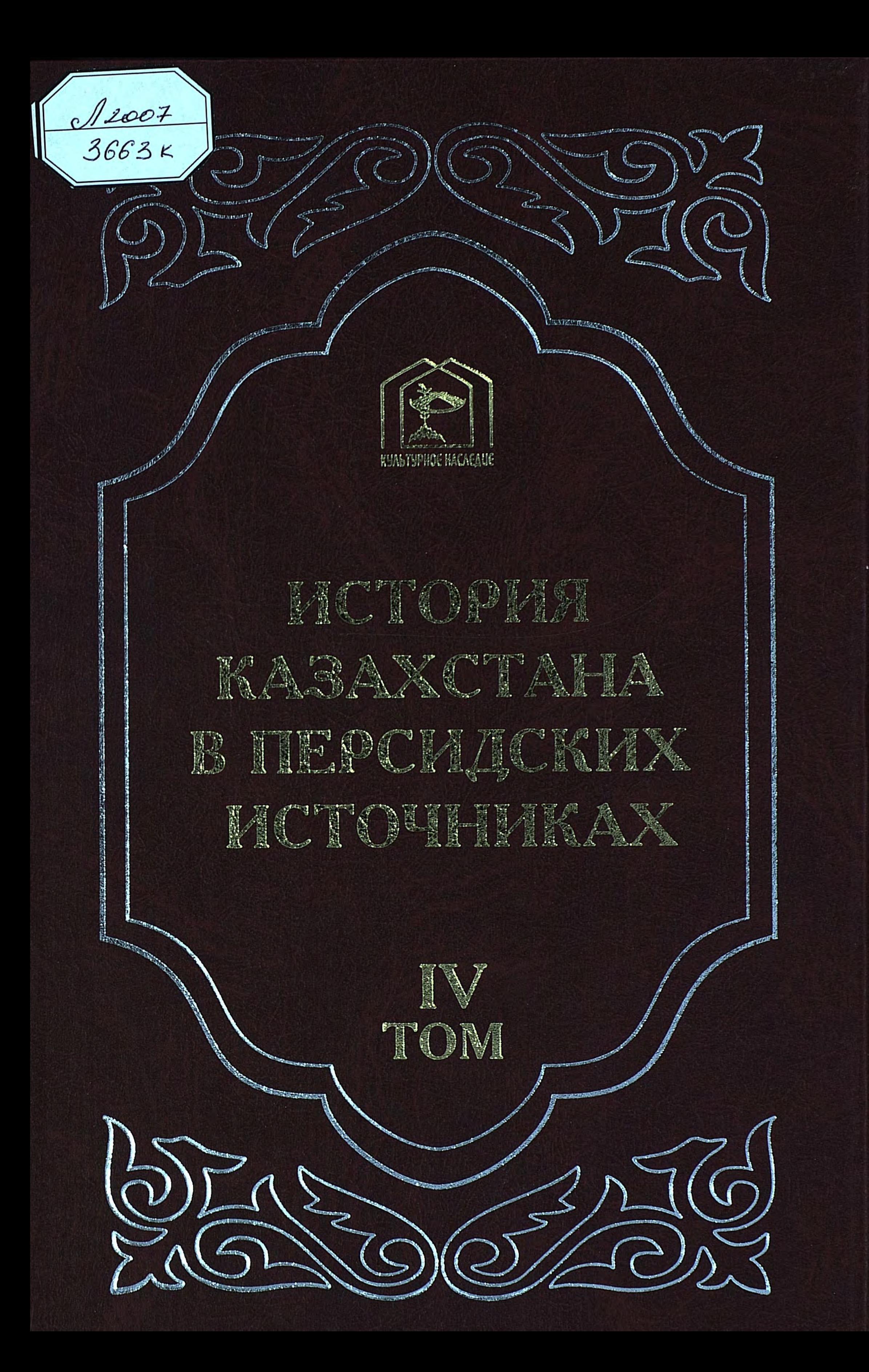

# ГОСУДАРСТВЕННАЯ ПРОГРАММА "КУЛЬТУРНОЕ НАСЛЕДИЕ" РАЗРАБОТАНА ПО ИНИЦИАТИВЕ ПРЕЗИДЕНТА РЕСПУБЛИКИ КАЗАХСТАН НУРСУЛТАНА АБИШЕВИЧА НАЗАРБАЕВА

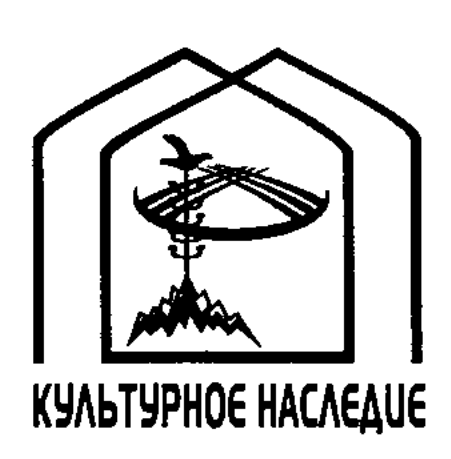

 $\label{eq:2.1} \frac{1}{\sqrt{2}}\left(\frac{1}{\sqrt{2}}\right)^{2} \left(\frac{1}{\sqrt{2}}\right)^{2} \left(\frac{1}{\sqrt{2}}\right)^{2} \left(\frac{1}{\sqrt{2}}\right)^{2} \left(\frac{1}{\sqrt{2}}\right)^{2} \left(\frac{1}{\sqrt{2}}\right)^{2} \left(\frac{1}{\sqrt{2}}\right)^{2} \left(\frac{1}{\sqrt{2}}\right)^{2} \left(\frac{1}{\sqrt{2}}\right)^{2} \left(\frac{1}{\sqrt{2}}\right)^{2} \left(\frac{1}{\sqrt{2}}\right)^{2} \left(\$ 

 $\label{eq:2.1} \frac{1}{\sqrt{2}}\int_{\mathbb{R}^3}\frac{1}{\sqrt{2}}\left(\frac{1}{\sqrt{2}}\right)^2\frac{1}{\sqrt{2}}\left(\frac{1}{\sqrt{2}}\right)^2\frac{1}{\sqrt{2}}\left(\frac{1}{\sqrt{2}}\right)^2\frac{1}{\sqrt{2}}\left(\frac{1}{\sqrt{2}}\right)^2\frac{1}{\sqrt{2}}\left(\frac{1}{\sqrt{2}}\right)^2\frac{1}{\sqrt{2}}\frac{1}{\sqrt{2}}\frac{1}{\sqrt{2}}\frac{1}{\sqrt{2}}\frac{1}{\sqrt{2}}\frac{1}{\sqrt{2}}$ 

 $\label{eq:2} \frac{d\mathbf{r}}{d\mathbf{r}}\left(\mathbf{r}\right) = \frac{1}{2}\left(\mathbf{r}\right)^{2} \mathbf{r} \left(\mathbf{r}\right)^{2}$ 

 $\label{eq:2.1} \frac{1}{\sqrt{2}}\left(\frac{1}{\sqrt{2}}\right)^{2} \left(\frac{1}{\sqrt{2}}\right)^{2} \left(\frac{1}{\sqrt{2}}\right)^{2} \left(\frac{1}{\sqrt{2}}\right)^{2} \left(\frac{1}{\sqrt{2}}\right)^{2} \left(\frac{1}{\sqrt{2}}\right)^{2} \left(\frac{1}{\sqrt{2}}\right)^{2} \left(\frac{1}{\sqrt{2}}\right)^{2} \left(\frac{1}{\sqrt{2}}\right)^{2} \left(\frac{1}{\sqrt{2}}\right)^{2} \left(\frac{1}{\sqrt{2}}\right)^{2} \left(\$ 

 $\label{eq:2.1} \frac{1}{\sqrt{2}}\int_{\mathbb{R}^3}\frac{1}{\sqrt{2}}\left(\frac{1}{\sqrt{2}}\right)^2\frac{1}{\sqrt{2}}\left(\frac{1}{\sqrt{2}}\right)^2\frac{1}{\sqrt{2}}\left(\frac{1}{\sqrt{2}}\right)^2\frac{1}{\sqrt{2}}\left(\frac{1}{\sqrt{2}}\right)^2\frac{1}{\sqrt{2}}\left(\frac{1}{\sqrt{2}}\right)^2\frac{1}{\sqrt{2}}\frac{1}{\sqrt{2}}\frac{1}{\sqrt{2}}\frac{1}{\sqrt{2}}\frac{1}{\sqrt{2}}\frac{1}{\sqrt{2}}$ 

 $\label{eq:2.1} \frac{1}{\sqrt{2}}\left(\frac{1}{\sqrt{2}}\right)^{2} \left(\frac{1}{\sqrt{2}}\right)^{2} \left(\frac{1}{\sqrt{2}}\right)^{2} \left(\frac{1}{\sqrt{2}}\right)^{2} \left(\frac{1}{\sqrt{2}}\right)^{2} \left(\frac{1}{\sqrt{2}}\right)^{2} \left(\frac{1}{\sqrt{2}}\right)^{2} \left(\frac{1}{\sqrt{2}}\right)^{2} \left(\frac{1}{\sqrt{2}}\right)^{2} \left(\frac{1}{\sqrt{2}}\right)^{2} \left(\frac{1}{\sqrt{2}}\right)^{2} \left(\$ 

#### ГЛАВНАЯ РЕДАКЦИОННАЯ КОЛЛЕГИЯ СЕРИЙ КНИГ ПО ГОСУДАРСТВЕННОЙ ПРОГРАММЕ "КУЛЬТУРНОЕ НАСЛЕДИЕ"

- М. А. Кул-Мухаммед (главный редактор)
- М. М. Тажин (зам. главного редактора)
- Н. М. Нургазин (ответственный секретарь)
- Ж. М. Абдильдин
- М. Х. Абусеитова
- **M. M. Ауэзов**
- К. М. Байпаков
- К. Н. Бурханов
- Е. К. Ертысбаев
- С. З. Зиманов
- С. А. Каскабасов
- А. Кекильбаев
- **М. М. Магауин**
- С. А. Мамбеев
- А. К. Нурпеисов
- А. Н. Нысанбаев

Е. Р. Рахмадиев О. О. Сулейменов К. С. Султанов И. Н. Тасмагамбетов К. Ш. Хусаинов

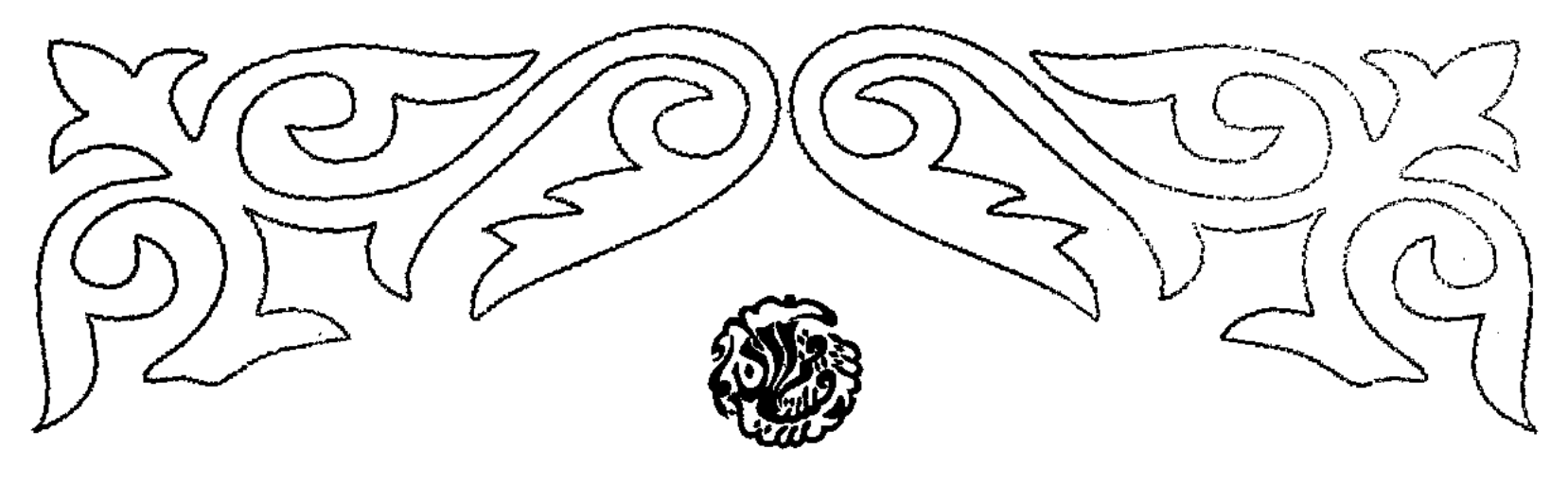

ИНСТИТУТ ВОСТОКОВЕДЕНИЯ им. Р. Б. СУЛЕЙМЕНОВА МИНИСТЕРСТВА ОБРАЗОВАНИЯ И НАУКИ РЕСПУБЛИКИ КАЗАХСТАН

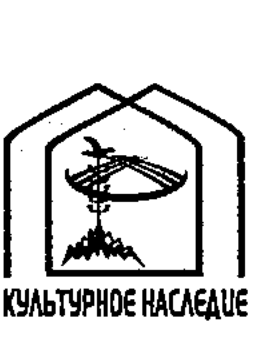

# ИСТОРИЯ КАЗАХСТАНА В ПЕРСИДСКИХ **ИСТОЧНИКАХ** IV

### **TOM** СБОРНИК МАТЕРИАЛОВ, ОТНОСЯЩИХСЯ К ИСТОРИИ золотой орды

ИЗВЛЕЧЕНИЯ ИЗ ПЕРСИДСКИХ СОЧИНЕНИЙ, СОБРАННЫЕ В. Г. ТИЗЕНГАУЗЕНОМ

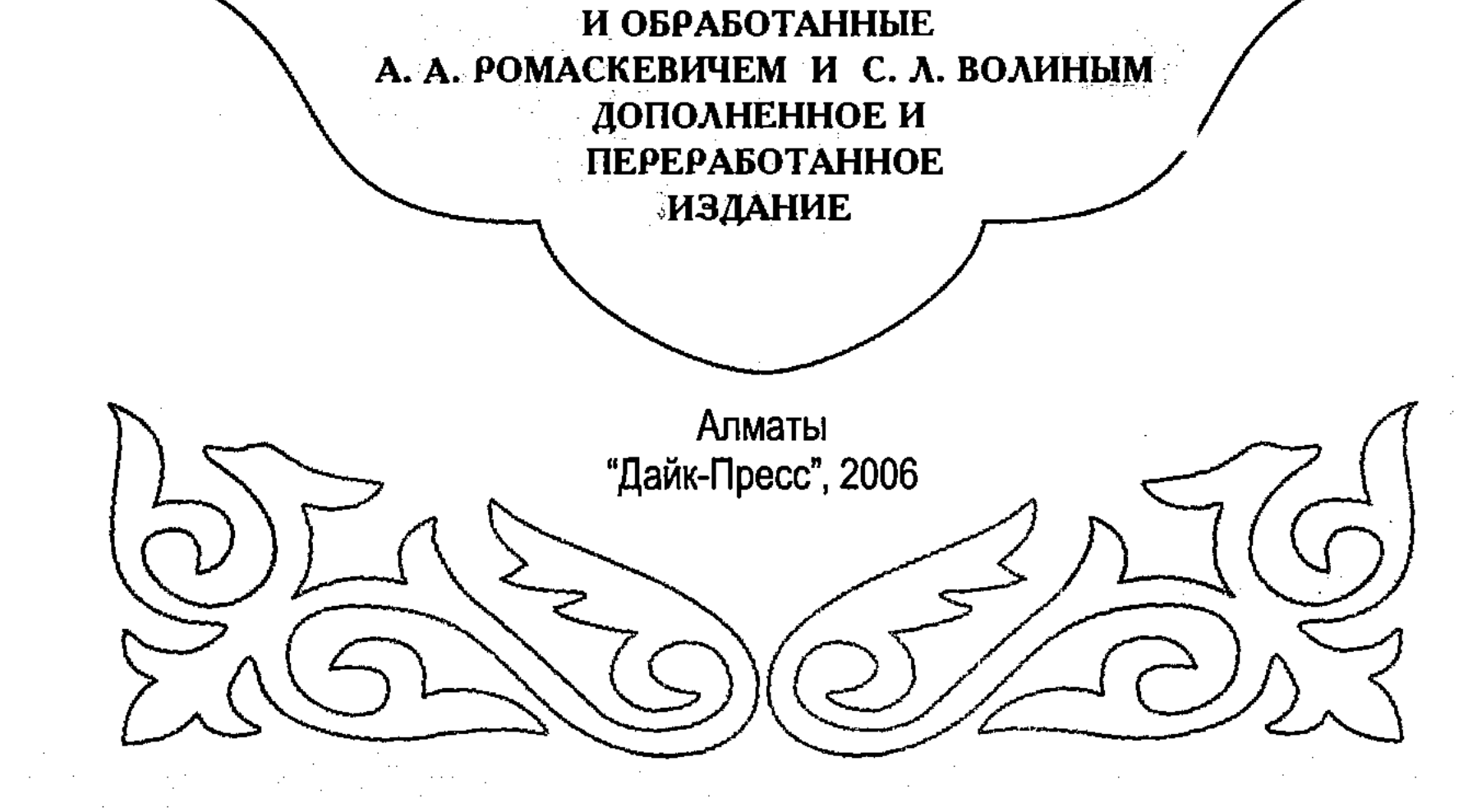

#### **ББК 63.3 (5Каз)**  $C<sub>23</sub>$

Утверждено к печати Ученым советом Института востоковедения им. Р. Б. Сулейменова МОН РК

## Секция "Востоковедение" Государственной программы "Культурное наследие"

М. Х. Абусеитова (председатель) А. К. Муминов (зам. председателя) Д. Е. Медерова (ответственный секретарь) Б. Еженханулы, Н. Базылхан, А. Ш. Нурманова

Подготовка к новому изданию, введение, перевод, комментарии, составление указателей:

М. Х. Абусеитовой и Ж. М. Тулибаевой

Ответственный редактор М. Х. Абусеитова

 $C \frac{0503020905}{00(05)-06}$ 

#### ББК 63.3 (5Каз)

© М. Х. Абусеитова, Ж. М. Тулибаева, подготовка к новому изданию, введение, перевод, комментарии, 2006 © Издательство "Дайк-Пресс", оформление, 2006

#### ISBN 9965-798-20-6

#### ВВЕДЕНИЕ К НОВОМУ ИЗДАНИЮ

Богатейшая историческая литература, изданная на восточных языках, отражает многовековую историю народов Центральной Азии. Среди письменных памятников XIII-XV вв., имеющих отношение к истории Казахстана, особое место занимают персоязычные источники. Часть материалов из них активно исследуется.

Изучение источников по истории Золотой Орды - одно из традиционных направлений отечественной и зарубежной исторической науки. На протяжении длительного времени Золотая Орда играла важную роль в политическом, общественном и культурном развитии разнообразного и многочисленного населения обширного историко-географического региона.

В результате многолетних исследований золотоордынских городов получен богатый археологический материал<sup>1</sup>, раскрывающий многие стороны развития и функционирования этого государства.

<sup>1</sup> Григорьев В. В. Четырехлетние археологические поиски в развалинах Сарая // Журнал Министерства внутренних дел, 1847. Ч. 19; Терещенко А. В. Археологические поиски в развалинах Сарая // Записки Санкт-Петербургского археолого-нумизматического общества. СПб., 1850. Т. 2; Терещенко А. В. Окончательное исследование местности Сарая с очерком следов Дешт-Кипчакского царства // Ученые записки Академии наук по I и III отделениям. СПб., 1854. Т. 2; Городцов В. А. Результаты археологического исследования на месте города Маджар в 1907 г. // Труды XIV археологического съезда. М., 1911. Т. 3; Кроткое А. А. Раскопки в Увеке в 1913 г. // Труды Саратовской ученой архивной комиссии. 1916. Т. 32; Фахрутдинов Р. Г. Археологические памятники Волжско-Камской Булгарии и ее территория. Казань, 1975; Тасмагамбетов И., Самашев Э. Сарайчик. Алматы, 2001.

Данные нумизматики<sup>2</sup> и средневековой картографии<sup>3</sup>, выявленные новые сведения из восточных письменных источников сделали возможным рассмотрение неисследованных сторон жизни Улуса Джучи.

Собственно золотоордынских письменных источников не сохранилось (исключение составляют несколько ханских йарлыков), поэтому особую важность приобретают сообщения авторов персоязычных сочинений. Начиная со второй половины XIII в. на Среднем Востоке и в Центральной Азии на смену арабскому языку приходит персидский, который в нашем регионе используется в нарративных произведениях и документальных памятниках вплоть до начала XX века. Определенная их часть была собрана известным востоковедом В. Г. Тизенгаузеном и издана уже после его смерти в 1941 году. Во второй том "Сборника материалов, относящихся к истории Золотой Орды" вошли извлечения из сочинений персоязычных авторов, обработанные А. А. Ромаскевичем и С. Л. Волиным. Профессор А. А. Ромаскевич был учеником академика К. Залемана, профессора В. Жуковского и академика В. В. Бартольда, автора многочисленных трудов по иранистике. С. Л. Волину принадлежит написание источниковедческих справок, предпосланных к переводам извлечений. Они проделали большую и кропотливую работу, так как не все переводы В. Г. Тизенгаузена были им самим обработаны и подготовлены к публикации.

Отдавая должное большому труду, который вложили в издание А. А. Ромаскевич и С. Л. Волин, А. Ю. Якубовский отмечал: "Несколько лет, прошедшие со времени издания этого труда, показали, насколько нужна была эта книга. Ссылки на нее часто мелькают в наших исторических работах. Окидывая общим взглядом более чем столетнюю работу русских и западноевропей-

2 Френ Х. М. Монеты ханов Улуса Джучиева, или Золотой Орды, с монетами разных иных мухамедданских династий. СПб., 1832; Трутовский В. К. Гулистан, монетный двор Золотой Орды // Нумизматический сборник. М., 1911. Т. 1; Самашев З., Бурнашева Р., Базылхан Н., Плахов В. Сарайшық тиындары (Монеты Сарайчика). Алматы, 2006.

<sup>3</sup> Чекалин Ф. Ф. Нижнее Поволжье по карте космографа XV века Фра-Мауро // Труды Саратовской ученой археологической Комиссии. 1890. Т. 2. Вып. 2.

ских ученых по этому большому и сложному вопросу, приходится признать, что в порядке культурного наследия мы должны особенно оценить долголетние и кропотливые изыскания русского исследователя В. Г. Тизенгаузена. Без собранных им материалов не обойдется в настоящий момент ни один из историков, работающих над историей Золотой Орды"<sup>4</sup>.

Действительно, помимо А. Ю. Якубовского, можно привести имена и других ученых, которые в своих общепризнанных исследованиях, посвященных тем или иным вопросам истории Золотой Орды, широко использовали материалы Сборника: Г. А. Федоров-Давыдов ("Общественный строй Золотой Орды", 1973; "Искусство кочевников и Золотой Орды", 1976), М. Г. Сафаргалиев ("Распад Золотой Орды", 1960), М. А. Усманов ("Жалованные акты Джучиева Улуса XIV-XVI вв.", 1979), Б. А. Ахмедов ("Государство кочевых узбеков", 1965), В. П. Юдин ("Орды: Белая, Синяя, Серая, Золотая...", 1983), Утемиш Хаджи. "Чингиз-наме", 2001), В. Л. Егоров ("Историческая география Золотой Орды в XIII-XIX вв.", 1985), Девин ДеВис ("Islamization and Native Religion in the Golden Horde", 1994), Б. Б. Ирмуханов ("Прошлое Казахстана в письменных источниках V в. до н. э. – XV в. н. э.", 1998), А. Арсланова ("Остались книги от времен былых", 2002), авторы сборников статей ("Дешт-и Кипчак и Золотая Орда в становлении культуры евразийских народов". М., 2003; "Материалы по этнической истории тюркских народов Центральной Азии". Ташкент, 2003; Amitai Reuven, Michal Biran, Eds., "Mongols, Turks, and Others. Eurasian Nomads and the Sedentary World". Leiden, Boston, 2005) и другие.

политической, Однако вопросы социально-**МНОГИЕ** экономической и культурной жизни этого государства все еще остаются неисследованными. В настоящее время "Сборник материалов, относящихся к истории Золотой Орды" является библиографической редкостью и настоятельно требует нового, дополненного издания<sup>5</sup>.

<sup>4</sup> Греков Б. Д., Якубовский А. Ю. Золотая Орда и ее падение. М.-Л., 1950. С. 8. <sup>5</sup> В 2003 г. была предпринята попытка переиздания Сборника: "Золотая Орда в источниках. Том первый: арабские и персидские источники. Сборник материалов, относящихся к истории Золотой Орды, в переводах В. Г. Тизен-

В результате сложных и длительных политических, этнических и социально-культурных процессов во второй половине  $\rm{XV}$  в. на обширных просторах Великой Степи окончательно формируется новая этническая общность - казахский народ, а в 1471 г. образовывается первое Казахское ханство.

Стартовым механизмом этих исторических процессов послужило нашествие Чингизхана. К середине XIII в. образовалась могущественная империя Чингизидов, простиравшаяся от Амура и Желтого моря на востоке до Дуная и Евфрата на западе. Эавоевания Чингизхана и установление им нового мирового порядка потрясли воображение современников и последующие поколения. Появилось множество сочинений на различных языках, в которых описываются данные события. До наших дней сохранились нарративные сочинения, написанные на персидском языке очевидцами событий и посвященные истории завоевательных походов Чингизхана и Чингизидов. Монгольское завоевание полностью изменило политическую карту Центральной Азии, создало новые политические структуры. Территория нынешнего Казахстана вошла в состав трех монгольских улусов. В состав Улуса Угедейа вошли северо-восточные земли страны, Улуса Джучи – степные просторы севера страны и вся местность от верховьев Иртыша к озеру Ала-Куль и дальше на запад к Или и Сыр-Дарье, Улуса Чагатайа – земли Южного и Юго-Восточного Казахстана. Границы улусов Чингизидов не были постоянными, они то сужались, то расширялись, в зависимости от политической ситуации. Правители улусов Чингизиды стремились к созданию независимых владений. Следствием развития этих

гаузена. Часть I. Извлечения из сочинений арабских. Часть II. Извлечения из сочинений персидских. Составление, вводная статья и комментарии Р. П. Храпачевского. Москва: Центр по изучению военной и общей истории, 2003 (Серия исторических источников. Золотая Орда в источниках. Материалы для истории Золотой Орды или улуса Джучи)". Издаваемая нами книга занимает в этой сильно трансформированной книге с 250-й по 437-ю страницу. Главные недостатки, которые не позволяют считать его научным изданием, следующие: 1) в него не вошли оригинальные тексты; 2) издатель исключил из него большинство комментариев В. Г. Тизенгаузена, библиографические ссылки, заметки на персидском, латинском, французском языках, цифры, написанные по-арабски, и т. д.

процессов стало образование крупнейшего централизованного государства средневековья - Улуса Джучи/Золотая Орда. В ее состав вошли территории, простирающиеся от Дуная на западе до Иртыша на востоке. Длительное время Улус Джучи играл важную роль в политическом, общественном и культурном развитии разнообразного и многочисленного населения огромного историко-географического региона.

Со второй половины XIV в. в Улусе Джучи начались смуты и дворцовые перевороты. Правители отдельных улусных владений, входящих в состав Золотой Орды, укрепляя свой суверенитет, одновременно вели борьбу за верховную власть в Сарайе.

Разгром Золотой Орды войсками Амира Тимура (1370–1405) в 1395 г. ускорил центробежные процессы, в результате которых после разделения населения Восточного Дашт-и Кипчака и откочевки в 1459 г. части родов и племен вместе с Джанибеком и Гирейем в Семиречье произошло образование Казахского ханства.

Во второй половине XV в. Улус Джучи окончательно распался, и на его развалинах образовались несколько новых государств: Крымское ханство, Казанское ханство, Астраханское ханство, Сибирское ханство и Казахское ханство. Как справедливо отметил А. Ю. Якубовский в предисловии к книге "Золотая Орда и ее падение": "Без знания истории Золотой Орды не понять, наконец, истории ни Казанского, ни Крымского, ни Астраханского ханств, поскольку последние могли появиться только в результате разложения и распада Улуса Джучи"6.

После монгольского завоевания существенно изменилась этническая карта расселения племен. Персоязычные сочинения

XIII-XIV вв. являются наиболее ценными письменными источниками для изучения истории монгольских и тюркских племен. Сведения, представленные в них, имеют неоценимое значение как источник этнической истории казахов. Без привлечения данных персоязычных источников довольно сложно реконструировать родоплеменной состав казахской народности. Персоязычные нарративные сочинения тимуридской историографии считаются важными и надежными источниками по об-

<sup>6</sup> Греков Б. Д., Якубовский А. Ю. Золотая Орда и ее падение. М.-Л., 1950. С. 10.

щественно-политической истории Дашт-и Кипчака. Сочинения описывают неурядицы, происходившие в Дашт-и Кипчаке и приведшие к образованию на ее территории ряда независимых государств, сюзерены которых правили одновременно с ханом, сидевшим в Сарайе.

Сведения персоязычных источников позволяют уточнить государственное устройство политических образований Восточного Дашт-и Кипчака. Упоминание в источниках таких терминов, как хан, султан, оглан, бий, бек, эмир, нойан, аталык, атеке, кукельташ, сынчи, диван, и других позволяет вскрыть особенности административного устройства государственных объединений. Особую историческую ценность представляют сведения о 39 ханах, царствовавших в Дашт-и Кипчаке.

Персоязычные источники  $XV$  в. содержат интересные сведения о взаимоотношениях Тохтамыша с Амир Тимуром, о назначении Тохтамыш-оглана хакимом в Отраре и Сабране, о совместном походе Амир Тимура и Тохтамыш-оглана в Дашт-и Кипчак против Урус-хана в 1376 году. При содействии и помощи Амир Тимура Тохтамыш-оглан завладел престолом Улуса Джучи. Возникшие между Амир Тимуром и Тохтамыш-ханом разногласия привели их к вражде. Некоторые мятежные эмиры из Мавараннахра в дальнейшем искали помощи в Дашт-и Кипчаке у Тохтамыш-хана. И, объединившись в совместной борьбе против Амира Тимура, они совершали набеги на пограничные территории в Туркестане.

В письменных источниках  $XIV-XV$  вв. есть интересные сведения о водных объектах Центральной Азии. Так, Каспийское

море зафиксировано как внутреннее море. Наиболее распространенным его названием тогда было – море Хазар; оно частично упоминается также как: море Абескун, море Гурган, море Дарбанд, море Гилан. Особую ценность представляют сведения из сочинений, где содержится описание Дашт-и Кипчака, его населения и особенностей климата.

Можно по-разному оценивать феномен Золотой Орды, но, тем не менее, нужно признать, что Золотая Орда оставила глубокий след в судьбах народов Евразии, повлияв на развитие ее духовной и материальной культуры.

Российская Академия дважды (1826 и 1832 гг.) объявляла конкурс на научное исследование по истории Золотой Орды, но академическая премия так и не была присуждена. В. Г. Тизенгаузен (1825-1902), объясняя причины неудачи подобного конкурса, утверждал: "Академическая задача эта не удалась. Она, впрочем, и не могла удаться, во-первых, потому, что была не по силам одному лицу, а во-вторых, и едва ли не главным образом, потому, что, несмотря на  $400$  рукописей, печатных книг, брошюр и статей, перечисленных Хаммером в обзоре источников его труда, большая часть всего этого материала требовала предварительной разработки и критической оценки, прежде чем ею можно было пользоваться и созидать из нее историю. Одним словом, дело было начато не с того конца, с которого следовало приняться за него"7. Все это побудило В. Г. Тизенгаузена к поиску, выявлению и публикации восточных источников по истории Золотой Орды. После его многолетних трудов в крупнейших библиотеках Европы в 1884 г. был издан первый том "Сборника материалов, относящихся к истории Золотой Орды", в который были включены извлечения из 26 арабских сочинений, 23 из которых не были изданы до того времени ни в оригинале, ни в переводе.

При издании второго тома "Сборника..." А. А. Ромаскевич и С. Л. Волин приняли решение исключить ряд сочинений позднейших персоязычных авторов, считая, что они использовали труды своих предшественников. В их число вошло сочинение "Муджмал-и Фасихи" ("Фасихов свод") Ахмада ибн Джалал ад-дина Мухаммада ал-Хавафи<sup>8</sup>, написанное в Герате (1442). Однако в "Муджмал-и Фасихи" приводится много фактов, относящихся к истории Ирана, Афганистана, Ирака, Азербайджана, Турции, Мавараннахра и Дашт-и Кипчака. Изложение событий дается в хронологической последовательности автор указывает в нем год и перечисляет все знаменательные события. В новом издании "Сборника..." в комментарии к сочинениям "Джами' ат-таварих",

<sup>7</sup> Тизенгаузен В. Г. Сборник материалов, относящихся к истории Золотой Орды: Извлечения из сочинений арабских. Т. I. СПб., 1884. С. VIII.  $8$  О биографии Фасиха Хавафи, истории изучения его наследия см.: Муджмал-и Фасихи ("Фасихов свод") / Перевод, предисловие, примечания и указатели Д. Ю. Юсуповой. Ташкент, 1980. С. 5-29.

"Та'рих-и гузида", "Та'рих-и Шайх-Увайс" нами были включены дополнительные материалы из "Муджмал-и Фасихи", касающиеся истории Улуса Джучи.

А. А. Ромаскевич и С. Л. Волин в "Сборник..." включили извлечения из "Родословной тюрков", сделанные по выпискам В. Г. Тизенгаузена из рукописи Британского музея и сверенные с переводом Майлса<sup>9</sup>. Исследователь Майлс, а за ним и В. Г. Тизенгаузен, неправильно переведя отрывок из сочинения о правлении Саин-хана, пришли к выводу, что данное сочинение и есть "Шаджарат ал-атрак". Автор сокращенного варианта рукописи, завершая свой труд, пишет: "Эта рукопись - "Улус-и арба-и чингизи" и перечисление имен правителей [из] потомков Турк-хана ибн Йафиса ибн Нуха, да будет над ними мир, имена хаканов Туркестан-замина, приведенные в этом трактате, перенесены из сборника, который сочинил Султан ас-Са'ид Улугбек Мирза-мученик, да озарит Аллах могилу его, о хаканах четырех улусов"<sup>10</sup>. В настоящем издании эти извлечения нами дополнены уточненным переводом по той же рукописи, и по мере возможности исправлены ошибки, встречающиеся в нем. Сведения "Та'рих-и арба' улус" использованы также при написании комментарий к сочинениям "Та'рих-и Шайх-Увайс" и "Мунтахаб ат-таварих-и Му'ини".

Одним из ценных персоязычных сочинений, посвященных истории завоевательных походов Чингизхана и Чингизидов, является сочинение 'Ата-Малика Джувайни "Та'рих-и Джахангушай" ("История покорителя мира")<sup>11</sup>. В этом сочинении дается обстоятельный обзор монгольских походов от первых завоеваний Чин-

гизхана до похода Хулагу-хана против исма илитов и их уничто-

<sup>9</sup> The Shajarat ul-Atrak or Genealogical Tree of the Turks and Tatars. Translated and Abridged by C. Milles. London, 1838.

<sup>10</sup> Ахмедов Б. А. Улугбек и его исторический труд "Тарих-и арба" улус" // Из истории науки эпохи Улугбека. Ташкент, 1979. С. 30.

11 В настоящее время данный источник переведен на русский язык: Чингиз-хан. История завоевателя мира, записанная Ала-ад-Дином Ата-Меликом Джувейни. Перевод текста Мирзы Мухаммеда Казвини на английский язык Дж. Э. Бойла. С предисловием и библиографией Дэвида О. Моргана / Перевод текста с английского на русский язык Е. Е. Харитоновой. М.: Издательский дом "Магистр-Пресс", 2004.

жения в 1257 году. Многие последующие поколения историков использовали его как первоисточник, представляющий собой в значительной мере свидетельства очевидца.

Излагая события истории домонгольского периода, Джувайни сообщает важные сведения по истории Казахстана, которые дают возможность реконструировать сложный процесс политической жизни южных и восточных районов Казахстана в их неразрывной связи с историей Мавараннахра, Туркестана и других соседних стран<sup>12</sup>. Благодаря этому выявляется сложный этнический состав населения Южного Казахстана и соседних районов за несколько веков до монгольского нашествия. Эдесь жили карлуки, караханиды, каракитаи, кыпчаки, найманы, кереиты и прочие этнические группы, роды, племена и народы. Внимательное изучение материалов Джувайни позволяет уточнить родоплеменной состав этих народов. Например, сообщение о том, что жена Хорезмшаха Текеша происходила из племени байаут, народа канглы, позволяет выделить в составе канглы племя байаут. Сведения подобного рода позволяют узнать о родоплеменном составе населения Южного Казахстана перед монгольским нашествием.

Джувайни рисует очень сложную картину политической обстановки в Южном Казахстане. Он называет три основные силы, действовавшие в Казахстане до монгольского нашествия: кипчаки в Центральном Казахстане, каракитаи в Южном Казахстане и государство Хорезмшахов. В сочинении описываится возникновение и обретение независимости государством Хорезмшахов, которое сразу же вступило в борьбу за обладание отдельными территориями Казахстана с кипчаками и каракитайами. У Джувайни много сказано о разных более мелких политических силах, действовавших в Южном Казахстане. К ним относятся сообщения о последнем караханиде 'Усмане, сидевшем в Самарканде, сведения об отдельных правителях на Сырдарье и в Семиречье, известия о постепенном появлении на политической арене новых политических сил – кереитов, найманов и других. Эти данные

 $12$  Тошов Н. И. "Та'рйх-и джахангуша" 'Ала' ад-дина Джувайни — ценный источник по истории Центральной Азии XII-XIII вв. Автореферат дисс... к. и. н. Ташкент: Институт востоковедения им. Абу Райхана Беруни АН РУз., 2004.

позволяют восстановить картину политической жизни Южного Казахстана домонгольского периода.

джахангушай" рисует картины широкого рас-"Та'рих-и пространения городской жизни и оседло-земледельческого хозяйства далеко на восток Казахстана. Джувайни сообщает о значительном количестве городов, существовавших на территории Казахстана, в том числе Семиречья, в домонгольское время. В "Та'рих-и джахангушай" подробно рассказывается об осаде Отрара. Интерес представляют материалы о таких городах, как Дженд, Алмалык, Кайалык, Баласагун. В сочинении содержится сведение о том, что в 1210 г. в Баласагуне после взятия этого города каракитайами погибло 47 тысяч человек, что свидетельствует о многочисленности населения города.

Джувайни рассказывает о выделении Чингизханом своим сыновьям улусов в составе Монгольской империи и, в связи с этим, о разделе территории Казахстана между улусами трех его старших сыновей. Чем старше был сын, тем дальше от Монголии находился его улус. Старшему сыну Джучи достались земли от Иртыша до Каспийского и Аральского морей, второму, Чагатайу, - земли Семиречья, Угэдейу - земли Тарбагатайа, а младшему, Тули, – собственно Монголия.

"Великая Йаса" Чингисхана не дошла до нас в оригинале или в копиях. Мы знаем только ее фрагменты, сохранившиеся в трудах восточных историков. Иаса заключала в себе постановления и нормы: международное, государственное и административное, уголовное, частное, торговое, судебное право. Иаса Чингисхана являлась одним из основных источников права, созданного в монгольских владениях. Она обладала величайшей силой, заставлявшей безропотно подчиняться ее предписаниям всех без исключения царевичей, на каком бы расстоянии от центра Монгольской империи они ни находились. Расширение Монгольской империи потребовало основательного преобразования прежней административной системы. Первый пересмотр и расширение Йасы имели место на курултайе в 1218 г., одобрившем план кампании против Туркестана. Задачей Йасы было создание новых норм права в соответствии с нуждами новой Империи, создание новой системы права - ханского права,

которая должна была утвердиться, как надстройка, над прежним обычным правом. Знание законодательства и обычного права кочевников имеет важное значение для изучения их общественной и политической жизни и сможет объяснить многие неясные моменты в разработке проблем, связанных со структурой общества кочевников.

Сочинения в "Сборнике..." были дополнены извлечениями из других источников и помещены в примечаниях и комментариях. Полный русский перевод "Джами' ат-таварих" (тома I-III) был издан в 1946-1960 годах. При написании комментариев к переводу извлечений В. Г. Тизенгаузена нами были учтены встречающиеся здесь разночтения, дополнительные сведения, данные в источнике, и все это включено в новое издание. Сочинение "Джами ат-таварих" также было дополнено сведениями из "Та'рих-и арба' улус", "Муджмал-и Фасихи".

В настоящем издании сведения из сочинения "Зафар-нама" Шараф ад-дина 'Али Йазди дополнены новыми данными, извлеченными из "Бахр ал-асрар фи манакиб ал-ахйар", "Силсилат ас-салатин". "Зафар-нама" композиционно делится на две части: введение (мукаддима) и основная часть. Особая ценность введения заключается в том, что в нем в краткой форме представлена общественно-политическая история Дашт-и Кипчака со времен Чингизхана до 1361 года. Эта часть произведения имеет свое предисловие (мукаддима), две главы (фасл) и заключение (хатима). В 1887-1888 гг. в Калькутте был издан в двух томах персидский текст "Зафар-нама", составленный на основе шести списков труда. В 1958 г. в Тегеране появилось новое издание оригинала в двух томах. В вышеупомянутых изданиях отсутствует мукаддима. В 1972 г. в Ташкенте было издано факсимиле рукописи "Зафарнама" (рукописный фонд Института востоковедения им. Абу Райхана Беруни АН РУз под инв. № 4472), которая содержит полный текст мукаддимы и основную часть сочинения<sup>13</sup>. При написании комментариев и дополнений к "Зафар-нама" нами было привлечено и широко использовано его ташкентское издание.

<sup>13</sup> Шарафуддин 'Али Яздий. Зафарнаме / Подготовка к печати, предисловие, примечания и указатели А. Урунбаева, Ташкент, 1972.

"Матла' ас-са'дайн ва-маджма' ал-бахрайн", один из наиболее ценных источников по истории Центральной Азии и Казахстана XIV-XV вв., был дополнен сведениями, полученными при сравнительно-сопоставительном анализе переводов, сделанных составителями "Сборника..." и перевода А. У. Урунбаева<sup>14</sup>, переводами извлечений из других списков данного сочинения<sup>15</sup>, из "Зафар-нама" Шараф ад-дина 'Али Йазди, "Зубдат ат-таварих" Хафиз-и Абру.

Составители "Сборника..." А. А. Ромаскевич и С. Л. Волин в своем предисловии отметили необходимость в будущем использовать труды Хафиз-и Абру. В новом издании мы учли их пожелания и широко привлекли к написанию комментариев и дополнений переводы извлечений из его труда "Зубдат ат-таварих". Шихаб ад-дин 'Абдаллах ибн Лутфаллах ибн 'Абд ар-Рашид ал-Харави, более известный как Хафиз-и Абру, в  $826 - 830/1423$ — 1427 гг. написал 4-томный свод по всеобщей истории под названием "Маджма' ат-таварих-и султанийа" ("Сборник летописей, [посвященный] султану"). Четвертый том известен под собственным названием "Зубдат ат-таварих-и Байсунгури" ("Байсунгуровы сливки летописей"), или как обычно его называют "Зубдат ат-таварих"<sup>16</sup>. С. Л. Волин предполагает, что автором "Зайл-и Джами" ат-таварих" (Продолжение "Сборника летописей") Рашид ад-дина, возможно, является Хафиз-и Абру. В пользу такого предположения Н. Д. Миклухо-Маклай приводит ряд аргументов, подтверждающих авторство Хафиз-и Абру<sup>17</sup>.

Учитывая временной промежуток, прошедший с 1941 г., года издания "Сборника...", источниковедческие справки, предпослан-

ные к переводам извлечений, к настоящему времени, естественно,

<sup>14</sup> Абдураззақ Самарқандий. Матлаи саъдайн ва маджмаи бахрайн. II-жилд, 1-кисм, фарс-тажик тилидан таржима, кириш соз ва изахли лугатлар тарих фанлари кандидати А. Уринбаевники. Ташкент. 1969.

15 Матла ас-са дайн ва-маджма ал-бахрайн. Рукопись Института востоковедения АН РУз., № 1825.

<sup>16</sup> Zubdat al-Tawarikh by Hafiz Abru (d. 833 A. H. / 1429 A. D. ). Vol. 2. Introduction, Editing and Annotation by Sayyed H. S. Kamal Haj Sayyed Javadi. Tehran, 1992.

17 Миклухо-Маклай Н. Д. Описание таджикских и персидских рукописей Института востоковедения. Вып. 3: Исторические сочинения. М., 1975. С. 55.

устарели. За это время были изданы полные тексты сочинений с учетом всех их списков, переводов на разные языки. Оставив текст этих справок, мы дополнили их новыми биобиблиографическими сведениями, особое внимание обращая на творческую деятельность каждого автора, источниковедческую ценность их трудов. Если к настоящему времени установлено полное имя автора сочинения, это также отмечалось. Например, известно полное имя автора "Табакат-и-Насири" - Минхадж ад-дин Абу 'Умар 'Усман ибн Сирадж ад-дин Мухаммад Джуэджани, полное имя Джувайни – 'Ала' ад-дин 'Ата Малик ибн Баха' ад-дин Мухаммад ал-Джувайни. В настоящее время известно имя автора сочинения "Сельджук-нама" - Насир ад-дин ал-Хусайн ибн Мухаммад ибн 'Али ал-Джа'фари ар-Ругади, и более верное его название: "ал-Авамир ал-'ала'ийа фи-л-умур ал-'ала'ийа". Также установлено имя автора сочинения "Та'рих-и Шайх-Увайс", им является Абу Бакр ал-Кутби ал-Ахари.

Существует множество генеалогических таблиц правителей Улуса Джучи. Но ни одна из них не является полной и достоверной, так как они составлены на основе противоречивых данных. Один из интереснейших и ценных источников, содержащий подробные сведения о родословных Джучидов - сочинение "Таварих-и гузида, нусрат-нама" ("Избранная история, книга побед"), завершенное между 1504-1510 годами. По мнению В. П. Юдина, данный источник содержит "родословные очень подробные, иногда они позволяют по-новому осветить происхождение некоторых ветвей Чингизидов, в частности, окончательно решить вопрос о происхождении династии казахских ханов и вскрыть родствен-

ные отношения между ними, что имеет немаловажное значение для истолкования фактов истории Золотой Орды и государственных образований, возникших на ее развалинах"<sup>18</sup>. Данные этого важного труда были включены нами в виде приложения. В качестве дополнения мы посчитали необходимым включить в новое издание извлечения из книги Стэнли Лэн-Пуля "Му-

<sup>18</sup> Материалы по истории казахских ханств в  $XV-XVIII$  вв. (извлечения из персидских и тюркских сочинений). Составители: С. К. Ибрагимов, Н. Н. Мингулов, К. А. Пищулина, В. П. Юдин. А.-А., 1969. С. 14—15.

сульманские династии: Хронологические и генеалогические таблицы с историческими введениями", посвященные ханам Золотой Орды. Труд Стэнли Лэн-Пуля был опубликован в 1894 г., а в 1899 г. вышел в свет его перевод на русский язык с многочисленными поправками и дополнениями В. В. Бартольда<sup>19</sup>. До настоящего времени эта работа, наряду с книгой К. Э. Босворта, остается редким исследованием по мусульманской генеалогии и хронологии на русском языке. При написании своего труда Стэнли Лэн-Пуль использовал данные арабских исторических сочинений, нумизматического материала Британского музея, исследований востоковедов и нумизматов. Основным и наиболее надежным источником, по его словам, служили монеты<sup>20</sup>.

приложении к новому изданию даны "Литература о B. В. Г. Тизенгаузене", "Библиография материалов, хранящихся в архиве В. Г. Тизенгаузена"<sup>21</sup>, составлена библиография новых изданий.

При написании научных комментариев, приведенных к переводу каждого из сочинений, нами использовались труды В. В. Бартольда, И. Ю. Крачковского, Б. Я. Владимирцова,

M., 2004.

<sup>21</sup> Их большая часть в архив поступила в 1908 г., см.: Чугуевский Л. И. Архив востоковедов (б. Азиатский архив) // Письменные памятники и проблемы истории культуры народов Востока. XXIII годичная научная сессия ЛО ИВ АН СССР. Материалы по истории отечественного востоковедения. Часть III. М.: Главная редакция восточной литературы издательства "Наука", 1990. С. 8, 16, 46, 56; Иностранцев К. А. и Смирнов Я. И. Материалы для библиографии мусульманской археологии. Из бумаг бар. В. Г. Тизенгаузена // Записки Восточного отделения Императорского Русского археологического общества. Т. XVI, 1904-1905. СПб., 1906. С. 79-145, 213-416; Бойко К. А. Из рукописного наследия В. Г. Тизенгаузена // Краткие сообщения Института народов Азии АН СССР. Т. XI. М., 1961. С. 21-29.

<sup>19</sup> Спіэнли Лэн-Пуль. Мусульманские династии. М., 2004.

<sup>&</sup>lt;sup>20</sup> Давидович Е. А. Денежное хозяйство Средней Азии после монгольского завоевания и реформа Мас'уд бека (XIII в.). М.: Наука, 1972; История денежного обращения средневековой средней Азии (медные монеты  $XV$  - первой четверти XVI вв. в Мавераннахре). М.: Наука, 1983; История монетного дела Средней Азии XVII-XVIII вв. (Золотые и серебряные монеты Джанидов). Душанбе, АН Таджикской ССР, 1964; Клады древних и средневековых монет монет Таджикистана. М.: Наука, 1979; Егоров В. Л. Историческая география Эолотой Орды в XIII-XIV вв. М., 1985; Зайцев И. В. Астраханское ханство.

А. Ю. Якубовского, И. П. Петрушевского, А. А. Семенова, Б. А. Ахмедова, Г. А. Федорова-Давыдова, В. Л. Егорова и других. Большим подспорьем в работе явились научно-справочные издания, в особенности каталоги восточных рукописей институтов востоковедения Академии наук Узбекистана, Таджикистана, России, библиотек Ирана, Турции, Великобритании, Франции и других стран, а также сводные каталоги рукописей.

Текст "Сборника материалов, относящихся к истории Золотой Орды" остался без изменений, мы ограничились лишь приведением текста к современным нормам написания восточных имен и названий. Оригинальная нумерация "Сборника..." издания 1941 г., составленного А. А. Ромаскевичем и С. Л. Волиным, сохранена и приводится в откосах (например,  $/24/$ ). Примечания В. Г. Тизенгаузена, А. А. Ромаскевича и С. Л. Волина, заключенные в тексте в круглые скобки, даются в конце каждого раздела под словом "Примечания". Арабографичные цитаты в примечаниях были переведены на кириллический шрифт с использованием диакритических знаков. Арабографичный персидский текст был воспроизведен фотографически. Наши комментарии к каждому источнику и его переводу даются в сносках постранично.

Приносим свою искреннюю благодарность А. К. Муминову, Д. Е. Медеровой, Т. Е. Тулибаеву, Е. И. Руденко, Ж. Ж. Несипбаевой, Д. А. Рахимджанову, а также сотрудникам Института востоковедения им. Абу Райхана Беруни АН РУз Б. А. Абдухалимову, А. У. Урунбаеву, М. Хасани за оказанную помощь при выполнении данной работы.

#### М. Х. Абусеитова, Ж. М. Тулибаева

## $/3/$  Предисловие

#### 1

Золотая Орда и зависевшие от нее владения, в совокупности именовавшиеся улусом Джучи, как известно, не имели своих летописей, по крайней мере, до нас они не дошли, их архивы - если они существовали - безвозвратно погибли, и от всех ханских канцелярий сохранилось только несколько грамот в подлиннике или в русском переводе. Монеты и памятники материальной культуры являются, конечно, историческими источниками большой важности, но они могут осветить только некоторые стороны жизни этого огромного государства - государства кочевников, хотя и включавшего в свой состав многие области с оседлым населением, городами и областями старой культуры. Недостаток письменных источников, происходящих из самой Золотой Орды, в значительной мере восполняется данными источников, происходящих из стран, подчинявшихся Золотой Орде или находившихся с ней в сношениях дружественных либо враждебных. Таких источников очень много. Это, прежде всего, источники русские, затем западноевропейские - на языках польском, венгерском и латинском, византийские - на греческом, восточные - на языках армянском, грузинском, арабском, персидском, турецком, чагатайском, монгольском, китайском и другим. Понятно, что все эти источники чрезвычайно односторонни. Их авторов и составителей мало интересовала внутренняя жизнь Золотой Орды, они записывали прежде всего то, что касалось их собственной страны. Так, русские летописи фиксируют походы ханов на Русь, поездки русских князей в Орду; они довольно

хорошо осведомлены о том, что делалось в Сарайе, но очень мало знают о событиях в Крыму, на Северном Кавказе, в Сибири и на Сырдарье. Источники арабские интересуются Золотой Ордой прежде всего как союзницей Египта в борьбе с монгольскими владетелями Ирана – Хулагуидами. Они лучше знают Крым, Азов, хуже - Сарай и почти не знают восточной части Улуса Джучи. Источники персидские, с этой точки зрения, делятся на две группы. Более ранние, составленные в Западном Иране, знают Золотую Орду, как врага, с которым постоянно идут бои на Кавказе – в Азербайджане и Дагестане. Более поздние, связанные с Восточным Ираном и Средней Азией, следят за зависевшей от Золотой Орды /4/ Белой Ордой (1) с центром в Сыгнаке и Сауране на Сырдарье, на территории современного Казахстана; только через нее они видят то, что делается в самой Эолотой Орде. И те и другие мало знают о делах Руси, Крыма и Поволжья. Во всех этих группах источников, конечно, есть и данные о внутренней жизни Золотой Орды, но их сравнительно мало, и историку приходится вылавливать их из массы материала.

Понятно, какие трудности для историков создает такое многообразие источников. Навряд ли может найтись историк, который мог бы в подлиннике изучить и русские, и западные, и восточные источники — примерно на 12 языках. Отсюда возникла необходимость в издании переводов всех этих источников, прежде всего источников восточных, как наименее доступных исследователям. Только при наличии таких переводов будет возможно составление настоящей научной истории Золотой Орды, как и истории многих народов Советского Союза в период монгольского владычества, когда одни из них входили в состав Золотой Орды, а другие зависели от нее. Отсутствием таких переводов, может быть, и объясняется то, что хотя прошло уже более ста лет с тех пор, как Российская Академия наук в 1826 г. объявила конкурс на составление труда по истории Золотой Орды, но и до сих пор мы не имеем ни одной работы, удовлетворяющей хотя бы выставленным тогда требованиям  $(2)$ . Институт востоковедения Академии наук СССР частично выполняет долг советского востоковедения - дать переводы вося точных источников по Золотой Орде, выпуская в свет II том начатого более 60 лет тому назад В. Г. Тизенгаузеном "Сборника материалов, относящихся к истории Золотой Орды". Пожелание о скорейшем выпуске этого тома уже было высказано в печати  $(3)$ . Мы надеемся, что в дальнейшем нам удастся переиздавать с накопившимися за истекшее полустолетие поправками и дополнениями давно ставший библиографической редкостью I том "Сборника"<sup>1</sup>, а также в виде приложения к нему или в виде отдельного III тома извлечения из турецких источников и из некоторых персидских сочинений, не вошедших в настоящий том.

#### $\boldsymbol{2}$

Переводы отдельных восточных источников, содержащих сведения о Золотой Орде, на западноевропейских и русском языках стали появляться с начала XIX в., отдельные отрывки из них находятся уже в трудах европейских ориенталистов XVIII века. Так, китайские источники по истории монголов - наименее, пожалуй, важные для Золотой Орды, но очень ценные для других частей Монгольской империи – переводились /5/ Иакинфом Бичуриным и Бретшнейдером (4); более важные для Золотой Орды армянские источники переводились на русский язык К. П. Паткановым и Н. О. Эминым (5), на французский Броссе и Дюлорье (6). Ни китайские, ни армянские источники этими переводами не исчерпываются, и нахождение новых данных возможно и тут. Однако главными источниками по истории Золотой Орды являются, конечно, не китайские и армянские, а, наряду с русскими, арабские и персидские. Почти до конца XIX в. на западноевропейские языки - латинский, французский и немецкий - были переведены только немногие, главным образом позднейшие, арабские и персидские исторические сочинения; на

<sup>1</sup> Г том "Сборника" переиздан в переработанном и дополненном виде: "История Казахстана в арабских источниках. Том I. Сборник материалов, относящихся к истории Золотой Орды. Извлечения из арабских сочинений, собранные В. Г. Тизенгаузеном / Подготовка к новому изданию, введение, дополнения и комментарии Б. Е. Кумекова, А. К. Муминова. Алматы: Дайк-Пресс, 2005.

русский язык (И. Н. Березиным) - только некоторые части труда Рашид ад-дина. Недостаток переводов отчасти восполнялся трудами Хаммера (7) и Д'Оссона (8) по истории Монгольской империи, представлявшими собой пересказ арабских и персидских источников: более точный у  $\beta$ 'Оссона, с большим числом ошибок у Хаммера.

Попытка издать свод арабских, персидских и турецких источников по истории Золотой Орды была предпринята в конце 70-х годов прошлого века крупным русским востоковедом XIX в. Владимиром Густавовичем Тизенгаузеном.

В. Г. Тизенгаузен родился в Нарве в 1825 г., окончил в 1848 г. Петербургский университет, в котором находился под влиянием знаменитого Сенковского (барона Брамбеуса). Несмотря на свой баронский титул, В. Г. Тизенгаузен не имел никакого состояния и после окончания университета в течение 12 лет был вынужден, чтобы содержать себя и семью, служить письмоводителем, а затем столоначальником в разных учреждениях. Только в 1861 г. ему удалось поступить на службу в незадолго до того учрежденную Археологическую комиссию, в которой он прослужил почти до самой смерти, последовавшей в 1902 г. И здесь он был вынужден заниматься в первые годы главным образом канцелярской и административной работой; позже он был занят многочисленными раскопками греческих городов и скифских курганов на территории Украины и Северного Кавказа — Востоком Археологическая комиссия очень мало интересовалась. Только незначительную часть времени В. Г. Тизенгаузен мог посвящать востоковедению, в котором он, однако, оставил немалый след. Главные его труды посвящены восточной нумизматике; они, особенно "Монеты восточного халифата" (СПб., 1873), и теперь еще являются главными пособиями при изучении одного из важных видов исторических источников – монет. Из-за всегда стесненного /6/ материального положения В. Г. Тизенгаузен мог выполнять крупные работы только при материальной поддержке со стороны ученых обществ или "меценатов", и почти все его работы написаны на соискание какой-нибудь премии, которую они, обычно, и получали (9). Огромный труд по собиранию восточных сведений о Золотой Орде – он был рассчитан на 4 тома – был предпринят В. Г. Тизенгаузеном на личные средства графа С. Г. Строганова, любителя археологии и председателя Археологической комиссии. Благодаря помощи Строганова он в 1880 г. смог совершить путешествие по Европе специально для извлечения из рукописных собраний сведений о Золотой Орде. Результатом этого путешествия и работ над рукописями петербургских собраний явился изданный на средства того же Строганова, хотя и после его смерти (он умер в 1882 г.), "Сборник материалов, относящихся к истории Золотой Орды, т. I, извлечения из сочинений арабских". СПб., 1884. Тогда же В. Г. Тизенгаузеном были сделаны выписки из сочинений на персидском языке, которые он обрабатывал в последующие годы, но так и не успел издать. Это, может быть, объяснялось тем, что после смерти Строганова некому было финансировать работу по истории Золотой Орды.

#### 3

В 1908 г. бумаги В. Г. Тизенгаузена были переданы его дочерью Ю. В. Тизенгаузен в Азиатский музей Академии наук, куда еще в 1902 г. перешла большая часть его библиотеки. Теперь, как и все собрания Азиатского музея, они находятся в рукописном отделе Института востоковедения Академии наук СССР; в дополнение к ранее переданным Ю. В. Тизенгаузен в 1938 г. передала Институту еще некоторые сохранившиеся у нее бумаги, оказавшиеся весьма полезными при редактировании настоящего тома<sup>2</sup>.

Вопрос об издании незаконченных работ Тизенгаузена возник сразу же после его смерти (10), но издана была – Я. И. Смирновым и К. А. Иностранцевым – только одна: "Материалы для библиографии мусульманской археологии" (ЗВО, XVI, 1904, с. 79–145, 213–416). Вопрос об издании II тома "Сборника материалов, относящихся к истории Золотой Орды", был поставлен

<sup>&</sup>lt;sup>2</sup> См. об этом фонде: Чугуевский Л. И. Архив востоковедов (б. Азиатский архив) // Письменные памятники и проблемы истории культуры народов Востока. XXIII годичная научная сессия ЛО ИВ АН СССР. Материалы по истории отечественного востоковедения. Часть III. М.: Наука, Главная редакция восточной литературы, 1990. С. 56.

перед Академией наук уже при передаче бумаг, но лицо, которому эта работа была тогда поручена, не справилось с ней; в 1911 г. эта работа была поручена одному из редакторов настоящего тома, А. А. Ромаскевичу, но, по не зависевшим от него обстоятельствам, не была тогда закончена.

Различные части оставшихся после В. Г. Тизенгаузена персидских материалов по истории Золотой Орды были им в разной степени обработаны. Одни, как извлечения из сочинений Джузджани, Джувайни и Рашид ад-дина, были им обработаны, переведены, снабжены примечаниями и введениями, хотя начисто отделаны не были. Другие, как извлечения из сочинений Вассафа, Хамдаллаха Қазвини, Шараф ад-дина Йазди, 'Абд ар-Раззақа Самарқанди, Мирхонда и др., были им начерно /7/ переведены, для третьих - извлечений из "Та'рих-и Шайх Увайс", "Шаджарат ал-атрак", сочинений Низам ад-дина Шами, Хафиз-и Абру, Хайдара Рази, Гаффари и др. – им были сделаны только выписки из рукописей и некоторые заметки для введений.

При редактировании настоящего тома, в соответствии с тем принципом, который принял сам В. Г. Тизенгаузен для первого тома "Сборника", нами было решено исключить большую часть повторений, получившихся вследствие того, что позднейшие авторы использовали сочинения предшествующих. Таким образом нами были вовсе исключены извлечения из сочинений Фасиха Хафи (сост. в 1441 г.), Мирхонда (ум. в 1498 г.), Хондамира (ум. в 1535 г.), Мас'уда Кухистани (сост. ок. 1540—1551 гг.), Йахйи Қазвини (ум. в 1555 г.), Муслих ад-дина Лари (ум. в 1572 г.), Будака Казвини (сост. ок. 1576 г.), "Та'рих-и алфи" (сост. ок. 1591 г.), Мухаммада Бака' (сост. в 1677 г.), "Та'рих-и Кипчакхани" (сост. в 1721 г.). Не включены также выписки из сочинений Байдави (сост. в 1276 г.) и Мухаммада Шабангара'и (сост. в 1342 г.); оба эти сочинения не являются для монгольской эпохи компиляциями, но даваемые ими сведения о Золотой Орде крайне незначительны и не добавляют ничего к тому, что мы знаем из других источников. Кроме того, из сочинений 'Абд ар-Раззака Самарканди, "Введения" к "Зафар-нама" Шараф ад-дина Йазди и "Шаджарат ал-атрак" включены только те отрывки, которые не заимствованы из переведенных нами других источников; остальное же исключено. Этот принцип исключения повторений не мог

быть проведен до конца, так как при этом возникала опасность вместе с повторениями потерять и существенные детали.

При расположении материала мы придерживались, как это сделано и в I томе, хренологической последовательности составления сочинений; поэтому, если в позднейших сочинениях оказывались сведения о более ранних событиях, они все-таки попали в конец тома. По соображениям удобства извлечения из "Му'изза"<sup>3</sup> были уже самим В. Г. Тизенгаузеном помещены в примечания и дополнения к переводу из более раннего автора, Рашид ад-дина, а часть сведений "Анонима Искандара" помещена нами в примечаниях к переводу из более позднего – Шараф ад-дина Йазди.

Особое место в бумагах В. Г. Тизенгаузена занимает полная копия сочинения "Дастур ал-катиб фи тайин ал-маратиб" Мухаммада ибн Хиндушаха Нахичевани, составленного в северозападном Иране около 759–760/1357–1358 гг. при династии Джалаиридов (1336—1411). Это сочинение представляет собой руководство по написанию официальных документов и образцы последних. Джалаириды полностью следовали формам, употреблявшимся при Хулагуидах – монгольских ханах Ирана – и это сочинение дает богатейший материал для изучения социального строя и административной системы Ирана при монголах. Так как административная система во всех монгольских государствах имела много общего, то это сочинение может быть использовано для объяснения, по аналогии, многих явлений из жизни Золотой Орды; поэтому уже Хаммер (11) привел из него ряд извлечений в крайне неточных переводах. /8/ В. Г. Тизенгаузен полностью переписал венскую рукопись этого сочинения и частично выписал разночтения по рукописям лейденской и парижской; некоторая часть документов была им переведена. Мы не решились включить это сочинение, целиком или частью, в настоящий том. Прежде всего для правильного понимания документов, написанных чрезвычайно трудным языком, необходимо изучение всего сочинения в целом, что потребовало бы очень много времени и задер-

3 Полный перевод "Му'изз ал-ансаб" на русский язык вместе с факсимильным текстом его Парижского списка издан в серии: "История Казахстана в персидских источниках. Т. III. Алматы: Дайк-Пресс, 2006".

жало бы выпуск тома. Затем, навряд ли допустимо включение в сборник по истории Золотой Орды материалов, относящихся к Ирану. Мы, однако, надеемся, что сочинение Мухаммада ибн Хиндушаха, важное, между прочим, для истории Азербайджана, будет полностью издано в Советском Союзе в ближайшие годы (12).

К выпискам из ряда сочинений нами были добавлены отдельные места и отрывки, пропущенные Тизенгаузеном. Кроме того, в "Сборник" включены отрывки из продолжения "Та'рихи гузида", составленного самим автором Хамдаллахом Казвини (выписки из продолжения, составленного его сыном, Зайн аддином, были сделаны Тизенгаузеном) и из продолжения того же сочинения, составленного Махмудом Кутуби; оба они являются первоисточниками для ряда последующих авторов. Включены также извлечения из так называемого "Анонима Искандара", сохранившего нам другую, не иранскую, а среднеазиатскую, историческую традицию и сообщающего много ценных данных, отсутствующих в других иранских источниках; достоверность их во многих случаях подтверждается сравнением с данными русских летописей. Понятно, что и теперь издаваемые материалы далеко не полны. Желательно было бы, прежде всего. использовать сочинения Кашани, Хафиз-и Абру и "Зафар-нама" Хамдаллаха Казвини.

Далее, ряд интересных данных должен находиться в сочинениях историков Малой Азии XIII-XV вв., писавших на персидском языке, в особенности в сочинении Аксара'и (13) и большой истории Ибн Биби; нам была доступна только краткая редакция

последнего сочинения, отрывок из которой помещен ниже.  $a$ а сорок лет, истекшие с тех пор, как В. Г. Тизенгаузен оставил работу над "Сборником", были изданы многие тексты, которыми он пользовался в рукописях. Это дало нам возможность сократить до минимума издание персидских текстов, и они занимают в настоящем томе гораздо менее места, чем в первом (14). Однако и при наличии изданий, не всегда критических, остается иногда необходимость обращаться к рукописям. В таких случаях мы, кроме рукописей, использованных Тизенгаузеном, привлекали и лучшие рукописи ленинградских собраний, поступившие после его смерти или бывшие ему неизвестными. Нами использованы рукописи собраний Института востоковедения Академии наук, Ленинградского государственного университета и Государственной публичной библиотеки им. Салтыкова-Щедрина, а также рукопись труда /9/ Рашид ад-дина, принадлежащая Государственной публичной библиотеке Узбекской ССР в Ташкенте. Существенные варианты, оказавшиеся в рукописях, отмечены в подстрочных примечаниях.

В. Г. Тизенгаузен снабдил примечаниями только переводы трех старейших авторов - Джузджани, Джувайни и Рашид аддина; эти примечания, однако, в значительной мере устарели и были нами переработаны. Ко всем остальным переводам примечаний им сделано не было, все они принадлежат редакции. Полное комментирование переводов не входило в задачи издания; для облегчения пользования переводами в указателях терминов и географических названий даны краткие пояснения во всех тех случаях, когда для этого не требовалось специальных изысканий; в указателе имен собственных даны года правления ханов и других владетелей, поскольку они могли быть установлены.

В. Г. Тизенгаузеном были составлены вводные статьи к части текстов, но теперь, через сорок лет, они совершенно устарели. За это время открыто много неизвестных тогда сочинений, изданы многие тексты, находившиеся тогда в рукописях, выяснены взаимоотношения многих источников. Это заставило нас отказаться от издания уже составленных В. Г. Тизенгаузеном введений и составить их все заново, используя имеющиеся в его бумагах материалы. При этом особое внимание мы обращали на источники, которыми пользовался каждый автор и которые обусловливают

достоверность его известий. Переводы В. Г. Тизенгаузена, оставшиеся в черновом виде, нами во многих случаях исправлены без особых оговорок; стиль его исправлялся нами только в тех случаях, когда устарелые обороты были бы непонятны современным читателям. Как и сам В. Г. Тизенгаузен, мы опускаем в переводах стихи, не относящиеся к делу, цветистые описания и наборы эпитетов, заменяя их тремя звездочками (\*\*\*), многоточиями отмечаются пропуски мест, не имеющих отношения к нашей теме. Одной звездочкой (\*) обозначено начало фразы, которая в примечании, по другому варианту, переведена иначе. Вопросительные знаки в скобках поставлены в тех случаях, когда мы не уверены в точности перевода или чтения имени. В круглые скобки заключены слова, вставленные при переводе для большей ясности последнего.

Транскрипция, принятая В. Г. Тизенгаузеном, теперь совершенно неупотребительна, и мы должны были отказаться от нее в пользу более обычной в наше время; к знакам русского алфавита добавлены, во избежание смешения различных имен три знака согласных: к (ё), г (ё), х (с и »)<sup>4</sup>. Особые трудности при передаче тюркских и монгольских имен, написанных арабским алфавитом, создаются тем, что в арабской письменности 1) чрезвычайно легко смешиваются совершенно различные согласные, например б, т, н, й и др. и, как правило, совсем не отличаются согласные п от 6, и от дж и к от *г*; 2) не отличаются совсем гласные о,  $\delta$ ,  $\ddot{y}$  от у, ы от и, а от й и т. д., а зачастую гласные не выражаются вовсе. Вследствие этого установление действительного произношения собственных имен и географических названий оказывается крайне затруднительным, а нередко и вовсе невозможным; в ряде случаев наша передача собственных имен, не встречающихся ни в каких других источниках, кроме персидских и арабских, совершенно условна. Кроме того, передача тюркских и монгольских имен в персидских текстах варьирует в зависимости от диалекта, через который эти имена попали к автору; поэтому в текстах можно встретить написания Бату и Батуй, Берка и Берке, Кутлу и Кутлуг, Мамак и Мамай, Мунке, Менгу /10/ и Мунгу (произносилось, очевидно, Мёнке и Мёнгў), Токтамыш, Тохтамыш и Тогтамыш и т. п. Такие варианты представляют иногда интерес

для историков и поэтому нами в большинстве случаев сохранены; читатель найдет отождествление подобных вариантов в указателе. Социальные, административные и тому подобные термины монгольские, тюркские и арабские - или оставляются без перевода, или даются в круглых скобках рядом с переводом; пояснения к ним даются в указателе терминов. Следует иметь в виду, что

<sup>4</sup> Из-за неполноты и противоречивости передачи восточных звуков исключительно в именах (четыре звука передаются посредством трех знаков?) в непоследовательной системе транслитерации, принятой составителями старого издания, мы в дальнейшем в этой книге были вынуждены отказаться от нее.

многие термины, особенно арабские и персидские, в самой Золотой Орде, вероятно, не употреблялись, и они являются только переводами соответствующих тюркских или монгольских слов: например слово "эмир" заменяет монгольское "ноян"= "нойон" и тюркское "бек"= "бий".

#### 4

Русские, арабские и персидские источники, как уже указывалось выше, составляют три основные группы источников по истории Золоте Орды, количественно и качественно далеко превосходящие все остальные - китайские и монгольские, армянские и грузинские, византийские и западноевропейские. Совместное изучение этих трех групп, взаимная проверка их сведений, как правило, независимых друг от друга (15), позволит можно надеяться, исследователям теперь, после опубликования настоящего тома, выяснить основные факты истории Золотой Орды. Конечно, полностью заменить источники, которые происходили бы из самой Золотой Орды, они не смогут, но историку в изучении внутренней истории Золотой Орды отчасти поможет богатый археологический материал.

Для первого похода монголов на Восточную Европу – похода Джебе и Субадайа - персидские источники не дают почти ничего нового. Джувайни и следующий ему Вассаф говорят о нем очень мало, Рашид ад-дин здесь следует Ибн ал-Асиру, рассказ которого приведен в I томе "Сборника". Но уже по отношению к походу Бату персидские источники, прежде всего Рашид ад-дин, дают гораздо больше арабских и очень много добавляют к данным русских летописей и западноевропейских хроник. Кроме описания действий на Руси, в Польше и Венгрии, о которых говорят и другие источники, персидские авторы упоминают о действиях монголов в Поволжье, борьбе с кипчаками - половцами, асами предками осетин, о действиях на территории Северного Кавказа и Дагестана в других источниках совсем не отраженных. Для периода относительного единства Золотой Орды, до гибели Бердибека (1359), только персидские источники дают связное изложение политической истории Золотой Орды; ни русские,

#### Предисловие

ни арабские источники, не говоря уже о прочих, такого изложения не дают. Сопоставление всех трех групп источников позволяет точно установить последовательность и годы правления ханов (16) и позволяет выяснить ход первых /11/ внутренних войн в Золотой Орде – Тохты с Ногайем в 1297 и следующих годах и после смерти Тохты в 1312 г. Персидские источники приводят много деталей, важных для понимания отношений между иранскими монголами и Золотой Ордой. Запутанные и на первый взгляд малоинтересные перечисления членов ханского рода, которые дает тот же Рашид ад-дин, помогают ориентироваться в огромном числе "царевичей", упоминаемых в источниках; беглые упоминания об отдельных событиях в этих перечислениях показывают нам существование в Золотой Орде ряда уделов, о которых более нигде нет речи.

Из "Анонима Искандара", – источника для истории Золотой Орды, использованного, и то в незначительной степени, только В. В. Бартольдом, мы узнаем многое о роли в жизни Эолотой Орды биев - в арабско-персидской передаче эмиров - действительных обладателей власти при большинстве ханов. О некоторых из них, например о Кутлуг-Тимуре при Узбеке, знают и арабские источники; о других, вроде Тоглу-байа или Тоглу-бийа при Джанибеке и Бердибеке, знают только русские летописи и "Аноним Искандара".

Гораздо меньше, чем для политической истории, дают персидские источники для изучения экономики и социального строя Золотой Орды. Эти стороны ее истории вообще чрезвычайно плохо отражены в источниках. Однако среди арабских сочинений есть такие, как сочинения ал-'Умари и Ибн Баттуты, дающие географические описания Золотой Орды, как все географические тексты, чрезвычайно важные для экономической истории (17). Среди персидских источников есть только одно географическое сочинение – Хафиз-и Абру, ничего не дающее для Золотой Орды. Тщательный анализ попутных сообщений персидских историков о торговле, скотоводстве, земледелии и рыболовстве, конечно, даст кое-что для понимания экономической истории Золотой Орды, но все-таки этот материал чрезвычайно скуден. То же относится и к данным по социальному строю; имеющаяся в персидских

 $\Delta \phi$  and  $\Delta \phi$  are  $\phi$  and  $\phi$  are  $\phi$  and  $\phi$ 

источниках социальная терминология, дающая кое-что для этого, относится по большей части к восточным районам улуса Джучи, территории современного Казахстана.

Как уже сказано выше, сведения персидских авторов о западной части Золотой Орды - Украине, Крыме, Поволжье - относительно бедны, хотя и здесь можно найти многие данные, отсутствующие в других источниках. Более важны данные настоящего тома для истории народов Северного Кавказа - асов (осетин), ногайев (18), черкесов, народов Дагестана; данных этих немного, но они единственные, в других источниках нет почти ничего.

Небесполезен настоящий том будет и для историков Азербайджана. Последний не входил в состав Золотой Орды, но из-за его территории шли постоянные споры и войны между Джучидами и Хулагуидами, отразившиеся в источниках. Однако наиболее, пожалуй, важны сведения настоящего тома о восточной части улуса Джучи. Уже для эпохи расцвета Золотой Орды мы только из персидских источников узнаем об отношениях между Золотой Ордой и государством потомков Чагатайа /12/ и Угедейа в Средней Азии, о владениях потомков Орды на Сырдарье и Семиречье, на территории современного Казахстана - обо всем этом и арабские и русские источники дают чрезвычайно туманные представления. Так, например, только из персидских источников можно установить, где в действительности лежали владения потомков Орды. Арабские писатели помещают их в Газне и Бамийане, на территории современного Афганистана. В действительности эти места сначала принадлежали дому Чагатайа, а позже потомкам Хулагу (19). Особенное значение имеют данные по истории восточной части улуса Джучи в середине и конце XIV в., когда Урусу, а затем Тохтамышу удалось завоевать и западную часть улуса — собственно Золотую  $O_{\rho, xy} - u$  на непродолжительное время создать относительное единое государство; о ходе этих событий, приведших, в конце концов, к окончательному распаду Золотой Орды, мы узнаем только из русских и персидских источников, причем они видят их с разных сторон. Подробно описываются знаменитые походы Тимура на Золотую Орду, также сыгравшие значительную роль в ее падении.

Данные по истории Золотой Орды в эпоху ее окончательного распада в XV в., как известно, чрезвычайно скудны. Арабские источники для этого периода не дают почти ничего и единственными доступными были до сих пор источники русские. Между тем этот период чрезвычайно важен - это время, когда сформировались татарский, казахский и узбекский народы. Персидские источники дают здесь немного, но гораздо более, чем арабские; они позволяют во многом уточнить и дополнить сведения русских источников.

Итак, настоящий том немало нового даст для истории многих народов Советского Союза: русских, украинцев, татар, чувашей, азербайджанцев, осетин, черкесов, дагестанцев, ногайев, казахов и узбеков.

К настоящему тому приложены указатели терминов и непереведенных слов, личных имен, географических, племенных и родовых названий, облегчающие пользование "Сборником". Указатели составлены А. П. Чернаенко, справки о значении терминов и местоположения географических пунктов составлены С. Л. Волиным.

Перевод всех текстов, не переведенных В. Г. Тизенгаузеном, принадлежит С. Л. Волину, ему же принадлежат введения к переводам всех текстов; им же произведено сравнение текстов с рукописями ленинградских собраний и отредактированы примечания. При редактировании тома были учтены замечания, сделанные П. П. Ивановым, А. И. Пономаревым и А. Ю. Якубовским и некоторые указания Н. Н. Поппе.

Несомненно, что и теперь в наших переводах и примечаниях можно найти ряд ошибок и упущений, и мы просим всех, заметивших их, сообщить Институту востоковедения, чтобы мы могли исправить их при переиздании III тома.

### Примечания

1. "Белой Ордой" (Ак-Урда) ее именуют персидские источники ("Аноним Искандара" и зависящие от него сочинения), называющие Золотую Орду "Синей Ордой" (Кок-Орда); русские источники, напротив, именуют "Синей Ордой" восточную часть улуса Джучи - "Белую Орду" персидских авторов. Однако в поэме "Хосров и Ширин" Кутба

упоминается Тинибек-хан, по-видимому, сын Узбека и брат Джанибека; он при этом называется ханом "Белой Орды". См. сборник "Мир-Али-Шир". Л., 1928. С. 6-7.

2. Ср.: Сборник, I, стр. VI и сл.

3. Греков Б., Якубовский А. Золотая Орда. Л., 1937. С. 6. Эти материалы в рукописи были использованы также А. Н. Насоновым (Монголы и Русь. М.-Л., 1940). Работа А. Н. Насонова является, хотя и не совсем полным, сводом русских известий о Золотой Орде.

4. Иакинф. История первых четырех ханов из дома Чингисова. СПб., 1829; Bretschneider E. Mediaeval Researches from Eastern Asiatic Sources. V. I–II. London, 1888 (переиздано в 1910 г.); *Иванов А. И.* Походы монголов на Россию по официальной китайской истории Юань-ши // Записки разряда военн. археол. и археогр. русск. военно-истор. общ. Т. III. П., 1914.

5. Патканов К. П. История монголов по армянским источникам. Вып. I-II. СПб., 1874; Папіканов К. П. История монголов инока Магакии. СПб., 1871; Эмин Н. Всеобщая история Вардана великого. M., 1861.

6. Brosset M. Deux historiens arméniens: Kiracos de Gantzac XIII s., Oukhtanès d'Ourha X s. St. Pétersbourg, 1870; Dulaurier E. Les Mongols d'après les historiens arméniens // Journal Asiatique. V série. T. XI. 1858.

7. Hammer-Purgstall. Geschichte der Goldenen Horde in Kiptschak. Pesth, 1840; Hammer-Purgstall. Geschichte der Ilchane, d. i. der Mongolen in Persien, Bd. I-II. Darmstadt, 1842-1843.

8. Histoire des Mongols depuis Tchinguiz-Khan jusqu'à Timour Beg ou Tamerlan par M. le baron C. D'Ohsson / Éd. 1-e, 1824; éd. 2-e, La Haye et Amsterdam, 1834—1835; éd. 3-е (перепечатка второго), Amsterdam, 1852.

9. При изложении биографии В. Г. Тизенгаузена мы воспользовались материалами для биобиблиографического словаря русских арабистов, собранными акад. И. Ю. Крачковским и Г. Г. Гульбиным и указанной в

них литературой, в особенности анонимным некрологом, помещенным в "Известиях Археологической комиссии". 1902. Вып. 2. С. 120-126. 10. Ср. некрологи В. Р. Розена в ЗВО. XVI. С. 231—236 и А. М-ва в газете "Новое время". 6 февраля. 1902. № 9313. 11. Hammer. Gold. Horde, 463-516; О сочинении Мухаммада ибн Хиндушаха см.: Handschriften Hammer-Purgstalls. С. 171-177; Мелиоранский П. М. О Кудатку Билике Чингиз-хана // ЗВО. XIII. С. 015-023; Бартольд В. К вопросу об уйгурской литературе и ее влиянии на монголов // Живая старина. 1909. Вып. II-III. С. 42-46 (перепечатано: Бартольд В. В. Сочинения. Т. V. М., 1968. С. 365—368); Бартольд В. Персидская надпись на стене анийской мечети Мануче. СПб., 1911.
С. 9. Прим. 4 (перепечатано: Бартольд В. В. Сочинения. Т. IV. M., 1966. C. 313-338); Türk hukuk ve ıktısat tarihi macmuası. I. 1931. С.  $40-42$  (на турецком языке).

12. Еще в 1902 г. (Архив Академии наук СССР. Протокол историко-филологического отделения от 27. XI. 1902. § 227) академики К. Г. Залеман и В. Р. Розен внесли в Академию наук предложение об издании сочинения "Дастур ал-катиб" по копии В. Г. Тизенгаузена; почему это предложение не осуществилось, нам не известно.

13. Ср. о нем: Бартольд В. В. ЗВО. XVIII. С. 124-137 (перепечатано: Бартольд В. В. Сочинения. Т. VIII. М., 1973. С. 228-239); Mehmed Fuad Köprülü. Les Origines de l'Empire Ottoman. Paris, 1935.  $C. 22 - 23.$ 

14. Персидский текст Рашид ад-дина нами не печатается, так как он уже издавался частями, а полное его издание готовится в настоящее время Институтом востоковедения.

15. Независимость эта, конечно, неполная; Рашид ад-дин пользовался трудом арабского историка Ибн ал-Асира, а ряд арабских историков пользовался, по-видимому, трудами Джувайни и Рашид ад-дина. Основой рассказов китайских источников, с одной стороны Джувайни и Рашид ад-дина — с другой, часто является одна и та же официальная монгольская традиция.

16. Любопьтно, между прочим, расхождение в годах смерти Бату и его преемников Сартака и Улагчи и воцарения Берке. Рашид ад-дин и пользовавшиеся им авторы здесь сходятся с арабскими (Сборник, I, 121–150), давая 650 (=1252) и 652 (=1254) гг., тогда как Джувайни и следующие ему авторы дают всех этих событий 653 (=1255) и 654 (=1256) гг., что подтверждается русскими источниками, датирующими смерть Бату 1255 г. и упоминающими Улагчи еще в 1257 г. См.: Barthold W., E. I., под словами "Batu" и "Berke" (Русские переводы: Батый // Бартольд В. В. Сочинения. Т. V. М., 1968. С. 496-500; Беркай. Там же. С. 503-507).

17. В первый том "Сборника" не включены два важных географических сочинения - Ибн Са'ида (XIII в., не издано) и Абу-л-Фида' (XIV в., существует издание и французский перевод Рено). 18. Тогда именовавшихся мангытами и живших к востоку от Волги. 19. Эта ошибка арабских писателей произошла, вероятно, вследствие того, что в Газну бежали монголы, составлявшие отряды Кули, сына Орды, посланного в Иран на помощь Хулагу и оставшегося там; см. Barthold W. 12 Vorlesungen über die Geschichte der Türken Mittelasiens. Deutsche Bearbeitung von Th. Menzel. Berlin, 1935. S. 188 (В русском оригинале: Двенадцать лекций по истории турецких народов Средней Азии // Бартольд В. В. Соч. Т. V, М., 1968. С. 151).

# I

# /13/ ИЗ "НАСИРОВЫХ РАЗРЯДОВ" джузджани

Абу Умар Минхадж ад-дин Усман ибн Сирадж ад-дин ал-Джузджани<sup>1</sup> родился в Гузгане, или Джузджане, в современном Афганском  $Ty$ ркестане<sup>2</sup>, около 589/1193 г., и находился при дворе султанов области Гур центральной части современного Афганистана<sup>3</sup>. В 623/1226 г., в страхе перед монголами, он бежал в Индию, где находился при дворе нескольких султанов и занимал должность главного казийа в Дели; год смерти его неизвестен<sup>4</sup>. Сочинение Джузджани "Насировы разряды" — "Табакат-и Насири", названное в честь султана Насир ад-дина Махмуд-шаха I<sup>5</sup> (644—664/1246—1265) и составленное в

Хиндустана, а затем он был вызван в Фирузкух султаном Баха' ад-дином Самом, который сделал его кадийем и хатибом своего государства. Джузджани воспитывался при дворе принцессы Мах-и Мулк, дочери Гийас ад-дина Мухаммада ибн Сама, султана Гура в 558-599/1163-1202 годах. В 623/1226 г. Джузджани уехал в Индию и в 624/1227 г. прибыл в Уч, столицу Насир ад-дина Кубача, где был назначен главой Мадраса-йи Фирузи. В 639/1241-1242 г. Джузджани был назначен кадийем во владениях Бахрам-шаха  $(637-639/1239-1241)$ . См.: Стори. Персидская литература, І. С. 294-298.

4 По-видимому, он умер в правление делийского султана Гийас ад-дина Балбана (664—686/1265—1287). См.: Миклухо-Маклай, 3. С. 34.

<sup>5</sup> Насир ад-дин Махмуд – сын знаменитого делийского султана Илтутмыша  $(607-633/1210-1236)$ . См.: Стэнли Лэн-Пуль. Мусульманские династии. С. 215.

<sup>&</sup>lt;sup>1</sup> По Н. Д. Миклухо-Маклаю, полное имя автора — Минхадж ад-дин Абу "Умар 'Усман ибн Сирадж ад-дин Мухаммад Джузджани. См.: Миклухо-Маклай, 3. С. 34.

<sup>2</sup> Современный Северный Афганистан. См.: там же.

<sup>3</sup> Отец Джузджани в 582/1186-1187 гг. был назначен войсковым кадийем

 $657 - 658/1259 - 1260$  гг.<sup>6</sup>, принадлежит к обычному для персидских исторических сочинений типу всеобщей истории от сотворения мира до времен автора<sup>7</sup>. Разделы, посвященные султанам Гура, хорезмшахам и монголам, и некоторые другие имеют значение первоисточника. Джузджани является одним из самых первых персидских авторов, писавших о монголах; хотя Джувайни писал одновременно с ним, но Джузджани был сам современником первых завоеваний монголов, а Джувайни знал о них уже из рассказов. Притом Джувайни, как и все последующие персидские авторы, находился на службе у монголов, тогда как Джузджани является единственным персидским историком, настроенным против них; характерны проклятия и эпитеты, которыми он их снабжает. До жившего в Индии Джузджани сведения о Золотой орде могли доходить только в виде слухов, и поэтому сообщенные им данные не совсем точны<sup>8</sup>, в частности, им несколько преувеличено мусульманское

джукиды, Сельджукиды Малой Азии; глава 13 — Наместники Сельджукидов: Атабеки Ирака и Азербайджана; Атабеки Фарса; Атабеки Нишапура; глава 14 — Малики Сеистана и Нимруза; глава 15 — Курдские правители Сирии и Египта из династии Аййубидов; глава  $16 - X$ орезмшахи; глава 17 - Шансабаниды или Гуриды; глава 18 — Шансабаниды Тохаристана и Бамийана; глава 19 — Шансабаниды Газны; глава 20 — Му'иззиды; глава 21 — Шамсиды; глава 22 — Вассалы Шамсидов в Индии; глава 23 — Нашествие монголов. См.: Миклухо-Маклай, 3. С. 34-38.

8 Глава, посвященная монгольскому нашествию, написана Джуэджани по рассказам современников, он использовал ряд не дошедших до нас трудов, что повышает научную значимость его сочинения. См.: Стори. Персидская литература, І. С. 294-298.

<sup>&</sup>lt;sup>6</sup> Согласно мнению В. В. Бартольда, дату 5 раби<sup>6</sup> 1659/7 февраля 1261 г. следует считать днем окончания всего сочинения. См.: Бартольд. О некоторых восточных рукописях. С. 924.

<sup>&</sup>lt;sup>7</sup> Всемирная история с древнейших времен до 658/1260 г. Сочинение состоит из предисловия и 23 глав (табака), некоторые главы делятся на отделы и параграфы. Содержание труда: глава 1 – Патриархи и пророки до пророка Мухаммада включительно; глава 2 - Первые четыре праведных халифа; потомки Али и десять выдающихся сподвижников Мухаммада, которым был обещан рай; глава 3 — Умаййады; глава 4 — 'Аббасиды; глава 5 — Цари Ирана с древнейших времен до появления ислама: Пищдадиды, Кайаниды, Аршакиды, Сасаниды, Хосрои; глава 6 - Династия Тубба' и цари Йемена; глава 7 -Тахириды; глава 8 — Саффариды; глава 9 — Саманиды; глава 10 — Дайламиты (Буиды); глава 11 — Сабуктегиниды, или Газнавиды; глава 12 — Сель-

благочестие Берке<sup>9</sup>. См.: Бартольд В. В., Туркестан, с. 40; Storey, II, 1, p. 68–70,  $\mathcal{N}$  104<sup>10</sup>; Rawerty H. J. Tabaķāt-i-Nāṣirī, translated by... 2 vols. London, 1881 (Bibliotheca Indica)<sup>11</sup>.

Настоящие извлечения<sup>12</sup> сделаны по изданию: The Tabagat-i Nasiri of Aboo Omar Minhaj al-din Othman ibn Siraj al-din al-Jauzjani, edited by W. Nassau-Lees and Maulawis Khadim Hosain and Abd al-Hai. Calcutta, 1863–1864 (Bibliotheca Indica)<sup>13</sup>; для разночтений использована рукопись ИВ АН С 418 и другие<sup>14</sup>. Во всех ленинградских рукописях конец сочинения отсутствует<sup>15</sup>.

Чингиз-хан... Заслуживающие доверия люди рассказывали, что у Чингиз-хана<sup>16</sup> было 4 сына; имя старшего было Туши<sup>17</sup> (Джучи), имя младшего за ним - Чагатай<sup>18</sup>, третьего - Угетай<sup>19</sup> и четвертого, младшего из всех, - Тули<sup>20</sup>. Когда Чингиз-хан

<sup>15</sup> Издание полного текста сочинения: Habibi 1963; Habibi 1964.

16 Чингисхан род. в 1162 г. или в 1155 г.; умер в августе 1227 года. См.: Храпачевский. Военная держава Чингисхана. С. 49.

 $17$  Джучи-хан умер в феврале 1227 года. С 1223 г. он управлял своим улусом самостоятельно. См.: Греков. Якубовский. Золотая Орда и ее падение. С. 57. 18 Чагатай правил с 623/1227 г. до своей смерти, т. е. до 639/1242 года. См.: Стэнли Лэн-Пуль. Мусульманские династии. С. 172.

<sup>19</sup> Угедей в 624/1227 г. был провозглашен великим ханом, умер в конце 639/1241 года. Царствовал почти 21 год. Там же. С. 148.

 $^{20}$   $T$ ули,  $T$ улуй — согласно древнемонгольскому обычаю, он как младший сын являлся хранителем домашнего очага и носил почетное прозвище Отчигин, т. е. "князь огня", а также титулы "иеке нойон" (великий господин) и "едзен" (владыка). Тулуй пользовался большим уважением и влиянием. После своей смерти он стал предметом особого культа как родоначальник царевичей и ханов Юаньской династии. Во внутренней Монголии до сих пор сохранился старинный храм, который считается усыпальницей Тулуйа. См.: Путешествия в восточные страны Плано Карпини и Гильома де Рубрука. С. 185.

<sup>9</sup> Все мусульманские источники подтверждают сообщения Джузджани об особом мусульманском благочестии Берке-хана.

<sup>&</sup>lt;sup>10</sup> См.: Стори. Персидская литература, I. С. 294-298.

<sup>&</sup>lt;sup>11</sup> См. отзыв В. В. Бартольда на издание: *Бартольд*. Сочинения, I. C. 109-110.

<sup>12</sup> Имеются и другие извлечения сочинения в переводе на русский язык: MHTT 1939. C. 438-440.

<sup>&</sup>lt;sup>13</sup> Изданы только восемь глав – 11, 17, 18, 19, 20, 21, 22, 23.

<sup>&</sup>lt;sup>14</sup> Другие списки: Rieu, I, p. 71–74; Pertsch В. № 367–368; Ethé, 1889, No 16-17; Ethé, 1903, No 14-15; Blochet, I. No 246-247; Blochet, IV. No 2327; Ivanov, Bengal. Nº 1.

двинулся из Мавараннахра в Хорасан<sup>21</sup>, то он отправил Туши и Чагатайа с огромным войском в Хорезм, Кипчак и Туркестан, Тули с большой армией отрядил в города хорасанские, а Угетайа оставил при себе...

Туши, сын Чингиз-хана. Туши был старший сын Чингиз-хана. Он был чрезвычайно храбр, отважен, мужествен и воинствен. Мощь его доходила до того, что (сам) отец боялся его. В 615/30 марта 1218—18 марта 1219 г., когда хорезмшах Мухаммад<sup>22</sup> отправился истреблять племена /14/ Кадыр-хана Туркестанского, сына Иакафтана (1) йемекского, Туши из страны Тамгач (2) также пришел в тот край, и в течение суток у него происходил бой с войском хорезмшаха, как об этом было изложено выше  $(3)$  в рассказе о хорезмшахе. В то время как султан Мухаммад бежал с берегов Джайхуна, из окрестностей Балха<sup>23</sup>, Чингиз-хан отправил Туши с Чагатайем и огромным войском в Хорезм. Войско монголов прибыло к воротам Хорезма, и начался бой. В продолжение 4 месяцев жители Хорезма сражались с ними (монголами) и отражали неверных, которые наконец взяли город<sup>24</sup>, предали весь народ мученической смерти и разрушили все строения, за исключением двух мест: 1) Кушк-и Ахчека и 2) гробницы султана Мухаммада Текеша<sup>25</sup>. Некоторые рассказывают, что когда город Хорезм взяли и народ из города вывели в степь, то он (Туши) приказал отделить женщин от мужчин и удержать всех тех женщин, которые им (монголам) понравятся, остальным же сказать,

от пустыни Каракумы на севере до Гиндукушских гор и области Систан на юге. См.: Петрушевский. Комментарий географический и исторический. С. 211.

22 Хорезмшах Мухаммад правил в 1200-1220 годах. См.: Стэнли Лэн-Пуль. Мусульманские династии. С. 129.

<sup>23</sup> Балх — один из крупнейших культурно-экономических центров, располагавшихся на Великом Шелковом пути. Весной 1221 г. город был захвачен и разрушен воинами Чингиз-хана. Однако уже в 30-х годах XIII в. началось его восстановление. Марко Поло, видевший Балх в 1262 г., описывает его как большой город, который раньше был еще больше и лучше. См.: Ахмедов. История Балха. С. 22. <sup>24</sup> В апреле 1221 года.

<sup>25</sup> Султан Мухаммал ибн Текеш — правитель Хорезма с 596/1200 по 617/1220 годы. См.: Стэнли Лэн-Пуль. Мусульманские династии. С. 129.

<sup>&</sup>lt;sup>21</sup> В средние века к Хорасану относили обширную территорию от солончаковой пустыни Дашт-и Кавир на западе до р. Амударьи и гор Бадахшана на востоке и

чтобы они составили два отряда, раздеть их догола и расставить вокруг них тюрок-монголов с обнаженными мечами. Затем он сказал обоим отрядам: "В вашем городе хорошо дерутся на кулаках, так приказывается женщинам обоих отрядов вступить между собою в кулачный бой". Те мусульманские женщины с таким позором дрались между собою на кулаках и часть дня избивали друг друга. Наконец (монголы) накинулись на них с мечами и всех умертвили, – да будет доволен ими (убитыми женщинами) Аллах! Туши и Чагатай, управившись с делами хорезмскими, обратились на Кипчак и Туркестан, покорили и заполонили одно за другим войска и племена кипчакские и подчинили все (эти) племена своей власти. Когда Туши, старший сын Чингиз-хана, увидел воздух и воду Кипчакской земли, то он нашел, что во всем мире не может быть земли приятнее этой, воздуха лучше этого, воды слаще этой, лугов и пастбищ обширнее этих. В ум его стало проникать желание восстать против своего отца; он сказал своим приближенным: "Чингиз-хан сошел с ума, что губит столько народа и разрушает столько царств. Мне кажется наиболее целесообразным умертвить отца на охоте, сблизиться с султаном Мухаммадом, привести это государство в цветущее состояние и оказать помощь мусульманам". Проведал о таком замысле брат его Чагатай и известил отца об этом изменническом плане и намерении брата. Узнав (это), Чингиз-хан послал доверенных лиц своих /15/ отравить и убить Туши (4). Было у него (Туши) 4 сына: старший по имени Бату<sup>26</sup>, второй Чагата  $(5)^{27}$ , третий Шибан  $(6)$ , четвертый Берка. Люди, заслуживающие доверия, рассказывали, что этот Берка родился во время завоевания (монголами) земель

мусульманских. Когда мать родила Берка, то Туши, отец его, сказал: "Сына этого отдайте (кормить) мусульманской кормилице; пусть мусульманин обрежет пуповину его, пусть он (Берка) сосет молоко мусульманское, чтобы сделаться (настоящим) мусульманином, ибо я (этого) сына своего сделал мусульманином".

<sup>26</sup> Бату (Батый, Батуй) – сын Джучи-хана, правил в 621-653/1224-1255. См.: Стэнли Лэн-Пуль. Мусульманские династии. С. 164. <sup>27</sup> В "Таварих-и гузида - Нусрат-нама" приводятся имена 14 сыновей Джучи и их потомков, среди них имя Чагаты также не значится. См.: МИКХ, 1969. C. 33.

 $\mathcal{O}(10^{11} \, \mathrm{Mpc})$  . The second condition of  $\mathcal{O}(10^{11} \, \mathrm{Mpc})$ 

Если этот рассказ верен, то да облегчит Аллах ему (Туши) страдания в аду. Нет сомнения, что по благодати этого (отцовского) намерения Берка, выросши, утвердился в мусульманской вере. До этого самого времени, которое является датой этих "Разрядов", то есть до 658/18 декабря 1259—5 декабря 1260 г., из сыновей Туши остался один только этот государь-мусульманин.

Бату, сын Туши, сына Чингиз-хана. Выше (уже) объяснено, что Туши был старший сын Чингиз-хана. Когда он, вследствие замысла против отца, переселился из мира сего, то после него осталось много сыновей; старше всех их был Бату; его Чингиз-хан посадил (на престол) на место его отца. Под его власть подпали все земли племен Туркестана (начиная) от Хорезма, булгар, буртасов и саклабов до пределов Рума<sup>28</sup>; он покорил в этих краях все племена кипчак, канглы, йемек, ильбари (?), рус, черкес и ас до моря Мраков<sup>29</sup>, и они все подчинились ему. Он (Бату) был человек весьма справедливый и друг мусульман; под его покровительством мусульмане проводили жизнь привольно. В лагере и у племен его были устроены мечети с общиной молящихся, имамом<sup>30</sup> и му'аззином<sup>31</sup>. В продолжение его царствования и в течение его жизни странам ислама не приключилось ни одной беды, ни по его (собственной) воле, ни от подчиненных его, ни от войска его. Мусульмане туркестанские<sup>32</sup> под сенью его защиты пользовались большим спокойствием и чрезвычайною безопасностью. В каждой иранской области, подпавшей под власть монголов, ему (Бату) принадлежала определенная часть ее, и над тем округом, который составлял его удел, были поставлены его управители. Все гла-

<sup>28</sup>  $\rho_{ym}$  – Малая Азия. См.: Уложение Темура. С. 68. <sup>29</sup> В арабской географической литературе пол морем Мраков подразумевался Атлантический океан. См.: Крачковский. Арабская географическая литература. C. 134.

<sup>30</sup> Имам – глава мусульманской общины, духовный руководитель. В повседневной жизни имамом называют руководителя общей молитвы в мечети. См.: Ислам. Энциклопедический словарь. С. 97.

 $31$   $My'$ азвин — человек, провозглашающий азан. Его основные обязанности включали: собирать верующих, призывать имама и объявлять о начале богослужения. Там же. С. 167.

32 Так назывались хорезмийцы, входившие в состав Улуса Джучи.

 $\mathcal{L}_{\text{max}}$  and  $\mathcal{L}_{\text{max}}$ 

вари и военачальники монгольские были подчинены ему (Бату) и смотрели (на него), как на его отца Туши.

Когда Гуйук<sup>33</sup> переселился из мира сего и сощел в ад, то все, кроме сыновей Чагатайа, согласились возвести на царство Бату. Они обратились к Бату с просьбой принять престол монгольский и сесть на царство; все они подчинятся его велению. Бату не согласился. (Тогда) они возвели (на царство) Менгу-хана<sup>34</sup>, сына Тули, сына Чингиз-хана, как об этом будет сказано ниже (7). Некоторые заслуживающие доверия люди рассказывали следующее: Бату втайне сделался мусульманином, но не обнаруживал (этого) и оказывал последователям ислама полное доверие  $/16/$ . Процарствовав около 28 лет над этим краем, он скончался<sup>35</sup>. Да помилует его Аллах, если он (Бату) был правоверный, и да облегчит ему Аллах мучения (адские), если он был неверный. Похоронили его по обряду монгольскому. У этого народа принято, что если кто из них умирает, то под землей устраивают место вроде дома или ниши, сообразно сану того проклятого, который отправился в преисподнюю. Место это украшают ложем, ковром, сосудами и множеством вещей; там же хоронят его с оружием его и со всем его имуществом. Хоронят с ним в этом месте и некоторых жен и слуг его да (того) человека, которого он любил более всех. Затем ночью зарывают это место и до тех пор гоняют лошадей (8) над поверхностью могилы, пока не останется ни малейшего признака того места (погребения). Этот обычай их известен всем народам мусульманским (9).

Берка-хан (10), сын Туши, сына Чингиз-хана. Эаслуживающие доверия люди говорят, что Берка-хан, сын Туши-хана, сына Чингиз-хана, родился в земле Чина или Кипчака, или Туркестана, в то время как отец его Туши-хан взял Хорезм, и вой-

<sup>33</sup> Гуйук-хан правил в 644-646/1246-1248. См.: Стэнли Лэн-Пуль. Мусульманские династии. С. 149.

<sup>34</sup> Менгу-хан — четвертый хан монгольской династии, старший сын Тулуйхана. 9 раби<sup>•</sup> II 649/4 июля 1251 г. на всеобщем курултайе избран "великим ка'аном", правил в 646-658/1248-1259 гг. Там же. С. 153.

<sup>35</sup> После смерти Бату в 1255 г. на престол взошел Сартак, вероятно, умерший в том же году. Непосредственным преемником Сартака был Улагчи (по Джувайни – сын Сартака, по Рашид ад-дину – сын Бату), который упоминается в русских летописях еще под 1257 годом.

ско его (Туши) находилось в землях саксинских<sup>36</sup>, булгарских<sup>37</sup> и саклабских. Когда мать родила Берка-хана, отец его сказал: "Этого сына я делаю мусульманином, добудьте ему мусульманскую кормилицу, чтобы она его пуповину обрезала по-мусульмански и чтобы он пил мусульманское молоко, ибо этот сын мой будет мусульманином". Согласно этому указанию, пуповину его обрезала кормилица по мусульманскому обряду, и он (Берка) пил мусульманское молоко (11). По достижении им срока обучения и наставления собрали несколько мусульманских имамов и выбрали одного из них для обучения его (Берка) Корану. Некоторые заслуживающие доверия люди рассказывали, что обучение его Корану происходило в Ходженде, у одного из ученых благочестивцев этого города. По наступлении срока обрезания над ним (Берка) совершили этот обряд, а по достижении им возмужалости в войско его были назначены все мусульмане, находившиеся в стане Туши-хана. Когда /17/ отец его, Туши-хан, будучи отравлен Чингиз-ханом, покинул мир, и брат его (Берки) Бату-хан сел-(на престол) на место отца, то он (Бату) также отнесся к Берка-хану с большим уважением и утвердил за ним командование (армией), свиту (атба')<sup>38</sup> и уделы (икта')<sup>39</sup>. В 631/7 октября 1233—25 ноября 1234 г. несколько послов Берка-хана прибыло ко двору его величества Шамс ад-дунйа ва-д-дина (12), и они привезли с собою подарки. Так как этот царь ни под каким ви-

37 По свидетельству ал-Андалуси ал-Гарнати, город Булгар выстроен из соснового дерева и окружен стеною. См.: Al-Andalusi al-Garnati. Р. 236. В русских летописях город Булгар упоминается как Великий Болгар. См.: Полное собрание русских летописей. XVI. С. 136.

<sup>38</sup> Атба<sup>•</sup> — последователи, вассалы. См.: ал-Мунджид фи-л-луга ва-л-а•лам. 35-е издание, Байрут. С. 58.

 $39$   $M$ кта<sup> $\text{ }$ </sup> – в средние века условное земельное пожалование в лен определенной территории, с предоставлением его владельцу некоторых экономических и юридических прав. Их получали члены правящего дома и феодальная верхушка от верховного правителя в качестве удела. Термин икта происходит от арабских слов "отрезок", "деление", "наделить землей". См.: Петрушевский. Эемледелие и аграрные отношения в Иране XIII-XIV вв. С. 256-269.

<sup>&</sup>lt;sup>36</sup> Саксин — по предположению В. В. Бартольда, город Саксин находился вблизи устья Волги. См.: Бартольд В. В. Очерк истории туркменского народа. С. 38—39. Арабский путешественник XII в. ал-Андалуси ал-Гарнати, побывав щий в Саксине, упоминает о его мечетях. См.: Al-Andalusi al-Garnati. P. 116.

дом не открывал монгольским ханам ворот знакомства и приязни и послов их не допускал к себе, а удалял под удобным предлогом, то он отправил этих послов Берка-хана в богохранимый (город) Каливар<sup>40</sup>. Они (послы) были мусульмане, каждую пятницу присутствовали в соборной мечети Каливарской и совершали свои молитвы позади на'ибов автора этих "Разрядов" Минхадж-и Сираджа; наконец, в царствование султанши Разийи (13)<sup>41</sup>, когда автор этот, Минхадж-и Сирадж, по прошествии шести лет прибыл из богохранимого Каливара в блестящую столицу Дели и был почтен милостью этой царицы, тех послов Берка-хана также приказано было отправить из богохранимого Каливара в Каннудж<sup>42</sup> и (там) оставить безвыездно, там они и умерли.

Выросши, Берка-хан, чтобы посетить оставшихся в живых и умерших мусульманских святых и ученых, поехал из земли Кипчакской в город Бухару, посетил их, вернулся восвояси и отправил доверенных людей к халифу. Некоторые заслуживающие доверия люди рассказывают, что он дважды или более облачался в почетные одежды, (присланные ему от) халифа еще при жизни брата его Бату-хана. Все войско его состояло из 30 000 мусульман, и в войске его была установлена пятничная молитва. Люди, заслуживающие доверия, говорят, что во всем войске его такой порядок: каждый всадник должен иметь при себе молитвенный коврик с тем, чтобы при наступлении времени намаза заняться совершением его (намаза). Во всем войске его никто не пьет вина, и при нем (Берка) постоянно находятся великие ученые из (числа) толкователей (Корана), изъяснителей хадисов, законоведов и догматиков. У него много богословских книг, и большая часть его собраний и собеседований происходит с учеными. Во дворце его постоянно

40 Каливар – современный Гвалияр, Гвалиор, город в северной части Индии, штат Мадхья-Прадеш. См.: Географический энциклопедический словарь. C. 110.

41 Разийа (Радийа), дочь Илтутмыша - единственная женщина, сидевшая на престоле в Дели до провозглашения королевы Виктории главой Индии в 1858 г. См.: Стэнли Лэн-Пуль. Мусульманские династии. С. 215. <sup>42</sup> Каннудж (Каннаудж) — город юго-восточнее Дели на берегу реки Ганга. См.: Бабур-наме. 1993. С. 355.

происходят диспуты относительно науки шариата<sup>43</sup>. В делах мусульманства он чрезвычайно тверд и усерден.

Рассказ о мусульманском благочестии Берка. В один из месяцев 657/29 декабря 1258 – 17 декабря 1259 г. один благородный почтенный саййид прибыл по торговым делам из Самарканда в славную столицу Дели. Со стороны двора царя ислама и султана семи климатов (14) он встретил радушный прием и ласку и удостоился (особого) почета и милостей царских-султанских. Вельможи этой славной столицы, из которых каждый - блестящее светило на небосклоне мусульманского царства и светозарная звезда в небесной сфере религии, сочли все необходимым явиться с разными услугами к вратам такого знатного саййида. Великий саййид этот Ашраф ад-дин был сын (того) саййида Джалал ад-дина Суфи, - да сохранит его Аллах, - которому в городе Самарканде принадлежит скит (ханака)<sup>44</sup> Нур ад-дина слепого. Этот знатный саййид сообщил два рассказа о строгом соблюдении Берка-ханом мусульманской веры,  $-$  да сохранит его Аллах Всевышний и да умножит ему (Свои) благодеяния:

 $/18/$  Первый рассказ. Говорят так: по словам этого знаменитого саййида один из самаркандских христиан перешел в ислам, и самаркандские мусульмане, твердо держащиеся мусульманской религии, прославляли его и оказывали ему много благодеяний. Вдруг в Самарканд прибыл один из заносчивых монголов и неверных чинов (китайцев), пользовавшийся силою и властью; этот прокля-

ной предписаний. См.: Ислам. Энциклопедический словарь. С. 292.

<sup>44</sup> Ханака (ханаках) – приют для суфиев, не имевших собственного жилья. Место совместного отправления религиозных обрядов (пост, зикр, общие радения, ночные бдения). Место встреч, диспутов и обучения. Ханака имели прочные связи с сельскими жителями и кочевниками и были миссионерскими центрами, благодаря деятельности которых в значительной степени были исламинизированы казахские и киргизские племена. Часто ханака строились при гробницах святых старцев, а доходы от паломничества к ним составляли основу их существования. Иногда ханака строили вместе с мечетью. Вместе с тем многие ханака не имели специально построенного здания и размещались в частных домах, которые их владельцы даровали общине в качестве благотворительного акта. См.: Тримингэм. Суфийские ордена в исламе. С. 51.

<sup>&</sup>lt;sup>43</sup> Шари'ат (араб. - путь к источнику воды; правильный путь; предписания, закон) – обязательный для мусульман комплекс закрепленных Кораном и Сун-

тый питал расположение к христианской религии. Самаркандские христиане пришли к этому монголу и пожаловались (говоря): "Мусульмане обращают наших детей из веры христианской и учения Иисуса — да будет над ним мир — в религию мусульманскую и приказывают следовать вере Избранника (Мухаммада). Если эта дверь будет открыта (15), то все последователи наши будут совращены из веры христианской. Силою и властью (своею) устрой наше дело!" Означенный монгол приказал привести того юношу, который сделался мусульманином, и довести его лаской, обходительностью, подарками и милостями до отречения от религии мусульманской. Но сколько ни уговаривали этого искреннего новообращенного мусульманина отречься от веры мусульманской, он не отпал (от нее) и с сердца и тела своего не совлек покрова, украшенного мусульманскою религией. Тогда этот монгол отдал (новое) приказание, перевернув лист нрава (своего), стал произносить слова угрозы и подверг этого юношу всем наказаниям, которые находились в распоряжении власти и силы его (монгола), но он (юноша), по крайнему усердию, ни под каким видом не покидал мусульманской религии, несмотря на удары злобы неверных, не выпускал из рук напитка веры. Так как юноша твердо стоял за веру истинную и не обращал внимания на посулы и обещания этого беспутного народа, то тот проклятый (монгол) отдал приказание казнить означенного юношу. Благодаря силе веры своей, он (спокойно) переселился из мира сего, - да будет им бог доволен и да сделает его довольным! Все мусульмане Самарканда были поражены этим. Составлен был акт (махзар)<sup>45</sup> – так рассказывал Ашраф ад-дин, - подтвержденный свидетельством людей, заслуживающих доверия, и старшин мусульманских, живших в Самарканде. С этим актом мы отправились в лагерь Берка-хана, доложили ему положение и численность самаркандских христиан и тут же представили акт. В характере этого правоверного царя проявилось усердие к вере Мухаммадовой, и нравом его овладело желание защищать истину. Через несколько дней он оказал почесть этому саййиду (Ашраф ад-дину), отрядил в Самарканд множество тюрок и доверенных (16) мусульманских старшин и

<sup>45</sup> Махзар – исковое заявление. См.: ал-Мунджид. С. 139.

отдал (им) приказание умертвить и отправить в геенну сборище христиан, учинившее то нечестивое беззаконие. Получив такой указ, выждали время, когда эти злосчастные люди собрались в (своей) церкви. Там их разом захватили и всех отправили в преисподнюю, а церковь эту обратили в кирпичи. Это возмездие произошло по благосклонности того царя (Берка) к вере Мухаммада и к исповеданию ханафитскому<sup>46</sup>, - да воздаст ему Аллах за это по заслугам.

Второй рассказ. Тот же саййид Ашраф ад-дин рассказывал, что по смерти Бату-хана остался сын его Сартак (17), чрезвычайно жестоко и несправедливо обращавшийся с мусульманами. Сартак (этот) из страны /19/ Кипчакской и Саксинской отправился ко двору Менгу-хана, чтобы по милости Менгу-хана сесть на место отца (своего) Бату. Когда он дошел до тамгачских земель Менгухана, (то последний) приняв его, отпустил его с почетом восвояси. Приближаясь к своему дяде Берка-хану, он (Сартак) отказался (от посещения его), свернул с дороги и не пошел к своему дяде. Тогда Берка-хан отправил людей к Сартаку (сказать ему): "Я заступаю тебе место отца; зачем же ты проходишь точно чужой и ко мне не заходишь?" Когда посланные доставили Сартаку весть Берка-хана, то проклятый Сартак ответил: "Ты мусульманин, я же держусь веры христианской; видеть лицо мусульманское (для меня) несчастие". Да проклянет его Аллах многократно! Когда такая неподобающая весть дошла до того мусульманского царя Берка-хана, то он вошел один в шатер, обмотал шею свою веревкой, прикрепил цепь к шатру и, стоя, с величайшею покорностью и полнейшим смирением плакал и вздыхал, говоря: "Господи, если вера Мухаммадова и закон мусульманской истины, то докажи мою правоту относительно Сартака". Три ночи и три дня он, таким образом, рыдал и стонал, совершая обычные обряды, пока (наконец) на четвертый день проклятый Сартак прибыл в это место и умер. Всевышний наслал на него болезнь желудка, и

46 ал-Ханафийа - ханафиты, последователи ханафитского мазхаба, возникшего в VIII в. в г. ал-Куфа (Ирак). Ал-Мазхаб ал-Ханафийа начиная с XI в. получил широкое распространение в Средней Азии, Афганистане, Индии, Дашт-и Кипчаке. Ханафитами были ханы Золотой Орды, Великие Моголы и султаны Османской империи. См.: Кныш. Мусульманский мистицизм. С. 102.

он (Сартак) отправился в преисподнюю. Некоторые рассказывали так: заметив на челе Сартака признаки возмущения, Менгу-хан тайком подослал доверенных людей, которые отравили проклятого Сартака, и он сошел в ад. Берка-хан женился на жене Бату; из рода Туши-хана (18) было всего 15 сыновей и внуков, (но) все они отошли в геенну, и (потом) все царство поступило в распоряжение Берка-хана. По благодати мусульманства перешли во власть его земли кипчакские, саксинские, булгарские, саклабские и русские (19), до северо-восточных пределов Рума, Дженда<sup>47</sup> и Хорезма.

В 658/18 декабря 1259 — 5 декабря 1260 г., в котором окончены были эти "Разряды", некоторые лица, прибывшие из стран хорасанских, сообщили, что Менгу отправился в ад, что во всех городах Востока и Запада, равно как в землях Ирана ('Аджам), в Мавараннахре и Хорасане, в хутбе<sup>48</sup> произносили имя Берка-хана и что султану этому дали прозвище Джамал ад-дин Ибрахим, а Аллаху лучше известна суть дела (20).

# Примечания

1. В издании — Сакафтан. Раверти (с. 1097, прим. 6) приводит еще чтения: Са'қатан, Са'тал, Нақтал. В рукописи С 4266: Сафқатан. В главе о хорезмшахе Джузджани называет этого Кадира сыном Йусуфа (?) Татарского. См. прим. 3.

2. Т. е. Китая.

3. Рук. С 426, л. 138<sup>6</sup>; С 1846, л. 191<sup>6</sup>; С 418, л. 112<sup>6</sup>: "В 615 году (Мухаммад, сын Текеша) погнался в Туркестан по пятам Кадыр-хана, сына (Йўсуфа, йўрбан) Татарского... В это время Туши по приказанию

47 Дженд - средневековый город на левом берегу Сырдарьи, остатками которого являются развалины Кыс-кала (Гыш-кала) в урочище Тумар-уткуль, верстах в 25-30 от Перовска. См.: Бартольд. Работы по исторической географии. С. 229.

<sup>48</sup> Хутба — речь, проповедь, выступление хатиба. В молитве за верующих полагалось упомянуть имя эдравствующего халифа. Во второй половине IX в. отдельные правители добились упоминания своего имени после имени халифа. Поименование в хутбе стало одним из основных внешних признаков независимости правителя. В хутбе выражалась политическая ориентация хатиба и представляемой им общины: если имя правителя опускали, это означало его непризнание или низложение. См.: Ислам. Энциклопедический словарь. С. 285.

Чингиз-хана из владений чинских отправился в погоню за войском татарским, а султан Мухаммад двинулся в ту сторону из Мавараннахра и Хорасана. Оба войска напали друг на друга, и между ними произошел бой, (длившийся) от первого рассвета до намаза вечернего (намаз-и, шам)". Об этом событии, имевшем место в Тургайской степи, см.: Бартольд. Туркестан, с. 397-400; англ. изд. (где имеется ряд дополнений), 369-372; Marquart J. Über das Volkstum der Komanen. Berlin, 1914. S. 128-133.

4. В другом месте (изд., с. 337) Джузджани говорит, что Чагатай обвинил Туши перед отцом в намерении убить своего родителя.

5. У других историков значится 14 сыновей Джучи (см. также следующую главу), между которыми, однако, нет Чагаты.

6. В издании и во всех рукописях Сабин. В научной литературе это имя часто огласовано "Шайбан". Ср.: Barthold W. 12 Vorlesungen über die Geschichte der Türken Mittelasiens. Berlin, 1935. S. 165.

7. В главе 8-й по этому поводу рассказывается следующее: "Когда Гуйук сощел в ад, то сыновья Чагатайа потребовали царство (себе). У них было много приверженцев и конницы, и они не соглашались на воцарение Менгу-хана. Началось это дело так: когда Гуйук переселился из мира сего, то все старейщины войска монгольского обратились к Бату (с таким предложением): "Тебе следует быть царем нашим, так как из рода Чингиз-хана нет никого старше тебя; престол и корона и владычество прежде всего твои". Бату ответил: "Мне и брату моему Берка принадлежит уже в этом крае (т. е. Дашт-и Кипчаке) столько государств и владений, что распоряжаться им (краем) да вместе с тем управлять областями Китая (Чин), Туркестана и Ирана ('Аджам) невозможно. Лучше всего вот что: дядя наш Тули, младший сын Чингиз-хана, умер в молодости и не воспользовался царством, так отдадим царство сыну его и посадим на престол царский старшего сына его, Менгу-хана. Так как на престол посажу его я, Бату, то на самом деле владыкою буду я". (Все) согласились с этим мнением. Когда Менгухана возвели на престол, то Берка, бывший мусульманином, сказал: "Власть людей неверия прекратилась; господство всякого неверного (т. е. немусульманского) царя, который вступит на престол, не будет продолжительно. Если вы хотите, чтобы держава Менгу удержалась и была продолжительна, то пусть он произнесет (мусульманский) символ веры, дабы имя его было внесено в список правоверных, и (уже) затем пусть он сядет на царство". Они согласились на это, и Менгу произнес (мусульманский) символ веры. Тогда Берка взял его за руку и посадил его на престол.

8. Вместо "устан карданиданд" издания в рукописях ИВАН С 418 и С 426 значится: "усбан давананд".

9. По словам Лари (рук. ИВ АН С 427, с. 349), обычай хоронить с умершим жен его был отменен (в Иране) при Газане (1295-1304).

10. В изд. здесь и далее: Балка-хан, в рукописях правильно: Берка-хан.

11. В рук. ИВ АН С 418 прибавлено еще: "на берегу Ангары". Эта вставка, вероятно, не принадлежит автору, так как противоречит всему его изложению.

12. Т. е. Абу-л-Музаффара Ильтутмыша  $(607-633/1210-1236)$ , первого государя Шамсидской династии в Индии. См.: Raverty. Tabaка̂ti-Nāsirī, p. 597-628.

 $13.634 - 637/1236 - 1240.$ 

14. Т. е. Насир ад-дина Махмуд-шаха (644—664/1246—1265).

15. Т. е. если это и впредь будет допущено.

16. Так у Раверти: "му тамидан"; в издании ошибочно: "муфсидан".

17. По арабским известиям, Сартак является то братом, то внуком Батыя. См.: Сборник, I, с. 121, 149-151, 204, 378, 405, 428, 506. Исключение составляет только ал-Муфаддал (Сборник, I, с. 194).

18. В изд.: "таршахан".

19. В изд.: "варш".

20. В другом месте (изд., с. 428) Джузджани говорит, что Берка-хан принял ислам из рук Сайф ад-дина Бахарзи<sup>49</sup>. Рассказывая о взятии монголами Багдада, он сообщает следующее: "Когда амир Абу Бакр (сын багдадского халифа ал-Муста сима) вышел и прибыл в лагерь Хулаву<sup>50</sup> (Хулагу), то все его войско - неверные и мусульмане - устроило (торжественную) встречу и соблюло обычаи почетного приема. По прибытии его во дворец Хулаву последний шагов на сорок вышел ему навстречу, оказал ему почет и, усадив его против собственного места, присел перед амиром Абу Бакром на колени уважения и сказал: "Я пришел выразить покорность и намерен подчи-

#### ниться. Берка, дядя мой, принял мусульманство из рук шайха Сайф

<sup>49</sup> Сайф ад-дин Бахарзи (ум. в 658/1260 г.) — уроженец области Бахарз, что находится на территории нынешнего Афганистана, основал кубравийское ханака в Бухаре, где провел всю жизнь, наставляя своих многочисленных учеников. Согласно данным источников, именно в этом ханаке Берка-хан объявил о том, что он принимает ислам. См.: Richard. La conversion de Berke et les debuts de l'islamisation de la Horde d'Or. P. 173-179.

<sup>50</sup> Хулагу-хан правил в 654-663/1256-1265 гг. См.: Стэнли Лэн-Пуль. Мусульманские династии. С. 157.

#### Из "Насировых разрядов" Джузджани

ад-дина Бахарзи Сахури (?). Я также хочу сделаться мусульманином и спросил своих амиров, кто самый великий из мусульман. Они указали мне на его величество халифа. Я пришел (сюда), чтобы принять мусульманство из рук повелителя верующих". Далее (изд., с. 431) Джузджани говорит: "Он (Хулаву) забрал все сокровища багдадские, исчисление и счет которых не могут быть начертаны пером и не поддаются человеческому определению. Из денег, драгоценных камней, редкостей и дорогих украшений он все увез в свой лагерь... Кое-что, в виде подарка и доли, отослал к Берка, мусульманину, а часть утаил. Люди, заслуживающие доверия, рассказывали следующее: "То, что дошло до Берка, последний не принял, умертвив послов Хулаву. По этой причине возникла вражда между Берка и Хулаву".

 $\label{eq:2} \begin{split} \frac{1}{\sqrt{2}}\frac{1}{\sqrt{2}}\frac{1}{\sqrt{$ 

#### $\mathbf{H}$

### /20/ ИЗ "ИСТОРИИ ЗАВОЕВАТЕЛЯ МИРА" ДЖУВАЙНИ<sup>1</sup>

'Ала' ад-дин 'Ата-Малик Джувайни<sup>2</sup>, из округа Джувайн в Хорасане, родился в 623/1226 г. и с молодых лет находился на службе у монгольских правителей Хорасана, которым служил уже его отец; несколько раз он ездил в Монголию, Уйгурию и Мавараннахр. С 654/1256 г. находился на службе у Хулагу-хана, который назначил его в 657/1259 г. губернатором Багдада, Ирака и Хузистана; в этой должности он находился и при Абака-хане до 680/1282 года. Умер Джувайни 4 зу-л-хиджжа 681/5 марта 1283 года. Его сочинение "История завоевателя мира" – "Та'рих-и Джахангушай" – начато в 650/1252 или в 651/1253 г. и закончено в 658/1260 г. Оно состоит ив трех частей<sup>3</sup>: 1) истории монголов от первых походов Чингивхана до смерти Гуйук-хана (646/1248)<sup>4</sup>; 2) истории хоревмшахов и

<sup>1</sup> Бира Ш. Монгольская историография (XIII—XVII вв.). М.: Наука, 1978.  $C. 123 - 130.$ 

<sup>2</sup> 'Ала' ад-дин 'Ата-Малик ибн Баха' ад-дин Мухаммад ал-Джувайни (623—681/1226—1283). См.: Миклухо-Маклай, 3. С. 339.

<sup>3</sup> Труд состоит из предисловия, введения и трех томов. См.: Миклухо-Маклай, 3. С. 339-340.

4 Первый том посвящен истории монголов, главным образом, истории самого Чингисхана, описанию монгольских и тюркских племен, там же говорится о предках Чингисхана, сообщается о царствовании двух преемников Чингисхана на ханском престоле Угэдейа (1229—1242) и Гуйука (до 1246 г.). Некоторые списки включают события, последовавшие после смерти Гуйука (644–646/1246–1248), и краткую историю потомков Джучи и Чагатайа.

монгольских наместников Хорасана до  $656/1258$  г.<sup>5</sup>; 3) продолжения истории монголов до 655/1257 г. и истории исма илитов в Иране<sup>6</sup>.  $A$ ля истории монгольских завоеваний  $A$ жувайни пользовался устными рассказами участников, многие события второй четверти XIII в. были ему известны по официальным документам, а во многих он участвовал лично<sup>7</sup>. Сочинение Джувайни было использовано Рашид ад-дином<sup>в</sup> и Вассафом<sup>9</sup> и через посредство последних или непосредственно почти всеми последующими историками: персидскими, арабскими и турецкими, которые часто буквально повторяют рассказы Джувайни. См.: Storey, II, 2, р. 260-266<sup>10</sup>; Бартольд. Туркестан, с. 40-42;

<sup>8</sup> Сочинение 'Ата-Малика Джувайни "Та'рих-и Джахангушай" послужило одним из основных источников для написания знаменитого труда "Джами" аттаварих" ("Сборник летописей"), составленного в 710/1310-1311 г. См.: Рашид ад-дин. Сборник летописей, І. С. 7.

9 Сочинение "Китаб таджэийат ал-амсар ва-тазджийат ал-а сар" ("Книга разделения областей и прохождения времени") более известно как "Та'рих-и Вассаф" ("Летопись Вассафа") и составлено в 728/1327 г. Автор труда – Шихаб ад-дин 'Абдаллах Шараф Ширази ибн 'Изз ад-дин Фадлаллах Йазди (Хваджа Шихаб ад-дин) — известен также под своим придворным титулом "Вассаф ал-Хазрат" ("Панегирист его величества").

10 Сохранились его многочисленные списки: Миклухо-Маклай, 3. С. 340; Тагирджанов. Описание I, № 57; КВР I, № 41; Pertsch, G., № 28; Flügel 1867,

<sup>5</sup> Второй том содержит подробную историю Хорезмшахов, от возникновения династии до гибели ее последних представителей в XIII в., также излагается история семиреченских и восточно-туркестанских кара-китайев, история найманов, сообщаются также ценные сведения о других домонгольских династиях Мавераннахра и Туркестана за двухвековой период, от падения Саманидов до установления господства монголов; заканчивается второй том летописью правления четырех монгольских наместников Ирана (1229—1255) до прихода к власти Хулагу-хана.

<sup>6</sup> Третий том начинается повествованием об избрании императора Менгу (1251 г.), затем описывается поход его брата Хулагу-хана в Иран и завоевания им владений исма илитов крепости Аламута (1256 г.). В некоторых рукописях прибавлена в качестве продолжения глава о взятии Багдада Хулагу-ханом и гибели последнего 'аббасидского халифа ал-Муста'сима, написанная современником Джувайни астрономом Насир ад-дином ат-Туси, под названием "Зайл-и Китаб" ("Приложение"). В некоторых списках рукописи "Та'рих-и Джахангушай" имеется приложение под названием "Тасмийат ал-ихван" ("Утешение братьев"), посвященное автобиографии самого Джувайни.

<sup>&</sup>lt;sup>7</sup> Джувайни сопровождал Хулагу-хана (654—663/1256—1265) в его походах. Сочинение "Та'рих-и Джахангушай" является ценнейшим первоисточником по истории Казахстана XIII в., так как представляет собой свидетельства очевидца; посещавшего южные районы Казахстана в составе посольств.

W. Barthold, E. I.,  $-$  под словом "Djuwainī"; введение Мухаммада Қазвини к указанному ниже изданию. Настоящие извлечения сделаны no изданию: The Táríkh-i-Jahán gushá of 'Alá' ud-Dín, Átá Malik-i-Juwainí... edited... by Mírzá Muhammad ibn 'Abdu'l Wahháb-i-Qazwini (Gibb Memorial series, XVI,  $I$ -III); part I. Leyden and London, 1912; part II, 1916; part III, 1937<sup>11</sup>. Глава о покорении булгар и русских переведена на французский язык у Доссона (II, 619–621) и на русский в статье И. Н. Березина "Нашествие Батыя на Россию" (Журнал Министерства народного просвещения, 1855, май, ч. 86, отд. II, cmp.  $108 - 109$ ).

Ту зиму (1) Чингиз-хан пробыл в пределах Самарканда и послал к старшему сыну своему Туши гонца с приглашением также приехать туда из Дашт-и Кипчака и позабавиться охотою, главным образом, на диких ослов. Чагатай и Угетай, прибывшие в Каракуль<sup>12</sup> охотиться на лебедей, ту зиму забавлялись охотой и каждую неделю, как доказательство добычи, отсылали к Чингизхану 50 верблюжьих вьюков лебедей, пока дичи уже не осталось и зима не окончилась... (Тогда) Чингиз-хан тоже привел в исполнение намерение свое уехать и отправиться (домой). У реки Фенакетской (Сырдарьи) все сыновья собрались к отцу, устроили

Nº 456; Ethé, 1889. Nº 145-146; Ethé, 1903. Nº 170; Rieu, I, c. 160-161; Blochet, I, № 441-447, Blochet, IV, № 2312. В рукописном фонде ИВ АН РУз хранится три списка данного сочинения под инв. № 610; 4597; 12148. Список под № 4597 содержит два тома сочинения и переписана в XVII веке. Список под  $N$ <sup>o</sup> 12148 содержит только третий том труда и переписан в XVIII веке. Наиболее полный (содержит три тома) и поздний список сочинения хранится под  $N<sub>2</sub>$  610 и относится к началу XIV века. 11 С этого издания Дж. А. Бойлем был сделан английский перевод, опубликованный в 1958 г. The History of the World-Conqueror by Ala-ad-Din Ata Malik Juvaini / Transl... by J. A. Boyle. Vol. I-II. Manchester, 1958. 12 Каракуль - устье реки Зеравшан, известное в персидских сочинениях под названием "Баргин-и ферах" ("Обширный водоем"). Место славилось обилием птиц и рыб и было любимым местом охоты сыновей Чингиз-хана. См.: Бартольд. Работы по исторической географии. С. 203-204; Географический энциклопедический словарь. С. 197.

 $/21/$  курултай<sup>13</sup>, оттуда выступили и дошли до Кулан-баши<sup>14</sup> (2). С другой стороны прибыл Туши и (также) явился на поклон к отцу. В числе приношений он подарил отцу 20 000 серых коней. С наступлением весны (3) Джебе прибыл в Ирак, чтобы отомстить за убиение (монгольского) шихне<sup>15</sup> (Хамадана). Джамал ад-дин Айбе хотя и явился выразить покорность, но пользы (ему это) не принесло: он (Джебе) умертвил его вместе с несколькими другими. Оттуда они (монголы) отправились дальше, покорили Табриз<sup>16</sup>, а Марагу<sup>17</sup>, Нахичевань и те области целиком истребили. Атабеку Хамушу, явившемуся с изъявлением покорности, он дал бумагу и алую тамгу<sup>18</sup>. Оттуда он пришел в Арран<sup>19</sup>, взял Байлакан<sup>20</sup> и отправился через Ширван<sup>21</sup>. Когда он прибыл в Дербенд<sup>22</sup> и никто не сообщил, что здесь какое-нибудь войско про-

ду вся область от Дербенда на северо-востоке до Тифлиса на западе и до Аракса на юге и юго-западе. Позднейшие авторы, например, Хамдаллах Казвини обозначают названием Арран только область "от берега Аракса до Куры между обеими реками". См.: Бартольд. Работы по исторической географии. С. 334—335.

20 Байлекан — город, расположенный на месте слияния рек Аракса и Куры.

21 Ширван — область на западном берегу Каспийского моря, расположена к востоку от Куры. Главный город Ширвана – Шаберан. Хамдаллах Казвини в сочинении "Нузхат ал-кулуб" под Ширваном подразумевал территорию, расположенную от Куры до Дербенда. См.: Уложение Темура. С. 68. <sup>22</sup> Дербенд (Дербент) - древний город с огромным оборонительным компя

лексом, расположенный на западном берегу Каспийского моря. На протяжении

<sup>13</sup> Курултай (хурултай) (монг.) - "съезд", "собрание" Чингизидов и служилой знати для обсуждения вопросов внутренней жизни и внешней политики в целом. См.: Владимируов. Работы по истории и этнографии монгольских народов. С. 375.

<sup>&</sup>lt;sup>14</sup> Кулан-баши – местность в Семиречье. См.: МИКК, 2002. С. 128.

<sup>15</sup> Шихне - должность ответственного за поддержание порядка в городе.

<sup>&</sup>lt;sup>16</sup> Табриз – главный город Южного Азербайджана, являвшийся в XIII в. крупнейшим центром караванной торговли всей Передней Азии. См.: Географи $\ast$ ческий энциклопедический словарь. С. 423.

<sup>&</sup>lt;sup>17</sup> Мерага – современный город Мераге, расположенный на северо-западе Ирана, в остане Восточный Азербайджан. Там же. С. 280.

<sup>18</sup> Ал-тамга - гербовая печать, красная или синяя; условный знак на грамотах или письмах вместо подписи руки или печати. См.: Греков, Якубовский, Золотая Орда и ее падение. С. 472; Уложение Темура. С. 109.

<sup>&</sup>lt;sup>19</sup> Арран — в древности под наименованием Арран первоначально имелась вви-

ходило или вступало в бой, он прибегнул к хитрости и прошел через него (ущелье). Войско Туши находилось в Дашт-и Кипчаке и в тех краях; они соединились с ним и оттуда явились к Чингиз-хану.

После установления этих законов (йаса) он (4) назначил войска для походов на страны мира. В стороне Хорасана и Ирака еще не улегся огонь смуты и бунта и рыскал султан Джалал ад-дин. Он послал туда Чурмагуна с несколькими эмирами и 30 000 храбрых людей. В сторону кипчаков, Саксина и Булгара он послал с таким же войском Куктайа и Субатай-бахадура<sup>23</sup>. И также в сторону Тибета и Селенги и другие (стороны) он послал более или менее этого...

О Туши и делах его и о вступлении Бату на место его. Когда Туши, старший сын Чингиз-хана, прибыл к нему, к пределам Кулан-баши, и оттуда ушел назад, настал (для него) заповедный срок. У него были следующие 7 сыновей: Бамхал (5), Хорду, Бату, Шибакан (6), Тангут, Берке и Беркечар; эти семь уже достигли степени независимости. Бату сделался наместником отца и стал руководителем царства и (своих) братьев. Когда ка'ан<sup>24</sup> (Угетай) воссел на престол (монгольского) царства, он (Бату) подчинил и покорил сплошь все те края, которые были по соседству его: остальную часть (земли) кипчаков, аланов, асов, русов и другие страны, как то: Булгар, М.к.с. (7) и другие. В своем становище, которое находится в пределах Итиля, Бату устроил местопребывание и построил город, который называют Сарайем. Власть его распространялась на все владения. Он был государем, который не придерживался никакой веры и секты, он их считал только способом познания божества и не был последователем ни одной из сект и религиозных учений. Исчислить /22/ дары

многих веков он являлся важнейшей пограничной крепостью и крупным портом на Каспийском море. См.: Бартольд. Дербент. С. 419-430.

<sup>23</sup> Субутай – полководец Чингиз-хана, происходил из рода урйанхат. Он заявил Чингиз-хану о своей службе в таких выражениях: "Я буду убирать, как старая мышь, прилетать, как галка, прикрывать, как конская попона, и защищать, как подветренный войлок". См.: Владимирцев. Работы по истории и этнографии монгольских народов. С. 386.

<sup>24</sup> Ка'ан (хакан) (тюрк.) – хан ханов, великий хан; почетный титул верховных правителей; глава чингизидов. Первым этот титул принял Угедей. См.: Уложение Темура. С. 59.

и щедроты его да измерить великодушие и щедрость его невозможно. Государи соседние, властители (разных) стран света и другие (лица) приходили к нему на поклон. Подносившиеся подарки, являвшиеся запасом долгого времени, еще прежде чем они могли поступить в казну, он целиком раздавал монголам, мусульманам и (всем) присутствующим в собрании и не обращал внимания, малы они или велики. Торговцы с (разных) сторонпривозили ему различные товары; все это, что бы оно ни было, он брал и за каждую вещь давал цену, в несколько раз превышавшую ее стоимость. Султанам Рума, Сирии и других стран он жаловал льготные грамоты и ярлыки, и всякий, кто являлся к нему, не возвращался без достижения своей цели. Когда Гуйукхан вступил на престол на место отца, то он (Бату), согласно его просьбе и приглашению (участвовать в праздновании), тронулся в путь. По прибытии в Алакамак<sup>25</sup> (8) выяснилось положение Гуйук-хана (он умер). (Бату) там же и остановился. Царевичи с (разных) сторон явились к нему на поклон, и он утвердил ханство за Менгу-ка'аном; подробности об этом будут приведены в главе о Менгу-ка'ане. Оттуда он (Бату) вернулся, прибыл в свою орду и по обычаю предался веселию и забавам. При наступлении срока устройства войск он, сообразно требованию времени, отряжал войска от родственников, родичей и эмиров. Когда в 653/10 февраля 1255 – 29 января 1256 г. Менгу-ка'ан назначил другой курултай, то он (Бату) отправил к Менгу-ка'ану Сартака. Сартак был последователем христианской религии. Не успел еще Сартак прибыть (туда), как прибыло повеление Всевышнего, и (Бату) приключилось то, что неизбежно (смерть) в месяцах года... (9) Когда Сартак прибыл к Менгу-ка'ану, тот встретил его с почетом и уважением, отличал его разными милостями над сыновьями и равными по достоинству и отпустил его с такими сокровищами и благами, какие подобают такому царю. Но не успел он (Сартак): добраться до своей орды, как, достигнув местности... (9), отошел по стопам отца своего. Менгу-ка'ан отправил (в Золотую орду), эмиров, обласкал жен, сыновей и братьев его (Бату) и приказал, чтобы Боракчин-хатун, старшая из жен Бату (10), отдавала при

25 Алакамак – местность в восточной части Казахстана.

казы и воспитывала сына Сартака, Улагчи<sup>26</sup> (11), до тех пор, пока он вырастет и заступит место отца. Но так как судьбе это было неугодно, Улагчи также умер в том же самом году.

Рассказ о покорении Булгара, страны асов и Руси. Когда ка'ан (Угетай) во второй раз устроил большой курултай и назначил совещание относительно уничтожения и истребления остальных непокорных, то состоялось решение завладеть странами Булгара, асов и Руси, которые находились по соседству становища Бату, не были еще окончательно покорены и гордились своей многочисленностью. Поэтому в помощь и подкрепление Бату он (Угетай) назначил (следующих) царевичей: (сыновей Тулуйа<sup>27</sup>) Менгу-хана и брата его Бучека, из своих сыновей Гуйук-хана и Кадагана<sup>28</sup> и других царевичей: Кулькана<sup>29</sup>, Бури<sup>30</sup>, Байдара<sup>31</sup>, братьев Бату - Хорду и Тангута - и несколько других царевичей, а из знатных эмиров (там) был Субатай-бахадур. Царевичи для устройства своих /23/ войск и ратей отправились каждый в свое становище и местопребывание, а весной выступили из своих местопребываний и поспешили опередить друг друга. В пределах Булгара царевичи соединились; от множества войск земля стонала и гудела, а от многочисленности и шума полчищ столбенели дикие звери и хищные животные. Сначала они (царевичи) силою и штурмом взяли город Булгар, который известен был в мире недоступностью местности и большою населенностью. Для примера подобным им, жителей его (частью) убили, а (частью) пленили. Оттуда они (царевичи) отправились в земли Руси и покорили области ее до города М. к. с.  $(12)$ , жители которого, по многочисленности своей были (точно) муравьи и саранча, а окрестности были покрыты болотами и лесом до того густым, что

(в нем) нельзя было проползти змее. Царевичи сообща окружили (город) с разных сторон и сперва с каждого бока устроили такую

26 Улагчи - в действительности Улагчи был четвертым сыном Бату и младшим братом Сартака. См.: МИКХ, 1969. С. 33. <sup>27</sup> Тулуй-хан правил в 624-630/1227-1232 гг. <sup>28</sup> Кадаган (Кадан) — сын Угетай-ка'ана. <sup>29</sup> Кулькан — сын Чингис-хана. <sup>30</sup> Бури — внук Чагатайа. <sup>31</sup> Байдар — сын Чагатайа.

широкую дорогу, что (по ней) могли проехать рядом три-четыре повозки, а потом против стен его выставили метательные орудия. Через несколько дней они оставили от этого города только имя его и нашли (там) много добычи. Они отдали приказание отрезать людям правое ухо. Сосчитано было 270 000 ушей. Оттуда царевичи решились вернуться.

О войне с келарами и башгирдами (13). Когда Русь, кипчаки и аланы также были уничтожены, то Бату решил истребить келаров и башгирдов, многочисленный народ христианского исповедания, который, говорят, живет рядом с франками<sup>32</sup>. Для этой цели он приготовил войска и, по наступлении нового года, выступил. Народы эти обольщались своею многочисленностью, пылом храбрости и прочностью орудий. Услышав молву о движении Бату, они также выступили с 450 000 всадников, которые все славились военным делом и считали бегство позором. Бату отправил авангардом своего брата Шибакана (14) с 10 000 (15) человек для разведки (езек)<sup>33</sup> и дозора, (поручив им) высмотреть численность их (неприятелей) и доставить сведения о степени их могущества и силы. Он (Шибакан) отправился, согласно приказанию, через неделю возвратился и дал (такое) известие: "Их вдвое больше войска монгольского и все народ храбрый и воинственный". Когда войска близко подошли друг к другу, то Бату взобрался на холм и целые сутки ни с кем не говорил ни слова, а горячо молился и громко плакал. Мусульманам он также приказал всем собраться и помолиться. На другой день приготовились к битве. Между ними (обоими войсками) находилась большая река. Ночью он (Бату) отправил одну часть войска (в обход), а войско (самого) Бату с этой стороны переправилось через реку. Шибакан, брат Бату, лично двинулся в самую середину боя и произвел несколько атак сряду. Неприятельские войска, будучи сильными, не трогались с места, но то войско (отправленное в обход) обошло их сзади. (Тогда) Шибакан со всем своим войском разом ударил (на них), бросился на ограды царских палаток, и они мечами разрубили канаты

<sup>32</sup> Франки – так в рукописях называли народ, живущий в Западной Европе. См.: Гаффаров, II. С. 604. <sup>33</sup> *Евек* — производная от тюркского глагола "изламак". См.: *Будагов*. Сравнительный словарь турецко-татарских наречий, I. C. 192.

палаток. Когда они (монголы) опрокинули ограды царских шатров, войско келаров смутилось и обратилось в бегство; из этого войска никто не спасся. Те области также были завоеваны. Это было одно из множества великих дел и ужасных побоищ.

/24/ Рассказ о Бачмане<sup>34</sup> (16) и уничтожении его. Когда ка'ан (Угетай) отправил Менгу-ка'ана, Бату и других царевичей для овладения пределами и областями Булгара, асов, Руси и племен кипчакских, аланских и других, (когда) все эти земли были очищены от смутьянов и все, что уцелело от меча, преклонило голову перед начертанием (высшего) повеления, то между кипчакскими негодяями оказался один, по имени Бачман, который с несколькими кипчакскими удальцами успел спастись; к нему присоединилась группа беглецов. Так как у него не было (постоянного) местопребывания и убежища, где бы он мог остановиться, то он каждый день (оказывался) на новом месте, (был) как говорится, в стихе: "днем на одном месте, ночью на другом", и из-за своего собачьего нрава бросался, как волк, в какую-нибудь сторону и уносил что-нибудь с собою. Мало-помалу зло от него усиливалось, смута и беспорядки умножались. Где бы войска (монгольские) ни искали следов (его), нигде не находили его, потому что он уходил в другое место и оставался невредимым. Так как убежищем и притоном ему большею частью служили берега Итиля, он укрывался и прятался в лесах их, наподобие шакала, выходил, забирал что-нибудь и опять скрывался, то повелитель Менгу-ка'ан велел изготовить 200 судов и на каждое судно посадил сотню вполне вооруженных монголов. Он и брат его Бучек<sup>35</sup> оба пошли облавой по обоим берегам реки. Прибыв в один из лесов Итиля, они нашли следы откочевавшего

утром стана: сломанные телеги и куски свежего конского навоза и помета, а посреди всего этого добра увидели больную старуху. Спросили, что это значит, чей это был стан, куда он ушел и где искать (его). Когда узнали наверняка, что Бачман только

34 Бачман - наиболее активный руководитель совместного восстания кипчаков, булгар и аланов против татаро-монгольских захватчиков из кипчакского племени Алирлик (ал-Бурли). См.: Греков, Якубовский. Золотая Орда и ее падение. С. 59.  $35$  Бучек, сын Тулуйа.

что откочевал и укрылся на остров, находящийся посреди реки, и что забранные и награбленные во время беспорядков скот и имущество находятся на том острове, то вследствие того, что не было судна, а река волновалась подобно морю, никому нельзя было переплыть (туда), не говоря уже о том, чтобы погнать туда лошадь. Вдруг поднялся ветер, воду от места переправы на остров отбросил в другую сторону, и обнаружилась земля. Менгука'ан приказал войску немедленно поскакать (на остров). Раньше, чем он (Бачман) узнал, его схватили и уничтожили его войско. Некоторых бросили в воду, некоторых убили, угнали в плен жен и детей, забрали с собою множество добра и имущества и (затем) решили вернуться. Вода опять заколыхалась и, когда войско перешло там, все снова пришло в прежний порядок. Никому из воинов от реки беды не приключилось. Когда Бачмана привели к Менгу-ка'ану, то он стал просить, чтобы тот удостоил убить его собственноручно. Тот приказал брату своему Бучеку разрубить его (Бачмана) на две части.

# Примечания

1.  $1222 - 1223$  rr.

- 2. В изд.: Кулан-таши. Ср.: Бартольд. Туркестан, с. 492.
- 3. 618/25 февраля 1221 14 февраля 1222 года.

4. Угетай-ка'ан на курултайе, провозгласившем его ка'аном в 626/30 февраля 1228 – 19 февраля 1229 г. На этом курултайе, как Джувайни говорит в другом месте (изд., 1, с. 144), присутствовали со стороны Қипчақа сыновья Джучи: Хорду, Бату, Шибақан, Тангут, Берке, Беркечар, Туга-Тимур.

5. У Рашид ад-дина, перечисляющего 14, и у автора сочинения "Му'изз $_{\odot}$ 

ал-ансаб", насчитывающего 18 сыновей Джучи, старшим сыном назван Орда, сыновей же Бамхал, Тамджал и т. п. вовсе не значится. По мнению издателя текста Джувайни, мирзы Мухаммада Казвини, этот сын назван у Рашид ад-дина – Бувал. В описании курултайа, избравшего Гуйук-хана, Джувайни говорит: "Со стороны Саксина и Булгара, так как Бату не прибыл, то послал своего старшего брата Хорду и младших братьев Шибана, Берке, Беркечара и Тукай-Тимура".

6. Вар.: Шибан.

7. Вар.: Машку; М.л.с.; Микес. Тизенгаузен перевел: Москва, но, несмотря на наличие варианта "Машку", отождествление этого названия с Москвой представляется весьма сомнительным, так как навряд ли уже в середине XIII в. Москва была таким большим городом, как она описывается ниже.

8. В главе о смерти Гуйук-хана у Джувайни (т. III, с. 15) говорится: "Прибыв в местность Алакамак, от которой до Кайалыка 7 дней (пути), Бату услышал весть о смерти Гуйук-хана".

9. Пропуск в тексте.

10. Арабские летописцы называют Боракчин (или Боракшин) женою Тоган-хана, сына Бату, и матерью Туда-Менги. См.: Сборник, I. C. 150, 151, 506, 508.

11. По другим сведениям Улагчи был братом Сартака.

12. Вар.: М.л.с.

13. Под келарами и башгирдами подразумеваются поляки и венгры.

14. Вар.: Шибана.

15. Bap.: 2000.

16. Вар.: "Рассказ о кипчаке Бачмане". Почти буквально то же изложено в китайских источниках. Ср. Иакинф "История первых четырех ханов из дома Чингизова" (СПб., 1829, с. 272, 303-304), где это имя приведено в виде Бацимак, и Е. Bretschneider "Mediaeval Researches"  $(I, \rho. 312)$ , где значится Ba-ch'i-man

 $\mathcal{L}^{\text{max}}_{\text{max}}$  and  $\mathcal{L}^{\text{max}}_{\text{max}}$  $\mathcal{L}^{\text{max}}_{\text{max}}$  and  $\mathcal{L}^{\text{max}}_{\text{max}}$ 

#### III

# /25/ ИЗ СОКРАЩЕННОЙ РЕДАКЦИИ "СЕЛЬДЖУК-НАМЕ" ИБН БИБИ

Насир ад-дин Йахйа ибн Наджм ад-дин Мухаммад Тарджуман (имя окончательно не установлено)<sup>1</sup>, по прозванию Ибн Биби<sup>2</sup>, был, по-видимому, начальником "дивана государственной печати" (диван  $am\text{-}myI$ ра) при сельджукских султанах Малой Азии. Его сочинение "ал-Авамир ал-`аланийа фи-л-умур ал-`ала'ийа"<sup>3</sup>, именуемое часто "Сельджук-наме", составлено между 681/1282—83 и 684/1285 гг. содержит историю малоавиатских Сельджукидов в XIII в. U.

Джурджана, находился на службе при дворе хорезмшаха Джалал ад-дина, а затем при дворе султана 'Ала' ад-дина Кай-Кубада I (619-634/1219-1236). Маджд ад-дин Мухаммад ездил с дипломатическими поручениями в Багдад, Дамаск, Хорезм и к монголам. Мать Ибн Биби принадлежала к знатному роду, была дочерью Камал ад-дина Симнани, одного из видных шафи'итов Нишапура. Согласно В. А. Гордлевскому, автор сочинения "занимал высокое положение, - он был эмир; однако имя его было вытеснено прозвищем по матери, должно быть, пережившей мужа; так сохранила литература странное сочетание "Ибн Биби" (сын госпожи-матроны)". См.: Гордлевский. Исторические работы. С. 33. <sup>3</sup> Более верное название: "ал-Авамир ал-'ала'ийа фи-л-умур ал-'ала'ийа'. См.: Стори. Персидская литература, II. С. 1247.

<sup>&</sup>lt;sup>1</sup> Насир ад-дин ал-Хусайн ибн Мухаммад ибн 'Али ал-Джа'фари ар-Ругади. См.: Стори. Персидская литература, II. С. 1247-1250.

<sup>&</sup>lt;sup>2</sup> Или Ибн ал-Биби ал-Мунаджжима. Он происходил из знатной семьи, его отец — Маджд ад-дин Мухаммад Тарджуман (ум. в 1272 г.), саййид из

(до 679/1280-81 г.)<sup>4</sup>. См.: Storey, II, 2, р. 408-409. Полный текст сочинения Ибн Биби, сохранившийся в двух рукописях, не опубликован<sup>5</sup>; издано только позднейшее сокращение, из которого взяты Hacmonugue BUNUCKU: Recueil de textes relatifs à l'histoire des Seldjoucides par M. Th. Houtsma, v. IV. Histoire des Seldjoucides d'Asie Mineure d'aprés l'abrégé du Seldjouknameh d'Ibn Bībīo. Leide, 1902.

Рассказ о поездке сахиба Исбахани к Саин-хану через Хазарское море<sup>6</sup> (1). Когда султан Гийас ад-дин вручил бразды правления этим несравненным и мудрым двум старцам, они нашли нужным послать послов к его величеству, которое блестящим мечом захватило Кипчакскую степь, и (таким образом) поднять и возвысить искусством архитектора могущества царей-мирозавоевателей строение султанства, вследствие скверного управления потерпевшее ущерб. Когда они доложили султану, то после похвалы и одобрения жребий выбора пал на одного из тех двух именитых сановников. Однако султан сказал: "Так как сахиб Мухаззиб аддин еще не стряхнул с плеч пыль путешествия в Муган<sup>7</sup>, то будет назначен на'иб<sup>8</sup> Шамс ад-дин". Он тотчас же положил голову

 $^5$  В 1956 г. было издано факсимиле рукописи Айа Софйа: Ibn-i Bibi. El-Evamini'l-'Ala'iyye fi'l-umuri'l-'Ala'iyye. Onsöz ve fihristi haz'ırlayan A. S. Erzi. I. Tıpkıbasım, Ankara, 1956. В 1957 г. был издан наборный текст: Ibn-i Bibi. El-Evamirü'l-'Ala'iyye fi'l-umuri'l-'Ala'iyye. I. Cild (II. Kılıç Arslan'ın vefâtından l. 'Ala'uddin Keykubad'ın cülûsina kadar)...neşr edenler N. Lugal, A. S. Erzi. Ankara, 1957.

<sup>6</sup> Хазарское море – одно из названий Каспийского моря в средневековье. См.: Географический энциклопедический словарь. С. 201.

<sup>7</sup> Муган – Мутанская равнина в Кура-Араксинской низменности в Азербайджане. Там же. С. 240.

<sup>8</sup> На'иб - наместник, помощник верховного правителя в областях и подвластных странах. См.: МИКХ, 1969. С. 496.

<sup>4</sup> Труд был составлен Ибн Биби по заказу 'Ала' ад-дина Джувайни, которому и он был посвящен. Сочинение содержит описание вступления на престол Гийас ад-дина Кай-Хусрау в 588/1192 г. до изложения событий 679/1280 г. Наиболее подробно описано правление 'Ала' ад-дина Кай-Кубада I (616–634/1219–1236). Основными источниками для описания его правления послужили свидетельства очевидцев и собственные воспоминания Ибн Биби. См.: Стори. Персидская литература, II. С. 1247-1250.

на землю и выразил повиновение султанскому приказу. Султан приказал доверенным лицам казны предоставить на'ибу Шамс ад-дину полную свободу забрать в кладовых все, что он пожелает. Он выбрал все, что нашел подходящим, из даров, редкостей, драгоценных камней и ценностей и, имея в качестве нукеров<sup>9</sup> Фахр ад-дина, казийа Амасйи<sup>10</sup> и Маджд ад-дина Мухаммадатарджумана (переводчика), отправился в путь. Когда он прибыл к его величеству и представил дары, они были приняты и тотчас разделены между хатунами и царевичами. (Саин-хан) всем трем нукерам каждый день устраивал прием и оказывал почет, так что они стали предметом зависти обитателей мира. Через некоторое время он дал (им) разрешение вернуться и пожаловал для султана колчан, футляр для него, меч, кафтан, шапку, украшенную драгоценными камнями, и йарлык<sup>11</sup>. На'иба он сделал от своего имени правителем (хаким) в областях и дал об этом йарлык. Нукерам он /26/ пожаловал особые почести и послал с ответом Санксума-корчи<sup>12</sup>. Они попрощались с его величеством и через Шемаху<sup>13</sup> и Ширван отправились в области Рума (2).

Тогда прибыла группа послов от Саин-хана для расследования дела сахиба Шамс ад-дина и с упреками за его убийство. Так как Шамс ад-дин Тугра'и был великим оратором и весьма сладкоречивым, то его с большими деньгами послали к Саин-хану для отражения упреков и ответа на вопросы.

 $^9$   $H$ укер (монг.) – слуга, прислужник, сотоварищ; постоянно находящийся при особе хана, султана и феодалов. См.: МИКХ, 1969. С. 500.

<sup>10</sup> Амасйа (Амасья) — город в Малой Азии.

<sup>11</sup> Ярлык (йарлыг) – указ, распоряжение верховного правителя. См.: Греков, Якубовский. Золотая Орда и ее падение. С. 473.

<sup>12</sup> Корчи (Курчи) – специальный стражник.

13 Шемаха – ныне г. Шемаха в Азербайджане, в предгорьях Большого Кавказа. В IX-XVI вв. столица Ширвана, резиденция Ширваншахов. С середины XVIII в. - центр Шемахинского ханства. Город основан во времена халифа Харуна ар-Рашида (786–809) и получил свое название по имени Шаммаха ибн Шуджа, царя Ширвана. Шемаха была широко известна как центр производства и торговли шелком. См.: Географический энциклопедический словарь. С. 494.

Рассказ о бегстве султана 'Изз ад-дина<sup>14</sup> к Василиусу во второй раз (3)... Бог Всевышний побудил Саин-хана послать большое войско для освобождения султана 'Изз ад-дина. Случайно в тот год были большие морозы, река Дунаб<sup>15</sup> замерзла и всему войску удалось переправиться через нее. Султана освободили из той тюрьмы и отправились к Берке. Когда султан прибыл к нему, (ему) оказали разные ласки и пожаловали в икта Солхад<sup>16</sup> и Сутак<sup>17</sup>. Элонамеренные люди сообщили матери султана, что султан погиб в пути. В горе она бросилась с крепости и погибла. Когда султан услышал о смерти матери и пленении Василиусом двух сыновей и сестры, он опечалился, но стал ждать утешения после трудностей. Окончание (этой) истории будет изложено в  $(c_{\text{BOEM}})$  месте  $(4)$ .

его [также] зверски убили в Эрзинджане. После него султанская власть утвердилась за Гияс-ад-дином Мас'удом ибн Кей-Кавусом, который в настоящее время является султаном". См.: Рашид ад-дин. Сборник летописей, II. С. 197. <sup>15</sup> Дунаб — река Дунай, вторая по длине река Европы. В болгарском и сербском языках река известна под названием Дунав. См.: Географический энциклопедический словарь. С. 141.

<sup>16</sup> Солхад (Солгат) — ныне г. Старый Крым, находится в глубине полуострова Крым, северо-западнее г. Судак. В XIII в. здесь размещалась резиденция монгольского наместника. См.: Географический энциклопедический словарь. С. 405. <sup>17</sup> Сутак (Сугдак) — ныне г. Судак в Крыму на берегу Черного моря, в 57 км от Феодосии. Подробнее см.: Бартольд. Работы по исторической географии. С. 489-450.

<sup>&</sup>lt;sup>14</sup> 'Изз ад-дин - 'Изз ад-дин Кай-Кавус II, сельджукид. По данным Стэнли Лэн-Пуля он правил совместно со своими братьями Клыч-Арсланом IV и Кай-Кубадом. Годы его правления: 643-655/1245-1267. См.: Стэнли Лэн-Пуль. Мусульманские династии. С. 114. Рашид ад-дин в сочинении "Джами" ат-таварих" в разделе "Летопись султанов, маликов и атабеков" пишет о нем: "В Руме был султаном Изз-ад-дин Кей-Кавус, сын султана 'Изз-ад-дин Кей-Хосрова, который был разбит при Кусэдаге войском монголов под начальством Байджу-нойона. Он правил совместно со своим братом, [султаном] Рукн-аддином. А так как Му'ин-ад-дин Парванэ был управителем государства [со стороны] Рукн-ад-дина и воспитывал его, то между ними вышел раздор, и султан Изз-ад-дин предоставил правление брату и направился в Ладикийю, а оттуда – к кесарю Византии. Когда войско Берке дошло до Стамбула, его [Изз-ад-дина] отвели к Берке, [который] дал ему султанство над городом Крымом, и там он скончался. А его брат Рукн-ад-дин в 664 г. х. [13 октября 1265 – 1 октября 1266 гг. н. э.] принял от рук неверных мученическую кончину. Его сын Гияс-ад-дин Кей-Хосров ибн Клыч-Арслан воссел на султанство, и

Рассказ о переправе султана Гийас ад-дина Мас'уда<sup>18</sup>, сына Кай-Кауса, через Хазарское море в месяцах 679/3 мая 1280 – 21 апреля 1281 года. Покойный царь 'Изэ ад-дин Кай-Каус из-за коварства характера и скверного нрава неблагодарных ушел из государства, поспешил в страну Рум, некоторое время прожил в Истамбуле и оттуда попал в руки кипчаков. (Там) он терпел испытания судьбы 18 лет. В конце концов, им овладела смертельная болезнь, и он уверился в (неизбежности) переселения в вечное жилище. Он призвал своих детей и приказал собрать всех слуг, которые были пособниками (его) в бегстве и помощниками в изгнании. Затем он обратился к старшему сыну Гийас ад-дин Мас'уду: "Теперь это султан Рума" (5). Когда слуги его державы покончили с поминками, оплакиванием и приветствиями (сыну), султан Гийас ад-дин Мас'уд на Солхатском берегу<sup>19</sup> сел на трон на место отца. Они принесли ему присягу на преданность и возобновили клятвенный договор (в верности) (6).

# Примечания

1. Последняя упомянутая перед этим дата 6 мухаррама 641/26 июня 1243 года.

2. Далее описывается почет, с которым Шамс ад-дина встретил султан, немедленно назначивший его везиром.

3. Последняя упомянутая перед этим дата – 23 рамадана 654/14 октября 1256 года.

4. На с. 304 изд. упоминается еще о том, что султан 'Изз ад-дин из-за моря прислал письмо сахибу Фахр ад-дину с просьбой о материальной помощи; Фахр ад-дин послал ему подарки, что послужило впоследствии причиной его опалы.

5. Следуют наставления сыну.

6. Далее излагается история сыновей 'Изз ад-дина, вернувшихся в Малую Азию.

<sup>18</sup> Гийас ад-дин Мас'уд, по данным Стэнли Лэн-Пуля, правил в 682-696/1283-1296 гг. Монгольский хан Абага после смерти его отца 'Изз ад-дин Кай-Кавуса II в 677/1278 г. оставил его правителем Сиваса, Арзинджана и Эрзерума. См.: Стэнли Лэн-Пуль. Мусульманские династии. С. 114.  $19$  T. e. берег Крыма.

#### IV

# /27/ ИЗ "СБОРНИКА ЛЕТОПИСЕЙ" РАШИД АД-ДИНА<sup>1</sup>

Фавлаллах ибн Аби-л-Хайр Рашид ад-дин родился **ОКОЛО** 645/1247 г., вероятно, в Хамадане, в западном Иране. При монгольских правителях Ирана, начиная с Абака-хана (1265–1282), он состоял в должности врача, при Газан-хане (1295–1304) был фактически (официально им было другое лицо) везиром с 697/1298 года. В этой должности он находился и при Улджайту (1304-1316); при Абу Са'иде, в 717/1317 г. был смещен и в следующем году казнен по обвинению в отравлении Улджайту<sup>2</sup>. Главное сочинение Рашид аддина "Сборник летописей" – "Джами ат-таварих" – было начато по приказанию Газан-хана в 700/1300-1301 г. и закончено при Улджайту в 710/1310-1311 году. Части, посвященные монголам, писались значительно ранее, в последние годы жизни Газан-хана. Оно состоит ив двух частей: 1) "Та'рих-и Газани" – истории монголов и 2) всеобщей истории. Первая, из которой взяты настоящие извлечения,

<sup>1</sup> Бира Ш. Монгольская историография (XIII-XVII вв.). М., Наука, 1978.  $C. 131 - 154.$ 

<sup>2</sup> Мирза Улугбек в сочинении "Та'рих-и арба' улус" пишет: "В 718 г., соответствующему тюркскому году Эмеи, из-за разногласий и распрей среди сахибов дивана, ходжа Тадж ад-дин 'Алишах Джилани, дав взятки (решватха) эмирам и столпам государства, в том числе и эмиру Чупан Сулдузу, добился того, что султан Абу Са'ид-хан охладел по отношению к ходже Рашид ад-дину. Этого достойнейшего и наичистейшего везира довели до состояния мученической смерти". См.: Рукопись Британской библиотеки. № Add 26190. Л. 147•.

состоит из: а) введения, содержащего обзор тюркских и монгольских племен, причем перечисляются происходящие из каждого рода сподвижники Чингиз-хана, их потомки и представители монгольской знати; 6) истории Чингиз-хана; в) истории потомков Чингиз-хана, правивших в Китае, Средней Авии и Восточной Европе до 703/1303-1304 г., с подробной генеалогией членов ханского рода; г) истории монгольских ханов Ирана до Газана включительно; была ли составлена история  $Y$ лджайту — неизвестно. Источниками для истории монголов Рашид ад-дину послужили, прежде всего, устные рассказы представителей монгольской аристократии, в том числе Болод-чингсанга (Пулад-чжэнсяна), представителя великого хана при дворе Хулагуидов, и самого Газан-хана; далее, хотя, может быть, и не непосредственно, им была использована монгольская "Золотая книга" ("Алтан дептер"), хранившаяся в ханской сокровищнице; для истории походов Чингиз-хана он широко использовал сочинение Джувайни. Для истории монгольских ханов Ирана Рашид ад-дин мог пользоваться официальными документами; для истории других частей Монгольской империи он, по-видимому, получал сведения от послов, прибывавших оттуда в Иран; наконец, о ряде событий он мог говорить как участник и современник. Сочинение Рашид ад-дина составлялось долгое время и не было, по-видимому, окончательно отредактировано; в нем встречаются пробелы вместо собственных имен, дат и даже целых глав, которые автор, видимо, собрался заполнить впоследствии. "Сборник летописей" – исторический свод совершенно необычайного для средних веков размаха, он охватывал историю всего тогдашнего культурного мира от Западной Европы до Индии и Китая. Почти для всех последующих компиляторов вроде Банакати, Хафиз-и Абру, "Анонима Искандара", Шараф ад-дина Йазди, Мирхонда, Хондами-

ра и др. он явился основным источником; они, впрочем, нередко заимствуют у Рашид ад-дина не прямо, а через посредство других компиляторов и добавляют к его сведениям данные, заимствованные у Джувайни, Вассафа, Хамдаллаха Казвини, а иногда и у неизвестных нам источников. См.: Storey, II, 1, р. 71–78; Бартольд. Туркестан, с. 45–49; Введение Катрмера к его изданию (см. ниже); E. Blochet, Introduction (множество ошибок); Рецензия В. В. Бартольда на книгу Блоше в /28/ "Мире ислама", 1912, І. С. 56-107 (лучший до сих пор очерк жизни и деятельности Рашид ад-дина); Е. Э. Бертельс, Е. I., под словом "Rashīd al-Dīn".

#### 70 Сборник материалов, относящихся к истории Золотой Орды

Из сочинения Рашид ад-дина до сих пор изданы (не считая мелких иввлечений): 1) И. Н. Березиным – введение и история Чингиз-хана, с русским переводом: Труды Восточного отделения Русского археологического общества, mm. V, VII, XIII и XV. СПб., 1858-1888 (ниже в ссылках: Бер. I-IV); 2) Блоше – история преемников Чингиз-хана: Diami el-Tévarikh, Histoire générale du monde par Fadl Allah Rashid ed-Din. Tarikh-i Moubarek-i Ghazani. Histoire des mongols, éditée par E. Blochet, t. II. Contenant l'histoire des empereurs mongols successeurs de Tchinkkiz Khaghan, London, 1911 (Gibb Memorial series, XVIII, ниже в ссылках: Bl.); 3) Катрмером – история Хулагу-хана: Histoire des Mongols de la Perse, écrite en persan par Rashid-Eddin, publiée, traduite en français, accompagnée de notes et d'un mémoire sur la vie et les ouvrages de l'auteur par M. Quatremère, t. I, Paris, 1836. 4) Яном — история Газанхана: Geschichte Gazan-Han's aus dem ta'rīḫ-i-mubārak-i-ġāzānī des Rašīd al-din ... herausgegeben ... von Karl Jahn. London, 1940 (Gibb Memorial Series, N. S. XIV) (не было испольвовано нами).

Все эти издания основаны только на немногих рукописях, притом не на самых старых и лучших. Особенно неудовлетворительно издание Блоше. Издатель попытался восстановить правильное чтение монгольских собственных имен, исходя из их этимологии. Результатом было нередко их полное искажение. В. Г. Тивенгаувеном для выписок были использованы издания Березина и Катрмера и 8 рукописей: 1) Азиатского музея а 556, теперь Института востоковедения Академии наук СССР D 66; 2) Государственной Публичной библиотеки им. М. Е. Салтыкова-Щедрина в Ленинграде Dorn 289 (Ардабильская); 3) той же Библиотеки Перс. н. с. 47 (ранее V, 3, 2, Долгоруковская), ниже она обозначена буквой "D"; 4) Британского музея Add 7628 (Rieu, Catalogue, P. 74–78); 5) Британского музея Add 16688 (Rieu, Catalogue, Р. 78–79), ниже – В; 6) Венской национальной библиотеки (Flügel. Die arabischen, persischen und türkischen Handschriften... zu Wien, № 957); 7) Парижской национальной библиотеки Suppl. Pers.  $N<sup>2</sup>$  209 (Blochet. Catalogue des manuscrits persans, № 255); 8) Мюнхенской Государственной библиотеки (Aumer. Die persischen Handschriften d. Staatsbibliothek München, 1866,  $\mathcal{N}^{\circ}$  207). Kpoме этих выписок, нами использована рукопись  $\Gamma$ осударственной  $\Pi$ убличной библиотеки, Узбекской ССР в Ташкенте (из собрания Джурабека, XIV в.); эта рукопись, по-видимому, лучшая из сохранившихся,
положена нами в основу и обозначена буквой "А". Учтены также все перечисленные выше издания. Несколько отрывков, отсутствующих в выписках В. Г. Тизенгаузена, даны по ташкентской рукописи и изданию Березина. Институт востоковедения подготовляет в настоящее время полное издание труда Рашид ад-дина, что избавило нас от необходимости печатать текст переведенных отрывков<sup>3</sup>. Только при чтении корректур настоящего тома мы могли воспользоваться частями этого издания, подготовленными к печати А. А. Ромаскевичем, А. К. Арендсом, А. А. Али-заде, Ю. Н. Верховским и др., и внести некоторые поправки и дополнения. В частности, мы смогли использовать родословную таблицу Джучидов, имеющуюся полностью только в Стамбульской рукописи. Цифры на полях страниц 29-33 означают страницы издания Березина, на страницах  $34-73 - u$ здания Блоше, на страницах 73-75 - издания Катрмера и на страницах 75-79 - листы рукописи Ташкентской библиотеки.

Кроме того, В. Г. Тизенгаузеном были использованы варианты и дополнения из татарского перевода начала XVII в. "Сборника летописей" по изданию И. Н. Березина: "Библиотека восточных историков; т. II, ч. І. Сборник летописей. Татарский текст с русским предисловием". Казань, 1854; ниже цитируется как "Тат. сб.". Любопытно, что чтения этого перевода почти всюду совпадают с чтениями рукописи А. Далее им привлечены данные: 1) сочинения Абу-л-Газий по изданию Демезона: Histoire des Mogols et des tatares par Aboul-Ghâzi Béhâdour khan publiée, traduite et annotée par le Baron Desmaisons. St-Pétersbourg, 1871 и 2) "Шейбаниады" — анонимного сочинения на чагатайском языке, составленного около середины XVI в. по изданию и переводу И. Н. Березина (Библиотека восточных историков, т. I,

<sup>3</sup> В 1936 г. коллективом научных сотрудников Института востоковедения Академии наук СССР была начата работа над подготовкой сводного персидского текста и русского перевода. Особое внимание уделялось III тому сочинения "Та'рих-и Газани", содержащего историю правления ильханов Хулагуидов (1256–1353) в Иране, Азербайджане и сопредельных странах, вплоть до Газан-хана и его реформ. Сводный персидский текст был подготовлен на основании семи старейших рукописей и фотокопий. Т. III русского перевода; подготовленный еще в 1939 г., увидел свет лишь в 1946 г., т. I русского перевода был опубликован в 1952 г.; т. II – в 1960 году. Научно-издательским центром "Ладомир" в 2002 г. было предпринято репринтное воспроизведение изданий 1946-1960 годов.

Казань, 1849). Больше же всего дополнительных  $/29/$  данных взято было им из "Му'изз"а. Это сочинение - "Книга, прославляющая генеалогии в родословном древе монгольских султанов" - "Му'изз алансаб фи шаджарат салатин-и могул" — составлено неизвестным автором по поручению тимурида Шахруха в 829/1426 г. и впоследствии продолжено. Оно содержит генеалогические таблицы потомков Чингиз-хана с краткими заметками о некоторых из них. Автор широко пользовался сочинением Рашид ад-дина, но заимствовал много данных из недошедших до нас среднеазиатских источников и устных преданий. См.: Storey, II, 2, р. 298; D'Ohsson, I, р. XLV-XLVI; Бартольд. Туркестан. С. 56; англ., изд.,  $P. 55$ ; Blochet, Introduction,  $P. 86$ ; В. Г. Тизенгаузен использовал рукопись Парижской национальной библиотеки: Ancien Fonds Persan 67 (Blochet, Catalogue,  $N<sup>6</sup>$  467). Чтения всех этих сочинений указываются только в тех случаях, когда они существенно отличаются от принятых нами.

# 1. Из введения-обзора тюркских и монгольских племен (1)

Племя джалаир... Во времена Менгу-ка'ана Мункасар-нойон<sup>4</sup> из племени джат  $(2)$  был старшим эмиром и главным (михин) йаргучи<sup>5</sup>. Причиной его возвышения, (высокой) степени и величия было то, что в то время, когда Менгу-ка'ан со своим отцом Тулуйханом отправился в поход на страну Кипчак и взял кипчаков, он (Мункасар) в том бою совершил (3)... Менгу-ка'ан поручил ему знатных кипчаков, чтобы он увез их вперед и доставил в орду.

Племя татар... А из племени алчи-татар в этом государстве (Иране) не известен никто, пользующийся почтением и славой,

4 Нойон - представитель аристократии, обычно не связанный кровным родством с Чингизидами. Нойоны были либо главы родов, находившиеся в вассальной зависимости вместе со своим родом, либо назначенные ханом военачальники, получившие за военную службу удел-улус, в который часто входили разные и чуждые самому военачальнику племена. См.: Федоров-Давыдов. Общественный строй Золотой Орды. С. 46.

<sup>5</sup> Яргучи (йаргучи) – происходит от слова йаргу – юридическое право; суд; наказание. Судья, посредник, к которому обращаются тяжущиеся для разрешения спора. См.: Будагов. Сравнительный словарь турецко-татарских наречий, II.  $C. 326.$ 

кто заслуживал бы записи, но в улусе<sup>6</sup> Джучи-хана старшая супруга (хатун) Бату, сына Джучи-хана, по имени Боракчин, была из алчи-татар; супруга Тудай-Менгу, государя того улуса, по имени Туре-Кутлук (4), также была из этого племени. А из эмиров Бату был один старший эмир по имени Ит-Кара, он также (происходит) из этого племени; и из эмиров Менгу-Тимура,<sup>7</sup> также государя того улуса, старший эмир, по имени Бек-Тимур, также был из этого племени.

Племя ойрат... Дети Бука-Тимура (5). Он имел сына, имя его Джунен, ему дали дочь Арык-Буги по имени Нумукан; и он (Бука-Тимур) имел двух дочерей: Ольджай-хатун, которая была женой Хулагу-хана, имя же другой не известно. Ее отдали Тукану (из) рода Бату, и от нее произошел Менгу-Тимур. По другому сообщению, этот Бука-Тимур имел четыре сестры: одна – Кубак-хатун, первая супруга Хулагу-хана, мать Джумукура; другая — Оркана-хатун, мать Мубарак-шаха; третья — мать Менгу-Тимура<sup>8</sup>, государя улуса Бату; четвертая – Ольджай – супруга Хулагу-хана. И это сообщение правильно.

Рассказ о другом сыне Кутука-бики, упомянутом Инальчи, таков, что Бату дал ему свою сестру по имени Кулуй-эгачи. От нее он имел сына по имени Улду (6). У него (Улду) было два сына Никтей (7) и Аку-Тимур; /30/ они оба находятся в улусе Коничи (8) и ведают четырьмя тысячами джалаирского войска.

Племя конкурат... И теперь у ка'ана, в улусах Угетайа, Чагатайа и Джучи есть много зятьев из потомков их  $(9)$ . Салджута-гурган<sup>9</sup>, отца которого звали Булуган-нойон и который женился на Кальмиш-ака<sup>10</sup>, дочери Кутукту (10), а также Абукан-гурган, ко-

<sup>6</sup> Улис – определенная территория, пожалованная царевичу, предводителю. См.: МИКХ, 1969. С. 494.

<sup>7</sup> Григорьев А. П. Сборник ханских ярлыков русским метрополитам. Источниковедческий анализ золотоордынских документов. СПб:, 2004. С. 7-44.

<sup>8</sup> Григорьев А. П. Сборник ханских ярлыков русским метрополитам. Источниковедческий анализ золотоордынских документов. СПб., 2004. С. 7-44.

<sup>9</sup> Гурган (монг.) – означает "зять", титул лиц, женатых на царевнах из рода Чингиз-хана.

 $10 A_{\kappa a}$  - "ака" после женского имени означает принцессу или родственницу хана. См.: Будагов. Сравнительный словарь турецко-татарских наречий, I.  $C.60.$ 

торый приходил (в Иран) послом из улуса Токтайа, – (оба) из этой же кости (устухан).

Племя хушин... И был другой старший эмир, имя его Хушидай-Байку. Чингиз-хан отдал его вместе с войском Джучи, и он ведал правым крылом войска Бату. В конце жизни он доложил: "Я стар и слаб, этим делом не могу (заниматься)". Он привел одного человека из племени джурйат по имени Ельдеке, мать которого он взял в жены, и сделал его своим заместителем, а после тот занял его место. В настоящее время старшие эмиры из его рода заняты там тем же делом (11).

Племя кингит. Из этого племени не известно много эмиров и людей, но в то время, когда Чингиз-хан делил между сыновьями эмиров с войском, он несколько эмиров с 4000 войска дал своему старшему сыну Джучи-хану, в том числе был один эмир из этого племени по имени Кутан-нойон (12). В улусе Коничи, который принадлежит к числу детей Орды (13), сына Джучи-хана, есть (эмир) по имени Хуран, который был славным и великим (среди) эмиров того улуса, он из его (Кутана) потомков. Теперь дети и родичи его там.

Племя сайджийут... И во время Чингиз-хана, в ту пору, когда он делил эмиров и войско между царевичами, он дал Джучихану Мункеду-нойона (14) из этого племени. В эпоху Бату он ведал войском. В настоящее время есть старший эмир, который находится у Токтайа; имя его Черкес, он из его (Мункеду) по-TOMKOB.

Племя хидеркин... Он (Мукур-Куран) ведал тысячей племени хидеркин и был из эмиров правого крыла. В эту пору большая часть того войска была в Дашт-и Кипчаке вместе с Ногайем (15). Так как Ногай и дети (его) задумали сопротивление, их ограбили, и ныне в том государстве из них много рассеяно. Племя йисут... Оттуда (16) они (Джебе и Субадай) отправились в область Гурджистан (Грузию) и Тифлис<sup>11</sup>. Грузин собралось множество, и они пришли сразиться. Джебе выслал против

11 Тифлис - ныне г. Тбилиси. См.: Географический энциклопедический словарь. С. 422.

них Субадайа с войском, а сам с 5000 удальцов (бахадур)<sup>12</sup> скрылся (в засаде). Субадай умышленно обратился в бегство, и грузины погнались за ним. Джебе, открыв засаду, двинулся (на них) сбоку и всех перебил. Таков обычай у них в большей части сражений. Оттуда они повернули назад и прошли через /31/ Тимур-кахалка<sup>13</sup>. Жители Дербенда вынесли (им) провизию (тургу)<sup>14</sup> и изъявили покорность. Они (монголы) прошли и отправились в страну русских (урус), производя по дороге в каждом месте убийства и грабеж. С Чингиз-ханом было условлено, что они закончат это дело в продолжение трех лет; оно было завершено в два с половиной года.

## Примечания

1. Тизенгаузеном из этой части труда Рашид ад-дина извлечений сделано не было.

2. Бер.: джаит; это одно из подразделений племени джалаир.

3. Что значит следующее слово "кечатмиши" (так у Бер.) или "кечамиши" (так А) – неизвестно; Березин перевел: "производил перевозку", что, однако, не подходит к контексту.

4. Бер.: Туре-Кутлукун; вар.: Буде-Кутлук.

5. Сына Дуралджи, сына Кутука-бики, "царя и предводителя" монгольского племени ойрат в эпоху Чингиз-хана.

 $6.$  Бер.: Будур.

7. Или Никпай, точки во всех рукописях неясны.

8. Это имя в рукописях подверглось искажению и пишется то Кунджи, то Куйинджи, то Куниджи, Куйджи и др.; мы приняли чтение, соответствующее монгольскому произношению этого имени, которое значит "овечий пастух", чтения Кончи, Койунчи и Койчи имеют то же

значение в разных тюркских языках. Березин ощибочно читал Кулджи, Тизенгаузен читал Куинджи, что навряд ли возможно.

<sup>12</sup> Бахадур (тюрк.) – единоборец; воин. См.: МИКХ, 1969. С. 497. <sup>13</sup> Тимур-кахалка (монг.) - "Железные ворота"; часто встречающееся в мусульманской литературе название важных горных перевалов и ущелий. В данном случае имеется в виду проход между Каспийским морем и Кавказским хребтом. См.: Уложение Темура. С. 39.

 $14 T_y \rho$ гу — провиант и подарки для высокопоставленных лиц; шелк; род льна, тонкие и красноватые нити которого предпочитают шелковым. См.: Будагов. Сравнительный словарь турецко-татарских наречий, І. С. 388-389.

9. Предводителей одной из ветвей племени конкурат.

10. Вар.: Кутуку; Бер.: Кутукур.

11. Ср. ниже. С. 33.

12. Бер.: Куин-нойон.

13. В рук. А огласовка: Орада — Урада.

14. Ниже. С. 33: Мунгкур.

15. Мы оставили всюду эту, обычную в русской литературе, форму написания, хотя в персидских источниках это имя чаще пишется Нокай.

16. Из Ирака Арабского и Ирака Персидского.

## 2. Из истории Чингиз-хана

Рассказ о прибытии Джебе и Субадайа в область Ирака, Азербайджана и Аррана; об избиении и грабеже, произведенных ими в этих странах, и о возвращении через Дербенд Кипчакский в Монголню (1).

Когда султан Джалал ад-дин бежал из Нишапура и направился в Газнин, то Джебе<sup>15</sup> и Субадай отправили посла к Чингизхану (с такою вестью): "Султана Мухаммада не стало, а сын его Джалал ад-дин бежал и ушел в ту сторону; в настоящее время мы, освободив сердце от их дел, в силу подлежащего исполнению указа (Чингиз-хана) по мере возможности постараемся в одиндва года завоевать страны, которые находятся впереди нас, и через Дербенд Кипчакский можем придти в Монголию, к сроку (2), назначенному указом Чингиз-хана, если будет воля бога всевышнего - о том знает (лишь) мощь бога великого и могущество Чингиз-хана". После этого они в разное время еще отправляли (к Чингиз-хану) послов для сообщения (своих) дел, а так как области еще не получили устойчивого порядка, то ни один посол не ездил иначе, как с 300 или 400 всадниками. Итак, приступив к завоеванию областей Ирака, они (монголы) сперва взяли (города) Хар и Симнан, а оттуда пришли к городу Раййу и произвели избиения и грабеж. Потом они отправились в

15 Джебе - один из видных полководцев Чингиз-хана; настоящее имя Чжиргоадай; попал в плен к Чингиз-хану после разгрома им тайчжиутов. Чингиз-хан дал ему новое имя – Чжэбэ ("пика" или "стрела"). См.: Владимируов. Работы по истории и этнографии монгольских народов. С. 161.

Кум<sup>16</sup>, перебили там поголовно всех взрослых, а малолетних забрали в плен. Оттуда они пошли в Хамадан, (правитель которого) саййид Маджд ад-дин 'Ала' ад-Дауле изъявил покорность, прислал подарки верховыми животными и одеждами и принял шихне. Затем услышав, что в Седжасе собрался большой отряд воинов султана во главе с Битикином (3) Салахи и Кучбука-ханом, они (монголы) двинулись оттуда (из Хамадана) против них и уничтожили всех. Оттуда они пришли в Занджан<sup>17</sup>, произвели резню вдвое большую, чем в других городах, и никого в той стране не оставили (в живых), затем отправились в Казвин<sup>18</sup>, вступили с казвинцами в жестокий бой и взяли город. Казвинцы, по обыкновению, дрались внутри города на ножах до тех пор, пока с обеих сторон не было убито до 50 000 человек. В большинстве местностей и земель области Ирак они (монголы) произвели еще большие избиения и грабежи. При наступлении зимы они находились в Хейл-и Бузурге<sup>19</sup> в пределах Раййа<sup>20</sup>; Чингизхан же в то время был в пределах Термеза и Нахшаба<sup>21</sup>. В том году разразился непомерный холод; они (монголы) отправились в Азербайджан, совершая по прежнему обыкновению избиения и грабеж во всяком месте, которое попадалось на пути. Когда они прибыли в Табриз, тамошним правителем был атабек<sup>22</sup> Узбек, сын Джахан-Пахлавана. Он скрылся и, отправив (к монголам)

Султанийу с Нишапуром и далее с Средней Азией и Гератом. Там же. С. 185. <sup>19</sup> Хейл-и бузург — местность.

<sup>20</sup> Райй — один из древнейших городов Ирана, находившийся в 8 км к северу от Тегерана. См.: Бартольд В. В. Историко-географический обзор Ирана. С. 130. <sup>21</sup> Нахшаб (Насаф, Карши) — город Нахшаб, получил свое нынешнее название Карши ("замок", "дворец") от дворца, выстроенного для хана Кебека (1318–1326) в 2 фарсахах от города, который уже давно разрушился. См.: Бартольд. Работы по исторической географии. С. 450.

22 Атабек - так назывались воспитатели детей султанов из династии Сельджукидов, впоследствии - главный минис. Оно было также названием царей династии Атабеков в Ширазе. См.: МИКХ 1969. С. 496.

 $16$   $K_{YM}$  – город в Иране, существующий и поныне, расположен по дороге из Тегерана в Исфахан. См.: Географический энциклопедический словарь. С. 238.

<sup>17</sup> Занджан – город в Иране, к северо-западу от Казвина, на пути от Тебриза в Казвин. Там же. С. 158.

 $18$  Казвин — город в Иране, существующий и поныне. Располагался к северовостоку от Хамадана на большой восточной караванной дороге, связывающей

человека с просьбой о мире, послал множество денег и скота. По мирному уложению дела они отступили и отправились в Арран, чтобы там пробыть зиму. Путь (их) шел по окраине Грузии, 10 000 человек грузин выступили /32/ против (них) и сразились; грузины были обращены в бегство и большей частью перебиты. Так как они (монголы) увидели, что в Грузии узкие дороги и труднопроходимые места, то вернулись и направились к Мераге. Когда они опять подошли к Тебризу, то наместник (вали) тамошний Шамс ад-дин Тугра'и послал (им) много имущества, они удовольствовались (этим) и ушли. Они обложили город Мерагу, и так как в то время им управляла женщина, которая засела в Руиндизе, то в городе Мераге не было никого, кто оказал бы сопротивление и принял бы какие-нибудь меры. Вступили в бой; монголы выставили впереди мусульманских пленников, понуждая их взбираться на стену, а всякого отступавшего убивали. Несколько дней они бились таким образом и наконец одержали верх и взяли (город). Перебили и простой народ, и знать, забрали все, что легко было унести, а остальное сожгли и изломали; (затем) они отправились в Дийар-Бакр<sup>23</sup> и Ирбил<sup>24</sup>, но, услышав молву о многочисленности войск Музаффар ад-дина Кукбури, ушли назад. Так как Джамал ад-дин Айбе, один из слуг хорезмшаха, с толпою (народа) снова решился восстать и, убив шихне Хамадана, захватил 'Ала' ад-Дауле за изъявление им покорности (монголам) и заключил его в крепость Керит (?) в одном из округов Лура<sup>25</sup>, то они (монголы) снова направились к Хамадану. Хотя Джамал ад-дин Айбе и явился с изъявлением покорности, это не принесло пользы - его и нукеров (его) умертвили, город взяли осадой и произвели всеобщее избиение. Это было в раджабе 618/21 августа – 19 сентября 1221 года. После разрушения Хамадана они пошли к Нахичевану, овладели им и произвели избиение и грабеж. Наконец атабек Хамуш явился с изъявлением

23 Дийарбакр — главный город Курдистана Турецкого. См. Бартольд. Историко-географический обзор Ирана. С. 271. <sup>24</sup> Ирбиль — современный город Эрбиль на севере Ирака. См.: Географический энциклопедический словарь. С. 502. <sup>25</sup>  $A_{\mu\rho}$  (Луристан) — область на западе Ирана, на границе с Ираком. Состоял из двух частей - Малого и Большого Лура.

покорности; ему дали деревянную пайзу и алую тамгу<sup>26</sup>. Отсюда они отправились в Арран и, взяв сперва Серав<sup>27</sup>, совершили избиение и грабеж, также (взяли) Ардабиль<sup>28</sup>, а оттуда пошли к городу Байлекану и, взяв его силой, перебили малых и больших. После этого они двинулись к Гандже<sup>29</sup>, которая была самым большим из городов Аррана, овладели также ею и совершенно разорили ее. Оттуда они направились в Грузию; те (грузины), снарядив войско, приготовились к бою. Когда они сошлись друг с другом, Джебе с 5000 (4) человек скрылся в засаде, а Субадай с войском выступил вперед. При первом натиске монголы показали тыл, а грузины пустились в погоню; (тогда) Джебе вышел из засады, они (монголы) окружили их и в один миг убили 30 000 грузин. Оттуда они направились в Дербенд Ширванский, по пути осадой взяли город Шемаху, произвели всеобщее избиение и забрали много пленных. Так как проход через Дербенд был невозможен, то они послали к Ширван-шаху<sup>30</sup> (сказать): "Пришли несколько человек, чтобы нам заключить мирный договор". Он прислал  $10(5)$  человек из старейшин своего народа; одного они убили, а другим сказали: "Если вы укажете нам дорогу через это ущелье, то мы пощадим вам жизнь, если же нет, то вас также убъем". Те из страха за свою жизнь указали (путь), и они (монголы) прошли. Когда они пришли в область алан, а жители тамошние были многочисленны, то они (аланы) сообща с кипчаками сразились с войском монголов; никто из них не остался победителем. Тогда монголы дали знать кипчакам: "Мы и вы - один народ и из одного племени, аланы же нам чужие; мы заключим с вами договор, что не будем нападать друг на друга и дадим вам столько

золота и платья, сколько душа ваша пожелает, (только) пре-

26 Эдесь: заверенная тамгой царская грамота. <sup>27</sup> Серав (Сераб, Серах) — город в Южном Азербайджане. 28 Ардебиль – современный город на северо-западе Ирана. См.: Географи ческий энциклопедический словарь. С. 36. <sup>29</sup> Ганджа — современный город Гянджа у подножия Малого Кавказа в Азербайджане. Там же. С. 126, 212. <sup>30</sup> Ширван-шах – здесь имеется в виду один из представителей династии Ширван-шахов. В упомянутый год на престоле в Шемахе находился Фаррухзад ибн Манучихр (1205–1233). См.: Стэнли Лэн-Пуль. Мусульманские династии. С. 253.

доставьте /33/ их (алан) нам". Они прислали много добра; кипчаки ушли обратно, а монголы одержали победу над аланами, совершив все, что было в их силах по части убийства и грабежей. Кипчаки, полагаясь на мирный договор, спокойно разошлись по своим областям. Монголы внезапно нагрянули на них, убивая всякого, кого находили, и отобрали вдвое больше того, что перед тем дали. Некоторые из кипчаков, оставшиеся в живых, убежали в страну русских [6], а монголы зазимовали в этой области, сплошь покрытой лугами. Оттуда они отправились к городу Судаку, на берег моря, соединяющегося с Константинопольским проливом<sup>31</sup>, и взяли тот город. Тамошние жители разбежались. Затем они (монголы) двинулись на страну русских и на кипчаков, ушедших туда. Те уже приготовились и собрали большое войско. Видя их превосходство, монголы отступили. Кипчаки и русские, вообразив, что они (монголы) отступают со страху, двенадцать дней гнались за ними. Вдруг войско монголов опять повернуло назад, ударило на них и, прежде чем они (кипчаки и русские) успели соединиться, перебило часть их. Бились целую неделю, наконец кипчаки и русские обратились в бегство. Монголы шли по пятам за ними и разрушали их города до того, что обезлюдили большую часть их земель. Оттуда они ушли назад и присоединились к Чингиз-хану в пути, когда он возвращался из страны таджиков.

Тысяча (7) Куки-нойона и Мукту-Кыйана. Они сыновья Кыйана. Племя кыйат, которое теперь находится у Токтайа и, как говорят, составляет один туман, и многие из других кыйатов - их потомки.

Удел старшего сына Джучн-хана. Четыре тысячи человек. Тысяча Мунгкура (8). Он был из племени сайджиют и в эпоху Бату ведал левым крылом. В настоящее время из его потомков есть (эмир) по имени Черкес, из эмиров Токты; он ведает должностью (рах)<sup>32</sup> отца. Тысяча Кинкетай Кутан-нойона (9). Он был из племени кингит, и сын его по имени Хуран, который был у царевича Коничи, принадлежит к числу старших эмиров того улуса.

31 Т. е. пролив Босфор. <sup>32</sup> Рах-(е педар) (перс.) – букв. "стезя отца".

Тысяча Хушитайа (10). Он был из эмиров племени хушин; он был из числа родичей Бурджи-нойона (11).

Тысяча Байку (12). Он был из племени хушин (13), он ведал бараункаром<sup>33</sup> (14), то есть правым крылом (15).

Чингиз-хан отдал этих четырех упомянутых эмиров с  $4000$ войска Джучи-хану; в настоящее время большая часть войск Токтайа и Байана суть из рода этих 4000, а то, что прибавилось в это последнее время, (состоит) из войск русских, черкесов, кипчаков, маджаров и прочих, которые присоединены к ним. В смутах между родственниками некоторые ушли туда (16).

## Примечания

1. См. перевод этой главы в статье И. Н. Березина: Первое нашествие монголов на Россию (Журн. Мин. нар. просв., 1853, сентябрь, отд. II. С. 221-250) и Бер., IV. С. 89-93.

2. См. выше.

3. Вар.: Тикин, Бискин, Тенгиз. У Джувайни: Бектигин силах-дар.

4. Вар.: с несколькими тысячами.

5. Вар.: несколько.

6. Эдесь в тексте "рус", далее "урус".

7. Этот отрывок взят из перечисления отрядов монгольского войска, отданных Тулуйу и оставшихся в Монголии. Этого и следующего отрывков в выписках Тизенгаузена нет.

8. Вар.: Мункеду (и так "Му'изз"); Бер.: (ошибочно) Хунгкура.

9. Бер.: Тысяча Хутан-нойона.

10. Бер. и "Му'изз": Хушидай-Байку.

11. В "Му'изз"е последняя фраза отнесена к Байгу.

12. Этой тысячи у Бер. нет, а то, что к ней относится, присоединено к предыдущей.

13. Название племени только в рук. А, в остальных - пробел; "Му'изз": из племени арлат.

14. А: бараун-касаром.

15. Бер. и большинство рукописей доб.: "Он сказал Бату: "Я стал стар" и сделал своим заместителем (человека) по имени Ельдеке из племени джурйат, на матери которого он женился. Там есть эмиры из его потомков". Ср. выше. С. 30, где то отнесено к Хушидай-Байку.

<sup>33</sup> Бараункар (барангар) — правый фланг войска. См.: Уложение Темура.  $C.38.$ 

16. В "Му'изз"е к этому перечислению добавлено: "Большая часть войска в Дашт-и Кипчаке, Сарайе и Хаджжи-Тархане<sup>34</sup> до Руси и черкесов происходит от этого народа; к войску его присоединилось еще много других эмиров, но в подробности имена их не известны".

# 3. /34/ Из истории Угетай-ка'ана

О начале объявления указов (Угетай-) ка'аном... Вступив на престол (1), (Угетай) ка'ан на основании упомянутой йасы (Чингиз-хана) заставил смолкнуть всех претендентов, а потом во все пограничные места и окраины (своих) владений назначил войска для охраны границ и областей. В пределах Иранской земли смута и беспорядок еще не улеглись, и султан Джалал ад-дин все еще не унимался. Для отражения его (ка'ан) отправил Чурмагуна и нескольких эмиров с  $30000$  всадников, в сторону же Кипчака, Саксина и Булгара он послал Кукдайа и Субадайа (2) с подобным же войском.

Об устройстве (Угетай-) ка'аном курултайа и о назначении (им) царевичей и эмиров на окраины и границы владений... В год Барана (3)... благословенный взгляд (ка'ана) остановился на том, чтобы из царевичей Бату, Менгу-ка'ан и Гуйук-хан сообща с другими царевичами и многочисленным войском отправились в области кипчаков, русских, булар (поляков), маджар, башгирд, асов, Судак и те края для завоевания таковых; и они занялись приготовлением (к этому походу).

Рассказ о войнах, которые вели царевичи и войско монгольское в Дашт-и Кипчаке, Булгаре, Руси, Мокше<sup>35</sup> (4), Алании<sup>36</sup>, Маджаре, Буларе (Польше) и Башгирде (Венгрии), и

<sup>34</sup> Хаджжи-Тархан – Астрахань, был основан монголами поблизости от хазарского города Итиль. По словам Ибн Баттуты, здесь будто бы жил святой шайх, и поэтому город был освобожден от всех налогов, откуда и его название. См.: Бартольд В. В. Работы по исторической географии. С. 336. Подробнее об истории города и о других версиях происхождения его названия также см.: Зай- $_{\text{gce}}$ . Астраханское ханство. С. 7-29.

35 Мокша - имеется в виду территория, населенная мордовскими племенами, занимавшими междуречье Суры и Мокши. См.: Егоров. Историческая география Золотой Орды. С. 106.

<sup>36</sup> Алания – в китайских источниках говорится, страна Яньцай носит также название Аланья, из чего видно, что имеется в виду народ, известный клас-

**завоевании ими тех стран** (5). Царевичи, которым было поручено завоевание Дашт-и Кипчака и тех краев (были следующие): из детей Тулуй-хана старший сын Менгу-хан, и брат его Бучек из уруга (рода) Угетай-ка'ана старший сын Гуйук-хан и брат его Қадан; из детей Чагатайа Бури (6) и Байдар; брат қа'ана, Кулькан; сыновья Джучи: Бату, Орда, Шибан и Тангут; из почетных же эмиров: Субадай-бахадур и несколько других эмиров. Они все сообща двинулись весною бечин-иля<sup>37</sup>, то есть года Обезьяны, который приходится на месяц джумада II (7) 633/11 февраля – 10 марта 1236 г., лето провели в пути, а осенью в пределах Булгара соединились с уругом<sup>38</sup> Джучи: Бату, Ордой, Шибаном и Тангутом, которые также были назначены на эти окраины. Оттуда Бату с Шибаном, Буралдайем (8) и с войском выступил в поход против буларов и башгирдов, двинулся (туда) и в короткое время, без лишнего усилия овладел ими и произвел (там) избиение и грабеж. Дело /35/ это происходило так: булары были многочисленный народ христианского исповедания; границы их области соприкасаются с франками. Услышав молву о движении Бату и эмиров, они снарядились и двинулись в поход с 40 туманами славного войска. Шибан, составлявший авангард с 10 000 людей (9), послал известие (Бату), что их (буларов) вдвое больше монгольского войска и что все они смельчаки. Когда оба войска выстроились друг против друга, Бату, по обычаю Чингиз-хана, взошел на вершину одного холма и (целые) сутки смиренно взывал к богу и тяжко вздыхал, а мусульманам приказал помолиться соборне. Посредине (между обеими армиями) была большая река. Бату и Буралдай ночью переправились через (эту) реку и вступили в бой; Шибан, брат Бату, лично двинулся в сражение. Эмир Буралдай произвел нападение всеми войсками разом. Они (монголы) устремились на ограду палатки келара (10), который был их царем, и мечами перерубили канаты. Вследствие

сическим писателям под названием аланов. См.: Бартольд. Работы по исторической географии. С. 33-34.

37 Бечил-ил – девятый год двенадцатилетнего животного цикла летосчисления. См.: МИКХ, 1969. С. 499.

<sup>38</sup> Уруг (монг., тюрк.) – род, родство, клан, поколение; семя. Также обозначает царскую ставку со всеми необходимыми принадлежностями. См.: Будагов. Сравнительный словарь турецко-татарских наречий, І. С. 128.

опрокидывания ограды (королевской палатки), войско их (буларов) упало духом и обратилось в бегство. Как отважный лев, который кидается на добычу, монголы гнались за ними, нападали и убивали, так что уничтожили большую часть этого войска. Те области были завоеваны, и эта победа была одним из великих дел. Булар и Башгирд являются большой страной и (представляют собою) места недоступные. Несмотря на то, что (монголы) тогда завоевали ее, (жители ее) снова восстали, и она до сих пор не вполне покорена. Государей тамошних называют келар, и они существуют еще доныне. После этого (11) в ту зиму царевичи и эмиры собрались в долинах рек Хабан (12) и отправили эмира Субадайа с войском в страну асов и в пределы Булгара. Они дошли до города (Булгара) Великого (13) и до других областей его, разбили тамошнее войско и заставили их покориться. Пришли тамошние вожди Байан (14) и Джику, изъявили царевичам покорность, были (щедро) одарены и вернулись обратно, (но потом) опять возмутились. Вторично послали (туда) Субадайбахадура для усмирения (их). Затем царевичи, составив совет, пошли каждый с своим войском облавой, устраивая сражения и занимая попадавшиеся им по пути области. Менгу-ка'ан с левого крыла шел облавой по берегу моря (Каспийского). Бачмана, одного из бесстыднейших эмиров тамошних, из народа кипчаков, из племени ольбурлик (15), и Качир-укуле (16), из племени асов, обоих забрали (в плен). Дело то происходило так: этот Бачман с группой других воров спасся от меча; к нему присоединилось скопище других беглецов. Он бросался во все стороны и что-нибудь да уносил; бесчинство его увеличивалось со дня на день. Постоянного местопребывания он не имел, и потому войско монгольское не могло схватить его; он скрывался в лесах на берегу Итиля. Менгу-ка'ан приказал изготовить 200 судов и на каждое из них посадить по 100 человек монголов в полном вооружении. Он же (сам) с братом своим Бучеком /36/ шли облавой по обоим берегам реки. В одном из итильских лесов они нашли свежий навоз и прочее, (оставшееся) от спешно откочевавшего лагеря (хайлхане)<sup>39</sup>, а среди этого застали больную старуху. От нее узнали,

<sup>39</sup> Хайл-хане (перс.) - букв.: местонахождение шайки.

что Бачман перебрался на один остров и что все, попавшее за это время в руки его, вследствие злодеяний и бесчинства (его), находится на том острове. За отсутствием судна нельзя было переправиться через Итиль. Вдруг поднялся сильный ветер, вода забушевала и ушла в другую сторону с того места, где переправлялись на остров. Благодаря счастью Менгу-ка'ана, земля стала видна, (и) он приказал, чтобы войска прошли (по ней). Они схватили его (Бачмана), истребили его сообщников, кого мечом, кого в реке, и взяли там много имущества. Бачман просил, чтобы Менгу-ка'ан собственною благословенною рукою порешил дело (жизнь) его; он (Менгу-ка'ан) приказал брату своему Бучеку разрубить Бачмана на две части. Качир-укуле, (одного) из эмиров асов, также убили (17). И он (Менгу-ка'ан) пробыл там то лето, а после того, в такику-иле, то есть в год Курицы, соответствующий 634/4 сентября 1236 — 23 августа 1237 г., сыновья Джучи — Бату, Орда и Берке, сын Угетай-ка'ана – Кадан, внук Чагатайа – Бури и сын Чингиз-хана (18) - Кулькан занялись войною с мокшей (19), буртасами и арджанами и в короткое время завладели ими. Осенью упомянутого года все находившиеся там царевичи сообща устроили курултай и, по общему соглашению, пошли войной на русских. Бату, Орда, Гуйук-хан, Менгу-ка'ан, Кулькан, Кадан и Бури совокупно осадили город Арпан (20) и в три дня взяли (его). После того они овладели также городом Ике (21). Кулькану была нанесена там рана, и он умер. Один из эмиров русских, по имени Урман (Роман), выступил с ратью (против монголов), но его разбили и умертвили, (потом) сообща в 5 дней взяли также город Макар (22) и убили князя (этого) города, по имени Улайтимур (23). Осадив город Йургийа Великого (24), взяли (его) в 8 дней. Они ожесточенно дрались. Менгу-ка'ан лично совершал богатырские подвиги, пока не разбил их (русских). Город Переславль (25), коренную область Везислава (26), они взяли сообща в 5 дней. Эмир этой /37/ области Вике-Йурку (27). бежал и ушел в лес; его также поймали и убили. После того они (монголы) ушли оттуда, порешив в совете итти туманами облавой и всякий город, область и крепость, которые им встретятся (на пути), брать и разорять. При этом походе Бату пришел к городу Козельску (28) и, осаждая его 2 месяца, не мог овладеть им. Потом прибыли Кадан и Бури и взяли его в 3 дня. Тогда они

расположились в домах и отдохнули. После того в нокай-иле<sup>40</sup>, то есть в год Собаки, соответствующий 635/24 августа 1237  $-$ 13 августа 1238 г., осенью Менгу-ка'ан и Кадан пошли походом на черкесов и зимою убили государя тамошнего по имени Тукара (29). Шибан, Бучек и Бури отправились походом в страну Мерим (30), из племени чинчакан (31), и взяли Таткару (32). Берке отправился в поход на кипчаков и взял (в плен) Арджумака (33), Куран-баса (34) и Капарана (35), военачальников Беркути (36). Потом в кака-иле<sup>41</sup>, то есть год Свиньи, соответствующий 636/14 августа 1238 – 2 августа 1239 г., Гуйук-хан, Менгу-ка'ан, Кадан и Бури направились к городу Минкас (37) и зимой, после осады, продолжавшейся 1 месяц и 15 дней, взяли его. Они были еще заняты тем походом, когда наступил год Мыши (637/3 августа 1239 - 22 июля 1240 г.). Весною, назначив войско для похода, они поручили его Букдайу (38) и послали его к Тимур-кахалка (39) с тем, чтобы он занял его и область Авир (?), а Гуйукхан и Менгу-ка'ан осенью того же года Мыши, по приказанию ка'ана, вернулись, и в год Быка, соответствующий 638/23 июля  $1240 - 11$  июля 1241 г., расположились в своих ордах<sup>42</sup>.

История царевичей Дашт-и Кипчака (40). Осенью кулкуна- $HAD^{43}$ , то есть года Мыши, соответствующего месяцам 637 г., когда Гуйук-хан и Менгу-ка'ан (41), согласно повелению ка'ана (Угетайа), возвратились из Дашт-и Кипчака, царевичи Бату с братьями, Кадан, Бури и Бучек направились походом в страну русских и народа черных шапок (42) и в 9 дней взяли большой город русских, которому имя Манкеркан (43), а затем туманами обходили облавой все города Владимирские (44) и завоевывали крепости и области, которые были на пути. Потом они осадили город Учогул /38/ – Уладмур (45) и в 3 дня взяли его.

<sup>40</sup> Нокай-ил — одиннадцатый год двенадцатилетнего животного цикла летосчисления. См.: МИКХ, 1969. С. 499.

41 Кака-ил - двенадцатый год двенадцатилетнего животного цикла летосчисления. Там же.

<sup>42</sup> Орда (тюрк.) – стан, лагерь; временное расположение ставки хана; место расположения войска; пристанище племени. См.: Будагов. Сравнительный словарь турецко-татарских наречий, І. С. 124.

<sup>43</sup> Кулкуна-ил – первый год двенадцатилетнего животного цикла летосчисления. См.: МИКХ, 1969. С. 499.

В хукар-иле (46) в год смерти (Угетай-ка'ана) (47) в весенние месяца они (царевичи) отправились через горы Марактан (48) к буларам (полякам) и башгирдам (венграм). Орда и Байдар, двинувшись с правого крыла, пришли в область Илавут (49); против (них) выступил с войском Берзенам  $(50)$ , но они разбили его. Эатем Бату (направился) в сторону Истарилава (51), сразился с царем башгирдов, и войско монгольское разбило их. Кадан и Бури двинулись (52) против народа сасанов (53) и после троекратного сражения победили этот народ. Бучек, пройдя дорогой Караулагской (54), через тамошние горы, разбил те племена улаг (55), оттуда, через лес и гору Байакбук (56) вошел, в пределы Мишлйава (57) и разбил неприятелей, которые там стояли, готовые встретить его. Отправившись упомянутыми пятью путями, царевичи завоевали все области башгирдов, маджаров и сасанов и, обратив в бегство государя их, келара, провели лето на реках Тиса<sup>44</sup> и Туна<sup>45</sup> (58). Кадан отправился в поход с войском и завоевал области Такут (59), Арберок (60) и Сараф (61) и прогнал до берега моря государя тех стран – короля  $(62)$ . Так как он (король) в городе Теленкин (63), который лежит на берегу, сел на корабль и уехал в море, то Кадан пустился в обратный путь и дорогою, после многих битв взял города Улакут (64), Киркин (65) и Кыле (66). Слух о смерти ка'ана (еще) не дошел до них (царевичей). После этого в год Барса<sup>46</sup> (639/12 июля 1241 – 30 июня 1242 г.) кипчаки в большом числе пошли войною на Кутана и на Сонкура, сына Джучи, (которые), дав сражение, разбили кипчаков. Осенью они вторично отправились назад, прошли через пределы Тимур-кахалка и тамошние горы и, дав войско Илавдуру, отправили его в поход. Он двинулся и захватил кипчаков,

### которые, бежав, ушли в эту сторону. Они покорили страну урун-

<sup>44</sup> Тиса (Тисса) — река в Западной Украине, Румынии, Словакии, Венгрии и Сербии; левый, самый длинный приток Дуная. См.: Географический энциклопедический словарь. С. 427.

<sup>45</sup>  $Ty_{\text{H}a}$  — река Дунай. В венгерском языке название реки — Duna, и, возможно, оно послужило появлению в восточных источниках еще одного названия реки. Обычно восточные авторы называют реку Дунай – Дунаб. Там же. С. 141. 46 Барс - третий год двенадцатилетнего животного цикла летосчисления. См.: МИКХ, 1969. С. 499.

гутов (67) и страну бададжей (68) и привели их посланников. Тот год закончился (у них) в тамошних краях. В начале тулииля<sup>47</sup>, то есть года Зайца, соответствующего /39/ 640/1 июля  $1242 - 20$  июня 1243 г., управившись с завоеванием того царства, они ушли обратно, провели лето и зиму в пути и в могай-иле<sup>48</sup>, т. е. в год Эмеи, соответствующий  $642/9$  июня  $1242 - 28$  мая 1245 г. (69), прибыли в свой улус и остановились в своих ордах, а Аллах лучше знает истинное (70)!

## Примечания

1. При возведении Угетайа на престол в год Быка, начавшийся в раби  $1626/28$  января – 26 февраля 1229 г., присутствовали со стороны Кипчака сыновья Джучи: Орда, Бату, Шибан, Тангут, Берке, Беркечар и Тука-Тимур (В., Р. 15: Бука-Тимур).

2. В.: Сундайа.

3. Начавшийся в джумада I 632/22 января - 20 февраля 1235 г.

4. Так здесь читает Тизенгаузен; в тексте: М.к.с. См. с. 21, прим. 6.

5. Ср.: D'Ohsson, II, P. 621-627; Березин. Нашествие Батыя на Россию // Журнал Мин. нар. просв, 1855, май, отд. II. С. 79-114; Бер., III. С. 74; IV. С. 172.

6. Об этом Бури, сыне Меватукана или Мутугена, сына Чагатайа, Рашид ад-дин (Вl. Р. 164) сообщает, между прочим, следующее: "во время Менгу-ка'ана он однажды, напившись, поносил Бату по неприязни, которую питал к нему. Услышав об этом, Бату потребовал его (к себе). Мункасар-нойон, по приказанию Менгу-ка'ана, привел его к Бату, и Бату умертвил его".

7. Bap.: I.

8. Вар.: Бурулдай,. Может быть, это тот Буралдай, племянник Бур-

```
гуджин-нойона о котором говорит Рашид ад-дин в главе о племени
урйаут и в главе о распределении Чингиз-ханом войск. См. Бер.: I.
C. 163; IV. C. 134.
   9. Вар.: всадников.
   10. Т. е. короля.
```
 $T_{U}$ ли-ил — четвертый год двенадцатилетнего животного цикла летосчисления. См.: МИКХ, 1969. С. 499.

 $48$   $M$ ога-ил – шестой год двенадцатилетнего животного цикла летосчисления См.: МИКХ, 1969. С. 499.

11. Уже Доссон (II. Р. 622. Прим.) заметил, что Рашид ад-дин "n'a pas suivi l'ordre des événements".

12. Вар.: долине реки Хаман, Джабан, Джапан, Чайан; В.: Чаман.

13. Так по предположению Тизенгаузена, относящего это название к Булгару; в рукописях: Кувик (Куйак — так А), Кезенг (и так Вl.), Кунг.

14. Вар.: Пайан, Натан, Маман.

15. Ср.: Сборник, І. С. 539; В.: олирлик.

16. Вар.: Качир-улэ.

17. В главе об избрании Менгу-ка'ана Рашид ад-дин сообщает, что Бату, восхваляя заслуги своего кандидата, говорил, между прочим, следующее: "Ка'ан (Угетай) его (Менгу-ка'ана) с братом его (Угетайа) Кульканом, с Гуйуком, со мною, Бату и с уругом Джучи разом отправил в землю Кипчакскую и находящиеся в тех краях владения, для завоевания их, и он (Менгу-ка'ан), покорив и усмирив племена ольбурлик (?) и кипчаков и племена Уркасакана (вар.: Вазукинакан, Вазуфиакан) и черкесов, захватил предводителя кипчакского Бачмана, предводителя черкесского Тукбаша (?), предводителя асского Иджиса (?). Город Маркерман взял (также) Менгу-ка'ан, произвел избиение и грабеж и подчинил. После этого в год быка, соответствующий 638/23 июля 1240 – 11 июля 1241 г., ка'ан (Угетай) прислал указ о возвращении царевичей" (Bl., P. 275).

18. Так у Вl.; в рук. А ошибочно: Менгу-ка'ана; в других рукописях пропуск.

19. Так по предположению Тизенгаузена, рукописи: Букши, Йукши.

20. Рязань; см.: Hammer, Gold. Horde. S. 102; Березин, Нашествие. С. 98; В.: Риазан; вар.: Ариан, Риан.

21. Хаммер (Gold. Horde, S. 102) полагает, что под этим именем следует разуметь Оку и что под "городом Аки или на Оке" должно разуметь Коломну, под которою Кулькан действительно был убит. См. также: Березин. Нашествие. С. 98. Прим. 61.

22. Так в рук. А; вар.: Укан, Икан. По предположению Берези-

на — Москва (Нашествие. С. 97. Прим. 63).

23. Т. е. Владимир. См.: Hammer, Gold. Horde, S. 103; Березин, Нашествие. С. 98.

24. Йурги-бузург, вар.: Бурки-бузург. D'Ohsson (II. P. 626) перевел: "grand due George". Также читал Хаммер (Gold. Horde. S. 103, прим.): "Sie nahmen die Stadt des grossen Georg (des Grossfürsten)". Moжет быть, следует читать: "город Тверской Торжок". 25. Так по предположению Березина; А: Кыркла (Киркла); В.:

Каринкла.

26. Всеволода. В рукописях: Везирлав.

#### 90 Сборник материалов, относящихся к истории Золотой Орды

27. Георгий; В.: Йике-йурку с вариантом Рике-Йурку; А: Ванке-Йурку.

28. В.: Киф Матишка (?); А: Кисель Иске.

29. Вар.: Букар, Букан, Тукан, Куркар и т. д.

30. Может быть, Мерйан. Ср.: Березин, Нашествие. С. 102, прим. 80. Рук. А дает Крым — Кирим.

31. Не следует ли читать "хибджакан=кибджакан" – кипчаки?

32. Так в А, в остальных рукописях непонятно.

33. Бер.: Арчиал; вар.: Арджумал, Архамал, Арджал; Вl.: Ал-Джамал.

34. Бер.: Куранмас; вар.: Фуранмас, Туранбас, Куранпас; Вl.: Фураумас.

35. Бер. и ВІ.: Киран; вар.: Каран.

36. Доссон (II, P. 626) читал: Mekroutis; Березин (Нашествие. С. 102): Бекрути; вар.: Беркуй; В.: Меркути.

37. Вар.: М. к. с.; Березин (Нашествие. С. 103, прим. 86) предполагает в последнем имя Манач (Маныч) или Орнач.

38. Вар.: Кукдайу (Bl.), Тукдайу.

39. "Железные ворота", т. е. Дербенд<sup>49</sup>.

40. См.: D'Ohsson, II. P. 627-629; Березин. Нашествие. С. 105-107.

41. Есть у Bl., но нет в А и других рукописях; во всяком случае, речь идет об этих двух чингизидах.

42. "Сийах-кулахан" — черных клобуков. См.: Беревин. Нашествие. С. 105-106. Прим. 100.

43. Чит. Манкерман, по всей вероятности Киев. См. соображения Березина (там же. С. 106. Прим. 101).

44. См.: Березин, там же. С. 107. Прим. 102. В рукописях: Уладмур.

45. По мнению Березина (там же, прим. 104), следует читать: ....... Уджеслав (Изяслав), сын Уладмура (Владимира), что совершенно невероятно. Скорее это искажение имени города Галича Владимирского. Учогул буквально значит (на тюркских языках) "три сына".

46. Т. е. в год Быка (638 г.).

47. По Джувайни Угетай-ка'ан умер 5 джумада II 639/11 декабря 1241 г.

49 Дербенд (Дербент) - древний город с огромным оборонительным комплексом, расположенный на западном берегу Каспийского моря. На протяжении многих веков он являлся важнейшей пограничной крепостью, так как запирал стратегически важный Дербентский проход, узкий проход между горами и Каспийским морем, известный многим народам под названием "Железные ворота". Средневековые авторы его название обычно связывали с легендарной версией о сооружении железных ворот близ Дербента Александром Македонским. См.: Бартольд. Дербент. С. 419-430.

- 48. Вар.: Баракбан; В.: Йапрак-так.
- 49. Вар.: Илавун, Уйлавут, Ублавун. Не Люблин ли?
- 50. Рук. А: "некто по имени Айандбарэ". В.: Базаранбам.
- 51. Вар.: Истари, Иснади.
- 52. В Трансильванию.
- 53. Саксонцев?
- 54. Вероятно, то же, что Черноволошской.
- 55. Т. е. валахов.

56. Вар.: Манакбарк; Bl.: Йапрак-так (с оговоркой о сомнительности чтения).

- 57. Бреславль; вар.: Пишладу, Милйавдур, Мишлйавруд.
- 58. Тисса и Дунай. Чтения обоих названий неясные.
- 59. Вар.: Тагут, Макут, Токат.
- 60. Bl.: Уйрак.
- 61. Перг и Гран; вар.: Саран, Сарак, Асраф.
- 62. Так здесь в рук.  $A K$ ирал; выше всюду келар (килар).
- 63. Вар.: Бикин; Bl.: Миликин. Каттаро?
- 64. Варадин?
- 65. Или Каркын; вар.: Кукин.
- 66. Вар.: Кабил.
- 67. Вар.: Унгут.
- 68. Вар.: бавадж.
- 69. Вар. (и так Вl.): 641/21 июня 1243 8 июня 1244 года.

70. Эта оговорка выражает сомнение Рашид ад-дина в точности передаваемых им сведений.

## 4. История Джучи-хана, сына Чингиз-хана

Она заключает в себе три отдела: 1) изложение родословной его; перечисление жен, сыновей и внуков его, разветвившихся (от

него) до последнего времени; изображение его и родословная таблица сыновей и внуков его; 2) летопись и повествования о времени царствования его; изображение престола его, жен, царевичей и эмиров во время восшествия его на престол; сведения о летовье и зимовье его; некоторые из веденных им войн и одержанных побед и продолжительность времени господства его; 3) его похвальные качества и свойства, разные случаи (с ним) и рассказы (о нем), присловья, правила и прекрасные наставления, изреченные и преподанные им, (собранные) из (всего) того, что не вошло в два предыдущих отдела и разбросано, не приведено в порядок и стало известно по разным книгам и от разных людей.

Отдел первый: изложение родословия Джучи-хана; перечисление жен, сыновей и внуков его, разветвившихся до настоящего времени; изображение его и родословная таблица сыновей и внуков. Джучи-хан был старший из всех детей Чингизхана, за исключением одной сестры, по имени Фуджин-беги (1), которая была старше его. Он родился от старшей жены (Чингизхана) Бурте-фуджин, дочери Дай-нойона, из племени конкурат, которая была матерью четырех сыновей  $(2)$  и пяти дочерей  $(3)$ . В начале поприща Чингиз-хана, когда признаки его миродержавия еще не проявились на страницах листов судьбы, жена его, упомянутая Бурте-фуджин, забеременела Джучи-ханом. В то время племя меркитов, воспользовавшись (удобным) случаем, ограбило дом Чингиз-хана и увело беременную жену его. Хотя это племя перед тем большей частью было врагом и противником кераитского государя Онг-хана, (но) в то время между ними был мир, и по этой причине они (меркиты) отослали Бурте-фуджин к Онгхану. Быв в дружбе (уже) с отцом Чингиз-хана и называя также Чингиз-хана сыном, он отнесся к ней с уважением и великодушием, дал ей положение и степень наравне с невестками (4) и охранял ее от взоров (людей) чужих и невхожих на женскую половину дома. Так как Онг-хан был чрезвычайно чист (нравом) и одарен  $/40/$  положительными качествами, то эмирам своим, говорившим друг другу: "Почему Онг-хан не берет себе Бурте-фуджин?", он сказал: "Она здесь (на положении) моей невестки; у нас она как бы отдана на сохранение; бросать на нее взоры предательства не было бы поступком благородного человека". Узнав об этом, Чингиз-хан отправил к Онг-хану для отозвания и вытребования Бурте-фуджин эмира из числа онгкутов, племени джалаирского, по имени Саба, деда (того) Сартак-нойона, который в дни детства Аргун-хана, по указу Абака-хана, был его ордынским эмиром и правителем Хорасана и Мазандарана<sup>50</sup>. Онг-хан, оказав ей почет

Мазандаран (Табаристан) — область, расположенная вдоль восточ-50 ного побережья Каспийского моря, к югу от него, в Северном Иране. См.: Бартольд. Историко-географический обзор Ирана. С. 215.

и внимание, отправил вместе с Сабой. На пути у нее вдруг родился сын, которому по этой причине дали имя Джучи (5). Так как дорога была опасная, сделать привал оказалось невозможным и устроить колыбель было чрезвычайно трудно, то Саба приготовил из небольшого количества муки мягкое тесто и, завернув в него младенца, взял его в свою полу, чтобы он не пострадал, и, осторожно неся его, доставил к Чингиз-хану (6). Выросши, он (Джучи) всегда был неразлучным спутником и собеседником отца и пособником (его) в счастье и несчастье. Но между ним и братьями его, Чагатайем и Угетайем, постоянно были вражда, раздоры и несогласие вследствие... (7) тогда как между ним (Джучи) и Тулуй-ханом и уруками обеих сторон был проложен путь единомыслия и искренних отношений, и они (такого) оскорбления также никогда не наносили и признавали его правильным. В пору детства и в дни молодости его (Джучи) Чингиз-хан посватал для него племянницу Онг-хана, дочь Джакембо, по имени Никтимиш-фуджин (8), сестру Абика-беги, жены Чингиз-хана, и Сойуркуктани-беки<sup>51</sup>, жены Тулуй-хана (9). Она (Никтимишфуджин) была старшею женою Джучи-хана. Кроме нее, он имел много (других) жен и наложниц (10) и от них у него было много детей, так что люди, слова которых заслуживают доверия, говорят, что у него было 40 сыновей, /41/ а от них разветвилось бесчисленное множество внуков, но по дальности расстояния (Ирана от Дашт-и Кипчака) и за неимением человека, хорошо знакомого с делом, полная родословная их неизвестна и не установлена с достоверностью. Однако же те сыновья и внуки его (Джучи), которые известны и ведомы, будут подробно перечислены. А всевышний Аллах оказывает поддержку.

51 Суйуркуктани-беки (Сойуркуктани-беки) - дочь Джахагамбу, младшего брата хана кереитов Онг-хана. Пользовалась большим уважением и влиянием среди монгольских царевечей, была матерью Мунке-хана, Ариг-Буки, Хулагу и Хубилайа. В разных источниках ее имя встречается по-разному. В "Сокровенном сказании" она названа Сорхахтани-беги, в Юань-ши - Соргок-тэни, Джувайни называет ее Сорхийатай-беки или Беки-Сорхихитай и т. д. Правильное написание ее имени – Соргахтани-беки – было установлено П. Пельо и состоит из трех частей: "соргах" — родимое пятно, "тани" — архаическая форма суффикса женского рода, "беки" - женский титул в значении "княгиня". Соргахтани-беки была христианкой-несторианкой, умерла в 1252 году. См.: Путешествия в восточные страны Плано Карпини и Гильома де Рубрука. С. 186.

Перечень сыновей и внуков Джучи-хана, родившихся до настоящего времени. Сыновей Джучи-хана, которые известны и ведомы и имена которых, (равно как) и детей их, известны,  $-14$ , в таком порядке (11): 1) Орда (12), 2) Бату, 3) Берке, 4) Беркечар (13), 5) Шибан (14), 6) Тангкут, 7) Бувал, 8) Чилаукун, 9) Шингкур (15), 10) Чимпай (16), 11) Мухаммад, 12) Удур, 13) Тука-Тимур (17) и 14) Сингкум. Теперь начнем перечислять (всех) этих сыновей одного за другим, в той последовательности, как выше написано, и опишем внуков их, с пояснением и толкованием, следующим образом (18).

1-й сын Джучи-хана — Орда (С), родился от старшей жены Сартак (19), из племени конкурат. При жизни отца и после того был в (большом) почете и уважении и хотя преемником Джучи был второй сын Бату, но в ярлыках, которые Менгу-ка'ан писал на их имя по части указов и йасы, имя Орды он ставил впереди (20). Орда был доволен назначением Бату на царство и сам уладил возведение его (на престол) на место отца. Из войск Джучиевых одною половиною правил он  $(O<sub>P</sub>Aa)$ , другою - Бату. Он (Орда) с войском и с 4 братьями Удуром, Тука-Тимуром, Шингкуром и Сингкумом составлял левое крыло армии; их до  $/42/$  настоящего времени называют царевичами левого крыла. (Еще) и теперь урук их (братьев Орды) заодно с уруком Орды и юрт его (Орды) и тех братьев (его), и войска их находятся на левом крыле, в пределах... (21) Потомки и улус его (Орды) там находятся по-прежнему. С самого начала никогда не случалось, чтобы из урука Орды те, которые заступили его место, являлись к ханам урука Бату, потому что они находятся далеко друг от друга и каждый был самостоятельным государем своего улуса.

Но у них (потомков Орды) такой обычай, что они признают царями и правителями своими преемников Бату и имя их пишут на ярлыках своих сверху. Байан (22), сын Коничи, нынешний государь улуса Орды, - вследствие того, что двоюродный брат его Кублук (23) вступил с ним в борьбу, – опасаясь его, прибыл к пределам владений Токты, государя улуса Бату, и под предлогом курултайа отправился к нему, как об этом будет подробно рассказано потом. Орда имел трех старших жен: одну, Джукехатун, из племени конкурат, другую, Тубакана-хатун (24), тоже

из племени конкурат, и третью... (25) из конкуратского же племени; имя отца ее Укаджийан (26); и он (Орда) ее взял после смерти своего отца, (кроме того) он имел наложниц (кумай). От этих жен у него было 7 сыновей в таком порядке: 1) Сартактай (27), 2) Қули, 3) Қурумыши, 4) Қунгқыран, 5) Чурмақай (28), 6) Кутуку (29) и 7) Хулагу (30). Дела этих семи сыновей, бывших у них детей и внуков таковы, как они объясняются и излагаются ниже один за другим, с помощью Аллаха.

1-й сын Орды - Сартақтай (В). Этот сын родился от Джуке-хатун, происходившей из племени конкурат. У него были четыре старшие жены (хатун) и несколько наложниц (кумай). От жены по имени Худжийан, которая была сестрой Кутуй-хатун, жены Хулагу-хана, родился один сын, которому дали имя Коничи (31).

Этот Коничи (П) (сын Сартактайа) долгое время был правителем улуса Орды, другом и доброжелателем (сперва) Аргунхана<sup>52</sup> и после того царя ислама Газан-хана<sup>53</sup> и постоянно отправлял (к ним) послов с изъявлением дружбы и преданности. Он был очень толст и дороден, со дня на день становился тучнее и дошел до того, что телохранители (кезиктан) днем и ночью присматривали за ним, чтобы он не ложился (в растяжку), опасаясь, что неравно жир выступит у него горлом и он умрет. Вследствие непомерной тучности его ни одна лошадь не могла ходить под ним, и он переезжал (с места на место) в повозке. Наконец он внезапно заснул, жир выступил у него через горло, и его (Коничи) не стало. У Коничи были 4 старшие жены, (из которых) первая — Нуку-лукан (32), /43/ из племени конкурат, вторая — Нукулун (33), из племени меркит, третья — Джиктум

(34), из племени конкурат, и четвертая — Таркуджин (35), из племени джаджират, из рода старшего эмира, бывшего старостой корчи Чагатайа (36). У (этого) Коничи было 4 сына (37): 1) Байан (38), 2) Бачқыртай (39), 3) Чаган-Буқа (40)и 4) Мақудай (41). Разъяснение и изложение дел этих четырех сыновей Коничи

<sup>52</sup> Аргун правил в 683-690/1284-1291 гг. См.: Стэнли Лэн-Пуль. Мусульманские династии. С. 157. 53 Газан-хан правил в 694-703/1295-1304 гг. Там же. С. 159.

и разветвления детей и внуков их в таком порядке, как (ниже) подробно излагается.

1-й сын Коничи — Байан (Пп) родился (40) от Нукулунхатун (42), из племени конкурат, и после смерти отца женился на своих мачехах, трех хатунах: Таркуджин, Джинктум (43) и Алтачу; у него были 3 другие жены: 1) Илькан (44), из племени конкурат, дочь Муки (45), из рода приходившего сюда (в Иран) Келеса — посла (ильчи); 2) Кутулун, из племени огунан (46), дочь Тукуйана-Тукутайа и 3) Алтачу, из племени конкурат, дочь Тудай-бахадура, родственника великой Булуган-хатун (47). Этот Байан имеет 4 сыновей в таком перечислении и порядке: 1) Шади, родился от Илькан, дочери Муки (48), 2) Сасы-Бука (49), родился от Кутулун-хатун; 3) Текне, появился от Алтачухатун; 4) Салджикутай (50), имя матери которого не известно. В настоящее время Байан сидит на месте своего отца Коничи, по-прежнему ведает его улусом, ведет дружбу с царем ислама (Газаном), выказывает (ему свое) расположение и беспрерывно отправляет (к нему) послов. Перед тем Кублук (51), сын Тимур-Буки, сына Кутуку, заявил такое притязание: "Прежде отец мой ведал улусом, и по наследству он (улус) переходит ко мне", собрал рать, получил войско от Кайду (52) и /44/ Дувы (53) и внезапно напал на Байана. Байан обратился в бегство и отправился в пределы страны, где сидел Токтай, преемник Бату, пробыл там зиму, а весною явился на курултай к Токтайу и попросил у него помощи. Так как у Токтайа происходила война с Ногайем и он побаивался царя ислама Газан-хана, то он рассыпался (перед Байаном) в извинениях и не дал (ему) войска, но отправил послов к Кайду и Дуве (с требованием) выслать к нему Кублука (54) и

выдал ярлык на то, чтобы улусом ведал по-прежнему Байан. До настоящего времени Байан 18 раз (55) сразился с Кублуком и войском Кайду и Дувы и лично участвовал в бою 6 раз. Сколько Токта ни отправлял послов к Чапару (56), сыну Кайду, и к Дуве, (требуя) высылки Кублука, они не исполняют (этого требования) и прибегают к (разным) уверткам. Соображение их такое: "мы поможем Кублуку сделаться государем (того) улуса с тем, чтобы он был заодно (с нами) в борьбе с Газаном". В прошлом году, то есть 702/26 августа 1302 – 14 августа 1303 г., Байан отправил к царю ислама Газану послов во главе с Келесом, из племени конкурат, который при Коничи был эмиром, и Тук-Тимура, из племени йисут. Оба они, с другими нукерами, в начале<sup>54</sup> (57) джумада II упомянутого года (21 января – 18 февраля 1303) прибыли в пределы Багдада, к царю ислама Газан-хану, поднесли (ему) сокола<sup>55</sup> и подарки и изложили следующее: "Просят постоянно присылать послов с доброю вестью и ожидают, что везде, куда придет указание, эмиры сядут на коней и выполнят службу (куч). Дело в том, что мы в этом году идем войною на Чапара и Дуву; Токтай — наш союзник и пришлет войско. Он (уже) прислал два тумана с тем, чтобы они соединились с войском ка'ана - в Дерсу<sup>56</sup> (58), так как пределы их области находятся близ области ка'ана, а прежде даже прилегали друг к другу. В последние несколько лет Кайду, опасаясь, что они могут соединиться с войском ка'ана, отправил второго сына своего, Байанджара (59), и другого сына, Шаха, да Тура-Тимура (60), сына Ширеки, сына Менгу-ка'ана, и Малик-Тимура, сына Арык-Буги, с войском к пределам областей Байана и поручил им эти пределы, чтобы они служили завесой между войском ка'ана и войском Байана, и не дозволяли им соединиться. Кублук с тем войском, которое отпало от Байана, и с тем, которое пришло к нему на помощь со стороны Кайду и Дувы, захватил часть областей и улуса Байана. Байан (однако же) по-прежнему ведает большею частью улуса Орды; вследствие этих постоянных сражений войско его обеднело: часть его - всадники, а часть - пешие, но он по-прежнему храбро воюет с врагом и у этой (Газановой) стороны просит /45/ помощи деньгами". Послов его, прибывших в Багдад, царь ислама Газан

отпустил назад из Табриза, отправив (с ними) для него (Байана) и жен его золото, одежды, подарки и прекрасные редкие вещи.

<sup>54</sup> В Сборнике летописей Рашид ад-дина: "в середине [месяца] джумада II упомянутого года". См.: Рашид ад-дин. Сборник летописей, II. С. 68. <sup>55</sup> Сункур (сунгар) — кречет, ловчий сокол. По преданию тюрок, кречет может жить только у человека ханского происхождения. См.: Будагов. Сравнительный словарь турецко-татарских наречий, I. С. 649. <sup>56</sup> Дерсу (Дербенд, Дарш) – местность где-то в Восточном Казахстане или Восточном Туркестане.

2-й сын Коничи — Бачкиртай (Пп), родился от Нукулун-хатун (61), из племени меркит; у него была жена Куклун, из племени кераит, от которой родился сын по имени Биратай (62).

3-й сын Коничи — Чаган-Бука (Пп), родился от упомянутой (выше) Джинкдум-хатун (63); у него была жена по имени Сурмыш (64), из племени кераит, дочь Тус-Тимура (65), и от нее у него был сын по имени Теке  $(66)$ .

4-й сын Коничи — Макудай (Пп), родился от Таркуджинхатун (67), из племени джаджират; у него детей вовсе не было. (Этим) окончилась ветвь Сартактайа, отца Коничи и первого сына Орды.

2-й сын Орды — Кули (B). Это тот самый Кули, которого послали с войском из улуса Орды в то время, когда Хулагу-хан шел в землю Ирана, когда отдано было приказание, чтобы с каждой стороны к нему в помощь присоединился бы один царевич с войском; он (Кули) через Хорезм прошел в Дехистан<sup>57</sup> и Мазандаран. У него было несколько старших жен: одна, по имени Едикен (68), из племени конкурат, другая, по имени Кадакан (69), из племени..., и третья, по имени Кукини (70), которая пришла сюда (в Иран) и умерла в этой стране. У него (Кули) было 5 сыновей в таком порядке: 1) Тумакан, 2) Туман, 3) Мингкан (71), 4) Айачи и 5) Мусулман. Описание отпрысков этих сыновей и дел их таково, как (ниже) подробно излагается.

1-й сын Кули – Тумакан (П). Этот Тумакан имел трех старших жен: одна, по имени Булуган, из племени татар, дочь Сукалнойона (72), другая, по имени Буралун-хатун (73), из племени... третья, по имени Ольджай; она (собственно) была наложницей. Он имел 3 сыновей в таком порядке: 1) Джарук, (74) у которого была жена по имени Йакуртумчак (75), и от нее 2 сына: Нокай (76) и Саталмиш; 2) Мубарак, появился на свет от упомянутой Буралун-хатун и имел 2 сыновей: Иль-Буку (77) и Тура-Тимура (78); 3) Кучук (79), родился от упомянутой наложницы Ольджай (80).

<sup>57</sup> Дехистан (Дихистан) — область и город на р. Атрек в Туркмении. Подробнее см.: Бартольд. Работы по исторической географии. С. 121-126.

/46/ 2-й сын Кули – Туман (П), родился от Едикен-хатун (81); он имел несколько жен и наложниц. Имя одной из старших жен его – Буралун (82). У него было 7 сыновей (83) в таком порядке: 1)  $A_{K}$ -Куйук (84), у которого был сын Буралыги, 2) Данишманд (85), 3) Куртагачи (86), 4) Кутлуг-Бука (87), 5) Кутлуг-Тимур, 6) Иль-Тимур, 7) Йайлак (88). Эти (последние) 6 сыновей не имели детей. Имя матери Ак-Куйука, Данишманда, Куртагаджи и Кутлуг-Тимура — не известно. Кутлуг-Бука родился от Буралун, а Иль-Тимур - от наложницы.

3-й сын Кули – Мингкан (П), родился от Билан-хатун (89); у него были жены и наложницы, но имена их не известны. Он имел 3 сыновей в таком порядке: 1) Халил (90), у которого не было детей; 2) Башмак (91), у которого был 1 сын, по имени Хасан (92), и 3) Улкутук (93), он не имел детей. Этот Мингкан, когда отец его Кули прибыл в это государство (Иран), также пришел сюда вместе с отцом и (с ним) все три упомянутых сына (его).

4-й сын Кули – Айачи (П). Имена жен его не известны. Он имел одного сына, по имени Газан (94), родившегося от дочери Кутлуг-Буки, сына Куркуза (95). Этот Айачи пришел сюда (в Иран), в детстве и во времена Абака-хана находился в Хорасане у Аргун-хана, который оказывал ему внимание, воспитывал путем дружбы и расположения и отправил его вместе с сыном (его) в собственный улус его.

5-й сын Кули — Мусулман (П), родился от Кадакан-хатун; у него было много жен; имя одной из них Орда-тикин (96), из племени найман. Сыновей у него было 4, в таком порядке: 1) Джавуту (97), 2) Йапалат (98), 3) Ходжа и 4) Илйас родились от  $O_{\rho A}$ а-тикин.

Этим кончается ветвь Кули, 2-го сына Орды. 3-й сын Орды — Курумыши (B). Этот Курумыши не имеет сыновей, и жены его не известны.

/47/ 4-й сын Орды – Кунг-қыран (В) (99); после Орды ведал его улусом (100) и не имел сыновей. 5-й сын Орды — Чурмақай (В). Он также не имеет сыновей, и жены его также не известны. 6-й сын Орды – Кутукуй. О нем также неизвестно, были у него дети или нет  $(101)$ .

7-й сын Орды — Хулагу (102)<sup>58</sup>. У него (Хулагу) были 2 старшие жены: одной имя Сулукан-хатун (103) из племени... другой имя Тубарчин-хатун (104), из племени кипчаков. От них он имел 2 сыновей: одного – Тимур-Буку и другого, по имени Улкуту (105). А Аллах знает лучше!

1-й сын Хулагу — Тимур-Бука (П). У него были 4 старшие жены: 1-я — Кукчин, дочь Тису-нойона (106), из племени конкурат; 2-я — Аргун-тикин, из племени аргунан, дочь Кури-кучакара (107); 3-я – Кутуджин, из племени...; 4-я – Байалун (108), из племени конкурат, сестра Кутуй-хатун, жены Хулагу-хана. Кроме них, у него были наложницы. От этих упомянутых жен он имел 6 сыновей в таком порядке: 1) Кублук (109), родился от Кукчин; 2) Тука-Тимур (110), родился от Аргун-тикин; 3) Джангкут (111), родился от Кутуджин; /48/ 4) Бука-Тимур (112), матерью его была Байалун; 5) Сасы (113), родился также от Кутуджин; 6) Ушанан (114), родился также от Кукчин (115).

2-й сын Хулагу – Улкуту (П). Он родился от упомянутой Тубарчин-хатун. Он имел 4 сыновей в таком порядке: 1) Уч-Курбука (116), 2) Биш-Куртука, 3) Бука-Тимур (117), 4) Дерк (118).

(Этим) закончилась ветвь Орды, (первого) сына Джучи-хана, с помощью Всевышнего Аллаха.

2-й сын Джучи-хана – Бату (С). Он родился от Уки-фуджинхатун (119), дочери Анчи-нойона (118), из племени конкурат. Его (Бату) называли Саин-хан (120). Он был в большом почете и очень могуществен, вместо Джучи-хана стал ведать улусом и войском и прожил очень долго. Когда 4 сыновей Чингиз-хана не стало, он сделался старшим (ака)<sup>59</sup> среди всех потомков его (Чингиз-хана) и пользовался среди них большим уважением и

#### почетом; на курултайах никто не противился его словам; напротив,

58 В Сборнике летописей: "Его имя было Хулаву, и детей у него не было. Дети, которых считают его [детьми], являются [в действительности] детьми Кутукуйа. Так стало известно из родословных кругов, заслуживающих доверия. А Аллах лучше знает!" См.: Рашил ад-дин. Сборник летописей, II. С. 70-71.  $59$  Ака – термин "ака" имеет разные значения, в данном контексте – почетный титул старшего в роду; в средневековье термин чаще обозначал родственников хана. См.: Будагов. Сравнительный словарь турецко-татарских наречий, I. C.  $60.$ 

все царевичи повиновались и подчинялись ему. Так как Джучи на основании прежнего высочайшего повеления Чингиз-хана должен был отправиться с войском завоевать все области севера, то есть (земли) Ибир-Сибир<sup>60</sup>, Булар, Дашт-и Кипчак, Башгирд, Рус и Черкес (121) до Хазарского Дербенда, который монголы называют Тимур-кахалка (Железными воротами), и подчинить их своей власти, но уклонился от (исполнения) сего приказа, то Угетай-ка'ан, сев на царство, поручил (это) таким же образом Бату. Племянника своего Менгу-ка'ана, брата его Бучека и сына своего Гуйук-хана, со старшими эмирами, в том числе с Субадайбахадуром, предводителем войска (122), из племени урйангит, приходившим с Джебе в это государство (Иран), он назначил с войском, дабы тот и другие царевичи собрались все у Бату и занялись завоеванием северных государств. В бечин-иле, то есть в год Обезьяны, который приходится на *джумада* II 633/11 февраля – 10 марта 1236 г<sup>61</sup>., они двинулись в поход и покорили большую часть тех областей. Весною кулкуна-иля, то есть года Мыши, соответствующего 637/3 августа 1239 – 22 июля 1240 г., Гуйук-хан и Менгу-ка'ан, по высочайшему указу ка'ана возвратились и отправились к ка'ану. И еще некоторое время Бату с другими братьями и эмирами и с войском завоевывали эти страны, и урук его еще и до сих пор занят (там этим делом). Бату имел много старших жен и наложниц, и было у него четыре сына в таком порядке: 1) Сартак (123), /49/ 2) Тукан (124), 3) Абукан (125) и 4) Улакчи (126). Разветвление и дети этих четырех сыновей и дела их таковы, как будут подробно изложены поодиночке.

1-й сын Бату – Сартак (В), родился от ...- хатун (127).

У него не было ни одного сына  $(128)$ .

2-й сын Бату – Тукан (B). У него было 5 сыновей в таком порядке: 1) Тарбу (129), 2) Мунга-Тимур (130), 3) Туда-Мунга (131), 4) Туктунука (132) и 5) Угачи (133). Разветвления этих

<sup>60</sup> Ибир-Сибир (Сибир ва-Ибир) – так в монгольское время называли области северо-восточной Азии, соответствующие современной Сибири. Подробнее см.: Бартольд. Работы по исторической географии. С. 485. <sup>61</sup> В Сборнике летописей: "месяц *джумада* II лета 633 г. х. [21 февраля – 21 марта 1235 г. н. э. ]". См.: Рашид ад-дин. Сборник летописей, II. С. 72.

5 сыновей и их перечисление в том порядке, как будет изложено ниже.

1-й сын Тукана – Тарбу (П). У него были жены и наложницы, но имена их не известны, и он имел 2 сыновей: 1) Тула-Бука (134), сын которого не известен<sup>62</sup>, и 2) Кунчек (135), который имел сына по имени Йуз-Бука (136).

/50/ 2-й сын Тукана – Мунга-Тимур (П). У этого Мунга-Тимура были жены и наложницы, имена всех 3 старших жен известны: Ольджай, из племени конкурат; Султан-хатун, из племени ушин, и Кутуй-хатун (137) из племени... (138) Он имел 10 сыновей (139) в таком порядке: 1) Алкуй, родился от Ольджай-хатун (140); 2) Абачи (141), мать которого не известна; 3) Тудакан (142), родился от Султан-хатун (143); 4) Буркук (144), родился от Куту-хатун<sup>63</sup> (145); 5) Токтай (146), родился от Ольджай-хатун, дочери Кельмиш-ака, сестры (147) Менгука'ана, бывшей женою Салджидай-гургана (148). В настоящее время он (Токтай) государь /51/ улуса Джучи. Он имеет двух жен: (имя) одной Булуган, а другой Тукульче (149), из племени конкурат; у него 3 сына в таком порядке: Йабарыш, Иксар, Тукел-Бука (150); 6) Сарай-Бука, 7) Мулакай (151), имеет сына, имя его Улус-Бука (152), 8) Кадан (153), 9) Кудукан (154), имеет сына, имя его Кункас (155) и 10) Тогрылча (156), сына имеет Узбека (157).

Добавление. В виде дополнения к Рашид ад-диновой генеалогии Менгу-Тимурова рода помещаем здесь продолжение ее по родословной, значащейся в "Му'изз"е: в ней сыном вышеупомянутого Тогрылчи значится Узбек, у которого было 6 сыновей:

/52/ 1) Тулунбек; 2) Иринбек; 3) Тугдыбек; 4) Ширийа-бек; 5) Тимурбек и 6) Джанибек<sup>64</sup> (158).

62 В Сборнике летописей: "дети его не известны". См.: Рашид ад-дин. Сборник летописей, II. С. 72.

63 В Сборнике летописей: "Буркук, родился от Султан-хатун". Там же.  $C. 72 - 73.$ 

<sup>64</sup> Восшествие на престол Дашт-и Кипчака великого султана Джалал аддин Махмуд Джанибек-хана, согласно сведениям Фасиха Хавафи, состоялось 2 раджаба 742/12 декабря 1341 года. См.: Фасих Хавафи, Муджмал-и Фасихи, П. С. 61. Джанибек-хан умер в 758/1357 году.

У Тулунбека было 3 сына: 1) Тинибек (159); 2) Тубута и 3) Хызрбек (160).

У Иринбека было 9 сыновей: 1) Куруджбек; 2) Кельдибек; 3) Урусчук; 4) Татибек; 5) Даулатбек; 6) Иринбек; 7) Татлибек; 8) Шахбек и 9) Бати- (или Иаги) бек.

У Тугдыбека, Ширинбека и Тимурбека сыновей не показано. Джанибек имел сына Бердибека (161).

3-й сын Тукана — Туда-Менгу (П) (162). Мать его и Мунга-Тимура была Кучу-хатун (163), из племени ойрат, сестра Ольджайхатун и Бука-Тимура (164). Этот Туда-Менгу имел двух жен: Ирыкадж (165), из племени конкурат, и Тура-Кутлуг, из племени алчи-татар (166). Были у него 3 сына в таком порядке: 1) Ур-Менгу (167), родился от Ирыгаджи (168), 2) Чечекту, родился от Тура-Кутлуг и 3) Тубтай (169), мать его не известна (170).

/53/ 4-й сын Тукана — Туктунука (П) (171). Имена жен его не известны. Он имел 2 сыновей в таком порядке: Бабудж и Тукел-Бука.

5-й сын Тукана – Угачи (П) (172). Детей у него не было.

3-й сын Бату — Абукан (В). У него было много жен и наложниц, и он имел 7 сыновей в таком порядке: 1) Барак (173), 2) Булар (174), 3) Тутудж, 4) Дакдака (175), 5) Ахмад, 6) Сабир (176) и 7) Дунгур (177).

4-й сын Бату – Улакчи (**B**) (178). Детей он не имел, и имена жен его не известны.

Этим кончается ветвь Бату, 2-го сына Джучи-хана, по милости и благости его (Аллаха).

3-й сын Джучи-хана – Берке (C) (179). У него детей не было. Дела его и рассказы о нем будут изложены, если Все-

вышнему Аллаху угодно, в истории Хулагу-хана, Абака-хана и в других историях.

4-й сын Джучи-хана — Беркечар (С). У него были жены и наложницы, и он имел 2 сыновей в таком порядке: 1) Кукджу; этот Кукджу имел 4 сыновей: Иджиль-Тимур (180), Йильцучи<sup>65</sup> (181), Дукдай (182) и Тук-Тимур; 2-й сын (Беркечара): Йису-

65 В Сборнике летописей: "Билықджи". См.: Рашид ад-дин. Сборник летописей, II. С. 74.

Бука (183), у которого был сын по имени Сарай-Бука. Кончилась ветвь Беркечара, который был 4-м сыном Джучи-хана.

5-й сын Джучи-хана – Шибан (С). У него было много жен и наложниц, и он имел 12 сыновей в таком порядке, как ниже пишется: 1) Байнал (184), 2) Бахадур, 3) Кадак, 4) Балакан (185), 5) Черик, 6) Меркан (186), 7) Кур-тука (187), /54/ 8) Айачи (188), 9) Сайилкан (189), 10) Байанджар, 11) Маджар и 12) Коничи (190). Изложение разветвления этих 12 сыновей и их внуков в таком виде, как отдельно (ниже) излагается.

1-й сын Шибана — Байнал (В). Он имел 3 сыновей в таком порядке:

1) Илак-Тимур, 2) Бек-Тимур и 3) Биш-Бука (191).

2-й сын Шибана – Бахадур (В). Он имел 2 сыновей в таком порядке: 1-й сын Бахадура Кутлуг-Бука (192), дети его не известны; 2-й сын Бахадура — Джучи-Бука (193), у него было 4 сына (в таком порядке): 1) Бадакул (194), 2) Бек-Тимур, 3) Байанкеджар (195) и 4) Йису-Бука (196).

Добавление. Дополнением родословия Бахадура, сына Шибана, могут служить данные, почерпнутые из "Му'изз"а, истории Абул-Гази и "Шейбаниады" о нижеследующем потомстве Бахадурова внука Бадакула или Йадакула, у которого, по Абу-л-Гази, был только один сын: Минг-Тимур (прозванный Кулук Минг-Тимур) или Мунке-Тимур с сыном Бек-Кунды-оглан<sup>66</sup>; по "Му'изз"у же у Бадакула или Иадакула было 7 сыновей, из которых один не назван, а имена 6 других: 1) Бек-Кунды; 2) Тунка; 3) Севинч-Тимур; 4) Ильбек; 5) Фулад и 6) Джанта по "Шейбаниаде" (с. 52): 1) Бек-Ханди; 2) Тука; 3) Севинч-Тимур; 4) Ильбак; 5) Пулад и 6) Джанта (197).

Затем в "Му'изз"е у Бек-Кунды значатся 2 сына: 1) 'Алиоглан и Хасан-оглан, из которых первый родился от Урунбек из племени конкурат, а второй от Бек-Малик из того же племени. У Хасан-оглана не было сыновей, а у 'Али-оглана, по "Му'изз"у, было 4 сына: 1) Ахмад-оглан; 2) Баба-оглан; 3) Абук-оглан и

<sup>66</sup> Оглан (тюрк.) — юноша, сын; потомок хана; в XIII в. термин употреблялся для обозначения правящего рода чинтизидов; в XIV-XV вв. титул чинтизидов, не занимавших ханский престол; в XV-XVI вв. означал служилое дворянство и просто воинов. См.: Федоров-Давыдов. Общественный строй Золотой Орды. С. 46.

4) Хаджи-Мухаммад-оглан. "Му'изз" говорит: "Эти четыре брата происходят от одной матери, дочери Манкылайа Мухаммадходжи, который был старшим эмиром из племени конкурат". Абу-л-Гази (с. 186) говорит только об одном сыне Бек-Кунди: 'Али-оглане и сыне его Хаджжи-Мухаммад-хане (198).

У Тунки, по "Му'изз"у, было 2 сына: Баба-оглан и Сунджекоглан; У Баба-оглана не было сыновей, а Сунджек-оглан имел также 2 сыновей: /55/ Ак-Суфи и Суфи; из них последний был отцом Иумадук-оглана, к имени которого сделана следующая приписка: "В настоящее время – 829/13 ноября 1425 – 1 ноября 1426 г. – несмотря на то, что отец его еще в живых, группа лиц (посадила) его на царство".

Севинч-Тимур, по "Му'изз"у, был отцом Даулат-Оглана, у которого был сын Бука-оглан. У Ильбека (говорит "Му'изз") было 4 сына: Тукел-ходжа, Илйас-ходжа, Уч-Куртука и Ка'ан-бек (199). То же повторено и в "Шейбаниаде", где, однако, Ка'анбай, и затем сказано: у этого Ка'ан-байа был сын Махмуд-ходжахан, а у него сын Сузенидж-султан. У Фулада (по "Му'изз"у) было 2 сына: Ибрахим и 'Арабшах. Так они названы и у Абул-Гази (с. 192 и 194) и в "Шейбаниаде". Затем в "Му'изз"е у Ибрахима значится сын Хызр-оглан, а у 'Арабшаха сын Туклукхаджжи, тогда как в "Шейбаниаде" у Ибрахима показаны 2 сына: Хызр-хан, отец Бахтийара, и Даулат-шайх, отец Абу-л-Хайр-хана. Поэтому в сделанной в "Му'изз"е приписке: "Согласно этой передаче, Кутлуг-Шайх — сын Ибрахима, брат Хызр-оглана", вместо Кутлук-Шайх следует читать - Даулат-Шайх, так что приписка гласит: "этот Даулат-Шайх, как говорят, сын Ибрахима (и) брат Хызр-оглана". Сын "Фулада или Пулада в "Шейбаниаде" также назван 'Арабшахом, у которого был сын Тоглук-хаджжи (200), отец Тимур-Шайха, отца Иадгар-хана и т. д. 3-й сын Шибана — Қадақ (В). У него был один сын по имени Тула-Бука. У этого Тула-Буки было 2 сына: 1) старший Мангкугай<sup>67</sup> и 2) младший — Туман-Тимур. У этого Туман-Тимура был сын Уджукан (201).

<sup>67</sup> В Сборнике летописей: "Монгкутай". См.: Рашид ад-дин. Сборник летописей, II. С. 74.

4-й сын Шибана – Балакан (B). У него было 3 сына в таком порядке: 1) Тури (202), 2) Тукан (203) и 3) Тоқдай (204). Этого Токдайа зовут также Муртад-Токда и Тама-Токтай (205). Зимовья его близ реки Терека, в стороне Дербендской, и (уже) несколько времени он находится во главе сторожевого войска (лашкар-и караул)<sup>68</sup>; у него (Токдайа) 3 сына в таком порядке: 1) Бакырча (206), 2) Кунчек (207) и 3) Джаукан (208).

5-й сын Шибана – Черик (B). У этого Черика был 1 сын по имени Тук-Тимур (209).

/56/ 6-й сын Шибана – Меркан (B). У него было 2 сына в таком порядке: 1) Тука-Тимур (210) и 2) Иль-Бука.

7-й сын Шибана — Куртука (B). Этот Куртук имел 1 сына по имени Кинас (211).

8-й сын Шибана – Айачи (B). У этого Айачи был 1 сын по имени Учкур-Тука (212).

9-й сын Шибана — Сайылкан<sup>69</sup> (В). У него был 1 сын по имени Кутлук-Тимур (213). Этот Кутлук-Тимур имел 7 сыновей в таком порядке: 1) Буралтай (214), 2) Бек-Тимур, 3) Буралыки, 4) Отман (215), 5) Сатбак (216), 6) Йису-Бука и 7) Тимуртай (217).

10-й сын Шибана — Байанджар (B). У него был 1 сын по имени Абукан-Туркан (218), а этот Абукан-Туркан имел 1 сына по имени Туганчар (219).

11-й сын Шибана — Маджар (В). У него 1 сын по имени Турджи (220).

12-й сын Шибана – Коничи (B). У него нет ни одного сына.

Кончилась ветвь Шибана, 5-го сына Джучи, при доброй помощи его (Аллаха).

6-й сын Джучи-хана — Тангкут (С). У него было 2 сына,

в таком порядке: 1) Субектай (221) и 2) Тукуз (222). Разветвление этих двух упомянутых сыновей в том виде, как (ниже) подробно излагается.

68 Лашкар-и караул - сторожевой отряд, назначенный на известный пункт для встречи неприятеля; передовой отряд, который начинает сражение или дает знать своим, когда показывается неприятель. См.: Будагов. Сравнительный словарь турецко-татарских наречий, II. С. 48. 69 В Сборнике летописей: "Сабилкан". См.: Рашид ад-дин. Сборник летописей, II. С. 75.
У 1-го сына Тангкута — Субектайа (В) — было 2 сына, в таком порядке: 1) Маджар (223), у которого был сын по имени Курук (224), и 2) Кунчек-Коничи (225), а у последнего было 4 сына: 1) Борачар, 2) Куч-Тимур (226) и 3) Иштан (227) и 4)  $\Delta y$   $\beta$  ary.

2-й сын Тангкута – Тукуз (В). У него было 3 сына в таком порядке: 1) Калыма (228), 2) Арслан и 3) Буралыги.

Вот ветвь Тангкута, 6-го сына Джучи-хана; она кончилась, и у Аллаха помощь!

/57/ 7-й сын Джучи-хана – Бувал (С) (229). У него было 2 сына: 1) Татар (230) и 2) Мингкадар (231). Разветвление этих двух сыновей следующее.

У 1-го сына Бувала, Татара, был сын Ногай (В) (232), а этот Ногай имел сыновей в таком порядке: 1) Джуке (233), 2) Муке  $(234)$  и 3) Тури (235).

2-й сын Бувала (236) — Мингкадар (В). У него было 9 сыновей в таком порядке: 1) Нукар (237), у которого 1 сын, по имени Кирди-Бука (238), 2) Бекдуз (239), /58/ у которого 2 сына: Тудакан (240) и Туклубай (241), 3) Абукан (242), у которого 2 сына: Тукудж и Ахмад; 4) Узбек, который не имеет детей; 5) Сасык (243), у которого был 1 сын Басар (244); 6) Урус (245), который не имеет детей; 7) Урунг-Куртука (246), не имеет детей; 8) Туклуджа (247), (о детях) его не известно и 9) Ильбасмыш (248), не имеет детей.

Кончилась ветвь Бувала, 7-го сына Джучи-хана, с помощью Всевышнего Аллаха!

8-й сын Джучи-хана – Чилаукун (С) (249). У него детей не было.

9-й сын Джучи-хана – Шингкур (С) (250). У него было 3 сына; имена их и разветвления сыновей и внуков их в том виде как ниже перечисляется: 1-й сын (Шингкура) – Йису-Бука (В). У него было 5 сыновей в таком порядке: 1) Буралыги, 2) Кублук, 3) Тудакан (251), 4) Тудачу<sup>70</sup> и 5) Аджинджи (252).

70 В Сборнике летописей: "Тудаджу". См.: Рашид ад-дин. Сборник летописей, II. С. 76.

2-й сын Шингкура – Ширамун (B). Он имел 3 сыновей в таком порядке: 1) Хорезми, мать которого Булджин (253) из татар, 2) Джакугу (254), мать которого Кутлукан из сулдусов, и 3) Байрам, мать которого, Кулдау (255), была наложницей.

3-й сын (Шингкура) – Маджар (В). У него было 3 сына в таком порядке: 1) Урусак, 2) Байан и 3) Байку (256).

Кончилась ветвь Шингкура, 9-го сына Джучи-хана, с помощью Всевышнего Аллаха!

10-й сын Джучи-хана – Чимпай (C) (257). У него было много жен и наложниц, и он имел 2 сыновей: 1) Хинду и 2) Тудавур (258). Перечисление разветвлений детей их в следующем виде:

1-й сын Чимпайа – Хинду (В). Этот Хинду имел 1 сына по имени Иаку (259). А у этого Иаку было 3 сына в таком порядке: 1) Джалаиртай, 2) Кундалан-Манкутай (260) и Такачу (261). Этот Йаку, после смерти Чимпайа, правил государством в течение 2 лет. После того его казнил Токтай.

/59/ У 2-го сына Чимпайа, Тудавура (В), было 2 сына: 1) Маджар (262), у которого было 3 сына в таком порядке: Малик (263), Ходжа (264) и Куртукачу (265) и 2) Тарийаджи (266), у которого детей не было.

Кончилась ветвь Чимпайа, 10-го сына Джучи-хана, по благоволению и милости Его (Аллаха)!

11-й сын Джучи-хана – Мухаммад (С). Его называют также Буре (267); детей он совсем не имел.

12-й сын Джучи-хана – Удур (С).

У него (Удура) был 1 сын по имени Қарачар (В). Этот Қарачар имел 5 сыновей в таком порядке, как (ниже) перечисляется.

1-й сын Қарачара — Қуртуқа (П) (268). Мать его, по име-

ни Ильтутмыш, была из племени туклай<sup>71</sup>, то есть тулас (269). У этого Куртуки был сын, имя его Сасы. 2-й сын Қарачара — Турджи (П) (270). У этого Турджи был 1 сын по имени Ананда (271). 3-й сын Карачара – Абишка (П) (272). У него детей не было.

71 В Сборнике летописей: "Туклан". См.: Рашид ад-дин. Сборник летописей, II. C. 77.

4-й сын Қарачара — Эмкен ( $\Pi$ ) (273). У него также не было детей.

5-й сын Қарачара — Таваккул (П) (274). Он (также) не имел детей.

Кончилась ветвь Удура, 12-го сына Джучи-хана.

13-й сын Джучи-хана — Тука-Тимур (С) (275). У этого Тука-Тимура было 4 сына; имена их и разветвление детей их в таком виде, как (ниже) по порядку перечисляется.

1-й сын (Тука-Тимура) — Бай-Тимур (В). У него было 3 сына: 1) Токанчар (276), 2) Йилкычи<sup>72</sup> (277) и 3) Кукачу (278); ни один из них не имел детей.

2-й сын (Тука-Тимура) — Байан (B). У него были следующие 2 сына: 1) Қазан (279) и 2) Данишманд (280). Они не имели детей (281).

3-й сын (Тука-Тимура) – Урунг-Тимур (В) (282). У него было 4 сына: 1) Ачик, у которого есть 1 сын, по имени Бахтийар; 2) Ариклы (283), у которого /60/ 3 сына: Адиль, Сакричи и Анбарчи (284) 3) Каракыр (285), он имел 3 сыновей: Никбай (286), Керанче (287) и Шабаку (288); 4) Сарича, у которого был 1 сын по имени Кунчек (289).

4-й сын (Тука-Тимура) – Кин-Тимур (В) (290). У него было 2 сына: 1) Қара-ходжа (291) и 2) Абай; детей они не имели.

Кончилась ветвь Тука-Тимура, 13-го сына Джучи-хана.

14-й сын Джучи-хана – Сингкум (С) (292). У этого Сингкума не было детей.

Сыновья Джучи-хана, о которых передали люди, заслуживающие доверия, суть те 14 сыновей, имена которых, их детей и внуков (выше) объяснены и подробно написаны; таблица разветв-

лений их имеет такой вид, как она (ниже) показана. Конец. Добавление. В "Му'изз"е находится следующее продолжение родословия Тука-Тимура, 13-го сына Джучи-хана. I. У внука его Токанчара (от Бай-Тимура) значатся 2 сына: 1) Сасы и 2) Бузкулак; у первого (Сасы) 4 сына: 1) Туглу; 2) Нокай, оба бездетные; 3) Букер-Кутлук-ходжа с сыном

72 В Сборнике летописей: "Билкычи". См.: Рашид ад-дин. Сборник летописей, II. С. 77.

Акулом и 4) Буджкак, отец 4 сыновей: 1) Баганака; 2) Йадигара; 3) Хусрау и 4) Туглук-Тимура. У 2-го сына Токанчара, Бузкулака, значатся 2 сына: 1) Мубарак-ходжа и 2) Мушарраф-ходжа. У первого (Мубарак-ходжи) 3 сына: 1) Ирин-бек; 2) Иахйа и 3) Таши-бек. Из них у Ирин-бека сын Иаран-шайх, у Таши-бека сын Ахмад. Иахйа был бездетен.

II. У Тука-Тимурова внука, Данишманда (от Байана), значатся 4 сына: 1) Ильбек<sup>73</sup>; 2) Туркман; 3) Ильтутар и 4) Бектут. Из них только у Туркмана не было детей, у Ильбека же значатся 5 сыновей: 1) 'Али-Дарвиш; 2) Сарык; 3) Барат-Суфи; 4) Хаджжи-ходжа и 5) Хаджжи-бек. У Ильтутара: сын Урдумалик, отец 2 сыновей: бездетного Туркана, Кутлука, у которого сын Айбаджи, отец Таваккула, или Тукеля. У Бектута было 2 сына: 1) Бек-Суфи, с 2 сыновьями, Барат-Суфи и Мухаммад-Суфи и 2) Иагы-Тимур с 4 сыновьями: 1) Саййид-Махди, 2) Хусайном, 3) Хасаном и 4) 'Али.

/61/ III. У Тука-Тимурова внука (от Байана же), Алгуйа, значится 1 сын: Борачар, отец Бек-Йарука, имевшего 2 сыновей: 1) Фазыл-ходжу и 2) Хызр-ходжу.

IV. У Тука-Тимурова внука Саричи был, как мы видели, сын Кунчек, отец 3 сыновей: 1) Кутлук-ходжи (293); 2) Тулек-Тимура и 3) Ургудака. У первого был сын Туй-ходжа, отец Тогтамыш-хана, о потомстве которого см. гл. Х ниже, и Минглик-Севинча. У второго (Тулек-Тимура) был сын Дарвиш-хан. У третьего (Ургудака) было 5 сыновей: 1) Йарук; 2) Тиниче; 3) Мингли-бий; 4) Йарак и 5) имя не указано; из них только у Иарука был сын Суфи, остальные были бездетны.

У Дарвиш-хана (сына Тулек-Тимура) был сын Джанса (294), отец Баш-Тимура, Хасана (295) и 'Али. Из них Баш-Тимур значится отцом 4 сыновей: 1) Гийас ад-дина; 2) Джамал ад-дина; 3) 'Али-бека и 4) Даулат-берди. У первого, т. е. Гийас ад-дина, было 4 сына: 1) Шах-насаб; 2) Султан-насаб; 3) Джан-Гирей и 4) Хаджжи-Гирей. У Джамал ад-дина было 3 сына: 1) Зубайда-султан; 2) Султан-Байазид и 3) Дилшад-султан. У 'Али-бека 1 сын: Михр. У Даулат-берди сын Михр-насаб.

73 В сочинении "Нусрат-наме" он значится под именем Ипак. См.: МИКХ, 1969. C. 42.

Хасан (второй сын вышеупомянутого Джансы) был отец 2 сыновей: 1) Кани-бийа, бездетного и 2) Мухаммад-хана (296), отца Дилшада, Касим-султана, и Махмуд-султана.

У 'Али (3-го сына Джансы) было 4 сына: 1) Худайдад, отец Хаджжи-бийа; 2) 'Азиз; 3) Хурмат и 4) 'Иззат.

V. У Тука-Тимурова внука Тукбайа значится сын Алты-Куртука, отец Тукрака (Тук-Рак), у которого был сын Дарвиш.

VI. У Тука-Тимурова внука Каракыра, как мы видели, было 4 сына: 1) Сарича; 2) Шебйавечи; 3) Никбай и 4) Керанче; все они показаны бездетными.

VII. У Тука-Тимурова внука Аби был сын Тумалык, отец Эмкана, у которого 2 сына: 1) Мисер и 2) Куртука; у первого – сын Манкыр, у второго – сын Карнук.

VIII. У Тука-Тимурова внука Ачика было 2 сына: Бахтийар и Бакубука (?). Первый бездетен, а у второго был сын Тимурходжа, у которого 2 сына: 1) Бадык, отец Урус-хана (297) и 2) Садык, отец Саличе, бездетного, и Шайх-Назара, у которого было 3 сына: 1) Шахсултан, 2) Султанбек и 3) Кутлу-шайх.

IX. У Тука-Тимурова внука (от Кей-Тимура), Абайа (298), было 4 сына: 1) Куртука; 2) Нумкан (?) (299); 3) Имкан и 4) Минкас. Из них /62/ Куртука был отцом 3 сыновей: 1) Лалы, 2) Беклемиша и 3) 'Умара. У последнего ('Умара) был сын Қара-Кисек, отец 2 сыновей: 1) Джанибека, с сыном Хызрходжой и 2) Тинибека, с сыном Суфичуком.

 $\cdot$ У Нумкана (2-го сына Абайа) был сын Кутлук-Тимур, отец 3 сыновей: 1) Кутлу-бека; 2) Тимур-хана (300), о потомстве которого ниже сказано в главе  $XV$ , и 3) Кунче. Из них Кутлу-бек был отец Шадибек-хана, о котором см. ниже, главу

 $XIV$ , а Кунче – отец 3 сыновей: 1) Нусрата, 2) Му'аййада и 3) Бахти-бийа.

У Имкана (сына того же Абайа) был сын Йусуф без потомства, а у Минкаса (сына Абайа) было 2 сына: 1) Тоглукходжа и 2) Абдал. Из них у первого был сын Таваккул, отец Семен-анике, а у второго 2 сына: 1) Мухаммад, бездетный, и 2) Малик-Тимур, отец Ахмад-шайха, у которого был сын Мурад-ходжа.

Х. В потомстве Тогтамыша, сына Туй-ходжи, значатся следующие 13 детей: 1) Байрамбех-ханча с припискою: "Мать его Уренгбек"; 2) Кадир-берди, с припискою: "Мать его была наложница из племени черкес"; 3) Искандар; 4) Кучук, с припискою: "Мать его Уренгбек"; 5) Абу Са'ид; 6) Джаббар-берди; 7) Кепек-хан (301), сыновья которого указаны ниже, в главе XI; 8) Карим-берди; 9) Джалал ад-дин; 10) Бахтибек-ходжа, с припискою: "Мать его Шакарбек-ага, дочь эмира Арсака"; 11) Са'ид-бек-ходжа; 12) Джанике-ханча и 13) Малика-ханча. К последним трем сделана такая приписка: "Все эти три сестры с тремя братьями происходили от одной матери по имени Тогайбек" (302).

XI. Изображение (родословия) Кепек-хана, сына Тогтамышхана. У него было 3 сына: Ширин-бек<sup>74</sup>, Сарай-малик и Чагатайсултан. Приписка: "он (Кепек-хан) воцарился после Карим-берди; он также не дошел до одного года (царствования)".

XII. В родословной Дарвиш-хана показана только дочь его  $-$  Шакарбек, с припискою: "Почтенная супруга мирзы Улугбека-гургана".

XIII. Родословие Урус-хана разделено на три отдела: А. потомство сына его Токтакийа, Б. потомство другого его сына Тимур-Малика и В. третьего его сына Койурчака (303) или Койричака.

А. У Токтакии было 6 сыновей<sup>75</sup>: 1) Бахши-бий; 2) Севди; 3) Татли; 4) Анике-Булад; 5) Бугучак и 6) Тенгриберди. Из них Бугучак был отец 4 сыновей: 1) Мухаммада; 2) Ахмада; 3) 'Али и 4) Имен-бийа<sup>76</sup>. Остальные пять показаны бездетными.

/63/ Б. У Тимур-Малика значится 12 сыновей<sup>77</sup>: 1) Саййид-'Али; 2) Саййид-Ахмад; 3) Токта-Пулад; 4) Туглук-Пулад;

хана. См.: МИКХ, 1969. С. 39 (здесь и далее дочери выделены курсивом).

75 В сочинении "Нусрат-наме" говорится, что у Тохтакии было три сына и три дочери. Бахши-бий, Севди и Татли упоминаются как его дочери. См.: MVIKX, 1969. C. 42.

76 В сочинении "Нусрат-наме" Имен-бия значится как его дочь под именем Айман-бек. См.: МИКХ, 1969. С. 42.

77 Как отметил Т. И. Султанов, при переводе расшифровки таблиц из "Му'изз ал-ансаб", В. Г. Тизенгаузеном был нарушен принцип организации генеалогического материала источника, и, как следствие, ряд принцесс из рода Чингиз-хана стали упоминаться как принцы. См.: Султанов Т. И. Поднятые на белой кошме. С. 110–122. В действительности у Тимур-Малика было 5 сыновей и 7 дочерей.

<sup>74</sup> В сочинении "Нусрат-наме" Ширин-бек упоминается как дочь Кепек-

5) Шукур; 6) Туглу-бий; 7) Иран-бий; 8) Суду-бий; 9) Мен-. глик-Туркан; 10) Оглан-бий; 11) Менгли-бий и 12) Кутлу-Бука (304). Из них у 3-го (Тукта-Пулада) было 2 сына: 1) Тогай-Пулад и 2) Сарай-Пулад; у 4-го (Туглук-Пулада) также 2 сына: 1) Ак-Пулад и 2) Берди-Пулад; у 12-го (Кутлу-Буки) 4 сына: 1) Джинг-Пулад; 2) Кутучак; 3) Йадгар и 4) Нусрат.

В. Койурчак был отец 3 сыновей: 1) Барак-хана; 2) Ракийа и 3) Пайанда-султана; последние два бездетны, а у первого (Барак-хан) было 4 сына: 1) Са'адат-бек; 2) Абу Са'ид (305); 3) Мир-Касим и 4) Мир-Саййид.

XIV. Потомство Шадибек-хана, сына Кутлу-бека, внука Нумкана, состояло из 7 сыновей: 1) Са'ат-ходжи; 2) Шайеске; 3) Шадмана; 4) 'Али-Дарвиша; 5) Шихаб ад-дина; 6) Кулчука и 7) Гийас ад-дин-хана, о котором см. ниже, главу XVII.

XV. Сыновья Тимур-хана, сына Кутлук-Тимура, следующие: 1) Хан-Малик; 2) Татли; 3) 'Али-султан; 4) Тимур-Кутлук-хан; 5) Иадгар; 6) Пулад; 7) Сарвар-султан; 8) Махдум-султан; 9) Насыр и 10) Тимур-хан; у последнего сын: Мухаммад-хан.

XVI. В главе о Джалал ад-дине, сыне Тогтамыш-хана, сказано, что у него было 2 сына: 1) Аман-бек и 2) Абу Са'ид, и сделана следующая приписка: "Этот султан Джалал ад-дин воцарился после Кепек-хана, царствование его продолжалось не более года. Мать его была Тогай, дочь Хаджжи-бека".

В изображении родословия Карим-берди сказано: "Этот Карим-берди воцарился после отца своего Джалал ад-дина; царствование его длилось также неполный год". Сын его был Саййид-Ахмад.

XVII. В главе о Гийас ад-дине, сыне Шадибека, у Гийас ад-

дина значится 6 сыновей: 1) Ходжа-Ахмад; 2) Шайх-ходжа; 3) Сул-ходжа; 4) Мирак; 5) Карунас и 6) Пир-Махмуд. У 1-го сына (Ходжи-Ахмада) был 1 сын Даулатек, у 2-го (Шайх-ходжи) 6 сыновей: 1) Кепек 2) Малик-султан; 3) Узбек; 4) Рустам-Суфи; 5) Шайх-Суфи, отец Таваккула и 6) Шайх-Мухаммад; у 6-го сына (Пир-Мухаммада) было 3 сына: 1) Коран (306); 2) Султаншах и 3) Муслике. Из них Коран — отец 4 сыновей: 1) Джимака; 2) Хаджжи-ходжи; 3) Куксы, с сыном Иаглы-ходжой, и 4) Бахтибека. У Султаншаха было 2 сына: 1) Кехар-бек

(307) и 2) Даулат-бек, а у Муслики было 3 сына: 1) Ираншах; 2) Татли-бек и 3) Ибрахим.

 $/64/$  Отдел второй из повествования о Джучи-хане: летописи и рассказы о времени его царствования; изображение его престола, жен царевичей и эмиров во время восшествия его на престол; описания летовья н зимовья; некоторых войн, веденных им, н побед, одержанных (им); продолжительность его властвования. Все области и улус, находившиеся в пределах реки Ирдыш<sup>78</sup> и гор Алтайа, летовья и зимовья тех областей Чингиз-хан поручил целиком управлению Джучи-хана и издал указ о том, чтобы он завоевал области Дашт-и Кипчака и государства находящиеся в тех краях, и владел ими. Юрт его (Джучи) находился в пределах Ирдыша, и столица его государства была устроена там же. Конец.

Сокращенное повествование о делах Джучи-хана. Так как Джучи-хан умер раньше отца, то рассказ, относящийся исключительно к нему (Джучи), нечего излагать совершенно особо. По этой причине здесь описывается лишь краткий свод известий о делах его, подробно приведенных (уже) в истории Чингиз-хана, и излагается описание обстоятельств болезни и смерти его. Происходило (все) это так: Джучи-хан по повелению Чингиз-хана постоянно находился в военных походах и завоевал и покорил много областей и стран. В то время когда Чингиз-хан, направляясь в области таджиков, прибыл в местность Отрара<sup>79</sup>, он назначил его (Джучи) на завоевание Отрара и оставил (его) там. Джучи, как было сказано в истории Чингиз-хана (308), взял Отрар, овладел крепостью его, разрушил ее, отправился обратно и покорил те области, которые оказались на его пути, пока не прибыл к пределам Самарканда к отцу. Оттуда Чингиз-хан снова отрядил его с братьями Чагатайем и Угетайем для завоевания Хорезма. Когда они обложили его (309; Хорезм), то по причине несогласия, (возникшего) между ним (Джучи) и Чагатайем, взятие его (Хорезма) не удавалось. Чингиз-хан приказал, чтобы начальство

78 Ирдыш — река Иртыш.

79 Отрар — один из политических и экономических центров Туркестана. Отрар находился в подчинении потомков Джучи до 1266 г., когда был завоеван потомком Чагатайа Алгуйем. См.: МИКХ, 1969. С. 28.

в этом походе принял на себя Угетай. Этот сумел установить согласие между братьями, и они сообща овладели Хорезмом (310). Чагатай и Угетай отправились к отцу и у крепости Таликан<sup>80</sup> явились (к нему), а Джучи прямо из Хорезма двинулся к Ирдышу, где находились обозы (угрук)<sup>81</sup>, и присоединился к своим ордам (311). Перед тем Чингиз-хан приказал Джучи двинуться в поход на завоевание и покорить север области, как то: Келар (312), Башгирд, Урус, Черкес, Дашт-и Кипчак и другие области тех краев, а так как он (Джучи), уклонившись от этого дела, отправился восвояси (313), то Чингиз-хан чрезвычайно разгневался и сказал: "Не видать ему милости (314), я предам его казни". С Джучи приключилась болезнь, и когда отец, возвратившись из областей таджиков, прибыл в свои орды, то он (Джучи) вследствие этого не мог явиться (к отцу), а отправил (к нему в подарок) несколько харваров<sup>82</sup> охотничьей добычи и просил извинения (за неприбытие). После этого Чингиз-хан несколько раз приказывал вызвать его к себе, но он (Джучи), вследствие болезни не являлся и приносил извинения. Затем какой-то человек из племени /65/ мангкут направлялся (к Чингиз-хану) из пределов Джучиевых юртов. Джучи, перекочевывая и переходя из юрта на юрт, таким больным прибыл к горе, которая была местом его охоты. Так как (Джучи) чувствовал в себе слабость, то он отправил охотничьих эмиров, чтобы они охотились. Увидев такое сборище людей, занимавшихся охотою, тот человек (мангкут) вообразил, что это (сам) Джучи. Когда он прибыл к Чингиз-хану и (последний) спросил его о положении болезни Джучи, то он (мангкут) ответил: "О болезни (его) сведений не имею, но он на такой-то горе занимался охотой". По этой причине вспыхнуло пламя гнева Чингиз-хана,

который вообразил, что он (Джучи) возмутился и потому не об-

<sup>80</sup> Таликан (Талекан) — древний город, в средние века столица Тохаристана. Талькан располагался к востоку от Кундуза, на берегу одноименной речки, притока р. Кундуз. Город был сильно укреплен, благоустроен и богат, благодаря удобному расположению на перекрестке торговых путей, плодородной почве и благоприятным климатическим условиям. См.: Ахмедов. История Балха. С. 61-63. <sup>81</sup> Угрук (тюрк.) – обозы, где находились жены, дети и слуги хана. См.: MHKK, 2002. C. 265.

<sup>82</sup> Харвар — мера веса, ослиный выок разной величины: 105-150 кг. См.: Уложение Темура. С. 123.

ращает внимания на слова отца. Он сказал: "Джучи сошел с ума, что выделывает такие вещи" и приказал, чтобы войско выступило в поход в его сторону и чтобы в авангарде отправились Чагатай и Угетай, а сам собирался выступить в поход вслед (за ними). В это время пришло известие о смерти Джучи в... (315) году. Чингиз-хан от этого обстоятельства очень опечалился и загрустил и произвел расследование. Слова того человека оказались ложью, и выяснилось с несомненностью, что Джучи в то время был болен и на охоту не ходил. Стали искать того человека из мангкутов, чтобы казнить, но не нашли его. Важные эмиры, равно как послы, во всякое время приходившие (в Иран) из улуса Джучи, сообщили, что смерть его последовала между  $30$ -м и 40-м годами (его жизни), и эти слова близки к истине; другие же говорят, что он скончался в 20-летнем возрасте, но это чистейшая ошибка. После смерти его и Чингиз-хана, когда на престол вступил Угетай-ка'ан, последний, во исполнение состоявшегося перед тем указа, данного Чингиз-ханом на имя Джучи-хана, поручил завоевание северных стран (членам) его (Джучи) рода, и они, при помощи других царевичей, занялись этим.

Рассказ о восшествии на престол Бату в качестве преемника отца и о делах его (Бату) в период (его) царствования. Когда Джучи-хан скончался, то в улусе его на престол ханства вступил как преемник отца второй сын его - Бату; братья его покорились и подчинились ему. При Угетай-ка'ане, как было подробно рассказано в истории его, он (Угетай), согласно прежнему указу (Чингиз-хана), назначил его (Бату) с братьями и другими царевичами на завоевание северных областей. Собравшись у него (Бату), они все сообща двинулись в поход и, как было изложено,

покорили большую часть тех государств. После возвращения (из этого похода) царевичей Менгу-ка'ана и Гуйук-хана, он (Бату) с братьями, как это рассказано в приложении к родословию ветви его (Угетайа), занялся покорением остальных частей тех областей. В начале 639/12 июля 1241 - 30 июня 1242 г., когда Угетай умер, с Бату, по старости лет, приключилась болезнь паралича<sup>83</sup>,

<sup>&</sup>lt;sup>83</sup> В Сборнике летописей: "вследствие преклонного возраста почувствовал упадок сил..." См.: Рашид ад-дин. Сборник летописей, II. С. 80.

и, когда его потребовали на курултай, то он под этим предлогом уклонился (от прибытия туда). Вследствие отсутствия его, как старшего (ака) из всех (родичей), дело (о назначении нового) ка'ана не устраивалось около трех лет. Старшая из жен Угетайка'ана, Туракина-хатун, правила делами. В это время произошли смуты на окраинах и в середине владений (ка'ана). Ка'ан (Угетай) назначил себе преемником внука своего Ширамуна, (но) Туракина-хатун и некоторые из эмиров не согласились (на это) и сказали: "Гуйук-хан старше" и для возведения его (на престол) опять потребовали Бату.

/66/ Хотя он и был обижен на них и побаивался из-за прежних случаев враждебного отношения, но (все-таки) тронулся в путь и медленно подвигался вперед. Еще до прибытия его (на место) и съезда родичей они (эмиры) собственною властью утвердили ка'анство за Гуйук-ханом (316). Будучи поражен застарелой болезнью, Гуйук-хан под предлогом, что "вода и воздух старинного юрта, который мне отвел отец, мне более полезны для здоровья", со всем войском отправился к пределам Эмилъ-Куджина<sup>84</sup> (317). Когда Бату приблизился к этому месту, то он несколько в страхе призадумался, и Сойуркуктани-беги, старшая жена Тулуй-хана, по дружбе, установившейся и укрепившейся еще со времен Чингиз-хана между Джучи-ханом и Тулуй-ханом и между уругами обеих сторон, тайком дала знать (Бату), что отбытие Гуйук-хана в те места не лишено коварной мысли. По этой причине подозрение Бату еще усилилось, и он с крайнею осторожностью и осмотрительностью поджидал прибытия Гуйук-хана. Последний, прибыв в пределы Самарканда, в местность... (318), от которой до Бешбалыка 7 дней пути, умер от болезни, которою страдал, в  $640/1$  июля  $1242 - 20$  июня 1243 года (319). Снова на некоторое время престол остался пустым без государя, и Туракина-хатун вторично правила делами. Сойуркуктани-беги, когда распространился слух о болезни Бату, отправила к нему сына своего, Менгука'ана, навестить больного. Бату обрадовался прибытию его. Заметив в нем признаки величия и благоразумия и будучи озлоблен против детей Угетай-ка'ана, он сказал: "Менгу-ка'ан — старший

<sup>84</sup> Эмиль-Куджин — местность в Восточном Туркестане в долине р. Эмиль.

сын Тулуй-хана, младшего сына Чингиз-хана. Коренной юрт и местопребывание (его) есть его право. Этот юноша сам по себе чрезвычайно разумен, талантлив и подготовлен к царствованию. Как же, при наличии его, другой сделается ка'аном. В особенности, когда дети Угетай-ка'ана пошли наперекор словам отца, не утвердили Ширамуна и, отступив от древнего правила (йаса) и обычая (йусун)<sup>85</sup>, без совещания с родичами (акаваини)<sup>86</sup>, убили без вины младшую дочь Чингиз-хана (Алталун), которую он (отец) любил больше всех (своих) детей и прозвал Джавурсаджан (320). По этой причине ка'анство им (Угетайевым детям) не достанется". Он (Бату) сам возвел Менгу-ка'ана на ка'анский престол, всех братьев, родственников и эмиров своих заставил изъявить (ему) покорность и повиновение, брата своего Берке и сына своего Сартака (321), который был наследником его (Бату), с 3 туманами войска отправил сопровождать его (Менгу-ка'ана) с тем, чтобы они в местности Онон<sup>87</sup> и Келуран<sup>88</sup>, коренном юрте Чингиз-хана, посадили его на престол ка'анства и седалище миродержавия /67/ и приняли меры против козней детей Угетай-ка'ана, замысливших коварство. Одним словом, перенесение ка'анского достоинства на дом Тулуй-хана и утверждение власти в роде его состоялось благодаря умению и сметливости Сойуркуктани-беги да помощи и содействию Бату, вследствие дружбы между (ними). После этого, до конца жизни его (Бату) и после смерти его, во времена Сартака и Улагчи и большую часть времени Берке, между уругами Тулуй-хана и Бату был проложен

ленный обычай. См.: Будагов. Сравнительный словарь турецко-татарских наречий, II. С. 376.

<sup>86</sup> Акаваини — букв.: старший и младший брат, у историков обычно употребляется в значении родственников великих князей хансктй фамилии. Там же.  $C.60.$ 

<sup>87</sup> Онон (Онань) — река, протекающая по Монголии и Читинской области России. Берет начало на нагорье Хэнтай, протекает по равнинам Восточного Забайкалья. См.: Географический энциклопедический словарь. С. 319. <sup>88</sup> Келуран (Керулен) — река в Монголии и в Автономном районе Внутренней Монголии КНР. Берет начало на восточных склонах Хэнтая, течет преимущественно по равнинам восточной части Монголии, впадает в озеро Далайнор. Там же.

<sup>&</sup>lt;sup>85</sup> Йусун (тюрк.) — правило, обычай, порядок, образ действия; установ-

путь дружбы и согласия (322). Еще при жизни Бату случилось, что Менгу-ка'ан, отрядив третьего брата своего Хулагу-хана с храбрыми войсками в страны земли Иранской, со стороны каждого царевича назначил из войск по 2 человека с каждого десятка с тем, чтобы они отправились вместе с Хулагу-ханом и стали его помощниками и пособниками. Орда (323) послал своего старшего сына Кули с одним туманом войска через Хорезм и Дехистан, а Бату отправил Балакана (324), сына Шибана, и Тутара (325), сына Мингкадара, сына Бувала, 7-го сына Джучи-хана, через Дербенд Кипчакский, (поручив им) пойти оказать помощь войску Хулагу-хана и служить (ему). В 650/14 марта 1252 — 2 марта 1253 года (326). Бату умер на берегу реки Итиль, в местности... (327) Жизнь его продолжалась 48 лет. Менгу-ка'ан с почетом встретил прибывшего к (нему) сына его Сартака, утвердил за ним престол и царство и разрешил ему возвратиться (домой). На пути он (Сартак) также умер. Менгу-ка'ан отправил послов снискать склонность и расположение жен, сыновей и братьев его, возвел на престол Улагчи, сына Бату (328), и отличил всех разными подарками и милостями. Несколько времени спустя Улагчи также умер, оставив престол и царство другим. Конец.

Рассказ о вступлении Беркайа на царский престол улуса Джучи-хана и о делах его. Когда Бату умер и сыновья его Сартак и Улагчи, которые были поставлены в качестве преемников его, один за другим скончались, то на месте его (Бату) воссел младший брат его Беркай в  $652/21$  февраля  $1254$  – 9 февраля 1255 г., и повеления стали исполняться в его улусе. Он должным образом держался (по отношению) к уругу Тулуйхана пути чистосердечия, покорности, дружбы и единомыслия. В 654/30 января 1256 - 18 января 1257 г. Балакан, находившийся в этом государстве (Иране), задумал обман и коварство против Хулагу-хана и прибегнул к волшебству. Выступил доносчик, его (Балакана) допросили про эти слова, и он сознался. Для того чтобы не возникло обиды, Хулагу-хан отправил его с эмиром Сунджаком к Беркайу. Когда они прибыли туда и вина его действительно подтвердилась и была установлена с несомненностью, то Беркай отослал его (Балакана) опять к Хулагу-хану, (сказав): "Он преступник, ты ведай его (как энаешь)". Хулагу-хан казнил

его. Вскоре после того Тутар и Кули также скончались. Заподозрили, /68/ что их умышленно отравили (329). Вследствие этого возникло (взаимное) неудовольствие; Беркай стал враждовать с Хулагу и, как это будет рассказано в истории Хулагу, в шаввале 660 г. (19 августа – 16 сентября 1262) они сразились. Войска, которые пришли в это государство (Хулагуидское) с Кули и Тутаром, еще раньше разбежались; некоторые ушли по дороге в Хорасан и заняли горы Газны и Биника<sup>89</sup>, до Мултана<sup>90</sup> и Лахора<sup>91</sup> составляющих окраины Хиндустана. Старшим из эмиров, которые предводительствовали ими, был Никудер. В погоню за ними двинулся Ункуджене (330), один из эмиров Хулагу-хана. А некоторые (из них) через Дербенд добрались до своих домов. Эта вражда Беркайа с Хулагу-ханом продолжалась в течение всей остальной (их) жизни. Предводителем войск Беркайа был Ногай, сын Татара, сына Бувала (331), царевич, чрезвычайно храбрый и удалой. Когда в один из месяцев 663 г. (332) Хулагухан умер в зимовье Чагату<sup>92</sup> и на место его вступил на престол сын его, Абака-хан, то вражда между ним (Абакой) и Беркайем продолжалась таким же образом. В 665/2 октября 1266 – 21 ноября 1267 года<sup>93</sup>. Беркай после боя с Абака-ханом в пределах Ширвана ушел и, пройдя через Дербенд, умер близ реки Терек. Конец.

Рассказ о вступлении Мунгу-Тимура, сына Тукукана, второго сына Бату, на царствование над улусом его. Когда Беркай умер, на место его посадили упомянутого Мунгу-Тимура (333). Он также некоторое время враждовал с Абака-ханом; они несколько раз сражались, и Абака-хан одерживал верх над ними (врагами). Наконец, в силу крайней необходимости, они

## в... (334) году заключили мир, как это будет подробно изложе-

<sup>89</sup> Бини-ка - горы, по всей видимости, на севере Пакистана. <sup>90</sup> Мултан — город в Пакистане на р. Чинаб, провинция Пенджаб. См.: Уложение Темура. С. 120.  $91$  Лахор – в настоящее время административный, экономический и культурный центр провинции Пенджаб в Пакистане. См.: Уложение Темура. С. 120. 92 Чагату - река в Южном Азербайджане. <sup>93</sup> В "Сборнике летописей": "...в 664 г. х. [13 октября 1265 - 1 октября 1266 г. н. э.]". См.: Рашид ад-дин. Сборник летописей, II. С. 82.

но в истории Абака-хана (335). С того времени они перестали враждовать до времен Аргун-хана, когда в рамазане  $687/29$  сентября – 28 октября 1288 г. снова от них (золотоордынцев) пришло громадное войско, предводителями которого (были) Тама-Токта и Ногай (336). Аргун-хан (в то время) с зимовья в Арране и Мугане направлялся на летовье. Услышав весть о прибытии их, он вернулся и в авангарде отправил великих эмиров Тогачара и Кунджукбала с войском. Они сразились; из предводителей войска их (золотоордынцев) убили Булуртайа<sup>94</sup> (337) и многих из воинов. Враги обратились /69/ в бегство и вернулись обратно. С тех пор до этого времени, то есть благословенной эпохи государя ислама (Газана), у них столкновений не было. Вследствие слабости (своей) они (золотоордынцы) предпочли согласие вражде, открыто выказывают дружбу и единодушие и постоянно посылают к Газану послов с извещениями о делах (своих), с дарами и приношениями. Конец.

Рассказ о восшествии на престол Туда-Менгу, о низложении его сыновьями Мунгу-Тимура и Тарбу (338), о царствованни их сообща; о бегстве Токты от них; о том, как он захватил их хитростью при помощи Ногайа и об умерщвлении (их) (339). Когда Мунгу-Тимур, процарствовав 16 лет, умер в 681/11 апреля  $1282 - 30$  марта 1283 г., то на престол воссел в том же году Туда-Менгу, 3-й сын Тукукана (340). Он царствовал (только) некоторое время. После того сыновья Менгу-Тимура, Алгу (341) и Тогрыл (342) да сыновья Тарбу (343), старшего сына Тукукана (344), Тула-Бука и Кунчек (345) свергли Туда-Менгу с царства под тем предлогом, что он помешан, и сами сообща 5 лет управляли государством. Токтайа же, сына Мунгу-Тимура, — мать его, Ольджай-хатун, была внучкой (346) Кельгn маш-ака-хатун, - они, заметив в нем признаки отваги и мужества, сообща решились погубить. Он узнал об этом, бежал от них, нашел себе убежище у Билыкчи<sup>95</sup>, сына Беркечара (347), и послал к Ногайу, который был начальником войск Бату и Бер-

94 В "Сборнике летописей": "Бурултай". См.: Рашил ад-дин. Сборник летописей, II. С. 82. 95 В "Сборнике летописей": "Йылыкчи". См.: Рашид ад-дин. Сборник летописей, II. С. 83.

кайа, (следующую весть): "Дядины сыновья посягают на мою жизнь, ты старший (и потому) я ищу защиты у того, кто старший (ака), чтобы он меня поддержал и укоротил руку, которую родичи протягивают на меня. Пока я буду жив, я буду подвластен старшему (ака) и не стану выходить из пределов угодного ему". Узнав об этом, Ногай вознегодовал и разгорячился. Прикинувшись больным, он выступил из земель русских, Орнача (348) и Кехреба<sup>96</sup> (349), которые сам завоевал и сделал своим юртом и местопребыванием, переправился через реку Узи (Днепр), каждую тысячу и (каждого) эмира, к которым приходил, старался расположить к себе и говорил: "Приходит пора старости; я прекратил споры, несогласия и враждебные действия, ни с одной душой не имею пререкания и помысла о войне, но у меня есть от Саин-хана повеление, чтобы, если в улусе и уруке его кто станет действовать беспутно и расстроит улус, то, разузнав в чем дело, восстановить между ними согласие". Тысячи и воины, слыша эти назидания и видя с его стороны ласковое к себе отношение, все подчинились и повиновались ему. Когда он приблизился к орде упомянутых сыновей (Тарбу и Менгу-Тимура), то притворился больным, набирал в рот свежей крови, изрыгал ее с рвотой из глотки и притворялся и обманывал. Тайком же он послал Токтайу (такую) весть: "Тебе нужно быть наготове и по (данному) знаку прибыть с войском, какое удастся (собрать)". Мать Тула-Буки,  $/70/$  услышав о бессилии и непритязательности Ногайа и о том, что он харкает кровью, уговорила сыновей, чтобы они как можно скорее отправились к слабому старику, покидающему мир земной и собирающемуся переселиться в другой мир, (говоря): "Если вы позволите себе нерадение и упущение (относительно Ногайа), то материнское молоко да не будет вам впрок". Сыновья без должной осторожности и осмотрительности, послушные словам матери, отправились навестить Ногайа. Он же, под видом назидания, сказал им: "О дети, я служил отцам вашим и, как в старину, так и недавно, оказал разные услуги; поэтому вам не мешает выслушать мое беспристрастное слово, чтобы я мог заменить вашу

96 По мнению С. Л. Волина, область Кехреб находилась в Западной Украине или Румынии.

вражду истинным согласием. Ваше спасение в примирении. Устройте курултай, чтобы я мог дать вам мир". От времени до времени он (при этом) выплевывал из глотки запекшуюся кровь и, дав знать Токтайу, своими льстивыми речами усыплял бдительность сыновей (Тарбу и Менгу-Тимура). Вдруг Токтай подоспел с несколькими тысячами, захватил этих царевичей и немедленно погубил их, Токтай (350) тотчас же ушел назад и, переправясь через Итиль, вернулся в свой родной юрт. Конец.

Рассказ о вступлении Токтайа на престол царствования над улусом, о несогласии, возникшем между ним и Ногайем, о войне между ними, о поражении Ногайа и об умерщвлении его (351). Умертвив упомянутых царевичей при помощи и содействии Ногайа, Токтай стал царствовать единодержавно на престоле Джучи, несколько раз посылал послов за Ногайем и, давая ему разные хорошие обещания, приглашал его к себе, но Ногай не соглашался. Отец жены (352) Токтайа, Салджидай-гурган, из племени конкурат, муж Кельмиш-ака-хатун, посватал для своего сына Иайлага, родившегося у него от упомянутой хатун, дочь Ногайа, по имени Кабак (353). Ногай согласился. Когда свадьба была справлена, через некоторое время Кабак-хатун сделалась мусульманкой, а так как Йайлаг держался веры уйгуров (354), то она (с ним) не ладила и между ними из-за религии и догматов постоянно происходили споры и пререкания. Они (Йайлаг и родители его) стали презирать Кабак. (Тогда) она дала знать (об этом) отцу, матери и братьям. Ногай очень разгневался и отправил к Токтайу посла с такою вестью: "Людям известно, сколько труда и бед я перенес, самого себя я сделал причастным вероломству и злу, чтобы хитростью добыть тебе трон Саин-хана. В настоящее время на этом престоле повелевает Салджидайкараджу<sup>97</sup> (355). Если сын (мой) Токтай хочет, чтобы между нами продолжались (прежние) отцовско-сыновние отношения, то пусть отошлет Салджидайа назад в юрт его, находящийся близ

<sup>97</sup> Караджу (харачу) – от монг. хагаси – "простой народ; люди из черни". Этим термином иногда обозначались не только простолюдины в противоположность аристократам-ноянам, но и все социальные группы в противоположность к чингизидам. См.: Владимируов. Работы по истории и этнографии монгольских народов. С. 414.

Хорезма". Токтай не согласился (на это). Снова Ногай послал послов требовать Салджидайа. Токтай сказал: "Он мне как отец и воспитатель и (он) старый эмир, как же я отдам его в руки врага?" И не выдал (его). У Ногайа была чрезвычайно умная и смышленая жена, по имени Чаби (356), она ездила с посланными Ногайа (357) и он имел трех сыновей: старший Джуке, средний Теке (358) и младший Тури (359). Они соблазнили несколько  $/71/$ тысяч, принадлежавших Токтайу, и подчинили их себе. Переправив (их) через Итиль, они простерли руку насилия и набега на владения Токты и самовластно распоряжались (там). Токта разгневался и требовал (возврата) тысяч, но Ногай также не согласился, сказав: "Я отошлю их тогда, когда он (Токтай) пришлет ко мне Салджидайа, сына его Йайлага и Тама-Токту" (360). Вследствие этого запылал с обеих сторон огонь вражды и неприязни. Токтай собрал войска и в 698/9 октября  $1298 - 27$ сентября 1299 г. 98 на берегу реки Узи произвел смотр приблизительно 30 туманам войска. Так как в ту зиму река Узи не замерзла, то он не мог переправиться (через нее). Ногай же не трогался с своего места. Весною Токтай отступил и устроил летовье на берегу реки Тан<sup>99</sup> (361). На другой год Ногай переправился через реку Тан с сыновьями и женами своими и снова начал хитрить, говоря: "Я хочу собрать курултай, чтобы с вами уладить дело". Узнав, что войско Токтайа разошлось (по домам) и что при нем (Токтайе) лишь небольшое количество (воинов), он поспешно двинулся вперед, чтобы внезапно напасть на него, но Токтай узнал о приближении его и собрал (свое) войско. На берегу реки Тан, в местности Бахтийари<sup>100</sup> (362), они сошлись и вступили в бой. Токтай был разбит и бежал в Сарай. Эмир Маджи, Сутан и Сангуй (363) отложились от Ногайа и ушли к Токтайу. Токтай потребовал к себе Тама-Токту (364), сына Балаги, который долгое время был защитником и охранителем Дербенда, снова двинул в поход большое войско и пошел войною на Ногайу. Ногай не имел возможности противостоять ему, по-

<sup>98</sup> В Сборнике летописей: "в 698 г. х. [9 октября 1298 – 30 августа 1299 г.]". См.: Рашид ад-дин. Сборник летописей, II. С. 85. <sup>99</sup> Тан (Тана, Танаис) — река Дон. См.: МИКХ, 1969. С. 503. 100 Бахтияри (Бахтийари) - местность в бассейне реки Дон.

вернул обратно и переправился через реку Узи. Они (войска его) опустошили город Крым и забрали множество пленных. Тамошние жители обратились к Ногайу с просьбой о возвращении забранных в плен, и Ногай приказал возвратить пленных; воины сразу озлобились на Ногайа и послали Токтайу такую весть: "Мы слуги и подданные (иль)<sup>101</sup> ильхана<sup>102</sup>; если государь простит нас, то мы схватим Ногайа и приведем". Сыновья Ногайа, узнав об этом, выступили против (этих) тысяч. Эмиры-тысячники же послали человека ко второму сыну Ногайа Теке (с таким известием): "Мы все сговорились быть на твоей стороне; если ты поспешишь к нам, мы отдадим царство тебе". Теке пришел к ним, (но) они немедленно заключили его в темницу. Джуке, старший брат, собрал войско и жестоко сразился с (этими) тысячами. Тысячи были разбиты, и один эмир-тысячник попал в руки его. Он (Джуке) отправил голову его к другим тысячам, захватившим Теке. Его (Теке) стерегли 300 человек, которые, сговорившись с ним, ночью бежали и ушли (с ним) к Ногайу и сыновьям (его). Узнав о несогласии их с войском, Токтай с 60 туманами войска переправился через реку Узи и расположился на берегу реки Тарку<sup>103</sup> (365), где находился старинный юрт Ногайа. С той стороны Ногай, сидя в арбе, прибыл с 30 туманами и расположился на берегу (той же) реки. Снова под предлогом болезни он (Ногай) лег в арбу и отправил послов к Токтайу с (такою) вестью: "слуга (твой) не знал, что сам государь лично благополучно прибыл; владения и войско его (Ногайа) принадлежат ильхану; слуга (твой) человек старый и немощный, всю жизнь свою посвятивший службе отцам вашим; если случилось небольшое прегрешение, то

 $101$   $M_{Ab}$  – народ, жители, обитатели. Также употребляется в значении "подданные, подчинившиеся". См.: Будагов. Сравнительный словарь турецко-татарских наречий І. С. 203. Согласно мнению Г. А. Федорова-Давыдова, в XIII в. в западных монгольских государствах при употреблении термина "иль" особо подчеркивается его значение, близкое к понятию "государство", "держава", и вместе с тем это слово приобретает значение вассалитета. См.: Федоров-Давыдов. Общественный строй Золотой Орды. С. 45. 102 Ильхан - хан, титул Джучидов; букв.: "правитель народов", державный хан, владетельный хан. Там же.  $103 T_{apxy}$  — скорее всего один из притоков реки Днепр. См.: Географический энциклопедический словарь. С. 137.

это было по вине сыновей (его); надежда на /72/ милость государя такова, что он вину эту соизволит простить". Втайне же он отрядил (своего сына) Джуке с большим войском, (поручив ему) переправиться выше через реку Тарку и ударить на Токтайа и его войско. Сторожевые посты Токтайа захватили лазутчика (Ногайева), который подробно описал положение дела. Узнав о его (Ногайа) вероломстве, Токтай приказал войскам приготовиться и двинуться в поход. С обеих сторон войска вступили в бой и  $H$ огайа с сыновьями разбили; в этом сражении было перебито множество народа. Сыновья Ногайа с 1000 всадников, обратясь в бегство, ушли к келарам и башгирдам, а Ногай с 17 (366) всадниками бежал. Русский всадник из солдат Токтайа нанес ему рану. Ногай сказал: "Я Ногай, веди меня к Токтайу, который есть хан". Русский, схватив (коня) его за повод, повел к Токтайу, но по дороге он (Ногай) отдал богу душу. Токтай победоносно возвратился в Сарай Бату, престольный город их (золотоордынцев). Сыновья Ногайа бесполезно колебались (не зная, что делать); так как они не видели от судьбы никакого результата, то Теке, мать его Чуби (367) и Йайлак (368), мать Тури, сказали Джуке: "Самое лучшее для нас прекратить вражду и сопротивление и отправиться к Токтайу". От этого совета Джуке пришел в ужас, убил брата и жену отца, а сам с несколькими приближенными бродил и блуждал, пока наконец не укрылся в крепости (369), в которую вход так узок, как мост Сырат<sup>104</sup>, и тесен, как сердце скряг; неизвестно, каков будет его конец. Прежде этого Ногай положил начало искренней дружбе и согласию с Абака-ханом и Аргун-ханом. В ... (370) году он послал к Абакахану жену свою Чуби с сыном своим Тури и одним эмиром и посватал у него дочь. Тот отдал свою дочь за Тури, и они пробыли там (у Абака-хана) некоторое время; в (полном) удовлетворении их отослали домой. Когда между ним (Ногайем) и Токтайем возникли война и раздор, то он (Ногай) постоянно

<sup>104</sup> Согласно мусульманским представлениям мост ("тоньше волоса и острее меча"), наведенный над адом и служащий для испытания верующих. Праведники проходят по этому мосту "с быстротою молнии" и попадают в рай, а грешники сваливаются с него в ад ("зияющее адское болото"). См.: Ислам. Энциклопедический словарь. С. 209.

отправлял к государю ислама (Газану) знатных послов и просил его о помощи, заявляя о желании сделаться подданым его величества (Газана). Хотя на деле это был чрезвычайно удобный случай, но государь ислама, Газан-хан, по, высокому благородству своему, не соглашался (на предложение Ногайа) и не воспользовался тяжелым положением (Токтайа) говоря: "В настоящее время коварство и нарушение слова далеки от благородства; обман и хитрость заслуживают порицания и непозволительны с точки зрения разума, закона мусульманского и йасака. Как ни тесна моя дружба с Ногайем, но в пререкания и споры их (Ногайа и Токтайа) я не стану входить, потому что пользоваться плохим положением (другого) непохвальное качество, в особенности у великих государей". Так как и Токтай опасался и тревожился, то для улажения этого дела он (также) отправлял послов (к Газану) с изъявлением дружбы. Государь ислама Газан-хан призывал к себе послов той и другой стороны и говорил им при приеме: "В ваши междоусобные дела я не вмешиваюсь и (вашим) плохим положением не пользуюсь; если бы вы также уладили дело между собой, то это было бы похвально и хорошо". Для того чтобы подозрение и сомнение их были устранены, он сам не отправился на зимовку в Арран, а зимовал в Багдаде и Дийарбакре, чтобы успокоить ум их (Токтайа и Ногайа); и до настоящего времени он сохраняет дружбу и внутреннее согласие как /73/ с Токтайем, так и с сыновьями Ногайа. Он неоднократно приказывал и приказывает, чтобы никто из родичей не затевал с ними ссоры и не входил во враждебные отношения. "Мы ни в каком случае (говорит он) не начинаем ссоры и при всем, что влечет за собой смуту,

не выступаем первыми, чтобы вина за ущерб, который постигнет улус, не пала на нас" (371).

## Примечания

1. Она вышла замуж за Буту-гургана, сына Нигуна, из племени икиpac. Bep., I. C. 101, 152, 155; III. C. 78, 82, 128, 221. 2. Джучи, Чагатай, Угетай и Тули. Они назывались "четырьмя кулйуками", т. е. столпами или людьми, стоящими выше других. Бер., III. C. 77, 82-83.

3. Фуджин-беги, Чичкан, Алагай или Алакай-беги, Тумалун-беги или Тумалун-хатун и Алталун-беги, прозванная Джавур-Саджан. Бер., I. C. 80, 101, 116, 150, 152-155; III. C. 54, 78, 82, 128, 221-225; IV. С. 142, 178. Родословная таблица Джучидов приложена к сочинению Хаммера "Gold. Horde" и к его рецензии на сочинения Доссона "Histoire des Mongols" и Шмидта "Die Volkstämme der Mongolen", помещенной в "Wiener Jahrbücher der Literatur" (t. LXXVII, 1837), а родословная таблица жен ханов и царевичей улуса. Джучиева присоединена ко 2-му тому его "Ilchane" и к той же рецензии 1837 года.

4. Co. Bep., III. C. 23.

5. Т. е. неожиданный гость. Бер., I, 43; II. 76.

6. Этот рассказ повторен у Рашид ад-дина в разных местах. См.: Бер., I. C. 42–43, 72; III. C. 76.

7. Пропуск в рукописях.

8. Вар. (и так Тат. сб., 114): Бектутмыш.

9. См.: Бер., І. С. 100; III. С. 80, 108. О несостоявшемся браке Джучи с дочерью Онг-хана — Джаур-беги. См.: Бер., I. C. 101; III. C. 128, 130, 221, 222.

10. Из других жен Джучи далее упоминаются конкуратка Саркан или Сартак, мать Орды, Уки, или Идики-фуджин, мать Батыя, и Туба-кур (?), дочь Укаджийана, вышедшая потом замуж за Орду. По словам Ибн Халдуна (Булакское изд., V. C. 113 и 519), одною из жен Джучи сделалась старшая дочь хорезмшаха Мухаммада, попавшаяся в плен при взятии крепости Илал<sup>105</sup>. См. также: D'Ohsson, I, Р. 260. В "Му'изз"е поименованы следующие 8 жен Джучи-хана: 1) Никтумыш-фуджин, дочь Джакембо, брата Онг-хана: 2) Саркадухатун из племени конкурат, старшая из (всех) жен Джучи-хана, от нее родился Орда, старший сын его; 3) Султан-хатун, из племени имен (?), мать Берке, Беркечара и Буре; 4) Кутлук-хатун, из племени баргут, мать Чимпайа; 5) Куйки (?)-хатун, из племени кераит, мать Тангкута; 6) Ука-фуджин, дочь Анчи-нойона, из племени конкурат, мать Бату; 7) Несер (?), мать Шибана и Чилавуна; 8) Фарис (?) мать Шинкума и Шинкура; Затем еще прибавлено: "У Джучи-хана было много жен, но внимания заслужили только эти (поименованные). Наложниц же у (него) было бесчисленное множество; из всех их (известны) Караджинхатун, мать Бухала (Бувала), и другая Кагри-хатун, из племени меркит, мать Тука-Тимура. Остальные (здесь) не означены, так как имена их не известны".

<sup>105</sup> Илал - крепость в Мазандаране.

11. В А отсутствует. В "Му'изз"е насчитывается 18 сыновей, т. е., кооме вышеупомянутых, еще: 1) Эсен, 2) Буре, 3) Хугачи и 4) Кувадур. О дочери Джучи Кулуй-эгачи, жене Инальчи, см.: выше. С. 29; Бер., III. С. 222.

12. В А огласовка: Орада и также далее.

13. Вар.: Сонгкур.

14. Или Джимбай, Чимбай; вар.: Джимтай (и так Bl.).

15. Вар.: Бука-Тимур.

16. Для облегчения чтения родословной потомков Джучи мы обозначили сыновей его буквой С, внуков – буквой В, правнуков – буквой  $\Pi$  и праправнуков – буквами  $\Pi$ п. В Стамбульской рукописи и частью в рукописи А помещена очень громоздкая родословная таблица Джучидов, которая использована нами только частью (ниже "табл.").

17. Вар.: Саркан. В "Шейбаниаде" (с. 46) она названа Сартак, в Тат. сб. (С. 115) — Сартаф.

18 В "Му'изз"е сказано: "Орду называли также Иченом, он и (брат его) Эсен оба родились от одной матери, у Орды были 3 старшие жены, все три из племени конкурат; сыновей и урук (его) называют Синей ордой (Кок-орда)".

19. Пропуск в рукописях. По другому месту Рашид ад-дина (Bl. 443), люди, направляющиеся в ставку Коничи, проходят "в пределах Дженда и Узгенда".

20. Так А, вар. (и так ВІ.): Найан, Пайан.

21. Так А и ВІ.; вар.: Куйлюк, Кумлюк, Куплюк.

22. Вар.: Кубакана, Кутанама.

23. В большинстве рукописей и у Bl. пропуск, по мюнхенской рукописи: Тубакур.

24. Вар. (и так ВІ.): Ука-хан.

25. Тат. сб.: Сартакай и Сартактай; "Му'изз": Сартактай.

26. "Му'изз": Чурмакай и так в таблице.

27. "Му'изз": Кутукуй и так в таблице.

28. "Му'изз": Хулаву и так в таблице. 29. Ср. выше. С. 30, прим. 1. – Сборник, І. С. 394, 512, где Куинджи значится не внуком, а сыном Орды. В "Шейбаниаде" (с. 47) к имени Коничи прибавлено имя Байан. В Тат. сб.: Койчи. 30. Bl: Тукулукан. 31. Вар.: Букулун, Бутулун. 32. Вар.: Джинкум (Bl.); Тат. сб.: Джинктум. 33. Вар. (Bl.): Баркуджин. 34. Далее упоминается еще одна жена Коничи - Алтачу, вышедшая потом замуж за сына его Байана.

35. Ср.: Сборник, І. С. 118, 394, 512, 513, 521, 551.

36. В.: Найан.

37. В "Му'изз"е он назван: Башгырт; табл. Башкари.

38. В "Му'изз"е: Чакан-Бука; в Тат. сб. (с. 116 и 117): Чаган-Бака и Чаган-Бука.

39. "Му'изз": Бакудай; у Ибн Халдуна и др. (Сборник, І. С. 118, 394, 513, 551) Мангытай.

40. От слова "родился" до "Алтачу" включительно в рук. А отсутствует; вместо того стоят три имени: Нукулун, Джинктум и Таркуджин.

41. В .: Букулун; вар.: Тукукун.

42. Вар.: Джиктум.

43. Вар.: Эндекан.

44. Так А – Мука; в большинстве рук. и Bl: Тамука; вар.: Темиркан.

45. Ср. ниже. С. 44.

46. Тизенгаузен предполагает: ойратского; Вl.: огузов.

47. Булуган-хатун, дочь Тесу, была жена Газан-хана.

48. Так А; см. прим. 15.

49. А и В.: Сати-Бука; Тат. сб.: Саки-Бука, родился от Кулун-хатун. В арабских летописях он зовется Сасы и значится сыном не Байана, а Куинджи.

50. "Му'изз": Салджуй; Bl: Салджи Тимуртай; Тат. сб.: Салджитутай.

51. Вар.: Куйлук. По арабским сведениям (Сборник, І. С. 118, 394, 512, 513, 551), Куйлук был сын Куинджи и отец Куштайа или Куш-Темира.

52. Қайду или Хайду (ум. в 1301 г.), сын Кашина, пятого сына Угетай-ка'ана, захватил и удерживал до своей смерти Семиречье и смежные области. В другом месте (Bl., 8) Рашид ад-дин говорит про него: "Он (Кайду) положил начало дружбе с уруком Джучи и при помощи их (Джучидов) захватил часть области. Кубилай-ка'ан счел нужным для удаления их послать войско и отправил в поход сына своего Нумугана с несколькими царевичами, эмирами и большим войском; на пути двоюродные братья Нумугана замыслили против него, схватили его и начальника войска Хайтум-нойона (вар,: Хайтун-нойон, Хантум-койон) и отправили его (Нумугана) к Менгу-Тимуру, из урука Джучи, бывшему царем того улуса, а Хайтум-нойона к Кайду". Ср. Бер., I. С. 34; III. С. 62; IV. С. 138; ниже С. 50. Прим. 11. 53. Дува был сын Барака, правнука Чагатайа. Правил Средней Ази-

ей с 1282 г. (дата неточная) до 1306 г., находился в союзе с Кайду, потом с сыном последнего - Чапаром.

54. Вар.: Куйлука.

55. Вар. 15, и так ВІ.

56. Ср.: Сборник, І. С. 552 (Джабар). Об этом Чапаре Рашид аддин (Bl., 9) сообщает, между прочим, следующее: "В настоящее время он заступает место Кайду. Некоторые лица, видевшие его, описывают его так, что он человек крайне тощий и жалкий; лицо и борода у него, как у русских и черкесов".

57. Вар.: в середине.

58. Так у ВІ.: Тизенгаузен: "в Дербенде", с вар. "в Дерсу"; А: бе-Дарш – "в Дарше" или "у его ворот", но последнее не дает смысла.

59. Вар.: Байакджар; Вl.: Банкиджар.

60. В.: Туда-Тимура.

61. Вар.: Тукулун-хатун; Bl.: Букулун-хатун.

62. Так А и Тат. сб.; в большинстве рукописей: Теке; в "Му'изз"е этот Теке не значится; В.: Йеке; табл.: Хирати.

63. Bl.: Джикдум; выше: Джинктум, Джикдум.

64. В.: Сиртиш.

65. Вар.: Тушмуй, Буш-Тимур; В.: Куш-Тимур.

66. Так А, в большинстве рукописей и в Тат. сб.: Онке; "Му'изз": Хирати (?); В.: Джирати; ср. выше, прим. 2.

67. Bl.: Баркуджин.

68. Вар.: Бендекан, Бендекер; Вl.: Нендикен.

69. Вар.: Кадйан, Фаркан, Кадкадан; Вl.: Каркан.

70. Вар.: Кукбети, Лукити; Тат. сб.: Кукси; Вl.: Куктити.

71. Вар.: Мингка, Селькан; "Му'изз" и Тат. сб.: Мйнгкан; у армянских: историков: Миган и Меган (см.: Патканов. История Магакии. С. 27, 31, 32, 85; Патканов. История монголов по армянским источникам, II. C. 105; Journal Asiatique, 1858, I, P. 504).

72. Вар.: Сугал-нойона, Сукан-нойона.

73. Вар.: Туралун, Нуралун, Навалун-хатун.

74. "Му'изз": Джарук-Нукай.

 $B.$ :

75. Вар.: Баукурунчак, Баукурбунчак, Баркурберенчак; Йаукуричак; Тат. сб. С. 118: Бакурукчак. 76. Вар.: Тукай, Тумай. 77. Вар.: Ильбук, Ильтук. 78. Вар.: Кура-Тимур, Бура-Тимур. 79. Вар. (и так в "Му'изз"е): Кучрек (Кучрак). 80. В рук. D прибавлено: у него был сын Тура-Тимур. 81. А здесь: Йадикур-хатун. 82. Может быть, бывшая мачеха его. 83. Так А; в большинстве рукописей и у В.: шесть. 84. Вар.: Ак-Кубек и так табл.

85. Так в большинстве рукописей, табл., в "Му'изз"е и Тат. сб.; Bl.: Дашман; А: Дашманд.

86. Так А и Тат. сб.; в большинстве рукописей Курбукачи; вар.: Курикачи (и так Bl.); "Му'изз": Куринчи.

87. Вар. (и так в "Му'изз"е); Кутлук-Бука.

88. Только в рук. А, в табл., в "Му'изз"е и в Тат. сб.; в остальных рукописях нет.

89. Имя только в рук. D; в остальных и у Bl. пробел.

90. В большинстве рукописей и у В.: Джалил; "Му'изз": Халил.

91. Вар.: Йасмак.

92. "Му'изз": Эсен.

93. Вар.: Улкуту (и так у Bl.); "Му'изз" и табл.: Хулкуту.

94. Вар.: Казан.

95. По Джувайни (II. С. 225 и сл.), этот Куркуз, родом уйгур из окрестностей Бешбалыка, в молодости поступил на службу к одному из эмиров (имя его не указано) Бату и был у него пастухом, затем стал близким лицом к нему; впоследствии благодаря своей грамотности стал одним из секретарей Джучи. Когда Джучи назначил Чин-Тимура баскаком<sup>106</sup> Ургенча, Куркуза послали вместе с ним, с ним же он перешел в Хорасан, впоследствии стал наместником последнего; при Угедейе был казнен.

96. Вар.: Орда-бикин.

97. Вар.: Батуку; Бакуту; "Му'изз": Джавулук или Хавулук; Bl: Йакуту.

98. Вар.: Байлат; "Му'изз": Йайлак или Байлак; Тат. сб.: Байалат; В .: Йайлак и так таблице.

99. Вар.: Кунграт.

100. В "Му'изз"е прибавлено: "этот Кунгкыран в улусе Орды сделался преемником отца". Такая же приписка имеется и в таблице.

101. В "Му'изз"е у Кутукуйа показаны 2 сына: Хулкуту и Тимур-Бука; у первого из них 4 сына: 1) Дерк; 2) Тука-Тимур, 3) Тисин-Куртук; 4) Уч-Куртука. У второго же 6 сыновей: 1) Куйлук (или Кублук) с 5 сыновьями: Абаджин, Албадж, Картун, Тур-Бука (? Курбука), Коркут; 2) Бука-Тимур; 3) Джангут (?); 4) Тука-Тимур; 5) Сасы; 6) Ушанан. О первом из этих пяти сыновей, т. е. о Куйлуке, там сказано следующее: "Этот Куйлук есть тот (самый), который при помощи

106 Баскак - полномочный представитель в Иране великого монгольского хана, при себе имел штат чиновников и военную дружину. Существуют различные точки зрения по поводу термина "баскак". См.: Семенов. К вопросу о золотоордынском термине "баскак". С. 137-147.

Кайду и Дувы враждовал с Байаном и дал много сражений, как это рассказано в летописях; у этого Куйлука сыновья умирали в молодости, прожив короткое время; так как имена их выяснены, то они (здесь) и записаны".

102. В рукописи А и многих других здесь приписка – "Имя его Хулаву, у него детей не было. Дети, которые приписаны ему, являются детьми Кутукуйа; так стало известно из достоверных генеалогий". В нескольких рукописях все приведенное о Хулагу отнесено к Кутукуйу, как выше в "Му'изз"е, а параграф о Хулагу ("Му'изз": Хулаву) изложен следующим образом: 7-й сын Орды — Хулагу. Этот Хулагу родился от наложницы из племени тангкут по имени Армук-эгачи. Она имела чрезвычайно длинные волосы, которые доходили до земли. У него детей не было.

103. Вар. (и так ВІ.): Сулуку-хатун.

104. А: эдесь: Турбарчин, но ниже: Тубарчин-хатун; вар.: Туйарчикхатун; Тат. сб. Турбарчин.

105. "Му'изз": Хулкуту.

106. Вар.: Иису-нойон, Йисун, Йисур; Вl.: Йисун.

107. Вар.: Курджи-Кухара; Тат. сб.: Кузи-Кучкар.

108. В.: Йабалун.

109. А здесь: Куйлук; Тат. сб.: Кублук.

110. В большинстве рукописей: Бука-Тимур, и так в "Му'изз"е и у В .: Тат. сб.: Тука-Тимур.

111. Вар. (и так В. и табл.): Джангкун.

112. В большинстве рукописей и у Вl.: Тука-Тимур; Тат. сб.: Бука-Тимур.

113. В.: Сайси.

114. А: Уч-Бука; "Му'изз": Уч-Куртука; Тат. сб.: Уч-Куртука.

115. "Му'изз": Тука-Тимур.

116. А: Дарк.

117. Вар.: Идики-фуджин; В.: Оркин-кучин; Тат. сб.: Куджи-хатун;

- в "Шейбаниаде" (с. 47): Укикуджин.
	- 118. В большинстве рукописей и у В.: Ильчи-нойона.

119. Т. е. добрый (прекрасный, отличный) хан. В "Му'изз"е о нем говорится следующее: "смерть Бату (последовала) в одном из месяцев 650/14 марта 1252 – 2 марта 1253 г. на берегу реки Итиля. Жизнь его (продолжалась) 47 лет".

120. В Тат. сб. (с. 120) перечислены: "Ибир, Сибир, Булар, Дашт-и Кипчак, Башгирд, Урус, Немич, Кураль, Крым и Черкес".

121. А: в авангарде войска.

122. В "Му'изз"е к имени Сартака прибавлено следующее примечание: "Этот Сартак стал царем после Бату-хана, но он умер вскоре после того. Восшествие его (на престол) было после смерти Бату-хана, в одном из месяцев 650/14 марта 1252 – 2 марта 1253 г., а смерть его (Сартака) в одном из месяцев 651/3 марта 1253 — 20 марта 1254 г., (так что) царствование его продолжалось менее года".

123. Или Токан; во многих рукописях и у В.: Тукукан, в арабских источниках: Тоган; табл.: Нукай.

124. Вар.: Укан, Абукан; вероятно, произносилось Эбуген.

125. Вар.: Улагчи; В.: Шинкум; "Му'изз": Улайчи и следующее примечание: "Этот Улайчи после Сартака, по указу Менгу-ка'ана, занял место отца, но также вскоре умер. После него воцарился Берке-хан в  $652/21$  февраля 1254 — 9 февраля 1255 г.".

126. Имя хатун в рукописях не названо.

127. В "Му'изз"е у Сартака значатся 2 сына: Туктува (Туктува; Вl. Туктува) и Хукчи, из которых последний является отцом двух сыновей: Тукел-Буки и Батуджа.

128. Вар.: Барту, Карбу; В.: Тарту; "Му'изз": Дарту; табл.: Дарбу.

129. В "Му'изз"е о нем сказано: "Этот Мунга-Тимур после смерти дяди отца своего Берке-хана сделался царем в 665/2 октября 1266 – 21 сентября 1267 г.; царствовал в течение 16 лет. Смерть его (последовала) в 681/11 апреля 1282 – 30 марта 1283 г.; после него воцарился брат его Туда-Мунга".

130. В "Му'изз"е о нем сказано: "Этот Туда-Мунга воцарился в 681 г.; через несколько времени Алгу и Тогрул, племянники его и сыновья Мунга-Тимура, да Кунчек и Тула-Бука, сыновья Дарту, под тем предлогом, что он (Туда-Мунга) помешан, свергли его и сообща вчетвером царствовали 5 лет".

131. В.: Тукунука; "Му'изз": Тудай; табл.: Тукту.

132. Ср.: Сборник, І. С. 67, 104, 155, 362: Аукаджи; в "Му'изз"е вовсе нет. Табл.: Хугачи; к жене его Кутлуке или Йуклуке см.: Сборник, I. C. 67, 104, 155. Рук. D добавляет: "Говорят, что (у него) был еще

другой сын, имя его не известно".

133. Так и у арабских историков (Сборник, I. C. 105–108, 122, 155-158, 175, 381, 382, 405, 435 и 483); судя по передаче в русских летописях — Толе-Буга, — это имя произносилось Толе-Буга.

134. Тат. сб.: Кунджак.

135. В.: Буз-Бука.

136. В : Кутукуй-хатун; "Му'изз": Тутукуй. Может быть, Хутлу (Кутлу)-хатун, как в "Сборнике", I. C. 67, 104, 155, где еще упоминаются следующие жены Мунга-Тимура: Джиджек-хатун, Тутлын-хатун или Туйлун-хатун и Тудайун-хатун. 137. Пропуск в рукописях.

138. В "Му'изз"е показано 7 сыновей: Алгуй, Абачи, Тудакан, или Будакан, Бурлук, или Турлук, Токта, Мулакан и Тогрылча.

139. По Байбарсу (Сборник, І. С. 104, 155), родился от Джиджек-хатун. В "Му'изз"е отмечено про Алгуйа: "Этот Алгуй и брат его Тогрылча, да Тула-Бука и Кунчек по взаимному соглашению вырвали царство из рук Туда-Менги, и все четверо царствовали сообща; после того Токтай при помощи Ногайа отобрал у них царство и сделался царем". Тат. сб.: Алкуй.

140. Или Аукаджи (Сборник, І. С. 67, 104, 155, 362); вар.: Айачи.

141. Или Тудан (Сборник, І. С. 104, 108, 113, 155, 157, 382, 435 и так табл.). Только два раза (Сборник, І. С. 378, 435) он назван ошибочно сыном Бату. В "Му'изз"е сказано, что матерью обоих братьев (Абачи и Тудакана) была Султан-хатун из племени кушин.

142. Вар.: Бурлук (и так табл.); Тат. сб.: Туркук; в "Му'изз"е сказано: "Мать его (Бурлука) была Тутукуй-хатун".

143. Вар.: Кутуку-хатун; Bl.: Кутукуй-хатун.

144. У Абу-л-Гази (С. 173): Токтагу-хан. К имени Токтайа в "Му'изз"е прибавлено: "Смерть царя Токты (последовала) в 712/20 мая 1311 – 9 мая 1312 г. на корабле, посреди реки Итиля. После него воцарился Узбек". Там же у Токты значатся три сына: Тукел-Бука, Балуш и Ильбасар. О первом см. также: Сборник, І. С. 117, 161 (он назван там Букул-Буга) и 384 (где он является под именем Менгли-Буга). Третий является у арабских историков под именем Ильбасара и Эрбысара (Сборник, І. С. 117, 119, 123, 161, 162, 384 и 513) и, по "Му'изз"у, был отцом Эсен-Буки. В Тат. сб. значатся 3 сына Токты: Йайрыш, Иксар и Туклу-Бука.

145. Чит.: племянницы.

146. Об этом Салджидай-гургане и Кельмиш-ака Рашид аддин в главе о 3-м сыне Тулуй-хана, Кутукту, сообщает следующее (ВІ. Р. 202-204): "Третий сын Тулуй-хана Кутукту. Родился от Линкум-хатун, и у него не было сыновей, но имел он одну дочь, имя ей Кельмиш-ака. Ее отдали (замуж) за эмира Салджидай-гургана из племени конкурат; этот эмир находился при Токте, государе улуса Джучихана, и в 701/6 сентября  $1301 - 25$  августа 1302 г. умер. Кельмиш-ака же еще жива и находится там (в улусе Джучи), и Токта и другие царевичи ее очень чтят и уважают. Так как она из урука Тулуй-хана, то она постоянно относится с любовью к его детям, всегда шлет послов и осведомляет о тех событиях, которые происходят в том царстве; у Токты и других (членов) урука (Джучи-хана) благодаря ее старанию упрочены твердые правила дружбы с уруком Тулуй-хана, и она препятствует смуте и вражде (между ними). В то время (в 1277 г.) ког-

да двоюродные братья сговорились на походе относительно Нумугана, сына Кубилай-ка'ана, (схватили) и отправили (его) к Менгу-Тимуру, который в то время был государем улуса Джучи<sup>107</sup>, Кельмиш-ака (много) старалась, пока не отправила его вместе с некоторыми царевичами и великими эмирами с полным почетом к его отцу Кубилай-ка'ану, (как об этом) подробно будет рассказано в повести о Кубилай-ка'ане. Вражда же, появившаяся между Токтой, государем улуса Джучи, и Ногайем, сыном Татара, который начальствовал над войском правого крыла того улуса и с помощью которого Токта стал государем, и войны, которые они вели друг с другом, происходили из-за ее супруга Салджидай-гургана, как об этом было упомянуто в повести о Джучи, и дело дошло до того, что Ногай был убит, а дети его погибли". Возвращение Нумугана к Кубилайу последовало уже по смерти Менгу-Тимура, как это видно из следующих слов Рашид ад-дина в главе о Кубилай-ка'ане (В. Р. 444-445): "когда Менгу-Тимура, внука Джучи-хана, не стало (и) на его место посадили Туда-Менгу<sup>108</sup>, Ногай (вар. Букай), Туда-Менгу (вар. Тудай) и Коничи, посоветовавшись, отправили Нумугана к ка'ану".

147. В.: Тукунче.

148. Так А: Йабараш, Икасар (м. б. Ильбасар), Туклу-Бука; в большинстве рукописей, у Вl. и в "Му'изз"е у него сын по имени Балуш (вар.: Парс); табл.: Бабрус, Иль-абсар, Тукел-Бука.

151. А: Хулакай. Может быть, это Малаган или Балаган, о котором говорится в "Сборнике", I. C. 104, 108, 155; "Му'изз": Мулакан с сыном Улус-Букой, у которого сын Кубакан, отец трех сыновей: 1) Курбаша, 2) Кунгира и 3) Таинтайа, или Баимбайа. У второго из них (Кункира) был сын Айлусте.

152. Только А и Тат. сб.

153. См.: Сборник, І. С. 104, 108, 155, 157; в "Му'изз"е вовсе нет. 154. Или Кутуган (Сборник, I. C. 104, 108, 155, 157); В.: Кудукай;

"Му'изз": Дудакан; табл.: Кутукан. 155. Только А и Тат. сб.; табл.: Кункин. 156. См.: Сборник, І. С. 104, 108, 155, 157, 162, 167, 197, 198, 323, 329, 384, 388, 437, 441, 457, 515, 528; Тат. сб.: Тогрылча; Абу-л-Гази. С. 174: Токоул-хан. Ниже, в главе о войне Токты с Аргун-ханом в  $689/14$  января  $1290 - 3$  января 1291 г., упоминается еще один

107 Менгу-Тимур вступил на престол в 664/1266 году. См.: Стэнли Лэн-Пуль. Мусульманские династии. С. 164. <sup>108</sup> Туда-Менгу вступил на престол в 679/1280 году. По другим известиям в 681/1282 г. Там же.

сын Менгу-Тимура – Менгли-Бука. Затем Вассаф говорит еще о сыне Токты - Темтайе.

157. К имени Узбека в "Му'изз"е прибавлено следующее примечание: "Узбек-хан после смерти его дяди Токты воцарился в улусе Джучиевом в 712/9 мая 1312 - 28 апреля 1313 г., в царствование султана Улджайту Мухаммад Худабанде, и был он в том улусе царем до конца царствования султана Абу Са'ида". О жене Узбека, Шеритамгу, матери Джанибека, см.: Hammer, Gold. Horde. S. 309; Татищев. История Российская. СПб., 1784. С. 167; О других женах Узбека – Байалуне, Кабаке и Урдуджи - см.: Сборник, I. С. 290-296, 300-302, 311, 323, 384, 385, 515, 516; Hammer, Gold. Horde. S. 292, 307, 309, 311; Карамзин Н. М. История государства Российского. Изд. 5-е, СПб., 1842. IV. C. 116; Сестра Узбека, Кончак, вышла замуж за великого князя Московского Юрия Даниловича (Карамзин, IV. С. 110). О дочери Узбека, Иткуджуджуке, жене Исабека, упоминает Ибн Баттута (Сборник, І. С. 290, 293, 295, 299); Хаммер (Ilchane, II. S. 284) говорит еще о брате Узбека, Esghir Aghlan'e, который в "Продолжении сборника летописей" (рукопись ИВ АН D 66, л. 488<sup>6</sup>-489<sup>a</sup>) назван Газан-оглан, сын Тогрылчи.

158. В Тат. сб. (с. 123) значится только Джанибек-хан. В "Му'изз"е приписано следующее примечание: "В 756/16 января  $1355 - 4$  января 1356 г. он (Джанибек) прибыл в Табриз, схватил Малик-Ашрафа, сына Тимурташа<sup>109</sup>, убил его и назначил туда сына своего Бердибека. После того сын его (Бердибек), узнав о болезни отца своего (Джанибека), оставил Азербайджан и отправился вслед за отцом. Отец же его от той болезни умер"110.

поднялась суматоха, и Тимурташ убежал. Он прибыл в Шираз, оставил там свою сестру и отправился с преданностью к Хизир-шаху. Услышав о прибытии султана Увайса в Алатаг, Хизр-шах схватил его (Тимурташа) и отправил к султану Увайсу. Его казнили в Алатаге, а голову его [султан Увайс] отправил в Тебриз. Он оказал милость Хизр-шаху, одарив его подарками и сойургалом". См.: Муджмал-и Фасихи. 1980. С. 93.

 $110$  В сочинении "Муджмал-и Фасихи" автор, описывая события  $758/1356$ — 1357 г., пишет: "Джанибек-хан с огромной армией прибыл в Тебриз. Казнь Малик Ашрафа и завладение его казной и сокровищами, которые он награбил у жителей разных владений силой и притеснениями. О нем говорили: "Ты видел, что сделал Ашраф-осел? Он обиды [людей] увел с собой, а Джанибек - золото". Джанибек-хан назначил своего сына Бердибека управлять Тебризом.

<sup>109</sup> В сочинении "Муджмал-и Фасихи" автор, описывая события 761/1359-1360 г., пишет: "Казнь Тимурташа, сына Малик Ашрафа, которого [раньше] Джанибек-хан вместе с его сестрой увел с собой. А когда [Джанибек-хан] умер,

## 138 Сборник материалов, относящихся к истории Золотой Орды

159. У арабских историков Тинибек значится не внуком, а сыном Узбека (Сборник, І. С. 251, 263, 264, 290, 293, 298, 300).

160. Хызрбек (Сборник, І. С. 263) назван сыном Узбека.

161. Относительно Бердибека в "Му'изз"е прибавлено: "Бердибек воцарился в 757/5 января — 24 декабря 1356 г., после смерти отца своего, и умертвил большую часть царевичей Дашт-и Кипчака, которые были родственники и братья его". О сыне Бердибека, Мухаммадходже, см.: Hammer, Gold. Horde, S. 314; По арабским летописям, у Бердибека был еще сын Токтамыш (Сборник, І. С. 389—394, 406) и дочь Ханум, вышедшая замуж за Мамайа (Сборник, І. С. 389). Этими Токтамышем и Бердибеком, вероятно, чеканена загадочная монета, описанная Савельевым в "Трудах Восточного отделения Археологического общества". Ч. III, под № 319.

162. Выше: Туда-Мунга.

163. По арабским известиям (Сборник, І. С. 150, 151, 506, 508), матерью Туда-Менгу была Боракчин или Боракшин, которая по смерти Бату, вероятно, сделалась женой сына его Тогана, отца Туда-Менгу.

164. В.: и дочь Бука-Тимура.

165. В. и Тат. сб.: Иртыкадж; в рук. А - без точек; ниже -Ирыгаджи.

166. В : ильчи-татар.

167. Так и в "Му'изз"е, где у него значится сын Хухтай или Джухтай; по Байбарсу (Сборник, I. C. 106): Узменги; Тат. сб.: Уз-Мунгу, сыном  $-$  Хатайчук.

168. Вар.: Ирыкаджи.

169. Вар.: Тунтай; "Му'изз": Тусдай; у Байбарса (Сборник, I. С. 106): Сукай.

170. Так А; в большинстве рукописей и В .: "имена его жен не известны, он имел двух сыновей в таком порядке... (имена не указаны): у него не было детей". В "Му'изз"е значится еще сын Туда-Менгу: Бикилчи или Бикалчи, а у Байбарса (Сборник, І. С. 106): Сарай-Тимур.

171. Вар. (и так ВІ.): Тукикунка, Туктутука. 172. Вар.: Удаджи. 173. В.: Тарак. 174. Тат. сб.: Булат (?); В.: Пулад. 175. Вар. (и так ВІ.): Дакука; "Му'изз": Дуката; Тат. сб.: Вакдака и так табл.

Возвращаясь из Тебриза, Джанибек-хан заболел. Когда Бердибек-хан узнал об этом, он вернулся из Тебриза и прибыл к своему отцу в Сарай. А Джанибек-хан достиг милости Бога. Он был справедливым и щедрым падишахом со свойствами мусульманина". Там же. С. 88.

176. "Му'изз": Сахак или Шахак.

177. В "Му'изз"е и в Тат. сб.: Дунгуз и так Bl. и табл.

178. Вар.: Улакчи.

179. В "Му'изз"е находится следующее примечание: "Берке, Бурез и Беркечар, все трое (происходят) от одной матери; имя ее Султанхатун". О женах Берке-хана – Джиджек-хатун, Кехар-хатун и др. см.: Сборник, І. С. 67, 104, 109, 151, 155, 193, 357, 381, 428, 507.

180. "Му'изз": Инджиль-Тимур, как в Тат. сб.: Инджйл-Тймур.

181. Ниже. С. 69: Билықчи; Тат. сб.: Йилкичи В.: Салкычи: "Му'изз": Билыкчи, где к этому имени прибавлено еще следующее» примечание: "Этот Билыкчи тот самый, у которого Токта, прежде чем воцариться, нашел убежище; а после того он (Токта) при помощи Ногайа и войска этого Билыкчи сделался царем".

182. Вар.: Дукара; "Му'изз": Тукта; Тат. сб. и Вl.: Дукда; табл.: Токта.

183. Тат. сб.: Йисун-Бука.

184. "Му'изз": Банийал.

185. Вар.: Балака и так табл.; "Му'изз": Балка или Булка; Тат. сб. Балак; Quatremère, P. 224, 264 и 358: Balgah, Bulga; у армянских историков Балаха (История Магакии. С. 24, 31, 32, 85; История Киракоса. С. 88, 90, 105; Journal Asiatique, 1858, I, P. 483, 486, 504). См. также ниже, с. 73, главу о войне между Хулагу и Берке.

186. Или Мерген.

187. А; здесь: Курбука; ниже: Куртука (и так Абу-л-Гази и Тат. сб.); "Му'изз": Курдука.

188. "Му'изз": Апачи; табл.: Абачи.

189. "Му'изз": Сальфан; Абу-л-Гази: Саилган.

190. "Му'изз": Кундж.

191. Вар.: (и так ВІ. и табл.): Йису-Бука. В "Му'изз"е у Банийала показан один сын: Бек-Тимур, у которого два сына: Илак-Тимур и Йисун-Бука 192. "Му'изз": Кутлу-Бука. 193. Вар.: Джуджу-Бука; "Му'изз": Бука-Джуджу. 194. "Му'изз": Йадакул и так табл. 195. Так А.; "Му'изз": Йанкиджи; у Абу-л-Гази: Никчар; Тат. сб.; Байанкджар; В.: Нангкечар; табл.: Ианкеджар. 196. У Абу-л-Гази: Йис-Буга. 197. По Абу-л-Гази: Бек-Кунды, Тунка, Севинч-Тимур, Ильбек, Фулад и Джанта были сыновья Кулук-Минг-Тимур-хана. 198. От этого Хаджжи-Мухаммада, говорит Абу-л-Гази (с. 177), родился Махмудек-хан, отец Ибак-хана, отца Тулук-хана, отца Шамай-султана, отца Ураз-султана, отца Бахадур-султана. Другим сыном Ибак-хана, сына Махмудек-хана (так в переводе Демезона, в тексте он является сыном Махмуд-хана, – по-видимому, опечатка), был Муртаза-хан, отец Кучум-хана, царствовавшего в Туране 40 лет, изгнанного русскими в 1003/16 сентября 1594 – 5 сентября 1595 г. и бежавшего к тангутам<sup>111</sup>, где он и умер.

199. Вероятно, как уже предполагал П. Савельев (Монеты Джучидов, Джелаиридов и другие. СПб., 1857. С. 58, № 94, 420-422), то же самое лицо, которое на золотоордынских монетах является под названием Каган-бека.

200. У Абу-л-Гази он назван Хаджжи-Тули.

201. Вар. (и так ВІ.): Уджуку; "Му'изз": Уджукан, значащийся третьим сыном Тула-Буки, но с припиской: "Этот Уджукан назван в одной рукописи сыном Туман-Тимура".

202. "Му'изз": Бури, показан сыном Тукана.

203. Вар.: Туксан, Тудан.

204. "Му'изз": Токтай, со следующей припиской: "Этого Токтайа называли Токта-тем (Токта-тема)"; табл: Токтай.

205. Тат. сб.: Теме-Токдай; В.: Мурид-Токта и Неме-Токта.

206. "Му'изз": Такырджа.

207. Вар. (и так Bl.): Кучук; "Му'изз": с сыном Ена-ходжа.

208. Вар. (и так ВІ.): Джаркан; "Му'изз": Савкан; кроме того, в "Му'изз"е у Токтайа значатся еще 3 сына; 1) Таш-Бука; 2) Таш-Тимур и 3) Джанука или Ханука.

209. "Му'изз": Туг-Тимур.

210. Вар. (и так Bl.): Бука-Тимур; "Му'изз": Бука-Тимур.

211. "Му'изз": Киниас.

212. "Му'изз": Уч-Куртука и так табл.; Тат. сб.: Учкур.

213. "Му'изз": Кутлук-Тимур.

214. "Му'изз": Буралдай и так табл.

215. "Му'изз": 'Усман и так табл.

```
216. Вар.: Сасак, Сасан; В.: Сайнак; "Му'изз": Шасак.
217. Тат. сб.: Тимурбай; "Му'изз": Темирбай.
218. "Му'изз": Утукан-беркан.
219. "Му'изз": Буканчар.
```
<sup>111</sup> Тангуты - северо-восточные тибетцы, язык которых принадлежал к тибето-бирманской группе языков. Тангутское царство (по-китайски Сися), занимавшее бассейны озера Кукунор, средней Хуанхэ с Ордосским плато, рек Эдзин-Гол и Сулэхэ, было завоевано монголами в 1227 году. См.: Кн. Марко Поло. С. 251.

220. Вар.: Курджи; "Му'изз": Дурджи.

221. Вар.: Сунгай; "Му'изз": Субадай; табл.: Субатай.

222. Вар.: Кутур, Тутур; "Му'изз": Букур; табл.: Дукуз.

223. "Му'изз": Маджар, сын Субадайа.

224. Тат. сб. (с. 126): Курук-Киджик; "Му'изз": Курек, сын Субадайа.

225. Вар. (и так табл.): Кичик-Коничи; также в "Му'изз"е, где он показан сыном Тангута. Тат. сб.: Койунчи; Вl.: Кичик-Кончи.

226. В "Му'изз"е приписка "Этого Куч-Тимура в некоторых рукописях называют сыном Субадайа".

227. "Му'изз": Ишкан; В.: Иштан.

228. Вар.: Балумтай, Калумтай; Bl.: Талмутай; "Му'изз": Калмутай; табл.: Калы-мутай.

229. У арабских историков (Сборник, І. С. 109, 121, 150, 152, 156, 503): Могол или Могал.

230. В "Му'изз"е со следующим примечанием: "Этот Татар был отправлен с войском, которое назначили для Хулагу-хана в Иранскую землю, и он находился в тех владениях до тех пор, когда его оклеветали перед Хулагу-ханом, (сказав): "он тебя околдовал"; Хулагу-хан, схватив его, отправил к дяде его Берка-хану, в то время когда Берка был царем того улуса (Джучиева). Берка снова отправил его (обратно) к Хулагухану и сказал: "Он (Татар) преступник, делай с ним, что хочешь". Хулагу-хан умертвил его. Это послужило первым поводом к вражде и несогласию между Хулагу-ханом и Берка". Примечание это, однако же, как мы увидим ниже, относится не к Татару, а к Тутару, или Кутару, внуку Бувала.

231. В .: Мингкудур.

232. Его звали также Ису-Ногай (Сборник, І. С. 101, 102, 152, 360, 434, 539); "Му'изз": Нокай, со следующею припискою: "Этот Ногай правил частью улуса Джучи. Токту он сделал царем, (но) после этого между ними произошла война, и в (этой) войне с Токтойу Ногай был убит". У Ногайа было несколько жен. Из них нам известны: 1) Байлак-хатун (Сборник, І. С. 108, 109, 157, 158); 2) Чаби или Джани и 3) Евфросинья, побочная дочь Михаила Палеолога (Карамзин, IV. С. 58; Hammer, Gold. Horde, S. 253, 258, 277). Кроме упоминаемых далее 3 сыновей его, он имел 3 дочерей, из которых одна вышла замуж за великого князя Смоленского и Ярославского Федора Ростиславовича (Карамзин, IV, с. 70; Hammer, Gold. Horde, s. 260), другая, Кабак, за сына Салджидай-гургана, Иайлака, и третья, Тугулджа, вышла замуж за Таза, сына Мунджука (Сборник, I, с. 109, 116, 117, 158, 160). 233. Был женат на дочери болгарского князя (Hammer, Gold. Horde. S. 273). У арабских историков (Сборник, I, с. 109, 112, 113, 115–117, 158, 160-162, 383, 384, 512): Джека, с сыном Каракисеком или Каракишеком; "Му'изз": Джеке с сыном Кара-Кибйак.

234. Вар. (и так табл.): Буке; "Му'изз": Йеке; Тат. сб.: Йуке; у арабских историков (Сборник, І. С. 109, 112, 113, 115, 116, 160, 383): Теке; Bl.: Муке.

235. "Му'изз", табл. и В .: Бури; Сборник, І. С. 109, 112, 113, 117-119, 158, 161, 162, 334: Турай.

236. Bl. здесь: Букал.

237. "Му'изз", табл. и Тат. сб.: Тукар; Вl.: Кутар. Может быть, это тот Котар или Кутар, или Тутар, о котором говорится у Катрмера (р. 224-225): Тумар и р. 264-265 и р. 358-359: Тутар, ошибочно показанный сыном Сингкура, сына Джучи. У армянских писателей: Тутар или Тутхар (История Магакии. С. 24, 32, 85; История Киракоса. С. 88, 80, 105; Journal Asiatique, 1858, I. P. 483, 486, 504). В истории Герата (Journal Asiatique, 1861, I, P. 447-450): Тумар.

238. "Му'изз" и Тат. сб.: Курди-Бука; ВІ: Кури-Бука.

239. "Му'изз": Бектур или Бектуз; Тат. сб.: Бекруэ. У Вl. вслед за этим показан Урус, детьми которого показаны Тудакан и Кутлубай.

240. "Му'изз": Тудакан, но показан сыном Уруса.

241. Рук. А: Туклупай; Вl.: Кутлу-бай; "Му'изз": Кутлубай, но значится также сыном Уруса.

242. "Му'изз": Айукан.

243. Вар. (и так ВІ.): Сасин.

244. Вар. (и так ВІ.): Йасар; "Му'изз" и табл.: Итбасар.

245. "Му'изз": Урус с двумя сыновьями.

246. "Му'изз", табл. и ВІ.: Узбек-Куртука.

247. Табл.: Туклукджа.

248. У "Му'изз": Ильбарсмыш.

249. "Му'изз": Чилаун.

250. "Му'изз": Шингур.

251. "Му'изз": Тудан и так таб<mark>л</mark>.

252. Вар. (и так Bl.): Ахтаджи; "Му'изз": Ахйаки; табл. Ачичи. 253. Вар.: Туравчин; В.: Бурауджин. 254. Вар.: Джакарту; "Му'изз": Джавутук; табл.: Джаву. 255. Так А; в большинстве рукописей и В.: Кулдак. 256. "Му'изз": Байджу. 257. Вар. (и так Вl.): Чимтай; "Му'изз": Чимпай; Тат. сб.: Чимбай. 258. "Му'изз": Тудувур. 259. Вар. (и так ВІ.): Баку. 260. В.: Куйталан-Мангкутай; "Му'изз": Тангугай-Кундалан.
261. "Му'изз": Такачу; по арабским источникам, Тогаджи (Сборник, І. С. 326, 386 и др.) — отец Тулунбийи.

262. Вар.: Баджар; Bl. — отсутствует.

263. Табл.: Билик.

264. Вар.: Ходжа-Тимур; "Му'изз": Тимур-ходжа.

265. Вар.: Куртукаджук (и так Вl.); Тат. сб.: Куртука; "Му'изз": Ходжахуруф; Вl.: в тексте пропуск; табл.: Ходжа-Тимур.

266. Вар. (и так ВІ.): Йавсаджи; "Му'изз": Бар-Маджи; Тат. сб.; Иайаджи.

267. В "Му'изз"е Буре является отдельным лицом.

268. Вар.: Курбука.

269. Вар.: курлас; Bl.: туклас, то есть тулас.

270. Вар. (и так Bl.): Курджи; "Му'изз": Дурджи и так табл.

271. Вар.: Итванда; "Му'изз": Ананда; Тат. сб.: Ананда; ВІ: Атуйанда.

272. Вар.: Ишка; "Му'изз": Абишка; Тат. сб.: Апишка; ВІ.: Абишика.

273. "Му'изз": Эмкан и так табл.

274. Или Тукел.

275. Вар.: Бука-Тимур.

276. Вар.: Буканчар.

277. "Му'изз": Инлкичи; Тат. сб.: Билыкчи.

278. "Му'изз": Кукджу.

279. Табл.: Газан.

280. Вар.: Дашманд; ВІ.: Дашман.

281. В "Му'изз"е у Байана значится еще 3-й сын: Алгуй.

282.  $A -$ только Урунг; вар.: Унг-Тимур, Урук-Тимур; Абу-л-Гази (сс. 182, 187): Уз-Тимур и Уран-Тимур; "Му'изз": Урикбаш или Урикташ; Тат. сб.: Урунг.

283. "Му'изз": Аби или Абай.

284. Вар.: Адиль, Сиктучи и Асарчи; в "Му'изз"е нет; Тат. сб.: Адиль, Сукучи и Анбарджи; Вl.: Адиль, Сакбучи, Анбарчи; табл.: Адиль, Сақырчи, Айтарчи. 285. "Му'изз": Қарақыз; Тат. сб.: Қарақыз и так табл.; ВІ.: Қырақу. 286. "Му'изз": Никбай; Тат. сб.: Иенкебай; ВІ.: Никпай. 287. Тат. сб.: Керайче и так табл. 288. Вар.: Сакучи; В.: Сакарчи; "Му'изз": Шебйавечи; кроме того, в "Му'изз"е у Каракыза значится еще сын Сариче; Табл.: Шабавеши. 289. Тат. сб.: Кичик; в "Му'изз"е, кроме того, у Урикбаша значится сын Туқбай, у которого сын Алты Куртуқа, отец Туқрақа, у которого сын Дарвиш-хан. 290. Вар. (и так ВІ.): Кейу-Тимур; "Му'изз": Кей-Тимур.

291. Тат. сб.: Ходжа-Кара.

292. "Му'изз": Шинкум; В.: Шингкум.

293. Абу-л-Гази: Токул-ходжа-оглан.

294. У Абу-л-Гази он назван Хабине (чит. Дженте) и является сыном Тулек-Тимура, Дарвиш-хан у него не упоминается.

295. Абу-л-Гази: Хасан-оглан, его называют Ичкили-Хасан.

296. Абу-л-Гази: Мухаммад-хан, отец Таш-Тимура, отца Гийас аддин-хана, отца Хаджжи-Гирейа.

297. У Абу-л-Гази (с. 178) Урус-хан значится сыном Бадакулоглана, сына Ходжи (вероятно, Тимур-ходжи), сына Уз-Тимура.

298. Абу-л-Гази (с. 179): Абай, сын Уз-Тимура.

299. Абу-л-Гази: Тумган.

300. Абу-л-Гази: Тимур-бек-оглан, сын Кутлук-Тимур-оглана.

301. Абу-л-Гази: Купек.

302. Может быть, следует читать  $-$  Тоглуй-бек = Товлуй-бек, которую, по словам наших летописцев, умертвил сам Тохтамыш (Карамзин, V. С. 60, прим. 137).

303. Абу-л-Гази: Койурчак-хан.

304. Расположение имен в рукописи "Му'изз"а неясное и возможно, что некоторых из перечисленных 12 сыновей Тимур-Малика следует считать сыновьями Урус-хана.

305. Абу-л-Гази: Абу Са'ид по прозванию Джанибек-хан. Там же перечислены 9 сыновей его.

306. Может быть, Казан.

307. Может быть, Гухер-бек.

308. Cp. Bep., IV. C.  $43-44$ , 116.

309. Bl. ошибочно: Бухару.

310. Cp. Bep., IV. C. 51, 61, 72.

311. В 619/15 февраля 1222 - 3 февраля 1223 г.; см.: Бер., IV.  $C. 116 - 117.$ 

312. Вар.: Булгар; В.: Пулар.

313. В истории Чингиз-хана Рашид ад-дин говорит еще об участии Джучи-хана в походе китайском и против киргизов, о завоевании им Дженда, Сыгнака, Узгенда, Йангикента, Барчина (Барчлыгкента) и Ашнаса. См.: Бер., І. С. 90, 131; IV. С. 16, 21, 43, 46, 115, 116; По Абу-л-Гази (с. 93), Джучи при отце ведал увеселениями и пирами. 314. Текст неясен и перевод не точный. 315. Пропуск в рукописях. Позднейшие авторы (начиная с Хамдаллаха Казвини) говорят, что Джучи умер за 6 месяцев до смерти Чингиз-хана, т. е. в феврале 1227 года. О дате смерти Чингиз-хана см.: Бартольд, Туркестан. С. 496.

316. При избрании Гуйук-хана присутствовали, по словам Рашид ад-дина (Bl., 242), со стороны Бату: Орда, Шибан Берке, Беркечар, Тангут и Тука-Тимур.

317. Юрт Гуйук-хана, — говорит Рашид ад-дин в другом месте (Bl., P. 4; A,  $\lambda$ . 106<sup>a</sup>), - находится в земле Кумак, в местностях, которые они (монголы) называют Йерк (А: Бери) - Минграк, Эмиль и Иурсаур, то есть в районе реки Эмиль и озера Ала-куль<sup>112</sup> в восточном Казахстане и смежной части китайской провинции Синьцзян.

318. Пропуск в рукописях. По словам Абу-л-Фараджа (Та'рих мухтасар ад-дувал, изд. Салхани, Байрут, 1890. С. 451): Камыстеги (Камыштеги).

319. Это явная описка, в другом месте (Bl., P. 255) Рашид ад-дин относит смерть Гуйука к 643/29 мая  $1245 - 18$  мая 1246 г.; по другим источникам, он умер в  $646/26$  апреля  $1248 - 15$  апреля 1249 года.

320. Т. е. "мудрая Джавур". См.: Бер., IV. С. 137, 178. Прежде (Бер., III. С. 78, 82, 225) Березин придал это прозвище мужу Алталун.

321. В главе о воцарении Менгу-ка'ана (Bl., Р. 278) Рашид аддин вместо Сартака называет Тука-Тимура. Его же он упоминает и в следующей заметке (Bl., P. 307): "Вследствие большой дальности расстояния и продолжительности отсутствия Беркайа и Тука-Тимура из службы Бату Менгу-ка'ан раньше отправил их восвояси и, наделив их бесчисленными подарками, послал с ними для Бату подобающие такому царю приношения и дары".

322. Подробнее все это рассказано Рашид ад-дином в главе о вос шествии Менгу-ка'ана на престол ханский (Вl. Р. 274-286).

323. А: Орада.

324. А: Балак.

325. Bl.: Кутар.

326. Так во всех рукописях и у Bl.; по другим источникам в 654 г., и соответственно меняется дальнейшая хронология.

327. Пропуск в большинстве рукописей; В.: Сарай; В: Турит. 328. Так в большинстве рукописей и у Bl.; в А текст неясен, по-видимому: "пожаловал также Улагчи трон Бату и владения отца". 329. В истории Хулагу-хана Рашид ад-дином рассказано это совершенно иначе, а именно следующим образом: "В это время (т. е. в 658/18 декабря 1259 — 5 декабря 1260 г.) царевич Балага (Балакан), сын Шибана, на пирушке внезапно скончался. После этого обвинили

 $112$  Ала-куль, Алакуль – бессточное соленое озеро в Казахстане, в восточной части Балхаш-Алакольской котловины. См.: Географический энциклопедический словарь. С. 19.

Тутар-огула в волшебстве и заподозрили в измене. Хулагу-хан, удостоверившись в проступке, отправил его (Тутара) с Сунджаком к Беркайу и изложил ему преступление его (Тутара). Беркай, на основании йасы Чингиз-хана, послал его к Хулагу-хану. 17 сафара 658/3 февраля 1260 г. его казнили. Умертвили также Садр ад-дина Саваджи за то, что написал для него (Тутара) амулет. Затем умер также Кули. После смерти упомянутых царевичей войска (хашам)<sup>113</sup> их убежали и через Дербенд и море Гилянское ушли в землю Кипчакскую" (Quatremère,  $\rho. 358 - 361$ ).

330. Вар.: Ункудже.

331. В. : Ногай, сын Татара, старшего сына царевича Букала. А и Б: Ногай, сын Джарука, сына Тумакана, сына Кули, но в А сверху поправлено: сына Татара, сына Бувала.

332. В воскресенье, 19 раби II 663 г./8 февраля 1265 г. См.: Quatremère. P. 416-417.

333. Так в рук. А, в других и у Вl.: Мунга-Тимур. Мунгу-Тимур был утвержден на престоле Кубилай-ка'аном, как это видно из следующей заметки Рашид ад-дина (I. С. 432-433). "Осенью года Барса, соответствующего 664/13 октября 1265 - 1 октября 1266 г., Арыг Буга (сын Тули-хана и брат Кубилайа) захворал и умер; между Хулагу-ханом и Берка произошла вражда и война, и оба они, как упомянуто в истории их, вскоре умерли. Когда известие о смерти их дошло до его величества ка'ана (Кубилайа), то он поставил старшего сына Хулагу-хана на место отца над монголами и таджиками Иранской земли, а улус Джучи пожаловал Мунгу-Тимуру".

334. Пропуск в рукописях.

335. В истории Абака-хана у Рашид ад-дина об этом ничего не говорится.

336. Бука; Вl. — только Нама-Токтай.

337. В большинстве рукописей и у Bl. опущено.

338. Вар.: Барту; у Вl. заголовок: Рассказ о восшествии на престол

Туда-Менгу, брата Мунгу-Тимура, о низложении его Тула-Букой и Кунджак-Букой (sic!), о царствовании их сообща, о бегстве Токты от них и об убийстве их им при помощи Ногайа. 339. Перевод этой главы находится у Доссона (IV, р. 758–759; ср. там же, р. 317—319). 340. Вар. (и так ВІ.): Тукан. 341. Алгуй. 342. То же самое лицо, которое выше названо Тогрылча.

 $113$  Хашам (араб.) – свита, дружина, войско (ал-Мунджид. С. 136).

- 343. Вар.: Барту, Карбу, Тарту.
- 344. А: Булабука.
- 345. Bl.: Кунджал-Бука.
- 346. Чит.: дочерью.
- 347. Bl.: Салықджи.

348. Конъектура Тизенгаузена. Рукописи: Валах, Тамах, Узнак. В рук. А отсутствует.

- 349. Вар. (и так ВІ.): Кехрет.
- 350. В большинстве рукописей: Ногай.
- 351. Cp.: D'Ohsson, IV, P. 759–762; Hammer, Gold. Horde.

S.  $270 - 274$ .

- 352. Чит.: матери.
- 353. В.: Кыйан.
- 354. Т. е. буддизма.
- 355. Вар. (и так Bl.): гурган.
- 356. Вар: Ха'ини, Хани, Джани; см. с. 57; Вl.: Джани.
- 357. Bl.: с его посланиями ездила к Токте.
- 358. В .: Беке.
- 359. Bl.: Бури.
- 360. А: Тама-Токйа; Вl.: Нема-Токта.
- 361. А: Утан.
- 362. Вар.: Теджемари, Йахшимари; Вl.: Таджасмари.
- 363. Вар.: Суман и Салгуй; Вl.: Субан и Санкуй.
- 364. В рук. А пропущено.
- 365. Вар.: Берку, Берды; ВІ.: Таркар.
- 366. Вар.: несколькими.
- 367. Иди Джуби; см. выше. С. 70: Чаби; В.: Джуни.
- 368. Вар.: Байлак.
- 369. Тырнове; см.: Сборник, I. C. 117 и 161; Hammer, Gold. Horde.
- S. 273.
	- 370. Пропуск в рукописях.
	-

371. Третий отдел истории Джучи-хана во всех рукописях и у Блоше ограничивается одним заголовком, который мы опускаем.

# 5. Из истории Кубилай-ка'ана

Рассказ о выступлении Алгу против Арык-Буги, о причинах этого, о битве его с войсками Арык-Буги, о поражении Алгу, об усилении его вновь и об ослаблении Арык-Бути (1). Когда Арык-Буга назначил Алгу, сына Байдара, сына Чагатайа, во главе Чагатайского улуса и отправил от себя (туда) и когда. он (Алгу) прибыл в область Туркестан, к нему собрались около 150 000 всадников. Органа-хатун, которая была правительницей Чагатайского улуса, отправилась в ставку Арык-Буги. Алгу послал Бики-огула<sup>114</sup> (2) с 5000 всадников и (человека) по имени Учачар, из числа эмиров, Сулайман-бека, сына Хабаш-'Амида, из битикчиев и (человека) по имени Абишка, из йаргучиев, в Самарканд, Бухару и области Мавараннахра, чтобы они охраняли границы той стороны и выполняли указы Алгу. Когда они прибыли в те пределы, то предали смерти всех зависимых людей (мута алликан)<sup>115</sup> и нукеров Беркайа, так что даже сына шайха ислама Бурхан ад-дина, сына великого шайха Сайф ад-дина Бахарзи, предали мученической смерти под этим предлогом. Все имущество этой группы, немое и говорящее, они захватили; некоторых из (этих) людей послали к Бики-огулу, а Учачар отправился в Хорезм... Дела Алгу вновь пришли в порядок, и он вновь собрал рассеявшееся войско. Один раз он дал сражение войску Беркайа, разбил его и разграбил Отрар, а через год умер<sup>116</sup> (3).

История султанов румских... Когда войско Беркайа прибыло к Стамбулу, то 'Изз ад-дина Кай-Кауса привели к Беркайу и отдали ему во владение город Крым<sup>117</sup>, и там он и остался.

## Примечания

1. После смерти Мунке-хана в 1259 г. (по Рашид ад-дину, в 1257 г.) на престол великого хана заявили притязания два его брата, сыновья Тулуйа, Арык-Буга, находившийся в Монголии, и Хубилай или Кубилай, находившийся в Китае. Кубилай был провозглашен ка'аном летом 658/18 декабря 1259 - 5 декабря 1260 г.<sup>118</sup>, вскоре после чего

 $114 \text{ O}$ гул — употребляется в том же значении, что и "оглан". См.: Федоров-Давыдов. Общественный строй Золотой Орды. С. 46. 115 Мута'алликан - мн. ч. от мута'аллик, т. е. зависимый родственник, домочадец. См.: Гаффаров, II. С. 738. 116 Согласно "Та'рих-и арба' улус", Алгу сел на престол Бешбалика в 658/1259–1260 г. Правил четыре года до конца своей жизни в 662/1263– 1264 г. См.: Та'рих-и арба' улус. Л. 170<sup>a</sup>. 117 Имеется в виду г. Солхад. <sup>118</sup> Хубилай (Кубилай) правил в 658-693/1259-1294 гг. См.: Стэнли Лэн-Пуль. Мусульманские династии. С. 153.

выступил против Арык-Буги, который в это время ходил в поход против отпавшего от него Алгу. При Арык-Буге находился Курумыши, сын Орды (ВІ. Р. 388).

2. Так ВІ.; А: Никпи или Никпай-огул.

3. Алгу умер в 664/13 октября 1265 - 1 октября 1266 года.

## 6. Из истории Хулагу-хана

Рассказ о вражде, возникшей между Хулагу-ханом и Беркайем, о прибытии Ногайа в аваигарде Беркайа для военных действий с этой стороной и о поражении его в местности Дербенд. Когда Хулагу-хан, покорив большую часть владений Иранской земли и освободясь от врагов, остававшихся во всех углах, занялся устройством и приведением в порядок дел государства, ум его был удручен своевластием Беркайа, (проявившимся в нем) вследствие того, что Бату послал его с Менгу-ка'аном в столицу Каракорум<sup>119</sup>, чтобы посадить его (Менгу-ка'ана) на престол /74/ среди родичей (акаваини), (и вследствие того), что он (Беркай) несколько времени находился при дворе Менгу-ка'ана. Опираясь на это, он постоянно отправлял послов к Хулагу-хану и всячески выказывал своевластие. Ввиду того, что Беркай был старший в роде (ака), Хулагу-хан переносил (все это), но когда родственников его Тутара, Балагу и Кули постигла беда (смерть), то между ними (Хулагу и Беркайем) появились вражда и озлобление, которое с каждым днем усиливалось. Наконец Хулагу-хан сказал: "Хотя он (Беркай) и старший в роде (ака), но так как он далек от пути скромности и мягкости и обращается ко мне с угрозою и насилием, то далее оказывать ему уважение я не хочу". Проведав о гневе Хулагу-хана, Беркай сказал: "Он (Хулагу) разорил все города мусульман, разгромил семейства всех государей ислама, не делал различий между другом и недругом, уничтожил халифа без совещания с родичами

<sup>119</sup> Каракорум — город в Монголии на реке Орхон; в 1230—1260 гг. – резиденция монгольских императоров. Город, основанный Угэдей-ка'аном (1229— 1241), первоначально официально назывался Ордубалык ("Город двора"); название Каракорум ("Черная осыпь") было распространено в народе и связано с первоначальным названием гор, в которых находятся истоки Орхона. Подробнее см.: Бартольд. Работы по исторической географии. С. 443-444.

(акаваини). Если господь предвечный поможет, я взыщу с него (Хулагу) кровь невинных". Ногайа, который был военачальником его и родственником (убитого) Тутара, он (Беркай) отправил вперед мстить за кровь его (Тутара) с 30 000 всадников. Пройдя Дербенд, он (Ногай) расположился в виду Ширвана. Хулагу-хан, узнав об этом, приказал выставить войска из всех областей Ирана. В месяце сикисиндж<sup>120</sup> (1), соответствующем 2-му числу шаввала 660/20 августа 1262 г., он (Хулагу) двинулся из Алатага<sup>121</sup>; отправив в авангарде Ширамун-нойона, (сам) с Самагар-нойоном и Абатайем в зу-л-хиджжа 660/17 октября – 14 ноября 1262 г. прибыл в Шемаху. Войско Беркайа ударило на Ширамуна, произвело чрезвычайное избиение и утопило Султанчука в реке. В среду, в исходе зу-л-хиджжа 660/17 октября – 14 ноября 1262 г. прибыл Абатай-нойон, в одном фарсахе<sup>122</sup> от Шабрана ударил на войска Беркайа и убил множество из них. Ногай бежал. Узнав о бегстве неприятеля, Хулагу-хан во вторник, 6 мухаррама 661/20 ноября 1262 г., выступил в поход из пределов Шемахи, чтобы сразиться с Беркайем... В пятницу, 23 мухаррама 661/7 декабря 1262 г., состоялось повеление, чтобы вся армия, вооружившись, двинулась в путь. При восходе солнца они (войска) прибыли к Дербенду Хазарскому. На стене Дербенда находился неприятельский отряд, но его прогнали с этой стороны ударами стрел и, отбив у неприятелей стену, завладели Дербендом. (Затем) стали биться по ту сторону Дербенда, и поражение постигло неприятелей. Они бились до конца субботы. 1-го числа  $ca\phi a\rho/15$  декабря 1262 г., Ногай со своим войском внезапно обратился в бегство, а войска Хулагу-хана остались победителями. На помощь им (Хулагу) послал Абака-хана с огромным войском. После бегства Ногайа Ширамун и Абатай сказали ему (Абаке): "Не угодно ли царевичу возвратиться к отцу, а мы со всею пос-

 $120$  Сикисиндж (тюрк.) – букв.: "восьмой"; название месяца по тюркскому летосчислению.

121 Алатаг (Аладаг) - горы и район на восточном берегу Каспийского моря.

122 Фарсах - мера длины, равная примерно 12 000 шагов; 6-7 км. В источниках встречается также под названиями "фарсанг", "таш", "йигач". См.: Уложение Темура. С. 23.

пешностью отправимся в погоню за врагом". Но по усердию и мужеству своему он (Абака) не согласился (возвратиться). От Хулагу-хана же вышел приказ, чтобы Илькай-нойон (2), Туданбахадур, Бату, Салджидай, Чаган, Буларгу и Дугуз двинулись по пятам неприятелей и овладели ставками воинов Беркайа, и согласно этому повелению они (Илькай-нойон и др.) переправились через реку Терек. В той степи ставки всех эмиров, вельмож и воинов Беркайа блестели, как звезды, степь Кипчакская вся была полна палатками и шатрами их, и край этот был полон лошадьми, мулами, верблюдами, быками и баранами, но из мужчин-воинов их в домах никого не было: все разбежались, покинув жен и детей. Наши войска расположились в ставках их и три дня спокойно /75/ и беззаботно предавались удовольствиям и наслаждениям; веселясь и забавляясь с лунолицыми и амброволосыми девами. Когда Беркай и воины его узнали, что сталось с их жилищами, семьями, челядинцами (хаваши)<sup>123</sup>, имуществом и скотом, они, составив большое полчище, как муравьи и саранча, двинулись из этой широкой степи и нахлынули на эмиров и войско (Хулагухана). Первого раби<sup>6</sup> I упомянутого года/13 января 1263 г. на берегу реки Терек с раннего утра до конца дня происходило жестокое побоище. Так как к неприятелю (Беркайу) постоянно подходила помощь, то наше войско показало тыл и стало переходить реку Терек, которая замерзла. Вдруг (лед) проломился, и множество войска утонуло. Абака-хан благополучно прибыл в Шабран и (там) остановился, а Беркай с войском, пройдя Дербенд, вернулся восвояси. Хулагу-хан 11 джумада II/22 апреля 1263 г. прибыл в пределы Тебриза. Вследствие этого несчастия ум его был поражен и дух убит. Он занялся исправлением и вос-

становлением того, что пропало, и приказал, чтобы во всех владениях (его) готовили вооружение. Войска вторично запаслись оружием и необходимыми вещами. На другой год распространили слух, что Ногай собирается выступить из Дербенда. Хулагу-хан послал туда шайха Шарифа Табризи чрез горы Легзистана<sup>124</sup> для слежки (за неприятелем). Он вошел в лагерь Ногайа, его схва-

 $123$  Хаваши (перс.) – образование от слова "хиш", родственник, ближний. См.: Гаффаров, II. С. 310.  $124$  Легвистан – земли лезгин (легзан) в Дагестане.

#### Сборник материалов, относящихся к истории Золотой Орды 152

тили и отвели к Ногайу. Он (Ногай), всячески допрашивая его, между прочим промолвил: "Какие имеешь известия о Хулагухане. Все ли еще он, вследствие крайнего озлобления и гнева, убивает наших вельмож и сановников, иноков, отшельников и купцов, или нет". Тот ответил: "Государь перед этим был в гневе, вследствие вражды братьев, жег и сухое и влажное, теперь же: (стихи) "благодаря его правосудию, огонь (уже) не сожигает шелка, а серна сосет (3) молоко львицы; благодаря справедливости его, люди (теперь) спокойны и все злодеи истерты в прах". Из Хатайа в это самое время прибыли послы (с вестями о том), что Кубилай-ка'ан вступил на престол, что Арык-Буга подчинился его власти, что Алгуй умер, что Хулагу-хану выдан йарлык, по которому он является государем от реки Аму<sup>125</sup> до крайних пределов Сирии и Египта, и что на помощь ему послали 30 000 всадников из молодых именитых монголов. От таких слов Ногай испугался и смутился; щеки его побледнели (4), он притаил дыхание и не сказал более ни слова. Шайх Шариф явился к его величеству Хулагу-хану и доложил ему о случившемся. Его величество обласкал шайха и украсил лик земли правосудием и справедливостью. Конец.

#### Примечания

- 1. Конъектура Тизенгаузена; А: сакминдж.
- 2. Вар: Илькан-нойон.
- 3. Дословно: доит.
- 4. Дословно: пожелтели.

# 7. Из истории Абака-хана

Рассказ о сражении, данном войском Абака-хана Ногайу и Беркайу; о поражении последних и обращении (их) в бегство. В начале эпохи Абака-хана полчище врагов и завистников направилось против этой страны (хулагуидской), и во второй раз Ногай, желая отомстить за кровь Тутара, выступил с большим

 $125$   $A_{My}$  – река Амударья. Древнее название Оксос возводится к иранской форме Вахшу. См.: Бартольд. Работы по исторической географии. С. 319-325.

войском со стороны Дербенда. Сторожевые посты дали знать о прибытии его. В 4-й день месяца алтындж<sup>126</sup> года *хукар* (быка), соответствующий 3 числу шаввала 663/19 июля 1265 г., царевич Йушумут (1) в соответствии с повелением Абака-хана выступил в поход для отражения Ногайа. Он переправился через реку Куру и близ /76/ реки Чаган-муран, которую (также) называют Аксу, оба войска сошлись. С обеих сторон выстроили боевые ряды, завязали сражения, и с обеих сторон было убито много (народа). Куту-Бука, отец Тогачар-аки, показал в этой битве чудеса храбрости, пока не был убит, Ногайу же попала стрела в глаз; войско его обратилось в бегство и ушло в Ширван. Абака-хан переправился через реку Куру, но так как с той стороны подошел Беркай с 300 000 всадников, то Абака-хан с войском (своим) отступил на этот берег реки и приказал уничтожить (2) мосты. С обеих сторон, на обоих берегах Куры, устроили оцепления (нерке)<sup>127</sup> и стали обстреливать друг друга. Беркай простоял 14 дней на берегу реки; так как переправа была невозможна, он двинулся к Тифлису, чтобы там перебраться через реку, но на пути захворал и умер. Гроб его отвезли в Сарай Бату и похоронили, а войска его рассеялись. В 664/13 октября 1265 – 13 октября 1266 г. Абакахан приказал с той стороны Куры, от Далан-наура<sup>128</sup> до Гардеманской степи<sup>129</sup>, вдоль, в непосредственной близости к руслу реки Куры, устроить стену (сибе) (3) и вырыть глубокий ров, а для охранения его посадить (туда) отряд монголов и мусульман. С обеих сторон стали опять ходить караваны туда и обратно.

Рассказ о прибытии Барака из Мавараннахра в Хорасан, о сражении его с войском Абака-хана, о понесенном им (Бараком) поражении и обращении (его) в бегство. Когда Барак сверг Мубарак-шаха и овладел улусом Чагатайа, то он вступил на путь несправедливости и произвола. Кайду препятствовал ему в этом образе действия; вследствие этого между ними возник раздор... Сделавшись могущественным, Барак замыслил пойти на Кайду и Менгу-Тимура. Мас'уд-бек указывал

- <sup>126</sup> Алтындж (тюрк.) букв.: "шестой".
- $127$  Нерке (перс.) облава.  $128$  Далан-наур — местность в южной части Ширвана. Там же. С. 293. 129 Гардеманская степь - восточная часть Ширванской степи в Азербайджане. Там же.

им на проявления его тиранства и подстрекал их к войне с ним. Наконец между обоими войсками произошла встреча на берегу Сайхуна<sup>130</sup>. Барак, устроив засаду, хитростью разбил войско Кайду и Кипчака, многих из них (воинов) убил и забрал в плен, захватил огромную добычу; после этого он забыл пределы разумности и стал наглым; высокомерие и надменность его усилились. Когда весть о поражении Кайду и Кипчака дошла до Менгу-Тимура, он разгневался и отправил на помощь Кайду своего дядю Беркечара с 50 000 всадников; тот, собрав разбросанные войска, дал Бараку сражение. Они разбили его и обратили с войском в бегство; много из его войска было убито и ранено. Прибыв в подавленном настроении в Мавараннахр и опять собрав разбежавшиеся войска, он посоветовался с эмирами, (говоря): "При наличии этого полчища, которое идет на нас, царство не утвердится за нами, лучше всего, если мы опустошим этот возделанный край посредством грабежа и начнем с Самарканда". Эта речь очень понравилась эмирам. Кайду, Кипчак и Беркечар, узнав о таком положении дела, посоветовались между собою, не пойти ли им по следам его и выгнать его из этих пределов. Кайду сказал: "Когда он (Барак) узнает об этом, он все больше и больше станет разорять; лучше будет, если мы отправим посла, сделаем ему (Бараку) увещание и потребуем мира". Кипчак сказал: "Между мною и им существовали крепкие узы дружбы; если разрешите, я отправлюсь и льстивыми и сладкими речами обойду его". Зная красноречие и витийство Кипчака, они отправили его с 200 отборных всадников /77/ в сторону Самарканда. Он остановился в Согде<sup>131</sup> и отправил к Бараку всадника с извещением о своем прибытии и заявлением о мире и единении. Когда известие (это) дошло до Барака, он несколько призадумался и сказал (своим) эмирам: "Неизвестно, какая война кроется под этим миром",

 $131 \text{ Co2A}$  – в мусульманской историографии под названием Согд понималась область в Средней Азии, в которую входили Самарканд, Бухара, Кеш и Насаф  $(Haxu<sub>14</sub>)$ .

<sup>130</sup> Арабское название реки Сырдарья; в арабских и персидских рукописях река обычно называется по городам и местностям, лежащим на ее берегах: река Ходженд, река Шаш и т. д. См.: Бартольд. Работы по исторической географии.  $C.491 - 493.$ 

а послу сказал: "Доставь Кипчаку (наш) запрос (о здоровье) и скажи, чтобы он прибыл как можно скорее, чтобы глаза, видевшие обиды, мы могли осветить светом его присутствия". Он приказал великолепно украсить место приема и чтобы у порога выстроились вооруженные воины, и по царскому обычаю величественно сел на престол. Когда Кипчак прибыл, Барак сошел с престола и встретил его с почетом и уважением. Они обняли друг друга; Барак взял Кипчака за руку и возвел на трон. Они подали друг другу чашу, Барак просил его о добром расположении и сказал: "Что может быть сердцу приятнее встреч друзей и родных". Тогда Кипчак начал говорить относительно примирения, союза и родства. Барак сказал: "Ты хорошо говоришь; мне также по временам приходила на ум необходимость соблюдения такого взгляда и становится стыдно за свои поступки, потому что мы все двоюродные братья один другому. Славные отцы наши мечами завоевали мир и оставили (его) нам в наследство. Отчего же нам теперь сообща не пользоваться благами мира? И почему должна быть вся эта вражда и смута между нами? Другие царевичи из наших родичей владеют большими городами и веселыми пастбищами, кроме меня, у которого только небольшой улус. Қайду и Менгу-Тимур двинулись ради этой страны против меня и гонят по свету меня, расстроенного и растерянного". Кипчак похвалил его и сказал: "Ты произнес добрые слова, но лучше всего нам следует не вспоминать совершившегося, а сообща устроить курултай, очистить грудь от злобы, бросить упорство и противодействие и заключить между собою союз и договор, что во всех делах будем действовать согласно и оказывать друг другу помощь". Барак, удрученный и смущенный многими треволнениями, согласился на мир, и через неделю с разрешения (Барака) Кипчак вернулся. Кайду и Беркечар также изъявили согласие на примирение с Бараком и похвалили Кипчака. Весною 667/10 сентября  $1268 - 30$  августа  $1269$  г. все эти царевичи собрались на лугах Таласа<sup>132</sup> и Кенджека<sup>133</sup> и, попировав (целую) неделю, на

132 Талас - название долины одноименной реки и города на ней, современного Тараза. См.: Географический энциклопедический словарь. С. 416. 133 Кенджек - город или селение в долине реки Талас в Южном Казахстане.

8-й день занялись совещанием и курултаем. Прежде всего Кайду сказал: "Славный дед наш Чингиз-хан завоевал мир; умом и уменьем навести порядок, да ударами меча и стрел устроил и уладил (его) для своего уруга и оставил (в наследство). Теперь, если я посмотрю со стороны отца, то мы все родственники один другому; находятся и другие царевичи из наших родичей, между которыми нет ни малейшего несогласия и раздора, почему же он должен существовать между нами". Барак сказал: "Дело действительно обстоит так, но я также плод того дерева; мне также следует немного юрта и средств существования. Чагатай и Угетай были сыновья Чингиз-хана; от Угетай-ка'ана остался Кайду, от Чагатайая, от Джучи, старшего брата их, Беркечар и Менгу-Тимур, от Тулуйа, младшего брата, Кубилай, в настоящее время забравший восточный край и царство Хатай<sup>134</sup> и Мачин<sup>135</sup>, длину и ширину которого знает (один только) бог великий, западный же край, от берега Аму до крайних пределов Сирии и Египта, захватили, как удел (инджу)<sup>136</sup> отца, Абака-хан и братья его. Между обоими улусами этими лежит область Туркестан и Кипчак-баши  $(?)$ , и она находится в вашем владении. При всем том вы сообща выступили против меня, и я, сколько ни размышляю, не признаю себя причастным к какому-нибудь проступку". Они сказали: /78/ "Право на твоей стороне; решение (теперь) такое: после сегодняшнего дня не будем вспоминать о прошедшем; юрты для летовья и зимовья разделим (между собою) по справедливости и будем жить на горах и в степях, потому что эти области чрезвычайно опустошены и не засеяны". И они постановили так: две трети Мавараннахра будут принадлежать Бараку, а одной третью будут ведать Кайду и Менгу-Тимур. Сообщили они это (решение) Менгу-Тимуру и закончили его советом; конец же их совещания был таков, чтобы весною Барак переправился через Аму, чтобы он повел свое войско в Иранскую землю и взял бы некоторые из владений Абака-хана, дабы у войска его вдоволь

<sup>134</sup> Хатай (Хитай) - в XIV в. так называлась северная пограничная часть Китая. См.: The Most Nobile and Famost Travels of Marco Polo. P. 59.  $135$  Мачин – в XIV в. так называлась Южная часть Китая. Там же. 136 Инджу (монг.) - собственность; особые уделы, принадлежавшие чингизидам.

было пастбищ, и земля, и имущества. Барак сказал: "Если сердце ваше на такое предложение согласно, то мы заключим такой союз и договор". По своему обычаю и установлению они выпили золото (4) и заключили условие, что они впредь будут жить на горах и в степях, не будут держаться вокруг городов, не будут пускать скот на засеянные поля и делать необоснованные взыскания с подданных (ра'айа)<sup>137</sup>. Заключив на таких (основаниях) договор, они отправились каждый в свой юрт.

Рассказ о победоносном возвращении Абака-хана с войны с Бараком, о прибытии послов от ка'ана с почестями и йарлыком и вторичном восшествии его (Абаки) на престол... В среду, 10 раби<sup>•</sup> II 669/26 ноября 1270 г., соответствующего месяцу... (5) года морин<sup>138</sup> (коня), в местности Чагату, он (Абака-хан), в соответствии с повелением, (выраженным) в йарлыке ка'ана, вторично вступил на престол падишахства; выполнили по принятому обычаю обряды поздравления и веселия. В эти же дни со стороны Дербенда прибыли послы от Менгу-Тимура с поздравлением по случаю победы над Бараком, с разными подарками и приношениями, (состоявшими) из кречетов, соколов и шахинов<sup>139</sup>. Абака-хан приказал оказать им (послам) почет и уважение и (затем) отпустить и отправить с ними царские подарки.

#### Примечания

1. Брат Абака-хана.

2. Дословно: отрезать.

3. См.: D'Ohsson, II. P. 419; Hammer, Ilchane, I. S. 255 и 422, где вместо Siba ошибочно напечатано Sitab; M. Brosset, Histoire de la Géorgie, I, St.-Pétersbourg, 1849. P. 569, 573; ср. словарь Vullers'a II, где

слово сиба объяснено так: "ling. turc. locus muris circumdatus".

- 4. Т. е. дали клятву на золоте.
- 5. Пропуск в рукописях.

 $137$   $Pa'$ ийа (ра'айа) (араб.) — крестьяне-арендаторы, платящие за аренду землевладельцу натурой. См.: Гаффаров, II. С. 386.  $^{138}$  Морин — седьмой год двенадцатилетнего животного цикла летосчисления. См.: МИКХ, 1969. С. 499.

 $139$  Шахин – белый сокол. См.: Гаффаров, II. С. 491.

# 8. Из истории Аргун-хана

Рассказ об отъезде Аргун-хана на зимовку<sup>140</sup> в Арран; о прибытии неприятелей со стороны Дербенда и обращении их в бегство. 4 рамазана 688/21 сентября 1289 г. Аргун-хан расположился в Мераге... 13 раби 1/26 марта 1290 г. прибыли (к нему) послы<sup>141</sup> и сообщили о наступлении войска неприятеля со стороны Дербенда. Последовало повеление, чтобы Тукал (1), Шиктур-нойон (2) и Кунджукбал двинулись в поход, а 15 числа (того же) месяца, вслед (за ними) отправились Тогачар и другие эмиры. Потом стали приходить одно за другим известия о смятении, (чинимом) неприятелем. 1  $\varphi$ аби II/13 апреля 1290 г. царь (Аргун) выступил из Билйасувара<sup>142</sup> (3) и дошел до возвышенности Туйнак<sup>143</sup>, по ту сторону Шабрана; 15 (4) числа (того) месяца (27 апреля) он прибыл в Шабран к обозу, а 17-го того месяца (29 апреля) авангард войска (его) столкнулся (с неприятелем) на берегу реки Карасу<sup>144</sup>, что по ту сторону Дербенда. С той (золотоордынской) стороны были Айачи и Менгли-Бука, сыновья Менгу-Тимура, Екидже и Токтай-Муртад (5) /79/ с одним туманом, а с этой (Аргуновой) стороны: Тогачар, Кунджукбал, Тогрылча и Тайджу, сын Буку (6), тысячник Кунджукбала. Тогрылча и Тайджу бросились в воду, чтобы переправиться через реку, и войско неприятельское, вследствие отваги их, обратилось в бегство. Их (неприятелей) было убито до 300 всадников и взято в плен несколько человек. В числе убитых находились (эмиры) по имени Бурултай и Кадай, которые были из эмиров-тысячников, и брат Екидже, а в числе пленных был Чериктай, старший эмир Токтайа. Он (Аргун) победоносно и торжествуя вернулся оттуда и 20 раби  $II//3$  мая 1290 г. прибыл в Билйасувар, где и расположился в своих ордах<sup>145</sup>.

140 В Сборнике летописей: "на летовку". См.: Рашид ад-дин. Сборник летописей, III. С. 124.

141 В Сборнике летописей: "гонцы". Там же.

142 Билясувар - селение на юго-востоке Республики Азербайджан, на границе с Ираном.

143 Туйнак - возвышенность в северной части Азербайджана. Там же. С. 298. <sup>144</sup> Карасу — река в Дагестане. Там же. С. 295.

145 Далее в Сборнике летописей: "Са'д ад-довлэ [везирь Аргун-хана] через вестников разослал сообщение об этой победе во все стороны. Аминь". См.: Рашид ад-дин. Сборник летописей, III. С. 125.

# Примечания

1. Об этом Тукале неоднократно говорится у Броссе (Histoire de la Géorgie, I, P. 612, 613, 616 и др.), где он назван ханом "demeurant dans les montagnes de l'Ararat".

- 2. Вар.: Сиктур.
- 3. Вар.: Мераги, Пилсувара.
- 4. Вар.: 11-го.
- 5. Вар.: Ногай.
- 6. Вар.: Туку.

## 9. Из истории Гайхату-хана<sup>146</sup>

7-го ша'бана (692/13 июля 1293 г.) прибыли послы Коничиогула с изъявлением согласия и просьбой о союзе.

28 раби<sup>•</sup> II 693/28 марта 1294 г. от Токты прибыли (1) послы; находившиеся во главе их царевич Калынтай и Пулад в Даланнауре пришли к его величеству с изъявлением мира и дружбы и с разными просьбами, 3 джумада I (2 апреля 1294) он отпустил их с полным почетом и уважением.

# Примечание

1. К Гайхату-хану, который в то время был на зимовке в Арране.

## 10. Из истории Газан-хана

В среду, 23 ша'бана (700/3 мая 1301 г.), прибыли (1) послы Токтайа, государя улуса Джучи, и, удостоившись чести явиться к нему, вскоре возвратились обратно...

Когда (2) высочайшие знамена (Газан-хана) прибыли в те пределы (Ширвана и Легзистана) и приблизились к Дербенду, то царь улуса (Джучи) Токта обратился в бегство, а находившиеся поблизости к этой стороне царевичи и эмиры его, полагая, что высочайшие мирозавоевательные знамена Газана направились в

146 Гайхату-хан (Иринчин-дорджи) - второй сын Абага-хана, согласно Рашид ад-дину, царствовал с 23 июля 1291 по 24 марта 1295 г. См.: Стэнли Лэн-Пуль. Мусульманские династии. С. 159.

ту сторону, обратились в бегство и отправились на ту сторону рек, но после некоторого времени узнали, что действительность совсем не та, как они предполагали. Затем снова купцы стали ездить в ту и другую сторону.

Кази Насир ад-дин Тебризский и кази Камал ад-дин Мосульский (3), которых (Газан) посылал из пределов Аррана в Египет с посольством, возвратились оттуда и прибыли с египетскими послами к Газану в Хилле<sup>147</sup>; они изложили ответ на послания, который был неудовлетворителен; прибыли также посланники Токты – (всего) 300 всадников. В воскресенье, 1 джумада II (4) (702/21 января 1302 г.), который был началом тюркского года, устроили пир и в этот день угощали послов египетских и Токты. Он (Газан) оказал послам Токтайа много милостей<sup>148</sup>.

# Примечания

1. К Газан-хану, который тогда находился на берегах реки Тигра.

2. В раби<sup>•</sup> II 701/4 декабря 1301 - 1 января 1302 года.

3. Этот отрывок в рукописи А отсутствует и взят из Стамбульской рукописи.

4. По другим рукописям: 1 раби<sup>•</sup> II (23 ноября 1302 г.). Ни то, ни другое число не приходится на воскресенье. По словам Вассафа, пир происходил 10 джумада II (30 января 1303 г.), приходившегося на среду.

147 Хилла - город в Ираке, на реке Евфрат. См.: Географический энциклопедический словарь. С. 469.

<sup>148</sup> В Сборнике летописей: "В воскресенье первого дня месяца джумада II, который был началом турецкого года, устроили празднество. Гонцы из Мисра и от Токтайа в этот день явились на поклон и преподнесли дары. Токтаевым гонцам [Газан-хан] оказал много милостей, а мисрцев отослал в Тебриз и заключил в городе". См.: Рашид ад-дин. Сборник летописей, III. С. 193.

 $\mathbf V$ 

#### /80/ ИЗ "ИСТОРИИ ВАССАФА"

Шихаб ад-дин 'Абдаллах ибн Фазлаллах, родом из Шираза в Южном Иране, известный под почетным прозвищем "Вассаф-и хазрат"  $\cdot$ панегирист его величества", находился под покровительством  $\boldsymbol{P}$ ашид ад-дина; никаких других биографических данных о нем не сообщается<sup>1</sup>. B ша'бане 699/22 апреля – 20 мая 1300 г. Вассаф начал писать свое сочинение в качестве продолжения сочинения Джувайни<sup>2</sup>. Первые четыре части его сочинения, охватывающие период до 710 г., были поднесены 24 мухаррама 712/1 июня 1312 г. султану Улджайту и Рашид ад-дину<sup>3</sup>. Пятая часть, составленная около 728/1328 г., содержит

его величества"). Ходжа Шихаб ад-дин служил сборщиком налогов в Фарсе. Умер Ходжа Шихаб ад-дин в 730/1329-1330 г. Похоронен в Ширазе на кладбище Шамширгар. См.: Стори. Персидская литература, II. С. 769. <sup>2</sup> Ходжа Шихаб ад-дин назвал свое сочинение "Китаб таджэийат ал-амсар ва-тазджийат ал-а'сар" ("Книга разделения областей и прохождения времени"), однако оно более известно как "Та'рих-и Вассаф" ("Летопись Вассафа") и составлено в 728/1327 г. См.: СВР. История. С. 257.

<sup>3</sup> Том первый – описание смерти Менгу; Кубила и Темур в Китае; взятие Багдада Хулагу и дальнейшие завоевания; царствования Абака и Ахмад Такудара. Данный том написан в 699/1299-1300 г. и посвящен Газан-хану; том второй – Атабеки Салгури в Фарсе; царствование Аргун-хана; атабеки Лура; Йусуф-шах и Афрасийаб. Сочинение написано в 711/1311-1312 г.; том

<sup>&</sup>lt;sup>1</sup> Автор труда Шихаб ад-дин 'Абдаллах Шараф Ширази ибн 'Изз ад-дин Фазлаллах Йазди (Ходжа Шихаб ад-дин) родился в 663/1264–1265 г. Находился на службе у монгольских государей – Аргун-хана (1284–1291), Газанхана (1295–1304), Улджайту Худабанде (1304–1317). Улджайту наградил Ходжа Шихаб ад-дина придворным титулом "Вассаф ал-Хазрат" ("Панегирист

обзор истории Чингиз-хана, Джучидов и Чагатаидов и продолжение истории Хулагидов до 723/1323 г.<sup>4</sup>; как отметил В. В. Бартольд, Вассаф в этой части уже пользовался сочинением Рашид ад-дина и иногда излагает иначе те события, которые уже были им изложены ранее. Источниками для Вассафа явились сочинения Джувайни, Рашид ад-дина и, по-видимому, главным образом, устная традиция и рассказы очевидцев. Сочинение Вассафа написано крайне цветистым стилем, местами доходящим до полной непонятности, пестрит арабскими и персидскими стихами и изречениями. См.: Storey, II, 2, р. 267—268; Бартольд В. В. Туркестан. С. 49—50.

Настоящий перевод<sup>5</sup> сделан по бомбейскому литографированному изданию, 1269/1853 г. (в примечаниях – Бомб.); для сравнения привлечено издание "Geschichte Wassaf's persisch herausgegeben und deutsch iibersetzt von Hammer-Purgstall", Wien, 1856 (только первый том; в примечаниях  $-$  Хаммер) и рукопись Института востоковедения Академии наук СССР, С. 384<sup>6</sup>.

 $\bm{O}$  причинах вражды, происшедшей между Хулагу-ханом и Берке-огулом. В то время когда государь – завоеватель мира Чингиз-хан — сделался владыкою и повелителем царей и царств мира и разделил края и страны между четырьмя сыновьями (своими) — Туши, Чагатайем, Угетайем и Тулуйем — и назначил им становища и юрты в четырех странах света так, как было решено умом и найдено правильным его безграничной проница-

хана, о преемниках Тимур-ка'ана; о султане 'Ала' ад-дине Халджи. Четвертый том написан в 712/1313 г. См.: СВР. История. С. 257-258.

<sup>4</sup> Том пятый – Конец царствования Улджайту; Абу Са'ид-хан; 'Ала' аддин Халджи и его преемники с 715/1315 по 723/1323 г. См.: Стори. Персидская литература, II. С. 769.

5 Имеются и другие извлечения сочинения в переводе на русский язык: МИСЦА, 1988. С. 134-140.

6 Сохранились различные списки сочинения "Та'рих-и Вассаф". В рукописном фонде ИВ АН РУз хранится два списка рукописей под инв. № 1603; 4. Наиболее полный и ранний список сочинения хранится под № 1603, и относится к XVII в. Список под № 4 содержит только три тома труда. См.: СВР. История. С. 257-258.

третий – Гайхату; Байду; султаны Кермана; султаны Дели; царствование Газанхана до 700/1300-1301 г. Третий том также написан в 711/1311-1312 г.; том четвертый – Конец царствования Газан-хана; вступление на престол Улджайту-

тельностью, - подробное исчисление округов и областей изложено и упомянуто в "Та'рих-и Джахангушай", - Чагатайу были отведены пространства становищ от пределов окраин уйгурских до границ Самарканда и Бухары; обычное местопребывание его всегда находилось в окрестностях Алмалыка<sup>7</sup>. Угетай, который в благополучный век (своего) отца должен был быть преемником султанства (Чингиз-хана), пребывал в пределах Эмиля и Кубака, столицы ханства и центра государства. Иурт Тулуйа находился по соседству и в сопредельности (с владениями) Угетайа, а земли в длину от краев Кайалыка и Хорезма и крайних пределов Саксина и Булгара до окраин Дербенда Бакинского он предназначил старшему сыну, Туши. Что позади Дербенда, называемого Демиркапук (Железные ворота), то всегда было местом зимовки  $/81/8$ и сборным пунктом разбросанных частей войска его (Туши); по временам они делали набеги до Аррана и говорили, что Арран и Азербайджан также входят в состав владений и становищ их (Джучидов). Вот почему с обеих сторон, хулагуидской и джучидской, стали проявляться одна за другой причины раздора и поводы к озлоблению. Зимою 662/4 ноября  $1263 - 23$  октября 1264 г., когда ювелир судьбы (мороз) превратил реку Дербендскую как бы в слиток серебра, (когда) закройщик зимней шубы скроил горностаевую одежду соразмерно длине и ширине покатостей холмов и долин и (когда) гладь речной поверхности на один дротик (вглубь) затвердела как части камня, то войско монгольское, (которое было) отвратительнее злых духов и бесов да многочисленнее дождевых капель, по приказанию Берке-огула\*\*\* точно огонь и ветер прошло по этой замерзшей реке. От ржания быстроногих (коней) и от бряцания (оружия) воинов поверхность

равнины земли наполнилась грохотом ударов грома и сверканием молнии. Распалив огонь гнева, они дошли до берега реки Куры. Для отражения искр злобы их Хулагу-хан выступил навстречу со снаряженным войском\*\*\*. После боя и сражения он обратил их в

 $7$  Алмалык – крупный средневековый город в долине Или, к северо-западу от современной Кульджи, южнее озера Сайрам. Торговый центр на Великом Шелковом пути. См.: Джамал ал-Қарши. Ал-Мулхақат би-с-сурах. Алматы: Дайк-Пресс, 2005 (История Казахстана в персидских источниках. Т. I). С. 156; Бартольд. История Туркестана. С. 139.

бегство и затем повел войско в погоню (за ними)<sup>\*\*\*</sup>. В Дербенде Бакинском они снова расстелили поле битвы и уперлись стопами нападения. Из войска Берке не уцелел ни великий, ни малый, и (почти) весь народ был перебит; остальные, потерпев поражение, обратились в бегство. Хулагу-хан не дал (своему) войску позволения вернуться, и они (его воины) без стеснения стали переправляться через поверхность замерэшей реки\*\*\*. Таким образом, день за днем стоянки неприятелей становились привалами ильханского войска. Когда оно (наконец) расположилось на равнине владений царевича (Берке), то у Берке-огула вследствие поражения и расстройства его войска и победы и торжества государя, истребителя врагов, запылало пламя гнева. Он отдал приказание, чтобы все войско, из каждого десятка по 8 человек, село на коней и принялось за состязание и борьбу. Они неожиданно нагрянули на войско ильхана<sup>8</sup>, преградили им путь улаживания и примирения и отверзли длань произвола, чтобы пространство своих областей очистить и освободить от бедствий захвата и насилия чужеземцев\*\*\*. Прогнав их, они несколько переходов гнались вслед (за ними). Когда государь, сожигатель врагов (Хулагу), ушел в свой стан благополучия, он приказал казнить всех ортаков<sup>9</sup> Берке-огула, занимавшихся в Табризе торговлей и коммерческими сделками и владевших бесчисленным и несметным имуществом, и отобрать (у них) в казну имущество, какое найдется. Между этими людьми было много таких, которые известным табризским людям доверили капиталы и товары; после умерщвления их имущества эти остались в руках тех, которым они были доверены. В отместку Берке-огул также умертвил (у себя) купцов из земель, (принадлежавших) к владениям ханским и стал таким же образом поступать с ними (этими владениями). Путь для выезда и въезда и для путешествия торговых людей, как дело разумных людей, сразу был прегражден, а из сосуда времени вырвались шайтаны смятения. Около этого времени ка'ан (1) отправил посла, который

<sup>8</sup> Ильхан – титул представителей династии Хулагуидов. См.: Стэнли Лэн-Пуль. Мусульманские династии. С. 156. <sup>9</sup> Ортак (уртак) — купец; пайщик, участник в деле; компаньон, товарищ. CM.: Spuler. Die Mongolen in Iran. S. 432.

произвел новую перепись (шумаре)<sup>10</sup> Бухары. Из общего числа 16 000 (человек), которые были сосчитаны в самой Бухаре, 5000 (человек) принадлежало (к улусу) Бату, 3000 - Кутуй-беги, матери (2) Хулагу-хана,  $/82/$  остальные же назывались "улуг кул", т. е. "великий центр", которым каждый из сыновей Чингиз-хана, утвердившись на престоле ханском, мог распоряжаться как (своею) собственностью. Эти 5000, принадлежавшие Бату, вывели в степь и на языке белых клинков, глашатаев красной смерти, прочли им смертный приговор. Не были пощажены ни имущество, ни жены, ни дети их. Так как перед глазами разума разостлано правило, что "и любовь наследственна и ненависть наследственна", то после смерти Берке-огула сын его (3), Менгу-Тимур<sup>11</sup>, заступивший место его, разостлал с Абака-ханом ковер старинной вражды. Между ними несколько раз происходили нападение и отступление (т. е. стычки). Однажды 30 000 всадников мечебойцев и дротикометателей, принадлежавших Абака-хану, во время возвращения и переправы через реку, когда льдины разломались, все утонули и погибли, отпечатав на поверхности льда результат дней (своей) жизни. После этого Абака-хан, когда ему стали известны многочисленность (джучидского) войска и его отвага, построил с этой (ильханской) стороны Дербенда стену, называемую Сибе с тем, чтобы дальнейшие вторжение и притязание этого смущающего мир войска стали невозможными. Эта вражда была постоянною и продолжительною, а избегание между обеими сторонами оставалось до времен царствования Гайхату-хана. Когда Токтай (4) сделался наследником царства Менгу-Тимура, то путем неоднократного приезда послов и частых сношений (снова) был открыт путь торговцам и ортакам и изготовлены средства для безопасности и спокойствия странствующих; область Арран взволновалась от множества повозок, рабов, коней и овец; товары и редкости тех стран после (своего) прекращения в течение стольких лет (опять) получили обширнейшее обращение. Царствование Газан-хана... Во время исполнения этих дел (5), от царевича Токтайа через Дербенд прибыли 3 посольских

10 Шумаре (перс.) - букв.: "число", "счет", "количество", "нумерация". <sup>11</sup> Григорьев А. П. Сборник ханских ярлыков русским митрополитам. Источниковедческий анализ золотоордынских документов. СПб., 2004. С. 7-44.

уймака<sup>12</sup> с 325 почтовыми конями (улаг)<sup>13</sup>. Дело заключалось в том, что в начале упомянутого года между ним (Токтайем) и Ногайем, в пределах Саксина и Булгара, произошли страшный бой и ужасная битва. Токтай, благодаря силе счастливого созвездия (под которым он родился), остался победителем, Ногай же повержен на поверхность праха, и все войско его расстроилось, как стадо без пастуха и как пчелы без матки\*\*\*. Когда Токтай сделался полновластным ханом и утвердился на вершинах почета и счастья, то (в нем) зашевелилась жилка тщеславия и спеси и возобновилось желание присоединить (к своим владениям) области Арран и Азербайджан\*\*\*. Ввиду этого он назначил послов к его величеству (Газан-хану), которым настойчиво было указано высказаться без обходительности и представить невесту желания без неуместных прикрас. Суть домогательства и основа требования (была) та, что области Арран и Азербайджан, согласно распределению и разделу (земель) государем-завоевателем мира Чингиз-ханом, принадлежат Бату и что вот уже (много) лет, как доходами и сборами с них неправильно владеют они (Хулагуиды). Но что можно сказать о минувшем. Газан-хану теперь следует поставить право на его место и уступить край (Токтайу), если я нет, то ведь силою Господа Всевышнего, начиная от пределов Крыма /83/ и Каракорума (6) до окрестностей Дербенда, 10 туманов с лишним сторожевых войск нашей армии стоят так, что шатер прилегает к шатру и канат (шатровый) цепляется за канат. По аналогии с этим исчисление всего войска не укррется от далеко забегающего воображения всякого рассудительного (человека). Если такая армия двинется в поход и раскроет пятерню приложения силы, то от страха перед подобным бушеванием моря

и опрокидывающими гору натисками их (войск) масса морская затвердеет, как недра горы, а внутренность горы расплавится, как

<sup>12</sup> Уймак (аймак) — союз или объединение родственных между собой семей, разных семей, разных ветвей, произошедших от дробления древних родов. См.: Владимирцов. Работы по истории и этнографии монгольских народов. С. 431.  $13$   $Y_{A02}$  - любое четвероногое выочное или верховое животное; почтовые лошади. См.: Будагов Л. З. Сравнительный словарь турецко-татарских наречий. СПб., 1869. Т. І. С. 152. Подводная повинность кочевого населения для обеспечения перевозок. См.: Федоров-Давыдов. Общественный строй Эолотой Орды. С. 131.

море\*\*\*. Чтобы похвастать многочисленностью войска, вместе с этою вестью он отправил мешок с просом, означавший, что количество нашего войска бесчисленно, как просо. Темта, сын Токтайа (7), был царевич предусмотрительный: он дал послам в спутники Чса-гургана и наказал им взять с собою, без ведома Токтайа, соколов и другие подарки, говорить при его величестве Газан-хане достойным образом и не сходить с пути вежливости. Он ('Исагурган) был человек сметливого ума, выполнил это дело так (как ему было сказано), удостоился чести явиться к его величеству в сообществе послов и поднес (ему) приношения тех (джучидских) стран: соколов дальнелетных и охотничьих<sup>\*\*\*</sup> (8), разные меха – белок киргизских, ласок (фенек)<sup>14</sup> карлукских, горностаев славянских и соболей булгарских, кровных коней кипчакских и другие красивые подарки, (как) опору сближения и поддержку благорасположения. После произнесения похвального слова он в приличной и краткой форме, с присоединением ласкательств и любезностей, изложил суть послания и содержание поручения. Царь ислама (Газан-хан) благодаря свету проницательности (своей), изображающей тайну как она есть, ясно увидел грубость замысла пославшего и тонкость изложения посланного - дыру и заплату, мутность и чистоту их. Разгневавшись на многочисленность посольской свиты, он сказал: "Если бы послы ехали для отнятия владений и оспаривания унаследованной (мною) области, то числу их следовало бы быть более этого количества, а если они приняли на себя труд одного лишь сообщения послания, то посланнику вполне достаточно было пяти нукеров; занимать же столько почтовых лошадей (улаг) от пределов Дербенда, составляющего пограничную линию между нашими владениями и их илем до (нашего) местопребывания в Хилле, да требовать продовольствие и фураж - значит уклоняться от исполнения правил йасака. Что касается требования земель \*\*\*, то ответ таков: хотя со времен Хулагу-хана эти края отошли к обширным владениям (его), но (кроме того) монголам и таджикам, кочевникам и горожанам известно, что мы эту область завоевали посредством драгоценной

<sup>14</sup> Фанак (перс.) – корсак, хищник рода лисиц. См.: Персидско-русский словарь, II. С. 244.

вещи, кроме которой нет (другого) зеркала для лика победы и (другого) проповедника на кафедрах подчинения, и (другого) посредника в боевых столкновениях, и (другого) толмача для разговора победы\*\*\*, то есть меча индийского происхождения; (следовательно) разговор об отторжении ее (той области) также нужно вести на языке меча"\*\*\*. Так как просо было поднесено в виде сопоставления с многочисленностью (джучидских) войск и как указание на большое число (людей), то он (Газан-хан) внезапно приказал принести / 84/ несколько кур, которые в один миг, на глазах присутствующих, подобрали их (зерна проса) и затем сказал: "Токтайу не было известно, что для птицы большое количество зерна есть удобство и наслаждение, что высокопарящий сокол считает стаю голубей удобным случаем для себя и что волк при многочисленности стада приходит в любовный восторг"\*\*\*. Хотя по монгольскому обычаю праздник нового года (куюнгламиши) приходился на 28 (число) джумада I/18 января 1303 г., но царь (Газан-хан) сказал: назначение и выделение этого дня не имеет особенного преимущества, следует пиры (в честь) нового года устроить 10 джумада I/30 января 1303 г.<sup>\*\*\*</sup> По древнему обыкновению пир длился три дня. Эмир его величества, везиры государства, султаны земель Грузинской, Румской и Армянской, посланники из (разных) стран света, (как то): из Хорасана, Египта, Сирии и Кипчака, сообща с князьями (малик) областей, правителями (мутасарриф)<sup>15</sup> земель, сборщиками податей и секретарям (катиб) округов и краев, поочередно, сообразно степени своего сана подносили подарки: коней с павлиньей поступью и орлиною быстротой разные вещи, усыпанные драгоценными камнями, тюки тонких материй для одежд и (другие) приношения из

(разных) стран. Принимали кубки и стаканы с пенящимся вином и шербетом и чаши с кумысом и прихлебывали разные (горячительные) напитки. Облачались в усыпанные жемчугом одежды, отражением блеска которых ослеплялся взор солнца\*\*\* (9). Таким образом, три дня и три ночи с утра до вечера и с вечера до утра дело веселья и гулянья было наготове, и выплачивался долг удовольствия и забавы. После (рассказанного) приложили стара-

<sup>15</sup> Мутасарриф — букв. "обладатель, собственник". См.: Гаффаров, II. С. 737.

ние к занятию важным: делами и товарищ шутки показал тыл\*\*\*. Во-первых, он (Газан-хан), снабдив послов египетских (всем) нужным, приказал им остаться в окрестностях Хамадана до возвращения царя ислама, а послов кипчакских почтил подарками и милостями, 21 сокола, которых они привезли, он передал в свой собственный охотничий дом и выдал из казны за каждого сокола на 1000 динаров<sup>16</sup> жемчугу. Царевичу Токтайу он дал ответ, содержащий разные наставления, любезности и предложение оставаться на пути согласия и взаимности.

Конец дела Чингизханова... В 626/30 ноября 1225 19 ноября 1226 г. Угетай-ка'ан назначил в (разные) страны света, от одного конца до другого огромные войска со (своими) братьями и нойонами; между прочим отправил Куктайа и Сунтайнойона (10) с 30 000 всадников в сторону Кипчака, Саксина и Булгара.

О Джучи. Когда Джучи вернулся от Чингиз-хана, то вскоре (предпринял новый) путь, который был путем против (его) желания, в другой мир, а кроме него (этого пути) нет великой завесы (11). От него осталось 7 сыновей, которые были 7 звездами на небосклоне ханства и 7 членами составлявшими тело государства: Хорду, Бату, Бурунтай, Тангут, Берке, Беркечар и Бука-Тимур. Из них Бату, который отличался проницательностью, правосудием и щедростью, сделался наследником царства отцовского, а четыре личные тысячи Джучиевы - Керк, Азан, Азль и Алгуй (12), - составлявшие более одного тумана живого войска (13), находились под ведением  $/85/$  старшего брата Хорду. Ставкою Бату были окрестности реки Итиль. Он основал город, пространство которого было столь обширно, как помыслы его, и эту весело распевающую местность назвал Сарай. Хотя он был веры христианской, а христианство это противно здравому смыслу, но (у него) не было наклонности и расположения ни к одному из религиозных вероисповеданий и учений, и он был чужд нетерпимости и хвастовства\*\*\*. На втором курултайе мнение утвердилось

<sup>16</sup> Динар — серебряная монета, равная шести дерхемам. В Золотой Орде была весом в 2 мискаля серебра. См.: Греков. Якубовский. Золотая Орда и ее падение. С. 471.

на том, чтобы обратить победоносный меч на голову вождей русских и асских за то, что они поставили ногу состязания на черту сопротивления. На это дело были назначены из царевичей: Менгу-ка'ан, Гуйук, Кадакан, Кулькан, Бури, Байдар и Хорду с Тангутом, которые оба отличались стойкостью на поле битвы, да Субатай-бахадур. С наступлением поры дуновения весеннего ветра\*\*\* они двинулись (в поход) и сошлись в пределах Булгарских; (затем) армия направилась в земли Русские\*\*\*, чтобы взять город Р.м.л.ш., наполненный войском, которое было многочисленнее саранчи и ожесточеннее мошек в сухую погоду. Они (монголы) по своему обыкновению произвели там грабеж и разбой. Согласно приказанию они отрезали убитым уши\*\*\* и насчитано было 270 000 ушей\*\*\* Царевичи со старшими эмирами и родовитыми людьми, победоносные и довольные\*\*\*, ушли восвояси. Бату стало подмывать желание покорить келарей и башгирдов, исповедывавших веру Иисусову\*\*\*. Могущественный царевич двинулся в поход\*\*\*. Они (неприятели), рассчитывая на неприступность (своих) крепостей, также явились на бой с 400 000 всадников, из которых каждый равнялся защите целой армии храбрецов. При встрече обеих сторон преградой между (ними) оказалась глубокая река. Бату послал своего сына с одним туманом для переправы (через реку), а сам, взошедши на вершину холма, смиренно и немощно молился Всевышнему, единственному подателю благ, бодрствовал (всю) ночь с сердцем, пламеневшим, как светильник, и с душою, веявшею, как утренняя прохлада, провел ночь до (наступления) дня. На другой день, по восходе солнца (14), войска с обеих сторон выстроились в боевой порядок. Сартак (15) с одним туманом ринулся навстречу врагу; этот отряд спустился по склону горы в точности как горный поток. Подобно обрушивающейся (на людей) предопределенной судьбою беде, которую никто не в состоянии отразить, они (монголы) устремились на лагерь врага и мечами разрубили канаты шатровых оград точно так (как рассекаются) узы дружбы с негодяями. Страх и ужас овладели бесоподобными жителями Келара; большую часть войска (их монголы) сделали добычею львов и пищею гиен. Страны эти также были присоединены к (своим) сестрам (16). В месяцах 653/10 февраля 1255 - 29 января 1256 г., когда Менгу-ка'ан

устроил курултай, он (Бату) отправил Сартака к высочайшему, как небесный свод, престолу. Не успел он (Сартак) еще вернуться, как Бату к кончику покрывала невесты ханства уже привязал троекратный развод (17). Взысканный разными милостями и благодеяниями (ка'ана) Сартак прибыл в коренную столицу, но без долгого промедления по необходимости последовало прекращение всего (18). Согласно указу Менгу-ка'ана, Боракчин-хатун, самая старшая из жен /86/ (Бату), принялась за управление делами государства и за воспитание сына Сартакова, Улагчи (19). Улагчи также в короткое время истратил капитал своей жизни, и ханскую корону получил Берке-огул. Войску его привелось несколько раз сразиться с войском Хулагу-хана, а когда очередь ханствования дошла до Менгу-Тимура, то ему также пришлось идти с Абакаханом по пути столкновения, как об этом уже подробно было сказано.

О сыновьях Джучи-хана... Джучи был старший сын Чингиз-хана, владевший Саксином, Кипчаком, Хорезмом, Булгаром, Крымом и Укеком<sup>17</sup> до Руси. После него сын его Бату\*\*\* по пути наследства оказался достойным венца и перстня (ханского). Затем сын его (Бату) Сартак, согласно йарлыку Менгу-ка'ана, стал править палаткой султанства, но вскоре из этой непостоянной обители переселился в стоянку неизбежную. Когда он отошел в подземелье пресечения (жизни), то солнце ханствования еще не вполне взошло над братом его, Улагчи, который, как и он, против (своего) желания поспешил гонцом почты смерти по стопам отца. Потом брат Бату, Берке-огул, гордо прошелся по лугу султанства, а вслед за ним Менгу-Тимур<sup>18</sup>, сын Тукана и внук Бату, уставил ногу на длань миродержавия, но и его кафтан жизни сузился на теле его бытия, и брат его (Менгу-Тимура), Тудай-Менгу, стал выбивать чекан на лицевой стороне золота  $(20)$ . Вследствие распущенности его Алгуй, сын Менгу-Тимура, да Тула-Бука и Кун-

 $17$   $y_{\text{kek}}$  – один из ранних городов Золотой Орды, основан в 50-е годы XIII века. Располагался на правом берегу Волги и был вытянут вдоль берега на расстояние 2 км. Название города хорошо известно по чеканившимся здесь монетам. См.: Егоров. Историческая география Эолотой Орды. С. 13. <sup>18</sup> Григорьев А. П. Сборник ханских ярлыков русским митрополитам. Источниковедческий анализ золотоордынских документов. СПб., 2004. С. 7-44.

чек, сыновья Тарбу, упрятали его, как вышедшую из обращения золотую монету, на дне мошны отставки  $(21)$  и пять лет сообща в этом улусе на доске царской метали жребий приказа и запрещения (22). Царевич Токтай, сын Менгу-Тимура, вверг их в обитель разрушения и погибели и некоторое время прижимал к груди недружелюбную (к нему) и бесприданную невесту царства. По предопределению господнему, Ногай, сын Татара и внук Джучи, бывший военачальником Бату и Берке, восстал против него и насилием (своим) лишил земли его (Токтайа) улуса безопасности и спокойствия. Наконец рукою Токтайа свернули свиток деяний и жизненных этапов Ногайа (23), но затем вскоре сорочку жизни Токтайа также изорвал шип предначертанной смерти, как лепестки розы (обрывает) дуновение утреннего ветра. Благочестивый царевич Узбек, сын Тоглука, сына Токтайа, сына Менгу-Тимура, обладающий божественною верою и царским блеском, лаптою права угнал мяч царства, и теперь знамя ханства поднимает до горнего неба как хоругвь ислама.

Вторжение царевича Узбека и бесовского войска его в Арран. В середине зимы 718/5 марта 1318 – 21 февраля 1319 г.\*\*\* во время пребывания (султана Абу Са'ида) на зимовке в Гаубари, по воле господней и течению неотвратимого рока, царевич Узбек, сын Тоглука, внук Токтайа, появился из пределов Саксина и Кипчака с огромным и бесчисленным войском, пустив вскачь боевых коней и обнажив сверкающие мечи; за каждым человеком следовало 3 коня (улаг). Прежде чем было получено известие, они, как ревущий поток и яростный лев, задумав опустошение, прошли через Железные ворота (Дербенд-и аханин). Охранение  $/87/$  этой окраины поручено было эмиру Тарамтазу с личной

тысячей (хазара-йи хасса). Так как племена легзан (24),  $-$  да дарует Аллах неоднократно победы над ними, - из-за скверных намерений и дурных наклонностей имели большую связь с той (золотоордынской) стороной, то они ему (Тарамтазу) не дали знать о прибытии этой неожиданной армии. Вот почему он не устоял против превосходства многочисленного (неприятельского) войска, поневоле убрался восвояси и отправился в Орду. На пути ему встретился эмир Занги, (посланный) для выяснения настоящего положения дела, и узнал о многочисленности (золотоордын-

ской) армии. Однако он пробыл (здесь) до тех пор, пока окрестности могилы Пир-Хусайна сделались центрами знамен и местами расположения шатров чужеземного войска. Оттуда он на крыльях быстроты возвратился ко двору хана. Царевич Узбек, который был украшен красою ислама и у которого шея чистосердечия была убрана жемчужинками чистой веры, с великим смирением отправил в скит для паломничества небольшую группу доверенных лиц (инак)<sup>19</sup>, и старец (той) эпохи говорил: "В ските дервишей хан и каан одинаковы с одетыми в рубище". Прежде чем в армии (Узбека), по многочисленности равной муравейнику, разместились правое и левое крыло, авангард (манкыла) и арьергард (кечка), Сарай-Кутлуг, брат Кутлуг-Тимура, для (этого) паломничества снял с головы произвола шапку спеси и султанства и смиренно (положил) голову на порог уничижения и скромности. После того как, по обычаю суфиев, угощение было соединено с приветствием, обитатели скита стали просить о помощи против обид и притеснений этого войска, длина и ширина которого не могла уместиться в движение каламов<sup>20</sup> (25) писцов и в подсчет воображения счетчиков. Они доложили, что из лиц, принадлежащих (скиту) и живущих на вакфах<sup>21</sup> шайха, увели в плен несколько человек мужчин и женщин и что все, что нашли, разграбили, так что у тех людей было отобрано  $30000$  овец и около  $20000$ коров и ослов. Между прочим два монгола запустили в окно скита копье, чтобы унести тканый занавес, сказав: "Отдайте нам эту парчу, то есть ткань, тогда мы уйдем". Обитатели (скита) и женщины подняли шум и крик, и они (монголы) ушли. Когда это заявление было доложено Узбек-хану, то состоялся указ, чтобы сначала из тех двух лиц, которые ради занавеса совершили недо-

<sup>19</sup> Инак (тюрк.) — доверенное лицо; советник; титул приближенного и в большой милости находящегося у хана. См.: Будагов. Сравнительный словарь турецко-татарских наречий, I. C. 212.

<sup>20</sup> Калам - тростниковое перо.

21 Вакф - неотчуждаемое имущество, предназначенное для определенных целей. Пожертвование в пользу богоугодных учреждений (мечети, медресе, ханака и мазара) земли и иного имущества. Отсюда вакф-нама (вакфная грамота), в которой зафиксирован предмет пожертвования и условия пользования. См.: Уложение Темура. С. 72.

стойное дело, одного казнили, а другого, примерно наказав, повесив ему на шею отрезанную голову (казненного), провели сперва вокруг лагеря, а потом также уложили в подземелье уничтожения (могилу) рядом с его несчастным товарищем. Разгневавшись, он (Узбек) отправил к эмирам улуса Куглуг-Тимура и 'Исы высочайший ярлык: "Всякого, кого схватят, со всем тем, что он украл, передавать немедленно мюридам<sup>22</sup> шайха и затем не делать ни малейших притеснений; если же кто допустит проступок и упущение, то тело и душу таких мы отправим к месту восхождения неба и к месту нисхождения земли". На это дело был назначен (особый) шихне. Когда этот указ через эмиров-темников прибыл к эмирам тысячникам, сотникам и десятникам, тотчас занавесы и (другие) похищенные вещи принесли и возвратили. Даже за одного барана и одну веревку (аргамчи)<sup>23</sup>, которые за это время пропали, было произведено возмещение (тулумиши); на /88/ захватчиков даже был наложен штраф (?). Действие указа царя и послушание войска и армии должны быть (именно) такими. Затем он (Узбек пожаловал в награду обитателям скита 50 слитков чистого серебра, обе стороны которых снабжены ушками и которые называются сомами, каждый сом равняется  $20$  динарам ходячей монеты (26). (Затем) он обласкал дервишей и выразил сочувствие их наряду (хырка)<sup>24</sup> одной шкурой собольей и горно-

23 Аргамчи (аркан) – толстая веревка. См.: Будагов. Сравнительный словарь турецко-татарских наречий, I. C. 30.

<sup>24</sup> Хырка (хирка) — дырявый или залатанный плащ, рубище, одежда-символ, указывающая, что облаченный в нее вступил на мистический путь, а также показатель обета бедности, данного суфием. Дервишское рубище также передаваемое от одного шайха к другому. При жизни Наставник передает свою хырка самому лучшему своему ученику-мюриду, и тот, таким образом, становится достойным своего Учителя. На смертном одре шайх - руководитель ордена может передать хырка своему преемнику. Символически такая передача означает передачу всей суфийской благодати носителя хырка другому достойнейшему суфию и поэтому эти одеяния, нередко насчитывавшие сотни лет существования, была предметом жарких соревнований в мистических подвигах адептов суфиз-

<sup>&</sup>lt;sup>22</sup> Мюрид (мурид) — добровольный последователь, ученик шайха (пира, муршида) в период его вступления в суфийское братство. Он принимал на себя определенные обязательства перед наставником и подчинялся его воле. Подробнее см.: Ислам. Энциклопедический словарь. С. 172.

стаевой. На другой день\*\*\* пробили в громко звучащий барабан отправления, и осуществлено было намерение добраться до берегов Куры\*\*\*. Эдесь разбили шатры\*\*\*, так что между обоими отрядами протекала река, точно прямая линия между двумя прямыми строками. Войско запустило копья свои в воду реки, что монголы называют "сурумыши", то есть чрезвычайное хвастовство и сумасбродство. Узбек сказал мюридам Пир-Хусайна следующее: "Тарамтаз так доложил нам, что престолом царским правит караджу Чупан, теперь же не показывают: куда он сам делся и (почему) отвернул от нас лицо". В это время великий нойон Чупан-бек\*\*\* с войском, поражающим антихриста, которое, кроме единодушия, ничего не знает, находился в пределах Байлекана. Эмир Хусайн с войском, назначенным для отражения эловредных действий Иасавура и Бектута, которые в этом году без (ханского) йарлыка расположились на зимовке в Мазандеране, двинулся в те места, а эмир Эсен-Кутлуг с бывшим в его ведении туманом войска находился в начале похода в стороне Аррана; когда он из отведенного (ему) юрта пошел через Азгану, то вследствие враждебности безжалостного небосвода через дватри дня судьба болезнями истребила значительное количество людей, и от (всех) тех мечтаний и вожделений не осталось ничего, кроме сожаления, урона и печали. Другие эмиры - темники и тысячники - сказались далеко, в назначенных им юртах, а в наличном войске, благодаря постоянным дождям и снегу да непрерывным грозам и молниям, подобных которым (прежде) никогда не наблюдалось, пала большая часть скота. Против обыкновения в этих краях повсеместно оказалась (такая) дороговизна, что 1

#### ман<sup>25</sup> ячменя и рису стоил 2 акчи<sup>26</sup>, а харвар<sup>27</sup> соломы и ячменя,

ма, стремившихся заслужить его. См.: Мухаммед Юсуф Мунши. Муким-ханская история. С. 256.

 $25$   $M_{\text{AH}}$  – мера веса, имевшая разное значение в зависимости от времени и региона.

<sup>26</sup> Акча – букв.: "беленький", монета серебряной деньги. См.: Будагов. Сравнительный словарь турецко-татарских наречий, I. C. 68. <sup>27</sup> Харвар — мера веса, равная приблизительно  $70-130$  кг; тяжесть, поднимаемая одним ослом. См.: Уложение Темура. С. 123.

(цена) которым не поднималась (прежде) выше 10 дирхемов<sup>28</sup>, покупали за 45 динаров. При таких удивительных явлениях и странных обстоятельствах великий сахиб Тадж ад-дин 'Али-шах по чрезвычайной проницательности, особенной заботливости и украшающей мир смелости рассуждения, соблюл условия чести управления государством и тонкости предосторожности и осмотрительности, отправил гонцов, (быстрых), как пугливо убегающая лань и как дующий ветер для сбора армии из далеких и близких мест и взял расписку (мучила)<sup>29</sup> в немедленном приходе<sup>\*\*\*</sup>. Отправив гонцов на плечах ветра, он привел в порядок наличное войско, устроил и наладил обоз и припасы, оружие и подводы (улаг), снаряды и приборы, так что за рекою в глаза врагов разные латы (эти) и блеск оружия стали казаться железною горою и Александровою стеной\*\*\*. Затем победоносное знамя государя мира, царя земли и времени приняло направление к Сатурну (27)\*\*\*. В течение дня он (государь) с полнейшим веселием выступил в путь и счастливо расположился на берегу реки (Куры). А с той стороны, когда к Рустаму конца мира Чупан-нойону прибыл гонец, то он (Чупан), /89/ посоветовавшись с эмирами войска и храбрецами, прорывающими ряды, решил, пройдя через мост царевича Менгу-Тимура, преградить им (неприятелям) дербендский путь языком обнаженного меча\*\*\*. Вместе с тем с (разных) сторон царства (Хулагуидского) победоносные войска направились к местопребыванию знамени султанства. Они стали подходить отряд за отрядом, точно волнующееся море\*\*\*. Разгон противников царства и завистников счастливого государства расчистил путь. Явною причиною этого было следующее: двух монголов, схваченных из армии миродержца (Абу Са'ида), привели к Узбек-хану, который лично стал допрашивать их о положении эмира Чупана. Они ответили: "Чупан с 10 туманами войска для (устройства) засады через Карчага зашел вам в тыл". Узбек-хан

<sup>28</sup> Дирхам – серебряная монета. В Золотой Орде была весом 1/3 мискаля серебра. См.: Греков, Якубовский. Золотая Орда и ее падение. С. 471. <sup>29</sup> Мучила (мучилка) — письменные обязательства, даваемые таваджиями при выполнении поручений хана или эмира, преимущественно военного характера. Таваджии передавали отрядам приказы; ведали сбором ополчения, сообщали военачальникам о состоянии отрядов во время битвы. Там же. С. 472.

по-монгольски сказал Кутлуг-Тимуру и 'Иса-гургану: "Тот человек, которого мы ищем, у нас в тылу; куда же нам направиться?". Наутро, когда движение солнца бросило сверкающие лучи на макушки (горных) вершин\*\*\*, на степных равнинах не оказалось следа ни шатров, ни львов, обитателей (этих) шатров. Узбек-хан с этим отринутым войском вернулся разбитый, как сердце влюбленного в день разлуки, и измятый, как кудри красавицы в ночь свидания. Стрелометатели повернулись спиной к этому сражению подобно не бывшим на войне лукам, и показали тыл, как верность (в этом) мире. С быстротою и поспешностью они в один день совершали двухдневный путь; привалы обращались в переходы, ночь – в день. Войско счастливого падишаха гналось (за ними) до Демир-капук, забирая в плен (людей), и гонец мировой судьбы прибегнул к ссылке на следующее изречение (Корана): "Наложите крепкие оковы (на пленных) и затем либо отпустите (их) безвозмездно, либо за выкуп" (28). Когда по (случайному) совпадению обстоятельств и счастливому исходу дела, составляющим ключ к вратам побед и светоч радости и веселия, в мире совершилось это прекрасное событие, то в страны (хулагуидских) владений полетели сообщения (этого) радостного известия и у людей исполнились обеты...

#### Примечания

1. У Хаммера: Кубилай-ка'ан.

2. Чит.: жене Хулагу-хана, называвшейся также Кутуй-хатун. Мать Хулагу-хана была, как известно, Сойуркуктани-беги.

3. Чит.: сын племянника его. Тукана.

4. Так в изд. Хаммера; Бомб.: Ногай. 5. Т. е. в 702/26 августа 1302 – 14 августа 1303 г., когда Газан-хан находился в городе Хилла.

6. Речь идет, очевидно, не о ставке великих ханов в Монголии, а о местности в низовьях Сырдарьи, упоминаемой в описании походов Чингиз-хана. Ср.: Бартольд В. В. Туркестан. С. 447-448.

7. В Рашид ад-диновом родословии Джучидов и в "Му'изз"е у Токтайа нет такого сына.

8. Следует цветистое описание на арабском языке разных качеств этих птиц.

9. Следует подробное описание всех прелестей отроков и молодых девушек, принимавших участие в этом празднестве.

10. Чит.: Субадай-нойона.

11. Вся фраза неясна.

12. Чтение этих названий сомнительно.

13. Т. е. более 10 000 наличных воинов.

14. Этими тремя словами заменены здесь для краткости метафоры Вассафа.

15. У Рашид ад-дина это нападение приписано Шибану.

16. Т. е. к прежде покоренным странам.

17. Т. е. умер.

18. Т. е. последовала смерть его.

19. По Рашид ад-дину, Улагчи был брат Сартака, каким он ниже является и у Вассафа.

20. Т. е. своих монет.

21. Т. е. низложили его.

22. Т. е. правили всеми делами государства.

23. Т. е. убили.

24. Т. е. лезгины.

25. Камышевых перьев.

26. Ср.: Сборник, І. С. 302—303.

27. Т. е. знамя было поднято и государь выступил в поход.

28. Коран, XLVII, 4-5.
### VI

## /90/ ИЗ "ИЗБРАННОЙ ИСТОРИИ" ХАМДАЛЛАХА КАЗВИНИ И ПРОДОЛЖЕНИЙ К НЕЙ<sup>1</sup>

Хамдаллах ибн Аби Бакр Мустауфи Казвини родился около  $680/1281 - 82$  г., был близок к Рашид ад-дину и управлял по поручению последнего финансами Казвина и соседних округов; год смерти его не известен<sup>2</sup>. Одно из главных сочинений Хамдаллаха Казвини "Избранная история" - "Та'рих-и гузиде" - составлено в 730/1329-30 г. и посвящено сыну Рашид ад-дина, везиру Гийас ад-дину Мухаммаду. Оно представляет собой всеобщую историю обычного для персидских сочинений типа, в которой XII отдел IV главы посвящен монголам<sup>3</sup>.

730/1329-1330 г. Труд состоит из вступления (фатиха), шести глав (баб) и заключения. Каждая глава делится на разделы (фасл). Глава первая – Доисламские пророки и философы — состоит из двух разделов: раздел  $1 - \mathcal{A}$ оисламские пророки; раздел 2 — Древнегреческие философы. Глава вторая — Иранские династии — состоит из четырех разделов: раздел  $1 - \Pi$ ищдадиды; раздел  $2 -$ Кайаниды; раздел 3 — Арсакиды; раздел 4 — Сасаниды. Глава третья — Пророк Мухаммад и его преемники – состоит из шести разделов: раздел  $1 -$  Биография пророка Мухаммада; раздел 2 — Четыре правоверных халифа; раздел 3 — Ши'итские имамы; раздел 4 - Сподвижники пророка Мухаммада; раздел 5 -Умаййады; раздел 6 — 'Аббасиды. Глава четвертая — Династии, существовавшие в период ислама — состоит из двенадцати разделов: раздел 1 — Саффариды; раздел

<sup>&</sup>lt;sup>1</sup> Материалы по этнической истории тюркских народов Центральной Азии. Ташкент: Фан, 2003. С. 95-102.

<sup>&</sup>lt;sup>2</sup> Автор труда Хамдаллах ибн Аби Бакр ибн Ахмад ибн Наср Мустауфи Қазвини умер в 750/1349—1350 г. См.: Стори. Персидская литература, І. С. 327.

<sup>&</sup>lt;sup>3</sup> Сочинение "Та'рих-и гузиде" — всеобщая история с древнейших времен до

Этот отдел доведен до 729/1329 г.<sup>4</sup> См.: Storey, II, 1. Р. 81-84; Бартольд, Туркестан. С. 50-61; Е. G. Browne. A History of Persian Literature under Tartar Dominion. Cambridge, 1920. P. 87–100; W. O. Buchner, E. I., под словом al-Kazwini; Петрушевский И. П. Хамдаллах Казвини как источник по социально-экономической истории восточного Закавказья // Известия Академии наук СССР. Отделение общественных наук, 1937. С. 873-920.

"Та'рих-и гузиде" издана в факсимиле под названием: The Ta'rikh-i-Guzida... of Hamdu'llah Mustawfi-i-Qazwini... Reproduced in  $F_{ac}$ -simile... with an introduction by Edward G. Browne, Leyden-London, 1910 (Gibb Memorial Series, vol. XIV, 1); сокращенный английский перевод и указатели находятся во II т. (Leyden-London, 1913)<sup>5</sup>. Хотя рукопись, положенная в основу этого издания, довольно стара, в ней оказывается множество ошибок и пропусков, и мы решили дать текст переведенных отрывков по рукописям Ленинградского Государственного университета № 153 (переписана в 813/1410-11 г.), в примечаниях – "А", и ИВ АН С 501 (ранее 578<sup>°</sup>), в примечаниях – "В".

2 — Саманиды; раздел 3 — Газнавиды; раздел 4 — Гуриды; раздел 5 — Дайламиты; раздел 6 — Сельджукиды: Великие Сельджукиды и Сельджукиды Ирака Персидского, Сельджукиды Кермана, Сельджукиды Малой Азии—Рума; раздел 7 — Хорезмшахи; раздел 8 — Атабеки: Атабеки Сирии и Дийарбакра, Атабеки Фарса; раздел 9 — Исма'илиты: Исма'илиты (Фатимиды) Египта, Северной Африки и Сирии, Исма'илиты Ирана; раздел 10 — Кара-Хитаи Кермана; раздел 11- Правители Луристана: Правители Большого Лура, Правители Малого Лура; раздел 12 — Монголы. Глава пятая — Биографии ученых людей — состоит из шести разделов: раздел 1 — Имамы и муджтахиды; раздел 2 — Чтецы Корана; раздел 3 — Передатчики преданий; раздел 4 — Суфийские шайхи; раздел 5 — Ученые богословы; раздел 6 — Поэты. Глава шестая — Город Казвин: Предания о городе, Важнейшие постройки, Завоевание Казвина арабами, Окрестности города, Знаменитые люди, жившие в городе или посещавшие Казвин, Правители Казвина, Энатные роды, жившие и живущие в Казвине. См.: Миклухо-Маклай, 3. С. 60.

4 Сочинение "Та'рих-и гузиде" в основном составлено по данным и плану II тома "Джами' ат-таварих" Рашид ад-дина, при этом также были использованы сведения из новых источников, не использованные предыдущими авторами. См.: Стори. Персидская литература, І. С. 329.

<sup>5</sup> Сохранились многочисленные списки сочинения "Та'рих-и гузиде": Blochet, I. No 264-268; KBP, I. No 11-13; Muknyxo-Maknaŭ, 3. No 231-236. B Pyкописном фонде ИВ АН РУз хранятся четыре списка данного сочинения -№ 3624; 8; 7; 2786. Списки сочинения под № 7, 3624, 2786 являются полными редакциями труда и относятся к XVI веку. Список под  $\mathbb{N}^{\mathcal{Q}}$  8 неполный и содержит с первой по четвертую главы сочинения.

В упомянутой выше рукописи Ленинградского Государственного университета  $N_2$  153 после "Та'рих-и гузиде" находится составленное самим Хамдаллахом Қазвини описание событий 735–744/1334– 1344 гг., написанное им после окончания его стихотворной хроники "Зафар-нама", которая сохранилась в одной рукописи Британского музея  $2833$  и нам недоступна; см.: Rieu, Supplement, Nº 263; E. G. Browne, ор. cit., pp. 95-98. Это изложение обрывается на полуслове и, очевидно, осталось неоконченным. Автор, видимо, собирался приложить его не к "Та'рих-и гузиде", а к "Зафар-нама"; он говорит (рук. А. С. 485): "Так как у природы (моей) не было сил для стихов, то уму представилось разумным написать продолжение и описание этих тонких обстоятельств прозой, дабы начало и конец книги "Зафар-нама" были в прозе"<sup>6</sup>. Однако в экземпляре сына Хамдаллаха /91/ Казвини это продолжение, очевидно, уже было приложено к "Та'рих-и гузиде", так как он ссылается на продолжение, написанное его отцом.

Сыном Хамдаллаха Казвини, Зайн ад-дином, биография которого совершенно не известна, было составлено дальнейшее продолжение, обнимающее события в Иране за 742-794/1341-1392 гг. Автор описывает события в северо-западном Иране как очевидец. При описании событий этого периода данными этих двух продолжений пользовались многие последующие компиляторы: прежде всего продолжатель  $Pa$ шид ад-дина, 'Абд ар-Раззақ Самарқанди и Мирхонд (последние два, вероятно, через посредство Хафиз-и Абру). Текст продолжений дан по указанным выше двум рукописям (первого продолжения в рукописи В нет), причем рукопись  $A$  положена в основу.

В рукописи, изданной Броуном, имеется особое добавление - история Музаффаридов, составленная в 823/1420 г. неким Махмудом Кутуби, находившимся на службе у Музаффаридов; он пользовался сочинением Му'ин ад-дина Йазди, составленным в 767/1365 г. Взятое нами у Махмуда Кутуби сообщение о посольстве Джанибека к Мубариз ад-дину повторено 'Абд ар-Раззаком и Мирхондом.

<sup>6</sup> Хамдаллах Мустауфи Казвини написал в 735/1334—1335 г. "Зафарнаме" - стихотворную хронику всеобщей истории с древнейших времен до 734/1333-1334 г. См.: Стори. Персидская литература, І. С. 327.

# 1. Из Та'рих-и гузиде

Глава IV, отдел 12-й. О делах царей тюркских и монгольских... Туши-хан, сын Чингиз-хана, был старший сын его. По приказанию отца, ему вверены были область Хорезм, Дашт-и Хазар<sup>7</sup>, Булгар, Саксин, аланы, асы, русские, Микес (1), башкирды и те пределы. Между ним и Угетай-ка'аном постоянно была вражда. Он (Туши) умер шестью месяцами раньше Чингиз-хана. Место его Угетай-ка'ан дал сыну его Бату-хану, сыну Туши-хана. Он (Бату) правил некоторое время, а в  $654/30$  января  $1256$  – 18 января 1257 г. умер. Менгу-ка'ан отдал то государство Сартаку, сыну Бату-хана. Он (Сартак) избрал веру христианскую. Через некоторое время он также умер. Менгу-ка'ан отдал ту область сыну Сартака, но так как он был еще мальчиком, то предоставил матери его, Боракчин, право неограниченно распоряжаться делами государства. Около того же самого времени умер и этот сын. Государством завладел Беркай-хан, сын Туши-хана; он был там царем до времен Абака-хана. После него царем той области сделался внук Бату-хана, Менгу-Тимур<sup>8</sup>, сын Тукукана, сына Бату; он царствовал до 681/11 апреля 1282 – 31 марта 1283 г., который был первым годом эпохи Ахмад-хана (2). За ним царем сделался брат его Туда-Менгу. Через некоторое время против него выступили Алгу и Тогрул, сыновья Менгу-Тимура, да Тула-Бука и Кунчек, сыновья Тарбу, сына Тукукана, сына Бату, и, овладев тем государством, царствовали (в нем) 5 лет. Эатем против них восстал Токта-хан, сын Менгу-Тимура, сына Тукукана, сына Бату, при содействии Ногайа, который был на-

<sup>7</sup> Дашт-и Хазар — степь хазаров; страна хазаров. VIII век считается периодом расцвета державы хазаров и они владели территорией от Каспийского моря до берегов Днестра и от Черного моря до берегов Оки и Камы. См.: Григорьев. О скифском народе саках. С. 239-242. Согласно описанию Низам ад-дина Бирджанди, хазары — одна группа [из] тюрок. Жилища их дербентского дерева; они чрезвычайно красивы и приятны, и их называют кара-хазарами. Когда возраст их падишаха переходит за сорок, они его отстраняют [от власти], [полагая], что его разум становится ущербным. См.: МИКК, 2002. С. 187. <sup>8</sup> Григорьев А. П. Сборник ханских ярлыков русским митрополитам. Источниковедческий анализ золотоордынских документов. СПб., 2004. С. 7-44.

чальником войска (амир-и лашкар)<sup>9</sup> улуса. Он (Токта) завладел государством и царствовал до времен султана Мухаммада (3). После него царем того государства сделался Узбек-хан, сын Тогрулчи, сына Тукукана, сына Бату. Он ввел открыто ислам в том государстве и царствует там еще и теперь.

После этого (4) Беркай-хан отправил войско для войны с Ираном, Хулагу-хан выслал против них огромную армию с эмиром Ширамуном, /92/ Абатайем и Самагаром, и сам с несметным войском отправился вслед (за ними). Они сразились, войско Беркайа было разбито и, обратившись в бегство, ушло к Дербенду. Хулагу, вслед за ним, прошел через Дербенд. Снова сразились в Дашт-и Кипчаке, и войско Беркайа (опять) обратили в бегство. Эмир Илькай вслед за ними перешел через реку Терек и совершил бесчинства в эимовье Беркайа. Беркай сам выступил против них и много их перебил. Иранцы, разбитые, бежали к Дербенду. Река Терек была скована льдом. Конница разом бросилась на него, лед сломался, и часть утонула в реке, а другие спаслись и пришли к Хулагу. Хулагу отправился в (свою) столицу и послал лазутчика напугать их (неприятелей) тем, что ка'ан согласен с Хулагу и послал ему помощь. (Тогда) они прекратили войну. Хулагу умер при Мерахской Чагату 19 раби<sup>•</sup> II 663/8 февраля 1264 года.

Беркай-хан отправил царевича Ногайа с огромной армией для завоевания Ирана. Абака-хан выслал против него своего брата Йушумута с войском. З сафара (5) 664/14 ноября 1265 г. они сразились. Беркайевцы были разбиты. Чтобы отомстить (за поражение), Беркай-хан сам двинулся в Иран и прибыл к берегу реки Куры. Не имея возможности переправиться, он направился к Тифлису, чтобы перебраться через Куру по мосту, но смерть не дозволила ему (совершить это), и он умер в пути от колик. Войско его обратилось в бегство; некоторые были взяты в плен, и он (Иушумут?) отдал их в рабство кому попало. В этом же году (678/14 мая  $1279 - 2$  мая 1280) в Иран прибыло большое войско из Дашт-и Хазара. По приказанию Абакахана против них выступил царевич Менгу-Тимур (сын Хулагу), который разбил их.

 $9$  Эмир – в разные эпохи термин употреблялся в различных значениях: повелитель, правитель; полководец, генерал. См.: МИКК, 2002. С. 265.

Из Дашт-и Хазара от Ногайа прибыл в Иран эмир Бурултай с огромной армией. Аргун-хан выслал против нее эмира Тогачара и несколько (других) эмиров, а вслед за ними отрядил эмира Чупана. В раби II 688/24 апреля – 22 мая 1289 г. они сразились; эмир Чупан выказал там чудеса храбрости, и войско то было разбито. Это было первое сражение, данное Чупаном.

В 718/5 марта 1318 – 21 февраля 1319 г. Курумыши, сын Алинака, и несколько эмиров стали завидовать положению эмира Чупана и искали случая (причинить ему вред). Когда царь Узбек, из рода Туши-хана, прибыв из Дашт-и Хазара для нападения на это царство (Иранское), дошел до берега реки Куры, когда он не имел возможности переправиться (через нее) и когда (войска Ирана) пошли с этой стороны в бой, и он (Узбек) отступил, – эмир Чупан наказал палочными ударами Курумыши и нескольких (эмиров), не пришедших в этом случае на помощь царю (Абу Са'иду) и оказавших упущение. За такой поступок они его совершенно возненавидели.

В 725/18 декабря 1324 — 7 декабря 1325 г. эмир Чупан через Грузию пошел в область Узбек-хана и в возмездие за большие опустошения, произведенные им (Узбеком) во время прихода его в Арран, эмир Чупан там также произвел опустошение и (затем) поспешно ушел...

После гибели эмира Чупана в мухарраме 728/17 ноября -16 декабря 1327 г. старший сын эмира Чупана, Хасан, и сын его Талыш убежали от Чупана в Хорезм, а оттуда прибыли к Узбек-хану; у него они нашли высокое положение и сан и для него отправились на войну с черкесами. В этой войне Хасан получил рану и от нее умер. Талыш умер естественной смертью.

# 2. /93/ Из продолжения "Та'рих-и гузиде", составленного Хамдаллахом Казвини

Дело обстояло так, что в конце лета 34 г. ханского (6), которое было в начале  $736/21$  августа  $1335 - 9$  августа 1336, в Султанийу<sup>10</sup> пришло известие о том, что царь Узбек из потомства

<sup>10</sup> Султанийа - новая столица государства Хулагуидов, расположенная между Занджаном и Казвином. Город начал строиться при ильхане Аргуне (1284-

Туши-хана, сына Чингиз-хана, направляется из Дашт-и Хазара в это царство (Иран). В силу того, что (правило) спешить с исправлением и устранением изъянов царства раньше чем враг укрепится и неприятель одолеет, принадлежит к обязательным правилам управления миром и отпор этой смуте был необходим, султан Абу Са'ид сказал себе\*\*\*. "Так как в приятное время в заседаниях для наслаждений и удовольствий с возлюбленной юности мы испивали чашей удовлетворения (свои) желания и склонности, то теперь, когда настало время обнажения блестящего меча, нельзя проявлять медленности, а нужно проявить большое мужество и храбрость"\*\*\* С эмирами и большим войском он направился в государство Арран. Из-за гнилости воздуха у большей части войска расстроилось здоровье (7), и этот благочестивый царь и распространяющий щедрость государь в период юности и весны жизни в силу стихов: "Всякая душа изопьет смерти" и "смерть - чаша, и всякая душа выпьет ее" в четверг 13 раби" 11736/30 ноября 1335 г. чашей немощности испил глоток смерти и из Карабаха<sup>11</sup> Арранского попал в жилище вечного пребывания<sup>12</sup>... В таком положении царь Узбек с большим войском и несметным снаряжением и оружием прошел через Дербенд Ширванский. В то же время склонность ума тянула некоторых с этой стороны к нему, и он, в надежде на это, дошел до реки Куры. Так как жители этого царства ни с какой стороны не видели безопасности, то отчаялись в (сохранении) имущества, жизни и крова и решились умереть и пропасть... (Арпа-каун<sup>13</sup>) с большим войском и несчет-

Петрушевский. Комментарий географический и исторический. С. 242.

<sup>11</sup> Карабах, Карабаг — область в междуречье Куры и Аракса. См.: Географический энциклопедический словарь. С. 195.

<sup>12</sup> Абу Са'ид умер в 736/1335 г. См.: Стэнли Лэн-Пуль. Мусульманские династии. С. 159.

<sup>13</sup> Фасих Ахмад ибн Джалал ад-дин Мухаммад ал-Хавафи, гератский историк  $XV$  в., в своем сочинении "Муджмал-и Фасихи" ("Фасихов свод") пишет, что восшествие на престол Арпа-хана произошло 13 раби II 736/30 ноября 1335 г. Арпа-хан известен как шах-зада Арпакаун, сын Суса, сына Синкакана, сына Малик Темура, сына Ариг-Бука, сына Тули-хана, сына Чингис-хана. См.: Фасих Хавафи. Муджмал-и Фасихи, II. С. 46.

<sup>1291)</sup> и был закончен в начале правления Улджайту (1304-1316), который так и не успел обнести его крепостной стеной. С XIV в. значение Султанийи сильно возросло, так как город стал пунктом пересечения пяти караванных дорог. См.:

ным оружием и снаряжением отправился к берегу Куры и занял берег реки всюду, где возможна переправа, и с (разных) сторон послал значительные войска с именитыми эмирами, чтобы они зашли в тыл узбекцам (узбекийан), мужественно напали бы на них из засады и ночью показали им день страшного суда. План удался. После того как эти известия дошли до них и они из-за этого обстоятельства потеряли свою надежду и стали сомневаться в своем положении, из Хорезма пришло известие о смерти покойного Кутлуг-Тимура<sup>14</sup>, на котором держалось государство Узбека (мамлакат-и узбеки). У них не осталось возможности оставаться (на месте). Группа из них, чтобы приобрести честь, появилась у моста. Храбрецы этой (иранской) стороны побили их. Когда они нашли у этих большое превосходство, то обратились в бегство. Прочитав вслух мысль о бегстве, оставив здесь большую часть обозов и грузов, они с большой поспешностью, бросив славу и желанное, бежали и увидели воочию на своем положении смысл  $(\text{c,OB})$  "когда не помогает..." (8) Так, как только смогли, они добрались до Дербенда и, довольствуясь своим царством, говорили: "Мы как были, а богатство излишне".

# 3. /94/ Из продолжения "Та'рих-и гузиде", составленного Зайн ад-дином

757/5 января — 24 декабря 1356 года. Когда во владениях Малик-Ашрафа беззаконие его дошло до крайности, то люди стали покидать родину: ходжа Шайх Ганджи отправился в Шираз<sup>15</sup>, а оттуда ушел в Сирию и устроил там великолепные здания, как то: скиты и ханаки; ходжа Садр ад-дин Ардабили, да будет над ним милосердие (божие), отправился в Гилан<sup>16</sup>, а кази (9) Мухйи-д-дин Барда'и - в Сарай Берке, где занялся проповедыванием и сделался известным. Покойный царь Джанибек-хан,  $-$ 

<sup>14</sup> Кутлуг Тимур скончался 9 раби<sup>•</sup> II 736/26 ноября 1335 г. См.: Фасих Хавафи. Муджмал-и Фасихи, II. С. 46.

<sup>15</sup> Шираз — один из крупнейших иранских городов, главный город области Фарс. См.: Географический энциклопедический словарь. С. 495.

<sup>16</sup> Гилан — прикаспийская область Ирана, особенно славилась своим шелком. См.: Уложение Темура. С. 68.

да освятит Аллах свидетельство его – присутствовал при его проповедях. Однажды, (когда) царь присутствовал при (его) проповеди, маулана Мухйи-д-дин Барда'и во время проповеди стал говорить о Табризе, о Малик-Ашрафе и о притеснении им людей; он описал (все это) так, что присутствовавшие в собрании зарыдали, а царь расплакался. Он (Мухйи-д-дин) сказал, что царю дана возможность устранить зло его (Малик-Ашрафа); если он не соизволит (на это) и людей, которые вверены (ему) творцом, не освободит от бесчинств его (Малик-Ашрафа), то господь всевышний в день воскресения потребует от царя отчета, и ему придется ответить за это. Так как он горячо и настойчиво говорил об этом, Джанибек-хан приказал эмирам левого крыла (джаункар)<sup>17</sup> снарядить в один месяц 100 туманов солдат, так как он намерен идти на Табриз. Он приказал (также) вынести его походную палатку (отак)<sup>18</sup>. В течение одного месяца войско было приготовлено и собрано, и царь двинулся в поход. В 758/25 декабря 1356 – 13 декабря 1357 г. царь Джанибек переправился через реку Куру. До Малик-Ашрафа все время доходили вести (об этом). Сначала он говорил, что люди распускают ложные слухи для того, чтобы получать содержание и оклады (марсум<sup>19</sup> ва-маваджиб<sup>20</sup>), но потом, удостоверившись (в справедливости этого известия), он послал потребовать (назад) войска, которые перед этим отправил с эмиром 'Али-Каландаром, Тугай-Тимуром гулямом<sup>21</sup>, и другими эмирами для завоевания Саве<sup>22</sup>, призвал к себе людей, выбрался из квартала (руб') Рашиди, из ко-

 $18$  Отак — шатер, царская палатка.

19 Марсум - букв.: предписанный обычаем; положенный по обычаю. См.: Уложение Темура. С. 118.

Маваджиб – заработная плата; жалованье; вознаграждение. См.: 20 Гаффаров, II. С. 832.

<sup>21</sup> Гулям — особый разряд людей, рабов, служащих при господине в качестве телохранителей и придворных слуг. См.: Уложение Темура. С. 80. <sup>22</sup> Саве — город располагался между Тегераном и Хамаданом. Согласно В. В. Бартольду, в рассказах о завоевании города монголами говорится о полном его разрушении и о сожжении самой богатой библиотеки в мире. См.:  $\epsilon$ тольд. Обзор Ирана. С. 130.

<sup>17</sup> Джаункар, джавангар – левый фланг войска. См.: Уложение Тимура. С. 38.

торого долгое время не выходил, поселился в Шанб-и Газани<sup>23</sup>, собрал жен, дочерей, деньги, драгоценности из чистого золота и серебра и (все) добро свое, которое отправил в крепость Алинджак<sup>24</sup>, погрузив (свои) сокровища на 450 смычек (10) муловых и 1500 смычек верблюжьих. Большое количество пеших собралось в Шанб-и Газани; он роздал некоторую сумму из их содержания (марсум), всем дал латы и приготовил большое войско, которое отправил в Уджан<sup>25</sup>. Пришло известие, что царь Джанибек прибыл в Ардабил<sup>26</sup>. Рассказывали, что у войска царского стремена деревянные, поводья лошадей веревочные, что на 100 человек из них довольно одного человека; имени же царя не произносили. Когда же он узнал, что Джанибек сам выступил, то чрезвычайно смутился и расстроился, потребовал к себе ходжу Лу'лу'-Саджилу и ходжу Шукр-Хазина<sup>27</sup> и сказал (им): "Жен и сокровища вы под своим надзором отведите на Марандский холм, расположитесь у родника ходжи Рашида и ожидайте известий обо мне. Я отправляюсь в Уджан; если дело пойдет по (моему) желанию, то приходите в Табриз; если же будет противное, то идите в Хой<sup>28</sup>, где я присоединюсь к вам". Их он отправил в ту сторону, а сам, откочевав, /95/ пошел к Уджану. В первый день он остановился в Меметабаде, на берегу реки Мехранруда<sup>29</sup>, и там пробыл 2 дня. Прибыли несколько эмиров, отправившихся было в Саве, и войска (их). Всякого, кто приходил, он снабжал золотом, конем, латами, оружием и отправлял (далее). Одним из воинов был Ахиджук. На следующий день он (Малик-Ашраф) двинулся дальше и прибыл в Саидабад (11). На вершине холма Саидабадского он приказал личный арсенал (джа-

<sup>23</sup> Шанб-и-Газани (Шам) — пригород Табриза. <sup>24</sup> Алинджак – крепость, расположенная около Нахичевана. <sup>25</sup> Уджан — город в Южном Азербайджане, между Тебризом и Миане. Там же. С. 298.

<sup>26</sup> Ардабил – город, расположенный на северо-западе Ирана, славился своими коврами. См.: Географический энциклопедический словарь. С. 36. <sup>27</sup> Хазин — казначей. 28 Хой – город на северо-западе Ирана в остане Восточный Азербайджан. См.: Географический энциклопедический словарь. С. 470. <sup>29</sup> Мехранруд — река на севере Ирана, на которой стоит г. Табриз. Там же.  $C.423.$ 

бахана-йи хасс)<sup>30</sup> раздать войску. Хотя солдаты ушли, но все же при нем было небольшое количество (людей) да таджики и бывшие при них нукеры. Им роздали его личные латы. Всего было около 2000 человек и большое число вьючных животных, лошадей и подручных (шагирдпише)<sup>31</sup>. Еще до полудня он построил отряд (кошун)<sup>32</sup>, стал на вершине холма, глядел по дороге в Дивал и ждал известий. Вдруг показалось небольшое облачко, поднялся ветер, пошел дождь и сильный град, распространяя полнейший ужас; ветер был встречный, так что все четвероногие повернули назад. Через час воздух очистился, дождь унялся, и он (Малик-Ашраф) продолжал ждать. Эмиры и солдаты, которых он отправил, собрались в Уджане. Царь Джанибек прибыл (туда) со стороны Сераха. Увидев войско (Малик-Ашрафа), он приказал, как на охоте, устроить облаву, чтобы окружить войско Малик-Ашрафа. Эмиры Ашрафовы, увидев громаду войска (Джанибека), с большим трудом спаслись и разбежались. Царь Джанибек расположился в Уджанском гуруке<sup>33</sup>, а Малик-Ашраф стоял на Саидабадском холме. Когда град и дождь унялись, то по дороге Дивальской показался всадник, (который), подъехав ближе, оказался шайхом Джилки (12) Ахтаджи. Он сказал что-то на ухо Малик-Ашрафу. Получив сведения, он (Малик-Ашраф) не имел более возможности оставаться (на месте), повернул назад и двинулся в Табриз, где в ту ночь расположился в Шанб-и Газани. Утром он отправился к своим женам и сокровищам. Люди все от него отстали, так что он прибыл к обозу с бывшими при нем двумя грузинскими рабами. Ходжа Лу'лу', ходжа Шукр, погонщики ослов и верблюдов и жители Маранда разграбили его сокровища. Жены (его) также разбежались. Увидев это, Малик-

<sup>30</sup> Джаба-хана — арсенал. См.: Будагов. Сравнительный словарь турецко-татарских наречий, II. С. 432.

<sup>31</sup> Шагирдпише (перс.) – подручный. Этот термин обозначал представителей служилого сословия без чинов и званий, находившихся в услужении для разных мелких поручений при военно-административных чинах (правителей областей и т. п.), Шагирдпише за усердную службу могли получать чины и переходить в сословие чиновных лиц. См.: МИСЦА, 1988. С. 214.  $32$  Кошун — воинское подразделение до тысячи человек. См.: Уложение Темура. С. 108.

<sup>33</sup>  $\Gamma$ урук — охотничье угодье.

Ашраф отправился в Хой. В степях хойских находились дома Мухаммада Балыгджи. Узнав о положении Малик-Ашрафа, он вышел к нему навстречу и поместил в своем доме, а (в то же время) послал гонца и известил (об этом) царя Джанибека, который отправил (туда) эмира Байаза, чтобы привести Малик-Ашрафа. В город (Табриз) прибыл ходжа Махмуд-диван и вместе с эмиром Байазом пошел в дома Малик-Ашрафа. Из этих домов (в это время) выходила толпа буйного сброда. Одного из этих буянов он (Байаз) убил; (остальные) люди испугались и разбежались. Эмир Байаз и ходжа Махмуд осмотрели дома его (Малик-Ашрафа), но ничего не нашли. (Тогда) эмир Байаз отправился в Хой; ходжа Махмуд (же) прибыл в город, потребовал сахибов и битикчиев<sup>34</sup>, произвел розыск имуществ и залогов его (Малик-Ашрафа). Каждый из битикчиев был назначен в какую-нибудь сторону. Они написали список (всему); остальное имущество, некоторое количество баранов и кур, которых отдали в деревни для приплода, рабочих быков для земледелия, находившихся в области государства, все (это) вместе с зерном, (выданным) в ссуду, внесли в счет. Пришло известие, что в Маранде отыскалось коечто из драгоценностей. Ходжа Махмуд-диван отправил всех здешних солдат и нукеров со своими собственными /96/ нукерами, которые кое-что отобрали от жителей (Маранда). Эмир Байаз отправился в Хой и привел с собой (оттуда) Малик-Ашрафа. Когда он прибыл в Табриз, то на улицах люди с крыш бросали золу на голову его (Малик-Ашрафа) и наносили ему всевозможные оскорбления. Его отвели в дом Му'аййад-беги, матери ходжи Шайха Ганджи. Там находились эмир Каус Ширвани и маулана Мухйи-д-дин Барда'и. Малик-Ашраф целовал руку Кауса, ры-

дал и стонал; Каус обласкал его. После этого его повели к царю (Джанибеку), который спросил его: "Зачем ты разорил это государство?" Он ответил: "Разорили нукеры и слов моих не слушали". Царь уехал из Уджана, отправился в область Хаштруд<sup>35</sup>, прибыл в окрестности Кейуку<sup>36</sup> (?) (13) и оттуда вернулся назад.

34 Битикчи - служащий канцелярии. <sup>35</sup> Хаштруд — район в Южном Азербайджане к югу от Табриза и к востоку от Мераги. Там же. С. 298. <sup>36</sup> Кейуку (Кейуку) — селение в Хаштруде.

В Хаштруде в том году засеяли большую площадь, и хотя такое громадное войско два раза проходило там, но ни один колос хлеба не был сломан. Из этого можно представить себе результаты справедливости и несправедливости, как сказал один поэт: "Ушел тиран, и от него остались приемы тирании, ушел справедливый и оставил доброе имя на память". Царь хотел не казнить Малик-Ашрафа, а увести в свое царство, но Каус и кази Мухйи-д-дин Барда'и проявили настойчивость и сказали: "До тех пор, пока он жив, людям этого государства не будет покоя от него, и произойдут смуты и беспорядки". Царю это показалось разумным, он сказал: "(Делайте, как) знаете". Они послали к тем людям, которые его охраняли, приказание (парване)<sup>37</sup> убить его. На пути его стащили с лошади и вонзили ему меч в бок так, что конец меча вышел у него с другого бока. Голову его отвезли в Табриз и повесили на площади на дверях мечети мерагийцев. Жители Табриза обрадовались и щедро одарили тех людей (убивших Малик-Ашрафа). Царь Джанибек с 10 000 всадников прибыл в Табриз, остановился во дворце (даулат-хане) и пробыл одну ночь в Табризе. Утром он пошел в мечеть ходжи 'Али-шаха и совершил (там) молитву. Эмиры и солдаты, которые с ним пришли, все расположились на дорогах в речной долине, но к реке ни одного мусульманина не подходили (?). Царь направился (затем) в Уджан и, чувствуя себя нездоровым, оставил там своего сына Бердибека<sup>38</sup> с 50 000 человек, а дочь Малик-Ашрафа, Султанбахт, и сына его, Тимурташа, увез с собой и отправился в свое царство. Махмуд-диван устроил большой пир и посадил царя Бердибека на престол султанства. Сарай-Тимура, сына эмира Джарука, он сделал везиром его, а (затем) отправился вслед за царем (Джанибеком). Бердибек-хан ради пастбища отправился в Деркамазум (14). Сарай-Тимур из-за дел керекйарака<sup>39</sup> (15) остался в Табризе. Эмиры и нукеры Малик-Ашрафа большею частью собрались к Сарай-Тимуру. Пришло известие, что из драгоценностей Малик-Ашрафа в Маранде появилась его куртка. Сарай-Тимур

<sup>37</sup> Парване (перс.) — царский приказ. <sup>38</sup> Григорьев А. П. Сборник ханских ярлыков русским митрополитам. Источниковедческий анализ золотоордынских документов. СПб., 2004. С. 72-115. <sup>39</sup> Керекйарак – заготовка всего необходимого для двора.

отправил Ахиджука взять и привезти эту куртку. Ахиджук прибыл в Маранд и забрал куртку; в нее было вшито много драгоценных камней. Эти камни он присвоил себе, а часть раздал нукерам; большое количество людей собралось вокруг него. Так как эмиры царя Джанибека прислали к Бердибек-хану<sup>40</sup> человека (сообщить ему), что царь очень болен, что ему (Бердибеку) не следует медлить, а должно поспешно двинуться (в путь), то Бердибек-хан из Веркана двинулся в Серах, и Сарай-Тимур пошел вслед за ним.

/97/ Управление и воцарение Ахиджука. Узнав, что царь Джанибек и Бердибек ушли, Ахиджук с целою гурьбою (народа) прибыл в Табриз и водворился (в нем). Большая толпа ашрафцев собралась вокруг него...

 $761/23$  ноября  $1359 - 10$  ноября 1360 года. В начале весны пришло известие, что сын Малик-Ашрафа, Тимурташ, уходивший с царем Джанибек-ханом в улус Узбека, во время смут и беспорядков, возникших в той области, взял с собой сестру свою и ушел в Хорезм, а оттуда попал в Шираз. Оставив сестру в Ширазе, он переходил, таким образом, из области в область и, придя в Ахлат<sup>41</sup>, к Хызршаху, тамошнему правителю, затевает смуты и своеволие (16). Султан Увайс двинулся к Алатагу. Хызршах, узнав, что султан идет на него, схватил Тимурташа и отправил его (к Увайсу), который заставил его испить напиток смерти и голову его отослал в Табриз...

786/24 февраля 1384 — 11 февраля 1385 года. Войско Токтамыш-хана, пройдя Дербенд и область Ширван, прибыло в Табриз. Табризцы, загородив деревьями входы в свои улицы и кварталы, укрепились. Табриз был чрезвычайно населен. Жители вооружились и оберегали свои улицы и дома. Когда войско Токтамыша прибыло, то оно увидело город в таком виде и жителей сопротивляющимися. Они (воины) расположились в Шанб-и Газани, 8 дней ходили вокруг города, но никак не могли отыскать случая и возможности (овладеть им). Отправили они

<sup>40</sup> Григорьев. Сборник ханских... С. 72-115. <sup>41</sup> Ахлат (Хелат) — город на востоке Турции.

человека и потребовали эмира Вали<sup>42</sup>. Сошлись для заключения мирных условий. Эмир Вали заключил мир на таком условии, что они со своей стороны из города дадут 250 туманов золота, которое будет ценою подков их лошадей (17), а те уйдут. В четверг... месяца (18)... 787/12 февраля 1385 - 1 февраля 1386 г. жители города собрали ходжей и постановили, чтобы каждый ходжа в пятницу утром принес и сдал по одному туману золота в монете. Утром в пятницу нукеры эмира Вали пришли, привели своих казначеев и занялись счетом золота. Так как была пятница и мир был заключен, то жители города сочли себя безопасными и сложили оружие. Узнав об этом, войско Токтамыша извлекло мечи, ворвалось в город и занялось убийством и грабежом. Жителям города не оставалось более возможности сопротивляться. Восемь суток около 100 000 человек немилосердных неверных, вторгнувшись в этот город, убивали, грабили, никому не оказывали сострадания и милосердия. Женщины и мужчины, босые и голые, да младенцы сидели у дорог, улиц и кварталов, посреди снега и льда. Неверные приходили, осматривали и уводили всех молодых красивых женщин, девиц и юношей. Они брали также некоторых других, отводили их в дома их и подвергали тяжелым пыткам. Те указывали спрятанные вещи, и эти проклятые уносили их. Если пишущий (эту) книгу целый год сряду будет писать рассказы о том, что случилось с этим городом и с этими мусульманами, то он (все-таки) не кончит и даже не сможет передать и части десятой доли того (рассказа). Итак, когда эмир Вали выступил из Султанийи, эмиры подумали, как бы он не возмутился, и сказали: лучше всего, чтобы в Табриз пришел эмир Шихар (19), а Шах-'Али, Шибли, Хаджжи Ахмад-Али Кизыл и другие эмиры занялись осадой крепости Султании. Эмир Шихар двинулся в Табриз. Когда он прибыл в Уджан, то услышал  $(20)$  известие, что войско Токтамыша /98/ занято осадой Табриза. Он растерялся и отправился в Багдад. Узнав

<sup>42</sup> Эмир Вали (Вели) – один из эмиров Туга-Тимура, воспользовавшись смертью последнего (убит сарбадарами в 1353 г.), овладел Джурджаном, Астрабадом и частью Хорасана и изгнал из своей области всех родственников Туга-Тимура. Эмир Вали был убит в 1384 г. во время второго похода Амир Тимура в Мазандаран. См.: Стэнли Лэн-Пуль. Мусульманские династии. С. 256.

об эмире Сисаре, войско Токтамыша по стопам его дошло до горы Синта (?), но не настигло его, произведя избиение и грабеж также в Мераге, возвратилось и окончательно уничтожило все, что еще оставалось в Табризе. Они снова два дня и две ночи производили (там) разбой и грабеж. После этого некоторые двинулись по Нахичеванской дороге и опустошили области Маранда и Нахичевана, а некоторые двинулись по Ахарской дороге<sup>43</sup> и сошлись в Карабахе. До 200 000 человек они увели в плен из этой области.

 $789/22$  января  $1387 - 10$  января 1388 года. Пришло известие, что войско Токтамыша прибыло в области Бухарскую и Самаркандскую и произвело большое опустошение в столице его величества<sup>44</sup>. Когда это известие дошло до благословенного слуха, то он выступил из Шираза, в Раййском Арадане<sup>45</sup> соединился с обозом (угрук) и отправился в Хорасан.

# 4. Из продолжения "Та'рих-и гузиде", составленного Махмудом Кутуби

В эти самые несколько дней (21) прибыл посол от Джанибекхана, сына Узбек-хана, с тремя стами всадников. (Он сообщил), что хан прибыл в Табриз, убил Малик-Ашрафа, сел на ханский трон и вызывает Мубариз ад-дина  $(22)$ , чтобы тот выполнил обязанности йасаула<sup>46</sup>, которые были местом его и его отца. Эмир Мубариз ад-дин в ответ сказал грубые слова. После этого он возложил размещение послов и их издержки на Шах-Султана; так как их было много и расходы составили порядочную сумму, вражда (между Мубариз ад-дином и Шах-Султаном) увеличилась. После того как он (Мубариз ад-дин) отпустил послов с высокомерным ответом, пришло известие, что Джанибек-хан заболел и вернулся в свой улус, а Ахиджук находится в Табризе. У эмира Мубариз ад-дина возникло желание завоевать страну

43 Ахарская дорога – дорога из Тебриза в Карабаг. 44 Имеется в виду столица Амира Тимура - г. Самарканд. 45 Арадан Рейский - местность в окрестностях Тегерана. <sup>46</sup> Йасаул — младший служитель при хане; исполнитель отдельных его поручений. См.: Уложение Темура. С. 88.

Азербайджан. В это время вслед (за первым) пришло известие, что Джанибек-хан умер, сын его Бердибек<sup>47</sup> стал преемником отца, умертвил несколько других братьев, которых он имел, и среди них произошла смута. Эмир Мубариз ад-дин решил осуществить поход...

## Примечания

1. В рукописи  $A$  название огласовано.

2. Вар.: он был царем до времени Аргун-хана.

3. Т. е. Мухаммада Худабанде Улджайту (703-716/1304-1316).

4. После возвращения Хулагу-хана из Сирии при вести о смерти Менгу-ка'ана, поражения монгольского войска в Сирии египетским султаном и смерти стоявшего во главе этого войска эмира Китбуга-нойона.

5. Так в А; В: 20-го.

6. Т. е. по эре Газан-хана, которая началась 12 или 13 раджаба 701/13 или 14 марта 1302 г.. См.: Бартольд В. В. Персидская надпись на стене анийской мечети Мануче. С. 15, прим. 3.

7. Букв.: "Строй тела от мелодии вечной жизни стал негармоничным".

8. Последнее слово неразборчиво.

9. В: ходжа.

10. Катар — собственно: цепных рядов.

11. В: Абдабад, но далее Саидабад.

12. В: Халки.

13. Кутуду.

14. Ниже: Веркан.

15. Заготовка всего нужного для двора.

16. В: он увидел, что тот (Хызршах) затевает смуту и своеволие.

17. Т. е. выкупом.

18. Число и месяц в рукописях пропущены.

19. А: Санба, ниже Сисар. 20. Так А; В: прибыло. 21. В 758/25 декабря 1356 — 13 декабря 1357 г. 22. Музаффарид, правил в Фарсе и Ираке Персидском в 713-760/1313-1359 гг.

47 Григорьев. Сборник ханских... С. 72-115.

#### VII

## /99/ ИЗ "ИСТОРИИ ШАЙХ УВАЙСА"

Это сочинение - "Та'рих-и Шайх Увайс" ("История Шайх  $y_{\text{Baŭca}}$ ") — неизвестного автора<sup>1</sup> содержит всеобщую историю от сотворения мира до Шайх Увайса<sup>2</sup> из династии Джалаиридов<sup>3</sup> (правил Ираком и Азербайджаном в 757–776/1356–1374 гг.), которому оно посвящено<sup>4</sup>. Единственная известная рукопись находится в библиотеке Лейденской академии ( $N^{\circ}$  2635, Warn, 341) и описана в  $\kappa$ amanoze  $\beta$ e Tye (Catalogus codicum Orientalium bibliothecae Academiae Lugduno-Batavae auctore M. J. De Goeje, vol. V, Lugduni Batavorum, 1873,  $\rho$ . 228), где не отмечено, что в рукописи нет начала главы о монголах (до 651 г. хиджры) и конца истории самого Шайх Увайса<sup>5</sup>.

Арран и Ширван. См.: Стэнли Лэн-Пуль. Мусульманские династии. С. 179.  $3$  Джалаириды — одна из династий, унаследовавших после распада государства Хулагуидов владения ильханов в Ираке и Азербайджане. Там же. С. 177. <sup>4</sup> Сочинение состоит из двух частей: 1 часть – Домусульманский период: Пишдадиды; Кайаниды; Ашканиды; Сасаниды. 2-я часть посвящена мусульманскому периоду и включает: пророк Мухаммад и первые халифы; Умаййады; Марваниды; 'Аббасиды; Монголы. См.: Ta'rikh-i Shaikh Uwais (History of Shaikh Uwais). An Important Sourse for the History of Adharbaijan in the Fourteen Century. J. B. van Loon, 's-Gravenhage, 1954.

5 Изд.: Абу Бако ал-Кутби ал-Ахари. Тарих-и шейх Увейс (История шейха Увейса) / Пер. с персидского и предисл. М. Д. Кязимова, В. Э. Пириева. Коммент. и примеч. З. М. Буниятова, М. Д. Кязимова, В. З. Пириева. Баку, 1984.

<sup>&</sup>lt;sup>1</sup> Автор сочинения известен, им является Абу Бакр ал-Кутби ал-Ахари. См.: Стори. Персидская литература, І. С. 337-338.

<sup>&</sup>lt;sup>2</sup> Шайх Увайс правил в 756-776/1356-1374 гг. В годы его правления государство Джалаиридов усилилось, и к нему были присоединены Азербайджан,

В то время (1) существовал такой обычай: некоторые эмиры, царевичи и воины Берке-хана (2) устраивали летнее пребывание в Азербайджане, ильхан же зиму проводил в Чагату, а лето в Аладаке<sup>6</sup>. Из Сарайа Берке до Махмудабада Арранского и Гуштасфи<sup>7</sup> ездили на арбах. Между ильханом и Берке-ханом проявилась вражда из-за Кули, Татара (3) и Кулгана (4); Берке-хан послал им угрозу и отправил на войну (с Хулагу) Ногайа, родственника Татара, с 30 000 человек. Когда он (Ногай) расположился у Ширвана, то с этой стороны отправились Ширамуннойон, Абатай-нойон и Самагар с 3 туманами (войска), и они жестоко сразились у Шемахи в 660/17 октября - 14 ноября 1262 г. Они утопили в реке Султанчука, Ногай бежал, и ильхан пошел войной на Берке в мухарраме 661/15 ноября – 14 декабря 1262 года. Между Берке и Хулагу-ханом произошло жестокое сражение, они (войска Берке) обратились в бегство, а те погнались за ними и до следующего дня убивали. Абака прошел вслед за ними до становищ их и расположился там. Берке вернулся, Абака направился в эту сторону; река Терек уже растаяла, лед под ним сломился, и множество войска утонуло. Абака благополучно спасся, (а) Хулагу прибыл в Табриз...

В 663/24 октября 1264 – 12 октября 1265 г. Абака-хан отправил Йашмута (5) в сторону Ширвана... (сам) провел зиму в Мазандеране, а Йушумута направил в Арран. Ногай с войском Берке-хана направился в Ширван и дошел до (реки) Аксу. Йушумут переправился через реку Куру, и между ними произошло сражение, (в котором) убит был Каир-Буга, отец Тогачара. Ногай был ранен в голову, войско его было разбито и ушло /100/ в Ширван. Берке с той стороны прибыл с 300 000 всадников, а Абака-хан с этой стороны перешел через реку Куру. (Когда он) вернулся по сю сторону моста, мост перерезали. Оба войска выстроились на берегу реки, пускали стрелы и 14 дней простояли друг против друга. Не находя возможности переправиться, они (беркайевцы) направились в Тифлис с тем, чтобы (там) перепра-

6 Аладак (Алатаг) – горный район в Турции. <sup>7</sup> Гуштафси – область в низовьях рек Куры и Аракса. виться, (но) Берке захворал и умер; гроб его отвезли в Сарай Бату и там схоронили. Он скончался в пределах Ширвана, близ реки Терека. Преемником его стал Мунга-Тимур. Царствование Мунга-Тимура продолжалось 16 лет. Родословная (такая): Менгу-Тимур<sup>8</sup>, сын Тукана (6), сына Бату (7). Он воцарился в месяцах 664/13 октября 1265 - 1 октября 1266 г. во всем Дашт-и Кипчаке до пределов Хорезма...

В улусе Берке Мунга-Тимур скончался, преемником его сделался Туда-Мунга. Царствование Туда-Мунги продолжалось 5 лет. Маулана Кутб ад-дина Ширазского он в сообществе султана Ахмада (8) отправил в Египет к царю Сирийскому, в месяцах 682/1 апреля 1283 – 19 марта 1284 года. В то время когда в Дашт-и Кипчаке царствовали сообща царевичи, (туда) прибыл Токтай (9), одержал над всеми верх и воссел на престол Берке и Бату. Царствование Токтайа продолжалось 23 года. Родословная его: Токтай, сын Мунга-Тимура. Он всех (царевичей) умертвил, сам сел на престол и сделался неограниченным властителем.

В Дашт-и Кипчаке в том же году (703/15 августа 1303 – 3 августа 1304) скончался Токтай. У него был сын по имени Ильбасмыш и старший эмир Кадак, который желал после Газана (10) посадить на престол Ильбасмыша. Узбек, сын Туличи, в Хорезме сговорился с Кутлуг-Тимуром; под предлогом выражения своей скорби (о смерти) государя они отправились в орду, и в это время (аудиенции) Узбек вонзил нож в Ильбасмыша, а Кутлуг-Тимур ударил ножом Кадака, и они обоих убили. Царствование перешло к Узбеку, и он вступил на престол султанства. Царствование Узбек-хана в Дашт-и Кипчаке продолжалось 40 лет. Родословная его: Узбек, сын Туличи, сына Мунга-Тимура, сына Тукана, сына Бату, сына Джучи, сына Чингиз-хана... Когда стала известна смерть счастливого султана Улджайту, Узбек-хан возымел в душе желание завладеть Ираном. Он высказал (это желание) и с огромным войском двинулся в этот край. Пройдя Дербенд, он прибыл в Ширван; (здесь) они занялись грабежом, пока не дошли до берега Куры. Племена (илькуни) находившиеся по ту

<sup>8</sup> Григорьев. Сборник ханских ярлыков русским митрополитам. Источниковедческий анализ золотоордынских документов. СПб., 2004. С. 7-44.

сторону реки, не могли переправиться (через нее); они попали к ним в плен. С этой стороны отправились к берегу реки султан Абу Са'ид и эмир Чупан со всеми (другими) эмирами. Оба войска расположились по берегам реки, вступили в бой и сражались стрелами. Наконец Узбек повернул обратно в 718/5 марта 1318 – 21 февраля 1319 г. (Когда) до Абу Са'ида дошло известие (об этом), он отправил вслед (Узбеку) нескольких эмиров, и они проводили (его) за Дербенд. После этого вернулись и остановились в Карабахе Арранском... В месяцах 719/22 февраля 1319 – 11 февраля 1320 г., так как Абу Са'ид еще был мал, Чупан забрал его государство в свои руки, решился отомстить Узбеку, собрал войско и двинулся в Ширван. Оттуда он разделил войско на две части; некоторые эмиры отправились из Дербенда к берегу реки Терек, а эмир /101/ Чупан со своими сыновьями пошел через Грузию. Узнав об этом, Узбек со своего места обратился в бегство. Это была чрезвычайная смелость  $(?)$ . Пробыв там несколько времени, они вернулись обратно.

Из Хатайа через (владения) Узбек-хана прибыл посол ка'ана; к нему присоединился посол Узбек-хана. Они (оба) прибыли в Багдад в орду, выполнили то, что полагается, и ушли обратно. Эмир Чупан отправил их через Хамадан, а (сам) через Сунни прибыл в Карабаг раньше их. Прибыв, послы увидели, что эмир Чупан в Карабахе и (уже) приготовил все необходимое для зимовки. Они изумились и удивились (этому). Когда весть об этом дошла до ка'ана, то за ним (Чупаном) было утверждено эмирство четырех улусов и имя его (Чупана) появилось в четырех ярлыках: по Хатайу, Чагатайу (11), Дашт-и Кипчаку и Иранской земле. Отсюда появилась поговорка: "он все обратил в войско и тело держал над сердцем  $(?)$ ". ...Хасан и Талыш (сыновья Чупана) через Хорезм отправились к Узбек-хану и их там погубили...<sup>9</sup> В 731/15 октября 1330 - 3 октября 1331 г. Ануширван-хатун, дочь эмира Шайх-'Али, сына эмира Хусайна, выдали замуж

<sup>9</sup> В сочинении "Муджмал-и Фасихи" автор, описывая события 729 (1328-1329) года, пишет: "Смерть Талиша, сына Хасана, сына эмира Чупана, в местности Маджар Дашт-и Кипчака на сороковой день после смерти его отца Хасана". См.: Муджмал-и Фасихи, 1980. С. 55.

за сына Узбек-хана, Динибека<sup>10</sup>, и отправили туда, в Дашт-и Кипчак, со всем снаряжением (невесты)...

В раби<sup>4</sup> I упомянутого года (736/19 октября – 17 ноября 1335 г.) умертвили Багдад-хатун<sup>11</sup>; причиной этого было то, что она вела переписку с Узбек-ханом и приглашала его придти в Иран. Когда (известие) о смерти султана Абу Са'ида дошло до Дашт-и Кипчака, Узбек-хан зазвонил в колокольчик желания, опять направился в Иран, прошел через Дербенд и прибыл к берегу реки Куры. Арпа-хан также привел войско на берег (этой) реки. Они расположились друг против друга и несколько дней сражались стрелами. В этот год скудно выпадал дождь, и не было корма, которого хватало бы на всю их численность. Переправиться (через Куру также) не было возможности. (Тогда) Узбек-хан подошел к берегу реки, ударил мечом по воде, сказал: "Ты - богатырь", повернул с войском назад и ушел. Арпа-хан отправил в погоню (за ним) шайха Чупана, Хаджжи-Хамзу и Хумари с несколькими эмирами, и войско, пришедшее в набег (12), прошло через Дербенд. Они же отправились в Ширванские горы и опять присоединились к (своему) государю...

В 743/6 июня 1342 - 25 мая 1343 г. Узбек-хан умер. Преемником (его) сделался Динибек, у которого было два других брата: Джанибек и Хызр-бек. Джанибек начал восстание против (своего) брата (Динибека), между ними произошло сражение, (в котором) Динибек был разбит и взят в плен. Джанибек казнил его и сел на отцовский престол, он погубил также Хызрбека и завладел престолом царским в 743/6 июня 1342  $-$  25 мая 1343 года. Он царствовал 16 лет, и в течение его господства государство стало очень процветающим, оттого что туда, вследствие

10 Динибек (Тинибек) согласно "Му'изз ал-ансаб" был сыном Тулунбека и внуком Узбек-хана.

<sup>11</sup> Багдад-хатун — дочь эмира Чупана сулдуза. Мирза Улугбек в своем труде "Та'рих-и арба' улус" в главе "Упоминание о царствовании Арпа-хана, сына Сусы" пишет: "Так как из потомков Султана Абу Са'ид Бахадур-хана никого не осталось, на престол посадили Арпа-хана, потомка Арик-Буги, сына Тули-хана... После того как Арпа-хан занял царственный престол, он обвинил пользующуюся большим уважением и почетом Багдад-хатун в дружбе с Султан Мухаммад Узбек-ханом и в отравлении покойного Султан Абу Са'ид Бахадурхана и казнил ее. После этого он подтянул войска к берегам Куры, разгромил и уничтожил войска Узбека". См.: Та'рих-и арба' улус. Л. 153<sup>6</sup>.

притеснений Малик-Ашрафа, прибыли многие из ходжей (13) Табриза, Сераха, Ардабиля, Байлекана, Берда<sup>12</sup> и Нахичевана. Государство (его) процвело, и могущество его увеличилось, но он позарился на Иран\*\*\*. Он отправился в Чагатайское государство и подчинил себе ту страну. Спустя некоторое время, прибыв к себе на место, он просидел (там), говорят, не более трех дней, сделал приготовления к (дальнейшему) пути, перешел через / $102/$  реку Терек и прибыл в Дербенд, а оттуда в Ширван. (Там) он отправил посла к Малик-Ашрафу (с такою вестью): "Я иду с тем, чтобы завладеть улусом Хулагу, а тебе, сыну Чупана, имя которого в ярлыках значилось в четырех улусах, я, которому теперь подчинены три улуса, также хочу доверить управление улусом, встань и выйди (мне) навстречу". Малик-Ашраф ответил: "Он (Джанибек) — царь улуса Берке и не имеет никакой связи с улусом Абаки, где царь – Газан, а звание эмира принадлежит мне!" Посол наговорил резких слов, он (Малик-Ашраф) его задержал и заключил в темницу. (Тогда) Джанибек-хан прибыл к берегу Куры. Сколько (об этом) ни говорили Малик-Ашрафу, он не соглашался (на требование) Джанибека, пока тот не дошел до Агдама<sup>13</sup>. Люди выходили навстречу; Джанибек прошел через Берзенд<sup>14</sup> и прошел в туман Бишкин<sup>15</sup>. Малик-Ашраф выслал Мухаммад-Кули, Шараф-дарбана<sup>16</sup> и сколько нукеров на сторожевые посты, отправил гонца во все местности, где находились войска (его), и собрал всех, их было  $17-18$  тысяч человек, сам же отправился в Шам<sup>17</sup> и сказал слугам (мулазимам)<sup>18</sup>: "Этот сын Узбека – царь

13 Агдам - город в Азербайджане, расположенный у подножия Карабахского хребта. См.: Географический энциклопедический словарь. С. 12.

14 Берзенд — город в Азербайджане.

<sup>15</sup> Бишкин (Мишкин) — округ в Карадаге в Иране. Там же. С. 293.

<sup>16</sup> Дербан (дарбан) — стражник у дверей эмирской резиденции. Там же. C. 102.

<sup>17</sup> Шам (Шанб-и Газани) — пригород Табриза. В этом пригороде находилась гробница Газан-хана. См.: Уложение Темура. С. 76.

18 Мулазим - человек, находящийся на военной или иной службе; приближенное к государю лицо. Подробнее см.: Будагов. Сравнительный словарь турецко-татарских наречий, II. С. 251-252.

<sup>12</sup> Барда<sup>\*</sup> - город Партав на реке Тертер, неподалеку от впадения последней в Куру, столица Аррана и крупнейший город Кавказа. См.: Бартольд. Работы по исторической географии. С. 334-335.

из урука Чингизханова, он имеет огромное войско в 300 000 человек, я не в состоянии противостоять ему. Я забрал теперь с собою казну и... (14) уйду в какую-нибудь крепость и укроюсь в укрепленном месте, пока он не придет. Потом, если состоится мир, то прекрасно, если же нет, то я отправлюсь в Рум". Люди от него отвернулись, дойдя до крайности (?), не хотели, чтобы он спасся. Пав духом, все повергли лицо на землю (и просили), чтобы эмир этого не думал: "Громадная часть тех (джанибековцев) состоит из конницы, (но) у всадников нет оружия, у коней их нет подков, у стрел их нет перьев; будем стараться до последних сил: счастье отвернулось, жизнь дошла до конца". Он поверил лжи их и каждому нукеру, которого он (раньше) послал в какой-либо угол, говорил, когда он являлся к нему: "Скорей ступайте (15). Ради самих себя еще постарайтесь и ради меня еще сразитесь". Из Шама он отправился в Багче-йи Аргун<sup>19</sup>, где пробыл 3 дня; оттуда он двинулся в Саидабад и отправил войско в округ (нахийат) Сераха. Царь (Джанибек) прибыл в Ардебиль, а оттуда прибыл в Серах и расположился перед Айве<sup>20</sup> и Шерабьяном<sup>21</sup>. Войска Малик-Ашрафа стали перед Уджаном. Полил дождь с градом. Оба войска стояли друг против друга. Ашрафцы, увидев эту многочисленность неприятеля, несколько времени сражались, (а затем) обратились в бегство, и отряд (дукдук) погнался за ними. Ответственность (за этот рассказ остается) на рассказчике. 2 или 3 тысячи человек убили. Дошло (это) известие до Малик-Ашрафа; он обратился в бегство, на ту ночь расположился в караван-сарае Са'д ад-дина, (но уже) в полночь оттуда отправился в Маранд. Люди все от него отстали, осталось (только) несколько казначеев. Они сговорились схватить Малик-Ашрафа и отвести его с казною к Джанибеку. Бывшие с ними слуги (мулазимы) сказали: "Нам ничего не достанется", и принялись грабить казну с серебром. Малик-Ашраф с женами и с казною драгоценностей ехал впереди, но когда известие (об этом разграблении) дошло до него, вернулся и воспротивился. Люди потеряли уважение

<sup>19</sup> Багче-йи Аргун – местность, расположенная недалеко от Табриза. <sup>20</sup> Айве – местность в окрестностях Сераха. Там же. С. 292. <sup>21</sup> Шерабьян — местность в окрестностях Сераха. Там же. С. 299.

(к нему) и не обратили внимания на слова его. Пробыв (там) несколько времени, он опять удалился. На другой день мать, дочь и родственники ушли от него и отправились в Табриз, он же ушел в Хой. Несколько времени спустя его схватили и привезли в Табриз. Из того сокровища /103/ и казны, которые он беззаконно накопил в течение 13 лет, у него не осталось и 2 дирхамов\*\*\* Его привели к его величеству Джанибек-хану, в Кутуду<sup>22</sup>, и там казнили. Царь назначил заместителем сына своего Бердибека<sup>23</sup> во дворце Ольджай-хатун, а сам вернулся в Дашт-и Кипчак, взяв с собою детей и мать Малик-Ашрафа, казну драгоценностей, часть серебра и скот его - все, что было. Царствование Бердибека не достигло и 2 месяцев. Родословная его (такая): Бердибек, сын Джанибека, сына Узбека, сына Туличи, сына Мунга-Тимура, сына Тукана, сына Бату, сына Джучи, сына Чингиз-хана. Отец его Джанибек, пройдя через Дербенд, захворал. Государь прибыл в Серах. Он имел везира по имени Сарай-Тимур, которому сказали, что у Малик-Ашрафа была исподняя куртка, в которую он зашил бывшие у него драгоценные камни и которая находится у захвативших его людей. Доложили (об этом) царю и отправили отряд (дукдук) с Ахиджуком с тем, чтобы привезти эту одежду. Когда они прибыли туда, Ахиджук взял это платье, вынул (из него) те драгоценные камни и поднял бунт. Государь по случаю смерти отца был в растерянности и послал войско в Табриз. Три дня оно простояло там, на четвертый вернулось. Государь отправился в Ардабил, а оттуда ушел в Арран, прошел через Ширван и Дербенд и ни в одном месте не останавливался. Ахиджук прибыл в Табриз, ашрафцы соединились вокруг него и захватили государство... Джанибек-хан, хотя и скрыл тайну (?), но когда

возвращался, то в дороге умер.

## Примечания

1. При Хулагу-хане. 2. В тексте написание колеблется: то Берке-хан, то Берка-хан.

<sup>22</sup> Кутуду (Куйуку) — селение в Хаштруде.

23 Григорьев. Сборник ханских ярлыков русским митрополитам. Источниковедческий анализ золотоордынских документов. СПб., 2004. С. 72-115.

3. Чит.: Тутара.

4. Чит.: Балагана.

5. Так в тексте, вместо обычного Йушумут.

6. В тексте: Нукайа.

- 7. В тексте то Бату, то Батуй.
- 8. Так в тексте, вероятно, должно быть: в эпоху султана Ахмада.
- 9. В тексте то Тогта, Тогтай, то Токта.
- 10. Чит.: Токтайа.
- 11. Т. е. по улусу Чагатайа Средней Азии.

12. Лашкар-и дукдук. Что значит последнее слово, встречающееся в данном тексте еще два раза, неизвестно, перевод предположительный.

13. Под ходжами здесь, по-видимому, подразумеваются городские богатеи.

14. Непонятное слово.

15. Пропуск в рукописи.

## VIII

### /104/ ИЗ "КНИГИ ПОБЕД" НИЗАМ АД-ДИНА ШАМИ

Нивам ад-дин 'Абд ал-Васи' Шами', родом из Шама или Шанб-и  $\Gamma$ авани<sup>2</sup>, пригорода Табрива, в котором находилась гробница Гаванхана, жил в 795/1392-93 г. в Багдаде, при взятии которого Тимуром поступил на службу к последнему<sup>3</sup>. Тимур в  $804/1401 - 402$  г. поручил ему составить историю своего царствования<sup>4</sup>. Сочинение Низам аддина "Книга побед" – "Зафар-наме" – содержит чрезвычайно краткое введение по истории монгольских государств до Тимура и подробную историю последнего до конца 806/1404 года. При составлении своего труда Низам ад-дин пользовался уже существовавшим тогда общим описанием походов Тимура, может быть, тождественным с сочине-

близительно в двух милях к северу-западу от Табриза. О годах рождения и смерти точных сведений нет. По заданию Шайха Увайса I (1356–1374) он перевел с арабского на персидский язык произведение Мухаммада ибн 'Абдаллаха ибн Зафара Макки Андалуси (XII в.) "Сулван ал-мутта'фи уван ал-атба'" ("Красив в страданиях сад царей") (1159 г.). Иранский востоковед Даниш Пажух сообщает, что у него было еще одно произведение, посвященное краткой биографии пророка Мухаммада и двенадцати имамам, его настоящее имя 'Али ибн Мухаммад, и он был более известен под именем Низам ал-Ва'из. Там же. С. 788. <sup>3</sup> До 1404 г. Низам ад-дин Шами был при Амир Тимуре и участвовал в его военных походах в качестве тайного осведомителя. Там же. С. 789. <sup>4</sup> Труд был начат в 1402 г. и завершен в 1404 г. Там же.

<sup>&</sup>lt;sup>1</sup> Автор сочинения Низам ад-дин Шами известен также и под другими именами — Маулана Низам ад-дин Шанби, Маулана Низам ад-дин Шанби Газани или Низам Табризи. См.: Стори. Персидская литература, II. С. 787.

<sup>2</sup> Низам ад-дин Шами родился в местности Шанби Газан, находящейся при-

нием Гийас ад-дина 'Али, составившим между 1399 и 1403 гг. подробное описание индийского похода Тимура с кратким обвором предшествовавших событий. Низам ад-дин, во всяком случае, пользовался этим сочинением. Основными его источниками явились официальные описания отдельных походов Тимура, а также, быть может, официальные документы и устные сообщения участников; местами чувствуются автобиографические сообщения самого Тимура. Сочинение Низам аддина является первым полным описанием всей деятельности Тимура, которое до нас дошло<sup>5</sup>. Оно использовано почти всеми последующими авторами, начиная с Хафиз-и Абру<sup>6</sup>. Шихаб ад-дин 'Абдаллах ибн Лутфаллах ал-Хафи, известный под литературным именем Хафизи Абру, в молодости находился при дворе Тимура, повднее при дворе Шахруха и умер в Занджане<sup>7</sup> в 834/1431 г. В 820/1417 г. Хафиз-и Абру приступил к составлению обширного сборника исторических сочинений "Маджму'а". В этот сборник были включены персидский перевод сочинения Табари, сочинение Рашид ад-дина и "Зафар-наме" Нивам ад-дина Шами. Для заполнения пробела между этими сочинениями им был написан ряд вставок, в том числе продолжение сочинения  $Pa$ шид ад-дина до 795/1393 г., продолжение сочинения Нивам ад-дина до смерти Тимура и история Шахруха до 819/1416-17 г. В 826/1423 г. он приступил к написанию другого исторического свода – "Маджма" ат-таварих". Для этого им были использованы все указанные выше сочинения с некоторыми дополнениями из не дошедших до нас источников, в том числе из какой-то хроники, которой пользовался также

Центральной Азии второй половины  $XIV$  — начала  $XV$  века. Сочинение содержит ценные сведения о народах, живших на территории Семиречья и впоследствии вошедших в состав казахского народа. "Зафар-наме" содержит рассказы о походах Амир Тимура на Моголистан в 773/1371-1372, 777/1375 и 778/1376 гг. с подробным описанием маршрутов движения войск. Эти сведения имеют важное значение для выяснения исторической географии и топонимики юго-восточных районов современного Казахстана. См.: Стори. Персидская литература, II. С. 789.  $\cdot$  Многочисленные списки сочинения хранятся в библиотеках Армении (Матедаран), Англии, Франции, Ирака и Турции. Имеются переводы отдельных частей сочинения: МИКК, 2002. С. 115-124.

 $^{\prime}$  Занджан — город в Иране, к северо-западу от Казвина, на пути от Табриза в Казвин. См.: Географический энциклопедический словарь. С. 158.

<sup>&</sup>lt;sup>5</sup> Произведение включает в себя события царствования Тимура, летопись его походов и завоеваний, происходившие с  $760/1358$  по  $806/1404$  гг. Произведение считается важным и надежным источником по общественно-политической истории

"Аноним Искандара". Последняя, четвертая часть этого сочинения, содержащая историю Тимура и Шахруха и имеющая особое название "Зубдат ат-таварих", была прервана смертью автора на изложении событий 830/1427 года. Она является первоисточником для истории царствования Шахруха и широко использована последующими компиляторами как через посредство 'Абд ар-Раззака Самарканди, так и непосредственно. К сожалению, эта часть, сохранившаяся в двух рукописях — в Стамбуле (Fatih 4371/I) и Оксфорде (Elliot 422, только вторая половина), нам в настоящее время недоступна. Второе сочинение Хафиз-и Абру в сокращении составило первую часть труда \*Абд ар-Раззака Самарканди, который, однако, пользовался также трудом Шараф ад-дина. Шараф ад-дин в основу своей "Зафар-наме" положил непосредственно сочинение Низам ад-дина, дополнив, однако, его сведения данными, заимствованными из ряда других источников, до нас не дошедших, в том числе из какой-то хроники в стихах на тюркском языке /105/ уйгурским шрифтом; он пользовался также непосредственно сочинением Гийас ад-дина, описаниями походов Тимура и устными свидетельствами. Самостоятельную редакцию истории Тимура составляет так называемый "Аноним Искандара" (составлен в 1416 г.), не пользовавшийся сочинением Низам ад-дина, но использовавший, по-видимому, то же тюркское сочинение, которым пользовался Хафиз-и Абру; сопоставление приводимых нами рассказов 'Абд ар-Раззака (т. е. Хафиз-и Абру) и Анонима Искандара показывает, что они независимы друг от друга, так как каждый из них сообщает подробности, которых нет у другого. Таким образом, схему источников по истории Тимура можно предположительно представить следующим образом:

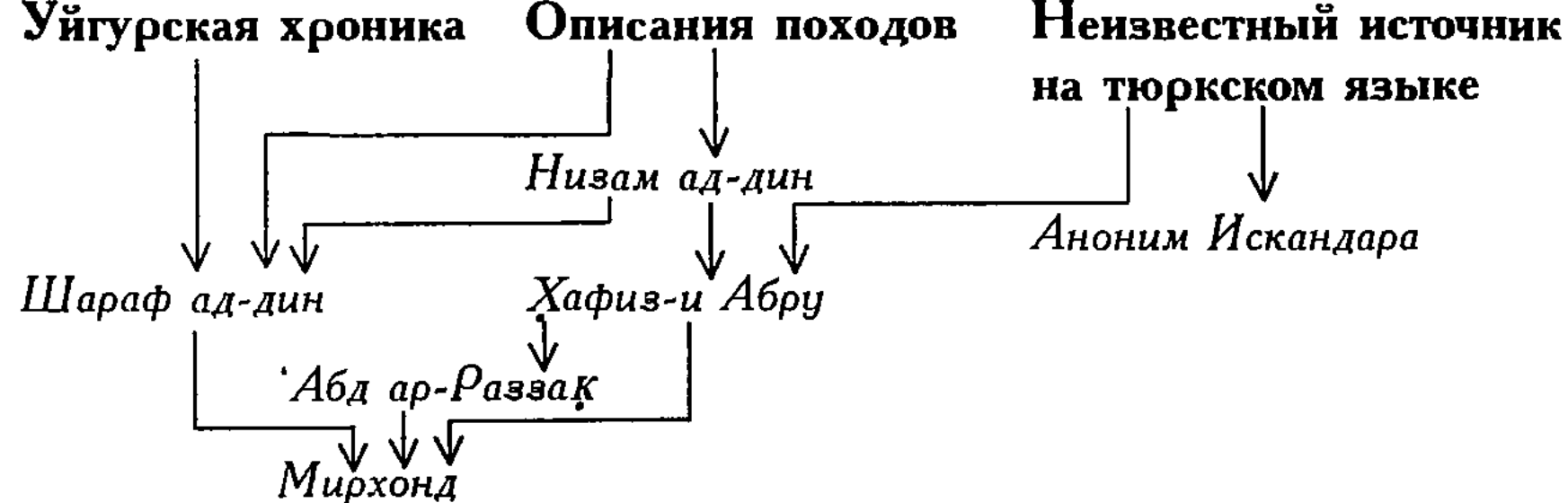

#### 208 Сборник материалов, относящихся к истории Золотой Орды

См.: Rieu, Catalogue, р. 170—172; Бартольд В. В. Народное движение в Самарканде в 1365 г. // ЗВО, XVII. С. 04–07 (перепечатано: Бартольд В. В. Сочинения. Т. II. Часть 2. М., 1964. С. 365–367); Дневник похода Тимура в Индию Гийас ад-дина 'Али, с приложением соответствующих отрывков из "Зафар-наме" Низам ад-дина Шами. Издание Л. А. Зимина под редакцией В. В. Бартольда. Пгр., 1915 (Тексты по истории Средней Азии, вып. 1). С. III—XX (предисловие издателя) и с. XXV-XXXV (предисловие редактора); F. Tauer. Vorbericht über die Edition des Zafamāma von Nizām Šāmī und der wichtigsten Teile des Geschichtswerks Hāfiz-i-Abrū's. Archiv orientální. Vol. IV. № 2. 1932. S. 250-256; Storey, II, 2. Р. 278–279; О Хафиз-и Абру см. также: В. В. Бартольд. Хафиз-и Абру и его сочинения // "Ал-Музаффарийа". Сборник статей учеников профессора барона Виктора Романовича Розена. СПб., 1897. С. 1—28 (перепечатано: Бартольд В. В. Сочинения. Т. VIII. М., 1973. С. 74—97); Barthold W., E. I., под словом "Hāfiz-iAbrū" (перепечатано: Бартольд В. В. Сочинения. Т. VIII. М., 1973. С. 600); Storey, II, А. P. 86–89; Hafiz-i-Abru. Chronique des Rois Mongols en Iran... par K. Bayani, II. Traduction et Notes, Paris, 1936; Xaqua-u A6py. Baun-u Джами' ат-таварих-и Рашиди. Изд. Байани, Техран, 1316.

В. Г. Тизенгаузеном были сделаны выписки из единственной известной тогда рукописи сочинения Низам ад-дина, находящейся в Британском музее (Add 23980; Rieu, Catalogue, p. 170). В 1937 г. вышел в свет первый том издания, содержащий текст всего сочинения Низам ад-дина: Histoire des conquêtes de Tamerlan intitulée Zafarnāma par Nizāmuddīn Šāmī avec des additions empruntées au Zubdatu-t-Tavārīb-i Baisangurī de Hāfīz-i-Ābrū . Édition critique par Felix Tauer. Tome I. Texte persan du Zafarnāma, Praha, 1937 (Monographie Archivu orientálnáho. Vol. V). Обещанный издателем второй том, который должен со-

держать разночтения и дополнения, сделанные Хафиз-и Абру в его сочинениях, пока не вышел $^3$ . Нами текст издания Тауэра принят за

8 В 1956 г. увидел свет второй том издания, выпущенный Институтом востоковедения АН Чехословакии: Histoire des conquêtes de Tamerlan intitulée Zafarnāma par Nizāmuddin Š āmī avec des additions empruntées au Zubdatu-t-Tavārīḥi Baisanguri de Häfiz-i-Ābrū . Édition critique par Felix Tauer. Tome II: Introduction, commentaire, index, Praha, 1956. Том содержит комментарии к "Зафар-наме"; выдержки из сочинения Хафиз-и Абру "Зубдат ат-таварих", относящейся к истории Амир Тимура, которая считалась утерянной.

основу, но добавлены отдельные слова и фразы, имеющиеся в выписках В. Г. Тивенгаувена (ниже они обовначены "Т"); к сожалению, последний не выписал ряд мест, имеющих отношение к Золотой Орде, и они взяты нами только по изданию.

Тех, которые до нашего времени царствовали в Дашти Кипчаке,  $-25$  целовек: 1) Джучи, 2) Бату, 3) Берке-хан, 4) Саин-хан (1); 5) Йисун-Мунке (2), 6) Токта-хан, 7) Узбек-хан, 8) Джанибек-хан, 9) Бердибек-хан<sup>9</sup>, /106/ 10) Кельдибек-хан, 11) Науруз, 12) Черкес, 13) Хызр-хан, 14) Муруд, 15) Базарчи, 16) Сасы-Ноқай, 17) Туғлуқ-Тимур, племянник Ноқайа, 18) Мура-ходжа (3), брат Туглук-Тимура, 19) Кутлуг-ходжа, 20) Урус-хан, 21) Тоқтақийа, 22) Тумуқан-Тимур-Малик (4), 23) Токтамыш-хан, 24) Тимур-Кутлуг, 25) Шадибек, теперь он царь тех стран  $(5)$ .

Рассказ о походе Тимура в сторону Хорезма в третий раз $^{10}$ (6). ... Когда они (7) поняли, что не являются людьми, могущими противостоять ему, то бежали, ушли в область узбеков и укрылись у Урус-хана. В то время когда Урус-хан отправился на летовье, они по отношению к нему также проявили свою скверную сущность в вероломстве и измене, в конце концов повели войска и разбили Урус-хана... Итак, совершив это вероломство, они направились к Камар ад-дину и стали побуждать его к смуте и буйству.

Приход царевича Токтамыша к эмиру Сахиб-и Кырану<sup>11</sup> (8). В то время когда дело Камар ад-дина довели до такого положения и (Тимур) хотел (9) приложить усилия к уничтожению и искоренению его и совсем покончить с заботой о нем, сообщили, что Гоктамыш-оглан, убоявшись группы людей, которые замыслили по отношению к нему вероломство, обратил лицо ко двору Тимура и едет (сюда). Когда это известие подтвердилось, (Тимур) послал к нему навстречу Туман-Тимура, одного из именитых

<sup>9</sup> Григорьев А. П. Сборник ханских ярлыков русским митрополитам. Источниковедческий анализ золотоордынских документов. СПб., 2004. С. 72-115. <sup>10</sup> Историко-культурные взаимосвязи Ирана и Дашт-и Кипчака в XIII-XVIII вв. Материалы международного круглого стола (Алматы, 11–12 марта 2003 г.). Алматы: Дайк-Пресс, 2004. 11 Там же.

эмиров, а сам от Уйнагу<sup>12</sup> пошел назад, остановился в Узгенде<sup>13</sup>, выступил оттуда и прибыл в Самарканд. Когда Токтамыш-оглан прибыл, эмиры, в качестве посредников, представили его Тимуру. Его величество проявил в оказании ему почета и уважения такие усилия, какие только было возможно, и выполнил то, что следовало для соблюдения вежливости со стороны такого величества по отношению к такому царевичу. Рядом с ним он въехал в город Самарканд, дал царские пиры с соответствующими подарками и пожаловал ему (Токтамышу) и его спутникам столько золота и (драгоценных) украшений, скота и материй, лошадей и мулов, палаток и шатров, барабанов (10) и знамен, дружины и войска, что ум не может этого определить и сосчитать\*\*\* Он (Тимур) пожаловал ему область Отрара и Саурана\* и послал его в те места (11). Через некоторое время Кутлуг-Буга<sup>14</sup>, сын царя Урус-хана узбекского, повел войско и много сражался с Токтамыш-огланом. В Кутлуг-Бугу во время боя попала стрела, и он умер от нее; войско его взволновалось и вследствие ярости и гнева прогнало Токтамыша и разграбило его область. Он вторично бежал и пришел к Тимуру. Тот постарался почтить, уважить, обласкать и облагодетельствовать его еще больше, чем в первый раз, приготовил нужные ему вещи (асбаб)<sup>15</sup> и послал обратно. С той стороны Токтакийа, сын Урус-хана, соединившись с 'Али-беком<sup>16</sup>, царевичами и знатными эмирами, выступил против Токтамыш-хана. Сразившись, они снова обратили его в бегство. Перед ним была река. По /107/ необходимости он, сбросив сапоги, бросился в эту воду и спасся. Каранчи-бахадур<sup>17</sup> в погоне за ним достиг берега

 $12$  Уйнагу – местность в Восточном Туркестане.

<sup>13</sup> Узгенд. Уздженд – знаменитый средневековый город; современный Узген в Ошской области Кыргызстана. См.: Географический энциклопедический словарь. С. 445.

<sup>14</sup> Кутлуг-Буга (Кутлук-Бука), сын Урус-хана.

<sup>15</sup> Асбаб – имеет различное значение; здесь: запасы; вещи; движимое имущество. См.: Гаффаров, II. С. 25.

<sup>16</sup> Бек – титул представителей аристократии. Подробнее см.: Будагов. Сравнительный словарь турецко-татарских наречий, I. C. 263-264.

<sup>17</sup> Бахадур — титул, дававшийся отдельным воинам и эмирам за проявленную доблесть и отвагу, удостоившимся особой милости верховного правителя. Добыча, взятая им на войне, не подлежала распределению. См.: Уложение Темура. С. 35.

реки и стрелой ранил его в руку. Он (Токтамыш) один вошел в заросли и спрятался. Тимур послал к нему своего брата Идигубарласа, чтобы наставить его (Токтамыша), дабы он был мужествен и храбр в деле царства и считал необходимым отразить врага. Эмир Идигу проходил по краю этой заросли, и звуки плача достигли его уха. Поискав, он увидел его (Токтамыша) в таком положении. (Идигу) спешился, выполнил правила вежливости, позаботился о нем, как было нужно, и привез в Бухару к Тимуру. Тот снова выполнил обязательства ласки и заботы и устроил, как следовало, нужное ему (асбаб). В это время\* Тимур был в Бухаре, когда прибыл бежавший Идигу (12) и сообщил (13), что Урус-хан собрал войско и идет вслед за Токтамышем (14). Вслед за этим известием явились послы Урус-хана – Кепек Мангкут и Тулуджан – и сообщили (такие) слова царя: "Токтамыш убил моего сына и пришел в вашу область. Выдайте мне моего врага, если же нет, то приготовьте место боя". Тимур сказал: "Где в законе мужества и обычае обладателей державы допускается выдавать врагу человека, который ищет у какой-нибудь державы убежища; это из числа невозможных (15) (вещей). Если же, что весьма вероятно, по этому поводу возникнут распри, то поневоле следует быть готовым к войне".

Поход Тимура с войском против Урус-хана. Отправив послов, он занялся приведением в порядок и собиранием войск, выступил и остановился в Отраре, а с той стороны (16) войско Урус-хана, дойдя до Сыгнага, остановилось (там). В ту же ночь появились тучи, снег и дождь, и настал такой большой холод, что из-за крайнего обледенения и стужи с обеих сторон никто не мог двинуться. Когда они просидели друг против друга почти три месяца, Тимур послал мирзу Йарык-Тимура (17), Мухаммад-Султан-шаха и Хитай-бахадура для набега (илгар)<sup>18</sup> и ночного нападения на вражеское войско. Они, согласно приказу, выехали с 500 конных людей, а из врагов вышло навстречу 3000 человек. Ночью же они завязали бой, и победоносное войско (Ти-

 $18$  Илгар (тюрк.) — передовой; отряд, направляющийся форсированным маршем впереди войска для осуществления внезапного нападения. См.: Уложение Темура. С. 48.

мура), взяв верх, обратило врагов в бегство. При этом событии, по решению рока, погибли эмир Йарык-Тимур и Хитай-бахадур. Тимур-Малик-оглану Ильчи-Буга всадил в ногу стрелу, она прошла через ногу и попала в лошадь. Тимур послал на разведку Мухаммад-Султаншаха и Мубашшира, каждого в (другую) сторону, и каждый взял и привел одного врага. Эти два человека единогласно сообщили, что два смельчака (бахадур), оба по имени Саткин, пришли в эту сторону с сотней людей на разведку со стороны врага. Эмир Алла-дад и Ак-Тимур-бахадур брали в Отраре съестные припасы (тагар)<sup>19</sup> для войска. В окрестностях Отрара они встретились друг с другом, а их было не больше 15 человек. Возложив упование на бога, они напали на тех (врагов), опрокинули двоих из именитых людей их, а те, которые уцелели, бросились в ров и бежали (18). Ак-Тимур-бахадур и Кепекчи-йуртчи убили Саткина малого, а Саткина большого взял Хиндушах и привел к Тимуру. Враги, когда увидели дело в таком виде, испугались и удалились со своего места, а на своем месте оставили Кара-Кисека. Тимур лично произвел на них атаку, и они тоже бежали. Тимур повернул обратно, прибыл /108/ в свою столицу и местопребывание, простоял 7 дней и снова выехал из города Кеша<sup>20</sup>. Сделав Токтамыш-оглана проводником (качарчи), он достиг Джейран-камыша; иль и область (19) врага сидели, не зная (об этом); победоносное войско ограбило их и добыло бесконечное и бесчисленное имущество. Так как удача была близка и счастье помогало высочайшим знаменам, то в это время Урус-хан перебрался из мира преходящего в мир вечный.

<sup>19</sup> Тагар — съестные припасы, собираемые во время похода с населения для нужд войска. См.: Уложение Темура. С. 39.

<sup>20</sup> Кеш - современный Шахрисабз, располагался на прежнем большом торговом пути между Самаркандом и Балхом. Согласно китайским известиям, Кеш (Циши) был основан лишь в начале VII века. Кеш подробно описан в сочинениях арабских географов - ал-Истахри, Ибн Хаукал, ал-Макдиси/Мукаддаси. В истории монгольского завоевания город ни разу не упоминался, возможно, город сдался монголам в 1220 г. без сопротивления. Название Шахрисябз впервые появляется, также и на монетах, около середины XIV в. Амир Тимур, происходивший из области Кеша, воздвиг в Кеше много зданий, особенно известен дворец Ак-Сарай, построенный в 1380 г. См.: Бартольд. Работы по исторической географии. С. 460.

Его старший сын Токтакийа сел на его место; он также умер через короткое время. Тимур пожаловал царство той области царю Токтамышу (20), устроил нужное ему (асбаб) и оставил в том государстве. (Тимур) подарил ему лошадь по имени Хынкоглан, которая по проворству обгоняла ветер и быстротой добывала воду из огня\*\*\*. Он приказал ему (Токтамышу): "Хорошо храни эту лошадь, так как когда-нибудь она тебе пригодится" (21). Затем он сам, сопутствуемый честью и победой, безопасностью и весельем, одолением и счастьем, повернул в сторону Самарканда. Тимур-Малик-оглан стал (уже) царем в тех странах. С большим войском он выступил против царя Токтамыша (22) и после многих битв и сражений Токтамыш-хан повернул обратно и удалился от своих людей и войска. Верхом на той лошади, которую подарил ему Тимур, он один отправился к Тимуру и, благодаря счастью дальновидного взгляда того обладателя счастья, эта славная лошадь стала его спасением. В первый раз, когда Токтамыш-хан бежал от Урус-хана и пришел (к Тимуру), вместе с ним пришел Урук-Тимур, который был отличен милостью и лаской Тимура, а Урус-хан отдал его иль и область в лен. (суйургал)<sup>21</sup> Тайге. Когда Токтамыш снова бежал, Урук-Тимур упал и остался на поле битвы. Его взяли и отвели к Урус-хану. Тот его помиловал, и он (Урук-Тимур) провел некоторое время среди них в бедствии, в конце концов бежал, пришел к Тимуру и удостоился бесчисленных милостей. (Тимур) спросил (у него) о состоянии Тимур-Малика и его положении. Так как он был человеком осведомленным, то доложил, что тот (Тимур-Малик) днем и ночью занят питьем вина, развлечениями и удовольствиями, спит до полудня и, если даже произойдет тысяча важ-

ных дел, ни у кого не окажется смелости разбудить его. По этой причине люди отчаялись в нем, и все государство и область (23) требуют Токтамыша. Тимур понял, что счастье не помогает Тимур-Малику (24), так как у каждого царя, который пренебрегает соблюдением правил охранения государства, проводит жизнь в

<sup>21</sup> Суйургал - условное или пожизненное пожалование царевичам, эмирам, духовенству и поэтам за особые заслуги перед троном, с предоставлением экономического и юридического иммунитета. См.: Уложение Темура. С. 72.

беззаботности и игре и постоянно тратит время на питье и удовольствия, устои царства скоро расшатываются и основания султанства вскоре начинают разрушаться... Итак, Тимур в  $780/30$  апреля 1378 — 18 апреля 1379 г. удостоил царя Токтамыша (25) разного рода милостей и благодеяний и отправил с ним эмира Туман-Тимура, эмира Урунг-Тимура, Гийас ад-дина-тархана<sup>22</sup>, Бахты-ходжу и эмира Банги с огромными войсками, чтобы они посадили его на престол в Сыгнаке. Согласно приказанию они отправились, и когда прибыли в Сыгнак, то в избранный день и счастливый час посадили его на трон султанства. В это время /109/ Тимур-Малик зимовал в Каратиле (26). Между ними возникла война; в конце концов Тимур-Малик был разбит, а Токтамыш победил. Он (Токтамыш) послал Урус-ходжу, чтобы довести это известие до сведения Тимура. Его величество был очень обрадован этим обстоятельством и несколько дней провел в веселии и удовольствиях, а его (Урус-ходжу) удостоил разных знаков внимания, дал ему халат и пояс и отправил обратно. Токтамыш-хан провел зиму в Сыгнаке и, когда наступила весна, привел в порядок войско и завоевал государство и область Мамака<sup>23</sup>. Сила и царство его из-за благодати поддержки Тимура стали развиваться. В то время, когда Урунг-Тимур (27) и Ак-Буга были живы, а Алибек был в согласии с Аши, они постоянно наставляли Токтамыша и говорили ему: "Тимур оказал тебе много милостей, благодеяний и забот и права заботы и охраны его, (лежащие) на тебе, следует (считать) твердо установленными. Тебе следует всегда иметь в виду эти права, стараться приблизиться к его величеству разными приличествующими услугами и охранять чистоту искренних отношений от загрязнения, дабы благодатью этих хороших качеств

и благословенностью благодарности за благодеяния благодетеля, знамена державы твоей с каждым днем поднимались выше и чтобы обитатели мира признавали это похвальным и хорошим с твоей стороны. Также нельзя полагаться на действительное поло-

22 Тархан - титул, который жаловали военным, гражданским и духовным лицам за особые отличия; тарханы освобождались от налогов и наделялись рядом привилегий, в том числе право свободного доступа к хану. Уложение Тимура. С. 108. 23 Т. е. Мамайа.
жение мира. Если, упаси боже, однажды у державы нога попадет на камень, при помощи его (Тимура) можно будет снова дать ей (державе) опору и около его державы можно найти исцеление". В это (описываемое) время оба они уже умерли, а у Али-бека вследствие появления смутьянов, которые нашли дорогу сообщества с Токтамышем, не осталось власти, и слова его не действовали. Группа талба<sup>24</sup> (28) манкутских, найдя доступ к нему (Токтамышу), возбудила его (против Тимура), отклонила с большой дороги согласия и искренних отношений с Тимуром и перевела с места дружбы на степень вражды\*\*\*25. Обстоятельства вражды его Тимуром будут изложены позже\*\*\*.

Рассказ о походе Тимура против эмира Вали во второй раз (29). ...В это время царь Токтамыш осмелился на неподобающее действие и назначил (в поход) на Табриз<sup>26</sup> огромное войско, около 9 туманов, большая часть его – неверные прелюбодеи. Зимой они пришли к Табризу и заняли окрестности Табриза. Так как у города не было главы и предводителя, который руководил бы в подобных этому случаях, то все люди старались ради своих жен и семей, укрепили края и окрестности города и занялись сражением. Они провели так около одной недели, подобно полуубитой курице, делая невольные движения. В конце концов, обманом и хитростью, мощью и силой войско неверных одолело, взяло город и предало грабежу и разорению. Они выполнили все по части уничтожения и притеснения, что только возможно, уничтожили мечети и медресе, заковали и забрали стариков и юношей. От всех имуществ, редкостей и сокровищ, которые годами собирались в таком городе, в течение  $10$  дней они не оставили и следа. Эимой же, забрав рабов и собрав награбленное, они ушли назад.

<sup>24</sup> Талба (телба, телбе, делбе, дилпа) — сумасбродный, глупый, безумный. См.: Будагов. Сравнительный словарь турецко-татарских наречий, І. С. 564. <sup>25</sup> Историко-культурные взаимосвязи Ирана и Дашт-и Кипчака в XIII-XVIII веках. Материалы международного круглого стола (Алматы, 11–12 марта 2003 г.). Алматы: Дайк-Пресс, 2004.

<sup>26</sup> Табрия — главный город Южного Азербайджана, являвшийся в XIII—XV вв. крупнейшим центром караванной торговли всей Передней Азии. Табриз наравне с Султанийей был столицей государства Хулагуидов. Эначение Табриза особенно возросло после разгрома Тимуром Астрахани (1395 г.) и Багдада (1400 г.). См.: Бартольд. Историко-географический обзор Ирана. С. 205.

Так как Табриз также принадлежал к числу владений Тимура и слабые (люди) оттуда искали убежища в тени его мощи, то это, когда оно достигло его слуха, произвело на него крайне /110/ тяжелое впечатление, и несправедливость, которая без причины была причинена мусульманам, вызвала вражду и разрыв\*\*\*. Как будет описано позже, Тимур отплатил им за их скверные действия, и из-за их тиранства и несправедливости государство их пришло в расстройство и вновь не оправилось\*\*\*. Некоторое время купол ислама Табриз был разрушен и стерт, пока, благодаря правосудию и справедливости Тимура, не стал оправляться, и слабые снова ожили в тени справедливости и правосудия\*\*\*.

Рассказ о походе Тимура против бунтовщиков малого  $A$ ура... В это время (30) сообщили, что царь Токтамыш, открыто проявив вражду, послал войско со стороны Дербенда до реки Самур<sup>27</sup>. Тимур приказал, чтобы Шайх-'Али-бахадур, Ику-Тимур и 'Усман-и 'Аббас с (несколькими) туманами войска перешли через реку Куру и отправились против врага. Он сказал: "Так как у нас с царем Токтамышем есть договор и соглашение и мы соблюдаем этот договор, то если вы узнаете, что (это) его войско, воздержитесь от боя и возвращайтесь обратно". Вслед за ними он послал великого мирзу Мираншаха<sup>28</sup>. Когда они прибыли (на место) и увидели черноту войска, то спросили: "Чье войско?" Все ответили: "Войско царя Токтамыша, он послал нас, чтобы мы осведомились о войске эмира (Тимура)". Эмиры согласно наставлению и приказу эмира (Тимура) не начали боя и не завязали битвы, а повернули обратно. Враги приписали их отступление слабости, произвели атаку, подошли и пустили дождь стрел в победоносное войско. Эмиры и бахадуры, когда увидели это положение, повернулись и завязали бой. Около 40 человек было между тем убито. В это время подошел мирза<sup>29</sup> Мираншах,

<sup>27</sup> Самур — река в Дагестане.

<sup>28</sup> Мираншах – третий сын Амир Тимура, родился в 1366 г., а в 1393 г. получил в управление западные области государства Тимуридов. Скончался в 1408 г. См.: Стэнли Лэн-Пуль. Мусульманские династии. С. 193. <sup>29</sup> Мирза – букв.: "сын эмира". Термин равный по значению термину "эмир", иногда обозначал писца. В данном тексте – титул царевича из рода Амир Тимура. См.: МИКХ, 1969. С. 499.

одной атакой погнал врагов, многих из них предал смерти и окружил их с краев и сторон. Произошла большая битва, они бежали, достигли Дербенда, а многих из них взяли живыми и послали к его величеству. Последний не причинил им вреда. Оказав милость (суюргал), он по-прежнему спросил о здоровье Токтамыша и, проявив ласку и расположение, сказал: "Между нами права отца и сына. Из-за нескольких дураков почему погибнет столько людей. Следует, чтобы мы впредь соблюдали условия и договор и не будили заснувшую смуту\*\*\*. И если кто-нибудь сделает противное этому или будет украшать в нашем уме противное этому, следует, чтобы мы с обеих сторон его проучили, наказали, казнили, чтобы (это) было примером для других". Затем он дал всем тем пленным деньги, одежды и халаты и назначили конвой (бадрака)<sup>30</sup>, чтобы их, отделив от войска, отправить в их государство. Шуриде, младший брат Мубашшира, был ранен и скончался.

Приход войска Ингатуры и сражение с ним мирзы 'Умар Шайх-бахадура и эмиров в местности Джулек<sup>31</sup>. Осенью этого года войско Токтамыш-хана вошло в окрестности области и напало на иль и население области. Мирза 'Умар Шайх-бахадур собрал войска и переправился через Ходжендскую реку<sup>32</sup>. Сулайман-шах-бахадур, 'Аббас-бахадур и прочие эмиры с войсками все вместе настигли врагов в местности Джулек. С обеих сторон выстроили ряды, построили правое и левое крыло, напали друг на друга и завязали бой, (который дошел) до такой степени, что от множества убитых потек ручей крови. 'Умар Шайх-бахадур, преследуя врага, отделился от своего войска, и воины искали его, но не нашли. Смущенные и растерянные, они не нашли возможным /111/ оставаться на месте и поневоле разошлись, а царевич благо-

получно выбрался (из боя), прибыл к войску в Андуган<sup>33</sup> и снова

<sup>30</sup> Бадрака (бадрахе) — спутник, провожатый; сопровождение. См.: Гаффаров, I. C. 97.

<sup>31</sup> Джулек (Чуклюк) - местность в окрестностях Отрара. 32 Ходжентская река – река Ходженд, в средние века так называлась Сырдарья в среднем течении. См.: Уложение Темура. С. 44. 33 Андуган (Андиган, Андукан) — средневековое название современного Андижана. Упоминается в X в. как Андукан; в XIII в. вновь отстроен монгольскими правителями Тувой и Хайду; при тимуридах – резиденция государя

собрал рассеявшиеся войска. В это время пришло известие, что Ингатура из Моголистана<sup>34</sup>, забыв обязательства благодарности и нарушив договор и соглашение, вошел в государство и опустошает область...

Рассказ о походе Тимура на войну с Токтамыш-ханом<sup>35</sup>. В это время царь Токтамыш, забыв обязательства благодарности за милость и заботы его величества, с большим войском вошел в государство (31) и проявил враждебность. Тимур собрал войска и остановился в Сагардже. В тот год было много снега, большой холод и дождь без конца и счета. Царь Токтамыш перешел через Ходжендскую реку, и авангард его достиг Зарнука<sup>36</sup>. Тимур вознамерился выступить, но нойоны и эмиры, преклонив колена, настаивали, что нужно стоять до тех пор, пока соберутся войска из краев. Это не показалось правильным взгляду завоевателя мира, он рассердился на них и сказал: "В откладывании - беды, умный не откладывает на завтра дело сего дня, так как завтра принесет с собой свое дело"\*\*\*. В это время выпало много снега и дождя. Тимур приказал, чтобы утоптали снег и проложили дорогу, и, с большим войском, пройдя ночью, подошел к врагам. Мирза-шайх-бахадур, приведя свое войско в порядок, пришел на берег Ходжендской реки и явился к целованию ковра. (Тимур) послал вперед Кунче-оглана, Тимур-Кутлуг-оглана и Шайх-'Али-бахадура с большим войском. На другой день в полдень (войско Тимура) напало на врагов, а у тех не было сил

речья. С. 79.

<sup>35</sup> Историко-культурные взаимосвязи Ирана и Дашт-и Кипчака в XIII-XVIII вв. Материалы Международного круглого стола (Алматы, 11–12 марта 2003 г.). Алматы: Дайк-Пресс, 2004.

36 Зарнук – селение Зарнук, или Уджук-Зарнук располагалось на левом берегу реки Сырдарьи. В ряде источников Зарнук упоминается как крепость, добровольно сдавшаяся монголам. В словаре Абу 'Абдаллаха Х<sup>в</sup>аразми слово "зурнук" приводится среди терминов, служивших для обозначения разного рода чигирей. Исходя из этого, В. В. Бартольд заключает, что крепость стояла на возвышенном месте, куда поднимали воду посредством чигиря. См.: Бартольд. Работы по исторической географии. С. 224.

или наместника Ферганы. См.: Бартольд. Работы по исторической географии.  $C. 326.$ 

<sup>34</sup> Моголистан - часть Восточного Туркестана от Кашгара до Кучи и часть Семиречья к югу от озера Иссык-Куль. См.: Бартольд. Очерк истории Семи-

сопротивляться; они бежали, и многие из них были убиты, а те, которые спаслись от убиения, погибли от жажды в дороге. Авангард войска, который был послан раньше, зашел в тыл врагам, их окружили с двух сторон и перебили стрелами и мечами. В это время взяли в плен Айды-берди-бахшийа<sup>37</sup> и привели к его величеству. Тот, расследовав его положение, обласкал его и удостоил халата. Выступив оттуда, (Тимур) прибыл в Акар<sup>38</sup> и некоторое время в этой местности отдавал долг наслаждениям и удовольствиям и открывал для всех двери радости и веселия<sup>39</sup>. В это время он собрал к себе войска из иля и областей, и вышло повеление, чтобы мирза 'Умар-Шайх, Хаджжи Сайф ад-дин и Ику-Тимур устроили мост через Ходжендскую реку и перевели войско<sup>40</sup>. Выполнив согласно этому, они перевели войска и послали сообщение его величеству. Тимур выступил, двигался без остановки, дошел до берега реки и тотчас выделил авангард. Тимур-Кутлуг-оглан, Сунджек-бахадур и 'Усман-бахадур были назначены в сторожевые отряды (караул)<sup>41</sup>. Они увидели издали войско, спрятались и следили за врагами. Как только сторожевые отряды их (врагов) стали лагерем, победоносное войско тотчас село на коней, сделало на них ночное нападение, большую часть их перебило, а остальные бежали и, возвращаясь, перешли через реку  $A\rho c^{42}$ 

которым ранам он прикладывал лекарство вроде мази, при других ранах давал лекарство съесть". См.: Бабур-наме, 1993. С. 123.

<sup>38</sup> Акар – местность в районе Зарнука на левом берегу Сырдарьи.

39 В месяце сафар 791/феврале 1389 г. См.: Зафарнама, 1997. С. 122.

<sup>40</sup> В месяце раби<sup>•</sup> I 791 г., соответствующего году Эмеи (март 1389 г.). См.: Зафарнама, 1997. С. 122.

<sup>41</sup> Караул (тюрк.) – сторож, охранник; сторожевой отряд, охранявший ставку и обоз; специальный отряд, охранявший фланги; арьергард. См.: Уложение Темура. С. 35.

42 Арс - ныне река Арысь, правый приток Сырдарьи, берущий начало в урочище Чокпак, расположенном между двумя горными системами - Таласским Алатау и Каратау.

<sup>&</sup>lt;sup>37</sup> Бахши - писцы, секретари при ханах; во времена распространения у тюркских народов уйгурского письма этот термин применялся преимущественно для обозначения писца, знавшего это письмо. По данным Захир ад-дина Мухаммада Бабура, моголы называют костоправов бахши. В искусстве править кости он очень сведущ. Если даже у человека вываливался из костей мозг, этот костоправ и то давал лекарство. Любую рану на жилах он легко исцелял. К не-

(32). Когда они пришли в свои дома, то из страха и ужаса пустили слух, что пришло войско. От этого страха все их войско и иль бежали и рассеялись. Тогда Тимур выступил быстрым маршем (илгар), оставил Хаджжи Сайф ад-дина в обозе (угрук), а Ходжу-Шайха, Тублака, Карахана, Аман-шаха и Даулат-шаха с сорока отборными людьми о двуконь послал на разведку. Они, согласно приказу, отправились в местность Сарыг-узен<sup>43</sup>, настигли врага, вступили в бой со сторожевым отрядом, убили многих из него и вернулись обратно. В это время их встретил в пустыне Кыдба-тархан приблизительно /112/ со ста семьями (хане). Произошла большая битва; они взяли Кыдба-тархана, который был главным из них, надели (на него) оковы и вручили человеку по имени Шань, чтобы отвести к его величеству. Его дома и стада перевезли и привели в местность Ак-Суме<sup>44</sup>. Тимур вышел из этой области через Урунг-Чакыл<sup>45</sup>, прибыл в Билан<sup>46</sup>, перешел через Сарык-узен и Курчун<sup>47</sup> и остановился в Ал-кушуне<sup>48</sup>. В это время пришло известие, что Мулук и Хаджжи-бек восстали и соединяются в Хорасане. После размышления и обдумывания Тимур послал мирзу Мираншах-бахадура с войском в Хорасан, а сам вознамерился выступить в область узбеков. Нойоны и эмиры

<sup>44</sup> Ак-Суме – местность в горах Каратау на восток от Сырдарьи, известна построенной высокой башней на южном склоне Каратау, ныне развалины Ак-Сумбе. По предположению В. В. Бартольда, название башни Белая кумирня может означать, что "она первоначально, до принятия поселившимися на Сырдарье монголами ислама, имела связь с буддийским культом". См.: Бартольд. Работы по исторической географии. С. 226. 45 Урунг-Чакыл - местность по нижнему течению Сырдарьи. <sup>46</sup> Билан – местность к востоку от низовий Сырдарьи, около Сары-Су. <sup>47</sup> Курчун (Куруджун) – по предположению С. Л. Волина, река в Казахстане около Сары-Су. На наш взгляд, здесь имеется в виду р. Курчум в Восточном Казахстане.

<sup>48</sup> Ал-Кушун – местность восточнее р. Курчум.

<sup>43</sup> Сарыг-узен – река Сарык-Су (Сары-Су), находится в Центральном Казахстане; образуется двумя рукавами - Джаман-Сыры-Су (соленая) и Джаксы-Сары-Су (пресная), после слияния которых она носит название Сары-Су и заканчивается в песках западнее реки Чу. Автор сочинения "Шараф-наме-йи шахи" пишет: "[хан] поднял гордую голову до высшей точки девятого неба и ступил своими благословенными ногами на берег реки Сарык-су, которую в "Зафар-наме" и других [сочинениях] пишут как Сарык-узан". См.: МИКХ, 1969. С. 270; Абдулланама. С. 65.

собрались и доложили, что правильно (было бы), если бы мы пошли сначала на Ингатуру и уничтожили бы его зло, а потом отправились бы в страну узбеков. Тимур согласился с их словами и выступил через Бури-баши<sup>49</sup> в поход на Ингатуру.

Рассказ о походе Тимура в Дашт-и Кипчак<sup>50</sup>. В 793/9 декабря 1390 – 28 ноября 1391) Тимур собрал войска и выступил из Самарканда в намерении (совершить) поход на Дашт-и Кипчак. Перейдя через Ходжендскую реку, он провел зиму в местности Ташкент, обратил внимание на приведение и снаряжение (йарак) войска, удостоил эмиров и приближенных милостей и подарков, пожаловал всем воинам быстрых лошадей, шитые золотом одежды, дирхемы и динары. Жены и царевны, испросив разрешение, вернулись обратно. Распределив проводников (качарчи) между змирами, (Тимур) выступил 15 сафара/22 января 1391 г.<sup>51</sup>, взял с собой царицу Чулпан-Малик-ага и выступил в путь. В местности Кара-Саман<sup>52</sup> собрались все эмиры и войска. В это время прибыл посол от Токтамыш-хана, и ему оказали почет и уважение. Пробыв на этой стоянке несколько дней, (Тимур) выступил оттуда и пошел ускоренным маршем. Так как был крайний холод и сильный снег и дождь, то не было возможности оставаться на месте. Через несколько дней посла Токтамыш-хана привели к его величеству, и он (посол), выполнив обязательства вежливости и целования земли, преподнес лошадей и сокола и через посредство нойонов довел до сведения (Тимура) слова царя, содержавшие много извинений и такие объяснения: "Тимур занимает по отношению ко мне место отца, и права его на меня превышают то, что можно сосчитать и объяснить. Просьба такова, чтобы он простил это неподобающее действие и недопустимую вражду, на которые

я осмелился из-за несчастной судьбы и подстрекательства низких людей и чтобы он провел пером прощения по листу (моих)

49 Бури-баши - местность в Восточном Казахстане.

 $^{50}$  Историко-культурные взаимосвязи Ирана и Дашт-и Кипчака в XIII— XVIII вв. // Материалы Международного круглого стола (Алматы, 11—12 марта 2003 г.). Алматы: Дайк-Пресс, 2004.

<sup>51</sup> В четверг 12 сафара 793/19 января 1391 г. См.: Зафарнама, 1997. С. 130. <sup>52</sup> Кара-Саман — местность в окрестностях Отрара, современный Кара-аспан. См.: МИСЦА, 1988. С. 184.

ошибок". Тогда Тимур перечислил милости, ласки и благодеяния свои по отношению к нему (Токтамышу) и сказал: "В начале дела, когда он бежал от врагов и пришел (ко мне) раненый, обитателям мира известно, до какой степени достигли с моей стороны добро и забота о нем. В том числе из-за него я воевал с Урусханом, давал ему (Токтамышу) много денег и добра, посылал с ним войска. В конце же концов он, забыв добро, послал войско и в мое отсутствие (33) опустошил края нашего государства. Я не обратил внимания и на это и, ища ему извинения, отнес это на счет подстрекательства смутьянов. Он не устыдился этого и снова выступил в поход сам. Когда мы также выступили в поход, он бежал от (вида) черной массы нашего войска. Теперь, согласно йарлыку царя ислама (34), мы, собрав войска, выступили. Мы не доверяем его словам и действиям; если он говорит правду /113/, то пусть пошлет навстречу нам 'Али-бека, чтобы мы, устроив совещание (джанкы)<sup>53</sup> совместно с эмирами, выполнили то, что будет нужно".

Затем он (Тимур) устроил царский пир, обласкал посла больше, чем прежде, и дал халат и пояс. Через 2 или 3 дня он (Тимур) собрал эмиров, они устроили курилтай<sup>54</sup> и нашли нужным забрать посла и идти вперед. Так и сделали и, пройдя через Карачук, шли еще 15 дней<sup>55</sup>. От безводья много лошадей погибло. 1 числа джумада I (6 апреля)<sup>56</sup> прибыли в местность Сарыгузен, и воды стало много. Пробыв несколько дней, они искали переправу и перешли через реку. 21 (того же) месяца (26 апреля)<sup>57</sup> войска прибыли в Кичик-даг<sup>58</sup>, выступили оттуда и через две ночи, в пятницу, достигли Улуг-дага<sup>59</sup>. Тимур взошел на вершину горы, осмотрел (местность), (это была) степь  $\overline{M}$ 

53 Джанкы - совещание, рассуждение, распоряжение. См.: Будагов. Сравнительный словарь турецко-татарских наречий, І. С. 430.

<sup>54</sup> В среду 16 раби<sup>1</sup> 1/21 февраля 1391 г. См.: Зафарнома 1997, с. 131.

55 В "Зафар-нама": "Пройдя Карачук и Сабран, три недели двигались по степи...". Там же.

<sup>56</sup> В четверг в начале раби<sup>•</sup> II/15 марта 1391 г. Там же.

 $57$  В среду, 21 числа этого месяца/28 марта 1391 г. Там же.

 $58$  Кичик-даг (Кичик-таг) — горы в Северном Казахстане.

59 Улуг-даг (Улуг-таг, Улу-таг) – горы на западе Карагандинской области, к северу от реки Сары-Су. См.: МИКХ, 1969. С. 540.

в степи – пустыня. Он остановился там на тот день и приказал, чтобы все воины принесли камни и построили там высокий знак. Каменотесам он приказал изобразить на нем высочайшее имя (35) и дату этих дней, дабы на лице времени осталось воспоминание об этом походе<sup>\*\*\*</sup>. Выступив оттуда и охотясь, они достигли местности Иланчук<sup>60</sup> и остановились (там). Перейдя через реку Иланчук, через 8 дней они прибыли в местность Анакаркуйун<sup>61</sup>. В субботу снова устроили охоту и со всех сторон согнали зверей; многочисленность их дошла до такой степени, что подобной не могли указать, так что все воины  $(36)$  выбирали: брали жирное, а тощее оставляли. Среди них (зверей) видели таких газелей, подобных которым больше не видели, по величине превосходивших буйволов. Выступив оттуда, он (Тимур) отправил войско в окрестности местности Анакаркуйун и  $1-2$  дня простоял там, осмотрел латы (37) и все войско удостоил милостей, наград и поощрений. (Тимур) раздумывал о назначении авангарда. В это время мирза Мухаммад-Султан-бахадур, преклонив колена, просил разрешения быть в авангарде. Тимуру это очень понравилось, он счел эту смелость и храбрость за добрую примету для полноты его счастья и успеха, сделал ему высокие пожалования (суйургалат), поставил его в авангарде войска и назначил состоять при нем (38) великих и именитых эмиров. Астрологи выбрали добрый час. 7 джумада II/12 июня 1391 г. он (Мухаммад-Султан) выступил, имея под началом всех эмиров, покровительствуемый победой и счастьем и сопутствуемый одолением и славой. Они прошли двухдневный путь и увидели костры (39), что является признаком остановки войска, но никого не нашли. Они шли еще несколько дней, перешли через реку Тобол и увидели много костров, которые еще

горели; однако, сколько ни искали, никого не нашли. Это доложили его величеству и указали: "Мы не знаем – принадлежат ли эти костры нашему сторожевому отряду или врагу". Тимур приказал, чтобы, взяв проводника (качарчи), осмотрели вокруг всех костров следы копыт лошадей и, выступив, перешли через

60 Иланчук (Джиланчик) – река и горы в Северном Казахстане.  $61$  Анакаркуйун – местность в Северном Казахстане; возможно, ныне железнодорожная станция Аманкарагай Аулиекольского района Костанайской области.

реку Тобол. В это время прибыл гонец от сторожевого отряда и доложил: "Мы видели 500 очагов, в которых остался огонь, но сколько ни искали, никого не нашли и не видели признака и следа ноги человека или лошади" (40). Твердый взгляд (Тимура) решил, что (нужно) собраться и перейти через реку Тобол. Так как люди (той) области и войско перешли через переправы и переправы разрушили, а лошади были тощие, многие погибли. Был издан приказ, чтобы войска собрали сучья и дрова.

/114/ Согласно приказу они собрали это, бросили в реку и, устроив переправу, перешли через нее. Тимур сам пошел в авангарде и настиг ушедшее вперед войско (41); степь и пустыня на много миль (42) кругом наполнились войском\*\*\*. Однако, сколько ни искали кого-нибудь, чтобы узнать какое-нибудь известие о враге, никого не нашли. В конце концов (Тимур) вызвал Шайх-Давуда и послал его с несколькими другими храбрецами (бахадур) на разведку. Это был человек мужественный, перенесший много трудов и невзгод в великих делах, испытавший много тревог и опасностей, разрывавший силки и при помощи ума и знания освобождавшийся из пут (43)\*\*\*. Два дня и две ночи они быстро шли, дошли до каких-то шалашей (алачук)<sup>62</sup> и, пройдя мимо них, спрятались за холмом. Когда забрезжило утро, один человек из них (жителей шалашей) сел на лошадь, отправился по какому-то делу и подъехал близко к ним (людям Шайх-Давуда). Его взяли и привели к его величеству, который пожаловал Шайх-Давуду много подарков и обласкал его. Затем у того человека спросили о положении Токтамыш-хана. Он сказал: "Уже месяц, как у нас нет о нем известий; выйдя из иля, мы поселились здесь. Но (вот) прошло несколько дней, как  $10$  человек в полном вооружении пришли на разведку, тут поблизости есть лес, они находятся там". (Тимур) назначил Эйд-ходжу с 30 нукерами, чтобы заставить перекочевать и привести жителей этих юрт, а Хумари-йасаулу приказал отправиться с 20 человеками, взять тех 10 человек и привести. Когда тот (Хумари) подошел к ним, они начали бой, некоторые были убиты, а некоторых взяли в плен и привели. Рас-

62 Алачук – войлочная юрта; шалаш, летний домик. См.: Будагов. Сравнительный словарь турецко-татарских наречий, І. С. 78.

спросив у них сведения, (Тимур) выступил и в среду 24 (того же) месяца (29 мая)<sup>63</sup> достиг реки Йаика<sup>64</sup>. Проводник (качарчи) сказал: "У этой реки три переправы: одна называется Айгырйали, вторая Бур-кичид, третья Чапма-кичид". Тимур сказал: "Переправляться через все эти три переправы не следует, и нельзя доверять им, так как враг напротив; возможно, что прячется в углах (44) и во время переправы выйдет из засады. Правильное решение таково, чтобы мы выступили в поход, пошли вверх по реке и, возложив упование на бога, бросились в воду и переправились"\*\*\*. Эмиры повиновались и тотчас выступили, пошли вверх по (реке) и переправились через реку Йаик. Они снова шли еще 6 дней и достигли реки Самар<sup>65</sup>. Сторожевой отряд победоносного войска ушел вперед, услышал голоса врагов, которые разговаривали друг с другом, и сообщил это его величеству. В это время мирза Мухаммад-Султан взял (в плен) одного (человека) из вражеского войска и послал к его величеству. (У него) спросили о положении и выяснили стоянки и переходы. Обнаружив переправу через реку, (Тимур) остановился там на ночь, а утром первого раджаба (4 июня)<sup>66</sup> переправился через реку Иик<sup>67</sup> и отправился в сторону врага. Тимур стоял до тех пор, пока не переправилось все войско. В это время взяли (в плен) и привели 3 человек из врагов. Увидев себя в плену, они не нашли другого избавления, кроме правды, и сказали: "Перед этим 2 нукера бежали от Идигу и пришли (сюда), сообщили о выступлении Тимура и сказали, что он идет сюда с огромным войском и бесчисленной ратью, по числу подобной песку пустыни и листьям деревьев. У Токтамыш-хана от этого известия в уме вспыхнул огонь энергии, он послал и собрал войска правого и левого крыла

/115/, теперь находится в Кырк-куле, посылает в края государства послов и собирает войска". Тимур выстроил победоносное войско и, проверив латы и снаряжение их (воинов), пожаловал

<sup>63</sup> В понедельник 24 джумада II/ 29 мая 1391 г. См.: Зафарнама 1997. С. 134. <sup>64</sup> Яик (Йаик) — река Урал <sup>65</sup> Самар — река в Поволжье. 66 В начале месяца раджаб в понедельник / 5 июня 1391 г. См.: Зафарнама, 1997. C. 135.

<sup>67</sup> Иик (Ик) — река, приток Волги.

им безграничные награды и милости. Он приказал, чтобы приготовили заслоны и щиты, веревками разделили землю, устроили ров между собой и врагами и чтобы каждый день соблюдали осторожность таким порядком. Выступив оттуда в сторону врага, они дошли до больших болот и топей, после больших трудностей перешли через них и стали лагерем. В тот день от сторожевого отряда пришло известие, что показались 3 кошуна врагов; вслед за ним пришло известие, что показались и другие кошуны. Тимур, сев на коня, отправился вперед, а войскам приказал, чтобы те, выравняв ряды и устроив правое и левое крыло, отправились (за ним). В это время сторожевой отряд захватил одного из врагов и привел (к Тимуру). У него расспросили о положении и тотчас казнили. Сунджек-бахадура и Агуншах-бахадура послали в набег (илгар), чтобы доставить известие о войске врага. Они отправились и долго искали, но ничего не узнали. Тимур назначил на это дело Мубашшира с тем, чтобы он не возвращался без известий. Мубашшир с несколькими смелыми людьми отправился и после многих усилий дошел до леса; поискав, они увидели пыль и дым, достигающие до неба, и услышали также голоса. Когда внимательно осмотрелись, увидели черную массу врага. Поехав вперед, они дошли до врага, взяли (в плен) 40 человек и привели к его величеству. Одобрив весьма Мубашшира, он удостоил его бесчисленных наград и милостей, а у них (пленных) расспросил о положении. Они сказали: "Царь Токтамыш приказал войску собраться в местности Кырк-куль. Мы с отрядом войска отправились в это условленное место, но не нашли Токтамыш-хана и не знаем, что с ним случилось. Мы ездили кругом в поисках его; нас окружили и взяли". В то время как они говорили это, к его вели-

честву привели взятого в плен и раненного сына Мамака. Преклонив колена, он доложил: "Я еду из Сарайа, отправлялся к дарю, но не нашел его в назначенном месте. Больше я ничего не знаю по (этому) делу". Тимур вызвал сына эмира Хамида, выбрал из войска отдельных людей и дал ему. Мули и Саин-Тимура с несколькими храбрыми людьми (Тимур) назначил в сторожевой отряд и наставил: "Будьте сторожевым отрядом. Когда покажется черная масса вражеского войска, вы, если их будет много, также издали покажите черноту и сделайте так, чтобы те,

обманувшись, подошли (ближе), и пошлите нам гонца". Они отправились согласно приказанию, перешли по пути через много болот, топей и рек и увидели 15 человек противников. Саин-Тимур подошел и заговорил с ними, вернулся и, послав Мули, сообщил известие (об этом). Тимур назначил Ику-Тимура с несколькими отважными людьми, чтобы они отправились и как следует привезли верное известие о положении врага. Тот так и сделал, перешел через много рек и болот и, увидев много врагов, подошел (к ним). Они (45) стояли на вершине горы и наблюдали. Он послал к ним нескольких славных воинов и дельных людей. Когда враги заметили (их), то тотчас спустились с возвышенности, а они (отряд Ику-Тимура), заняв место врагов, поднялись на гору. Когда они посмотрели, то увидели 30 кошунов, одетых в латы, устроивших боевые ряды и засевших в засаду в ущелье. Это известие послали Тимуру (46). Ику-Тимур сказал: "Дело наше оказалось затруднительным, нужно потихоньку /116/ возвращаться обратно и переправляться через реки". Поэтому он отправил своих людей, а сам стоял с  $7-8$  человеками. Увидев их, враги произвели атаку. Ику-Тимур, проявив стойкость, энергию и мужество, произвел на них атаку и ударами стрел, проникающих в души, задерживал несколько кошунов. Благодаря полноте мужества, он простоял столько, что его люди перешли через реку. В это время стрела из засады рока попала в него, и след этого сказался на нем; в лошадь (его) также попала стрела, он не смог стоять, у него не хватило сил, и он упал с лошади. Нукер его подвел свою лошадь; в нее пустили другую стрелу, и она (лошадь) также погибла. Враги окружили его, а он из-за полного мужества и крайнего пыла не отдался слабости, а бился до тех пор, пока не был убит. Враги его не узнали, а иначе, возможно, что не спешили бы убивать его\*\*\*. В это время подошли Тимур и эмир Сайф ад-дин, они были опечалены этим положением, смущены, поражены и расстроены. По необходимости они тотчас перевели войско через реку и отбросили врага ударами стрел и мечей. В тот день Джалал-бахадур, сын эмира Хамида, проявил мужество и храбрость; с 30 человеками, которые были при нем, он удерживал свое место и не отступил перед 3 кошунами, быв-

шими против него. Тогай-мерген<sup>68</sup> и Шах-Малик<sup>69</sup>, проявив усердие и старание, выпустили много стрел, а Джалал-бахадур, привязав к шее лошади барабан и литавры, храбро дрался и обратил врагов в бегство. Тимур обласкал его и пожаловал значительную область в лен (суйургал). Привели 3 человек из врагов, взятых в плен. В этом бою пришло к концу дело Мухаммада, арлата (47). Тимур пожаловал и обласкал каждого, кто в этот день проявил доблесть или поставил ногу на путь мужества, и дал (им) указ на тарханство. Было приказано, чтобы им не препятствовали входить к его величеству, не спрашивали с них и детей их до девяти проступков, не брали их лошадей для выполнения подводной повинности (улаг) и считали (их) изъятыми и свободными от всех повинностей (такалиф)<sup>70</sup>. Возведя Шах-Малика в высокий сан, (Тимур) пожаловал ему личную печать (мухр)<sup>71</sup> и парване. Обласкав также его родных и родичей, (Тимур) отличил (его) особой милостью и надел на него одежду везирства. Выступив оттуда и дойдя до степи, (Тимур) стал лагерем и подумывал о том, чтобы выслать из войска (отряд в) набег (илгар), когда прибыл гонец от сторожевого отряда и сообщил, что сторожевые отряды обеих сторон сошлись. В тот же день, со счастьем и успехом, они двинулись по направлению к врагу и шли, выстроив правое и левое крыло войска. Каждый день сторожевой отряд неприятеля показывался и снова уходил. 5 дней они провели таким образом, а в эти дни был дождь, снег и холод. На 6-й день погода прояснилась. Тимур привел в порядок войска и назначил 7 корпусов (кул)<sup>72</sup> таким (хорошим) образом, что его ни описать, ни объяснить нельзя (48). Первый корпус — его величества царя (49), а

68 Мерген - меткий стрелок.

<sup>69</sup> Эмир Шах-Малик — высокопоставленный сановник, в походах находился при знамени Амир Тимура. В 1405 г. Шах-Малик был одним из начальников армии, стоявшей в Отраре. После смерти Амир Тимура был опекуном Улугбека до 1411 г. В 1413 г. Шахрух назначил его наместником Хорезма, в этой должности он и был вплоть до своей смерти в 1426 году.

70 Такалиф - налоги, обязанности; трудности, расходы (ал-Мунджид.  $C. 295$ ).

 $71$   $M_{\text{J}XP}$  (перс.) – перстень, служащий печатью.

<sup>72</sup> Кул (монг., тюрк.) – центр боевого построения войска; корпуса или полки центра. См.: Уложение Темура. С. 126.

руководство (башламиши)<sup>73</sup> им он передал мирзе Сулайман-шаху. Второй - для себя самого, а распоряжение им он передал мирзе Мухаммад-Султан-бахадуру. Еще несколько кошунов он также определил для себя самого и назначил их рядом (с кошунами) мирзы Мухаммад-Султана. На правое крыло он назначил мирзу Мираншаха и поставил для заведывания этим Мухаммада Хорасани. В головном отряде (канбул) правого крыла был /117/ эмир Хаджжи Сайф ад-дин, а на левом крыле мирза 'Умар Шайхбахадур, в головном же отряде центра войска его - Бердибек и Худадад<sup>74</sup>. Каждому из эмиров правого и левого крыла – (эмиров) туманов, тысяч и сотен - он назначил соответствующее место. Вдруг появился сторожевой отряд (врага), а вслед за ним появились войска целиком. От многочисленности и массы их смутился глаз ума, от пыли, (подымаемой) копытами лошадей, потемнел воздух\*\*\*. Тимур приказал, чтобы смельчаки и храбрецы войска, спешившись, пошли вперед и указал, чтобы \*для него (50) поставили в степи зонт, палатку и шатер и расстелили ковры. Это самообладание, спокойствие, храбрость и пренебрежение врагом увеличили страх и ужас в сердце неприятеля. 15 раджаба (18 июня)<sup>75</sup> в местности Кундурча<sup>76</sup> произошла великая битва. При этом Тимур укрылся под защиту милосердного (бога) и стал искать прибежища у благословенного духа пророка, а несколько великих шарифов и благородных саййидов вроде саййида Береке<sup>77</sup> и других саййидов, которые сопутствовали (Тимуру), воздели руки в молитве и просили об одолении и победе. Тимур, поддерживаемый помощью божией, выступил. Прежде всех эмир Сайф

Башламыши (тюрк.) – предводительство, руководство. Подробнее см.: Будагов. Сравнительный словарь турецко-татарских наречий, І. С. 225–228. 74 Худадад — один из военачальников Амир Тимура. В источниках также упоминается под именами Худай-дад сын Хусайни или Аллах-дад. 75 В понедельник 15 раджаба 793 г., соответствующего году Овцы (18 июня 1391 г.). См.: Зафарнама, 1997. С. 137. <sup>76</sup> Кундурча (Кундузча) – местность в долине одноименной реки Кундурча, севернее Самарской излучины.

<sup>77</sup> Саййид Барака – с 1370 г. духовный наставник Амир Тимура, получивший от него в удел г. Андхой. Известно, что Амир Тимур выражал желание быть погребенным у подножия гробницы Саййида Береке. В 1409 г. прах Амир Тимура, Саййида Барака и Мухаммад-Султана были перенесены в Гур-Эмир.

ад-дин бросился на врагов с обнаженным мечом и обратил в бегство тех, которые были против него. В это время мимо головного отряда (канбул) правого крыла стало проходить войско врага, чтобы зайти в тыл войску (Тимура) и удержать берег Черной реки (?). Мирза Джаханшах-бахадур, выстроив войско, преградил им путь и отбросил их. Затем Кулунчак-бахадур произвел атаку и отбросил один вражеский кошун. Когда мирза Мираншах-бахадур бросился в атаку, то обратил в бегство вражеское войско, которое находилось против него. Усман-бахадур сражался со своим личным кошуном. Вдруг его лошадь оступилась, и он упал, но снова сел на лошадь. В это время Тимур произвел атаку и рассеял врагов. Мирза Мухаммад-Султан привел в порядок и выстроил центр своего войска и двинулся против врага. Враги, которые были против него, бежали (51). Мирза 'Умар Шайхбахадур также в тот день отдал долг мужества и храбрости. Каждый из эмиров и военачальников тронулся со своего места и погнал войско (врага), которое было против него. Итак, разгорелся огонь битвы; латы на теле и щиты на груди врагов прошивали остриями копий и стрел. Победоносное войско (Тимура), как неподвижная гора, поддерживая друг друга, не отходило вспять. Токтамыш-хан оказался слаб и так как не нашел у себя сил противостоять, то отступил от стороны Тимура и направился в сторону мирзы 'Умар Шайх-бахадура. Когда он нашел и его ('Умар Шайха) кошун в порядке и устроении, то отступил и от него и обратился на кошун и тысячу сулдузскую<sup>78</sup>. Хотя они пустили навстречу дождь стрел, но это не помогло. Войско врага одолело, убило многих из сулдузского войска и прошло между ними. Тимур приказал, чтобы степь и пустыню огласили звуками труб и литавр; войско, подняв крик и заволновавшись, сразу бросилось в атаку и обратило врагов в бегство. В это время поспешно прибыл Чеке-тавачи<sup>79</sup> и сообщил, что враг зашел в тыл нашему войску.

<sup>78</sup> Сулдуз, Сулдус — отюреченное монгольское племя, пришедшее в Центральную Азию и Иран в XIII в. во время нашествия Чингис-хана. См.: Уложение Темура. С. 36.

79 Тавачи (тюрк.) - военные чиновники по особым поручениям, которые сообщают военачальникам донесения о состоянии отрядов во время битвы или передают его приказ по эмирам туменов, тысяч, кошунов. Во время сбора ополче-

От мирзы 'Умар Шайх-бахадура также прибыл гонец (с сообщением), что царь Токтамыш выстроил свое войско, подходит к нам сзади и держит в строгом порядке центр и крылья своего войска. Тимур выстроил войска и, возложив упование на господа, повернул обратно. Когда вражеское войско заметило его движение и увидело /118/ мощь и многочисленность (его) армии, то не смогло сражаться, а, опустив поводья, обратилось в бегство и ушло в пустыню. Тимур, в победном шествии, в полном благополучии и под счастливой звездой стал лагерем и, выбрав войско, послал погоню вслед, чтобы их ограбить и как следует наказать (52). Они (войска) отправились согласно приказанию. Дело обстояло так, что Кунче-оглан, Тимур-Кутлуг и Идигу, которые были старинными врагами Токтамыш-хана, пришли искать убежища у Тимура. Он встретил их с почетом, оказал им всяческую ласку и милость и пожаловал им драгоценные камни, золото, шапки и пояса. (Теперь), преклонив колена, они просили: "Если выйдет высочайшее указание, мы пойдем по своим домам, приготовим их для переселения и придем к его величеству". Тимур согласился на их просьбу и приказал написать для них указы и йарлыки и приказал, чтобы никто не трогал их домов и иля; он поставил условие, чтобы они вскорости пришли с семьями и родными и были бы обнадежены еще большими милостями. С этим условием и обязательством они ушли. Однако, как только они прибыли в свои дома, то сделали своим лозунгом неверность, стали забывать обещанное и не соблюли своего слова. Тимур-Қутлуг-оглан сел на царство. Кунче-оглан долго находился при Тимуре, в пути и дома бывал удостоен его милостей и наград,

они проводили дни друг с другом (за игрой) в нарды и шахматы, в сопровождении других и наедине. Он получил для своего пле-

ния тавачи наделялись особыми полномочиями и несли полную ответственность за точно в срок исполнение приказа о приводе того или иного войскового соединения. Когда тавачии направлялись на сбор ополчения, они брали с собой особый список, который предусматривал число ополчения, и давали специальную подписку - обязательство выполнять предписание эмира, не обращая внимания ни на какие препятствия. Во время похода тавачи также отвечали за организацию облавных охот, устройства стоянки войска вблизи вражеского лагеря. После победоносного сражения тавачи принимали активное участие в распределении захваченной добычи. См.: Греков, Якубовский. Золотая Орда и ее падение. С. 344-345.

мени (иль) и народа (кун) указ на тарханство, привел их в порядок, вернулся и привел с собой некоторых своих людей, а некоторых оставил на месте при своих вещах и хозяйстве. Через несколько дней после того, как он вернулся, он услышал известие о Тимур-Кутлуге и восшествии его на царство. Сердце его раздвоилось, и при удобном случае, отвратив свои глаза, он ночью бежал и вернулся в свое местопребывание. Тимур (перед тем) разослал всех эмиров и воинов по сторонам и краям, а (теперь) собрал всех обратно. Они собрались, выйдя из степи и пустыни (53), и, сопутствуемые победой и одолением, с множеством скота и казны пошли обратно. (Обилие добычи и скота) доходило до того, что пешие нукеры возвращались обратно с 10 и 20 головами лошадей, а одноконные  $-$  со 100 лошадьми и больше, \*то же, что было определено для личной (собственности Тимура), переходило за границу счета и исчисления (54), баранов же и прочих видов скота (даже) нельзя было сосчитать.

Рассказ о походе Тимура для завоевания крепости Авник $^{80}$ ... В это время  $(55)$  со стороны царя Токтамыша пришло известие, что его войско подошло к Дербенду и прошло через (него). Тимур сел на коня и выступил. Когда вражеское войско узнало (об этом), то не нашло разумным противостоять ему и тотчас ушло обратно. Когда подтвердился их уход, Тимур двинулся от берега реки Куры и искал места для зимовья... Когда настала весна, он послал обоз в Султанию, а сам направился против царя Токтамыша<sup>81</sup>.

Рассказ о походе Тимура на Дашт-и Кипчак через  $\Lambda$ ербенд<sup>82</sup>. Так как со стороны войск царя Токтамыша несколько раз происходили неподобающие действия, Тимур обратил высочайшее внимание на отражение /119/ зла их. Сначала он послал послом Шамс ад-дина Алмалыки, а это был человек мудрый, опытный, умный, благоразумный. Сладкими словами и приятны-

<sup>80</sup> Авник - крепость на восточном побережье озера Ван в Турции. <sup>81</sup> В "Зафанома": "В воскресенье 7 джумада I 797/ 28 февраля 1395 г. Его Величество Сахиб-и Киран собрался и вместе с счастьем и удачей направился оттуда в сторону Дашта". См.: Зафарнама, 1997. С. 174. <sup>82</sup> Историко-культурные взаимосвязи Ирана и Дашт-и Кипчака в XIII-

XVIII вв. // Материалы Международного круглого стола (Алматы, 11—12 марта 2003 г.). Алматы: Дайк-Пресс, 2004.

ми сердцу речами, соблюдая (правила) начинания и прекращения речи, он достиг цели; слова его оказали сильное действие на сердце царя и эмиров, и он (Токтамыш) склонился к миру и дружбе, обласкал его (посла) и отправил обратно. Когда он (посол) прибыл, Тимур дошел (уже) до реки Самур и выстроил рядами войска на краю горы Эльбурз<sup>83</sup>, а от этого места до берега реки (56) 5 фарсахов, они показывали вооружение (джебе)<sup>84</sup> в таком порядке и блеске, что в течение веков не указывали подобного этому  $(57)$ . Так как они (золотоордынцы) несколько раз говорили о дружбе, закладывали основание мира и не соблюдали верности этому, то он (Тимур) не обратил внимания на слова их (58) и с храбрым войском и свирепой ратью, именитыми эмирами (59) и счастливыми царевичами направился в ту страну. Двигаясь с победой справа и одолением слева, с покорным миром и послушной судьбой, они прошли через Дербенд и дошли до иля и области кайтагов<sup>85</sup>, которые были сторонниками Токтамышхана. Он (Тимур) признал необходимым подавить их. Обратив внимание на уничтожение и искоренение их, он так напал на их стороны и края, что из множества не спаслись (даже) немногие и из тысячи один; все те области они разграбили. В это время Токтамыш-хан послал посла по имени Уртак. Когда он подошел близко и увидел многочисленность войска, то вернулся и сообщил царю, что эмир Тимур идет с огромным войском. Токтамыш-хан, назначив Казанчи в авангард, послал его вперед с большим войском. Они (посланные) пришли и остановились на берегу реки Кой<sup>86</sup>, а войско Тимура, дойдя до местности Дарки<sup>87</sup> (60), стало лагерем. Тимур лично с отборными войсками, пройдя ночью,

 $33 \partial$ льбурз — гора Эльбрус.

<sup>84</sup> Джебе (джаба) — латы, броня, кирас, всякое железное вооружение, состоящее из разных частей и надеваемое на себя. См.: Будагов. Сравнительный словарь турецко-татарских наречий, І. С. 432.

<sup>85</sup> Кайтаги – согласно утверждению В. В. Бартольда, "есть известие, что кайтаки в Дагестане, говорящие теперь на лезгинском наречии, еще в XVII в. говорили по-монгольски". См.: Бартольд. История турецко-монгольских народов. С. 19.

<sup>86</sup> Кой (Хой, Кой-суй) — река в Дагестане.

<sup>87</sup> Дарки (Тарки, Тарху) – местность и одноименный город находились южнее современного г. Махачкалы в Дагестане.

утром настиг Казанчи, погнал его с войсками, которые были при нем, и омочил степь и равнину кровью их. Когда Казанчи увидел эту мощь, величие, смелость и отважность, то (только при помощи) тысячи уловок и хитростей вынес душу с поля (битвы) и обратился в бегство. Тимур, преследуя (его), перебил много людей и без числа воинов. Выступив оттуда, он достиг берега реки Сундж<sup>88</sup>. Токтамыш-хан также дошел до реки, остановился и приказал войску занять оборонительное положение, выставив щиты и заслоны. Тимур мощно и уверенно, ударив в литавры и затрубив в рога, вступил в бой. Токтамыш-хан, увидев, что дело таково, не признал разумным стоять и бежал, оставив поклажу и обоз. Погнавшись (за ним), Тимур перешел через реку Терек. Токтамыш-хан, дойдя до реки Каурай<sup>89</sup>, остановился и собрал войска. Тимур, во второй раз спустившись по берегу реки, отправился к Джулату<sup>90</sup>, дал там войску провиант (алуфе)<sup>91</sup> и устроил  $\left(\text{emy}\right)$ новый порядок (61). Вдруг пришло известие, что  $\text{T}$ октамышхан, вторично устроив войско, идет по берегу реки Терек и что на этот раз он решился на бой и намерен сражаться. Тимур повернул обратно и пошел ему навстречу, построил правое и левое крыло, выслал вперед авангард и на другой день (62), подойдя к войску врага, стал лагерем<sup>92</sup>. Оба войска /120/ провели ночь друг против друга. Когда настало утро, Тимур выстроил ряды войска, устроил один корпус (кул) для самого себя и один для мирзы Мухаммад-Султан-бахадура и сам лично, выбрав из войска 27 кошунов, стал в отдалении, наблюдая за битвой. В это время пришел некто и сказал: "Я имею слово к его величеству". Когда его отвели к его величеству, он доложил: "Я иду из войска правого крыла врага. Дело в том, что Кунче-оглан, Бек-Йарык,

Актау, Давуд-Суфи и Удурку сговорились произвести нападение

<sup>88</sup> Сундж — река Сунжа, приток Терека. <sup>89</sup> Каурай (Курай) — река Кура на Северном Кавказе. См.: Там же. С. 296. <sup>90</sup> Джулат – местность в Северной Осетии; у слияния Терека с Малкой. 91 Алуфе - продовольствие, фураж, выделяемый для воинов, должностных лиц и послов, находящихся в пути; налог, собираемый с этой целью с населения. См.: Ибн Манзур. Лисан ал-'араб. Т. 9. Байрут. С. 256. 92 Во вторник 22 джумада II 797 г., соответствующего году Кабана (14 апреля 1395 г.). См.: Зафарнама, 1997. С. 175.

на головной отряд (канбул) вашего правого крыла". Тимур тотчас направился в их сторону, пересек им дорогу и, выделив несколько кошунов, послал им навстречу. Когда они увидели порядок, дисциплину, мощь и величие победоносного войска, то их одолел страх и ужас, и они все бежали еще до атаки. Из тех 27 кошунов, которые Тимур отделил, 50 человек, преследуя (врагов), проводили их до их центра (кул). Когда бегущее войско достигло своего центра, оно снова собралось, сразу произвело атаку, окружило тех. 50 человек и обратило их в бегство, а некоторых убило. Несколько расхрабрившись от этого, они подошли, повернулись, бросились на победоносное войско и приблизились к Тимуру. Эмир Шайх Нур ад-дин<sup>93</sup> бахадур, рискуя жизнью и храня честь, пошел навстречу врагу, не отступил от ударов сабель и мечей, слез с лошади, и войско вслед за ним спешилось. Возложив упование на бога, он ударами стрел, пронзающих печень, отбросил врага. Вслед за ним подоспел Алла-дад в виде подкрепления (кечка), и кошуны спешились к нему... (63) с кошуном рабов (ханазад)<sup>94</sup>, обойдя левое крыло их, спешились и стали сражаться так, как только возможно. В это время подошел большой корпус (кул) и центр войска Тимура с боем барабанов и литавр и звуками труб в полном величии и с большой мощью. Мир наполнился криком и смятеньем, и вселенная стала полна тревогой. В это время подошел кошун Устуйа и спешился позади кошуна центра (кул) и с полной силой и многочисленностью с обеих сторон завязали бой. Сколько вражеское войско ни производило атак, оно не смогло сдвинуть с места победоносное войско, которое, спешившись, пускало стрелы. От множества убитых по той степи потекли ручьи крови. В такое время великий мирза Мухаммад-Султан-бахадур, не задерживаясь, смело и храбро сам пошел в атаку, а вслед за ним его кошун вступил (в бой) и произвел атаку со стороны левого крыла. От страха перед ним враги отступи-

<sup>93</sup> Эмир Шайх Нур ад-дин, сын эмира Сарык-Буга, был утвержден в должности даруги в области Фарса, командовал кавалерией в индийском походе. Был одним из начальников армии, стоявшей в Отраре и готовящейся к походу на Китай.

94 Ханазад — раб, родившийся и воспитанный дома. См.: Будагов. Сравнительный словарь турецко-татарских наречий, I. C. 528.

ли и тотчас бежали. Хотя он всегда был дороже души и милее духа для Тимура, но тут, вследствие этой храбрости, любовь его увеличилась в тысячу раз. Токтамыш-хан и царевичи Дашт-и Кипчака с эмирами и нойонами обратились в бегство. В это время эмир Хаджжи Сайф ад-дин стоял на крайнем фланге войска правого крыла, который называется "канбул". Группа врагов с большой силой напала на него. Он тотчас спешился, взялся за отверстие колчана и, проявив храбрость, пустил в них такой дождь стрел, что у врагов не было возможности раскрыть глаза. Когда бегущее войско увидело некоторых из своих людей в состоянии (оказать) сопротивление, то другие соединились с ним, и их стало много. Эмир Хаджжи Сайф ад-дин возложил упование на Бога и, утвердив ногу в стремени стойкости и терпения, не двинулся с места и дрался с врагами так, что выше этого нельзя себе представить. Загородившись щитами и заслонами, он стойко держался, как неподвижная гора. Вдруг с другой стороны подошел эмир Джаханшах-бахадур, обратился на врагов и произвел храбрую атаку /121/. Так как они, оказывая друг другу помощь и поддержку, воздали долг мужества, то враги бежали. Снова те рассеявшиеся войска (врага) собрались и остановились. Мирза Рустам, хотя имел мало лет, но, с помощью большого счастья, подошел со своим личным войском. Как молния и гром он бросился на врагов, ударами стрел и меча обратил их в бегство и, пустившись в погоню, рассеял. Когда при помощи бога войско победило врагов, Тимур двинулся и, дойдя до местности Каурай, стал лагерем. Оставив там обоз и выделив (отборное) войско, он выступил в набег (илгар), отправился в погоню за Токтамышем, перешел через переправу Идиля (64), которую тюрки называют Туратур, и вслед за врагами дошел до области Укек. По пути он перебил множество врагов и прижал вражеский иль к берегу моря. С этой стороны были блестящие мечи, с той – безбрежное море, а враги пойманы между двух бед. Большую часть области врагов взяли (в плен), а некоторые, боясь мечей, бросились в воду. Токтамыш-хан с небольшим числом людей бежал, вошел в лес и спасся из их когтей. Разграбив всю ту область, (войска) взяли много добычи. Во время прохода через Дербенд, до сражения двух войск, мирза Мираншах однажды упал с лошади, и у него

заболела рука. По этой причине он остался позади при Султан-Махмуд-хане, а эмир Йадгар и эмир Хаджжи Сайф ад-дин в подчинении у них были главами в обозе (угрук). В местности Иулуклук-Вазуклук<sup>95</sup> они присоединились к его величеству. Преследуя правое крыло войска врагов в сторону реки Узи, Тимур снова повел войско в набег (илгар) и, дойдя до реки (65) Манкермен в стороне реки Узи, разграбил область Бек-Йарыка и все хозяйство их, кроме немногих, которые спаслись. Таш-Тимуроглан и Актау ушли в сторону врага и достигли местности Уйматай. Повернув обратно от реки Узи, войско, которому повинуется мир, настигло Бек-Йарыка и, прижав к реке Тан, стеснило и обессилело его. Тогда Бек-Йарык, взяв своего сына и уйдя из их окружения, бежал и поневоле оставил семью и детей в когтях беды. Победоносное войско, дойдя до города урусов по имени Карасу, разграбило его со всей областью. Мирза Мираншах и Джаханшах-бахадур в погоне за врагом направились направо, и многие из эмиров последовали за ними. Они завладели всеми областями их (врагов), которые были направо и главным у которых был Бек-ходжа, – Сарайем, Урусом и Урусчуком – и, все разграбив, забрали бесчисленное имущество, мулов, лошадей, верблюдов, быков и баранов и взяли в плен красивых женщин и девушек. Тимур направился к городу урусов по имени Машку (66) и, сделав набег на все те области, разграбил (их); воины взяли бесчисленную добычу (67). Мирза Мухаммад-Султан ограбил всю область Кубуджи-караул, которая известна под этим именем. Кроме того, сборище Курбуки, Булана, Йургуна и Келечи из партии врагов, смущенное и ошеломленное, бродило по пустыне. Мирза с великими эмирами ограбил их, забрал много имущества и взял в плен их детей и жен. Тимур снова взял центр (кул) войска и, уведя с собой оттуда проводника (качарчи), выступил, направляясь к Бальджиману<sup>96</sup>. Мирза Мираншах, сделав

95 Йулуклук-Вазуклук - по предположению С. Л. Волина, местность в Нижнем Поволжье.

<sup>96</sup> Бальджиман (Бальчимкин) — город в низовьях Волги. Его городище, известное в археологии под названием Водянское, находится на правом берегу Волги, в 2 км севернее г. Дубовка в Волгоградской области. См.: Егоров. Историческая география Золотой Орды. С. 109.

набег на врагов, вернулся со стороны Азака<sup>97</sup>. Тимур, дойдя до крепости Азак, взял всю /122/ ту область и сжег их дома. Выделив мусульман тех областей, он отпустил их, а неверных тех областей всех предал смерти. Он выступил оттуда, а от Азака до Кубани<sup>98</sup> (68) – это область черкесов – луга, которые были по дороге, все они сожгли. Войско, которому повинуется мир, подошло и увидело, что корм сожгли. Из-за отсутствия корма оно перенесло много страданий и с трудом перешло через реки, топи и болота. После этих трудностей и тягостей в продолжение 8 дней они дошли до Кубани и несколько дней простояли там.

Рассказ о посылке Тимуром мирзы Мираншаха и мирзы Мухаммад-Султана против черкесов (69). В 798/16 октября 1395 — 4 октября 1396 г., который тюрки называют годом Мыши, Тимур дал разрешение мирзе Мухаммад-Султану, мирзе Мираншаху и эмиру Джаханшах-бахадуру и послал их на черкесов. Мирзы и эмиры отправились и дошли до черкесов, ограбили их, взяли много добычи, вернулись оттуда и встретились (с Тимуром). Тимур, вознамерившись идти на Бурагана, велел вырубить леса и сделать дорогу. (При этом походе) они попали к горе Эльбурз, на горе нашли много крепостей и без числа больших областей, много сражались с врагами веры и взяли бесчисленную добычу из имущества неверных. Они стали там лагерем, и эмир Хаджжи Сайф ад-дин, испросив разрешения, устроил пир (той),

крупного торгового центра в связи с возникновением здесь генуэзской (1316 г.) и венецианской (1332 г.) колоний, в итальянских источниках носивших название Тан (Танаису). Согласно договору с Узбек-ханом, обе колонии представляли собой два соседствующих друг с другом городских квартала. Благодаря удобному географическому положению и наличию выхода к морю уже в XIV в. Азак становится конечным пунктом сразу нескольких крупных торговых путей и одним из основных экспортных центров Золотой Орды. В 797/1395 г. Азак вместе с итальянской колонией был уничтожен воинами Амир Тимура. В  $XV$  в. венецианцы вновь устроили здесь торговую колонию, обезопасив ее крепостными стенами. В 880/1475 г. Азак захватили турки-османы. Там же. С. 90. <sup>98</sup> Кубань — река в Ставропольском и Краснодарском краях. См.: Географический энциклопедический словарь. С. 236.

<sup>&</sup>lt;sup>97</sup> Азак — один из древнейших городов-крепостей Причерноморья. Остатки древнего города XIII-XIV вв. находятся на территории современного г. Азова. Эолотоордынское название города хорошо известно по чеканившимся здесь монетам, начиная с 717/1317 года. В 30-е годы XIV в. возросло значение Азака как

и несколько дней они провели в тех местах в удовольствиях и наслаждениях и срывали лепестки розы веселья с цветника победы и одоления. Выступив оттуда, они отправились на Кулу и Тауса. Все это были области эльбурэцев, и крепости их были на вершинах гор, а дороги (к ним) крайне трудны и тяжелы, так что из-за их большой высоты у наблюдающего темнело в глазах, а у смотрящего шапка падала с головы. Крепость же Тауса имела особенно прекрасное высокое строение и приятный климат; стрела не достигала снизу до верху крепости, и без усилия ум не мог представить взятия ее. Группа людей из племени меркитов постоянно находилась при его величестве; они постоянно охотились в горах и ущельях. Их он (Тимур) назначил для исследования путей и засад той крепости. Они пошли и после долгих поисков совсем не нашли пути, по которому можно было бы достигнуть этой крепости. Тимур, благодаря твердому взгляду и дальновидной мысли, после устремления внимания и раздумывания о низе и верхе этой крепости, указал, чтобы приготовили лестницы, с (разных) сторон приставили (их) к крепости и веревками привязали эти лестницы к стене. Смельчаки, играющие жизнью, согласно приказу, жертвуя головой, поставили на них ноги и, взяв в руки веревки, пошли и начали бой. Многие из области Иркувун были убиты, Кулу и Тауса взяли в плен и, не доставив к Тимуру, убили по пути. Много людей было убито  $(70)$  и, в конце концов, роза желанного распустилась на ветвях победы. Тимур выступил оттуда, намереваясь идти на Пулада. По дороге он один день простоял в местности Балкан, снова выступил и дошел до Пулада. Написав письмо, он с братом Удурку послал к Пуладу и сказал: "Следует, чтобы Удурку в скорости пришел к нам, в про-

тивном же случае – ведь вот мы уже пришли с большим войском и бесчисленной армией". Прочитав письмо, Пулад сказал: "Удурку искал у нас убежище. Пока душа будет в теле, я его не выдам, и пока останется один вздох от духа, буду защищать его"\*. Когда Тимур услышал /123/ эти слова, то приказал, чтобы победоносные войска прорубили лес на 3 фарсаха пути и, превратив (его) в степь, открыли дорогу. А Удурку занял крепость Кабчигай<sup>99</sup> и

<sup>99</sup> Кабчигай — крепость в Северном Дагестане.

ущелье и начал игру с жизнью (71). Тимур подошел и начал бой; после большого сражения он вошел в крепость, убил без числа людей из его (Пулада) области и сжег их дома. С правой стороны от великого мирзы Мираншаха от подножия горы Эльбурз (72) прибыл к его величеству гонец и сообщил, что великий мирза, преследуя Удурку, стеснил его и скоро схватит. Тимур тотчас выступил, прошел через гору Эльбурз и стал лагерем в местности Абаса<sup>100</sup>. В этом месте, взяв Удурку в плен и связав, привели к его величеству. Завоевав между тем много областей, он повернул обратно, прибыл к обозу и стал лагерем, а все войско остановилось среди Беш-тага<sup>101</sup>. Тимур, отправившись в набег (илгар), завоевал всю область Симсима<sup>102</sup>. Мухаммад, сын Кыр-бека, собрал свою область и явился к его величеству, а некоторые другие люди области и иля бежали и вошли в неприступные места, так что (даже) пешком туда с трудом можно было идти. Тимур лично отправился против них, начал бой\*, завоевал все те крепости (73) и приказал, чтобы жителей их, связав, бросили с крепости вниз. И еще в горах он взял бесчисленные области и, благода-(разумных) решений подходящим силе  $RQ$  $\bm{M}$ вполне распоряжениям, покорил - даже нет, уничтожил - врагов в таких местах, где Рустам, сын Дастана, оказался бы не в силах. Один-два дня пылал огонь гнева, он сжег и сухое и мокрое, разрушил все их церкви и капища идолов (бутхане)<sup>103</sup>. Спустившись оттуда, он сделал набег на предгорье горы Аухар<sup>104</sup>, и войско привезло много добычи, корма и пищи. Оттуда он пошел обратно через Бешкенд<sup>105</sup> и украсил эту область благословениями справедливости и благодеяния. Жители этих местностей (уже) раньше покорились, пришли, получили пожалование (суйургал) и нашли

избавление от когтей страха и ужаса. Тимур издал указ, чтобы войско совершенно не трогало их и не причиняло им ни малого,

 $100$  Абаса – местность в верховьях р. Кубани. Там же. С. 292. 101 Беш-таг (Баш-таг, Беш-дак) — пятиглавая гора-лакколит на Северном Кавказе, близ Пятигорска. Там же. С. 293.  $102$  Симсим — область на Северном Кавказе. Там же. С. 297.  $\degree$ <sup>103</sup> Бут — идол; бут-хана — языческий храм. Там же. С. 158.  $104$  Аухар — горы Северного Кавказа. Там же. С. 292.  $105$  Бешкенд (Бешкент) – местность в Северном Дагестане. Там же. С. 293.

ни большого ущерба, дабы жителям мира стало известно, что люди бывают, наказаны и преследуемы в воздаяние за дела свои\*\*\*. После этого Тимур произвел набег на область Чудурказак<sup>106</sup> и приказал, чтобы (ее) разграбили. Оттуда он пришел в местность Бугаз-кум<sup>107</sup> и провел там зиму. Вся область Мамукту<sup>108</sup> (74), покорная и подчинившаяся, пришла к его величеству. Затем на островах были области, которые, сделав воду завесой и крепостной стеной, отсиживались; их называли "рыбаки". Отправив войско в набег (илгар), он приказал, чтобы оно напало на них. Согласно приказу оно (войско) прошло по льду и всех подвергло разгрому и грабежу. Тимур, выбрав (отборное) войско и отправляясь в набег (илгар), выступил и правильными решениями и верными распоряжениями завладел Хаджжи-тарханом и Сарайем. Все постройки Сарайа он разрушил и сравнял с землей. Мирза Пир-Мухаммад-бахадур и эмир Джаханшах-бахадур, снарядив войско, отправились в Сарай, разграбили всю внешнюю (бируни) область и снова вернулись к Тимуру. Он приказал, чтобы добычу и имущество, которые были взяты при завоевании той страны, представили ему, все (это) приказал раздать эмирам и войску и дал безграничные и бесчисленные дары. Выступив оттуда, он прошел через местность Тарки и дошел до местности Ушкуджан<sup>109</sup>, разослал в разные стороны войска, чтобы делать набеги, а сам стоял в той местности, пока не прибыли войска из окрестных мест с награбленным /124/ и добычей (улджай). У области Гази Кумуклук<sup>110</sup> и войска Аухара (75) был обычай, что они (каждый) год и месяц сражались с неверными; (поэтому) у Тимура было на уме помочь им и оказать поддержку в войне с неверными. В это же время, изменив свой обычай, они поднялись на помощь

неверным и проявили обратное тому, на что надеялись от них. Тимур, выбрав 500 всадников в полном вооружении, сделал на

<sup>106</sup> Чудур-казак (Чутур-казак) — местность в Северном Дагестане.  $107$  Бугаз-кум – местность в Нижнем Поволжье. Там же. С. 293.  $108$  Мамукту (Мамкуту) – область на Северном Кавказе. Там же. С. 296. 109 Ушкуджан - даргинское селение Акуша в Северном Дагестане. Там же. C. 298. 110 Гази-Кумуклук (Гази-кумуклуг, казикумуки, кумук) — народ и область кумыков. Там же. С. 293.

них набег и погнал, а Шаукала (76), который был предводителем их, Мубашшир-бахадур, в силу своих стараний и мужества\*, взял и принес его голову к его величеству (77). (Тимур) приказал привести тех, кто остался в живых, и спросил у них: "Что было причиной того, что вы бросили войну за веру и даже стали помогать неверным". Они признали скверным свой поступок и просили у его величества эмира сострадания и милости. Он простер полу прощения над их преступлениями и протянул подол милости над их злодеяниями. Он дал им всем почетные одежды, удостоил милостями и подарками и приказал: "Возвращайтесь и скажите своим вельможам и эмирам, что если они, подобно вам, признают свою вину, придут к нам и раскаются в своих злодеяниях, то мы их обласкаем и утвердим за ними область". Они ушли, а победоносное войско взяло местность Ушкуджан, сделало набег на его область и устроило холм из убитых. В это время эмиры гази-кумуков, ходжи и вельможи их пришли к его величеству и признали свою вину. (Тимур) обласкал их, простил, дал их эмирам почетные одежды и украшенные драгоценными камнями пояса, а остальных знатных и простых удостоил милостей и подарков, устроил пиры и отпустил всех обратно обласканными, получившими почет и довольными. Он поставил условие, чтобы они по прежнему порядку постоянно вели священную войну с неверными и сильно побуждал их к войне за веру. Все они, веселые и довольные, ушли обратно. Стремление их к священной войне с неверными увеличилось, и они укрепились в вере. Затем была крепость по имени Нергес; (войско Тимура) там также много сражалось, много народу было убито и в конце концов (ее) взяли. Некоторые из них, уйдя на склоны горы, устроили там себе укрепленные места. Войско тотчас село на коней и отправилось. Прибыв (туда), некоторых из храбрых воинов посадили в ящики и на веревках спустили к ним. В конце концов взяли также и ту крепость. Крепость Мика и крепость Балу, обе также были взяты; взяли также крепость Деркелу и оттуда, повернув обратно к обозу, покорили также область Зирих и область Килан, а люди области Кайтаг пришли и просили пощады. После этого (Тимур) приказал, чтобы крепость Дербенд (78) отстроили и сильно ук-

репили<sup>111</sup>. Оттуда он пошел обратно и пришел в местность Ширван. Тамошний князь (малик), Шайх-Ибрахим, упомянутый ранее, после того как он в этом походе проявил мужество и самоотверженность, сделал царские приготовления, устроил великий пир и преподнес девятки (докуз)<sup>112</sup>. Выступив оттуда, (Тимур) дошел до берега реки Куры и стал лагерем. Он удостоил Шайх-Ибрахима царскими одеждами, бесчисленными милостями, золотом и драгоценными камнями, шапкой и поясом и попрежнему передал ему управление теми владениями. Несколько дней в той местности на троне счастья он занимался удовольствиями и наслаждениями. Выступив оттуда, он дошел до местности Акдам, приказал мирзе Мираншах-бахадуру совершить /125/ набег и послал в сторону крепости Алинджак. Мирзу Рустамбахадура он отправил вместе с ним, а эмира Джаханшахбахадура, сделав главой войска и области, отправил в сторону Алинджака.

Рассказ о выступлении победоносных знамен в сторону вла*дений Синда<sup>113</sup> и Хиндустана.* Когда благодатью помощи божией указ Тимура стал действовать во владениях Дашт-и Кипчака и все те области от Сарайа до Азака и Крыма и границ франков подчинились, когда такая обширная страна очистилась от противников и ослушников, он под победной звездой вернулся в местопребывание славы и престол государства, то есть в Самарканд... (79) 3 (числа) месяца зу-л-хиджжа (800/17 августа 1398 г.) Тимур вызвал послов, которые прибыли от Тимур-Кутлуг-оглана, эмира Идигу и Хызр-ходжи-оглана, дал им пир и одарил пышными одеждами и поясами. Они выполнили свое посольство, состоявшее в следующем: "Мы все рабы, слуги и пользующиеся

111 Амир Тимур завладел Дербентом в 1395 году. Крепость была передана в управление ширваншаху Ибрахиму I (1382—1417), войска которого должны были охранять Дербендский проход от вторжения со стороны Золотой Орды. См.: Стэнли Лэн-Пуль. Мусульманские династии. С. 253. 112 Докуз, токуз - число "9" у монголов и тюрок считается священным. Отсюда подарки, представляемые хану, состояли из девяти предметов, данные предметы одного рода могли быть взяты или один раз или три раза. См.: Будагов Л. В. Сравнительный словарь турецко-татарских наречий, I. C. 750. 113 Синд - долина в бассейне р. Инд. См.: Географический энциклопедический словарь. С. 164.

#### 244 Сборник материалов, относящихся к истории Золотой Орды

поддержкой его величества. Если до этого царапины вражды раздирали лицо нашей искренней преданности, то затем мы увидели в зеркале ума порочность этого и отдернули ногу от этого положения. Если его величество, руководясь присущими Аллаху качествами, прочтет над нашими винами стих "Аллах простил то, что прошло", то после этого мы не отступим ни на шаг от большой дороги службы и не поднимем головы от порога подчинения". Тимур провел пером прощения по листу их прегрешений, увенчал согласием их просьбы и, одарив их царскими подарками и государевыми подношениями, разрешил вернуться. В тот же день благополучно и с добычей прибыл эмир Шайх Нур ад-дин бахадур, который был оставлен даругой<sup>114</sup> в Фарсе и преподнес столько даров - охотничьих животных, хорошего оружия, боевых коней, быстоых мулов, цепь за цепью, нарядных одежд, редких камней, золота, украшений, мускуса и амбры, - что счетчики три дни писали списки этого, пока представили их (Тимуру). Послы из краев вроде Тайзи-оглана, который прибыл послом из Хатая, и послов Тимур-Кутлуга, присутствовали на этом заседании и взглядами удивления смотрели на эти редкости. Тимур пожаловал им нечто из этих даров. Старания эмира Шайх Нур ад-дина были приняты с удовольствием, и он был отличен царскими ласками.

Поход Тимура после возвращения из Хиндустана в сторону Ирака и Азербайджана... В 802/3 сентября 1399 - 21 августа 1400 г. победоносные знамена двинулись в сторону Хорасана... Одновременно с этим с (разных) сторон получились благоприятные известия, в том числе такое, что Тимур-Кутлуг-хан в области узбеков умер, улус его смешался, и они друг с другом враждуют

# и борются. По этой причине область его пошла вверх дном.

 $114$  Даруга (даруха) (монг.) – начальник, командир; начальники городов и областей, которые отвечали за исправное управление туманом, перепись населения, за набор новобранцев в войско, устройство почтовых сообщений, сбор налогов, доставку ко двору дани и т. д. Основные функции даруги: 1) перепись жителей; 2) набор войска из местного населения; 3) устройство почтовых сообщений; 4) собирание податей; 5) доставление дани к ханскому двору. См.: Федоров-Давыдов. Общественный строй Золотой Орды. С. 30-31.

## Примечания

1. Шами и зависящие от него авторы сделали из прозвища Бату "Счастливый хан" особого хана.

2. Т.: Йисун-Менгу.

3. Так в изд. и у Т.

4. Т.: Нумукан Тимур-Малик.

5. В изд. нет.

6. Этого рассказа в выписках Тизенгаузена нет.

7. Эмиры Адил-шах и Сары-Буга, восставшие против Тимура в  $778/21$  мая  $1376 - 9$  мая 1377 г., когда он направлялся в Хорезм. Посланный Тимуром мирза Джахангир настиг их в Кармине.

8. Т. е. к Тимуру. В дальнейшем все титулы и эпитеты опускаются и заменяются именем Тимур.

9. Букв.: хотели.

10. Т.: зонтов (чатр).

11. Изд. — отсутствует.

12. Идигу-мангут, Едигей русских летописей, тогда как выше речь идет об Идигу-барласе, родственнике Тимура.

13. Т. (вместо всего этого): сообщили.

14.  $T.$  — отсутствует.

15. Т.: из числа постыдных.

16. Т.  $-$  отсутствует.

17. Т.: Йазык-Тимура.

18.  $T.$  — отсутствует.

19. У Низам ад-дина слово "вилайат" ("область") заменяет слово "улус" и может поэтому означать "народ - удел"; этим объясняется необычное согласование в фразе: "иль и область... сидели". Ср.: Владимирцов. Общественный строй. С. 97.

20. Т.: утвердил царство той области за Токтамыш-огланом и пожаловал ему звание хана.

21. Изд. — отсутствует. 22. Т.: против Токтамыш-хана. 23. Т.: подданные. 24. Т.: что счастье помогает Токтамышу. 25. Т.: Токтамыш-хана. 26. В других источниках: Каратал. 27. Т: Урус-Тимур. 28. Изд.: Талба: что значит это слово - неизвестно. 29. Поход происходил в 786/24 февраля 1384 – 11 февраля 1385 года. Этого и следующего отрывков в выписках Тизенгаузена нет.

30. В 788/21 февраля 1386 — 21 февраля 1387 г., соответствующем тюркскому году Барса, когда Тимур зимовал в Карабаге<sup>115</sup>.

31. Изд. — отсутствует.

32. Т.  $-$  отсутствует.

33.  $M_{\rm 3A}$ . — отсутствует.

34. Т. е. номинального хана Махмуда.

35. Изд. — отсутствует.

36. Изд. - отсутствует.

37. Т. е. устроил смотр.

38. Букв.: к его стременам.

39. Букв.: огни.

- 40. Изд. отсутствует.
- 41. Текст неясен; Т.: и прибыл в вышеуказанную область.
- 42. Арабская миля в средние века около 2 километров.

43. Т.  $-$  отсутствует.

44. Т.: на судах.

45. Т.: издалека увидел несколько (человек), которые.

46. Изд. — отсутствует.

47. Т. е. он был убит.

48. Т.: что выше его быть не может.

49. Т. е. номинального хана Махмуда.

50. Изд. – отсутствует.

51. Т.  $-$  отсутствует.

52. Т.  $-$  отсутствует.

53. Изд. — отсутствует.

54. Изд. - отсутствует.

55. Когда Тимур в 796/6 ноября 1393 — 26 октября 1394 г. находился в Шеки. Последняя упомянутая перед этим дата -17 ву-л-када/13 сентября 1394 года. Этого отрывка в выписках Тизенгаузена нет.

56. Т.: моря.

57. Т.  $-$  отсутствует. 58. Абд ар-Раззак: на слова узбека. 59. Т: нойонами. 60. Т. - приписка: Тарху. 61. Т. е. перегруппировал войско.  $62. T. -$  отсутствует. 63. Пропуск у Т. и в изд.

 $115$  Карабах, Карабаг – область в междуречье Куры и Аракса, место зимних кочевий Тимура. См.: Географический энциклопедический словарь. С. 240.

64. Т.: Итиля.

65. Т.: местности.

66. Т.: Харгау и снизу приписка: Маскау.

- $67. T. -$  отсутствует.
- 68. Т.: Куман.

69. Т. - заголовок: Другие события, которые произошли во время этого похода.

- 70. Т.  $-$  отсутствует.
- 71. Т.  $-$  отсутствует.
- 72. Т.  $-$  отсутствует.
- 73. Т.  $-$  отсутствует.
- 74. Т.: все области кумуков.
- 75. Т.: у области кумуков и войска аваров.
- 76. Т.: Шамхала.
- 77. Т.: взял и привел к его величеству.
- 78. Т.: Дербенд и стену.
- 79. В 799/5 октября 1396 23 сентября 1397 года.

 $\sim$  $\sim$ 

## IX

### /126/ ИЗ "АНОНИМА ИСКАНДАРА"

Это сочинение по всеобщей истории, посвященное тимуриду Искандару, сыну 'Умар-Шайха, управлявшему Фарсом и Исфаханом в  $812 - 817/1409 - 1414$  гг. и убитому в  $818/1415$  г., было условно названо В. В. Бартольдом "Аноним Искандара" (1) и под этим названием цитируется в ряде работ. Впоследствии В. В. Бартольдом, на основании упоминания у Даулатшаха было установлено, что автором этого сочинения является некий Му'ин ад-дин Натанзи, написавший также биографию Искандара. Никаких других сведений о нем пока нет<sup>2</sup>. Сочинение Му'ин ад-дина Натанзи представлено двумя редакциями: 1) составленной для Искандара в 816 (1413-14) г. и сохранившейся в двух рукописях – ИВ АН С 381 (ранее 566вс) и Британского музея (От 1566); 2) поднесенной Шахруху в Герате<sup>3</sup>

Му'ин ад-дин Натанзи родился в городе Натанз, находящемся в 20 фарсахах от Исфахана. По мнению Ч. А. Стори, на самом деле он был сеистанцем. Служил во дворце правителя Фарса тимурида Искандара мирзы (812—817/1409—1414). По словам Давлатшаха Самарканди, "Му'ин ад-дин Натанзи был из ученых и поэтов, заслуживших славу в 'Аджаме и Фарсе во времена султана Искандара..., в науке он был одним из ведущих людей своего времени и писал об истории, деятельности и положении Мирзы Султана". См.: Миклухо-Маклай, 3. С. 77,

<sup>3</sup> Герат — один из важнейших городов Хорасана. Герат был взят Амир Тимуром в 1381 г., династия местных правителей низложена в 1388 году. После этого Герат стал местом пребывания правивших Хорасаном сыновей Амир

<sup>&</sup>lt;sup>1</sup> Материалы по этнической истории тюркских народов Центральной Азии. Ташкент: Фан, 2003. С. 102-136.

22 раджаба 817/7 октября 1414 г. и озаглавленной "Мунтахаб аттаварих-и Му'ини"<sup>4</sup> - "Муиновское избранное историй". Эта редакция, сохранившаяся в одной рукописи Парижской национальной библиотеки, несколько короче; из нее, в частности, вычеркнуты все места, где восхваляется Искандар. Источником "Анонима Искандара" по отношению к раннему периоду монгольского владычества явилось сочинение Рашид ад-дина, которое он переписывает почти дословно; для

Тимура, вначале Миран-шаха, а с 1397 г. – Шахруха. В его наместничество входили, кроме Хорасана, Систан и Мазандаран. См.: Географический энциклопедический словарь. С. 113.

<sup>4</sup> "Мунтахаб ат-таварих-и Му'ини" - сочинение по всеобщей истории от "сотворения мира" до смерти Амира Тимура в 807/1405 году. Произведение состоит из предисловия и трех частей (кисм). Предисловие содержит рассказ о создании мира, об Адаме и его детях, о Нухе и его потомках. Части делятся на главы (табака), а главы делятся на отделы и подотделы. Часть первая — Легендарные и древние цари Ирана, современные им правители других стран, пророки и мудрецы до рождения пророка Мухаммада: 1) Пишдадиды; 2) Кайаниды; 3) Александр Македонский и "цари племен"; 4) Греки после Александра Македонского; 5) Потомки Исаака; 6) Давид и его потомки; 7) Авраам и его потомки; 8) Арсакиды (Ашканиды); 9) Сасаниды; 10) Римские императоры; 11) Греческие (византийские) императоры; 12) Римские папы; 13) Цари арабов, современные царям Ирана; 14) Цари арабов: а) Великие Тубба', б) Цари Йемена, в) Цари Эфиопии; 15) Генеалогия пророка Мухаммада; Часть вторая — История пророка Мухаммада, его преемники до 'Аббасидов включительно; современные 'Аббасидам правители: глава первая -1) Мухаммад, Праведные халифы; 2) Имамы; 3) Сыновья 'Али, родившиеся не от Фатимы, и их потомки; 4) Сподвижники Пророка; 5) Правители из рода Умаййадов; 6) 'Аббасиды; 7) Фатимиды; глава вторая - 1) Саффариды; 2) Саманиды; 3) Буиды; 4) Газнавиды; 5) Сельджукиды: а) Сельджукиды Ирана, б) Сельджукиды Кермана, в) Сельджукиды Рума; 6) Малики Табаристана и Джурджана; 7) Гуриды; 8) Султаны Египта: а) Аййубиды, 6) Преемники Аййубидов; 9) Султаны Хорезма; 10) Атабеки Сирии и Дийарбакра;

11) Салгуриды; 12) Исма'илиты; 13) Малики Шабангара; 14) Малики Хормуза; 15) Малики Кермана (Кара-Хитаи); 16) Малики Йазда; 17) Происхождение луров: а) Атабеки Большого Лура, б) Атабеки Малого Лура; Часть третья – История тюркских и монгольских племен. Монгольские ханы и их преемники до Тимура включительно: 1) Происхождение тюркских и монгольских племен; 2) Чингиз-хан; 3) Сыновья Чингиз-хана; 4) Монгольские ханы, правившие в Северном Китае; 5) Ханы Улуса Джучи; Бату и его преемники: а) Ханы Кок-Орды, б) Ханы Ак-Орды; б) Правители Чагатайского улуса; 7) Монгольские ханы, правившие в Ирана (Хулагуиды); 8) Джалаириды; 9) Чупаниды; 10) Инджуиды; 11) Музаффариды; 12) Амиры Мавараннахра в 1346–1370 гг.; 13) Амир Тимур. См.: Миклухо-Маклай, 3. С. 79.

второй же половины монгольского периода и для истории Тимура он использовал какие-то до нас не дошедшие сочинения, откуда извлек много ценных сведений. Огромное количество тюркских и монгольских слов, притом малоупотребительных в персидском языке, заставляет предположить источник, написанный на тюркском языке. Это предположение подтверждается тем, местами персидский что синтаксис нарушен и текст кажется переведенным с тюркского, особенно характерно выражение: "ильчийан-и Урус-хан Кепек Мандут Башлык" — оставшийся непереведенным тюркский оборот. Сведения "Анонима" о многих действиях Тимура часто расходятся со сведениями Шараф ад-дина, но в этих случаях совпадают обычно со сведениями Хафиз-и Абру, сохраненными 'Абд ар-Раззаком, притом у каждого из них имеются детали, отсутствующие у другого. Это заставляет предполагать общий источник, и притом отличный от уйгурской хроники, которой пользовался Шараф ад-дин. Однако, как уже отмечено В. В. Бартольдом, рассказы "Анонима" часто носят эпический характер и исходят, по-видимому, из немусульманской среды, что скорее указывает на хронику, составленную уйгурскими писцами; решить этот вопрос пока не представляется возможным. "Аноним" пользуется своими источниками довольно некритически, соединяя вместе разнородные сведения; результатом этого, вероятно, явилась крайняя /127/ сбивчивость хронологии. В описании событий второй половины правления Тимура "Аноним" гораздо прозаичнее, с одной стороны, и вычурнее - с другой, количество тюрских слов гораздо менее; очевидно, здесь автор уже самостоятельно излагает события, совершавшиеся на его глазах. "Анонимом" или его источниками пользовались Гаффари и Хайдар Рази. См.: Rieu, Catalogue, III, р. 1062; Бартольд, Туркестан. С. 55; ср. англ. изд. II. P. 54; ЗВО, XVII. С. 4-7 (перепечатано:

Бартольд В. В. Сочинения. Т. II. Часть 2. М., 1964. С. 365-367); Blochet, Introduction.  $P. 74-76$ ; Бартольд В. В. Определение "анонима Искендера" // Доклады Академии наук СССР, серия В, 1927. С. 115-116 (перепечатано: Бартольд В. В. Сочинения. Т. VIII. М., 1973. С. 481–482); Бартольд В. В. Еще об анониме Искендера // Известия Академии наук СССР. Отделение гуманитарных наук, 1929. С. 165-180 (перепечатано: Бартольд В.В. Сочинения. Т. VIII. М., 1973. C. 491-503); Barthold W. 12 Vorlesungen über die Geschichte der Türken Mittelasiens. Berlin, 1935. S. 210-211. Некоторые из приведенных ниже
мест были уже переведены и изложены В. В. Бартольдом в статье "Отец Едигея" (Известия Таврического общества истории, археологии и этнографии. Т. I. Симферополь, 1927. С. 1-6 - перепечатано: Бартольд В. В. Сочинения. Т. II. Часть 1. М., 1963. С. 797-804). Ср. также: Якубовский А. Ю. Развалины Сыгнака (Сугнака) // Сообщения Государственной Академии истории материальной культуры, II. 1929. С. 129–130; Barthold W., E. I., под словом "Токtamish" (русский перевод: Токтамыш – Бартольд В. В. Сочинения. Т. V. M., 1968. C. 564-567); Barthold W., 12 Vorlesungen. S. 172, 177.

Настоящие извлечения сделаны по рукописи ИВ АН С 381 (ранее 566вс; переписана 10 рамадана 902/12 мая 1497 г.; в примечаниях – A); кроме того, в нашем распоряжении были фотографии некоторых листов рукописи Британского музея От 1566 (в примечаниях – В), содержащие всю историю потомков Джучи (л. 253<sup>a</sup> – 257<sup>6</sup>), и начало главы о Тимуре и Токтамыше (л. 285<sup>6</sup>—286<sup>a</sup>)<sup>5</sup>. Обе рукописи, очевидно восходящие к одному оригиналу, содержат много одинаковых ошибок, Парижская же рукопись не могла быть использована нами. Вследствие этого многие места текста, переполненного, как сказано выше, редкими тюркскими и монгольскими словами, остались неясны. По той же причине мы отказались от издания некоторых мест "Анонима", имеющих отношение к Золотой Орде; однако во всех случаях сведения "Анонима", существенно отличающиеся от сведений Шараф ад-дина, приведены в подстрочных примечаниях к переводу извлечений из последнего.

После этого (2) улус Джучи разделился на две части. Те, которые относятся к левому крылу, то есть пределы Улуг-тага, Секиз-Иагача<sup>6</sup> (3) и Каратала до пределов Туйсена (4), окрест-

ностей Дженда<sup>7</sup> и Барчкенда<sup>8</sup>, утвердились за потомками Ногайа

<sup>5</sup> Сохранились различные списки рукописей: Миклухо-Маклай, 3. № 242-243; Blochet. IV. № 2283. Имеется издание сочинения: Muntaxab al-tavarikh-i Mu'ini (Anonime d'Iskandar). Publiés par Jean Aubin. Teheran: Éditions, 1336/1957. Различные переводы извлечений: МИКК, 2002. С. 113-121; МЭИТН, 2003.  $C. 102 - 136.$ 

<sup>6</sup> Секиз-Йагач — местность в Семиречье.

<sup>7</sup> Джамал ал-Карши. ал-Мулхакат би-с-сурах (История Казахстана в персидских источниках. Т. I). Алматы: Дайк-Пресс, 2005. С. 156. <sup>8</sup> Там же. С. 155.

(5), и они стали называться султанами  $A_K$  Орды; правое же крыло, к которому относится Ибир-Сибир, Рус, Либка<sup>9</sup>, Укек, Маджар, Булгар, Башгирд и Сарай-Берке, назначили потомкам Токтайа и их назвали султанами Кок Орды. Мы также перечислили по порядку всех (представителей) обеих ветвей.

Рассказ о ветви султанов Кок Орды. Их четырнадцать человек, и они правили 68 лет.

Рассказ о царствовании Тогрула<sup>10</sup>, сына Токты. Он был царем крайне праведным, умным, мусульманином, все время занимался чтением (Корана) и поклонением (Аллаху), установил хорошие обычаи и оставил добрые правила. Весь улус Дашт-и Берке<sup>11</sup> отдыхал под сенью его великодушия и милосердия, те страны от его щедрости стали соперниками высшего рая и подобными китайской картине. Он был современником султана-мученика Абу Са'ида, и между ними происходили разные сношения /128/ и переписка, изложение каждого (случая) было бы длинным. В продолжение 17 лет он охранял тот улус в благоденствии под сенью своей справедливости и после того в 737/10 августа  $1336 - 29$  июля 1337 г. скончался от естественной болезни.

Рассказ о царствовании Узбек-хана, сына Тогрул-хана. Он был царем крайне справедливым и благородным и был так набожен и благочестив, что следовал большей части обычаев пророка; о том же, что ему не удавалось из этого, говорил наедине и при

аноним) историю потомков Джучи". По мнению Г. А. Федорова-Давыдова, Натанзи "почти ничего не знает о ханах правого крыла, начиная с Бердибека... В изложении событий в улусе Бату (правого крыла) в начале XIV в. (т. е. в наиболее древней части того периода, в котором "Аноним" не зависит от Рашид ад-дина) у "Анонима" допущена грубая ошибка: 17 лет отведено под правление отца Узбека Тогрула, который, судя по монетам, не правил вообще. Это характеризует источник "Анонима" как весьма далекий от информации, шедший из правого крыла Джучиева улуса". См.: Федоров-Давыдов. Общественный строй Золотой Орды. С. 139-140.

11 Дашт-и Берке - букв.: "степи Берке", обозначали степи, входившие в состав Улуса Джучи.

<sup>&</sup>lt;sup>9</sup> Либка — Литва.

<sup>10</sup> Существуют различные мнения исследователей относительно сведений данного источника. Согласно мнению В. В. Бартольда, сведение Натанзи об Ак-Орде и Кок-Орде "совершенно не соответствует действительности и показывает, как неверно представляли себе уже в XV в. в Персии (где писал

народе, много сокрушался и для извинения недостатка оказывал достойным (людям) (6) много добра и милости. В его правление Дашт-и Кипчак, который всегда был обиталищем неверия и ереси и местопребыванием смуты (булкак)<sup>12</sup> и нечестия, стал страной поклонения (Аллаху), и (там) были основаны благотворительные учреждения и места поклонения. 30 лет он правил со справедливостью и щедростью и умер в  $767/18$  сентября  $1365 - 6$  сентября 1366 г.<sup>13</sup> естественной смертью.

Рассказ о царствовании Джанибек-хана, сына Узбек-хана. Справедливость его ставят наравне со справедливостью Ануширвана<sup>14</sup>. Весь улус Узбека он обратил в ислам, разрушил все капища идолов (7), воздвиг и устроил много мечетей и медресе. Все свое внимание он обратил на благополучие людей ислама. Много людей превосходных и ученых из разных краев и сторон государств ислама направились к его двору. Сыновья эмиров Дашта в его время почувствовали склонность к приобретению совершенств и изучению наук, каждый из них стал единственным своего времени, так что результаты мыслей и плоды умов их до

по указанию шайха мусульман и мудрецов, святого из святых, его святейшества Занги-аты (пусть Аллах освещает его могилу!) и благодаря господину, по воле Аллаха наставляющему заблудившихся на путь истинный, пиру муршидов для муридов, покровителю талибов Саййид-ате (пусть Аллах вечно хранит его тайну!), являющемуся последователем Занги-аты (пусть ниспадет на них обоих милость Аллаха!), в 720/1320 г., соответствующему тюркскому году дакук (курицы), был удостоен чести принять ислам. ...Султан Мухаммад Узбек-хан до [принятия] ислама царствовал восемь лет, а после [принятия] ислама тридцать лет. Кончина же его произошла в 750/1349 году, соответствующем тюркскому году Барса (пусть ему достанутся милость Аллаха и место в раю!)". См.: Та'рих-и арба' Чингизи, л. 1226.

<sup>14</sup> Ануширван Справедливый – царь Хусрау I Ануширван (531–578), сасанид.

<sup>&</sup>lt;sup>12</sup> Булкак (тюрк.) - мятеж; грабежи; страх; сокрушение. См.: Будагов. Сравнительный словарь турецко-татарских наречий I. С. 290.

<sup>13</sup> Дата смерти Узбек-хана не соответствует действительности. Мирза Улугбек в своем труде "Та'рих-и арба' улус" пишет: "после того, как правление Туктай-хана подошло к концу, престол занял его величество Султан Мухаммад Узбек-хан ибн Туграл ибн Калик-хан ибн Туган ибн Бату-хан ибн Джучи-хан ибн Чингиз-хан. [Образование] Узбекского улуса ему приписывается. Хвала Всевышнему, что, украсив его ханским халатом, предоставил ему возможность приблизиться к владычеству. В 712/1312 г., соответствующему тюркскому году Коровы, занял место на царском престоле... Через восемь лет после воцарения,

сих пор передаются на всех собраниях и сборищах. Все обычаи, которые в тех странах подобны обычаям жителей стран ислама, ввел в том государстве он. (В то время) распространилось известие о притеснениях потомков Чупана и о том, что Ашраф овладел государством Иран. Джанибек-хан с большим войском направился в Азербайджан, захватил Ашрафа и убил после большой конфискации (мусадара)<sup>15</sup>. Вожди стран Рума, Сирии, Джезиры<sup>16</sup>, Дийарбакра, Фарса и Ирака покорно и охотно направились ко двору (Джанибека) и единогласно просили, чтобы он посадил на престол в Азербайджане Бердибека, старшего (своего) сына. Он сам ушел обратно. Когда от восшествия Бердибека прошло 6 месяцев, Джанибеку приключилась болезнь. Тоглу-бай (8), который был одним из столпов его державы, поспешно отправил человека в Азербайджан и вызвал Бердибека, чтобы, если отец его умрет, царство досталось ему. Бердибек из-за любви, которую он имел к трону Дашт-и Берке, бросил Азербайджан и поспешно направился через Дербенд в Орду. С 10 спутниками он среди ночи расположился в доме Тоглу-байа. Случайно Джанибек-хану стало лучше, он поднял голову от подушки болезни и хотел на другой день снова присутствовать в диване. Один из доверенных людей, который узнал о прибытии Бердибека, доложил Джанибеку обстоятельства этого. Джанибек забеспокоился и посоветовался об этом с Тогай-Тоглу-хатун. Хатун из-за любви к сыну постаралась представить эти слова ложными. Джанибек вызвал Тоглу-байа на личную аудиенцию и, не зная, что ветром этой смуты является он, стал говорить с ним об этой тайне. Тоглу-бай встревожился, под предлогом расследования вышел наружу, тотчас (снова) вошел внутрь с несколькими /129/ людьми, которые были в согласии (с ним), и Джанибека тут же на ковре убили. Рассказ о царствовании Бердибек-хана, сына Джанибека<sup>17</sup>. Тотчас после этого Тоглу-бай привел Бердибека, посадил на тот

15 Мусадара — изъятие, конфискация (ал-Мунджид. С. 419). <sup>16</sup> Джазира – плато в Ираке, Сирии, Турции, северная часть Месопотамии. Пересечено реками Тигр и Евфрат. См.: Географический энциклопедический словарь. С. 133.

17 Григорьев А. П. Сборник ханских ярлыков русским митрополитам. Источниковедческий анализ золотоордынских документов. СПб., 2004. С. 72-115.

ковер, на котором он убил его отца, и убил каждого, кто не подчинился. Бердибек вызвал его и сказал: "Как ты уничтожил Муксана(?) караджу (простолюдина), так я уничтожу некоторых из уруга". Тоглу-бай одобрил эти его слова. Он (Бердибек) вызвал к себе всех царевичей и за один раз всех их уничтожил. Одного его единородного брата, которому было 8 месяцев, принесла на руках Тайдулу-хатун и просила, чтобы он пощадил это невинное дитя. Бердибек взял его из ее рук, ударил о землю и убил. Три года он правил самостоятельно, но наконец переселился с трона под доску гроба, и никого из рода султанов Кок Орды не осталось в живых. После этого, дабы дела царства не расстроились, эмиры, согласившись (между собой), возвели на трон царства неизвестного человека, под предлогом, что он Кельдибек, сын Джанибек-хана. Этот человек счел порукой своей жизни гибель эмиров, тайно вызывал каждого из них и заставлял заниматься покушениями друг на друга. Таким образом эмир Могул-Буга, эмир Ахмад, эмир Нангудай (9) погибли в этой смуте. После этого... сын... (10), который был главным столпом его державы, улучил удобный случай и убил его. После этого на трон царства сел другой человек, также по соглашению с..., но на третий день он также был убит.

Ветвь султанов Ак Орды. В то время когда взошел на престол царь Тогрул, сын Токты, современником его был Сасы-Бука, сын Нокайа, правитель улуса Ак Орды. Он по-прежнему соблюдал правила подчинения и повиновения. Он правил 30 лет и за это время совершенно не сходил с большой дороги службы Тугрул-хану и Узбек-хану и не уклонялся ни от одного вызова (11) и курултая. Таким же образом в совершенном единении он умер естественной

смертью в 720/12 февраля 1320-30 января 1321 года. Могила его находится в богохранимом (городе) Сауране.

Рассказ о царствовании Эрзена, сына Сасы-Буки. По указу Узбек-хана он стал после отца его преемником и благодаря большим способностям ума и прозорливости знания проявил хорошую сущность (свою). В непродолжительное время степень его положения стала близкой к величию Узбек-хана, однако он таким же образом проявлял повиновение и подчинение. Он был царем крайне умным, праведным, превосходным, богобоязненным. Большую часть медресе, ханака (скитов), мечетей и прочих благотворительных учреждений, которые находятся в Отраре, Сауране, Дженде<sup>18</sup> и Барчкенде<sup>19</sup>, устроил он. Благодатию своей справедливости и милости он сделал весь Туркестан образом высшего рая. Около 700 человек своего уруга он сделал участниками общих милостей и устроил и приготовил для каждого из них удел (куби)<sup>20</sup> и область (субе) (12), так что все люди ходили по дорогам в свой юрт, жилище, службы и стада (?), и никто из великих не притеснял меньшего  $/130/$ , и никто из малых не делал шага непочтения по отношению к старшему. Безопасности и процветания, какие имел тот улус вовремя его правления, (никто) после него не видел и во сне. 25 лет он правил таким образом и в 745/5 мая 1344 – 3 мая 1345 г. умер от естественной болезни, могила его находится в городе Сыкнаке. После него сын его Мубарак-ходжа из-за большого желания и жадности начал смуту, и до сих пор эта смута (булкак) известна в Дашт-и Кипчаке. Так как у людей в характере сидели безопасность и устойчивость и они привыкли к спокойствию, то эта его смута не достигла больших размеров. Через 6 месяцев он распростился с подобной раю равниной Сарайа (?) и еще 2 года и 6 месяцев бездомно скитался в краях и странах киргизов и  $A\lambda\text{.}$ тая<sup>21</sup>, пока не погиб там. После него Чимтай, его брат, по указу Джанибек хана стал правителем того улуса, правил с полной самостоятельностью в продолжение 17 лет и сломанное во времена брата исправил так, как это требовалось потребностями времени. Смута Бердибека, Джанибека и Кельдибека была в его время. После этого эмиры Кок Орды письмами и посольствами звали его на свое царство, но он не захотел, а послал туда своего брата Орда-Шайха с нескольки-

18 Джамал ал-Карши. Ал-Мулхакат би-с-сурах (История Казахстана в персидских источниках. Т. І). Алматы: Дайк-Пресс, 2005. С. 157. 19 Там же. С. 155.

<sup>20</sup> Куби (хуби) — удел, который состоял из двух частей: из определенного количества кочевых семейств и из достаточного для их содержания пространства пастбищных и охотничьих угодий. См.: Владимирцов. Работы по истории и этнографии монгольских народов. С. 407. <sup>21</sup> Алтай – горная система в верховьях Оби и Иртыша. Древнейшее тюркское название для южного Алтая - Алтын-Йыш ("Эолотые горы"). См.: Бартольд. Работы по исторической географии. С. 317.

ми огланами. Эмиры до истечения одного года соглашались на царство Орда-Шайха. После этого один из неизвестных и недалеких людей в порыве невежества сказал: "Как это уруг султанов Ак Орды станет властителем трона царей Кок Орды". Среди ночи он одним ударом ножа покончил его дело. Наутро, когда эмиры узнали об этом, по его ложному указанию заподозрили и казнили нескольких невинных, и в (тот же) день на престол сел Хызроглан, сын Сасы-Буки. Он также был убит после того, как правил один год. После него на престол посадили Хальфайа, сына Сасы-Буки. Он также был убит после 9 месяцев правления. После него посадили Тимур-ходжу, сына Орда-шайха. Он пошел по одобряемому пути и оказывал всем почет сообразно с достоинством и степенью, которые они имели. Однако у него была сильная склонность к распутству и нечестию. До двух лет (люди), как бы там ни было, переносили его притеснения. Однажды ночью он пошел в дом одного из знатных и без всякого предисловия протянул руку к его жене. Жена, думая, что это другой посторонний (человек), подняла крик, этот знатный, не узнав (его), ударил его ножом и убил. После него на ханский трон посадили Мурида, сына Орда-шайха, он также полновластно управлял 3 года. Главным эмиром (эмир ал-умара')<sup>22</sup> улуса Узбекского в его время был Илйас, сын Могул-Буки. Он имел чрезвычайно красивого сына. У Мурид-хана к нему (сыну Илйаса) была большая склонность, и он хотел убить отца и посадить того на место отца. Однажды он сообщил эту тайну своей жене. Жена изза крайнего недомыслия, вообразив, что под видом этого будет другое дело, сообщила эмиру Илйасу о намерении царя. Илйас раньше, чем тот мог захватить его, использовал возможность и убил Мурид-хана. Продолжительность его царствования была 3 года. После него сел на царство 'Азиз-хан, сын Тимур-ходжи, и установил скверные обычаи. Один из потомков султана знающих саййида Махмуда Йасави<sup>23</sup> (13), прозванный Саййид-Ата<sup>24</sup>,

<sup>22</sup> Амир ал-умара — букв.: "эмир эмиров". 23 Махмуд Йасави - Ахмад Йасави, ум. в 562/1166-67 году. См.: Кныш. Мусульманский мистицизм. С. 312. <sup>24</sup> Саййид-ата – Саййид-ата был вторым из хулафа' среднеазиатского шай-

ха Занги-ата и являлся современником другого среднеазиатского шайха 'Али

дожил до его времени и отговаривал его от этих скверных дел. "Азиз-хан (14) согласился, раскаялся от руки этого Саййид-Ата и дал ему свою дочь. После 3 лет правления он снова вернулся к прежним обычаям и из-за этого был /131/ убит. После этого на престол сел Хаджжи-хан, сын Эрзена. Продолжительное время он таил в себе желание это и имел в сердце хорошие намерения. По (воле) судьбы после восшествия на престол он отступился от этих намерений и устроил основание своего дела на тиранстве. Когда все были стеснены, он снова стал милостивым и ласковым. Когда (возмущение) улеглось и государство пришло в порядок он возобновил прежние обычаи. Эмиры поняли, что нога не найдет себе места (15), и совместно среди ночи убили его прямо в постели. С начала 751/11 марта 1350 – 27 февраля 1351 г. до конца 765/10 октября  $1363 - 27$  сентября 1364 г., что составляет 12 лет, погибло 8 царей.

Рассказ о царствовании Урус-хана, сына Чимтайа. Это был царь очень сварливый, сильный и могущественный. После смерти отца он сел на трон ханский. Все время он побуждал своего отца к тому, чтобы тот завладел также и улусом Кок Орды, но Чимтай не слушал (его). Когда Урус-хан сел на царство, то на первом же курилтае сообщил то, что было в его уме, столпам державы и вельможам двора. Все согласились и стали побуждать и подстрекать его. Несколько дней он устраивал большие пиры и жаловал каждому дорогие подарки, а (затем) направился в ту сторону. Между тем Туй-ходжа-оглан  $(16)$ , который был правителем Мангкышлака, не явился (в поход) и был казнен. Сын его Токтамыш один-два раза убегал из орды и снова отправлялся туда. Так как он еще не достиг совершенно-

летия, то ему прощали. После того как Урус-хан завоевал трон Узбека и овладел всем тем государством, Токтамыш бежал и укрылся у Тимура (17), как будет изложено ниже в истории этого благословенного. Когда истекло 9 лет правления Урус-

Рамитани, по прозванию Хазрат-и 'Азизан (ум. в 721/1322 г.). Саййид-ата находился в Туркестане, у шайха Занги-аты. В дальнейшем Саййид-ата был хранителем мазара Хаким-аты в Бакыргане в Хорезме. Саййид-ата погребен в Арале, близ р. Амударьи, в ее низовьях.

хана, он скончался от естественной болезни<sup>25</sup>. После него сын его Токтакия правил 2 месяца и также умер.

Рассказ о царствовании Тимур-бек-хана, сына Мухаммадхана<sup>26</sup>. После Токтакийи царство было передано ему. Он был большим любителем наслаждений и в постоянном (пьянстве) проявлял такое старание, что большую часть времени был пьяным в бессознательном состоянии. Вследствие этого общие дела царства оставались в пренебрежении и без присмотра. (Дело) дошло до того, что к положению знати и простого народа нашли путь полный беспорядок и расстройство, и правила могущественного закона (тура)<sup>27</sup> были совершенно оставлены и заброшены. Тимур послал Токтамыша управлять Саураном, Отраром и Сыкнаком. Когда Тимур-бек узнал о его прибытии, то постарался удалить его, прогнал Токтамыша из тех мест и снова занялся своими наслаждениями. Люди, которые были его помощниками, отчаялись (?) и наедине и среди людей высказывали желание Токтамыша. Урунг-Тимур, который был одним из знатных людей этой орды, бежал и укрылся у Тимура. Он доложил (ему) о бедственном состоянии улуса. Тимур снова послал с Токтамышем Гийас аддина, тархана, Туман-Тимура, узбека, Бахты-ходжу (18) и Бики в Сыгнак, Сауран и Отрар, чтобы они по обычному правилу посадили Токтамыша на ханский трон. В ту эиму Казан-бахадур, который был главным столпом державы Тимур-бек-хана, с несколькими энатными отложился от него и перешел к Токтамышу. Вслед за тем /132/ к его двору стали направляться непрерывно отряд за отрядом, и в непродолжительное время к нему присо-

259

25 Другая версия смерти Урус-хана содержится в сочинении "Чингиз-наме" Утемиш Хаджжи, где говорится, что в ночной стычке стрела Джалал ад-дина, сына Тохтамыша, случайно поразила Урус-хана, и тот был убит. См.: Юдин. Неизвестная версия гибели Урус-хана. С. 76-82.

26 Известно, что после Тохтакийи и до восшествия Тохтамыша на престоле Золотой Орды находился Тимур-Малик-хан, сын Урус-хана. По предположению ал-Калкашанди, настоящее имя Урус-хана – Мухаммад, а Урус – его прозвище. Возможно, по этой причине произошла путаница, и в этом месте Натанзи представляет Малик-хана как Тимур-бек-хана, сына Мухаммад-хана. <sup>27</sup> Тура (тюрк.) – обычное право; закон; народные постановления. См.: Будагов. Сравнительный словарь турецко-татарских наречий, І. С. 390.

единилась масса (людей). Весной этого года, который соответствует 785/6 марта 1383 – 23 февраля 1384 г., с огромнейшим войском он направился против Тимур-бек-хана. Они дали сражение в месте, которое называется Каратал, и он (Токтамыш) разбил его (Тимур-бека). В то время когда царство узбекского улуса досталось Тимур-бек-хану, управление туманами левого крыла (сол кол)<sup>28</sup>, которые именуются Ак-ордой, он передал своему племяннику Мухаммад-оглану<sup>29</sup>. Когда произошло такое поражение, он явился к Мухаммад-оглану и устроил совещание, (чтобы) снова с его (Мухаммад-оглана) помощью повести войско против Токтамыша. Мухаммад-оглану было известно, что улус естественно склонился к Токтамышу. Он удерживал Тимур-бек-оглана от намерения, которое тот имел. Тимур-бек, в крайнем гневе и огорчении, думая, что у него (Мухаммад-оглана) также есть связь с Токтамышем, убил его тут же в заседании и поклялся: "Я казню каждого, кто будет удерживать меня от этого похода". Он тотчас выступил. Случайно во время сражения в первой же схватке он попал в плен и был казнен. Балтычака, который был главным эмиром, закованного и пленного привели ко двору Токтамыша. Так как его верность и добросовестность славились, Токтамыш сказал ему: "Если ты признаешь меня своим государем, то ни на один волос я не уклонюсь от указания почета и уважения к тебе и вручу поводья распоряжения царством и имуществом в руки твоей заботы". Балтычак задрожал и ответил: "Если бы руки мои не были связаны, я ответил бы тебе. Пусть ослепнет тот глаз, который может видеть тебя на месте своего государя. Если в твоих руках власть, то прикажи, чтобы меня также казнили, чтобы голову государя положили на мою голову и тело его на мое тело, дабы, если я не умер ранее его, то уж раньше его был бы предан праху". Токтамыш удовлетворил его просьбу. После этого государство узбекское целиком стало в его власти.

<sup>28</sup> Сол-кол (тюрк.) – левая рука, левая сторона, левое крыло. У монголов левая сторона считалась выше правой. См.: Будагов. Сравнительный словарь турецко-татарских наречий, I. C. 712. <sup>29</sup> Мухаммад-оглан — эмир, племянник Тохтамыш-хана.

Рассказ о царствовании Токтамыша<sup>30</sup>, сына Туй-ходжиоглана<sup>31</sup>. Мать его была Кутан-Кунчек (19) из племени конгурат. Он был царем способным, храбрым, с хорошим обращением, красивым. Справедливость и хороший характер его общеизвестны. Однако из-за неблагодарности, которую он проявил по отношению ко двору Тимура, все эти его хорошие качества и похвальные свойства пропали и погибли. Это было так, что Тимур, вследствие благосклонности, которую он имел к нему, обсуждал с ним коечто из государственных дел царства и дал ему испить кое-что из тайн завоевания и владычества над миром. Характер его не вместил этого, и он хотел в этих же вопросах противоречить своему учителю. Это не удалось. Так как объяснение этих рассказов будет дано в приложении к известиям о Тимуре, то в этом месте мы не вдаемся (в подробности). Итак, когда Токтамыш одолел врагов державы, он послал Тимуру сообщение о победе (фатх-наме)<sup>32</sup>, наполненное разными видами лести. Его величество послал ему в ответ несколько милостивых советов, как держать власть и державу. Он обратил его внимание на полезное и скверное, общее и частное и послал бесчисленные дары и подарки. Токтамыш, согласно этому рассказу  $(20)$ , также обманывал правителей отдаленных пограничных областей, пока заполучил их (к себе); тех из них, кого он нашел пригодным /133/ оставить при себе, удержал, тех, которых нашел пригодными для охраны этих границ, вернул обратно, а тех, которые не соответствовали его пользе, уничтожил. Он овладел властью во всем улусе от границы Либка<sup>33</sup>, крайнего населенного места на севере, до пределов Кафы<sup>34</sup> и сделал (своей) столицей Сарай султана Берке. В продолжение 17 лет он находился на ханском престоле, после

<sup>30</sup> Историко-культурные взаимосвязи Ирана и Дашт-и Кипчака в XIII-XVIII вв. // Материалы международного круглого стола (Алматы, 11–12 марта 2003 г.). Алматы: Дайк-Пресс, 2004. <sup>31</sup> Туй-ходжа-оглан – сын Туглу-ходжи, сына Кончака, сына Сарыджа, сына Уз-Тимура, сына Тука-Тимура, сына Джучи-хана, сына Чингиз-хана. <sup>32</sup> Фатх-наме (араб.-перс.) — победная реляция. <sup>33</sup> Либка — Литва. <sup>34</sup> Кафа - генуэзская колония в Крыму, ныне Феодосия. Генуэзцы приобрели город у монголов в 60-х гг. XIII века. Сюда привозились многие восточные товары. См.: Петрушевский. Комментарий географический и исторический. С. 249.

же этого, вследствие бунта и неблагодарности (по отношению) к Тимуру, он оказался на границе гибели и исчезновения, лишился крова и дома и наконец умер естественной смертью<sup>35</sup> в 800/24 сентября 1397 — 12 сентября 1398 г.<sup>36</sup> (21) в пределах Тулина<sup>37</sup> (22). После его поражения, когда Тимур ушел обратно, Тимур-Кутлуг<sup>38</sup>, сын Тимур-бек-хана, который нашел убежище при государевом дворе, и Идигу, сын Балтычака, отстали от Тимура и вернулись в стремлении (завладеть) узбекским улусом. До прибытия их Чинтек-оглан собрал беглецов из племен (уймак) и торговлей улуса узбекского возбудил базар (23) царства в своем уме. Когда получилось известие о прибытии Тимур-Кутлуг-оглана и все племена (иль) стали отставать (от него), Чинтек со своими приближенными бежал, и царство досталось Тимур-Кутлугу, а эмирство - Идигу<sup>39</sup>.

Рассказ о царствовании Тимур-Кутлуг-хана<sup>40</sup>, сына Тимурбек-хана, сына Мухаммада. Перед тем как он (Тимур-Кутлуг) взошел на престол царства, Токтамыш бежал в Либка. С большим войском он снова пришел с той стороны, чтобы отразить Тимур-Кутлуга. На берегу реки Итиль они дали сражение. После многих боев Токтамыш бежал, и большая часть войска Урусов (24)

лиев. Политическая история Золотой Орды периода правления Токтамыш-хана. C. 148.

38 Тимур-Кутлуг-хан (Тимур-Кутлуг-оглан) - сын Тимур-бек-хана, сына Кутлук-Тимура; годы правления: 1396-1400.

39 Идигу, Едигей, Идику-бек - могущественный временщик Эолотой Орды, родоначальник мангытских мирз.

40 Мирза Улугбек в "Та'рих-и арба' улус" пишет: "Двадцать четвертым ханом был Тимур-Кутлу, сын Тимур-бек-оглана... По мнению всех историков, когда черед ханствования Тохтамыш-хана подошел к полному концу, находившийся под присмотром великого Сахиб-и Кирана Амир Тимура Гурагана победителя, Тимур-Кутлу, сын Тимур-бека, сел на ханский трон". См.: Та'рих-и арба" Чингизи, л. 126<sup>a</sup>.

<sup>35</sup> В русских летописях отмечается, что Шадибек-хан убил Тохтамыш-хана в 1406 году.

 $36$  Приведенная дата смерти не соответствует истине, так как Амир Тимур незадолго до своей смерти в 1405 г. принял послов, прибывших от Тохтамышхана. Данные сведения содержатся во многих тимуридских сочинениях.

<sup>&</sup>lt;sup>37</sup> В сочинении "Мунаджжим-Баши" Ахмад Деде пишет: "в 807/10 июля 1404 - 28 июня 1405 г. Тохтамыш умер окрестностях Тюменя". См.: Мирга-

была убита руками узбеков. После этого Тимур-Кутлук и Идигу из-за потребности времени стали действовать совместно в делах государства и в небольшое время привели в порядок ушедшее из рук царство. Когда истекло 6 лет его (Тимур-Кутлуга) правления и дела царства пришли целиком в прежний порядок, однажды он заснул после длительного пьянства, его дыхание прекратилось, и он скончался. После него снова государство пришло в беспорядок, и улус узбекский по своему обычаю стал искать славного уруга Чингиз-ханова. Идигу по необходимости посадил на трон Шадибек-оглана<sup>41</sup>, который по праведности и способностям был известнейшим и старейшим.

Рассказ о царствовании Шадибек-хана. Хотя в узбекских странах знаменита величина тела эмира Нангудайа, но все люди, осведомленные и проницательные, признают равным (ему) Шадибека. Он был царем, ищущим спокойствия, желающим безопасности. Всю свою жизнь он проводил в удовольствиях и наслаждениях. Так как Идигу установил тонкие обычаи (тура) и великие законы (йасак) и люди из привольности (25) попали в стеснение, то Шадибек тайно хотел уничтожить его. Пока он так думал, Идигу узнал то, что у него в уме, и хотел до возникновения смуты принять меры против его дела. Шадибек узнал и с престола /134/ царства бежал в сторону Дербенда Бакинского, укрылся у эмира Шайх-Ибрахима Дербендского и там и умер.

Рассказ о царствовании Тимур-султана, сына Тимур-Кутлуга, сына Тимур-бека. Хотя после бегства Шадибека Идигу послал послов, требуя (выдать) его, Шайх-Ибрахим не подчинился приказу Идигу. После этого Идигу, также по необходимости, посадил на престол царства Тимур-султана изза согласия, которое было (у него) с его отцом. Снова больное государство выправилось. Затем Идигу дал ему свою дочь, дабы, благодаря родству, сузился доступ для разговоров подстрекателей. Так протекло некоторое время, и Тимур-султан совсем понравился людям, они склонились к тому, чтобы уничтожить

<sup>41</sup> Шадибек-оглан – сын Кутлуг-бека. По нумизматическим данным, Шадибек правил с 1400 по 1408 годы, что совпадает с известиями письменных источников. См.: Греков, Якубовский. Золотая Орда и ее падение. С. 392.

Идигу. Между ними возникла вражда и озлобление, так что они один-два раза сражались (друг с другом). Так как у узбеков всегда было стремление к проявлению державы потомков Чингиз-хана, то они, кто из подражания, а кто из почтения, направились служить двору Тимур-султана, и он стал сильным. Идигу по необходимости распрощался со своим государством и бежал в Хорезм. Тимур-султан пришел, осадил (его), и несколько раз между ними были ожесточенные сражения. В это время сыновья Токтамыша Джалал ад-дин султан, Султан-Хусайн и Мухаммад неожиданно бросились в тот улус. Некоторые, которые во время правления их отца видели много благополучия, явились к ним, некоторые другие из подражания также перешли к ним. Когда Тимур-султан перестал осаждать Хорезм, он направился против них. (Дело) дошло до того, что улус отстал от него и присоединился к детям Токтамыша. Поневоле, с поводьями свободной воли в руках принуждения, он на распутье двух дорог избрал бегство и в этом же бедствии умер.

Правление Джалал ад-дин султана<sup>42</sup>, сына Тоқтамыша. Он был царем достойным, уважаемым, красивым, красноречивым. Большую часть времени он заседал с достойными (людьми). Из-за крайнего благодушия и личной храбрости он совершенно оставил в пренебрежении путь благоразумия и осторожности и отдал естественному ходу дел конечную нужду государства (?). Вследствие этого в недолгое время произошло много несчастий, и дела, пришедшие в порядок, расстроились. Так как в его заседаниях у таджиков была полная власть, монгольские эмиры оказались стеснены и соблазняли его брата Султан-Мухаммада до тех пор, пока в фантазии его не возникла мысль о царстве.

## Подстрекаемый эмирами, он высунул голову из воротника смуты.

<sup>42</sup> Джалал ад-дин – Мирза Улугбек в "Та'рих-и арба' улус" пишет: "Джалал ад-дин, сын Тохтамыш-хана стал двадцать восьмым ханом... Когда закончилось время царствования Тимур-хана, сына Тимур-Кутлу-хана, сына Тимурбека, любимый сын Тохтамыш-хана - Джалал ад дин, считавшийся вторым Афрасийабом, поставил ногу на царский престол Дашт-и Кипчака. [Он] радовал народ справедливостью и милосердием". См.: Та'рих-и арба' Чингизи, л. 1266. В "Матла" ас-са дайн ва-маджма" ал-бахрайн" упоминается год восшествия на престол Джалал ад-дина – 814/25 апреля 1411 – 12 апреля 1412 года.

После того как брат его правил один год, он в полночь неожиданно захватил его на троне и безжалостно убил. После этого Чакире-оглан, который долгое время проводил жизнь в орде Тимура, а после смерти его величества некоторое время находился при Худайдаде, сыне Хусайна, и еще некоторое время под покровительством Шайх Нур ад-дина, сына Сары-Буки, стал устраивать большие смуты и в последний раз бросился в Хорезм. После убиения Джалал ад-дин султана ему в голову запало стремление и жажда узбекского улуса и не обращая внимания...  $(26)$  До его прибытия Султан-Мухаммад стал самостоятельным (государем), выступил против него и в первой же стычке обратил его со всеми его последователями и окружающими в пух и прах. Теперь это широкое и пространное государство находится в его (Султан-Мухаммада) владении, а Чакире-оглан по-прежнему проводит жизнь в тех краях в бедствии, без дома и крова.

/135/ Рассказ о правах, которые Тимур имел по отношению к Токтамышу, о неблагодарности его взамен этого и о войне, которая произошла между Тимуром и Урус-ханом $^{43}$ . Когда Токтамыш прибыл к высочайшему двору, Тимур приложил неописуемые старания в оказании ему почета вроде того, что на первом же приеме он пожаловал (ему) сразу (множество) царских палаток и украшений вместе с верховыми животными и одеждами. Он назначил ему юрт выше собственной палатки. После того как он (Тимур) закончил его (Токтамыша) общие и частные дела, он (Тимур) отдал приказ, чтобы украсили его (Токтамыша) именем грамоту на управление Туркестаном. Когда, Токтамыш, получив желаемое, прибыл в столицу Сауран, Урусхан узнал о его прибытии. Он  $(Y_{\text{Pyc-xan}})$  тотчас послал против него своего сына Кутлуг-Бука-оглана с порядочным войском. Токтамыш также приготовился к бою и также в окрестностях Саурана дал ему сражение. Во время боя и битвы стрела попала Кутлуг-Буке в глаз, и он умер. Оба войска совсем смешались, так что Токтамыш от страха перед этим страшным судом (бежал и)

<sup>43</sup> Историко-культурные взаимосвязи Ирана и Дашт-и Кипчака в XIII-XVIII вв. // Материалы международного круглого стола (Алматы, 11–12 марта 2003 г.). Алматы: Дайк-Пресс, 2004.

не останавливался до (самого) Самарканда. Неприятельское войско также вернулось с потерей и убытком из-за гибели Кутлуг-Бука-оглана. Тимур снова снабдил Токтамыша роскошно и с излишком, и, как это было желательно его сердцу, послал в Сауран. Урус-хан в гневе (?) за убийство сына, чтобы отомстить, снарядил большое войско и послал другого своего сына, Токтакийу, уничтожить Токтамыша. Токтамыш также с большой заботой (27) вывел все войско Туркестана, конное и пешее, переправился через реку Чир<sup>44</sup> и встретил (его). Когда боевые ряды были выстроены и храбрецы (бахадур) с железными сердцами оделись в сталь, масса войска Токтамыша по сравнению с неприятельским войском оказалась менее чем четвертью. Несмотря на эту малочисленность, он не подумал о многочисленности врагов, с усердием открыл руку убийства и так сражался, что никто из его войска не получил менее пяти-шести ран. После всех этих усилий, когда круг врага стал окружать его со (всех) сторон и краев и кольцо облавы сузилось, Токтамыш, несмотря на две раны, которые он имел, после многих ударов мечом, добрался до какого-то угла и обратился в бегство. Каранчи-бахадур, который был главным столпом войска Урус-хана, следил за ним и с полным старанием стал преследовать (его). Когда Токтамыш добрался до берега реки, лошадь его от множества ран упала. Токтамыш спрыгнул, оставил на месте кольчугу, одежду и колчан и бросился в реку. Каранчи прибыл вслед и, когда увидел его в таком виде, послал в него стрелу, пробивающую камень, так что она прошла насквозь через четыре его сустава  $(?)$ . Токтамыш спрятал голову под воду и, пройдя некоторое расстояние вдоль реки, крепко спрятался в заросли тростника. Когда прибыл Токтакия с остальным войском, Каранчи сообщил о положении дела. Токтакия послал всадников облавой на протяжении 1 фарсаха, чтобы, может быть, поймать его, но несмотря на все старания это не удалось. Проискав /136/ таким образом 3 дня и не найдя, они, потеряв надежду, ушли обратно. Токтамыш выбрался на берег и из-за боли раны и силы холода укрылся мусором и потерял сознание. Через неделю Идигу-барлас, который был даругой Сайрама, ез-

<sup>44</sup> Чир (Чирчик) — река, приток Сырдарьи.

дил вокруг места сражения для проверки убитых и раненых. Людей, которых можно было вылечить, он отсылал в Сайрам. Вдруг во время возвращения путь его прошел мимо Токтамыша. Когда он проверил, (оказалось), что у того осталось слабое дыхание, Он одел его в теплые одежды и влил ему в горло жирный суп. Через некоторое время он пришел в себя. Идигу стал надеяться, что он будет жить, и доставил его ко двору. Тимур после многих соболезнований и приятных слов исправил то, что погибло, и оказал ему еще больший почет и уважение, чем раньше. В это время прибыли послы Урус-хана во главе с Кепеком, мангутом, со 100 всадниками. Они сообщили, что Урус-хан говорит: "Раненая лань скрылась из облавы нашей охоты в ваши страны. Если вы выдадите (ее), то ладно, а если нет, то от пределов океана и...  $(28)$ до границ Сыгнака придут в движение все войска Дашт-и Кипчака, пусть они (т. е. чагатайцы) назначат место встречи". От крайней энергии Тимур вскипел, дал грозный вызов, чтобы от края Кандахара<sup>45</sup> до границы Хотана<sup>46</sup> все войска, конные и пешие, собрались к определенному сроку (болджар)<sup>47</sup>, и направился дать отпор врагу. Когда победоносное войско стало лагерем у Отрара, а Урус-хан расположился в Сауране, главари обоих войск занялись приготовлениями к сражению на следующий день. Как вдруг начался ураган и пурга  $(?)$  и налетела туча, показывающая огонь с блеском и молнией. В одну минуту, даже более, в один момент, началась (такая) буря, что слух о Ноевом потопе стушевался (перед ней), а землетрясение Судного дня с каждым часом увеличивалось. Удары холодного ветра и сила снега и дождя заставила руки старания энергичных людей мира скрыться в рукавах, так как мозг костей каждого замерзал внутри зимних палаток  $(?)$ . Ни одна палатка и шатер не остались на месте. В продолжение 4 месяцев подряд этот потоп усиливался и дождь прибавлялся, так что расстояние между двумя войсками, которое составляло приблизительно 7 фарсахов, стало больше, чем год пути. Никто не имел возможности тронуть другого. Хотя разведчики обеих

45 Кандахар (Кандагар) — город в Афганистане. См.: Уложение Темура. С. 33. <sup>46</sup> Джамал ал-Карши. ал-Мулхакат би-с-сурах (История Казахстана в персидских источниках. Т. I). Алматы: Дайк-Пресс, 2005. С. 146. <sup>47</sup> Болджар — место сбора. См.: МИКК, 2002. С. 261.

сторон ходили в обоих направлениях, но (им) не удавалось добыть языка и узнать вести. Несмотря на (это), Мухаммад-Султан-шах Курти и Мубашшир Курти (?), снарядившись... (29), приблизились к лагерю врагов и привели ко двору нескольких человек, однако не выяснилось ничего, заслуживающего доверия. Так как войско ослабело из-за отсутствия пищи, Тимур послал Ак-Тимура в Отрар добывать провиант (тагар). Случайно Урусхан из-за сильного холода ушел обратно и заместителем своим оставил Кара-Кисек-оглана (30). Кара-Кисек-оглан послал в сторону Отрара, чтобы добыть языка, Саткина большого и Саткина малого, самых выдающихся узбекских смельчаков (бахадур), с сотней всадников. Один крестьянин (барзигар)<sup>48</sup> увидел их вне города и сообщил Ак-Тимур-бахадуру. Ак-Тимур-бахадур с 15 всадниками внезапно пошел к ним, показался, чтобы заманить врагов (31), обратился в бегство и среди улиц и садов /137/ в каком-то углу засел в засаду. Враги (32) с полной надеждой поскакали, опустив поводья. Когда они миновали место засады, бахадур подошел сзади, всех поразил ударами меча, подчиненных (хурдапай) убил, а старших послал ко двору. Тимур выяснил у них обстоятельства всех дел. Между прочим они показали, что Тимур-Малик-оглан с 10 000 всадников расположился в 2 фарсахах от Саурана. Тимур назначил в ночной набег на них Иарык-Тимура, Мухаммад-Султаншаха и Хитай-бахадура с 300 человек и распорядился, чтобы 200 человек из Саурана присоединились к эмирам. В середине ночи они подошли к врагу. Случайно, еще до встречи, тем стало известно, и начались ожесточенные сражения, так что к восходу солнца они сцепились руками и зубами. Во время стычек стрела попала в сонную артерию Хитай-бахадура, и он тотчас отдал душу. Вслед за ним Йарык-Тимур также был вдруг убит. Ильчи-Бука-бахадур стал против Тимур-Маликоглана и послал в него стрелу так, что бедро того оказалось пришитым к седлу. От боли оглан упал на гриву лошади и добрался до какого-то угла. Враги обратились в бегство. После этого Мухаммад-Султан-шах, по желанию сердца и ума, вернулся обратно. Когда известие об этом дошло до Кара-Кисек-оглана, он

<sup>48</sup> Барзгар (перс.) – земледелец, хлебопашец. См.: Гаффаров, I. C. 101.

ушел обратно. Тимур пришел в лагерь врага, по монгольскому обычаю опрокинул... (33) и ушел обратно. Из верховых животных всех тех войск больше 10 000-15 000 лошадей пало, и большая часть войска шла пешком. Токмакские смутьяны (булгаулан<sup>49</sup>-и токмак), после установления того, что войско (Тимура) удалилось, спокойно пришли обратно, и улус (их) беззаботно расположился по краям и сторонам степи. Поэтому Тимур, пробыв одну неделю в Самарканде, отдал приказ, чтобы привели табуны эмиров и жен (хатун), сделал конными все войска и с Токтамышем в качестве проводника снова поскакал. В 13 дней он в пределах Камыша (34) настиг улус Урус-хана и взял столько пленных и добычи, что счетчик ума не может сосчитать их. Случайно (Урусхан) в это время умер, и сына его Токтакийу посадили на ханский престол. Тимур, чтобы они не отнесли (поражение) на счет скверной случайности, ушел обратно и оставил Токтамыша в Сауране. Когда прошло три месяца правления Токтакийи, он также опьянил небо своей души напитком "всякая душа отведает смерти" и отдал душу. Великий военный клич (35) достался Тимур-Маликоглану. Тимур Малик-оглан, раньше чем взяться за другие дела, нашел более важным уничтожить Токтамыша и привел войско к Саурану. После стычек и сражений Токтамыш снова бежал и разбитый направился в столицу Самарканд. Так как Тимур-Малик некоторое время проявлял /138/ много усилий и привел государство в нормальное состояние, то (теперь) занялся наслаждениями, вообразив, что он не имеет врага в засаде. Он так далеко зашел в наслаждениях, что потерял волю, и характер (его) совершенно подпал под постоянное (влияние) вина. Эмиры также оставили общие дела и принялись за частные. Слабые (люди) от притеснений захватчиков оказались на краю гибели, и насилия притеснителей перешли (всякие) границы. Все стали заниматься тем, чтобы найти правителя для защиты (химайат)<sup>50</sup> самих себя. Когда слух об этом дошел до Тимура, он назначил Туман-Тимура, Бахты-ходжу, Узбек-Тимура и Бики-каучина, чтобы они посадили Токтамыша на трон Саурана. Счастье и удача оказали

<sup>49</sup> Булгаул — смутьян, бунтовщик. См.: Гаффаров, I. C. 290. <sup>50</sup> Химайат — покровительство (ал-Мунджид. С. 156).

помощь, большая часть улуса, отряд за отрядом, перешла к Токтамышу и, как изложено в продолжении этих известий, улус Джучн подчинился ему.

Рассказ о прибытии султана Искандера в великую орду и обстоятельства назначения его охранять границу Хатайа и  $M$ от улистана $^{51}$ ... (36) И еще Чиксек-оглан (37), который был в... (38) Токтамыш-хана и держал в голове стремление (завладеть) Токмакским улусом, захватил пределы Туиса (39) до края Туркестана. (Теперь) он был раздавлен победоносными войсками.

#### Поимечания

1. Ранее оно было ошибочно стождествлено В. В. Бартольдом с сочивелением историка Мусави "Та'рих-и хайрат" под неправильным заглавием "Асахх ат-таварих"; под последним названием оно цитируется в ряде статей В. В. Бартольда и Л. А. Зимина. Ср.: В. В. Бартольд. Историк Мусави как автор "Тарих-и хайрат". Известия Академии наук, 1915. С. 1365—1370 (перепечатано: Бартольд В. В. Сочинения. T. VIII. M., 1973. C. 323–327); Отрывок из Мусави, переведенный в трудах Государственной Публичной библиотеки Узбекской ССР. Т. I. С. 45—46, по тексту, изданному В. В. Бартольдом (ЗВО, XVII, 014— 019 — перелечатано: Бартольд В. В. Сочинения. Т. II, часть 2. М., 1964. С. 375—379)), также в действительности является отрывком из "Anomara Hexangapa".

2. Перед этим автор налагает историю потомков Джучи по Рашид ад-дину, кончая поражением и бегством сыновей Ногайа. Затем сразу, без упоминания о смерти Токты, идет переведенная нами часть.

3. Может быть, правильнее Сентир-Иагач, ср.: В. В. Бартольд. Очерк истории Семиречья. С. 72.

4. HTEHRE COMHRTEALHOE, MOESET GLITE, STO TROMEHL.

5. Tak b tekcte.

6. Арбаб-и истихкак<sup>52</sup>, под этим обычно подразумевается, с одной стороны, мусульманское духовенство, с другой - бедняки, имеющие **IIDABO HA IIOAYTEHHE MHAOCTLIHI.** 

 $\mathbb{Z}$  Могумистан (Моголистан) – часть Восточного Туркестана от Капшара до Кучи и часть Семиречья к югу от озера Иссык-Куль. См.: Бартольд. Очерк истории Семиречья. С. 79.

 $x$  Арбаб-и истихкак (араб.) – В изафетном сочетании, букв.: "те, которые имеют право что-либо требовать (требующие суда, наказания и т. д.)". См.: ал-Мунджид. С. 144.

7. Бут-хана, под этим часто подразумеваются церкви.

8. В рук. несколько раз Тоглу-пай, вероятно, следует читать: Тоглу-бий.

9. Это имя встречается в рукописях исторических сочинений эпохи Тимура в следующих вариантах: Нангудай, Мангудай, Йангудай, Намгудай; какой из них правилен - нам неизвестно.

10. В рук. неразборчиво.

11. Перевод предположительный, в тексте "м. гин".

12. Оба слова очень редко встречаются в текстах. Мы предполагаем, что "куби" — монг. "хуби" — "доля, удел, феод."; ср.: Б. Я. Владимирцов. Общественный строй. С. 103. Прим. 2.

13. Так в рук. Очевидно, подразумевается знаменитый мистик Ахмад Иасави.

14. В рук. здесь: 'Азизан-хан.

15. Т. е. дела не придут в порядок.

16. Рук.: Туб-ходжа-оглан.

17. В тексте всюду вместо имени Тимура - "его величество султан - воитель за веру".

18. Рук.: Бахши-ходжу.

19. В "Нусах-и джаханара": Куй-Кичик.

20. Т. е. советам Тимура.

21. Так в рук., но это явная описка (пропущено слово "семь"), надо читать: 807/10 июля 1404 - 28 июня 1405 г. как в "Нусах-и джаханара"и "Та'рих-и Хайдари".

22. Вероятно, надо читать Тумин – Тюмень, в которой, по русским источникам, погиб Токтамыш.

23. Автор здесь играет двумя значениями слова "тимча": обычным - "крытый рынок", "караван-сарай" и более редким "тоска по чему-нибудь", "стремление", "желание".

24. Можно понимать: "войска Уруса", т. е. Урус-хана, и так понимал В. В. Бартольд (Отец Едигея. С. 5). Однако упоминание

о Либка – Литве указывает скорее на русских. 25. Перевод предположительный. 26. По-видимому, здесь пропуск в рукописях. 27. Кадага. Перевод предположительный. Такое значение дано в словаре XIV в. (Поппе Н. Н. Монгольский словарь Мукаддимат аладаб. Ч. І-ІІ. М.-Л., 1938. С. 285). Ср., однако, "Аноним Искандара", л. 293<sup>6</sup>: где это слово, по-видимому, следует перевести "поспешность" - "поспешность движения была такова, что большая часть войска в том походе ела хлеб из-за пазухи и ... ничья рука не достигала котла с пищей".

28. Неразборчиво, может быть, следует читать: Либка.

29. Два непонятных слова.

30. Рук.: Кара-Кисель-оглан.

31. Перевод предположительный, что значит слово "урдутмиши" неизвестно. Такое же выражение употреблено "Анонимом Искандара" в другом месте (л. 265<sup>6</sup>): "Махмуд-шах послал пехотинцев к улицам и садам. Авангард карагунасов произвел притворное отступление (здесь "удрутмиши") и большую часть их задавили копытами лошадей".

32. Перевод предположительный, в тексте здесь и ниже "букикан", что это значит - неизвестно.

33. Непонятное слово (сапраан?) — по-видимому, монгольское. Ср. аналогичное выражение в "Анониме Искандара" (л. 265<sup>6</sup>): "Тимур по обычаю монголов опрокинул... (сапраан) и ушел обратно".

34. Чит.: Джейран-Камыша.

35. Уран-и бузург. Вместо "уран", вероятно, следует читать "орун" – "место". Ср. аналогичное выражение в "Анониме Искандара", л. 247<sup>6</sup>: "(Туглук-Тимур-хан умер), и великое место осталось без властелина".

36. После смерти 'Умар-Шайха в раби' I 796/4 января – 2 февраля 1393 г. и непосредственно перед вторым походом на Дашт-и Кипчак; рассказ о последнем в "Анониме Искандара" начинается словами: "Когда известие об устроении областей Мавараннахра дошло до Тимура"ит. д.

37. В рукописи неясно, может быть, это упомянутый выше Чинтек-оглан.

38. Непонятное слово.

39. В рукописи без точек и крайне неясно, по-видимому, то же место, название которого нами выше прочитано как Туйсен; может быть, это Тюмень.

### X

# /139/ ИЗ "ПРОДОЛЖЕНИЯ СБОРНИКА"

Продолжение "Сборника летописей"<sup>1</sup> Рашид ад-дина, обнимающее царствования ханов Улджайту<sup>2</sup> и Абу Са'ида (1305–1335)<sup>3</sup>, составлено неизвестным автором<sup>4</sup> по поручению Шахруха (1404– 1447). Весьма вероятно, что этим автором был Хафиз-и Абру<sup>5</sup>, в

<sup>2</sup> Удажайту – известен также как и Мухаммад Худабанда, правил в 703-716/1304—1316 гг. См.: Стэнли Лэн-Пуль. Мусульманские династии. С. 159.

<sup>3</sup> Сочинение состоит из двух глав (дастанов). Первый дастан, посвященный истории Улджайту, включает три части. Первая часть описывает происхождение Улджайту и его биографию до вступления на престол Газана. Вторая посвящена истории Улджайту и состоит из двух разделов: 1) при Газан-хане; 2) с вступления Улджайту на престол до его смерти. Третья часть - характеристика Улджайту и обзор событий в различных странах во время его царствования. Второй дастан, посвященный истории Абу Са'ида, также состоит из трех частей. Первая часть описывает рождение и детство Абу Са'ида. Вторая часть посвящена истории Абу Са'ида и состоит из двух раздела: 1) до вступления на престол; 2) от вступления на престол до его смерти. Третья часть – характеристика Абу Са'ида и краткий обзор событий в различных странах во время его царствования. См.: Миклухо-Маклай, 3. С. 56.

4 Согласно мнению Н. Д. Миклухо-Маклая, Хафиз-и Абру является автором данного сочинения, и в пользу такого предположения приводит ряд аргументов. Там же. С. 55.

5 Автор труда Шихаб ад-дин 'Абдаллах ибн Лутфаллах ибн 'Абд ар-Рашид ал-Харави, более известный как Хафиз-и Абру, родился в Герате в  $763/1361-$ 1362 г. Умер в 833/1430 г. и похоронен в городе Занджане. Хафиз-и Абру - известный историк, обладал обширными знаниями по географии, аст-

<sup>1</sup> Зайл-и Джами ат-таварих.

"Маджму а" которого входит продолжение "Сборника летописей"; эти два "продолжения" очень сходны, но не тождественны, настоящее "продолжение" эначительно полнее. Какими источниками пользовался автор "Продолжения" — неясно. Им, несомненно, использованы "Та'рих-и гузиде" Хамдаллаха Казвини с обоими продолжениями и "История Улджайту" 'Абдаллаха Қашани (ср. о нем: Storey, II, 2. Р. 267; Бартольд В. В., ЗВО, XVIII. С. 0116-0124; перепечатано: Бартольд В. В. О некоторых восточных рукописях в библиотеках Константинополя и Каира (Отчет о командировке) // Бартольд В. В. Сочинения. Т. VIII, М., 1973. С. 221-228), однако ряд рассказов и деталей не находятся в этих двух сочинениях (ср.: Blochet, Introduction, pp. 19, 26; 3BO, XVIII. C. 0122-0123 - nepeпечано: Бартольд В. В. Сочинения. Т. VIII, М., 1973. С. 226–227); автор, очевидно, использовал какой-то третий источник, нам недоступный. Рукописи сочинения Кашани (одна в Стамбуле, другая в Париже) нам в настоящее время недоступны и не удается установить, извлечены ли имеющиеся в "Продолжении" сведения о Золотой Орде из сочинения Кашани или из другого источника. Для истории правления хана Абу Са'ида (1316–1335) "Продолжение" является пока основным источником. Откуда извлечены автором известия об этом периоде – неизвестно. Возможно, что автор "Продолжения" использовал, кроме "Та'рих-и гузиде", также стихотворную хронику Хамдаллаха Казвини "Зафар-наме", доведенную до 735/1334 г. и также нам в настоящее время недоступную. Многие рассказы "Продолжения" дословно, или с некоторыми сокращениями повторены 'Абд ар-Раззаком, Мирхондом и прочими компиляторами. См.: Blochet, Introduction. P. 19, 26; Tauer F. Archiv orientální, IV, 1932. S. 252.

#### Настоящие извлечения сделаны по рукописям ИВ АН D66(A) и Парижской национальной библиотеки, Suppl. pers. 209 (B).

рономии, геодезии, писал стихи. Историк 'Абд ар-Раззак Самарканди характеризовал его как человека, известного своей красноречивостью и ораторством, мудрейшего среди летописцев, секретаря царского двора, совершающего благие дела и лично беседовавшего с высокопоставленными правителями. Там же. <sup>6</sup> Маджму а-йи Хафиз-и Абру – исторический свод важнейших всемирных историй: "Тарджума-йи Та'рих-и Табари", "Джами' ат-таварих", "Зафар-нама" с дополнениями Хафиз-и Абру. См.: Стори. Персидская литература, І. С. 344.

10 джумада I (704/9 декабря 1304 г.) прибыли послы от Токты (1) для переговоров о мире.

Расская о событиях 714 года. ...25 мухаррама 714/11 мая 1314 г. прибыли (2) для мирных переговоров послы Узбека из Дербенда; начальником их было лицо по имени Гайхату, с 4 старшими эмирами и 150 конями (улаг).

Расская о событиях 715/7 апреля 1315 – 25 марта 1316 года. ...В числе событий этого года действия Баба-огула из урука Джучи-хана. В *джумада* II 715/2-30 сентября 1315 г. он со своим туманом прибыл к султану Улджайту, с изъявлением покорности, и с 1500 всадниками /140/ двинулся на Хорезм. Правитель Хорезма Кутлуг-Тимур с 15 000 всадников выступил для отражения его. Во время столкновения часть войска его (Кутлуг-Тимура) от него ушла, и Кутлуг-Тимур обратился в бегство, а войско его все перешло к Баба-огулу. Баба напал на окрестности Хорезма и на несколько важнейших местечек хорезмских, как то: Замахшар, Гарбин, Хазарзамин (3), Кермарун (4), Шавкан, Кят<sup>7</sup> и другие, и все их опустошил, разорил, сжег, топил и грабил. Мужчин подвергали всевозможным истязаниям, а с женщинами, в присутствии мужей, не упустили ни минуты сотворить всяческие бесчинства. Около 700 человек имамов и шарифов убежало в минарет. Тогда он приказал наложить внутри минарета большое количество дров и поджег, так что из страха перед огнем отец сбрасывал сына с минарета. После этого он с 50 000 пленных и огромною добычею пошел обратно. Когда известие об этом дошло до Иасавура, сына Урек-Тимура, сына Тука-Тимура (5), то он, как молния, с 20 000 храбрых всадников совершил в одну неделю путь, на который (обыкновенно) требовался целый месяц, прискакал из Ходженда<sup>8</sup> в Хорезм и с рассветом напал на Баба-огула.

<sup>7</sup> Кят (Кас) — древняя столица Хорезма. Ибн Баттута упоминает Кят (ал-Кат) как единственный обитаемый город между Хорезмом (Гургандж) и Бухарой. В XIV в., до возникновения в Хорезме местной династии, Кят вместе с Хивой относился к государству Чагатайа. См.: Бартольд. Работы по исторической географии. С. 475.

<sup>8</sup> Джамал ал-Карши. ал-Мулхакат би-с-сурах (История Казахстана в персидских источниках. Т. I). Алматы: Дайк-Пресс, 2005. С. 147.

#### Сборник материалов, относящихся к истории Золотой Орды 276

Они устроили жестокое побоище, и было перебито множество народа. Баба освободил пленных, с приближенными (своими) обратился в бегство и прибыл в Мерв, а пленные, голодные и нагие, спаслись. Баба с несколькими другими царевичами из приверженцев Кайду прибыл к султану Улджайту и вообразил, что ему сойдет все, что он сделал; (между тем) из-за него возникла вражда между султаном Улджайту и Узбеком. Для переговоров и разрешения этого спора несколько раз отправлялись послы туда и обратно. Когда об этом проведал Эсен-Бука-огул (6) то он, воспользовавшись этими смутами и неурядицей, захотел сделать Узбека своим союзником и послал ему (такую) весть: "Тимур-ка'ан изволил сказать: "Разве Узбек достоин быть государем. Царствование над тем улусом я отдам другому". Вследствие такого наговора Узбек перестал повиноваться ка'ану. В половине джумада II 715/2-30 сентября 1315 г. в Табриз прибыл с посольством великий посол по имени Ак-Бука, из кости (устухан) кыйат. Эмир Хусайн-гурган (7), возвратившись из Аррана, был в Табризе. Устроив пир в честь его (Ак-Буки), он хотел сидя подать ему чашу. Ак-Бука рассердился и начал шуметь (говоря): "Ты вассал и крепостной (8), каким же образом я приму чашу от тебя сидящего, а вовторых, вы забыли старинный устав (йасак) и обычай (йусун), по которому гурган должен стоять, как слуга, перед уруком". В ответ (на это) эмир Хусайн сказал: "Эмир пришел теперь с посольством, а не для устройства (йасамыши) урука Чингизханова". Вследствие этих слов посол замолчал. Прибыв в Султанийу к царю (Улджайту), он вручил ему послание, содержание которого было следующее: "Если Баба-огул своевольно совершил эту дерзость и разорил Хорезм, то пришлите его к нам, если же он /141/ приходил с вашего согласия и по вашему совету, то пусть в этом году никто из вас не смеет отправиться на зимовку в Арран, потому что мы отправляемся в ту сторону с войском, которое по численности равняется песку пустыни". Султан (Улджайту) сказал: "Мне об этом происшествии ничего неизвестно; я на такое ограбление никогда согласия не давал и им недоволен". И он казнил Баба-огула с сыном в присутствии Ак-Буки, и затем с пожалованиями (суйургамиши) и добрыми вестями разрешил Ак-Буке возвратиться.

Аетопись царей и султанов, современных султану Улджайту... владения Дашт-и Кипчака<sup>9</sup>. В то время господство над Дашт-и Кипчаком, Хорезмом и теми краями перешло к Узбек-хану<sup>10</sup>. Обстоятельства этого события таковы. Государем того улуса был Токтай, сын Мунга-Тимура, сына Тукана, сына Бату, сына Джучи-хана. В месяцах 712/9 мая 1312 - 27 апреля 1313 г. он, поставив во главе своих войск племянника своего Узбека, сына Тогрылчи, сына Мунга-Тимура, отправился в сторону Урусов, но на пути приключилась беда, его одолела хворь, и в среду, 4 раби<sup>•</sup> II 712/9 августа 1312 г., он умер в пределах Сарайа, среди реки Итиля, на корабле. Он был государь чрезвычайно незлобивый, терпеливый и исполненный достоинства. В дни его царствования те страны дошли до чрезвычайного благосостояния, и весь улус его стал богат и доволен. Эмиры и нойоны стали спорить относительно царской власти. Кутлук-Тимур, эмир Сарайа, сказал: "Царство принадлежит сыну Токтайа, но сперва нужно схватить Узбека, потому что он враг (наш), а после того уже можно сделать царем сына Токтайа". Они (эмиры) согласились с этим. Узнав о смерти Токтайа, Узбек покинул войско и прибыл в Сарай, не подозревая о помыслах и намерении эмиров. В числе их (находился) один эмир, по имени также Кутлук-Тимур; он известил Узбека о замысле их. Причиною вражды эмиров к Узбеку было то, что Узбек постоянно требовал от них обращения в правоверие и ислам и побуждал их к этому. Эмиры же отвечали ему на это: "Ты ожидай от нас покорности и повиновения, а какое тебе дело до нашей веры и нашего исповедания и каким образом мы покинем закон (тура) и устав (йасак) Чингиз-хана и перейдем в веру арабов?"

Он (Узбек) настаивал на своем, они же, вследствие этого, чувствовали к нему вражду и отвращение и старались устранить его. С этой целью они устроили пирушку, чтобы (на ней) покончить с ним. Когда Узбек прибыл на пир, то Кутлук-Тимур,

<sup>9</sup> Историко-культурные взаимосвязи Ирана и Дашт-и Кипчака в XIII-XVIII вв. // Материалы международного круглого стола (Алматы, 11-12 марта 2003 г.). Алматы: Дайк-Пресс, 2004. 10 Узбек-хан, годы правления: 1312-1349 гг. См.: Стэнли Лэн-Пуль. Мусульманские династии. С. 164.

сообщивший ему секретно о замысле эмиров, сделал ему знак глазами. Узбек заподозрил (опасность) и под предлогом удовлетворения нужды встал и вышел. Тот эмир (Кутлук-Тимур) пошел вслед за ним и рассказал ему, что они сговорились сделать. Узбек немедленно сел на коня, ускакал и, собрав войско, одержал верх (над ними). Сына Токтайа с 120 царевичами из урука Чингизханова он убил, а тому эмиру, который предупредил его, оказал полное внимание и заботливость. Это тот (самый) Кутлук-Тимур, который долгое время управлял в качестве эмира областями Дашт-и Кипчака и Хорезма. Узбек сделался государем на престоле царства Джучи-хана и стал могущественным властителем. Узбек был царевичем, соединявшим в себе (все) совершенства по части наружной красоты, нравственности и религиозности, по упрочению мусульманства и основательному знанию добра (9). В то время Эсен-Бука<sup>11</sup>, сын Дувы, был государем улуса Чагатайа. Ему хотелось, чтобы Узбек был его союзником в (его) борьбе с ка'аном и (потому) послал Узбеку известие, /142/ что ка'ан сказал: "Узбек недостоин быть государем; место Токтайа я передам другому царевичу". Услышав это, Узбек захотел восстать против ка'ана, но Кутлук-Тимур, бывший эмиром и советником его (Узбека), сказал: "Если ты хочешь последовать моему совету, то не обращай внимания на слова Эсен-Буки, потому что он своекорыстный человек и в этом деле имеет в виду (только) собственную выгоду". Узбеку это мнение понравилось; послушавшись слова его (Кутлук-Тимура), он не обратил внимания на то (заявление Эсен-Буки) и отправил послов в ка'ану с предложением дружбы, единогласия, покорности и повиновения.

Рассказ о возмущении царей краев и о прибытии войска царя Узбека на берег реки Куры и обращении (его) в бегство. В один из месяцев 718/5 марта 1318 – 21 февраля 1319 г. со стороны Дашт-и Кипчака дошла молва, что царь Узбек с бесчисленным войском по Дербендской дороге направился в этот край (Иран)... Государь (Абу Са'ид) и эмиры двинулись в Карабаг.

11 Эсен-Бука (Исан-Бука) правил в 1309-1318 гг. См.: Стэнли Лэн-Пуль. Мусульманские династии. С. 165.

Эмир Чупан<sup>12</sup> отправился через Грузию, а эмир Эсен-Кутлуг пошел в Табриз; оттуда они выступили в намерении двинуться в Арран... В это время со стороны Дербенда сообщили, что царь Узбек, назначив Гайхату в авангард войска, вслед (за ним) пройдя через Дашт-и Хазар, прибыл в Дербенд с бесчисленным войском и большой армией. Перед тем со стороны султана Абу Са'ида отправили в те края с несколькими кошунами людей Тарамтаза, который, услышав молву о (наступлении) неприятельского войска, увидел, что не имеет возможности противостоять ему и, вернувшись в орду Абу Са'ида, доставил известие, что войско неприятельское пришло в полном блеске и могуществе. Войска султана Абу Са'ида большею частью разошлись (по домам), и при султане находилось не более 1000 всадников да еще другая тысяча, (состоявшая) из слуг, погонщиков мулов и верблюдов и тому подобных; откочевав, они пришли к берегу реки Куры. Он (Абу Са'ид) отдал приказание всем разбить палатки на берегу реки по прямой линии в длину, чтобы в глазах неприятеля показаться многочисленными. Неприятельское войско в громаднейшем количестве и полном многолюдстве расположилось на той стороне реки, и все, что было на том берегу реки, подверглось ограблению и разорению. В это время эмир Чупан, узнав, что войско Узбека расположилось напротив султана, с крайнею поспешностью, покинув мысль о Хорасане, двинулся к берегу реки (Куры) и с 2 туманами всадников, как сверкающая молния и стремительный поток, прибыл к берегу реки Куры в том намерении, чтобы по прибытии (туда) тотчас же переправиться через реку. Когда войско Узбека узнало об этом плане, то на него напали страх и ужас: "Султан Абу Са'ид, расположившийся против нас с своим войском, противостоял нам; (что же будет с нами), особенно теперь, когда эмир Чупан прибыл с 20 000". Не видя возможности остаться на месте, они (войска Узбека) ушли обратно к Дербенду. Эмир Чупан, переправившись через реку, двинулся по пятам беглецов, многих перебил,

12 Чупан (Чубан) – опекун Абу Са'ида; при официальном правителе в течение 1316-1327 гг. полновластно правил государством Ильханидов. См.: МЭИТН, 2003. С. 128.

а некоторых, взяв в плен, доставил к государю (Абу Са'иду). Одним словом, войско Узбека потерпело полнейшее поражение, а эмир Чупан победоносно и торжествуя вернулся в орду султана Абу Са'ида.

Рассказ о походе эмира Чупана на улус царя Узбека. С тех пор как царь Узбек, пройдя Дербенд, пришел во владения Ирана, эмир Чупан по крайнему усердию и рвению, которые были присущи ему, постоянно помышлял об отмщении (ему) за это дело. Непомерная гордость и спесь подстрекали его непременно сделать набег на тот край, и согласно изречению "природе (человеческой) необходимо возмездие" совершить поход в те /143/ пределы. Наконец в 725/18 декабря 1324 — 7 декабря 1325 г. он повел огромное войско в земли Узбека. Большинство эмиров сопутствовали и сопровождали Чупана в этом походе. Он пошел к Дербенду через Грузию, а оттуда вступил в улус Узбека. Они (войска Чупана) дошли до берегов Терека и не пощадили никого из деревень, городов и кочевников тех мест; они убивали, грабили и брали в плен. После (такого) разорения и грабежа он (Чупан) победоносно и торжествуя вернулся восвояси.

Рассказ о положении детей эмира Чупана после гибели эмира Чупана. У эмира Чупана было 9 сыновей. Старшим из всех был эмир Хасан, он был правителем Хорасана и Мазандарана и всего, что относилось к восточной части государства Абу Са'ида. У него было три сына. Талыш, который был старшим сыном и который управлял Исфаханом, Фарсом и Керманом, в это время находился при отце. Когда эмир Чупан из владения Раййского обратился в бегство, эмир Хасан и сын его ушли в Мазандаран. Когда они прибыли туда, воины, которые находились в тех местах, хотели схватить их. Один из вельмож той области спрятал его, оказал услуги лошадьми (улаг) и провиантом (азук<sup>13</sup>) и отправил (в путь); этот человек был казнен за эту вину. Они через Дехистан направились в Хорезм. Несколько воинов поехали вслед, чтобы схватить их. Они ехали поспешно, и на каждом

13 Азук - съестные припасы, провизия, хлеб, пища всякого рода; фураж, провиант. См.: Будагов. Сравнительный словарь турецко-татарских наречий, I. C. 38.

привале некоторые отставали. В конце концов стало так, что у них осталось 5 всадников, а у тех, которые преследовали их, 7 всадников. Они сразились, ранили стрелами трех из тех 7 всадников и прогнали (их). После этого они вошли в пределы Хорезма, а те вернулись обратно. В это время Кутлук-Тимур был правителем Хорезма от имени царя Узбека. Они отправились к нему и описали ему обстоятельства дела. Кутлук-Тимур отнесся к ним с полнейшим вниманием и уважением и об обстоятельствах дела довел до сведения царя Узбека. Царь позвал их к себе и оказал покровительство. Потом они несколько раз с войском ходили в сторону черкесов (10), и в этом войске эмир Хасан и сын его совершили геройские подвиги. Эмир Хасан был ранен и когда он опять вернулся к царю Узбеку, то царь очень обласкал его. Эмир Хасан умер от той раны. Талышу же тоже в то время приключилась болезнь, и он также умер в молодости.

В последние месяцы 735/1 сентября 1334 – 20 августа 1335 г. пришло известие, что царь Узбек, из рода Туши-хана, сына Чингиз-хана, направился из Дашт-и Хазара в Арран и Азербайджан. Так как к заповедям миродержавия принадлежит (правило) спешить с исправлением и устранением ущербов государства раньше укрепления и одоления врага, то счастливый султан Абу Са'ид с эмирами и войсками направился в область Арран. Время для зимовья еще не наступило, и вследствие болезнетворного климата у большей части войска здоровье расстроилось. Царю через несколько дней там приключилась болезнь, и благословенное здоровье уклонилось от благополучия... Птица духа этого благочестивого и праведного царя вылетела из клетки тела и устроила (себе) гнездо в высшем раю. Это событие произошло в местности Карабаг; 13 раби<sup>•</sup> I 736/31 октября 1335 года. При таком положении царь Узбек с огромными полчищами и несметными военными припасами прошел через Дербенд Ширванский и дошел до берега реки Куры. Жители владений Абу Са'ида, ниоткуда не видя спасения, потеряли надежду на сохранение имущества и семьи и решились погибнуть и умереть.

#### Примечания

1. К султану Улджайту, который в это время находился в Мугане.

2. К султану Улджайту, в Султанийу.

3. Вероятно, искаженное Хазарасп.

4. Может быть, Гардеман.

5. Царевич из дома Чагатайа.

6. Сын чагатайского хана Дувы, хана Мавараннахра (709—  $718/1309 - 1318$ .

7. Пограничный правитель в Табризе, отец Хасана Большого, основателя династии Джалаиридов.

8. В тексте: унгу-бугул фанджул. Унгу-бугул (монг.) – унаганбогол "вассал": см.: Владимирцов. Общественный строй. С. 64 и сл. Второе (следует читать "канджул"), по-видимому, следует сопоставить с современным монгольским "хамджилга" - "крепостной" (устное сообщение Н. Н. Поппе). Племя джалаир, к которому принадлежал Хусайн-гурган, действительно считалось унаган-боголами "золотого рода" (кыйат-борджигин) — рода Чингиз-хана. Ср.: Бер., I. С. 33; II. С. 92; Владимирцов. Общественный строй. С. 64, 66.

9. Перевод сомнительный.

10. По Парижской рукописи: в сторону Сарай Маджара и черкесов.

### XI

# /144/ ИЗ "КНИГИ ПОБЕД"<br>ШАРАФ АД-ДИНА ЙАЗДИ

Шараф ад-дин 'Али Йавди', родом из города Йазда, находился при дворе Шахруха (807–850/1405–1447) и его сына Ибрахим-султана (был правителем Фарса с 818/1415 г., умер в 838/1435 г.). После смерти Шахруха Шараф ад-дин поселился в Тафте, около Йазда, где и умер в 858/1454 году<sup>2</sup>. "Книга

деятельности и связаны со двором Ибрахим Султана (1394-1435 гг.) - сына Шахруха (1405—1447), в 1415—1435 гг. правившего в Фарсе. Шараф ад-дин 'Али Йазди пользовался большим вниманием и уважением со стороны Ибрахим Султана и Шахруха не только как наставник и учитель их детей и внуков, но и как мудрый советник. После смерти Ибрахим Султана Шараф ад-дин 'Али Иазди был приглашен ко двору внука Шахруха — Мирзы Султана Мухаммада, правившего Султанийией, Казвином, Раййом и Кумом. В 1445 г. Мирза Султан Мухаммад, подстрекаемый своими приближенными, среди которых был и Шараф ад-дин 'Али Йазди, поднимает феодальный мятеж, захватывает Хамадан, Исфахан и осаждает Шираз. Однако, узнав о приближении войск Шахруха к Ширазу, Мирза Султан Мухаммад бежит в Луристан. Шахрух же вернулся

<sup>1</sup> Шараф ад-дин 'Али Йазди прославился среди современников своими сочинениями, был известен также под литературным псевдонимом Шараф. По утверждению А. Т. Тагирджанова, из-под пера Шараф ад-дина 'Али Иазди вышли более 10 произведений по истории, философии, астрологии, литературе и теоретическим вопросам суфизма. См.: Тагирджанов. Описание І. С. 120.

<sup>&</sup>lt;sup>2</sup> О жизни и деятельности Маулана Шараф ад-дина 'Али Йазди нам известно немногое. Дошедшие до нас сведения о нем в основном почерпнуты из его же труда. Шараф ад-дин 'Али Йазди родился в Тафте, недалеко от Йазда. Год его рождения неизвестен. Социальное положение его отца и предков нам также неизвестно. Сведения, которыми мы располагаем, относятся к его служебной

побед" – "Зафар-наме"<sup>3</sup>, – законченная в 828/1424-25 г., в Ширазе была, по словам Шараф ад-дина, первоначально составлена Ибрахим-султаном при помощи секретарей и затем обработана в чрезвычайно высоком и цветистом стиле Шараф ад-дином; весьма вероятно, однако, что роль Ибрахим-султана в составлении "Зафар-наме" сильно преувеличена Шараф ад-дином<sup>4</sup>. Источниками "Зафар-наме" явились: 1) "Зафар-наме" Низам ад-дина Шами, план сочинения которого был полностью принят Шараф ад-дином; 2) описания и дневники отдельных походов, использованные и Низам ад-дином; Шараф ад-дин, однако, заимствовал из них многие детали, опущенные его предшественником; 3) стихотворная хроника, составленная уйгурскими писцами Тимура на тюркском

в Исфахан, где учинил расправу над приверженцами Мирзы Султан Мухаммада, среди которых был и Шараф ад-дин 'Али Йазди. Внук Шахруха 'Абд ал-Латиф во время допроса строго обращался с Шараф ад-дином 'Али Йазди и Шахрух распорядился передать последнего в руки 'Абд ал-Латифа. Однако 'Абд ал-Латиф сохранил ему жизнь и отправил Шараф ад-дина 'Али Йазди в Герат. В 1447 г. он возвратился к себе на родину в Тафт, где поселился в ханаке и жил там до конца своих дней. Умер Шараф ад-дин Йазди в 1454 г. и похоронен в той же ханаке. См.: Миклухо-Маклай, 3. С. 252.

<sup>3</sup> Энаменитое сочинение Шараф ад-дина 'Али Йазди "Эафар-нама" ("Книга о победах") известно также под названиями "Зафар-нама-йи Тимури", "Фатхнама-йи Сахиб-и Киран", "Та'рих-и джахангушай-и Тимури". См.: Стори. Персидская литература, II. С. 798.

4 В предисловии сочинения (мукаддима) Шараф ад-дин 'Али Йазди пишет, что Ибрахим Султан, задумал создать специальный труд об Амир Тимуре и в 1419 г. отдал распоряжение о сборе всех материалов о нем, написанных на тюркском и персидском языках. Собранный материал был сопоставлен с устными рассказами очевидцев. Затем Шараф ад-дин 'Али Йазди ознакомился с собранным материалом и приступил к написанию мукаддимы. В предисловии основной части труда говорится, что после сбора всех материалов об Амир Тимуре были созданы три группы людей: знатоки тюркского языка, знатоки персидского языка и очевидцы событий. Каждый труд об Амир Тимуре зачитывался, и если запись не соответствовала рассказам очевидцев, то Ибрахим Султан распоряжался о сборе дополнительных сведений. Все сведения о датах, названиях местностей, расстояниях между ними тщательно проверялись. Составлялась первоначальная запись сочинения, а затем по этой записи Шараф ад-дин "Али Йазди писал окончательный вариант. По требованию Ибрахим Султана он должен был строго придерживаться фактов, не приукрашивать события, язык сочинения должен был быть литературным и понятным. См.: Стори. Персидская литература, II. С. 798.

явыке уйгурским письмом и, по-видимому, навывавшаяся "Та'рих-и хани"; 4) устные сообщения современников и участников походов Тимура. Труд Шараф ад-дина является самым полным сводом данных по истории Тимура<sup>5</sup>, однако эти данные излагаются с большой долей тенденциовности; в частности, нередко поражения Тимура превращены в победы. Теми же Ибрахим-султаном и Шараф аддином было начато в 822/1419 г. и закончено не ранее 831/1427-28 г. введение к "Зафар-наме", имеющее особое название "Та'рих-и Джахангир"<sup>6</sup>. Оно посвящено истории Чингиз-хана и его потомков

Мавараннахра со времен Чингиз-хана (ок. 1206-1227 гг.) до Тарагайа (ум. в 1361 г.), отца Амир Тимура (1336–1405 гг.). Эта часть произведения имеет свое предисловие (мукаддима), две главы (фасл) и заключение (хатима). Цель мукаддимы - изложить генеалогию Амир Тимура и доказать его превосходство как государственного и военного деятеля над предшествующими ему правителями. Основная часть труда "Зафар-нама" по замыслу автора должна была состоять из трех частей (макала): часть первая – История Амир Тимура; часть вторая - История Шахруха; часть третья - История Ибрахим Султана. Известное на сегодняшний день сочинение "Зафар-нама" составляет только первую часть задуманной трилогии. Двух других нет - либо они не были написаны автором, либо не дошли до нас. Данная часть труда завершена в 1424–1425 году. См.: Миклухо-Маклай, 3. С. 253–254.

<sup>&</sup>lt;sup>5</sup> В XV в. поэт Лутфи (ум. в 1492 г.) перевел "Зафар-нама" на чагатайский язык в стихотворной форме. В XVI в. поэт Хатифи (ум. в 1521 г.) переложил "Зафар-нама" на стихи и назвал свое произведение "Тимур-наме". В XVI в. по распоряжению Шайбанида Кучкунджи-хана (1510-1530 гг.) "Зафар-нама" было переведено на чагатайский язык. Автор перевода – Мухаммад-'Али ибн Дарвиш-'Али Бухари. В XVIII в. "Зафар-нама" в сокращенном варианте было издано на французском (Cherefeddin Ali. Histoire de Timur-Bec, connu sous le nom du gr. Tamerlan... Ecrite en Persan par Cherefeddin Ali, natif d'Yezd... trad. en François par... Petis de la Croix ... Avec des notes historiques et cartes georg., Delf 1723) и английском (The History of Timur Bec... Translated into French by... Petis de la Croix... now faithfully rendered into English (by J. Darby), London, 1723) языках. В 1826 г. в Хиве был завершен перевод "Зафар-нама" на чагатайский язык. Автор сокращенной редакции перевода Худайберди ибн Куш-Мухаммад Суфи ал-Хиваки работал над переводом в течение четырех лет по поручению известного хивинского историографа Шир-Мухаммада (Му'ниса). См.: СВР І. С. 23.

<sup>6 &</sup>quot;Зафар-нама" композиционно делится на две части: введение (мукаддима или дибача) и основная часть. Введение известно под названием "Мукаддимайи Зафар-наме" ("Предисловие к "Книге побед") или "Та'рих-и Джахангир" ("История (генеалогии) завоевателя мира"). Особая ценность введения заключается в том, что в ней в краткой форме представлена общественно-политическая история Дашт-и Кипчака, государства Ильханов, Чагатайского улуса и

и обычно именуется "Предисловием" – "Мукаддиме" – к "Зафарнаме"; странным образом это предисловие отсутствует почти во всех наиболее старых рукописях последнего<sup>7</sup>. Источниками этого введения является, прежде всего, сочинение Рашид ад-дина (повидимому, уже в редакции Хафиз-и Абру), а затем, вероятно, уйгурские записи по истории членов рода Чингиз-хана; список ханов заимствован у Низам ад-дина, но несколько дополнен. См.: Rieu, Catalogue, р. 173; Storey, II, 2. Р. 283–287; Настоящий перевод выполнен по калькуттскому изданию: The Zafarnámah by Mauláná Sharfuddín 'Ali of Jazd. Edited by Mawlawí M. Ilahdád, 2 vols, Calcutta,  $1885-1888$  (Bibliotheca Indica<sup>8</sup>). Главы о первом походе Тимура в Дашт-и Кипчак переведены по изданию Шармуа: Ехре́dition de Timour-i-Lenk ou Tamerlan contre Togtamiche... en 793 on 1391... par M. Charmoy. Mémoires de l'Académie Imp. des Sciences de St.-Pétersbourg, 6-e série, T. III, St.-Pétersbourg, 1836. P. 172–243.

Для проверки текста использованы рукописи Государственной Публичной библиотеки им. М. Е. Салтыкова-Щедрина, перс. нов. серия  $N_2$  234 (ниже – С; датирована 888/1483 г.) и перс. нов. серия  $N_2$  59 (ниже – D; датирована 1024/1615 г.; привлекалась местами). Текст извлечений из "Мукаддима" (оно не вошло в вышеуказанное издание) дан по рукописи ИВ АН 393 (ранее  $N_2$  568, ниже – А), Государственной Публичной библиотеки Dom 292 (ниже – В;  $938/1531-32$  г.) и указанной выше рукописи (перс. нов. серия  $N_2$  59; ниже – D). Разночтения касаются по преимуществу собственных имен, причем /145/ там, где рукописи (особенно С, очень исправная и обильно согласованная) дают лучшие чтения и огласовки, мы приводим их в примечаниях. В примечаниях же помещены нами не-

7 В 1972 г. в Ташкенте было издано факсимиле рукописи "Зафар-наме", хранящейся в рукописном фонде Института востоковедения им. Абу Райхана Беруни АН РУз под инв. № 4472. Данная рукопись содержит полный текст мукаддимы и основную часть сочинения. См.: Шарафуддин 'Али Яздий. Зафарнаме / Подготовка к печати, предисловие, примечания и указатели А. Урунбаева. Ташкент, 1972.

8 Сохранились многочисленные списки рукописей "Зафар-нама". В 1887-1888 гг. в Калькутте был издан персидский текст "Зафар-нама" в двух томах на основе шести списков труда. В 1958 г. в Тегеране появилось новое издание оригинала в двух томах. В вышеупомянутых изданиях отсутствует мукаддима. См.: Стори. Персидская литература, II. С. 799-806.
которые отрывки из "Матла' ас-са'дайн" 'Абд ар-Раззака Самарканди (ниже обозначены "Абд") и из "Анонима Искандара" (ниже - АИ).

Имена тех из рода Чингиз-хана, которые царствовали в Дашт-и Кипчаке. Всех царей из рода Чингиз-хана, правивших в Дашт-и Кипчаке до сего времени, 32. 1) Джучи, которому по приказу отца принадлежали области Хорезм, Дашт-и Хазар, Булгар, аланы и те пределы; между ним, Чагадайем и Угедайем постоянно была вражда. Он умер шестью месяцами раньше Чингиз-хана. 2) Бату (1), сын Джучи, которого Угедай-ка'ан, с сыном своим Гуйуком, с Менгу, сыном Тули, с Булганом (2), Бури и Байдаром, сыновьями Чагадайа и с большим войском отправил в область, находившуюся под властью его отца. Всей этой областью до (земли) асов, русских, черкесов, до Крыма, Азака (3) и Булгара они овладели через некоторое время, после многих битв. К городу М. к. с., куда вследствие множества леса (даже) ветру трудно было пробраться, царевичи, срубив со всех сторон деревья, проложили дорогу такой ширины, что по ней могли двигаться 4 встречные телеги. Они осадили город и после взятия (его) отдали приказание об общем избиении и сказали, чтобы у убитых отрезали правое ухо и представляли его. Было насчитано 270 000 (ушей). Когда настала весна и они управились с делами улуса кипчаков и аланов, то они с огромным войском двинулись на покорение (земли) келаров и башгирдов, жители которой были христиане и страна которых прилегает к (владениям) франков. Гордясь своей многочисленностью и своим могуществом и узнав о движении войска Бату, они (эти народы) также занялись снаряжением войска, выставив 400 000 искусных в военном деле всадников, считавших бегство за стыд, и выступили (с ними) навстречу (монголам). Бату выслал вперед, в виде авангарда, брата своего Саканака<sup>9</sup> (4) с 2000 человек<sup>10</sup> (приказав), чтобы он разведал их численность и известил о положении (их) дела. Через неделю он (Саканак) вернулся и сообщил, что их вдвое больше войска монгольского и что они все люди боевые. Когда

<sup>9</sup> Саканак — Шайбан-хан, сын Джучи-хана, сына Джучи-хана. <sup>10</sup> В "Джами" ат-таварих" Рашид ад-дина говорится о 10 000 человек.

войска приблизились друг к другу, Бату приказал мусульманам собраться и заняться молитвой, а сам пошел на один холм, целые сутки ни с кем не говорил ни слова, усердно молился, плакал и просил (Бога) о победе. На другой день занялись боем. Между ними находилась большая река. Ночью он (Бату) послал (сказать) войску, чтобы оно перешло через реку. Бату лично вступил в (самое) сражение и произвел несколько нападений сряду. Увидев превосходство сил, армия неприятельская двинулась с места (5), а то войско, которое (ночью) перебралось через реку, напало на них с тыла. Саканак и все войско разом произвели атаку, бросились на царский шатер и палатки их, мечами разрубили канаты и опрокинули их. Вследствие этого неприятельское войско упало духом и обратилось в бегство, а войско Бату перебило всех их. Области те также подпали под власть (монголов). После этого Бату по повелению Угедай-ка'ана посадили на престол в Дашт-и Кипчаке. Город Сарай построил Бату. /146/ Он умер в 654 г. / 30 января 1256 - 18 января 1257 г., соответствующем году дракона, 3) Берке-хан, брат его. 4) Саин-хан. 5) Иису-Мунке (6). 6) Токта-хан. 7) Узбек-хан. 8) Джанибек-хан, который, вступив на престол ханский и приведя в порядок улус, с большим войском двинулся через Дербенд к Табризу. В то время на престоле иранском не было царя из рода Чингиз-хана, престол же Табризский держал Ашраф, (сын) Тимурташа, сына Чупана сулдуза. Когда он (Джанибек) пришел в Табриз, Ашраф не был в силах сопротивляться и бежал в Нахичеван. Его схватили, привели в Табриз и предали смерти. Он (Джанибек) был царь (правоверный) мусульманин и прекрасного нрава. При проходе войска его, несмотря на многочисленность (его), жителям Табриза не было причинено никакого ущерба. В пятницу он явился в мечеть Ходжи 'Али-шаха. Завоевав владения Азербайджана, он оставил там своего сына Бердибека<sup>11</sup> с большим войском, а сам вернулся в Дашт. Прибыв же в юрт свой, он вскоре после того умер. 9) Бердибек-хан, сын Джанибек-хана, который, узнав о смерти отца, оставил Табриз, направился в Дашт и сел на престол

<sup>11</sup> Григорьев А. П. Сборник ханских ярлыков русским митрополитам. Источниковедческий анализ золотоордынских документов. СПб., 2004, С. 72-115.

ханский вместо отца своего. 10) Кельдибек-хан. 11) Науруз. 12) Черкес. 13) Хызр-хан. 14) Муруд. 15) Базарчи. 16) Сасы-Буқа. 17) Туглук-Тимур, племянник Буки. 18) Мурад-ходжа, брат Тоглук-Тимура. 19) Кутлук-ходжа. 20) Урус-хан. 21) Токтакийа, сын Урус-хана. 22) Тимур-Малик, сын Урус-хана. 23) Токтамыш-хан, севший на престол Дашт-и Кипчака при содействии Тимура, по милости и благосклонности его. 24) Тимур-Кутлук. 25) Шадибек. 26) Пулад, сын Шади-бека. 27) Джалал ад-дин, сын Тоқтамыш-хана. 28) Кепек, брат Джалал ад-дина. 29) Карим-берди, брат Кепека. 30) Чекре<sup>12</sup>. 31) Дарвиш-оглан. 32) Мухаммад-хан. Продолжительность царствования их с начала 621/24 января 1224 – 12 января 1225 г. до нынешнего дня, то есть до  $831/22$  октября  $1427 - 10$  октября 1428 г., соответствующего году Овцы, составляет 210 лет. Из них в летописи (нашей) будет рассказано об Урус-хане и о ханах, сидевших после него, так как они были современниками Тимура.

Рассказ о походе Тимура в Хорезм в третий раз и о возвращении его с пути по случаю восстания Сарбути и 'Адил-шаха Бахрама джаланра... Они (7), обратившись в бегство, отправились в Дашт-и Кипчак, нашли себе убежище у Урус-хана и стали слугами того двора... 'Адил-шах и Сарбуга занимались службой Урус-хану, но в конце концов (у них) забилась жила злобы и бесчинства, и в то время, когда  $y_{\text{pyc-xan}}$  находился в своем летовье, они, убежав, извлекли меч предательства из ножен вероломства, сразились с Учи-бийем (8), уполномоченным хана, и, убив его,

на от Токтамыш-хана, удалившись в Мавараннахр, некоторое время пожил в ставке Сахиб-и Кирана [Амир Тимура]. Пользовался всеми милостями и благосклонностью упомянутого эмира. После смерти Сахиб-и Кирана и погашения пламени [мятежа] Токтамыш-хана, [Чекре-хан] возвратился из Мавараннахра к близким и был назначен правителем некоторых владений. Когда знаки его благомыслия и благонамерения стали известны родственникам, упомянутые султаны, признав его соправителем престола, поручили ему решения самых важных дел. Когда Кебек-хан скончался, военачальники и сановники государства, учитывая его блестящие способности, вручили ему узды важных дел ханства и дела управления государством. Чекре-хан после вступления [на престол] приложил много усилий для защиты чести шахства. См.: Бахр ал-асрар II, л.  $28^a$ .

<sup>12</sup> Согласно сведениям сочинения "Бахр ал-асрар", Чекре-хан, опасаясь уро-

бежали оттуда, пришли в улус Джете<sup>13</sup>, к Камар ад-дину и стали возбуждать его к восстанию и смуте.

Рассказ о походе Тимура против Джете в пятый раз с войском, многочисленным как звезды... В этом месте (Кочкаре)<sup>14</sup> до высочайшего сведения (Тимура) довели, что Токтамыш-оглан, усомнясь в Урус-хане, обратил лицо надежды ко двору убежища мира и идет (сюда). Тимур отдал эмиру Туман-Тимур-узбеку приказание соблюсти обычай встречи и привести его с полным почетом и уважением, сам же благополучно повернул назад через Уйнагу (9) и остановился в Узгенде, /147/ а оттуда, двинувшись (дальше), счастливо прибыл в Самарканд. Эмир Туман-Тимур привел (туда) Токтамыш-оглана, а эмиры и сановники представили его Тимуру. Его величество, высоко оценив его приезд, не оставил без соблюдения ни одной тонкости (проявления) благородных царских качеств по части оказания ему приема и почета. По выполнении обычая (давать) пир (той) он роздал ему и его свите столько добра — золота, драгоценных камней, халатов, поясов, оружия, тканей, лошадей, верблюдов, шатров, палаток, барабанов, знамен, дружин и слуг и прочих принадлежностей великолепия и величия, - что и словами не рассказать и пером не описать. В знак же крайнего своего уважения и расположения он назвал его сыном.

Рассказ об отправлении Тимуром Токтамыш-оглана управлять Отраром<sup>15</sup> и Сабраном (10)<sup>16</sup>. Тимур пожаловал Токтамыш-

тельно называли могулов именем-кличкой джете, что означало "разбойник", "грабитель". Однако, по исследованиям В. В. Бартольта, термин "джете" уже употреблялся в XIII в. как общеизвестный. Подробнее см.: Юдин. Могулы.  $C. 103 - 104.$ 

14 Кочкар - верховье реки Чу в Киргизии.

<sup>15</sup> Амир Тимур в 1375–1376 г. пожаловал Отрар своему ставленнику Тохтамышу. После установления враждебных отношений с Тохтамыш-ханом и его разгрома Амир Тимур возвратил себе этот город.

<sup>16</sup> Историко-культурные взаимосвязи Ирана и Дашт-и Кипчака в XIII-XVIII веках // Материалы международного круглого стола (Алматы, 11—12 марта 2003 г.). Алматы: Дайк-Пресс, 2004.

<sup>13</sup> Джете - существуют самые различные мнения по этимологии этого слова. Согласно утверждению В. П. Юдина, востоковедение все еще не установило исходное значение слова "джете". Из источников известно, что чагатаи презри-

оглану всю область Сабрана и Сыгнака<sup>17</sup> (11). Когда Токтамыш утвердился там, то сын Урус-хана, Кутлуг-Буга, повел против него огромное войско. Между ними произошло сражение, и с обеих сторон выказано было много усердия. Несмотря на то, что Кутлуг-Буга был ранен стрелой и умер от этой раны, поражение выпало на долю Токтамыша. Его иль ограбили; он убежал и пришел к Тимуру. Его величество оказал ему еще больший почет и уважение, чем в первый раз, и, снабдив его всеми принадлежностями могущества и царского достоинства, отправил его назад. Когда он прибыл в Сабран, то с той стороны Тохтакийа, старший сын Урус-хана, с несколькими царевичами Джучиева рода, Али-бек и другие знатные эмиры, снарядив несметное войско, выступили против него (Токтамыша) для отмщения за смерть Кутлуг-Буги и подошли (к нему)\*\*\*. Когда Токтамыш-оглан, устроив свое войско, двинулся к ним навстречу и последовало сражение, то войско его было разбито и бежало. Он (сам), обратившись (также) в бегство, прибыл к берегу реки Сайхуна и из страха за (свою) жизнь снял (с себя) одежду и бросился в реку. Казанчи-бахадур (12), преследуя его, дошел до берега реки и стрелою ранил его в руку. Перебравшись вплавь через реку, он (Токтамыш), нагой, одинокий и раненый зашел в лес и упал на землю и хворост. Благодаря одной из необычайных случайностей Тимур (перед тем) отправил к нему Идигу (13)-барласа, чтобы тот наставил его (Токтамыша), дабы он был храбр и мужествен в деле царства, дабы соблюдал осторожность в отражении врагов и приводил в порядок свою область (субе) (14). Случайно эмиру Идигу пришлось проходить ночью в том лесу. До слуха его дошел какой-то стон, и когда он (Идигу) стал доискиваться (причины его), то увидел Токтамыша нагого, раненого и упавшего без чувств\*\*\*. Он тотчас же спустился к нему и, выказав ему как следует заботу и сострадание по случаю нанесенной ему раны, снабдил его из того, что было при нем, сообразно положению его (Токтамыша) /148/ пищею, питьем и одеждой; насколько мог, соблюл все, что составляет долг заботливости и сердечной привя-

<sup>17</sup> Сыгнак — один из городов в нижнем течении Сырдарьи. См.: МИКХ, 1969. C. 498.

занности, и отвел его к Тимуру, который в то время избрал своим местопребыванием окрестности Бухары. Узнав о положении Токтамыша, он вновь щедро одарил его всем, что подобает по царскому милосердию такого сахибкырана<sup>18</sup>, и вторично снабдил его как следует всеми принадлежностями величия и могущества. В это время прибыл Идигу, племенем (умак) (15) которого было мангут (16), один из эмиров улуса Джучи, бежавший от Урусхана. Он принес известие, что Урус-хан, собрав войска, идет в эту сторону и ищет Токтамыша. Около этого же времени прибыли также послы Урус-хана, Кепек-мангут и Тулуджан и представили послание Урус-хана, содержание которого было таково: "Токтамыш убил моего сына и, убежав, пришел в ваши владения; выдайте моего врага, если же нет, то, назначив место битвы, тотчас явитесь на бой". Тимур с царским достоинством ответил: "Он (Токтамыш) нашел себе у меня убежище, я его не выдам". Что же касается боя, то все для него готово\*\*\*.

Рассказ о том, как Тимур повел войско против Урус-хана. Отослав назад послов Урус-хана, Тимур обратил высочайший помысел на снаряжение и устройство войска и оставил для управления столицею Самаркандом эмира Чаку. Собрав весь улус Чагатайский, он в конце того же года Дракона двинулся на Урусхана\*\*\*. Когда, после перехода (войска) через Сайхун, степь Отрарская сделалась ставкою победоносных войск (Тимура), то с той стороны Урус-хан, собрав весь улус Джучи, остановился, дойдя до Сыгнака, от которого до Отрара 24 фарсаха\*\*\*. (В это время) выпало столько снега и дождя, что если бы от сильного холода не замерзла вода, то со всех сторон земли потоки слились бы в океан\*\*\*. Стужа дошла до того, что у всех живых

существ, говорящих и не говорящих, члены и суставы перестали двигаться. Такое положение продлилось около 3 месяцев; и хотя две огромные армии, как два безбрежных моря, расположились одна против другой, но в то дремя никто не имел возможности двинуться. Тимур приказал Йарык-Тимуру, Хитай-бахадуру и

18 Сахиб-и Кыран – букв.: "обладатель [счастливого] соединения звезд"; хвалебный титул, который применялся в отношении Чингис-хана, Амир Тимура и других правителей Центральной Азии. См.: МИКХ, 1969. С. 495.

Мухаммад-Султаншаху, который, бежав от гератского князя (малик), пришел к Тимуру, со всей поспешностью произвести ночной набег на неприятеля. Согласно приказанию они выступили в набег с 500 человек и ночью на пути столкнулись с сыном Урус-хана Тимур-Малик-огланом, при котором было более 3000 человек. В ту же ночь под утро завязался бой\*\*\*. Победоносное войско (Тимура), как обычно, одержав победу, обратило неприятелей в бегство и сокрушило их. От силы руки и размаха лука Ильчи-Буги Тимур-Малик-оглан (17) был ранен стрелою в ногу, а в борьбе с действием дурного глаза эмир Йарык-Тимур и Хитайбахадур оба были убиты. Когда победоносное войско с победой и торжеством вернулось обратно, последовал указ, которому повинуется мир, чтобы Мухаммад-Султаншах поспешил на разведку. Выполняя приказание, он захватил одного человека и привел его, а эмир Мубашшир, получивший такое же поручение, также захватил человека и привел его. По произведенному дознанию стало известно, что с неприятельской стороны для разведки послали в эту сторону двух смельчаков (бахадур), имена их Улуг-Саткин /149/ и Кичик-Саткин (18), с сотнею людей. В это время Ак-Тимур-бахадур и Алладад-бахадур были в городе Отраре и давали (19) войску съестные припасы (тагар); за городом они случайно встретились с неприятельским отрядом, пришедшим туда для разведки. С Ак-Тимур-бахадуром было не более 15 человек, но, полагаясь на пыл могущественной власти Тимура, он отважно бросился на них и, когда завязался бой, то, чтобы обмануть неприятеля, предпочел бегство и стал отступать от сражения до тех пор, пока враги, наступая, разгорячились и ряды их, выстроенные в колонну (йасал)<sup>19</sup>, смешались. Затем он (Ак-Тимур) извлек сжигающий гордость меч из ножен мщения, повернул обратно, бросился на них (врагов), положил (на месте) 2 человек из именитых (людей их) и совершенно разбил их. Те, кто при помощи лошадей спаслись, бросились в овраги и арыки. Кепекчи-йуртчи, племянник Ак-Тимур-бахадура, убил Саткина малого, а Саткина большого Хиндушах, взяв в плен, живого привел к Тимуру. Стало

19 Ясал (йасал) (монг.) - строй; построение войска в боевой порядок перед смотром, походом или сражением. См.: МИКК, 2002. С. 262.

известно, что Урус-хан, бежав, вернулся и вместо себя оставил Кара-Кисека (20). Отличив Хиндушаха царскими милостями и щедротами, Тимур лично отправился против неприятеля. Кара-Кисек также ушел, и так как в тех местах не оставалось ни одного человека из врагов, то он (Тимур) счастливо и благополучно вернулся с войском из этого похода, расположился в высочайшей орде своей на равнине (джулге)<sup>20</sup> Кеша и простоял там 7 дней.

Рассказ о нападении Тимура на улус Урус-хана. Собираясь сразиться с Урус-ханом, Тимур счастливо и благополучно выступил в поход, сделав Токтамыш-оглана проводником (гачарчи). Двигаясь со всей поспешностью днем и ночью, он через 15 суток в понедельник утром прибыл в Джайран-камыш, (где) неприятельский иль пребывал в неведении (о движении Тимура). Ограбив их, победоносное войско захватило огромную добычу – лошадей, верблюдов, овец и пленных. Благодаря счастливой случайности (в это время) без затраты усилий слуг Тимура умер Урус-хан, и тернии его неприязни исчезли со столбовой дороги счастливой державы (Тимура). Вступивший на место его старший сын его Тохтакийа также в это время пошел по стопам отца. Оказав поддержку и содействие Токтамыш-оглану, пожаловав ему царство всего Дашт-и Кипчака и Джучиева улуса, приготовив и устроив ему все принадлежности царского достоинства и могущества, он (Тимур) оставил его в этом государстве и подарил ему коня по имени Хынг-оглан...(21) сказав: "На этом коне в случае удачи догонишь врага, а в случае бегства никто тебя не догонит". Повернув затем в сторону Самарканда, он благополучно и счастливо возвратился из Дашт-и Кипчака и в начале года Эмеи,  $778/21$  мая  $1376 - 9$  мая  $1377$  г., расположился в своей столице. По возвращении Тимура из Дашта Тимур-Малик-оглан, сев на ханство, с огромным войском пошел на Токтамыш-хана, и после многих стычек и сражений поражение выпало на сторону Токтамыш-хана; он спасся на том коне, которого ему подарил Тимур, и после многих бед на одной лошади и один прибыл к Тимуру. Благодаря дальновидному взгляду Тимура этот знаменитый конь сделался причиною спасения этого царевича. Тимур в

<sup>20</sup> Джулге (монг.) - равнина среди гор; альпийская долина.

царственной заботливости /150/ обратил внимание на улучшение положения Токтамыш-оглана и в конце 778/21 мая 1376 – 9 мая 1377 г., соответствующего году Эмеи, наделив как следует всеми принадлежностями царского достоинства и могущества, отправил с ним в Сыгнак (несколько) старших эмиров, как то: Туман-Тимур-узбека, сына его Бахты-ходжу, Урук-Тимур (22), Гийас аддин-тархана и Банги-каучина (23), чтобы возвести его на ханство. Эмиры поспешили исполнить приказание и в упомянутом году возвели Токтамыш-оглана на ханский престол в Сыгнаке. Соблюдая обычай, они, как принято, устроили в честь его нисар.

Рассказ об отправлении Токтамыш-хана Тимуром на войну с Тимур-Малик-ханом и о победе, одержанной над ним. В первый раз, когда Токтамыш-оглан, отложившись от Урусхана, прибегнул к защите Тимура, с ним прибыл Урук-Тимур (24), удостоившийся милости Тимура. В отсутствие его Урус-хан пожаловал (сделал суйургалем) его тысячу другому (25). В то время когда Токтамыш был разбит Тимур-Маликом, Урук-Тимур упал в бою и остался в том месте. Его взяли и привели к Тимур-Малику, который пощадил его жизнь и отпустил его. Через некоторое время, которое он провел среди них в бедствии, он однажды, преклонив колена перед Тимур-Малик-ханом, просил его возвратить ему иль и людей (26) его, чтобы он служил хану (та ханра куч дехед). Тимур-Малик просьбы его не уважил и сказал ему: "Если хочешь, оставайся, а если хочешь, ступай". Урук-Тимур в ту же зиму бежал и прибыл к Тимуру. Удостоившись в Самарканде чести целования ковра, он был почтен царской милостью и изложил (Тимуру) положение дел Тимур-Малика, (рассказав при этом) что он днем и ночью занят питьем

вина (27), до обеда спит и будь сто нужных дел, никому нельзя исторгнуть его из сна беспечности; по этой причине у людей нет более надежды на него и весь улус Джучиев требует Токтамыш-хана. Тимур отправил человека в Сыгнак к Токтамыш-хану (сказать), чтобы тот тотчас же пошел на Тимур-Малика. А Тимур-Маликхан в ту зиму зимовал в Каратале. Токтамыш-оглан, согласно приказанию, снарядив войско, двинулся на него. Когда он прибыл туда, между ними произошла великая битва и благодаря счастливой судьбе Тимура поражение выпало на долю Тимур-Малика.

Токтамыш-хан, оставшись победителем, воссел на престол Дашти Кипчака на место отцов и послал Урус-ходжу к Тимуру доставить известие о победе. Получению этого известия его величество очень обрадовался, несколько суток провел в наслаждениях и веселии и, чтобы сделать радость общею, приказал освободить всех заключенных и колодников, а Урус-ходжу удостоил разных милостей и почестей, подарив ему халат и пояс\*\*\*, и отослал его назад. Токтамыш-хан вернулся в Сыгнак и перезимовал там. Когда прибыла повелительница весна и повела свои войска злаков и цветов в сады и цветники, Токтамыш-хан, снарядив бесчисленное войско, двинулся в поход и покорил царство Сарайское и иль Мамака. Власть и могущество его стали развиваться, и благодаря счастливому распоряжению /151/ Тимура весь улус Джучиев вошел в круг его власти и господства\*\*\*.

Рассказ о возвращении Тимура в свою столицу... В ту зиму (28) Токтамыш-хан через Дербенд отправил к Табризу огромную армию, приблизительно 9 туманов, большей частью язычников, безжалостных и злобных, с 12 огланами Джучиева рода, во главе с Бек-Пуладом, с эмирами 'Иса-беком, Иаглы-бийем, Казанчи и другими нойонами<sup>21</sup>. Пройдя Ширван, они вошли в Азербайджан и заняли окрестности Табриза. В городе не было солидного правителя, который в случаях подобного рода мог бы что-нибудь сделать. Подданные и жители тамошние в видах охранения семей и домочадцев своих, вместе с эмиром Вали, который будучи разбит и обращен в бегство, прибыл туда, и Махмудом Хальхальским укрепили края и окружности города, стали упорно отражать неприятеля, что обязательно по закону, и почти целую неделю занимались сопротивлением и стычками. Наконец то вероломное войско силою и превосходством овладело городом. Вали и Махмуд Хальхальский бежали и отправились в область Хальхаль<sup>22</sup>. Воины стали грабить и разбойничать и совершали такие насилия, бесчинства, беззакония и злодеяния, какие только возможно представить себе. Сокровища и имущес-

21 Нойон - монгольский термин, соответствующий "эмиру", "беку". См.: Уложение Темура. С. 56.

<sup>22</sup> Хальхаль (Халхал) — область на северо-западе Ирана, южнее г. Ардабила.

тва, разные драгоценности (и) все, что в таком городе годами накопилось, в течение 10 дней было разметано и погибло\*\*\*. В ту же самую зиму, собрав все награбленное и забрав пленных, они ушли тою же дорогою, которою пришли...

Рассказ о походе Тимура на Барда" и о прибытии известия о движении Даштского войска. Когда кончилась зимняя пора, когда по миру разнесся слух о выступлении армии весны и задвигалось войско зелени и трав, то в начале  $789/22$  января 1387 – 10 января 1388 г., соответствующего году Зайца, победоносное знамя могучего Тимура выступило в Барда'. Одновременно с этим пронесся слух, что Токтамыш-хан, возмутившись, отправил войско через Дербенд. Дело происходило таким образом: 'Али-бек-конгурат, Урук-Тимур и Ак-Буга бахрин, которые между старшими эмирами улуса Джучи-хана отличались большим умом и здравомыслием, постоянно удерживали Токтамыш-хана словами увещания от дурных замыслов и указывали ему истинный путь. В том числе они всегда побуждали его к соблюдению прав Тимура и к следованию путем вежливости относительно слуг его величества, "ибо (говорили они) царство улуса Джучи-хана и место отцов попало в руки могущества (Токтамыша) благодаря благополучной державе и милости Тимура. Это величие и возвышение - да умножатся они - вообще добыты путем благоволения и расположения его величества и различные ласки и милости, оказанные (им) при всех обстоятельствах, превышают то, что можно описать. Обязанность (твоя) состоит в том, чтобы, запечатлев в душе это обстоятельство, ты всегда старался услужить его величеству достойными услугами, не оставляя без внимания ни одной мелочи из (обязательных) условий признательности и соблюдения прав, ибо во всяком случае благодарность за благодеяние непременно служит к большему возвышению и расширению государства. Да и положению дел мира нельзя очень доверять: если однажды – не дай Бог этого - у обладателя благополучия нога наткнется на камень неудач, то помощью высочайшей милости опять можно подкрепить надежду и при содействии его счастья можно исправить расстройство дел" /152/. Благодаря искренности тех доброжелателей, блеск царства и владычества Токтамыш-хана с каждым

днем усиливался до тех пор, пока не умерли Урук-Тимур и Ак-Буга. Несколько талба (29) мангутских, которые были близки к Токтамыш-хану, и Казанчи, убивший своего отца, нашли себе полнейший доступ к нему, а у 'Али-бека из-за сближения этих негодяев (с Токтамышем) не осталось власти. Под дурным влиянием соблазнов и худых советов их  $T$ октамыш-хан сошел с правильного пути и, покинув дорогу дружбы и расположения к Тимуру, обратился к возмущению и восстанию, сделался врагом и, снарядив огромное войско, отправил его в Азербайджан. Когда довели до высочайшего сведения весть (о том), что по ту сторону реки Куры видели отряд какого-то чужого войска, Тимур отдал приказ Шайх-'Алибахадуру, Ику-Тимуру, 'Усман-и 'Аббасу и нескольким другим эмирам и воинам перейти через реку Куру и разузнать о положении дела. (При этом) он сказал: "Так как у нас с Токтамыш-ханом заключен союз и договор, то в случае, если тот отряд, который видели, принадлежит к его войску, вы не спешите сразиться с ним, не опережайте их (боем)". Когда те, согласно приказанию, двинулись, Тимур, по внушению счастья, вслед за ними отправил мирзу Мираншаха и эмира Хаджжи Сайф ад-дина с несколькими эмирами и воинами. Когда эмиры, которые отправились ранее, перейдя через реку Куру, подошли к неприятельской армии, то выяснилось, что это войско Токтамыш-хана. Согласно приказанию Тимура, они не пустили в ход отваги и быстроты натиска, составляющих их обыкновение и привычку, не соблюли требований благоразумия, не учли возможности боя и отступили. Неприятели, отнеся это к слабости их, осмелели и, тотчас же бросившись на них, осыпали (их) стрелами и начали бой. Те упорно стали отбиваться, и завязалось жестокое сражение\*\*\*. Так как эмиры этой

(Тимуровой) стороны сначала не приняли в расчет возможности боя, то местом, где они стояли во время боя, были лес и вода, они не имели возможности (свободно) двигаться вперед и назад. По этой причине из них было убито около 40 человек, и против обыкновения поражение досталось этим храбрецам, которые были лучшими (бойцами) своего времени\*\*\*. В это время мирза Мираншах со своим победоносным войском, перейдя через реку Куру, подошел (к ним). Нападая справа и слева, славные храбрецы силою счастливой руки и ударами молниеносного меча стали истреблять

врагов. Так как у неприятелей нога стойкости ушла с места  $(30)$ , то они обратились в бегство; победоносное войско, преследуя их, загнало их за Дербенд, и многих из них взяло в плен. Этих пленных мирза Мираншах, связав, отправил ко двору Тимура. Шуриде, брат Мубашшира, был ранен в этом сражении. После того как его привезли в высочайшую орду, он явился в соседство милосердия Божия (31). Когда пленных неприятельского войска привели к высочайшему престолу и поставили на колени, то могущественный Тимур в силу полноты власти и величия не обратил внимания на воздаяние за их злодеяния и, взглянув (на них) взором прощения и снисхождения, по прежнему обыкновению расспросил их о Токтамыш-хане и ласково и увещательно сказал: "Между нами права отца и сына; ради чего же он предпринял такое неблаговидное действие, без причины послал в эту сторону войско и загубил столько тысяч невинных мусульман? Ему /153/ после этого необходимо остерегаться подобных непохвальных поступков, и, соблюдая договор и данное слово, не будить заснувшей смуты". Это увещание, сказанное могущественным Тимуром, соответствует преданию о Пророке, (который) сказал: "Смута спит; да проклянет Аллах того, кто ее разбудит!" После этой благосклонной речи милость царская изволила приказать, чтобы тех пленных освободили, наделили деньгами и платьем, чтобы им дан был проводник и чтобы их пропустили через победоносное войско и отправили в Дашт-и Кипчак, который есть место (пребывания) их\*\*\*. Мирза Мираншах, переправившись через реку Куру, на берегу ее вернулся в высочайшую орду, которая откочевала оттуда, и победоносное знамя под охраною защиты и милости божьей направилось к озеру Гокча<sup>23\*\*\*</sup>.

Рассказ о причине возвращения Тимура в столицу... Из Мавараннахра в 17 дней (32) прибыл посол с известием, что в той стороне поднялась пыль смуты и что Токтамыш-хан опять посыпал прахом вероломства и предательства темя своей державы и отправил в Мавараннахо огромное войско. Событие это

23 Гокча - озеро Урмия в Иране. Мухаммад 'Али, выполнивший перевод "Зафар-наме" на тюрки, данное озеро упоминает под названием "Кукча тенгиз". См.: Зафарнама, 1997. С. 110.

произошло следующим образом. Когда войско Даштское под начальством Бек-Йарык-оглана, Илыгмыш-оглана, 'Иса-бека, Саткин-бахадура и других эмиров, пройдя через Сыгнак, прибыло в Сабран и занялось осадой его, то Тимур-ходжа-йи Ак-Буга, которому вверена была охрана этого места, занялся отражением и противодействием им. Сколько ни употребляли усилий осаждающие (33) и сколько ни устроили они мужественных боев, у них (из этого) ничего не вышло. Не будучи в силах овладеть (Сабраном), они ушли оттуда и напали на другие места. Мирза 'Умар-шайх, находившийся в Андугане, собрав войско тех местностей, пошел отражать их, эмир Сулайман-шах и эмир 'Аббас, также приведя в порядок войско, остававшееся в Самарканде, и оставив в Самарканде эмира Лаля, брата Тогай-Буги барласа и Шайх-Тимура, сына Ак-Тимур-бахадура, двинулись /154/ в поход и присоединились к мирзе 'Умар-шайху (34). Они вместе (с ним) перешли через Сайхун и на равнине Чуклукской (35), лежащей в 5 фарсахах от Отрара к востоку, осенью того года сошлись войска обеих сторон. Вытянув свои боевые линии и устроив правое и левое крыло, они устремились друг на друга, и завязалась битва\*\*\*. Пылание огней сражения и побоища продлились до ночи. Мирза 'Умар-шайх, который по полноте мужества и отваги был единственным в (свое) время, как ослепительная молния и бушующий ветер бросился в центр сражения и, прорвавшись на другую (противоположную) сторону неприятельского войска, оказался далеко от своей армии. Воины, не видя его, смутились и, потерпев поражение, разбежались в разные стороны. Эмир 'Аббас был ранен стрелой в этом сражении, а мирза 'Умар-шайх, благодаря силе могучей державы, невредимо вы-

шел из среды неприятелей, поспешил в Андуган и снова собрал своих рассеявшихся воинов... (36) Эмир Сулайман-шах и эмир 'Аббас, а из эмиров кошунов Тимур-Таш, Барат-ходжа, Севинч-Тимур и другие, после сражения с Даштским войском, происшедшего в местности Чуклюк, вернулись разбитые и занялись охраной Самарканда, отвели людей во внутрь крепостной стен и отправили Тимур-Таша в Термез, чтобы он занялся охраной его. Неприятели, прибыв, стали ходить кругом и грабить деревни, а некоторые из них двинулись на Бухару. Другой отряд войска

Токтамыш-хана, пришедший через Хорезм, дойдя до Бухары, задумал овладеть ею и в видах осады ее расположился вокруг города. Внутри находились Тогай-Буга-барлас, Атылмыш-каучин и Дурбай-каучин (37). Укрепив стены и крепость, они мужественно принялись за отпор и отражение их (неприятелей). Произошло много битв, и, не будучи в силах овладеть Бухарой, неприятели по необходимости ушли оттуда, занялись опустошением областей Мавараннахра и подожгли Занджир-Сарай<sup>24</sup>. Проводником их был Султан-Махмуд (38), сын Кайхосрова Хутталани. Пройдя Карши<sup>25</sup> и Хузар<sup>26</sup>, они произвели набег до Койтана (?) и берега реки Аму. В это время умер эмир 'Аббас от удара стрелы, которою он был ранен в Чуклюкском сражении.

Рассказ о возвращении Тимура в (столицу) и о предоставлении управления Фарсом и Ираком роду Музаффара. Когда известие об упомянутых происшествиях дошло в Ширазе<sup>27</sup> до Тимура, он со всею поспешностью отправил эмира 'Усман-и 'Аббаса с 30 000 всадников из именитых храбрецов через Йазд в Самарқанд... Тимур, решив вернуться в Самарқанд, в последних числах мухаррама 790/11 января – 9 февраля 1388 г. двинулся в путь... Когда слух о движении победоносного знамени дошел до Мавараннахра, неприятели не смогли устоять в нем и предпочли бегство. Некоторые ушли в Хорезм, а некоторые направились в Дашт-и Кипчак. Тимур, перейдя через Джайхун<sup>28</sup>, остановился в столице — Самарканде и вслед неприятелю отправил Худадада Хусайни<sup>29</sup>, Шайх-'Али-бахадура, 'Умар-и Табана и других эмиров, которые, /155/ согласно приказанию, идя днем и ночью, преследовали их до местности Билан и, уничтожив многих из

<sup>24</sup> Занджир-сарай – дворец, расположенный к западу от Карши. <sup>25</sup> Карши (Нахшаб, Насаф) – область и город в долине реки Кашка-Дарьи, в 150 км к юго-востоку от Бухары. Там же. С. 295. <sup>26</sup> Хузар — ныне город Гузар в Узбекистане. <sup>27</sup> Ширав — главный город области Фарс. Шираз был взят Амир Тимуром в первый раз в 1387 г., вторично – в 1393 году. См.: Бартольд. Историко-географический обзор Ирана. С. 159.

28 Река Амударья в некоторых источниках известна под названием река Балх.

<sup>29</sup> Худадад Хусайни — один из влиятельных могольских эмиров, убит в 1409 году.

врагов мечом мщения, победоносно вернулись к подножию высочайшего престола.

Рассказ о походе Тимура в Хорезм в пятый раз<sup>30</sup>. В год Крокодила, соответствующий 790/11 января 1383 - 30 декабря 1388 г., Тимур, с помощью божией, двинувшись в Хорезм, остановился в местности Эгрийар. Вперед в виде авангарда он послал Кунче-оглана и Тимур-Кутлуг-оглана, отложившихся от Токтамыш-хана и укрывшихся при дворе Тимура, вместе с Шайх-'Али-бахадуром и Шайх-Тимур-бахадуром. Переправившись через канал Багдадак, они послали Эйд-ходжу на разведку. Он сел на коня смелости, отправился в путь и, захватив одного из пастухов Илыгмыш-оглана, привел его. Расспросив его о положении неприятелей, его отправили к Тимуру, который, разузнав от него, что делают враги, двинулся оттуда и пришел к каналу Чедрис. По благополучном отбытии его оттуда от неприятеля прибыл беглец, сообщивший, что Илыгмыш-оглан и Сулайман Суфи, предпочтя голову престолу и жизнь дому, покинули Хорезм и убежали к Токтамыш-хану. Тимур в погоню за ними отправил мирзу Мираншаха, Мухаммад-Султан-шаха, Шамс ад-дина 'Аббаса, Учкара-бахадура, Ику-Тимура и Сунджакбахадура. Они, согласно приказанию, поспешили через Кумкент<sup>31</sup> и Кыр<sup>32</sup> (39), заимствовав быстроту движения у молнии, настигли неприятелей, многих из них извели мечом насилия и, победоносно вернувшись с бесчисленною добычею, прибыли в царский стан. Тимур, пробыв несколько дней в Хорезме, издал обязательный указ о том, чтобы всех жителей и обитателей города и области переселили в Самарканд и чтобы город Хорезм целиком разрушили и засеяли ячменем<sup>33</sup>... Когда прошло 3 года с разрушения Хорез-

<sup>30</sup> Историко-культурные взаимосвязи Ирана и Дашт-и Кипчака в XIII-XVIII вв. // Материалы международного круглого стола (Алматы, 11-12 марта 2003 г.). Алматы: Дайк-Пресс, 2004.

- <sup>31</sup> Кумкент местность к западу от Ургенча.
- <sup>32</sup>  $K_{\text{bip}}$  местность в окрестностях Хорезма.

33 Б. А. Ахмедов, тщательно изучив исторические источники и анализируя события, произошедшие несколько позже, пришел к выводу, что данное утверждение  $\bar{A}$ азди не соответствует действительности. В качестве подтверждающих фактов Б. А. Ахмедов приводит сведения из Йазди. По данным Йазди, Амир Тимур спустя три года после пятого похода на Хорезм (1391 г.), возвращаясь

ма, в конце 793/9 декабря 1390 — 28 ноября 1391 г., во время возвращения из похода на Дашт-и Кипчак, он (Тимур) послал Мусаку, сына Джанги-каучина<sup>34</sup>, чтобы снова привели Хорезм в культурное состояние. Он (Мусака) окружил стеной и населил квартал Ка'ана, который Чингиз-хан во время распределения областей между детьми, вместе с Кятом и Хивой включил в улус Чагатайа (40). В это наше время (41) населенный Хорезм есть этот самый квартал.

/156/ Рассказ о выступлении Тимура на войну против Токтамыш-хана и об одержании победы при помощи Божьей<sup>35</sup>. Так как злая судьба, которую непреложное перо начертало на челе несчастий и бедствий, привела Токтамыш-хана к тому, что он, забыв все милости и попечения Тимура, отважился на неблагодарность, то он собрал со всего улуса Джучи, доставшегося ему лишь благодаря помощи и содействию Тимура, огромное войско. Стих: "Из русских, черкесов, булгар, кипчаков, аланов, (жителей) Крыма с Кафой и Азаком, башкирдов и м.к.с. (42) собралось войско изрядно большое". С такою не поддающеюся счету армией, превосходившей число древесных листьев и дождевых капель, в конце 790/11 января – 30 декабря 1388 г., соответствующего году Крокодила, в начале зимы двинулся он против Тимура. Когда последний узнал об этом, то с войском самаркандским и кешским выступил из столицы, раскинул ставку в Сагардже и разослал тавачиев для сбора и вызова победоносных войск по всем странам и краям (своих) владений. Случайно стужа в этом году была до такой степени сильна, что небо постоянно натягивало на плечи (мех цвета) беличьей спинки, а земля беспрерывно надевала (мех

из Поволжья, после похода против Тохтамыша, послал в Хорезм эмира Мусака с поручением восстановить разрушенные здания города. Мусака за короткое время вернул городу его прежний вид. Опираясь на различные факты из восточных источников, Б. А. Ахмедов пришел к выводу, что "Амир Тимур не сравнял Гургандж с землей, а приказал разрушить только отдельные его здания, представляющие оборонительное значение, и дворец правителя". Подробнее см.: Ахмедов, Мукминова, Пугаченкова. Амир Темур. С. 36. <sup>34</sup> Мусака, сын Джанги-каучина – один из видных эмиров Амир Тимура. С 1391 по 1406 г. был наместником Хорезма.

<sup>35</sup> Историко-культурные взаимосвязи Ирана и Дашт-и Кипчака в XIII-XVIII веках // Материалы международного круглого стола (Алматы, 11-12 марта 2003 г.). Алматы: Дайк-Пресс, 2004.

цвета) горностая\*\*\*. В это время принесли известие, что находящийся в авангарде войска Токтамыш-хана Илыгмыш-оглан (43) с огромным войском, перейдя через Ходжендскую реку, расположился близ Уджук-Зарнука. Тимур тотчас же решил быстро двинуться на них. Эмиры и нойоны коленопреклоненно настаивали, что следует повременить до тех пор, пока соберутся войска из краев. Содержание (44) этих слов на пробирном камне проницательного мнения Тимура не оказалось чистопробным и, посчитав нужным устраниться от последствий (поговорки) "в откладывании (таится) несчастье", согласно указанию: "не откладывай дела с сего дня на завтра; как тебе знать, что за время будет завтра", он (Тимур) признал осуществление своего намерения верным, сильно ухватившись рукою упования за крепкий канат божьей помощи, не стал дожидаться сбора войск и, несмотря на то, что по всей дороге снег лежал по грудь лошадям, с отрядом личного конвоя (хассакийан), утаптывая снег, двинулся вперед и пошел ночью  $(45)$ \*\*\*. Мирза Умар-шайх из Андугана, снарядив тамошнее войско и быстро подвигаясь по берегу Ходжендской реки, присоединился к высочайшему поезду. Тимур отправил Кунче-оглана, Тимур-Кутлуг-оглана и Шайх-'Али-бахадура с отрядом войск отрезать неприятелям путь бегства. На другой день при восходе солнца, месяц победоносного знамени, взойдя на вершине холма Анбара (?), настиг неприятеля, раздался военный клич, и завязался бой\*\*\*. Когда огонь сражения запылал от вихря натиска храбрецов, то из отдушины тимурова счастья стал дуть ветерок победы, и враги, показав спину поражения, обратились в бегство. Многие из них погибли под рукою и ногою смерти, объятые ужасом; некоторые, страшась огненного меча, бросились в Ходжендскую реку, и пыль их существования унес ветер тления. Тем же, которые спаслись от избиения и спешили бежать, войско, которое ушло вперед, чтобы преградить путь неприятелю, вышло навстречу и (вместе с) победоносным войском, гнавшимся (за /157/ ними), окружило их, как дичь на охоте, со (всех) сторон и ударами копий и стрел, мечей и тяжелых палиц истребило их, и поводья жизни их передало в жестокие руки 'Азра'ила<sup>36</sup> (46). Бахшийа

<sup>36 &#</sup>x27;Азра'ил - ангел смерти. По мусульманским верованиям, смерть человека наступает тогда, когда 'Азра'ил забирает его душу.

Айди-берди (47) взяли в плен и хотели отделить голову от тела, но когда он, страшась за жизнь (свою), объявил свое имя, то его живого отвели к Тимуру, который, расспросив о положении и делах Токтамыш-хана, облек его в халат прощения, подарил одежду, почтил его царской милостью, и он был удостоен чести службы при высочайшем дворе\*\*\*. Затем, откочевав оттуда, он (Тимур) благополучно пустился в обратный путь, в месяце сафаре 791 г./30 января — 27 февраля 1389 г. сделал привал в Акаре и там пробыл (некоторое время) (48). Когда вследствие наступления авангарда весны губительная армия холода обратилась в бегство и щегольские войска зелени и трав отовсюду задвигались на полях и в садах\*\*\*, со всех сторон сошлись победоносные войска. Мирза Мираншах явился ко двору его величества с войском из Хорасана, и к ставке царской прибыли войска из Балха, Кундуза, Баклана, Бадахшана<sup>37</sup>, Хутталана<sup>38</sup>, Хисара и других областей и городов\*\*\*. Тимур приказал, чтобы мирза 'Умар-шайх, эмир Хаджжи Сайф ад-дин и Ику-Тимур отправились и из судов и плотов устроили мост на Ходжендской реке. Поспешив исполнить приказание, они отправились, в нескольких местах устроили мосты и известили Тимура. Его величество в раби I 791/28 февраля – 29 марта 1389 г., соответствующем началу года Змеи, откочевав оттуда, с помощью божьей, двинулся в путь. Прибыв к берегу реки, он со счастливыми сыновьями и всем славным войском по тем мостам переправился через реку и в авангард назначил Тимур-Кутлук-оглана, Сунджек-бахадура и Усманбахадура. Выступив, согласно приказанию, они выслали вперед караул. Посланные, увидев караул неприятеля, вернулись и довели (об этом) до сведения эмиров, которые, устроив с войском

<sup>37</sup> Бадахшан — горная область в верхнем течении реки Амударьи, на левом берегу Пянджа, занимающая бассейн реки Кукчи с притоками. Через Бадахшан проходили торговые пути из Китая в Индию, Иран и Европу. См.: Бартольд. Бадахшан. С. 343-347

<sup>38</sup> Хутталан — район в верхнем течении Амударьи, между реками Пяндж (Джерьяб) и Вахш (Вахшаб). Во второй половине XIV в. Хутталян (Хутталь) относился к числу мелких тюрко-монгольских княжеств, на которые распалось чагатайское государство. В XVI в. название Хутталь для области было вытеснено названием Куляб. Подробнее см.: Бартольд. Работы по исторической географии. С. 556.

засаду, не показывались неприятелю. Так как враги не видели никого и настала ночь, то они совершенно спокойно предались сну, подобно своему счастью\*\*\*. Победоносное войско, благодаря бодрствующему счастью, выступило и сделало на них ночное нападение\*\*\*. Большая часть вражеского войска была перебита; остальные постепенно с сотнею страданий выбрались из этого омута, обратились в бегство и, перебравшись через реку Ардж (49), пришли к Токтамыш-хану. Войско последнего осаждало Сабран, где Чингирче, Ляд и Кушчи, обороняясь и отбиваясь, храбро сражались. Не будучи в силах овладеть Сабраном, Токтамыш-хан ограбил Иассы и расположился в тех равнинах. Когда ему дали знать о прибытии победоносного войска Тимура, то и у царя и у войска, у всякого, кто услышал это известие, пред могуществом Тимура задрожала нога твердости и стойкости, на них напал страх и ужас, и войско, несмотря на такую многочисленность и обилие оружия и снаряжения, при одном лишь слухе распалось, и всякий рукою нужды ухватился за полу бегства; они, немедля пустившись бежать, рассеялись и разбрелись как "саранча /158/ расползшаяся"\*\*\*. Узнав о бегстве неприятелей, Тимур послал эмира Хаджжи Сайф ад-дина с обозом в Самарканд, а сам ускоренным маршем (илгар) отправился вслед за врагами. Для поимки языка он выслал вперед Ходжа-Шайх-каучина, Тублакқаучина, Қарақан-бахадура, Аман-шаха и Даулат-шаха-джебачи<sup>39</sup> с 40 отборными людьми о двуконь. В местности Сарык-узен они наткнулись на неприятельский сторожевой отряд, стоявший позади (неприятеля) и, вступив с ним в горячий бой, убили многих из них; уцелевшие от меча бежали. Когда смельчаки (бахадуры) возращались обратно с победой и одолением, они в пустыне столкнулись с Кытба (50)-тарханом (51), который стоял (лагерем) со 100 семьями (ханевар)<sup>40</sup>. Сразившись также с ними, Шанкуль (?)-бахадур (52) силою могучей державы взял в плен Кытбадархана, который был старшим этого племени, и его с людьми и стадами и табунами силой погнали и в местности Ак-суме приве-

<sup>39</sup> Джебачи – одетый в латы, кирасир. См.: Будагов. Сравнительный словарь турецко-татарских наречий, С. 432. <sup>40</sup> Ханевар (перс.) — ханвар, означает "двор", "семейство". См.: Гаффаров. I.

C. 279.

ли в высочайший лагерь (53). Тимур счастливо выступил из этой местности, прошел через степь по Урунг-Чакылской (54) дороге и прибыл в местность Билан. Выступив оттуда и пройдя через Сарык-узен и Куруджун (55), он остановился в Ал-Кушуне... Тимур намеревался лично отправиться вслед Токтамыш-хану, но нойоны и эмиры, сговорившись, преклонили (перед ним) колена и языком искренности и доброжелательства доложили (следующее): "Не признает ли его величество справедливым, чтобы мы сперва отправились против Хызр-ходжи-оглана<sup>41</sup>, сына Туглук-Тимурхана и против Ингатуры и, по заслугам наказав их, сделали так, чтобы они в другой раз не допускали на ум мысли отважиться и решиться (на такое дело), и чтобы уже по окончании этого дела мы предприняли поход против Токтамыш-хана". Тимур выслушал их слухом согласия (56).

Рассказ о походе Тимура в Дашт-и Кипчак<sup>42</sup> (57). Осенью этого же 792/20 декабря 1389 – 8 декабря 1390 г. Тимур, решивший привести в исполнение намерение свое вторгнуться в Дашт-и Кипчак, бросил тень внимания на распознание состояния войска и устройство армии\*\*\*. Под охраною и с помощью божией он счастливо и благополучно выступил из Самарканда и, перекинув мост через Ходжендскую реку, переправился. Зиму /159/ он провел в Ташкенте, между Парсином и Чинасом. В это время разумное мнение его признало посещение славной гробницы шайха Маслихат [ад-дина] за одно из средств к достижению целей духовных и мирских. С этой целью он направился в процветающий город Ходженд, искренне и от всей души исполнил обряды паломничества, роздал в таком виде, который подобает, милостыни  $10000$  кепекских динаров<sup>43</sup> людям, заслуживавшим (этого),

и благополучно возвратился в Ташкент. Там здоровье его величества уклонилось от пути стойкости, и (с ним) приключилась

<sup>41</sup> Хызр-ходжа ибн Туклук-Тимур — правитель Моголистана в 1389—1399 годах. См.: Стэнли Лэн-Пуль. Мусульманские династии. С. 257. <sup>42</sup> Историко-культурные взаимосвязи Ирана и Дашт-и Кипчака в XIII-XVIII вв. // Материалы международного круглого стола (Алматы, 11–12 марта 2003 г.). Алматы: Дайк-Пресс, 2004. <sup>43</sup> Динар кепекский – серебряная монета Кепек-хана (1309–1321). См.: Уложение Темура. С. 67.

болезнь; припадки ее чрезвычайно усилились и продолжались одну сороковицу (58), так что эмиры и сановники государства были очень смущены и озабочены\*\*\*. Через несколько дней, когда благословенное здоровье (его) укрепилось, и мирза Мираншах, прибыв с войском из Хорасана, удостоился счастья целования ковра, Тимур обратил внимание на устройство армии, отличил амиров и нойонов царскими милостями и всем воинам роздал подарки (укулька)<sup>44\*\*\*</sup>. По приведении войска в порядок Тимур распределил по эмирам проводников; при центре, где находилось победоносное знамя, состояли в качестве вожатых (кылауз) Тимур-Кутлуг-оглан, сын Тимур-Малик-хана, Кунче-оглан и Идигу-узбек. В четверг 12 сафара 793/19 января 1391 г., когда солнце находилось под восьмым градусом Водолея, высочайший поезд под охраной и помощью божьей, двинулся в поход. Мирзу Пир-Мухаммад-и Джахангира и мирзу Шахруха он (Тимур) оставил для управления государством, придав им эмира Ла'ля и эмира Мулкута. Всех жен он отослал назад за исключением великой госпожи Чулпан-Малик-аги, дочери Хаджжи-бека Джете<sup>45</sup>, которая в этом великом походе удостоилась счастья быть спутницей его величества. Когда тронулось победоносное знамя, окруженное несомненной победой и всевышней помощью, эмиры — темники, тысячники и (эмиры) кошунов выступили в поход по порядку (мурчил)<sup>46</sup>. Когда местность Кара-Саман<sup>47</sup> стала местом счастливого привала, то прибыли послы Токтамыш-хана. Эмиры и нойоны, поселив их в приличном помещении, оказали (им) должный почет. Вследствие снега и дождя в этом месте пробыли несколько дней. Когда весть о прибытии посланцев Токтамыш-хана дошла до благословенного слуха Тимура, он приказал привести их\*\*\*. По исполнении обрядов целования земли они преподнесли 1 сокола и 9 быстрых коней, которых они привели в

44 Укулька — денежные выдачи войску.

45 Хаджжи-бек-джете - один из удельных князей Моголистана, его йурт находился в долине рек Или и Каратала.

46 Мурчил - определенный порядок, в котором следуют друг за другом отряды войск.

<sup>47</sup> Карасеман (Кара-Саман) — местность в окрестностях Отрара, современный Кара-аспан. МИСЦА, 1988. С. 184.

качестве подарка. Тимур, соблюдая обычай, (принятый) у султанов, взял сокола (себе) на руку, но по чувству царского достоинства не обратил большого внимания. Послы почтительно и смиренно, с разными извинениями и испрашиваниями прощения, стоя на коленях, представили ему через старших эмиров послание Токтамыш-хана такого содержания: "Его величество в отношении ко мне - отец и благодетель-кормилец, так как прежние права его на мою благодарность за разные милости и благодеяния, которых он удостоил меня, таковы, что из тысячи одно, а из многих (лишь) немного можно изъяснить. Если государь по крайней милости и состраданию царскому соблаговолит простить тот дурной поступок и неуместную вражду, на которые я осмелился под влиянием несчастной судьбы и советов злобных и научающих злу людей, которых я стыжусь и раскаиваюсь, то это прибавится к прежним благодеяниям и милостям. Я же, зная границы свои, после этого ни на один волос не сойду с пути повиновения и подчинения и ни одной мелочи не упущу в соблюдении условий приличия и послушания"\*\*\*. Тимур сказал: "В начале дела, когда он (Токтамыш), /160/ уйдя от врагов, раненый и больной, пришел к нам, (всем) людям известно, как он был включен в число сыновей и до какой степени ему была оказана забота. Между прочим, ради него я двинул войско на Урус-хана, и (из-за этого) в ту зиму погибло столько лошадей, солдат, имущества и снаряжения. Несмотря на это я заботился об усилении и поддержке его до тех пор, пока, отделив иль его от иля  $y_{\text{pyc-xaHa}}$  отдал его ему (Токтамышу) и так усилил руку его, что он утвердился в ханском достоинстве на престоле улуса Джучиева. Держава - от бога всевышнего, но причиной того был я. Постоянно я ласково и радушно звал его сыном, а он меня называл отцом. Когда же держава утвердилась за ним и он убедился в своей силе и могуществе, то забыл долг (благодарности) за милости и благодеяния и не выполнил обязанностей сына. Когда мы, предприняв поход в землю Иранскую, были заняты покорением Фарса и Ирака, то он, вступив на путь возмущения, выслал войско опустошать окраины нашего царства. Мы не обратили внимания на это, (ожидая), не раскается ли он в своем непохвальном поступке и не воздержится ли от своей неосмотрительности и наглости, но от упоения вином гордыни он до такой степени лишился сознания, что совершенно не отличает добра от зла; он вторично повел войско и выслал вперед в качестве авангарда большой отряд, который вторгся в наши владения. Мы тотчас выступили против него, и армия его, не видевши черной массы нашего войска, предпочла бегство. Теперь он узнал о нашем намерении и, чувствуя свою слабость, представляет извинения. Так как с его стороны уже неоднократно наблюдалось несоблюдение договоров, то полагаться на его слова было бы неблагоразумно, и с божьей помощью и небесной поддержкою мы выполним план, который составили и ради которого собрали войско, а там (посмотрим), какова воля творца, (сказавшего): "Вернись к ним, мы пойдем на них с войском, с которым им не совладать, и изгоним их оттуда униженными; они трусы" (59). Впрочем, если он (Токтамыш) говорит правду, что ищет мира, то пусть пришлет к нам навстречу 'Алибека, чтобы мы после переговоров (джанкы) с эмирами выполнили то, что окажется нужным". По выполнении обычая (давать) пир, он одел послов в шитые золотом халаты и, назначив (им) помещение, приказал соблюсти (в отношении к ним) правила заботы и предупредительности. В среду 16 раби  $1/21$  февраля 1391 г., созвав курултай, он посоветовался с царевичами и эмирами и, взяв (с собою) послов (60) Токтамыш-хана, при счастливых предзнаменованиях и благоприятном сочетании звезд со всем войском своим двинулся в путь на завоевание. Пройдя через Иассы, Карачук и Сабран (61), 3 недели делали привалы и переходы в степях и пустынях, вследствие продолжительного похода и малого количества воды лошади обессилели и истощились. В четверг первого джумада I/6 апреля 1391 г. пришли в местность Сарык-узен, где напоили животных и принесли благодарность всевышнему. По случаю половодья (62) провели там несколько дней и затем, отыскав переправу, ударили в барабан, выступили и вплавь перебрались через реку. В ту ночь 2 нукера (63) Идигу-узбека бежали и ушли в степи и пустыни к Токтамыш-хану. /161/ Тимур послал в погоню за ними людей, но те не догнали их. Победоносное знамя выступило оттуда и победоносное войско шло в степи и пустыне, находя в ямах воду. В среду 21 (упомянутого) месяца (15 апреля) они пришли к горе, известной под

именем Кичик-таг, и, откочевав оттуда, через 2 ночи в пятницу остановились в местности Улук-таг. Для радостного обозрения той степи Тимур взошел на вершину горы; вся равнина сплошь зеленела. Он пробыл там тот день, (затем) вышел высокий приказ, чтобы воины принесли камней и на том месте поставили высокий знак вроде маяка (64). Искусные каменотесы начертали на нем дату тех дней, чтобы на лице времени осталась памятка<sup>48</sup>. Откочевав оттуда, шли, охотясь, и, дойдя до реки Иланчук, сделали привал, а (затем), переправившись через реку, 8 дней спустя добрались до местности Атакарагуй (65). Так как с начала благословенного похода прошло почти 4 месяца и у солдат не оставалось более съестных припасов, а по сторонам тех степей нет никакого населенного пункта на 5 и 7 месяцев (пути), то в высочайшем стане, который по своей чрезвычайной обширности, по многочисленности бойцов и храбрецов и по множеству лошадей и верблюдов был (похож на) море волнующееся и мир, наполненный шумом и криком, появилось оскудение и дороговизна, так что один баран (стоил) 100 кепекских динаров, а 1 ман хлеба большого веса, равняющийся 16 манам шар'и<sup>49</sup>, дошел до 100 кепекских динаров, да и то еще нельзя было найти, Тимур изрек повеление, эмирам-темникам, тысячникам, сотникам и десятникам объявили (66) и отобрали подписки (мучилка) в том, чтобы ни одна душа в лагере не готовила ни хлеба, ни лепешек, ни клецок, ни лапши, ни ришты (род вермишели), ни пельменей, ни чего-либо подобного, а чтобы по части вареного довольствовались

ния 'Абдаллах-хана II, пишет, что хан, "очистив от сора и недругов территорию [Мавараннахра и Туркестана] до Улуг-тага и Кичик-тага, приказал построить башню рядом с аналогичным сооружением, воздвигнутым в свое время эмиром Тимуром на одной из этих гор. Так как Тимур велел выбить на башне слова: "Если кто из витязей арены сражения после нас захватит эти страны, то и в царствовании возвысится на подобные высоты", [то] 'Абдаллах-хан приказал выбить на башне следующие слова: "Кто достигнет этих мест, пусть вспомнит нас с доброй молитвой". См.: Силсилат ас-салатин, л.  $126^{\circ}$ . <sup>49</sup> Ман шар'и – мера веса по шариату была равна 180 мискалям, в обиходе - 280 мискалям, 1 мискаль был равен 4,68 грамма (ал-Мунджид.  $C. 776$ ).

<sup>48</sup> Хаджжи Мир Мухаммад-Салим ибн Мухаммад-Рустам-султан в сочинении "Силсилат ас-салатин" ("Генеалогия государей"), излагая историю правле-

ячменной похлебкой. Для предосторожности эмиры сделали пробу, и из 1 мана муки анбарного веса, равняющегося 8 манам шар'и, с примесью зелени, которую называют "мутр", вышло 60 мисок похлебки. Постановили, чтобы каждый воин довольствовался одною мискою этого, большая же часть войска и этого не получала и постоянно бродила на тех равнинах и поддерживала жизнь яйцами птиц, разными животными, которых находила в этой степи, и съедобными растениями, таким образом они шли. В субботу 1 джумада II/6 мая 1390 г. Тимур назначил охоту, и когда тавачии объявили эмирам правого и левого крыла, то войско отправилось на облаву. Оцепив всю ту бесконечную равнину, они согнали бесчисленное множество зверей и птиц и через 2 дня произвели травлю\*\*\*. Благодаря счастливой звезде царя, прибежища мира, войско убило столько оленей, антилоп - сайг, лосей  $($ булен $)^{50}$  и разной другой дичи, что несмотря на такое оскудение, которое произошло (перед тем), при столь непомерном изобилии брали жирное и оставляли тощее\*\*\*. Между прочим они в той степи нашли род антилоп, которые больше буйвола и подобных которым они никогда еще не видели. Монголы называют их кандагай<sup>51</sup>, а Даштцы — булен (лось). Их также было убито множество, и несколько времени пища (для) воинов готовилась из мяса, добытого на охоте  $(67)$ .

 $/162/$  Рассказ об отправлении Тимуром мирзы Мухаммад-Султана в авангард. Почтив эмиров и военачальников наградами и милостями, Тимур пожелал отправить авангард. При этом счастливец мирза Мухаммад-Султан-бахадур коленопреклоненно стал проситься в авангард. Тимур, которому эта отвага и храбрость чрезвычайно понравились, согласился на его просьбу и, назначив его в авангарде войска, изрек слова ласки и благоволения в знак милости и внимания\*\*\*. В пятницу 7 джумада II/12 мая 1391 г. по выбору искусных звездочетов и при благополучных предзнаменованиях и счастливом сочетании звезд, он выслал его вперед, назначив состоять при его высоком стремени именитых

50 Булен - булан, пулан, лось. См.: Будагов. Сравнительный словарь турецко-татарских наречий, I. C. 289.  $51$  Кандагай – лось.

старших эмиров. О неприятелях до тех пор не получали никаких известий. Пройдя два дня пути, царевич и эмиры дошли до привала, на котором в пяти или шести местах были разведены огни, еще не совсем погасшие. Тотчас же дали знать об этом Тимуру; от него вышел приказ: взяв опытных вожаков, пойти по следам и разведать, в какую сторону ушли люди, (зажегшие) те огни, и поручил им хорошенько осведомляться о положении войска, соблюдать правила предосторожности и осмотрительности и не позволять себе оплошности \*\*\*. Получив высочайшее повеление, царевич и эмиры поспешили исполнить его, и днем и ночью делали длинные переходы и шли, производя разведку. Когда они дошли до реки Тобал и переправились через нее  $(68)$ , то сторожевые посты донесли: мы видели в 70 местах огни, но сколько ни старались разведать, не нашли ничьего следа. Опять об этом довели до сведения Тимура, который, услышав в чем дело, тотчас тронулся с места и стал быстро двигаться вперед. Дойдя до реки Тобал, (он увидел, что) вследствие перехода (через нее) авангарда переправа разрушена; был дан приказ, чтобы воины, набрав деревьев и хвороста, исправили переправу. Тимур, перейдя со всем победоносным войском через реку, присоединился к авангарду. Войска копытами коней своих, носящихся по свету, топтали эти степи и равнины, но нигде не оказывалось ни следа, ни вести о неприятелях, и всякий, /163/ кто шел на разведку, теряясь в этой беспредельной степи, не находил признака человека. Тимур, по внушению неизменного счастья, вызвал Шайх-Давуда-туркмана и отправил его на разведку вместе с несколькими другими храбрецами. Это был человек отважный и опытный, выросший в пустыне и песках, перенесший лишения при исполнении великих дел и изведавший тепло и холод судьбы. Он отправился согласно приказу и двое суток с крайней быстротою продвигался вперед. Во вторую ночь он нашел несколько шалашей (алачук) и спрятался за холмом с другими храбрецами. Когда стало светать, из этих шалашей выехал всадник по какому-то делу; подождав, пока он проехал мимо них, они бросились вслед за ним, схватили и привели его к Тимуру, который обласкал их и, почтив Шайх-Давуда царскими наградами, подарил ему золотой пояс к колчану и собственный халат, а того человека расспросил о делах Токтамышхана. Он (пленный) сказал: "Вот уже месяц, как мы вышли из иля и живем здесь, а о хане известий не имеем, но несколько дней (тому назад) прибыли 10 всадников в латах. Неподалеку от нас есть лес, там они находятся, что это за люди – неизвестно". Тимур назначил Эйд-ходжу с 30 человеками отправиться, переселить людей из упомянутых юрт и привести (к нему). Эйд-ходжа, как было повелено, привел людей из юрт. Он (Тимур) при-Кумари-йасаулу отправиться с  $20$ всадниками казал  $\mathbf{H}$ постараться захватить и привести тех 10 человек, которые находятся в лесу. Кумари согласно приказанию двинулся в путь. Когда он дошел до них, они вступили в бой, некоторые были убиты, а некоторых, взяв в плен, привели к Тимуру. Получив от них сведения о Токтамыш-хане, откочевали и, пройдя много стоянок и переходов и переправившись через множество рек и озер, в понедельник 24 джумада II/29 мая 1391 г. дошли до берега реки Иаика. Проводник доложил Тимуру, что на этой реке три брода: один зовут Айгыр-йали (69), другой – Бур-кичит (70), а третий, меньший из всех - Чапма-кичит (71). Но Тимур, светлый ум которого был центром лучей истины и здравомыслия, сказал, что переправляться по этим переправам не следует, потому что неприятель, может быть, устроил засаду, а что лучше нам двинуться к верховью реки и, возложив упование на бога, броситься в реку и переправиться (вплавь). В тот же час откочевали и, отправившись к верховью реки, конные и пешие отовсюду устремились в реку и перебрались вплавь. В два дня все это бесчисленное войско благополучно переправилось через эту большую реку. Еще 6 дней совершали стоянки и переходы и пришли к реке Самур (72). Сторожевые посты победоносного войска, ушедшие вперед,

услышав гул голосов неприятельских, довели об этом до сведения Тимура. В это время мирза Мухаммад-Султан, поймав одного из неприятелей, привел к Тимуру. Когда его стали расспрашивать о положении (неприятельской армии), он сказал, что большая часть иля находилась здесь, но, узнав о движении войска (Тимурова), откочевала и ушла. Когда выяснилось, где неприятели, то последовал строгий указ, чтобы никто не отделялся от своей тысячи и кошуна и чтобы ночью /164/ воины не зажигали огня. Затем, построив армию, стали двигаться отряд за отрядом\*\*\*.

Когда окрестности реки Иик (73) сделались местом лагеря его величества, Тимур в понедельник 1 раджаба/4 июня 1391 г. с рассветом, сев верхом, остановился у начала моста, приказал, чтобы сперва через мост перешел авангард и пробыл (там) до тех пор, пока весь центр войска не перебрался через мост, а на правом и левом крыле каждый бросился перед собой в воду и переправился. После того он (сам) перебрался через мост и двинулся (дальше). В это время дозоры привели схваченных ими трех человек неприятелей. Тимур допросил их о вестях, и они показали следующее: "Токтамыш-хан не знал о вашем приходе, (но) два нукера Идигу бежали из вашей Орды, пришли и дали ему знать о вашем выступлении, (сообщив), что вы идете с войском, которое многочисленнее степного песку и древесных листьев. От этого известия у Токтамыш-хана огонь запал в душу, дым пошел из головы, он сказал: "Я соберу вдвое такое же войско", тотчас же дал знать во все стороны, собрал войско правого и левого крыла и теперь, расположившись в Кырк-куле, опять послал за войском (74)\*\*\*. Токтамыш-хан представлял себе, что Тимур, дойдя до реки Иаик, переправится по ее переправам, и, выжидая удобный случай, стерег те дороги. Но Тимур, по милости божьей, учел это обстоятельство и прибыл сюда, переправившись через верховья реки. Когда его проницательный ум охватил обстоятельство дела Токтамыш-хана, то он (Тимур) пробыл на этом привале до тех пор, пока собралась вся победоносная армия. Устроив правое и левое крыло, он приказал им иметь наготове туры и (окопные) щиты, размерить веревкой окружность высочайшего стана и распределить (между воинами), дабы воины окопались рвом. Сделали согласно приказанию и, приняв меры предосторожности, провели эту ночь на этой стоянке. На другой день, когда взошло солнце, они, выступив оттуда, отправились (далее) и шли, принимая на каждой стоянке таким же образом меры предосторожности. Тимур вызвал всех эмиров, от темников до сотников, снова милостиво отнесся и, обласкав всех, одарил их почетными одеждами и роздал им и воинам соответственные (званию каждого) латы\*\*\*. Во время этого похода они дошли до большой топи и болота и, с большим трудом и напряжением выбравшись из этой грязи, сделали привал. В тот день сторожевые посты прислали

человека (сказать), что показались 3 кошуна неприятельской армии, а потом снова пришло известие, что вслед за ними появилась еще другая масса. Тимур благополучно сел на коня и отправился вперед, а войску приказал выстроиться в боевой порядок и двинуться, развернув правый и левый /165/ фланги. В это время, схватив, привели одного из неприятелей, которого после допроса предали казни (75). (Тимур) послал Сунджек-бахадура и Аргуншаха собрать сведения о неприятельской армии. Когда они, согласно приказанию, отправились, (оказалось, что) те, которые показались было, повернулись и ушли; сколько они (посланные) ни прилагали усиленных стараний к отысканию их, они не нашли (и) следа неприятелей. По возвращении их (посланных) Тимур назначил для такого же дела Мубашшира, приказав ему не возвращаться до тех пор, пока не узнает какую-нибудь весть о неприятеле. Мубашшир с несколькими отважными людьми отправился с крайнею поспешностью и на пути пришел в лес, где издали увидел дым. Хорошенько прислушиваясь, он услышал также шум и отрядил человека разведать в чем дело и узнать, мало или много их. Когда выяснилось, (что это) отряд неприятельского войска, он построил своих людей и бросился на них (неприятелей) \*\*\*. Помощь небесная, которая постоянно была спутницей судьбы сподвижников и соратников Тимура, оказала свое содействие: победоносное войско одолело врагов, 40 человек из них захватило в плен и привело их к султанскому трону. Тимур удостоил Мубашшира разных царских милостей, и отряд, бывший с ним, почтил вниманием, роздал подарки (укулька) и обласкал, а пленных расспросил о положении Токтамыш-хана. Они показали следующее: "Токтамыш-хан приказал войску через глашатаев (76) собраться в местности Кырк-куль; мы, рабы, согласно приказанию, пошли туда, но не нашли его и причины неприбытия его в назначенное место также не узнали. По этой причине мы и бродили по степям и лесам до тех пор, пока нас не постигло это несчастье". Когда рассказ их был полностью изложен, Тимур приказал убить их. В это время привели к его величеству раненого сына Мамака (77), который, преклонив колена, доложил следующее: "Я отправился из Сарайа к хану, но не застал его в том месте, которое было условлено, о прочем сведений не имею".

Тимур-завоеватель назначил на сторожевую службу Джалала, сына эмира Хамида, с Надиле-тарханом, Мулийем, Саин-Тимуром и несколькими храбрецами и дал им (такое) приказание: "Когда вы увидите черную массу войска неприятеля, то если их много, вы покажитесь им и, пустившись в бегство, отступайте назад, чтобы они обманулись и двинулись вперед. Обо всем, что случится, поспешите дать знать". Эмир Джалал, другие эмиры и храбрецы, согласно приказанию, отправились в путь и, пройдя через топи, болота и реки, увидели черную массу неприятеля, от которого отделилось 15 человек, подошедших (к ним). С этой стороны выехал вперед Саин-Тимур /166/ и, поговорив с ними, вернулся. Для донесения об этом обстоятельстве Тимуру отправили Мулийа, который с быстротою молнии прибыл к султанскому трону и доложил о положении дела.

Рассказ о стычке сторожевых постов и об убиении эмира Ику-Тимура. Когда упомянутое известие дошло до Тимура, то последовал высочайший указ эмиру Ику-Тимуру отправиться с храбрецами (бахадур) и доставить точные сведения о том, где находятся неприятели, и пришло ли их много или мало и во всех обстоятельствах соблюдать осторожность и осмотрительность. Именитый эмир, торопясь исполнить приказание, поспешно двинулся в путь, переправился через большое болото и две реки и присоединился к эмиру Джалалу, сыну Хамида, и к другим сторожевым отрядам. Выйдя еще вперед, он увидел отряд неприятельского войска, стоявший на вершине холма и наблюдавший, и тотчас же отправил против него несколько решительных людей и отважных рубак. Заметив их движение, неприятели, отступая, спустились с холма, а те взошли на верхушку холма на место неприятелей. С той стороны холма они увидели 30 кошунов всадников в полном вооружении и латах, выстроившихся в овраге, готовых к бою и выжидавших удобного случая. Как только они это заметили, они там же остановились и дали знать эмиру Ику-Тимуру, который тотчас двинулся (туда), взошел на вершину холма и осмотрел неприятельское войско. Так как последних было очень много, то он не признал удобным вступить в бой, а счел за лучшее потихоньку переправиться обратно через реки, и, отправив свое войско, сам с небольшим числом людей

остался позади войска. Так как враги поняли, что подмога их далеко и что по дороге много рек и болот, они тотчас ринулись на эмира Ику-Тимура. Он, благодаря необыкновенной отваге и храбрости, устоял на месте, ударами пронзающих железо стрел удержал несколько кошунов и выказал такое усердие, что все победоносное войско невредимо перебралось через реки и болота. В это время стрела случайно попала в его лошадь, и он сам также был ранен. Однако, несмотря на полученную рану, он на том же раненом коне переправился через реку и когда у лошади не стало сил и она упала, ему подвели другого коня, чтобы он сел (на него). Не успел он еще сесть, как другая стрела с кольца перста неотразимой судьбы убила и эту лошадь, сделавшуюся добычею погибели. Неприятели, одолевая, толпой окружили его, но этот славный высокочтимый храбрец пеший твердо держался в крайнем пылу и мужественно не бросал отважного боя до тех пор, пока враги не убили его, не узнав \*\*\*. При том ужасном событии, когда светильнику счастья врагов приспело время погаснуть, и он (при угасании) освещал дом, погибли также Херималик, сын  $\bar{M}$ адгара-барласа, Рамазан-ходжа и Мухаммад-арлат\*\*\*. В это время Тимур лично с небольшим войском прибыл к берегу реки; при его августейшем стремени находились эмир Хаджжи Сайф ад-дин и эмир Джаханшах. Последовало высочайшее повеление, войско спешилось, перешло через реку и ударами камень пронзающих стрел прогнало неприятеля\*\*\*. В этом сражении Джалал, сын Хамида, исполнил обязанности хорошего слуги, бросившись с 30 человеками на противостоящие ему 3 кошуна неприятельского войска, и выказал признаки храбрости и отваги. Ударяя время от времени в барабан, он на черном коне, ржавшем громовым голосом и быстром, как молния, носившем кутас<sup>52</sup> (78) ужаса и страха, бросался во все стороны и натягиванием /167/ лука да свистом стрел вонзал крик погибели в ухо души врагов\*\*\*. Надиле также храбро дрался, а Шахмалик, сын Тогай-мергена, проявил богатырские усилия\*\*\*. Байазид шестипалый также отдал долг мужества и храбрости, он захватил и привел 3 человек из неприятелей. Тимур, возвратившись оттуда, остановился в победном лагере и

<sup>&</sup>lt;sup>52</sup> Кутас – хвост яка, украшение для лошади.

людей, стойко сражавшихся в этой ужасной битве и выполнивших долг самоотверженности, почтил и наградил разными милостями и знаками благоволения, пожаловал (им) тарханный указ и отдал приказание. Родственникам эмира Ику-Тимура, удостоившегося чести умереть мученической смертью, он оказал много расположения и милостей и в том числе большим царским вниманием почтил Шахмалика, сына Калчыгайа, передав ему должность (рах) и обязанности эмира Ику-Тимура и поручив ему большую печать (79) и печать парванэ. Так как прошло уже почти 6 месяцев, в течение которых победоносное знамя подвигалось на север, то они пришли в такое место, где ночью, еще до исчезновения вечерних сумерек, уже появлялись следы утреннего восхода, так что во время нахождения солнца под северным созвездием вечерний намаз в тех местах, согласно постановлению славного шариата, не обязателен. После этого Тимур благополучно выступил оттуда и, обнажив меч победы да подняв знамя счастья и успеха, остановился на одной возвышенности \*\*\*. (На другое утро) он снова двинулся дальше. Так как Токтамыш-хан не останавливался до прихода войска Тимурова, а сторожевые посты неприятельской армии показывались ежедневно, но, повернув назад, уходили и, удаляясь в эту беспредельную степь, не останавливались, то Тимур, посоветовавшись с царевичами и нойонами, приказал, чтобы мирза 'Умар-шайх с 20 000 всадниками отправился вперед и, быстро подвигаясь, настиг его (Токтамыша), дабы тот остановился по необходимости, и чтобы из эмиров вместе с ним ('Умар-шайхом) отправились эмиры Сунджек, Султан-Санджар, амир 'Усман, Хасан-джандар<sup>53</sup> и другие. Когда они поспешили исполнить это приказание, на другой день пришло известие, что

с обеих сторон сошлись авангарды. Как только Тимур узнал об этом, он построил войско и под счастливым созвездием и с победным счастьем двинулся на неприятеля\*\*\*.

Рассказ о размещении войска, о приведении храброй армии в боевой порядок и о большой битве. В понедельник 15 раджаба 793/18 июня 1391 г., соответствующего году Барана, когда после 6 дней погода прояснилась, Тимур-завоеватель в местности

 $33 \text{ } A$ жандар — оруженосец; название племени.

Кундузча (80) лично занялся устройством войска и приступил к приведению его в боевой порядок. Он устроил 7 корпусов (кул) на такой лад, что ничего подобного этому никто не видел и не слышал. Такого рода мысли могут быть (только) следствием божьих внушений и небесной поддержки, потому что в особенном свойстве числа "7" заключается много тайн, в которые могут проникнуть знакомые с 7 стихами (Корана)\*\*\*. Один корпус он украсил именем Султан-Махмуд-хана; он весь состоял из людей боевых и храбрецов, владеющих мечом\*\*\*. Начальствование над ним он предоставил эмиру Сулайман-шаху. Устроив главный корпус, он поручил его царевичу Мухаммад-Султану, а стороны и края его подкрепил храбрецами, разящими львов, и опытными бойцами, разбивающими ряды (неприятелей)\*\*\* /168/ 20 кошунов людей отважных, выбрав из войска храбрецов и бойцов, прорывающих ряды\*\*\*, он оставил при себе и стал отдельно позади главного корпуса с тем, чтобы во время самого разгара сражения, когда храбрецы с обеих сторон схватятся друг с другом, если у одной из частей его победоносного войска будет нужда в подкреплении, он будет готов к помощи и снаряжен к делу. На правом крыле он выстроил другой корпус\*\*\*, увенчав его победным знаменем мирзы Мираншаха; впереди находился царевич Мухаммад-Султаншах, готовый к бою с окопными щитами и турами<sup>54</sup>. На крайнем фланге (канбул) правого крыла стал эмир Хаджжи Сайф ад-дин с хорошо устроенным войском и ополчением, в момент (проявления) отваги готовыми пожертвовать собой (81)\*\*\*. На левом крыле Тимур выстроил другой корпус\*\*\*, придав его мирзе 'Умар-шайху, а на крайнем фланге левого крыла Бердибек-и Сарбуга и Худадад Хусайни с отрядом храбрецов

смело устремились в бой с врагом\*\*\*. Эмиры правого и левого крыла — темники, тысячники и (эмиры) кошунов, утвердившись каждый на своем месте, выстроили ряды в боевой порядок, и пешие и конные, держа перед собой щиты, приготовились к бою\*\*\*. С той (82) стороны показались сторожевые посты. Токтамышхан украсил центр и фланги своего войска царевичами Джучиева

 $T_{\mu\rho}$  – сеть, сетка, силок; турламак – окружить, опутать. См.: Будагов. Сравнительный словарь турецко-татарских наречий, І. С. 387.

Таш-Тимур-огланом, Бек-Йарык-огланом, TO: рода, как Илыгмыш-огланом, Бек-Пулад-огланом (83), Али-огланом, Ченте-огланом и другими, да эмирами и нойонами, как то: 'Али (84), Сулайманом-Суфи-конгуратом, Наурузом Конгурей, Актау, Ак-Бугой, Урусчуком-кыйатом, Чса-беком, старшим братом Идигу, Хасан-беком-сарайем, Куке-Бугой, Йаглыбийембахоином, Кунгур-бийем (85) и другими эмирами и военачальниками улуса Джучиева; он их привел, выстроив в колонну (йасал) \*\*\*. На это поле брани пришло столько неприятельского войска, что счетчик воображения не в силах сосчитать его пальцами сравнения и предположительного счета. Тимур-завоеватель под влиянием высоты значения и величия своего сана\*\*\* и по крайней храбрости и отваге своей приказал всему войску сделать привал и разбить палатки. Увидев это, Токтамыш-хан был поражен полным самообладанием и чрезвычайной отвагой победоносного войска и равнодушием их к неприятельскому войску. Он произвел учет (всего) и с полнейшим ужасом принялся за приведение рядов своего войска в боевой порядок (86)\*\*\*. Когда войска обеих сторон выдвинули свои боевые линии друг против друга, то армия неприятельская на обоих флангах, правом и левом, несколькими кошунами превышала войско этой (Тимуровой) стороны. Тимур, поддерживаемый богом властелин, который во всяком деле полагался на помощь бога и уповал на милость творца, а не на многочисленность храброго войска и наличие большого количества снаряжения, слез (с коня), как это был его похвальный обычай в каждой битве, искренне и умиленно совершил два рак<sup>'</sup>ата<sup>55</sup> молитвы и, повергнув лицо смирения и покорности в прах повиновения и уничтожения, /169/ умолял у порога Царя, помощь Дарующего, Всевышнего и Святейшего, о победе и успехе\*\*\*. Окончив свои молитвы перед ведающим сокровенное и тайное и возложив свое упование на безграничную милость божию, он благополучно сел на коня и двинулся вперед. Смельчаки и храбрецы, разрывающие (непри-

<sup>55</sup>  $\rho_{a\kappa}$ 'am — часть молитвенного обряда, состоящая из стояния, поясного поклона и двух земных поклонов; все пять обязательных молитв состоят из определенного числа ракоплов: утренняя молитва из двух ракоплов, полуденная и молитва после полудня из четырех, вечерняя молитва из трех, молитва через 1,5 часа после захода солнца из четырех ракатов.

ятельские) ряды войска, огласили свод небес криками своих благочестивых воззваний (87) и подняли знамя могущества и стяги ислама до высшей точки созвездия Козла. С обеих сторон били в барабаны, бубны и литавры и заглушали слух времени воинственными криками (сурен)<sup>56\*\*\*</sup>. В это время ветка развесистого дерева величия и блеска, плод сладкого дерева пророчества и посланничества саййид Береке, который был одним из возвестителей возрастающего с каждым днем могущества Тимура, как это уже было указано (ранее), воздел руки чистосердечия к молитве и, искренно обнажив свою благословенную голову, стал молить бога о победе и помощи и согласно высокому духовному правилу (своего) великого предка (88) со всей искренностью произнес священное изречение: "О те, которые веруют! Вспомните о благодати божьей к вам. Когда люди задумали поднять на вас руки свои, он отстранил от вас руки их. Бойтесь Бога, на него да уповают правоверные!" (89) Сказав "Да помрачатся лица врагов", он посыпал землю в сторону неприятелей и обратился к Тимуру с благословенными словами: "Ступай куда пожелаешь, ты будешь победителем!" Тотчас же храбрецы обоих войск ветром натиска разожгли пламя битвы, и запылал и засверкал огонь сражения и боя\*\*\*. Эмир Хаджжи Сайф ад-дин в силу счастья победоносного Тимура, прежде всех обнажив меч, произвел нападение, разбил и погнал левое крыло неприятеля, находившееся против него\*\*\*. Несколько кошунов, которыми неприятельская армия превосходила (Тимурову), двинулись, чтобы зайти в тыл войску эмира Хаджжи Сайф ад-дина. Когда Джаханшах-бахадур заметил это обстоятельство, то со своим войском опередил их и отбросил ударами сверкающего меча и огненосных копий. Кулунчак-бахадур также произвел атаку и заставил один кошун неприятелей отступить. Мирза Мираншах, разгорячив коня, подобного поре скачущей по равнине, кровью храбрых придал хризолиту сабли цвет рубина, а изумруд меча под влиянием крови, как свет звезды Канопус<sup>57</sup>, превратил в йеменский сердолик. Одним натиском славный царевич

<sup>56</sup> Сурен, суран – военный клич. См.: МИКК, 2002. С. 264. 57 Канопус - звезда в созвездии Киля; одна из самых ярких звезд. См.: Астрономия и космос. С. 73, 84.
поразил из них множество всадников, так что все неприятели, стоявшие против его корпуса, потерпели поражение и отступили. 'Усман-бахадур, двинувшийся вперед с кипчакским  $(90)$  кошуном, завязал бой с тремя неприятельскими кошунами и во время боевых схваток упал с лошади. В таком положении он, благодаря счастливой судьбе Тимура, тотчас же опять сел на коня, снова бросился на передовую линию (хараул)<sup>58</sup> врага и рассеял ее. Шайх-'Али-бахадур, крокодил моря сражения, совершил чудеса храбрости; мирза Мухаммад-Султан, двигаясь вперед от главного корпуса, сломил центр неприятельский, а лев леса отваги  $(91)$ , мирза 'Умар-шайх, на левом фланге, силою мощной руки заставлял сверкать молниеносный меч свой при сжигании гумна жизни врагов, отдал долг мужества и храбрости и, разбив противников своих, обратил их в бегство\*\*\*. Бердибек и Худадад Хусайни  $/170/$  также пустили коней отваги на поле храбрости и сбили и погнали крайний фланг (канбул) правого крыла неприятельского. Все эмиры и вожди победоносной армии сцепились с войсками противостоявшими и смешали землю поля битвы с одного конца до другого с кровью неприятелей. Ц иты и латы на груди и теле врагов были пронзены и разорваны ударами стрел и мечей, а головы гордецов и шеи главарей были разбиты и перетянуты тяжеловесными палицами и петлями арканов\*\*\*. Заметив в своем войске признаки слабости и не видя у себя сил сражаться с Тимуром, Токтамыш-хан покинул эту сторону и обратился на мирзу 'Умаршайха, но найдя войско его в полном порядке, отступил и от него, пошел на Шайх-Тимур-бахадура и тысяча сулдузские и в сопровождении большого числа эмиров и храбрецов своего войска вступил в бой. Сколько Шайх-Тимур-бахадур и его туман ни осыпа-

ли противников стрелами, но те самоотверженно, ни на что не обращая внимания и обрекая себя на смерть, не отступали, а раз за разом, с мечами и метательными копьями, повторяли свои атаки, наконец одержали верх, умертвили много людей сулдузских, прошли через середину их и, остановившись, построили ряды в тылу Тимурова войска. Заметив это обстоятельство, мирза

<sup>58</sup> Хараул, хираул - специальный охранный отряд, поставленный на фланг. См.: Уложение Темура. С. 38.

Умар-шайх, солнце на небосводе храбрости и отваги, немедленно повернулся с некоторым количеством своего войска, стал напротив Токтамыш-хана и, выдвинув вперед щиты, зажег огонь сражения. В это время Тимур преследовал то войско Токтамышхана, которое обратилось в бегство. Чеке-тавачи довел до его сведения, что Токтамыш-хан с несколькими отрядами своего войска прошел через (наше) победоносное войско и выстроил боевую линию позади наших людей. Его величество еще обдумывал это обстоятельство, когда от мирзы 'Умар-шайха пришло такое же известие. (Тогда) Тимур с отрядом отважных храбрецов повернул на них (врагов). При виде победоносного знамени у Токтамыш-хана исчезла стойкость. Омыв немедленно руку смятения водою печали от короны и престола (92), он поневоле потерял надежду на царствование и /171/ властвование и, страшась за жизнь свою, оглушенный и растерявшийся, отпустил поводья быстроногого коня и с сотней уловок спасся с того поля сражения. Так как прирожденное забвение благодеяний и неуважение к благодетелю схватили полу судьбы его, то он предпочел стойкости бегство\*\*\*. Весь улус Джучиев, пораженный и разбитый, отчаялся в существовании\*\*\*. Когда на Токтамыш-хане и приверженцах его оправдалось на деле изречение "они вкусили наказание за свое действие и концом их дела был убыток" (93), Тимур победоносно и счастливо стал лагерем и занялся исполнением обязательства благодарности и хвалы Царю царств Всевышнему и Святейшему\*\*\*. Могущественные царевичи и высокопоставленные эмиры, собравшись у подножия победного престола, преклонили колена и, радостно поздравляя его со славной победой, совершили большой нисар. Могущественный Тимур принял их в свои объятия и, поч-

тив эмиров и храбрецов победоносного войска разными милостями, наградами и ласками, пожаловал царские подарки. Выбрав затем из всего войска по 7 человек из 10, он отправил их в погоню за обреченными на смерть беглецами\*\*\*. Они, согласно приказанию, двинулись по пятам врагов быстро, как бегущая молния и как грядущая судьба, а у тех несчастных спереди оказалась река Итиль, а сзади губительный меч. И с той стороны нет пути к бегству и убежища и с этой нет отсрочки и пощады. Спереди их была глубокая река Итиль и вода переходила через голову, а

сзади вода мечей поднималась и доходила до шеи; поэтому среди двух таких потоков у большинства их вода жизни пролилась на землю гибели, и пламя существования их потухло от ветра исчезновения. Немногим удалось легко выбраться из этого омута бедствия; жены же их, дети, имущество и снаряжение попали в руки победоносного войска\*\*\*. Из царевичей и эмиров улуса Джучиева Кунче-оглан, Тимур-Кутлуг-оглан и Идигу, которые издавна питали вражду к Токтамыш-хану, бежав от него, нашли убежище при дворе Тимура и находились при нем в походе и во время пребывания на постоянном месте. Тимур особо удостоил их великой царской милости и благоволения, все снова и снова оказывал им бесчисленные ласки и постоянно поддерживал их гордость через царственные подарки, как то: пояса, украшенные драгоценными камнями, роскошные почетные одежды и быстроногих дорогих коней. Теперь же, когда благодаря помощи Всевышнего ветерок победы и успеха подул на победоносное знамя, и Токтамыш-хан, согласно поговорке "Кто спас свою голову, тот уже в барыше", счел за великое благо, что он полуживой с тысячью уловок выбрался из омута погибели, а улус Джучиев совершенно был разбит и рассеян, оба счастливых потомка Джучи и Идигу, преклонив колена у подножия престола Тимурова, доложили следующее: "Если последует высочайший указ, то мы, рабы, отправимся и каждый, склонив своих /172/ людей (иль), соберем и приведем их". Тимур согласился на их просьбу и приказал выдать каждому (из них) ярлык, чтобы никто не обижал домов и людей их и не притеснял и чтобы с них не брали ган<sup>59</sup> (94). Добыв себе указы, они веселые и довольные отправились отыскивать свой иль. Тимур-завоеватель же благополучно двинулся

вслед своим войскам, ушедшим в погоню за неприятелем, прибыл к берегу Итиля (95), и равнина Уртупе (96)\*\*\* стала местом лагеря султана\*\*\*. Когда Тимур-Кутлук, отправившийся искать свой иль, собрал свой народ, обоняние запахов благоденствия породило в нем желание ханствовать над улусом Джучи, и он, проведя черту забвения по обязательствам своим Тимуру, не выполнил их

 $^{59}$  Ган - доля военной добычи, взимавшаяся в пользу государя. См.: МИТТ, 1938. C. 414.

и со своими приверженцами ушел в степь. Идигу также, когда отыскал своих людей и вокруг него собралось большое число (людей), ногтями вероломства истерзал лик договора и ушел в другую сторону\*\*\*. Кунче-оглан, отыскав некоторых из своего народа, собрал их вокруг себя, но так как он в личных заседаниях (Тимура) был удостоен преимущества близости и интимности, то он, согласно обещанию, вернулся ко двору Тимура и был почтен взором милости и благоволения. Все эмиры и воины, которые по приказанию (Тимура) отправились в разные стороны, победоносно прибыли ко двору Тимура с бесчисленной добычей - лошадьми, верблюдами, быками, баранами и множеством рабов - девушек и детей – на телегах. Всех неприятелей, искавших спасения на островах Итиля, схватив и забрав в плен, привели в (лагерь). Победоносным войскам в этой славной победе досталась такая огромная добыча, что нога изложения и написания совершенно не может достичь границы описания ее\*\*\*. У отдельных людей в высочайшей орде, которые с трудом находили необходимейшее пропитание, скопилось столько лошадей и баранов, что во время возвращения, идя назад, они не были в силах гнать их, а потому некоторых погнали, а некоторых оставляли... В лагере Тимура оказалось столько подобных хуриям девушек и красивых отроков, что одних тех, которые были выбраны лично для Тимура, было более 5000 человек... Тимур, с помощью Всевышнего вступив на престол царствовании и миродержавия в том месте, которое было столицею султанства и ханства Джучи-хана и сыновей его, предался удовольствиям и счастливой жизни. Таким образом в этом очаровательном месте он среди удовольствий и счастливой жизни провел 26 дней.

Рассказ о возвращении Тимура из Дашт-и Кипчака в свою столицу. Когда благодаря божией милости была одержана эта превосходная победа, и в тех местах ни в степи, ни на островах не осталось ни одного врага, победоносные знамена могущественного Тимура\*\*\* направились в Самарканд, который был местом водружения престола справедливого владычества\*\*\*. Победоносные войска в полном довольстве, спокойствии, радости и весельи заняли степь и равнину от края до края, они выступили и шли переход за переходом в удовольствиях и наслаждениях, веселые

и довольные, так как всем досталось из добычи богатство и имущество и из рабов и рабынь красивые возлюбленные. Жилищем степняков в той безграничной пустыне являются шатры "кутарме", которые делают так, что их не разбирают, а ставят и снимают целиком, а во /173/ время передвижений и перекочевок едут, ставя их на телеги. Все они были захвачены в полное распоряжение войск, действующих как (неумолимая) судьба. Поэтому каждый по желанию сердца держал месяц (97) с жилищем в объятиях желания\*\*\*. Вследствие этого многочисленность толпы в высочайшей Орде дошла до такой степени, что если кто-нибудь потерял бы свой шатер, то не нашел бы и через месяц и два. Когда достигли реки Йаика, у Кунче-оглана, первоначальным обиталищем которого был Дашт, любовь к родине закрыла правильный путь от взора разума, так как (сказано): любовь к чему-нибудь ослепляет и делает глухим. Уклонившись от пути верности, он со своими людьми выбрал дорогу бегства и ушел (98)<sup>\*\*\*</sup>. Переправившись через реку Йаик, Тимур после нескольких переходов оставил эмира Хаджи Сайф ад-дина и других эмиров при обозе, а сам быстро двинулся вперед, под охраною всемогущего счастливо пересек эту пустыню, полную опасностей, и степи, полные потерь, и, пройдя через Сабран, в зу-ль-каде 793/30 сентября -29 октября 1391 г. благополучно прибыл в Отрар\*\*\*. Выступив счастливо оттуда и переправившись через Сайхун, он прибыл в райскую область Самарканд... Через несколько дней, проведенных в удовольствиях и весельи, мирза Мираншах по высочайшему разрешению и указу направился в Герат, а Тимур выступил на зимовье в Ташкент и, перейдя через Ходжендскую реку, раскинул свой стан на равнине Парсина (99). В мухарраме 794/29 ноября – 28 декабря 1391 г. прибыл туда же эмир Хаджи Сайф ад-дин с обозом и всем войском, выступившим из Ташкента в сафаре прошлого 793/8 января – 5 февраля 1391 г. Таким образом, весь этот поход продолжался 11 месяцев... Рассказ о войне Тимура с неверными Грузии... В это время (100) из Ширвана пришло известие, что войско Токтамыш-хана под начальством 'Али-оглана, Илйас-оглана, 'Иса-бека, Иаглыбийа и других эмиров прошло через Дербенд и напало на некоторые области Ширвана\*\*\*, (Тимур) с победоносным войском

(своим) с Божьей помощью из Шеки двинулся против них; могущественные царевичи, эмиры и нойоны, подняв знамена державы и приготовив принадлежности войны и битвы, выступили отряд за отрядом\*\*\*. Узнав об этом, войско Токтамыш-хана немедленно обратилось в бегство и ушло назад. Тимур шел по берегу Куры, но когда пришло известие о бегстве неприятельского войска, он приказал юртчиям выбрать для зимовья подходящий юрт. После поисков они нашли удобными пастбища Махмудабада<sup>60</sup>. Прибыв туда, могущественный Тимур расположился близ деревни Фахрабад, в Калын-гунбеде<sup>61</sup>, и все победоносные войска правого и левого крыла, разделив юрты по туманам, стали лагерем...

Рассказ о походе Тимура с войском против Токтамыш**хана во второй раз.** В конце зимы (101) (797/27 октября 1394 – 15 октября 1395 г.), когда армия зелени по приказу султана весны, придя в движение, победоносно выступила в степь и от блеска прибытия справедливого царя весны совершенно распалось основание неправосудного войска зимы, укрепляющее мир мнение Тимура пришло к решению повести войско в сторону /174/ Токтамыш-хана и снова наказать его, чтобы он в другой раз не выдвигал ноги самообольщения из пределов своей силы и мощи\*\*\*. Вследствие этого он (Тимур) обратил внимание на снаряжение армии, роздал воинам подарки (укулька)\*\*\* и приказал, чтобы царицы с обозами отправились в Султанию, чтобы Сарай-Мульк-ханум и Туман-ага с маленькими детьми уехали в Самарканд, а Чулпан-Малик-ага и некоторые жены оставались там (102). Состоять при них Тимур назначил Муса-Ракмаля с тем, чтобы он управлял там сообща с Ахи-Мираншахом, которому было вверено комендантство крепости Султанийа. Когда

они, согласно приказанию, отправились в путь, Тимур в воскресенье 7 *джумада* I 797/28 февраля 1395 г. поднял знамя выступления оттуда\*\*\*. Войска, подобные судьбе, шли в совершеннейшем порядке, отряд за отрядом, подняв знамена и набросив складки ненависти на чело могущества и мужества, и так как они направлялись на восток и на север, то вперед пошло левое

60 Махмудабад - город в Азербайджане на берегу Каспийского моря, ныне не существует.

61 Калын-гунбуде - местность в устье р. Куры.

крыло, как это принято у тюрок. Чтобы вызвать повод, Тимур еще в зимовье (своем) написал Токтамыш-хану письмо (103)\*\*\* С письмом этим он отправил в качестве посла к Токтамыш-хану Шамс ад-дина Алмалыги, который был человек умный, речистый, опытный, хорошо знавший правила и законы устава (тура), и приятными речами, соответствующими всякому положению, мог добиться цели. Пройдя Дербенд и прибыв в Дашт-и Кипчак к Токтамыш-хану, он представил ему письмо Тимура и в красивых и красноречивых выражениях изложил слова его величества. Это сильно подействовало на ум Токтамыш-хана, и он, выказав готовность помириться, хотел рукою добрых отношений уцепиться за полу извинения, от всей души поставить ногу повиновения на путь согласия и сделать так, чтобы пыль вражды между (ними) исчезла. Эмиры его вследствие крайнего невежества и упорства оказали сопротивление, внесли смуту в это дело и рукою спеси и прахом несчастия наполнили источник счастья благодетеля (104) и глаза собственного благополучия\*\*\*. Токтамыш-хан вследствие речей этих несчастных, сойдя с пути истины, ушел в пустыню гордости и самообольщения, посеял семена горя и смятения и в ответе своем на письмо Тимура написал грубые выражения\*\*\*. Затем, надев на Шамс ад-дина Алмалыги халат, он отослал его назад (105). Когда последний прибыл на реке Самур в царский стан и, исполнив обряд целования земли, представил письмо Токтамышхана, Тимур чрезвычайно разгневался на тот неприличный ответ и отдал приказание о смотре войска и приведении в порядок армии.

Рассказ о смотре, который Тимур сделал победоносному войску\*\*\*. Река Самур протекает у подошвы горы Эльбурза и оттуда до моря Кулзум<sup>62</sup> (106) пять фарсахов<sup>63</sup>. Согласно приказанию

войска, двинувшись в совершенном порядке, выстроились в линию таким образом, что крайний фланг (канбул) левого крыла находился у подошвы горы Эльбурза, а крайний фланг правого крыла на берегу моря Кулзум\*\*\*. Такого значительного по численности и многолюдству войска никто не видал со времен Чингиз-хана, а по части великолепия и снаряжения никто не читал и не слышал по-

 $62 K y \lambda s y \lambda t - K a$ спийское море.  $63 \phi_{apcax}$  — персидская путевая мера, около 1200 шагов или 6-7 верст, в Средней Азии 1 фарсах был равен 8–9 км. См.: МИКК, 2002. С. 265.

добного в рассказах о царях 'Аджама (107)\*\*\*. Могущественный /175/ Тимур с Божьей помощью объехал левый фланг, центр и правый фланг победоносного войска и лично осмотрел латы. У каждого отряда, к которому он подъезжал, эмир его и храбрецы (бахадуры) становились на колени и языком искренности и готовности к службе выражали восхваления и преданность\*\*\*. Каждый из них, припав на колена, выводил оседланного коня, как это в обычае. Тимур, оказывая им ласковое внимание, обнадеживал их царскими обещаниями. По возвращении его в центр ударили в литавры и барабаны, заиграли на трубах и рогах в центре и на правом и левом крыле, обнажив мечи в сторону неприятельскую, подняли военный клич так, что от этого крика заколебались горы и заколыхалось море\*\*\*. Эмиры — темники, тысячники и (эмиры) кошунов отряд за отрядом, по своему рангу (мурчил), тронулись в путь. Когда они прошли через Дербенд, то у подножия горы Эльбурза оказался народ из числа сторонников Токтамыш-хана, который называли кайтаг. Чтобы получить доброе предзнаменование началом дела, так как "Начало (Фатиха)<sup>64</sup> есть мать Книги", Тимур отдал приказание уничтожить и истребить этих неверных. Войско, подобное судьбе, внезапно бросилось на них и так потрепало края и стороны их, что из тысячи не спасся и один, всех ограбили и деревни их сожгли\*\*\*. Токтамыш-хан отправил послом к Тимуру человека по имени Уртак. В это время он подошел к стану царскому и когда увидел многочисленность победоносной армии, то, пораженный и испуганный, с полной поспешностью вернулся и уведомил Токтамыш-хана, что Тимур с громадным войском, устроив свой авангард и центр, уже подошел. У Токтамыш-хана при этом известии пошел из головы дым

смущения, и он отправил Казанчия с большим войском в качестве авангарда (108). Когда Тимур со всем своим войском прибыл в местность Тарки и расположился там лагерем, до сведения его довели, что авангард Токтамыш-хана (под начальством) Казанчийа остановился на берегу реки Хой. Тимур лично с от-

<sup>64</sup> Фатиха — первая сура (глава) Корана, произносимая мусульманами при всяких начинаниях. Также употребляется при благословении Аллаха и его посланника на земле — пророка Мухаммада. См.: Белл. Коранистика. С. 218.

борным войском ночью отправился в поход и утром, как ветер, переправившись через реку, напал на них, ударами сверкающего меча истреблял презренных врагов, обагрил поверхность степи и равнины кровью неприятелей и зеленью  $(?)$  меча заставил на побеге счастья распуститься бутон победы\*\*\*. Оттуда мирозавоеватель с победоносным войском своим двинулся дальше и, придя на берег реки Сундж, остановился, а Токтамыш-хан, собрав свое войско на берегу реки Терека и выставив вперед туры, арбы и... (109) укрепил свою позицию и приготовился к бою. Тимур, выстроив войско в боевой порядок, подошел и, благодаря (своему) непоколебимому счастью и мощи (своего) войска, напустил поток страха и ужаса в жилище стойкости и самообладания Токтамышхана; он (последний) не мог устоять, так что войско его, бросив (заградительные) окопные щиты (чапар)<sup>65</sup> и обратясь в бегство, отступило. Тимур с войском, найдя брод, перешел через реку Терек, а Токтамыш-хан, дойдя до реки Курай (110) остановился и занялся собиранием остатка своего войска. Так как у Тимурова войска оставалось мало продовольствия, то Тимур пошел вдоль берега реки в область Джулат, чтобы воины запаслись провизией из тамошних зерновых продуктов и в спокойном состоянии мужественно занялись уничтожением /176/ неприятелей. В это время сторожевые посты доставили известие, что Токтамыш-хан вторично привел в порядок войско и по берегам реки идет вниз вслед за победоносным войском. Тимур, устроив правое и левое крыло, центр и фланги победоносного войска, повернул назад и двинулся на них вверх по реке. Когда расстояние между обеими сторонами стало близким, во вторник 22 джумада II 797/14 апреля 1395 г., соответствующего году Свиньи, они расположились

одна напротив другой. Тавачии победоносного войска, согласно приказанию, разделили землю на части, и воины со всех сторон вырыли вокруг победного лагеря ров, поставили окопные щиты и укрепили колья (111), а за этим рвом вырыли еще другой ров. Был издан обязательный приказ, чтобы в эту ночь каждый оставался на своем месте и не двигался со своей позиции, чтобы остерегались ночного нападения, чтобы никто не подавал голоса

 $^{65}$   $Y_{anap}$  — окопный плетеный щит.

и не кричал\*\*\*. Высокому приказу повиновались, и в ту самую ночь \*\*\*, когда часть ночи прошла, Токтамыш-хан вознамерился произвести ночное нападение, (думая), что, может быть, сможет вызвать замешательство в высочайшей Орде. Когда он подошел близко, то ударил в барабаны и литавры, затрубил в рога и поднял военный клич (сурен). Войска, подобные судьбе, согласно приказанию, совершенно не обратили на них внимания, и ни от кого не послышалось ни звука. Те, когда не ощутили никакой перемены, тревожно задумались об этом самообладании, не смели подойти и поневоле ушли назад.

Рассказ о выступлении Тимура с намерением сразиться. На другой день\*\*\* в среду утром войско с обеих сторон с громкими криками пришло в движение. Могущественный Тимур занялся приведением в порядок армии; устроив семь корпусов (кул), он поставил туры и выставил вперед храбрецов (бахадуров); пехота за щитами стояла впереди. Мирзу Мухаммад-Султана он назначил в главный корпус, а фланги корпуса укрепил смельчаками, разрывающими боевые ряды\*\*\*. Сам же с 27 кошунами в полном вооружении\*\*\* стал позади войска\*\*\*. Войско неприятельское также выстроило ряды напротив и подняло знамена\*\*\*. В это время кто-то с левого крыла принес известие, что с, правого крыла неприятеля Кунче-оглан, Бек-Йарық-оглан, Ақтау (112), Давуд Суфи, эять Токтамыш-хана и Утурку с большой толпой наступают на левое крыло победоносного войска Тимура. Тимур поспешно двинулся на них и с построенными в боевой порядок кошунами произвел атаку. Те, увидев стремительный напор войска, подобного судьбе, показали тыл и обратились в бегство. Некоторые из числа 27 кошунов, находившихся при Тимуре, пустились в погоню за бегущими (113), которые, добравшись до своего корпуса (кул), повернулись, бросились на тех, которые гнались за ними, отбросили их, прогнали до Тимура и часть убили, а часть разбежалась во все стороны. Вследствие этого кошуны смешались, а те (воины Токтамыша), осмелев, ринулись вперед и устремились на Тимура. Эмир Шайх Нур ад-дин, принося жизнь в жертву за благодетеля и возложив упование на бога, спешился перед врагами, с ним спешились еще 50 человек и ударами пронзающих сердце стрел удержали тех\*\*\*. Мухаммад-

Азад, брат его 'Али-шах и Тукель-баурчи<sup>66</sup> /177/ захватили и притащили каждый по неприятельской арбе и все три арбы связали перед Тимуром вместо окопных щитов. Алладад с кошуном Вафадара подоспел на помощь и также спешился возле Шайх Нур ад-дина. Прибыл также и спешился Хусайн-Малик-каучин с рабами (тогма)<sup>67</sup> (114). Эмир Зирек Чаку также пришел со своим кошуном и присоединился к ним. Кошун центра (кул), прибыв с бунчуком и знаменем, забил в барабан и, затрубив в рога, поднял боевой клич (сурен). Пришел Устуй со своим кошуном и также спешился позади кошуна центра\*\*\*. Хотя войско неприятельское подходило отряд за отрядом, совершало одно нападение за другим и проявляло (большие) усилия, оно не могло сбить с места победоносных храбрецов (тимуровых), которые, спешившись и припав на колени (сукдамиши карде), выпускали стрелы\*\*\*. Худадад Хусайни, находившийся на крайнем фланге (канбул) левого крыла, пройдя мимо Кунче-оглана, бывшего на крайнем фланге правого неприятельского крыла, зашел в тыл (людям) Актау, которые сражались, стоя напротив Тимура, и стал осыпать их стрелами. В это время явился на помощь мирза Мухаммад-Султан с собственными кошунами в порядке и полном вооружении (115) и вступил в бой с левой стороны Тимура. Храбрецы (бахадуры) все вместе сделали атаку, разом ударили на неприятельское войска и ударами сверкающих мечей и огненосных копий обратили в бегство правое крыло неприятеля. Эмир Хаджжи Сайф ад-дин, находившийся на крайнем фланге правого крыла, оказался в более затруднительном положении, потому что левое неприятельское крыло, на крайнем фланге которого находился эмир 'Иса-бий и Бахши-ходжа (116), одолело и, обойдя его, окружило. Он также,

не заботясь о жизни, спешился со своим туманом, поставил перед собой щиты и, припав на колено (сукдамиши карде), они храбро стали отбивать и отражать неприятеля, стоя крепко, как гора, и проявили мужественные усилия. Сколько неприятели ни приходили на помощь друг другу и сколько они ни делали нападений ко-

 $66$  Баурчи, баварчи — повар, придворный чин. Подробнее об обязанностях баварчи см.: Будагов. Сравнительный словарь турецко-татарских наречий, І. С. 239. <sup>67</sup> Тогма (тюрк.) - раб, рожденный в доме.

пьями, мечами и метательными копьями, те отражали их ударами стрел\*\*\*. Наконец с другой стороны подошел Джаханшах-бахадур со своим туманом, бросился на врагов, и завязался великий бой\*\*\*. Когда эти два мудрых эмира\*\*\* согласованными действиями подкрепили друг друга, то они обратили в бегство противостоявший им крайний фланг левого неприятельского крыла. Тимур-ходжайи Ак-Буга также выказал признаки храбрости и погнал тех из левого крыла неприятеля, которые находились против него. Мирза Рустам-и 'Умар-шайх со своим туманом, как гром и молния, ударил на врагов, сжег гумно их твердости, обратил их в бегство и в таком юном возрасте оживил память знаменитого отца своего\*\*\*. Иаглы-бий бахрин, один из приближенных и ичкиев<sup>68</sup> (117) Токтамыш-хана, ринулся вперед со смельчаками (бахадур) своего (118) войска\*\*\* и, подняв голос, вызвал на бой Усман-бахадура. У эмира 'Усмана от этого задорного хвастовства вспыхнул огонь негодования, и он немедленно двинулся, как гора на спине ветра\*\*\*. Когда 'Усман-бахадур подошел к ним со своим кошуном, обе стороны сцепились и обрушили друг на друга удары беспощадных мечей, палиц и метательных копий\*\*\*. В конце концов, благодаря силе мощной судьбы, 'Усман-бахадур одержал верх и, разбив неприятелей /178/, прогнал их. Другие эмиры и храбрецы войска подобного судьбе, каждый на своем месте, отдали долг храбрости и мужества и благодаря счастливой судьбе несравненного Тимура сразу разбили войско неприятелей, всех их рассеяли и разогнали. Токтамыш-хан с царевичами Джучиева рода, эмирами и нойонами, показав тыл, обратились в бегство, и много воинов их было убито\*\*\*. Царевичи, эмиры и нойоны, преклонив колена, выполнили обычай поздравления и сделали нисары, а Ти-

мур, обнимая их, хвалил. Оттуда победоносное знамя двинулось, торжествуя, дальше, и, когда стан расположился на берегу реки Курай, милостивый падишах, исследовав положение помощников державы, особенно почтил эмира Шайх Нур ад-дина, проявившего в бою самоотверженность, высоко поставил его, подарил ему

<sup>68</sup> Ички - иначе ишик-ага-баши, ишик ихтийари; в данном тексте - один из приближенных слуг хана, имевших право входить во внутренние ханские покои без особого разрешения. Ичкии занимали высокое положение во дворе и руководили всей дворцовой жизнью. См.: Ахмедов. Государство кочевых узбеков. С. 101.

коня, шитую золотом одежду, украшенный драгоценными камнями пояс и дал в награду (укулька) 100 000 кепекских динаров. Всем другим храбрецам и эмирам, выказавшим признаки мужества и отваги, он роздал денежные награды (укулька) и почтил разными царскими милостями.

Рассказ о выступлении Тимура в набег (илгар) вслед за Токтамыш-ханом. Несметные богатства и сокровища, добытые при этой славной победе, Тимур-завоеватель оставил при обозе и мирзу Мираншаха, который еще до битвы упал с лошади и рука его была сломана, (также) оставил в обозе. Назначив к нему эмира Иадгар-барласа и эмира Хаджжи Сайф ад-дина и отобрав себе войско, он (Тимур) назначил набег (илгар), двинулся в погоню за Токтамыш-ханом и чрезвычайно быстро днем и ночью шел по следам его. Прибыв к месту переправы через Итиль, называемому Туратурской переправой, он дал находившемуся при нем сыну Урус-хана, Койричак-оглану, отряд узбекских храбрецов, находившихся в числе слуг высочайшего двора, приготовил принадлежности падишахского достоинства, удостоил его шитого золотом халата и золотого пояса, велел ему переправиться через Итиль и передал ему ханство над улусом Джучи\*\*\*. Царевич Джучиева рода, согласно приказанию, перешел на ту сторону реки и занялся собиранием рассеянной армии и устройством улуса, а войска подобные судьбе, поспешив по пятам неприятелей, дошли до Укека (119) и многих из них убили. В этот день несчастным, с одной стороны, угрожали удары губителя-меча, а с другой - волныкровопийцы Итиля. Большую часть их взяли в плен, а немногие из них бросились на плотах в воду и переправились на ту сторону Итиля. Токтамыш-хан бросил ханство, дом и все, что имел, явное и скрытое, и, опасаясь за жизнь свою, с несколькими людьми бежал, ушел в сторону Булара (120), в лесистую местность, и спасся от львиных когтей, низвергающих врага. Победоносное войско (Тимура) с этой стороны реки дошло до того же места, до которого оно в первый поход на Дашт добралось с той стороны реки, и ограбило (все это). Место (же) это недалеко от "страны мрака". Победоносная армия и в этот раз ограбила большую часть Дашт-и Кипчака\*\*\*. Мирза Мираншах с теми эмирами, которые оставались при обозе на берегу реки Курай, чтобы, став во главе

обоза, привести его вслед, присоединились к Тимуру в местности Йулуклук-Узуклук (121). Так как в этом удачном походе при его /179/ величестве находились большинство царевичей и старших эмиров, то Тимуру (его) счастье внушило мысль принять меры предосторожности, и потому последовал обязательный к исполнению приказ, чтобы мирза Пир-Мухаммад с 6000 всадников вернулся в столицу Шираз, а эмир Шамс ад-дин 'Аббас с 3000 человек и с Гийас ад-дин-тарханом, входившим в его туман, поспешили в столицу Самарканд...

Рассказ о набеге Тимура на правое крыло Джучиева улуса и на область русских. Тимур-завоеватель, который во всяком деле был доволен только тогда, когда доводил его до крайнего предела, после разбития и изгнания Токтамыш-хана и уничтожения его армии и воинов, захотел в своих высоких помыслах покорить и завладеть всеми теми областями и землями да подчинить и искоренить все народы и племена тех пределов и местностей. Направляясь против правого крыла улуса Джучи-хана, он двинулся в ту беспредельную степь к реке Узи (122) и в сторожевой отряд назначил эмира 'Усмана, который, взяв проводников, отважно отправился в путь. Дойдя до реки Узи, он в местности Манкерман (123) ограбил Бек-Йарык-оглана и некоторых из находившихся там людей улуса узбекского и большую часть их покорил, так что лишь немногие, и то с одной только лошадью, смогли спастись. Баш-Тимур-оглан и Актау бежали и, переправившись через реку Узи, вступили в улус Хурмадайа (124), люди которого были их врагами. Там положение их стало хуже, чем от грабежа и плена, и оттуда туман Актау, ища (спасения) в бегстве, ушел в Рум и поселился на равнине Исрайака<sup>69</sup>, где находится и до

сих пор. Повернув от реки Узи, Тимур счастливо направился на русских. Подобные небосводу войска на берегу реки Тан (125) еще раз окружили Бек-Йарыка; спереди у него оказалась рекакровопийца, свади отважное войско. Дойдя до Карасу, одного из городов русских, они разграбили весь город внутри и снаружи. Бек-Иарык-оглан дошел до полного изнеможения и бессилия, по

<sup>69</sup> Йсрайак – по предположению С. Л. Волина, равнина Румелия, европейские владения османских султанов.

необходимости и в (полном) смятении оставив семью и детей своих в когтях несчастья, бежал с одним (лишь) сыном и вышел из окружения их (войск Тимура). Победоносное войско привело к Тимуру всех жен, детей и домочадцев его. Его величество отвел им шатры и палатки, оказал им всяческую заботу, подарил им множество скота, платья, вещей и разных драгоценностей и отослал веселыми и спокойными вслед Бек-Йарык-оглану. Мирза Мираншах, Джаханшах-бахадур и другие эмиры — темники и тысячники - повернули назад, со своими воинами вторично произвели набег на правое крыло Джучиева улуса и, придя туда, уничтожили /180/ Бек-ходжу и других эмиров со всем улусом онкол<sup>70</sup> (правой руки), убивая, забирая в плен и разоряя. Города Сарай и Урусчук (126) они также ограбили и весь улус и области подчинили своей власти; имущество и богатства, выходящие за пределы приблизительного счета и воображения, прибавились к прочей добыче. Они взяли бесчисленные стада и табуны и забрали в плен красивых женщин и девушек. Тимур двинулся на Москву (127), которая также один из городов русских. Прибыв туда, победоносное войско (его) также опустошило всю ту область вне города, разбило и уничтожило всех эмиров тамошних\*\*\*. В руки воинов попала большая добыча. Стихи: "оказалось столько драгоценностей, что им не видно было счета: и рудное золото, и чистое серебро, затмевавшее лунный свет, и холст, и антиохийские домотканые ткани, наваленные горами, как горы Каф<sup>71</sup>, (целыми) выоками блестящие бобры; черных соболей также несметное число; горностаев столько связок, что их не перечтешь; меха рыси, освещающие опочивальни, как родимое пятно ночи, упавшее на лицо дня, блестящие белки и красные, как рубины, лисицы, равно как и жеребцы, не видавшие (еще) подков. Кроме всего этого, еще много других сокровищ, от счета которых утомляется ум". Сверх всех этих драгоценностей мирза Мухаммад-Султан ограбил еще жителей Кубунджи-караула и другие племена и народы неприятельские, как, например, племя Курбуки, Бирлана, Иургуна и Келечи (128), которые от страха перед по-

70 Онкол - правая часть улуса.

<sup>71</sup> Горы Каф – мифическая гора, по мусульманским преданиям, горная цепь, окружающая землю.

бедоносным войском (Тимура) бродили в степи смущенные и ошеломленные. Отыскав всех их, напали на них, отобрали (у них) огромное количество разного имущества, взяли в плен и привели женщин и детей. Стих: "что я скажу о подобных пери русских (женщинах) — как будто розы, набитые в русский холст"\*\*\*. Могущественный Тимур, взяв проводника, отправился оттуда в Бальчимкин (129). Когда он достиг крепости Азака, мирза Мираншах с бывшим при нем войском, пройдя по берегу реки Тан и ограбив неприятеля, присоединился там к царственному поезду. Последовал обязательный приказ, чтобы в Азаке мусульман отделили от прочих общин и отпустили, а всех неверных предали мечу джихада и, ограбив дома их, сожгли. Так оправдалась истина слов: "Многие из деревень мы уничтожили".

Рассказ о набеге (илгар) Тимура на черкесов. Победоносное знамя выступило оттуда (из Азака) и двинулось к Кубани. Черкесы сожгли луга, которые находятся между Азаком и Кубанью; поэтому множество скота победоносного войска погибло на этом пути, и оно бедствовало около 7 или 8 дней от бескормья. Переправившись через много рек и болот, они пришли к Кубани и там простояли несколько дней. Мирзу Мухаммад-Султана, мирзу Мираншаха, эмира Джахан-шаха и других эмиров Тимур-завоеватель отправил против черкесов и настойчиво приказал им, чтобы они поскорее покорили эту область и вернулись обратно. Царевичи и эмиры, согласно приказанию, выступили в набег (илгар), с полной поспешностью направились в ту область и, благодаря помощи Всевышнего и блеску счастья Тимура, властною /181/ рукою ограбили весь улус черкесский, захватили большую добычу и, благополучно возвратившись, удостоились чести целования

ковра (130). Рассказ о движении пышного поезда (Тимура) к горе Эльбурз. Когда мысли Тимура успокоились от дел с областью русских и черкесов, то он со всеми, подобными небосводу, войсками повернул к горе  $\Im$ льбурз. В это время гнев и горячность царские, вследствие подозрения, которое в действительности не имело основания, отдали приказание убить эмира 'Усман-и 'Аббаса, и такой предводитель погиб из-за подстрекательства нескольких подстрекателей-клеветников\*\*\*. В намерении покорить неверных знамя, мир завоевывающее, направилось на Бури-берди (131) и Буракана (132), который был правителем народа асов. На этом пути находились леса. Вырубив деревья и проложив дорогу, (Тимур) оставил эмира Хаджжи Сайф ад-дина при обозе, а сам с целью джихада<sup>72</sup> взошел на гору Эльбурз. В горных укреплениях и защищенных ущельях у него было много стычек с врагами веры и во всех делах победоносное войско (его), согласно обещанию "поистине наши войска будут победителями" (133), одержало победу, многих из тех неверных, предав мечу джихада, отправили в огонь геенны, разорили их крепости, и милостью судьбы для победоносного войска стала несметная добыча из имущества неверных. Возвратившись победоносно оттуда после похвальных трудов и с бесчисленной добычей, (Тимур) остановился в высочайшей орде. Эмир Хаджжи Сайф ад-дин, остававшийся при обозе, устроил пир и задал царское угощение\*\*\*.

Рассказ о походе Тимура на крепости Кулы и Тауса и друтие. Тимур, снова оставив обоз, двинулся оттуда к крепости Кулы и Тауса. Они также принадлежали к племенам обитателей Эльбурза. У тамошних жителей были крепости и укрепления на вершине горы, и пройти туда было чрезвычайно трудно, вследствие высоты их, которая была так велика, что у смотревшего мутился глаз и шапка валилась с головы, в особенности крепость Тауса, которая лежала на третьем уступе горы, как гнездо хищной птицы, на такой вышине, что пущенная стрела не долетала до нее\*\*\*. Тимур вызвал несколько находившихся в победных войсках его человек из племени меркитов, которые в ходьбе по горам были так ловки и искусны, что заберутся в любое место, куда только серна может забраться, и приказал им искать и исследовать дороги к той крепости. Они, согласно приказанию, занялись отыскиванием места, где можно взойти и спуститься по той горе, но сколько ни ходили и ни смотрели, совсем не нашли ни одной дороги, по которой можно было бы добраться до этой крепости. Разрешающий трудности /182/ ум его величества бросил луч

 $72 \text{ A}$ жихад — борьба за веру, защиту и за распространение ислама. Джихад считался одной из главных обязанностей мусульманской общины. Различаются шесть типов джихада. См.: Ислам. Энциклопедический словарь. С. 66-67.

размышления на это дело и после внимательного обсуждения (его) приказал сделать несколько высоких лестниц, привязать их одну к другой и, поставив их на первый уступ горы, нескольким храбрецам забраться по ним наверх, втащив лестницы, поставить на второй уступ, взойти наверх, снова втащив, поставить на третий уступ горы, на котором находится крепость. Те храбрецы, простившись с жизнью и обнажив мечи, один за другим взобрались по лестницам. Другая группа смельчаков, решившись пожертвовать жизнью, наверху той горы опоясалась канатами, концы канатов прикрепили к вершине горы и с огненными мечами спустилась до места, находившегося против крепости. Оба отряда согласованно сверху и снизу нападали (на крепость). Сколько ни бросали (из крепости) стрел и камней и сколько ни гибло храбрецов, другие верующие смельчаки, благодаря счастливой судьбе могущественного Тимура, храбро принимались за это дело\*\*\*. Жители крепости, видя эту небесную и земную беду, сверху и снизу спускающуюся и поднимающуюся, оробели и растерялись. Храбрецы победоносного войска овладели таким образом этой крепостью и умертвили множество людей из племени Иркувун (134), которые были в ней\*\*\*. Взяв в плен Кулу и Тауса, которые были предводителями той крепости, они убили их. Оттуда победоносное знамя двинулось к крепости Пулада, в которой укрылся Утурку, один из старших эмиров Джучиева улуса. По дороге они один день провели в местности Балкан. Там было столько меда, что воины брали его столько, сколько хотели. Откочевав оттуда, они благополучно отправились (дальше). Чтобы вызвать предлог, (Тимур) написал Пуладу письмо и отправил его с братом Утурку (135). Содержание письма и послания таково: "Пришли Утурку, укрывшегося у тебя, если же нет, то я приду с бесчисленным войском, которое все состоит из львов, поражающих врагов". Когда это письмо пришло к Пуладу, то он из-за уверенности в неприступности своей крепости ответил: "У меня хорошо защищенная крепость и средства для войны приготовлены; Утурку нашел у меня убежище, и пока (у меня) душа будет в теле, я его не выдам и, пока смогу, буду защищать и оберегать его". Когда этот ответ дошел до Тимура, у него вспыхнуло пламя царственного пыла. По дороге туда был такой густой лес, что от множества деревь-

ев и сплетения ветвей туда с трудом проходил (даже) быстрый ветер. Было издано высочайшее повеление, и войска, подобные судьбе, прорубив лес на три фарсаха, проложили путь и, подняв знамя похода, прибыли туда. Крепость находилась в чрезвычайно недоступном ущелье, и тамошние жители, заняв вход в ущелье и отрекшись от жизни, отчаянно начали сражаться. После многих усилий победоносное войско одолело их и, овладев крепостью, мечом джихада уничтожило многих из этих заблудших. Утурку бежал и ушел в ущелья горы Эльбурз. Победоносное войско Тимура разграбило и сожгло дома их и взяло бесчисленную добычу. В это время кто-то принес известие, что три отряда неверных, убежав, взошли на склон горы и стоят (там). Тимур двинулся против них, и войска, подобные судьбе, вступив в бой, взяли их в плен и сожгли всех этих обреченных в ад. С правого крыла мирза Мираншах прислал известие: /183/ "Мы гонимся за Утурку и вошли в горы Эльбурза в местности Абаса" (136). Тимур благополучно выступил в поход, прошел через перевалы и ущелья горы Эльбурза и расположился в Абасе. В этом месте, схватив и связав, Утурку привели ко двору Тимура, и был издан приказ, чтобы его в оковах держали в заточении. Победоносное войско, ограбив многих жителей этих мост, под сенью победного знамени отправилось назад и прибыло в высочайшую орду\*\*\*. Могущественный Тимур со всеми победоносными войсками несколько дней пробыл в Баштаке и окрестностях его (137).

Рассказ о походе Тимура на Симсим и крепости неверных, которые были там. Тимур – завоеватель стран – с победоносными войсками быстрым походом (илгар) двинулся на Симсим и, благополучно прибыв туда, благодаря возрастающему счастью

овладел всем этим улусом. Мухаммад, сын Гайур-хана, повязавшись поясом повиновения и послушания, пришел со своим илем к подножию высочайшего престола и, удостоившись чести целования ковра, вступил в число слуг двора. Другая группа жителей этих мест бежала и, укрывшись в горах, ушла в такие недоступные места, куда и пеший с трудом мог добраться. Тимур лично отправился против них, и когда взошел на те горы, победоносное войско, отважно вступив в бой, овладело всеми этими крепостями. Жителей тамошних, по приказанию Тимура, связав, сбросили с

горы. В той горной области они взяли много владений. Вдобавок к этим (трудностям) было много мест, с которых ни конному, ни пешему нельзя было спуститься, а следовало оттолкнуться и скользить вниз. Поддерживаемый свыше, верующий властитель (Тимур), вследствие крайнего желания снискать себе заслугу священной войны, сам подвергался этим ужасам и опасностям\*\*\*. В местах, на которые по непомерной высоте их (даже) воображение не в силах забраться, (Тимур) благодаря своему счастью и умным распоряжениям, взял в плен и уничтожил неприятелей и овладел крепостями. Один-два дня огонь гнева его так пылал, что сжег и сухое, и влажное, и он разорил и уничтожил все церкви и капища их. Спустившись оттуда, он сделал набег на подножие горы Аухар (138), и воинам досталась большая добыча. Оттуда Тимур повернул назад и направился к Бешкенту (139). Эту область он украсил светом правосудия и благости и делами великодушия и благодеяния; жители этой местности, пришедшие уже перед тем и заявившие свою покорность, получили пожалование (суйургал) и, удостоившись милостивого взора, освободились от страха и ужаса. Было издано неуклонное повеление, чтобы воины совершенно не трогали их и не причиняли им ни малого, ни большого вреда, дабы всем обитателям мира стало известно, что все хорошее и дурное, что с ними случится, есть воздаяние и возмездие за их действия и поступки, как это следует из изречения: "Кто сделал добро, то для самого себя, а кто сделал зло, то против себя". Отправившись оттуда, Тимур напал на область Чутур-казак (140). Предав всех /184/ заблудших, живших в этих великих горах, сжигающему зло мечу, бойцы за веру победоносного войска разорили иль чутур-казакский, овладели большой добычей и захватили также множество меду. Оттуда (Тимур) прибыл в местность Бугаз-кум (141) и расположился на зимовье. Все жители области Мамкуту (142) и Гази-кумук (143) покорно и в полном подчинении прибыли ко двору Тимура, заявили о рабском служении и послушании и удостоились царского благоволения. Среди островов было много мест, на которых люди, полагаясь на воду и сделав ее себе укреплением, проявляли пренебрежение и упущение в изъявлении (готовности) службы и подчинения. Людей этих называют балыкчиян<sup>73</sup>, то есть рыбаками. Тимур отправил в быстрый поход (илгар) отряд для истребления их. Так как было зимнее время и реки покрылись льдом толщиною более чем в два гяза<sup>74\*\*\*</sup>, то удальцы прошли по льду, напали на все эти острова, овладели ими, ограбили тех (людей) и забрали в плен, затем победоносно вернулись и прибыли в высочайший стан.

Рассказ о нападении победоносного Тимура на Хаджжи-Тархан и Сарай (144). Когда 'Умар-и Табан, один из слуг Тимура, который согласно приказу занимался управлением Хаджжи-Тархана, заметил проявления враждебности со стороны тамошнего старшины (калантар) Мухаммади и доложил об этом у подножия высочайшего трона, то Тимур обратил высокое внимание на разрушение и уничтожение Хаджжи-Тархана и Сарайа, оставил мирзу Мухаммад-султана, мирзу Мираншаха, эмира Хаджжи Сайф ад-дина и других эмиров при обозе, а сам отправился в набег (илгар). В ту зиму был сильный холод и выпало много снега\*\*\*. Победоносные войска шли, утаптывая снег. Хаджжи-Тархан лежит на берегу реки Итиля (145), и укрепления его проведены (начиная) от берега этой реки вплотную к воде так, что, (обогнув город), опять доходят до реки. Таким образом, с одной стороны города место укрепления занимает река. Так как зимою там лед до того крепок, что поверхность воды становится такой же, как поверхность земли, то по берегу реки из кусков льда вместо кирпича и глины строят стену, которую ночью поливают водой до тех пор, пока все соединится в один кусок. Сделав таким образом высокую (стену), они одним куском льда соединяют стену города с этой стеной и ставят ворота. Воистину это прекрасное устройство, и потому здесь рассказано. Итак, подойдя близко к Хаджжи-Тархану, Тимур с немногими людьми из своих приближенных утром прежде победоносного войска поскакал к Хаджжи-Тархану. Правитель тамошний, Мухаммади, поневоле вышел навстречу, и его величество отправил его с мирзой Пир-Мухаммадом, эмиром Джаханшахом, эмиром Шайх Нур

<sup>73</sup> Балыкчи – рыболов, к слову добавлен персидский суффикс мн. ч., – "ан". См.: Будагов. Сравнительный словарь турецко-татарских наречий, Ј. С. 237. <sup>74</sup> Гяз — мера длины, равная 87 см.

ад-дином, Тимур-ходжа-йи Ак-Бугой и с войском по направлению к Сарайу. Тимур вошел в Хаджжи-Тархан и после раскладки (хавала)<sup>75</sup> денег (146) за пощаду и получения их, все что в нем было одушевленного и неодушевленного (имущества) подверглось разграблению. Упомянутый царевич и эмиры переправились через реку Итиль по льду и согласно приказанию /185/ отправили Мухаммади под лед, где он сделался добычею рыб. Победоносное войско взяло Сарай и, подложив огонь, сожгло его. Племена и кочевников тех местностей они по большей части ограбили, погнали (перед собой) и привели их (147). Разрушение Сарая было местью за дерзость, которую Даштские войска проявили в разрушении Занджир-сарайа, ибо они в то время, когда Тимур был занят завоеванием Фарса и Ирака, напали на опустевший Мавараннахо и разрушили дворец Казан-Султан-хана, известный под именем Занджир-сарай; поэтому-то Сарай таким образом был перевернут вверх дном\*\*\*. Выселив всех жителей Хаджжи-Тархана, город зажгли, и Тимур с войском вернулся на зимовье. Вследствие сильного холода и мороза войско Тимура ослабело и пало духом, большая часть скота погибла, и скудость и дороговизна дошли до того, что 1 ман проса нельзя было найти и за 70 кепекских динаров, 1 быка за 100 динаров, а 1 барана за 250 динаров. Поэтому царственное милосердие пожаловало воинам добычу Хаджжи-Тархана и Сарайа - хлеб, деньги и прочие виды добычи, - которую привезли (оттуда), и тавачии распределили это между ними; некоторые пешие (вследствие этого) сделались конными\*\*\*.

Рассказ о возвращении Тимура из Дашт-и Кипчака и северных стран. Когда все области Дашт-и Хазара, правое и левое крыло улуса Джучиева и прочие северные страны были покорены, когда подобные небосводу войска, сделав набег на области и места того края – (земли) Укека (148), Маджара (149), русских, черкесов, башкирдов, Микес (150), Бальчимкина, Крыма, Азака, Кубани и аланов со всем к ним принадлежащим и относящимся, - выказали свою силу и полную власть, а из врагов те, которые остались в живых, оказались бродящими, растерянными и

<sup>75</sup> Хавала - передача долга одного на другого (ал-Мунджид. С. 163).

бездомными, Тимур-завоеватель в начале весны 798/16 октября 1395 – 4 октября 1396 г., соответствующего году Мыши, благополучно выступил из зимовья Бугаз-кум и направился в сторону Дербенда и Азербайджана\*\*\*. Переправившись по льду через реку Терек и придя в Тарки, Тимур отделился от обоза, устроил победоносное войско и с целью священного набега двинулся на Ушкуджу (151). По прибытии (туда) победоносное войско окружило Ушкуджу, расположилось там, и воины поспешили отправиться во все стороны громить и грабить. В это время Шаукал (152) Казикумукский и Аухарский с 3000 человек шел на подмогу жителям Ушкудже, несмотря на то, что у них прежде было обыкновение постоянно вести газават<sup>76</sup> против неверных этой местности. Узнав о приходе их, сторожевые посты правого крыла довели об этом до сведения Тимура\*\*\*. Он с 500 отборных всадников в полном вооружении пошел им навстречу. Те расположились за холмом и пустили лошадей на пастбище. Тимур сам один взошел на вершину холма, осмотрелся и, поспешно спустившись с него, /186/ сообщил (об этом) победоносному войску. Удальцы бросились на них и, предав мечу большую часть, разгромили их. Мубашширбахадур добрался до Шаукала, который, страшась за жизнь свою, пешком взошел на гору. Знаменитый удалец (Мубашшир) одним ударом стрелы заставил его упасть с этой вершины\*\*\*. Отрезав ему голову кинжалом злобы, он принес ее к Тимуру\*\*\*. Некоторых из них взяли в плен и привели живыми (153). Тимур с упреком спросил их: "Прежде вы, приверженцы ислама, всегда воевали с неверными; что стало теперь, что вы, отступив от этого, шли к ним на помощь". Они все сознали свою вину, осудили свой дурной поступок, смиренно и униженно стали умолять о прощении и помиловании и просили пощады. Милость царская простерлась на них, и он (Тимур), проведя черту прощения по спискам преступлений их, пожаловал всем халаты и подарки и дал позволение вернуться в свои места с тем, чтобы они сообщили своим старшинам (калантар) и вельможам (бузург) следующее: "Если вы

<sup>&</sup>lt;sup>76</sup> Газават – "война за веру", один из аспектов джихада. Этим термином обозначались походы мусульман против "неверных". См.: Ислам. Энциклопедический словарь. С. 51.

искренне и твердо идете по пути веры, то немедленно приходите, выкажите раскаяние в своем дурном поступке, дабы я всех удостоил милости и ласки и укрепил за вами (это) владение". Когда Тимур вернулся в победный лагерь, войска, подобные судьбе, благодаря силе счастливой судьбы его, (уже) взяли Ушкудже, всех тех неверующих убили мечом джихада, из убитых сделали холмы и опустошили всю их область. В это время старшины (калантары) казикумукские и аухарские вместе с тамошними казиями и вельможами (акабир)<sup>77</sup> прибыли ко двору Тимура, признали свою вину и проступок, каялись и просили прощения и выполнили обычай подчинения и службы. Тимур разлил воду прощения для смытия пятен их скверных поступков, бросил на положение (их) светлый луч солнца царской милости, обласкал их разными милостями - почетными халатами, златотканными одеждами, золотыми поясами для мечей и арабскими конями - и дал им такое наставление: "Вы по прежнему порядку должны всегда воевать с врагами веры и держать обнаженным меч мести для утверждения ислама, твердо помнить неоспоримый текст: "воюйте на пути Аллаха" (154), начертать на доске мыслей изречение: "убивайте их, где встретите" (155) и ни в каком случае не пренебрегать достижением этой заслуги". Утвердив за ними область и дав им ярлыки, он отослал их назад. Благополучно выступив оттуда, он направился к крепости Нергес и по прибытии туда взял ее с бою. Победоносные воины сделали тамошних заблудших пищей для меча газавата и, разграбив крепость, сравняли ее с землей. Большая толпа неверных ушла на склоны и в пещеры горы и укрылась в норах и расселинах, находившихся среди высоких гор. Тимур направил силу и могущество на истребление их и отдал приказание уничтожить их. Несколько удальцов с военным снаряжением \*\*\* сели в ящики, и их спустили с вершины горы (до мест, приходившихся) против тех склонов и нор, где укрепились те заблудшие. Ударами дротиков и стрел они истребили тех несчастных и таким образом одолели всех неверных, укрепившихся на неприступных высотах, и ограбили все их добро и имущество, малое /187/ и большое, простое и драгоценное:

<sup>77</sup> Акабир (араб.) – великие, вельможи (ал-Мунджид. С. 670).

"И был уничтожен до последнего народ бесчинствующий; хвала Аллаху — Владыке миров" (156). Укрепления Мика, Балу и Деркелу (157) они также взяли силой, сравняли с землей и предали грабежу все, что там было. Оттуда они благополучно, невредимо и с добычей возвратились к царскому обозу\*\*\*. Когда все крепости и области на той стороне горы Эльбруза, которая обращена к северу, с помощью Всевышнего и благодаря счастью Тимура были покорены и очистились от скверны присутствия неверных и врагов веры, победоносное знамя с торжеством двинулось дальше\*\*\*. Победоносные воины, веселые и счастливые, шли каждый с пятью-шестью стройными, как кипарис, и прекрасными, как розы, девушками в объятиях и с огромной добычей на арбах\*\*\*. Все жители и области Эирихгеран встретили царственный поезд подчинением и повиновением и поднесли ему множество броней и кольчуг. Милость царская удостоила их разных почестей и наград. Народ кайтагский также покорился и просил помилования; милосердие царское простерлось и на них. Под покровительством божьим Тимур-завоеватель прошел через Дербенд Бакинский и приказал возобновить и укрепить тамошнюю крепость, что согласно приказанию и сделали. По миру разнесся гул благовеста о возвращении Тимура\*\*\*. Правитель Ширвана (Ширванат) Шайх-Ибрахим<sup>78</sup>, который в этом походе сопровождал его величество, несколькими днями ранее испросил разрешение, прибыл в Шабран и занялся устройством и приготовлением провианта (тузгу)<sup>79</sup> и даров. Когда победоносное знамя прибыло туда, он (Шайх-Ибрахим) выполнил обычай приношения даров и обязательства службы. Тимур выступил оттуда и через несколько переходов, пройдя через Шемаху, остановился на берегу реки Куры. В этом месте Шайх-Ибрахим устроил соответствующий пир, преподнес приличествующие дары и выполнил обязанности хорошего слуги так, как постоянно (исходило) от этого счастливого друга державы. Поэтому царская милость удостоила его

<sup>78</sup> Шайх Ибрахим — основатель четвертой династии ширван-шахов Шайх Ибрахим ибн Мухаммад Дербенди, годы правления с 1382 по 1417. См.: Лэн-Пуль. Мусульманские династии. С. 253.

 $T_{y\text{say}}$  (тургу) — подарки предметами питания для высокопоставлен-НЫХ ЛИЦ.

бесчисленных наград и возвысила его положение пожалованием ему личного халата и украшенного драгоценными камнями пояса. Главных из его приближенных и близких он (Тимур) также пожаловал приличествующими халатами и по-прежнему укрепил за ним Ширван (Ширванат) с принадлежащими к нему (местностями) (158) и приказал, чтобы он хорошо охранял Дербенд и следил за границей. Тимур-завоеватель несколько дней провел в этой приятной местности в наслаждениях и удовольствиях, в радости и веселье, благополучно выступил оттуда, и, перейдя через реку Куру, расположился в местности Ак-там.

Рассказ о прибытии послов с разных сторон, Тайзи-оглана от калмыков и Шайх Нур ад-дина из Фарса. Когда луга Дурина<sup>80</sup>, благодаря блеску победоносного поезда Тимура, сделались соперником горного рая (159), прибыли из Дашта посол Тимур-Кутлуг-оглана и человек эмира Идигу, из Джете также прибыл посол Хызр-ходжи-оглана. Эмиры и нойоны привели их к подножию высочайшего престола (Тимура) и по исполнении обряда целования земли они, высказав (свои) пожелания и восхваления, изложили цель своего посольства. Сообщение всех их заключалось в следующем: "Мы - рабы, слуги и взысканные милостями его величества; /188/ если до этого царапины вражды раздирали лицо нашей искренности, если мы сходили с пути повиновения и, бежав, бродили по степям, смущенные и ошеломленные, то теперь в зеркале ума мы увидели безобразие этого и, раскаявшись в этой непохвальной вражде, к которой нас побудили нашептывания сатаны, невежество и заблуждение, закусили палец раскаяния зубами сожаления. Если милость его величества Тимура коснется положения нашего, пятна наших погрешностей смоет водою прощения и отпустит наши вины, то мы после этого (уже) не сойдем с пути повиновения и ни в каком случае не отступим от приказаний рабов его величества..." Его величество милостиво обошелся с послами узбеков и джете, удостоил их шапок, поясов, халатов и лошадей, согласился на просьбы всех их и отпустил их с благосклонными грамотами, царскими подарками и редкостями.

<sup>80</sup> Дурин - местность в окрестностях Кабула в Афганистане.

Рассказ о получении радостных известий с разных сторон. В то время, когда происходили упомянутые дела  $(160)$ , с разных сторон и концов пришли благоприятные известия, бывшие свидетельствами и признаками силы счастья Тимура, между прочим известия о том, что Тимур-Кутлуг-оглан, который после поражения и ослабления Токтамыш-хана ушел от Тимура и за ним укрепилось ханство улуса Джучиева, согласно изречению "Да, человек бунтуется, когда видит, что разбогател", - проявил неблагодарность и совершал неприязненные действия, теперь умер, и что тот улус расстроился и в беспорядке.

Рассказ о зимовке Тимура в Карабаге Арранском и о прибытии мирзы Мухаммад-Султана из Самарканда. Пробыв один месяц в окрестностях Караул-тюбе<sup>81</sup>, Тимур откочевал оттуда, благополучно отправился (дальше) и, пройдя через Ганджу и Барду, во вторник 22 раби<sup>6</sup> II 804/29 ноября 1401 г., соответствующего году Эмеи, когда солнце находилось в половине созвездия Стрельца, расположился лагерем в Карабахе. Для могущественного Тимура и славных царевичей устроили курьи из тростника, а внутри их воздвигли высокие шатры и палатки. Так как решено было, что в начале весны победоносное знамя двинется в Дашт-и Кипчак, то каждый на своем месте разбил шатер лицом к Дербенду и устроил зимовье. Милость царская раздала всему войску награды (укулька). В это время из Дашта прибыли послы, которые через посредство эмиров удостоились чести целования земли, преклонили колена и от имени своего хана, высказав добрые пожелания и восхваления, заявили о покорности и подчинении. По этой причине пыл гнева его величества утих.

Рассказ о прибытии славного и счастливого поезда (Тиму-

ра) в столицу Самарканд... Тимур (161) из упомянутого медресе (162) переехал в Баг-и Чинар<sup>82</sup>. Там посол Идигу, прибывший из Дашта, через посредство эмиров удостоился счастья поцеловать землю, поднес сокола и другие подарки, которые привез с собою, и доложил послание Идигу, заключавшееся в изъявлении покорности и подчинения...

<sup>81</sup> Караул-тюбе – местность в Карабаге в Азербайджане. <sup>82</sup> Баг-и Чинар — знаменитый сад в Самарканде.

Рассказ о (созванном) Тимуром курултайе и об устройстве пира по случаю свадьбы царевичей в Канигиле<sup>83</sup>... К числу наслаждавшихся этим чудесным пиршеством (163) и удивлявшихся великолепной роскоши его /189/ принадлежали послы разных краев и стран, так как ко двору Тимура прибыли послы из Египта, земли франков, Хиндустана, Дашт-и Кипчака и Джете. Тимур, это море щедрости, пожаловал им, равно как всем великим и благородным (164), собравшимся со всех сторон и концов государства, всем нойонам и предводителям войск, почетные халаты и обильные и разнообразные подарки.

Рассказ о причинах похода (Тимура-) завоевателя на Хатай... Всех (упомянутых выше) послов, прибывших из земель франков, Джете, из Дашта и других стран, он (Тимур), обласкав, отпустил обратно с подарками и довольными...

Рассказ о выступлении победоносного знамени (Тимура) из Аксулата... В это время (165) от Токтамыш-хана, который уже некоторое время скитался по степям в плохом положении и, растерянный, прибыл ко двору Тимура Кара-ходжа, один из старинных его нукеров. В тот день, когда его величество приемный зал, великолепный как небосвод, (своим) султанским сидением возвел на высоту самого верхнего неба и с правой (его) стороны сидели Тайзи-оглан<sup>84</sup>, один из потомков Угедай-ка'ана, Баш-Тимур-оглан и Чекре-оглан, из рода Джучи-хана, а другая сторона украсилась присутствием царевичей Улугбека, Ибрахим-султана и Иджиля<sup>85</sup>, посланник Токтамыш-хана, через посредство эмиров, как то: Бердибека и брата его Шайх Нур ад-дина, Шахмалика и ходжи Йусуфа, удостоился счастья целования ковра и, извиняясь, изложил следующее послание Токтамыш-хана: "Возмездие и

воздаяния за неблагодарность за благодеяния и милости я видел и испытал. Если царская милость проведет черту прощения по списку прегрешений и проступков этого несчастного, то он после этого не вытащит голову из узды покорности и не сдвинет ногу

83 Канигиль - равнина, находящаяся к северо-востоку от г. Самарканда. <sup>84</sup> Тайзи-оглан – чингизид; находился на службе у Амир Тимура с 800/1397-1398 г. См.: Бартольд. Улугбек и его время. С. 69. <sup>85</sup> Иджиль, царевич – сын Мираншаха, сына Амира Тимура. Годы жизни:  $1394 - 1415.$ 

с пути повиновения". Благородный по характеру Тимур обласкал посланного и обещал следующее: "После этого похода я, с божьей помощью, опять покорю улус Джучиев и передам ему". Тимур намеревался через несколько дней, когда он из Отрара отправится в поход против неверных, отпустить жен и царевичей, провожавших его, дать Кара-ходже дозволение возвратиться и отправить его с подарками к Токтамыш-хану. Но начертание пера судьбы было другое (166).

## Примечания

1. В тексте нумерация при имени Бату пропущена, и поэтому в переводе здесь и далее порядковые номера на единицу более, чем в тексте.

2. Рук. D (лучше): Кульканом.

3. В тексте; Аздак, вар.: Азвак.

4. По-видимому, искажение имени Шибакан; в рук. D: Шибан.

5. Рук. D: Так как неприятельская армия была сильнее, то не двинулась с места.

6. D: Йисун-Мунке.

7. Сарбуга (или Сары-Буга) и Адилшах, посланные Тимуром в  $777/2$  июня  $1375 - 20$  мая 1376 г. против Камар ад-дина, возмутившиеся против Тимура, но им разбитые.

8. В рук. С (с огласовкой): Уджи-пай.

9. Рук. С: Уйнагва, может быть, следует читать: Уйнагау.

10. В издании везде стоит Сайран, в рук. С здесь: Суйран, но далее Сабран<sup>86</sup>; в рук. D: Сайрам<sup>87</sup>.

11. Абд.: "назначил ему на расходы налог (мал) с области Отрара и Саурана и отправил его туда" (А, л. 105<sup>a</sup>, В, л. 110<sup>a</sup>, С, л. 70<sup>6</sup>).

12. Так С, изд.: Каранчи.

13. В изд. огласовка: Айдику, т.е. Эдигу.

14. Изд.: му̃ба; С: сӯба; ср. выше. С. 129, прим. 4. 15. Так все рукописи: умакаш; изд.: йумакаш.

<sup>86</sup> Сауран, Сабран - средневековый город на правом берегу Сырдарьи. Точное местонахождение города определено А. Х. Маргуланом – в 35 км к северу от Туркестана, в 8 км от разъезда № 30, на левой стороне от железной дороги. См.: МИКХ, 1969. С. 494.

<sup>87</sup> Сайрам — один из древних городов-крепостей, расположенный между двух рек: Тувалик – с одной стороны и Сайрам-Су – с другой. См.: МИКХ, 1969. C. 501.

16. Абд.: Идигу-могол; вар.: "могол" - по-видимому, искажение того же "мангут".

17. Абд. доб.: "который был опорой неприятельского войска".

18. В изд. и некоторых рук.: Сайкин.

19. М. б. в значении "добывали".

20. В изд.: Кара-Кибека.

21. Следует гиперболическое описание качеств этого коня.

22. Так в рук. Узбек-Тимур; Урунг-Тимур.

23. Так в рук. Ники; в изд. Нибки.

24. Так рук. А и С; изд.: Узук-Тимур; ниже Урунг-Тимур.

25. Так в рук. С: ба-дитари; изд.: "на некоторое время"; вероятно, здесь было собственное имя, безнадежно испорченное; у Низам аддина (выше): Тайга.

26. Кесан; В: улус.

27. А, В и С доб.: и меда.

28. 787/12 февраля 1385 - 1 февраля 1386 г., когда Тимур находился в Занджир-сарайе.

29. Телба — что значит это слово (у Низам ад-дина, выше: талиба), неизвестно<sup>88</sup>.

30. Т. е. они не могли выдержать натиск.

31. Т. е. умер.

32. Тимур в то время  $(789/22)$  января  $1387 - 10$  января 1388 г.) находился в Ширазе. Рассказ этот Абд. помешает под 790/11 января — 30 декабря 1388 г. и начинает его следующим образом: "Так как у Камар ад-дина в Моголистане<sup>89</sup> дело не под-

Чагатайа. После распадения чагатайского государства на две части, западную и восточную, название Чагатай осталось за западной частью, где преобладал турецкий элемент, и "чагатайским" стал называться образовавшийся в Средней Азии турецкий литературный язык, хотя в то время, в XIV в. и после, государственная власть уже не принадлежала потомкам Чагатайа. За кочевым населением восточной части осталось название "могол", за страной - название Моголистан, хотя именно там оставались ханы из потомков Чагатайа, действительных или мнимых. Названия "могол" или "Моголистан" продолжали употребляться и тогда, когда в этой стране уже не было следов монгольского языка, и исчезли только после падения монгольской династии в конце  $XVII$  века". См.: Бартольд. История турецко-монгольских народов. С. 17-18.

<sup>88</sup> Телба означает "сумасшедший".

<sup>&</sup>lt;sup>89</sup> По поводу происхождения названия "Моголистан" В. В. Бартольд отмечал следующее: "Название монгол или "могол" (так в Средней Азии всегда произносилось слово "монгол", и так до сих пор называют себя авганские монголы) дольше всего держалось в Средней Азии, где преобладание в государстве, после некоторых колебаний осталось за потомками второго сына Чингиз-хана,

вигалось вперед, то он отправился к Токтамыш-хану и всячески так устроил дело, что положил основание междоусобной вражде. Токтамыш-хан отправил вместе с Камар ад-дином Ак-ходжу-оглана с многочисленным войском, а из Хорезма назначил в те страны Султан-Махмуда, сына Кайхусрава Хутталани" (А, л. 1296; В, л. 1376; С, л. 87<sup>6</sup>). В "Анониме Искандара" этот рассказ начинается так: "Когда Камар ад-дин, не получив желаемого в Моголистане, присоединился к Токтамышу, после того как войско токмакское, как выше упомянуто, потерпело на берегу реки Куры поражение от победоносных войск (Тимура), Токтамыш, обиженный этим позором (?), послал Камар ад-дина с Акак (?)-ходжой-огланом через Туркестан в Мавараннахр" (л. 282<sup>а-6</sup>).

33. Букв.: находящиеся снаружи.

34. По АИ они соединились в Той-тюбе, одной из местностей (мудафат) Туркестана.

35. С: Чуклук.

36. Далее рассказывается о том, что в это время Ингатура из Моголистана напал на Сайрам и Ташкент, а затем пошел к Андугану, но потерпел поражение и ушел обратно.

37. С огласовкой рук. С: Дурбай; изд.: Дурпай.

38. Так все рукописи; изд.: Мухаммад.

39. Так в рукописях; в изд.: Кыре.

40. "Аноним Искандера" говорит о разделе Хорезма следующее: "Когда в старину Чингиз-хан производил раздел между четырьмя сыновьями, он каждому сыну назначил собственность (мульк) во владениях (мамлакат) другого сына, чтобы из-за этого между ними постоянно ездили послы. Согласно этому в Хорезме, который является владением Джучи, он дал Чагатаю Кят и Хиву. С тех пор до времени возникновения державы Тимура налоги (мал<sup>90</sup>) с тех двух мест поступали без недостачи. Во времена смут Хусайн Суфи, сын Иангудайа (?), который был правителем Хорезма, несправедливо завладел (ими)" (л. 273<sup>a</sup>).

В другом месте: "Эмир Хусайн Суфи, сын эмира Бангудайа, несправедливо завладевал налогами с Кята и Хивы, которые исстари принадлежали чагатайским султанам" (л. 268<sup>a</sup>). О походах Тимура на Хорезм и о правившей в последнем династии Суфи из племени Конгурат подробнее см.: Материалы по истории туркмен и Туркмении. Т. I. A., 1939. C.  $514 - 519$ ,  $523 - 524$ . 41. Т. е. в 1425 году.

<sup>90</sup> Мал – имущество, товар, деньги; домашний скот; вид налога. См.: Будагов. Сравнительный словарь турецко-татарских наречий, II. С. 199.

42. Тизенгаузен читал: мокши.

43. В изд. и рук. С.: Иль-Йыгмыш ("Собирающий иль") – очевидно, правильное написание этого имени.

44. Букв.: денежная наличность (накд).

45. Абд. доб.: "Перебрался через перевал Ат-улькасы" (А, л. 132<sup>6</sup>; В, л. 141<sup>6</sup>; С, л. 83<sup>6</sup>).

46. Ангела смерти.

47. Абд.: Бердибека бахши.

48. Абд.: "Расположившись затем на стоянке Акар, он (Тимур) разослал тавачиев по области, чтобы войска собрались к назначенному сроку (болджар)" (А, л. 133<sup>a</sup>; В, л. 141<sup>6</sup>; С, л. 89<sup>6</sup>).

49. Так в издании и рук. А; В: Ирдж; С: Арс, очевидно, Арысь.

50. С и D огласовка: Китба.

51. D: Дархан.

52. В изд. имя пропущено.

53. По Абд.: "Кытба-тархана, который с сотней ставок (хане) своего стана (курен<sup>91</sup>) шел вслед за Токтамышем, они схватили и скованного привели к Тимуру, стан (курен) и стада его прибыли к Тимуру в местности Ак-куман (чит.: Ак-суме)"  $(A -$  отсутствует; В, л. 141<sup>6</sup>; С, л. 89<sup>6</sup>). О местности Ак-суме Шараф ад-дин говорит в другом месте (I, 273): "...когда они (войска Тимура) прибыли в Отрар, то послали нескольких человек, которые в тех горах занялись поисками Адилшаха. Его захватили в местности Ак-суме и казнили. А Ак-суме - башня (миль), которую устроили на вершине горы Карачук для дозора (дидбан), который наблюдает оттуда за стороной Дашт-и Кипчака". На современных картах Ак-сумбе показано в северной части Кара-тау.

54. С: Урунк Чакил; D: Урунк Чакил.

55. С: Куруджун.

56. Т. е. согласился.

57. Шесть глав, содержащих рассказ о походе Тимура против Токтамыша в 793 г., издал Шармуа в его исследовании "Expédition de Timour-i-lenk". P. 172-243; текст Шармуа взят за основу. Цифры от 173 до 243 означают страницы работы Шармуа, цифры от 496 до 557 - страницы калькуттского издания. 58. Т. е. 40 дней.

91 Курен - в XII в. тысяча кибиток (кровных родственников) стала приравниваться к куреню. В дальнейшем в курень входит уже не род, не племя, а нукеры и зависимые роды, следовательно произошел переход от куреня, как объединения кровных родственников, к тысяче и тумену как феодальному держанию. См.: Федоров-Давыдов. Общественный строй Золотой Орды. С. 48.

59. Коран, XXVII, 37.

60. АИ: "Сделав тех послов проводниками (гачарчи), по человеку на туман двинулся в путь" (л. 2846).

61. Абд.: по Карачукской дороге.

62. Собственно: так как прошел большой силь.

63. АИ говорит об одном нукере.

64. Абд.: Тимур взошел на гору Улуг-так, имеющую 50 гязов вышины, и, взглянув на степь Берке, которая простирается в длину на 600, а в ширину на 300 фарсахов и вся ровна, покрыта лугами и изобилует реками, приказал солдатам набрать камней и соорудить на горе высокий памятник вроде маяка. Текст см. у Шармуа (с. 248).

65. Изд.: Анакарагуй.

66. Букв.: доставили джар.

67. Следующая глава "Рассказ о смотре армии Тимуром" нами опущена, так как она преимущественно содержит восторженное описание боевых качеств различных частей армии Тимура и напыщенные речи, с которыми главные отрядные начальники обратились к Тимуру. Достаточно упомянуть, что Тимур сперва объехал левый фланг, на котором находились туман Бердибека<sup>92</sup>, туман Худадада Хусайни, Шайх-Тимур, сын Ак-Тимур-бахадура с тысячами сулдузскими, отряд царевича 'Умар-шайха, войско Султан-Махмуд-хана, туман амира Сулайман-шаха и войско царевича Мухаммад-Султан-бахадура. Затем он осмотрел центр и наконец обратился к правому флангу, где стояли отряды Мирзы Мираншах-бахадура, Мухаммад-Султаншаха, эмира Хаджжи Сайф ад-дина, эмира Джахан-шаха Чаку и "других эмиров и военачальников, которых перечислять было бы слишком долго". Каждый начальник выстраивал свой туман по тысячам и кошунам в полном вооружении, при приближении Тимура (припадал) на колени, выводил лошадь и выражал пожелание всяческих благ, а Тимур со своей стороны изъявлял им свое царское благоволение и осыпал их похвалами. Смотр продолжался 2 дня с утра до вечера и кончился боем барабанов и воен-

ным криком "сурен". Войско на смотре оказалось в том же числе, которое было установлено на равнине (джульге) Кеша в местности Ак-йар и в котором эмиры (тогда) дали расписку. Абд. описывает этот смотр так: "Смотр войска. Тимур в той степи сделал смотр войскам, вытребовал и первоначальный состав (асл<sup>93</sup>) и дополнительный набор (идафа),

<sup>92</sup> Григорьев А. П. Сборник ханских ярлыков русским митрополитам. Источниковедческий анализ золотоордынских документов. СПб., 2004, С. 72-115. <sup>93</sup> Асл... – основной состав войска. См.: ал-Мунджид фи-л-луга ва-л-а'лам, 35. Байрут. С. 12.

по установленному обычаю осмотрел латы, оружие и инструмент войска и всем роздал подарки (у кулька) и награды. Армия справа и слева, из центра и с флангов, заняв беспредельную степь от одного конца до другого, отправилась на место смотра. Его величество, внимательно осмотрев один туман за другим, кошун за кошуном, отряд за отрядом, проходил от одного к другому" (Charmoy, р. 25). АИ: "После облавы (камарга) он (Тимур) потребовал число (сан) войск и обласкал, в меру положения каждого, эмиров и предводителей, которые имели верное число" (л. 2846).

68. В рук. С и D здесь и далее огласовка: Тубал, очевидно – Тобол. 69. С дает огласовку: Айгир Йали.

70. С: Буркиджит.

71. С: Чапма-киджит.

72. В обоих изданиях и во всех рукописях: Самур; у Низам ад-дина и АИ: Самар — (Самара?).

73. Так у Шармуа и в рук. D; в калькуттском изд.: Ибйк; С: Апйк; по-видимому, современная река Ик.

74. Абд. и АИ приписывают это показание пленному, захваченному Мухаммад-Султаном до переправы через Самар. Абд. излагает его следующим образом: "О вас в улусе не было известия, но прибыли два нукера Идигу и известили хана, который, собрав свои войска в Курук-Куле, ожидает войска Азака и Булгара, хотя они еще и не прибыли, но армия его вдвое больше вашей. Он хотел преградить вам переправы на Иаике, но узнав, что вы переправились в таком месте, где нет дорог, не стал мешать" (Charmoy, р. 223); АИ: "До последнего времени известие о вашем приходе не распространялось. Прибыл нукер Идигу и с того дня до настоящего времени собрались также наши войска, так что число войска врага такое же, как ваше" (далее – как у Абд.) (л. 284<sup>6</sup>).

75. По Абд. он сообщил следующее: "Неприятель хочет завлечь вас дальше вперед, услышав, что у вас мало провианта". Тимур велел казнить несчастного и отправил Сунджек-бахадура и Аргуншах-бахадура на разведку. Сколько они ни ходили, ничего не узнали и, удивленные, вернулись. Тогда Тимур понял, что показание несчастного убитого было правильно. Последовало приказание, чтобы никто ночью не зажигал света и после вечернего намаза (молитвы) не выходил из куреня" (Charmoy, p. 254). АИ: "Мы слышали, что в вашем лагере (люди) от бескормицы ослабели. Они хотят увлечь вас вперед и сделать так, чтобы (вы) сами по себе рассыпались". После этого последовал указ (йасак), чтобы никто не зажигал ночью огня и чтобы после вечернего намаза никто не выходил из куреня" (л. 284<sup>6</sup> – 285<sup>a</sup>). 76. Букв.: доставил джар.

77. Абд.: Камака.

78. Кутас - украшение лошади, обычно хвост яка.

79. Абд.: собственную печать (мухр-и хасс).

80. В изд. Шармуа и некоторых рук.: Кундурча, но в рук. С и D: Кундузча.

81. Букв.: отрекшимся от жизни.

82. Т. е. неприятельской.

83. Абд: "Бех-Буд-оглан" — явная ошибка.

84. D доб.: Йасури.

85. Абд.: Кунгуртак.

86. Абд.: "В то время Тимур приказал всему войску поставить шатры и палатки, наметы и завесы и в каждом помещении развести по одному или по два огня. Вследствие этого удачного распоряжения, (заставившего неприятелей предположить), что в такое время у них является охота разбивать палатки и варить пищу, страх неприятеля увеличился, и Токтамыш-хан в полном ужасе занялся приведением своей армии в боевой порядок".

87. "Нет божества, кроме Аллаха" и "Аллах велик".

88. Пророка Мухаммада.

89. Коран, V, 14.

90. В обоих изданиях и рук. D: Кибчаки; С: Кибджаджи (и так в вариантах у Шармуа).

91. Так в калькуттском издании, рук. С. и D; у Шармуа: "мученичества".

92. Т. е. в смятении и печали он увидал корону и престол ускользающими из его рук. АИ излагает этот эпизод так: "Случайно Токтамыш до сражения неоднократно слышал, что опора надежды чагатайского (т. е. Тимурова) войска подогревается ударами меча мирзы 'Умаршайха. Он сам, со всеми, у кого были имя и честь, обошел (?) этот корпус (гул) и неожиданно бросился на туман сулдузов. Одной атакой он (своими) руками и ногами рассеял всех лошадей, верблюдов, людей и выочных животных и... (не разобранное слово, по-видимому, "прошел насквозь"). В то время, когда Тимур сам двигался с главным корпусом (гул), некто прибыл от мирзы 'Умар-шайха и сообщил о скверном положении сулдузов и о заходе Токтамыша в тыл корпусу левого крыла. Мирза 'Умар-шайх выстроил колонну (?) напротив врага и занимался держанием за воротник боя и проливанием крови, как вдруг Тимур со всеми туманами большого корпуса двинулся на подмогу в ту сторону. Еще до прибытия победоносных знамен (Тимура) мирза 'Умар-шайх ударами меча, завоевывающего мир, и палицы, пробивающей камень, отбросил врага. При этом явлении Токтамыш увидел, что кольцо облавы этой великой охоты окружило его со всех сторон и, распрощавшись с троном Дашт-и Кипчака, обратился в бегство" (л. 285<sup>6</sup>).

93. Коран, LXV, 9.

94. В обоих изданиях и всех рукописях: ган, см. указатель терминов.

95. С и D: Атиль (Атил).

96. Так D:  $\bar{y}_P$ -Тупа; С: Уртапа.

97. Т. е. красавицу с лицом как месяц.

98. По Абд.: "Когда Кунче-оглан на берегу реки Иаика узнал, что жители Дашта возвели на царство Тимур-Кутлуга, то во время переправы победоносного войска бежал без разрешения и дозволения" (Charmoy, p. 268).

99. Абд.: "в местности Чинас".

100. В 796/6 ноября 1393 — 26 октября 1394 г., когда Тимур находился в Шеки.

101. Абд.: "в начале (месяца) фарвардина" (март).

102. Т. е. в Султанийи.

103. Далее в 23 стихах, сочиненных размером героических поэм мутакарибом, излагается малосодержательное письмо.

104. Т. е. Токтамыша.

105. Абд. здесь следует Низам ад-дину.

106. Т. е. Каспийского.

107. Т. е. древнего Ирана.

108. АИ: "Послал Каранчи с авангардным войском для охраны переправы через реку Куй-суй".

109. Непонятное слово. Изд.: куйамха; А: куйха; С: куйлаха; D: кимха.

110. С и D с огласовкой: Кура.

111. В тексте: чапары и мунду.

112. Так в рук. С и D; в изд. и рук. А и В: Актад.

113. Абд.: "Господин (Тимур) из тех 27 кушунов, которые нахо-

дились при нем, по 50 человек из каждого кушуна послал в погоню (A,  $\lambda$ . 155<sup>6</sup>; B,  $\lambda$ . 163<sup>6</sup>; C,  $\lambda$ . 103<sup>a</sup>). 114. Так в изд. и рук. А, С и D; В: "в то место". 115. С: "с 6 кушунами в полном вооружении". 116. Изд.: Йахшй. 117. Ичкий и — букв.: "внутренние". 118. С: узбекского. 119. С: Укак. 120. Т. е. Польши; С и D: Булар. 121. С: Йулуклук-Узуклук.
122. Рук. С здесь дает огласовку Аузи, может быть — Ози, но ниже — обычное  $\bar{y}_{3\bar{n}}$ .

123. С: Манкарман; D: Манкирман.

124. С: Хурмадай.

125. Абд.: (С: Саби-нуйан) "(Тимур) дошел до реки Манкыркан (sic!) и опустошил область Бек-Барыка (чит. Бек-Йарыка) и Саитурьяна (? вар.: Саби-нойона). Таш (чит. Баш)-Тимур-оглан<sup>94</sup> и Бакаду (очевидно Актау), выказав вероломство, убежали к врагу" (А, л. 156<sup>a</sup>; В, л. 165<sup>a</sup>).

126. D: Города Сарай, Урус и Урусчук.

127. С: Машкав.

128. С: Калачи.

129. Так в рук. А, С и D; изд.: Йаль-Чимкин; В: Балъ-чимкисен.

130. Абд.: "Они опустошили и ограбили эту область до берегов Франкского моря, называемого морем Азакским. Разорив левую и правую сторону тех степей до подножия гор и до берега моря, очистив от иля и улуса, с несметной добычей и громкими победами они прибыли в высочайшую орду и доложили о положении той области" (А, л. 156<sup>6</sup>; В, л.  $165<sup>6</sup>$ ).

131. С и D: Бури-барди.

132. D: Буракан.

133. Коран, XXXVII, 173.

134. В рук. D огласовка: Иркувун.

135. По Абд.: "Брат Утурку находился при дворе Тимура".

136. D: Айаса.

137. Абд.: "На равнине Бещдак Мухаммад-оглан, сын Нийату-хана, явился искать убежище при дворе Тимура и сделался проводником".

138.  $C - c$  огласовкой: Аухар.

139. С: Ташкент.

140. С: Чутур-Казак; D: Чутур-Кузак.

141. D: Бугар-кум. 142. С и D с огласовкой: Манкуту; АИ, л. 591<sup>6</sup>: Мамукту. 143. Изд. и рук. В и D: Қази-Қумуқ; А: Гази-Қумуқ; С: Гази-Камук. 144. АИ: Сарай-Берке. 145. D: Атил.

146. Т. е. выкупа.

<sup>94</sup> Таштимур-оглан – Джучид, ранее служил у Тохтамыш-хана, хана Золотой Орды. После разгрома Тохтамыш-хана перешел на службу к Амир Тимуру.

147. В рук. С все это место изложено так: "Мирза Пир-Мухаммади Джахангир, эмир Джаханшах и другие эмиры, которые согласно приказу отправились к Сарайу, перешли по льду через реку Итиль, разграбили, погнали и привели в Сарай и внешний иль, который оставался в тех краях и местах".

148. С: Укак.

149. D: Маджар.

150. С: Микас. Ср. выше.

151. D: Ушкуджа.

152. D: Шаукал; Абд. и АИ: Шаухал — огнепоклонник (Шаухāлмаджўсй).

153. АИ: "Шаухала убили, а прочих связанными привели к его величеству. Тимур приказал, чтобы кумукских газиев успокоили различными ласками, а огнепоклонников всех предали мечу" (л. 291<sup>6</sup>).

154. Коран, II, 205.

155. Коран, II, 187.

156. Коран, VI, 45.

157. С и D: Даркалу.

158. Рук. С добавляет: дал ярлык.

159. В 800 г. (24 сентября 1397—12 сентября 1398 г.).

160. Т. е. в 802 г. (3 сентября 1399 – 21 августа 1400 г.), во время приготовления Тимура к походу в Иран.

161. В 807 г. (10 июля 1404 — 28 июня 1405 г.).

162. Медресе Сараймулк-ханым в Самарканде.

163. Происходившим в 807/1404-1405 году.

164. Эти выражения обычно относятся к представителям высшего духовенства и саййидам.

165. Т. е. в раджабе 807 г. (3 января – 1 февраля 1405 г.), когда Тимур находился в Отраре.

166. Тимур умер в Отраре 17 ша'бана 807 года (18 февраля 1405 г.).

## XII

## /190/ ИЗ "МЕСТА ВОСХОДА ДВУХ СЧАСТАИВЫХ ЗВЕЗД И МЕСТА СЛИЯНИЯ ДВУХ МОРЕЙ" АБД АР-РАЗЗАКА САМАРКАНДИ

Камал ад-дин 'Абд ар-Раззақ ибн Исхақ Самарқанди (из Самарқанда происходил его отец) родился в Герате в 816/1413<sup>1</sup> г., находился при дворе Шахруха (807–850/1404–1447) и Султан Абу Са'ида (855–  $873/1452 - 1469$  г.), в 867 г. был назначен шайхом ханаки, устроенной Шахрухом в Герате, и умер в 887/1482 году<sup>2</sup>. Его историческое сочинение, обнимающее период от  $704/1304 - 1305$  г. – конец сочинения Рашид ад-дина, до 875/1470 г., было начато в 872/1467 г. и закончено между 875/1470-1471 гг. и 880/1475-1476 годами<sup>з</sup>. Оно делится на

ством из Герата в Южную Индию, где посетил города Каликут, Мангалур, Билур (Беднур), портовые города Боканур, Хинавар и княжество Виджаянагар. Вернулся в Хорасан 27 декабря 1444 года. Данные этого путешествия изложены во втором томе его труда. См.: Уринбоев А. Абдурраззак Самаркандийнинг Хиндистан сафарнамаси. Ташкент, 1960. В 850/1446 г. был послан Шахрухом с дипломатическим поручением в Гилан. В 867/1463 г. Султан Абу Са'ид назначил его шайхом в обители дарвишей (ханака) Шахруха в Герате. См.: СВР, История. С. 124-126.

<sup>3</sup> В сочинении "Матла' ас-са'дайн ва-маджма' ал-бахрайн" подробно описаны правления Шахруха (807-850/1405-1447) и Абу Са'ида (855-873/1451-1469) и состоит из двух томов. Первый том сочинения был завершен в 871/1466 г., второй том в 875/1470-1471 году. См.: Миклухо-Маклай, 3. С. 264.

<sup>&</sup>lt;sup>1</sup> Автор сочинения Камал ад-дин 'Абд ар-Раззак ибн Джалал ад-дин Исхак ас-Самарканди родился 12 ша'бана 816/7 ноября 1413 года. См.: СВР, История. С. 124.

<sup>2</sup> Большую часть своей жизни он провел в Самарканде. Его отец был войсковым казием и имамом при Шахрухе. Находясь на службе у Шахруха, Камал ад-дин 'Абд ар-Раззак Самарканди 13 января 1442 г. был послан им с посоль-

две части, охватывающие 704-807/1304-1404 гг. и 807-875/1404-1470 годы<sup>4</sup>. Вся первая часть и начало второй до 830/1426-1427 и 831/1427-1428 г., на котором остановился Хафиз-и Абру, представляет собой сокращение труда последнего, а через него труда Низам ад-дина Шами; там, где 'Абд ар-Раззақ отходит от Хафиз-и Абру, он следует целиком Шараф ад-дину. Конец сочинения 'Абд ар-Раззака, где он пишет как очевидец и участник событий, является первоисточником большого значения и был использован всеми последующими компиляторами<sup>5</sup>. См. литературу, указанную для Низам ад-дина и Хафиз-и Абру, а также: Storey, II, 2, р. 293–298<sup>6</sup>.

Настоящие извлечения сделаны по рукописям Государственной  $\Pi$ убличной библиотеки им. М. Е. Салтыкова-Щедрина Dorn 299 (в примечаниях к тексту А), Института востоковедения С 443 (ранее 574a, в примечаниях к тексту В), Ленинградского Государственного университета № 157 (ниже – С) и Института востоковедения С 442 (ранее 574, в примечаниях к тексту D). Главы о первом походе Тимура на Дашт-и Кипчак переведены и изданы Шармуа: Expédition de Timour-i-lenk ou Tamerlan contre Togtamiche... par M. Charmoy. Mémoires de l'Akadémie Imp. des Sciences de St.-Pétersburg, 6-e série, t. III, St.-Pétersburg, 1836. Все сочинение подробно описано Quatremère. Notice

сочинение наиболее полное, критически переработанное и обогащенное новыми, современными автору сведениями, и содержит богатый фактический материал по истории мусульманских стран. В данном труде приводятся много подробностей, которых нет в других источниках. См.: Миклухо-Маклай 3. С. 262-273.

6 Существуют различные списки рукописей и переводы отдельных частей рукописи на различные языки. В 1969 г. первая часть второго тома была переведена Урунбаевым А. У. на узбекский язык: Абдураззак Самаркандий. Матлаи саъдайн ва маджмаи бахрайн. II-ж., I-к., фарс-тажик тилидан таржима, кириш соз ва изахли лугатлар тарих фанлари кандидати А. Уринбоевники. Ташкент. 1969. См.: СВР, История. С. 124-126; МИТТ, І. С. 529-534; МИСЦА,  $C. 171 - 185.$ 

<sup>4</sup> Первый том содержит 31 главу, начинается с рождения в 704/1305-1306 г. Ильхана Абу Са'ида, сына Улджайту (703—716/1303—1317) до смерти Амир Тимура и вступления на престол Халил-султана, внука Амир Тимура в Самарканде в 807/1404-1405 году. Второй том посвящен событиям от времени вступления на престол Шахруха, сына Амир Тимура в Герате в 807/1404-1405 г. и до вторичного вступления на престол Абу-л-Гази Султан Хусайна в 875/1470-1471 году. См.: Миклухо-Маклай, 3. С. 265.

<sup>&</sup>lt;sup>5</sup> "Матла' ас-са'дайн ва-маджма' ал-бахрайн" — одно из наиболее ценных источников по истории Центральной Азии и Казахстана XIV-XV веков. Данное

de l'ouvrage persan qui a pour titre: Matla assandein. Notices et Extraits des manuscrits de la Bibliothèque du Roi, t. XIV, Paris, 1843.

Из первой части нами взяты только места, где изложение Абд ар-Раззака сильно расходится с изложением Низам ад-дина и Шараф ад-дина, и где он, очевидно, повторяет данные, заимствованные Хафиз-и Абру из неизвестного источника, которым пользовался также "Аноним Искандара". В тех случаях, когда изложение 'Абд ар-Раззака отличалось от изложения Шараф ад-дина только деталями, мы поместили соответствующие отрывки в примечаниях к переводу текста последнего. Чтения собственных имен и географических названий у 'Абд ар-Раззака в части его труда, зависящей от труда Хафиз-и Абру, весьма неисправны, по-видимому, вследствие неисправности рукописи Хафиз-и Абру, которой он пользовался.

/191/ События 780/30 апреля 1378 – 18 апреля 1379 года... (1) В это время (2) из Сыгнака пришло известие, что Бек-Пулад сразился с Тогтамыш-ханом и что Тогтамыш, ища убежища у его величества (Тимура), находится вблизи. Тимур выслал ему навстречу нойона Тимура (3) с подарками и приношениями, а сам прибыл в Самарканд.

Рассказ об отправлении Тимуром Тогтамыш-хана на войну против Тимур-Малик-оглана. Услышав о беспечности Тимур-Малик-оглана, Тимур снова удостоил Тогтамыша разных благ и милостей и отправил амира Гийас ад-дин-тархана<sup>7</sup>, амира Туман-Тимура<sup>8</sup>, Йахйа-ходжу<sup>9</sup> (4), Узбек-Тимура и Ники с огромным войском с тем, чтобы они в области Сыгнака под счастливой звездой возвели на султанский престол Тогтамыш-оглана. Тимур-Малик-оглан был на зимовье в Каратале. Тогтамыш пошел на него, и между ними произошло много сражений, в которых Тимур-Малик был побежден, а Тогтамыш вышел победителем. Для доставления радостного известия об этом он отправил к Тимуру Урус-ходжу. Его величество очень обрадовался, несколько

 $7$  Тархан — титул, который жаловали военным, гражданским и духовным лицам за особые отличия; тарханы освобождались от налогов и наделялись рядом привилегий. См.: Федоров-Давыдов. Общественный строй Эолотой Орды. С. 52.  $8 B$  "Зафар-нама": Туман-Тимур-узбек 9 Бахты-ходжа, сын Туман-Тимур-узбека.

дней веселился и, подарив посланному почетную одежду, отослал назад. Тогтамыш-хан, прозимовав в Сыгнаке, весною покорил область Камака<sup>10</sup> (5), власть его стала усиливаться, и он поднял знамя возвышения. Тимур-Малик пришел к своей первоначальной тысяче, которую он отдал Мухаммад-оглану, и стал совещаться об изгнании Тогтамыша, но Мухаммад-оглан не нашел (это) возможным. Тимур-Малик, приписав его слова корыстной цели, без вины убил его и двинулся со своей тысячей для изгнания Тогтамыша. В окрестностях Каратала они сошлись и вступили в сражение. При первой же атаке Тимур-Малик был взят в плен и казнен. Балынчак  $(6)$ , один из его приближенных, был взят в плен, и о нем сообщили, что это удалец (бахадур) верный (своему государю). Тогтамыш оставил его (в живых), и он был включен в число амиров. Он сейчас же упал на колени и доложил: "Пои жизни Тимур-Малика я провел лучшую часть своей жизни в командовании и управлении, и я хочу, чтобы выколот был (мне) тот глаз, который увидит тебя на его престоле. Если ты хочешь оказать мне милость, то прикажи сейчас же отрубить мне голову и положить голову Тимур-Малика поверх моей головы и бросить его тело на мое тело, дабы почтенное и нежное существо его не прикоснулось к праху унижения!" Тогтамыш отправил этого верного героя в жилище вечности.

События 793/9 декабря 1390 – 28 ноября 1391 года. Поход Тимура в Дашт-и Кипчак (7). Собираясь в поход в Дашт-и Кипчак, Тимур отправил тавачиев собирать войска, взяв с них (с тавачиев) обязательство (мучилка) не обращать внимания ни на кого и по прежнему и новому числу (сан) выставить войско: из вилайатов и племен (ахшам), конных и пеших, тюрок и таджиков,

с провизией и запасами на один год. Было постановлено, чтобы у каждого человека было наготове четыре рода вооружения: лук, 30 стрел, колчан с чехлом для лука и щит, чтобы у каждых 2 человек было по свободной заводной лошади, а у каждых 10 человек по 1 палатке, по 2 заступа, по 1 мотыге, по 1 серпу, по 1 пиле, по 1 топору-секире /192/, по 1 шилу, по 100 иголок,

10 Т. е. Мамайа.

по полмана<sup>11</sup> бичевок амбарного весу, по крепкой шкуре (8) и по здоровому котлу и чтобы они могли предъявить (это) везде, где потребуют на смотр. Кроме того, последовало высочайшее повеление, чтобы, когда выступят из Ташкента, всякий съедал в месяц 1 ман амбарного веса муки и чтобы никто не пек ни хлеба, ни лепешек, ни лапши, а довольствовались бы похлебкой. Когда дело было устроено таким образом, Тимур расположился на зимовье в Ташкенте, а в половине сафара (8 января – 5 февраля 1391 г.), выступив из зимнего юрта, отпустил жен и царевен в Самарканд, и взял с собою (только) Чулпан-Малик-агу.

События 812/16 мая 1409 – 5 мая 1410 года. ... Рассказ о прибытии посланников и властителей разных стран с поздравлением (по случаю) завоевания Мавараннахра. В это время, когда царские знамена (Шахруха) возвратились из страны Мавараннахра... прибыли в качестве послов нукеры Пулад-хана, амира Идигу-бахадура и амира Айсе<sup>12</sup> (9), которые были обладателями власти в Дашт-и Кипчаке и странах узбекских. Они поднесли царственные подарки, кречетов и (других) охотничьих птиц. Содержание послания было такое: "Краса благородных внутренних свойств и прелесть проявлений высоких чувств его величества во всех странах мира, в особенности же в областях Дашт-и Кипчака, приобрели себе полнейшую известность. В эти дни, когда пышный город Самарканд, этот источник счастья и начало благоденствия, обрел новое украшение благодаря блеску благословенного прибытия, и снова те области зависят от исполнителей повелений того дивана, оказалось нужным выполнить обычаи поздравления. Мы просим, чтобы отныне достигнуты были улучшение взаимных отношений и обоюдное согласие". (Шахрух)

почтил посланников милостями, пожаловал им царственные шапки и пояса и назначил для Пулад-хана, амира Идигу и амира Айсе царские подарки, а амира Хасанак, отличавшегося прекрасным

11 Ман - мера веса; имел различное значение в зависимости от времени и места употребления. Во времена 'Абд ар-Раззака Самарканди под маном понимался вес, равный 250 мискалам (1 мискал равнялся 4,25 г). См.: Абдураззак Самаркандий. С. 457. 12 У А. Урунбаева его имя передается как "Ибсий". См.: Абдураззак

Самаркандий. С. 139.

характером и превосходным даром слова, назначил, чтобы он отправился к Пулад-хану, просил для счастливого царевича мирзы Мухаммада-Джуки-бахадура<sup>13</sup> царевну из рода ханского и дома Чингизханова<sup>14</sup> и обручил<sup>15</sup> его с дочерью амира Идигу, принадлежащего к племени мангкут. Амир Хасанак отправился.

События 813/6 мая 1410 – 24 апреля 1411 года. Рассказ о прибытии посланников с разных сторон во время пребывания его величества в столице. Когда столица Герат благодаря счастью прибытия его величества обрела блеск и прелесть... владыки мира обратили лицо надежды к высочайшему двору (его)...  $\Pi$ рибыли амир Идигу-бахадур из страны узбеков и Дашт-и Кипчака, амир Шайх-Ибрахим из области Дербенда и Ширванских земель (Ширванат), амир саййид 'Изз ад-дин из Хазар-джериба и т. д. Несколько дней сряду приходили из этих стран посланники, подносили соответственные дары и через посредство старших амиров доводили до сведения (его величества) слова этих правителей, Счастливый хакан<sup>16</sup> (Шахрух) удостоил посланников милостей, почестей и наград и отпустил их, оказав всем крайнее благоволение...

Рассказ об отъезде его величества (Шахруха) на летовку в Бадгис<sup>17</sup> и о прибытии посланников из государств. Его величество в начале весны пожелал отправиться на летовье и в конце зу-л-када (25 февраля — 26 марта 1410)<sup>18</sup> двинулся в Бадгис... Возвратился тавачи Абан, ездивший в область узбекскую к амиру Идигу, и доложил, что Идигу в оказании почета и проявлении должного уважения не оставил без внимания ни одной /193/ тонкости и вследствие получения письма вознес голову спеси до небес. От слов, которые амир Абан красноречиво передавал, и

<sup>13</sup> Мухаммад Джуки — четвертый сын Шахруха (1409—1447). 14 А. Урунбаев перевел: "... из ханского дома и рода Чингисханова". См.: Абдураззак Самаркандий. С. 139.

15 А. Урунбаев перевел: "...и определил в качестве невесты дочь амира Идику...". См.: Абдураззак Самаркандий. С. 139. <sup>16</sup> Хакан — титул правителя различных восточных народов. См.: МИКК,

2002. C. 265.

<sup>17</sup> Бадгис – местность, расположенная на северо-западе от Герата.

18 Ошибка: 1411 год.

от рассказов, которые он сообщал с приятным выражением голоса<sup>19</sup>, запах благоуханий привязанности и дружбы доходил до обоняния истины; они заключались в том, что " $A$  – раб и слуга его величества, готовый исполнить все, что он изволит приказать. Надежда моя на милости его величества заключается в том, чтобы он держался того же пути для снятия покрывала недоразумений и раскрытия врат дружбы, соизволил открыть и проложить путь взаимных сношений и переписки, при котором (лишь) может существовать образ действия искренне преданных людей, и не обращал внимания на слова людей, преследующих корыстные цели".

События 815/13 апреля 1412 – 2 апреля 1413 года. ... Рассказ о делах Хорезмской области, которая в этом 815 г. вошла в состав высочайшего дивана. Так как дела хорезмские (еще) не были занесены в эту тетрадь  $(10)$ , то перо (наше) изложит (их) вкратце, из года в год от счастливого восшествия (Шахруха), и расскажет события той области. Вот суть дела. Во время смерти Тимура правителем Хорезма был амир Мусака<sup>20</sup>. Племя карататар, которое Тимур в 806/21 июля 1403 – 9 июля 1404 г., как подробно было рассказано в первом томе, вывел из областей Румских, в царствование мирзы Халил-Султана<sup>21</sup> бежало из Мавараннахра и ушло в Хорезм. Между ними и амиром Мусака вспыхнуло пламя войны. Искры злодеяний кара-татар спалили земли Хорезма, и они (кара-татары) направились в Рум. Главный амир (амир-ал-умара) Шади-хана, амир Идигу, выступил из Дашта, желая завладеть Хорезмом. Амир Мусака ушел в Мавараннахр, а амир Идигу в раджабе 808/23 декабря 1405 — 21 января 1406 г. взял Хорезм и, оставив правителем его амира

<sup>19</sup> В "Зубдат ат-таварих" отмечается, что Идику через Абан-Тавачи отпра-ВИЛ ПИСЬМО.

<sup>20</sup> Амир Мусака, сын Ханки Кавчи – правитель Хорезма до 1406 г., назначен Амиром Тимуром в 1391 г. восстанавливать Гургандж, столицу Хорезма. См.: Ахмедов. Государство кочевых узбеков. С. 114. <sup>21</sup> Халил-султан – родился в 1384 году. Сын Мираншаха и его жены Севинбек, внучки Узбек-хана. Любимый внук Амир Тимура, правитель Мавараннахра в 1405-1409 гг. См.: Бартольд. Халиль-Султан. С. 533.

Анка<sup>22</sup>, ушел в Дашт. В день праздника рамазана несколько иракцев, отпав от мирзы Халил-Султана, из Самарканда отправились в Хорезм и, прибыв туда, провозгласили царем Пир-падишаха, сына Лукман-падишаха, сына Тог-Тимур-хана, который, бежав после битвы с Шахрухом в Мазандаране, нашел себе убежище в Хорезме. Они в виде нисара раскидали множество золота, которое мирза Халил-Султан надавал им без числа, и отправились в Мазандаран. Прибытие их туда рассказано выше. Амир Анка по-прежнему был правителем Хорезма до 811/27 мая 1408 -15 мая 1409 г., когда умер Шади-хан и воцарился Пулад-хан. Амир Идигу, по установившемуся порядку (юсун), был полновластным обладателем (всей власти), он отозвал Анку и назначил правителем Хорезма Б. г. дж. ле<sup>23</sup> (11). В 813/6 мая 1410 -24 мая 1411 г. умер Пулад-хан, и царем сделался Тимур-хан, сын Тимур-Кутлуг-хана<sup>24</sup>, который выступил против Идигу. Последний бежал в Хорезм и, сделав необходимые приготовления, отправился к улусу. В местности Сам, которая находится на расстоянии 10 дней пути от Хорезма, его настигли со стороны Тимур-хана Аджак-бехадур и Газан и вступили с ним в бой. Б.г.дж. л.е, который перед тем был правителем Хорезма, был убит, а амир Идигу, разбитый, пришел в Хорезм. Это произошло в начале 814/25 апреля 1411 – 12 апреля 1412 года. Декне и Газан вслед (за ним) также прибыли в Хорезм и 6 месяцев осаждали амира Идигу. В это время пришло известие, что Джалал ад-динсултан, сын Тогтамыш-хана, разбив Тимур-хана, разграбил орду его и что Тимур-хан подходит (к Хорезму). Гонец Джалал аддин-султана привез (следующее) извещение: "До этого Тимур был ханом, и вы за него рубили саблей; /194/ теперь я стал ха-

ном, постарайтесь и схватите Идигу, который является нашим врагом". Снова Джалал ад-дин-султан послал человека (с таким извещением): "Если Идигу пришлет своего сына Султан Махмуда

22 Амир Анка – правитель Хорезма в 1406-1409 гг., ставленник Едигейа. См.: Ахмедов. Государство кочевых узбеков. С. 115. 23 Его имя А. Урунбаев передает как "Багалджа". См.: Абдураззак Самарқандий. С. 180. <sup>24</sup> Тимур-Кутлуг-хан — сын Тимур-бека, сына Кутлуг-Тимура; потомок

Тука-Тимура; хан Золотой Орды в 1396—1400 годах.

369

и сестру Джалал ад-дина, которая имела этого сына  $(12)$ , и если он станет чеканить монету и (читать) хутбу на наше имя, то вы не воюйте с ним, а отправляйтесь (домой). Амир Газан, за которым была замужем сестра Джалал ад-дина, склонялся к миру. Декне же, женатый на сестре Тимур-хана, оставил это известие без внимания. В это время несчастный Тимур-хан прибыл в окрестности Хорезма. Газан, заняв Декне пьянством, отправил своего нукера Джан-ходжу убить несчастного Тимур-хана. Услышав это, Джалал ад-дин-султан был признателен амиру Газану и послал ему (такую) грамоту: "Газан — наш хан  $(?)$ ; приказания его признавайте за наши повеления". Амир Декне справил поминки  $(a$ за)<sup>25</sup> по Тимур-хану. Хотя из амиров, осаждавших (Хорезм), Хызр-оглан из-за рода (13) был самый старший, и за ним (следовал) Декне, а за ними (уже) Газан, но в этом случае (последний) стал выше всех и заключил мир с амиром Идигу, по выходе которого (из города) они один другому дали пир. Амиры, оставив осаду, отправились к Джалал ад-дин-султану. В местности Белукия их встретил Каджулай-бахадур, который с упреком сказал им: "Почему вы вернулись, не взяв Хорезма?" Амиры ответили. "Мы целых 7 месяцев воевали и осаждали и с 10 000 человек не смогли взять его; у тебя же не более  $3-4$  тысяч человек, лучше вернуться, так как мы заключили мир, и он посылает к хану своего сына". Каджулай сказал: "Против Идигу достаточно меня одного" и в таком самомнении отправился в Хорезм. Получив (об этом) известие, амир Идигу выступил навстречу и, так как у него войска было меньше, прибегнул к хитрости и уловке, ночью делал переходы, а днем скрывался. Когда они сошлись близко, то амир Идигу разделил свое войско на две

части. Одному отряду он приказал, подойдя к неприятелю, вступить в бой и, обратившись в бегство, рассыпаться (во все стороны), причем сказано было, чтобы они связали в виде тюков старые войлоки, конские попоны и торбы и во время бегства разбросали их во все стороны. Когда амир Каджулай прибыл, то люди амира Идигу, вступив в бой, обратились в бегство. Войско

<sup>25</sup> Аза — траур, похороны; изъявление соболезнования. См.: Будагов. Сравнительный словарь турецко-татарских наречий, I. C. 761.

Каджулайа в том предположении, что враг весь (налицо), стремясь к добыче, погналось за бегущими. (Тогда) с другой стороны появился амир Идигу-бахадур со сверкающими мечами и блистающими копьями. Каджулай, несмотря на то, что войско преследовало врага, не видел другого средства, кроме боя. Сделав геройские усилия и храбрые нападения, он наконец был убит. Амир Идигу, отправив его голову в Хорезм, приказал поднять его знамя (тук)<sup>26</sup>, и барабанщикам его (велел) бить в литавры. Неприятели, погнавшиеся за добычей, видя свое знамя, приходили отряд за отрядом, попадали в силки несчастья и подставляли шею под ярмо унижения, а руки в оковы плена. Таким способом тысяча человек была взята в плен. Забрав добычу, войско амира Идигу вернулось в Хорезм и, наложив на пленных тяжелые оковы, поручило их жителям, причем постановлено было, что за всякого пленного, который убежит, убьют сторожившего и разграбят его квартал. Жители города очутились в тяжелом положении. В этом, т. е. 815 г., счастливый хакан (Шахрух) назначил в Хорезм войско /195/, и из амиров Хорасана отправились туда амир Алика и амир Илйас-ходжа с большим войском, а из Мавараннахра двинулся в ту область Мусака с 5000 всадников. Близ Хорезма они соединились. В то время правителем (там) был Мубаракшах, сын амира Идигу, амиром дивана – Бикичек, а казием – Садр. Когда весть о войске (Шахруха) подтвердилась, то сановники государства собрались и стали совещаться. Большая часть находила лучшим мириться, некоторые (говорили) об уходе в изгнание, а остальные предпочли бой и сражение. В это время амир Алика, отправив посла, сделал шаги к примирению. Те, которые желали мира, выслали ему подарки, и большая часть (жителей) Хорезма склонилась к миру. Нукеры амира Саййид-'Али-тарха-

 $26$  Тук (тюрк.) – знамя; священный и неприкасаемый символ войска, означающий единство кочевого войска. По тюрко-монгольской традиции в знамени обитал дух - хранитель войска. Потеря боевого знамени на поле боя считалась среди кочевников тягчайшим военным позором и преступлением. Казахские ханы и султаны выступали на войну со своими боевыми стягами. Во время крупных войн и вооруженных столкновений ханское знамя считалось главным общевойсковым стягом. Его охрана поручалась отборному отряду воинов во главе с султаном или батыром. См.: Кушкумбаев. Военное дело казахов в XVII-XVIII веках. С. 86-87.

на и амира Ильяс-ходжи, отправившиеся в какую-то сторону, убили и взяли в плен несколько человек. Это возбудило подозрение хорезмцев. Те из них, которые были расположены к войне, осмелели, большая толпа знати и простонародья вышла (из города) и завязался бой. Так как был мир и воины обеих сторон разошлись в разные стороны, то хорезмийцы в этот день ожесточенно сражались до самой ночи; ночью же распустили слух, что пришли амир Идигу и Чингиз-оглан, и радостно стали бить в литавры. Амиры (Шахруха), видевшие днем их храбрость, услышав ночью весть об Идигу, в ту же ночь повернули назад. Хорезмские удальцы пустились в погоню и забрали (их) обоз и поклажу. Счастливый хакан, смущенный этим известием, приказал амиру Саййид-'Али-тархану и амиру Шахмалику отправиться на войну в Хорезм, а войску Мавараннахра явиться к ним. Его величество бранил и укорял тех, про которых он знал, что они в этот раз притесняли жителей, и сказал, что если на этот раз, с божьей помощью, Хорезм будет взят, то отомстить только той группе, которая тогда выказала наглость, остальных же подданных не обижать. Приблизившись к Хорезму, амиры услышали, что сын амира  $M$ дигу причинил много беспокойства жителям Хорезма и взял с них несметные поборы под тем предлогом, что "вы держали сторону врагов и выслали подарки", что некоторых он убил, а некоторых заковал в оковы, что хорезмийцы ненавидят его и, узнав, что человеку, бесчинствовавшему против жителей Хорезма, Шахрух отрезал уши и нос, вследствие того естественно склоняются в эту (Шахруха) сторону, и что сын Идигу, возымев подозрение, бежал к отцу. Удостоверившись в справедливости этих известий, амиры расположились в окрестностях города. Сай-

йиды, ученые и сановники города вышли (к ним) с подарками и подношениями и сдали город. (Затем) амиры победоносно ушли назад в Хорасан и Мавараннахр. Амир Шахмалик несколько дней занимался устройством дел, упорядочением народных нужд и установлением основ государства и законов справедливости и согласно твердому взгляду и дальновидному разуму решил все дела знати и простого народа. Оставив хороших нукеров охранять те места, он отправился к подножию высочайшего трона, в начале  $816/3$  апреля 1413 – 22 марта 1414 г. прибыл в столицу Герат и удостоился многих милостей. Через некоторое время правление Хорезма было поручено ему, и до конца дней жизни Хорезм был в его власти $^{27}$ .

События 819/1 марта 1416 – 17 февраля 1417 года. Рассказ о делах владений Мавараннахра. Мугис ад-дин мирза Улугбек 17 *мухаррама*/17 марта 1416 г. раскинул  $BbI$ сочайшую ставку на берегу Ходжандской реки, напротив Шахрухийи<sup>28</sup>. Из Хорезма пришло известие, что Джаббар-берди, обратив в бегство Чингиз-оглана, овладел улусом Узбекским. Мирза Улугбек, намереваясь возвратиться, устроил мост на

<sup>28</sup> Шахрухийа (Бенакет, Финакент) — средневековый город-крепость в Средней Азии на правом берегу р. Сырдарьи, недалеко от впадения в нее р. Илак (ныне Ахангаран). Город просуществовал, по всей видимости, до XVII века. В "Зафар-нама" Йазди о городе можно прочесть следующее: "Раньше Шахрухийа назывался Финакент и был так разрушен при нашествии Чингиз-хана, что не осталось и следов от строений. В год Обезьяны, соответствующем 794/1391-1392 г., его величество Сахиб-и Киран издал указ о его застройке. Согласно указу вновь отстроили его, возвели вокруг города неприступную крепость и переселили туда жителей со всей окрестности. Царственная благосклонность изволила предоставить [город] всесильному царевичу Шахруху. Он пожелал назвать его Шахрухийей". См.: Шарафуддин 'Али Яздий. Зафарнама, л. 466<sup>6</sup>—467<sup>a</sup>.

<sup>&</sup>lt;sup>27</sup> Описывая события 1425—1426 года, 'Абд ар-Раззак Самарканди пишет: "...Из событий этого года – кончина амира Гийас ад-дина Шахмалика, он из этого суетного варварского мира переселился в наилучший и милостивый мир. Благосклонность его величества (Амира Тимура) по отношению к нему была настолько велика, что он приказал: "В любой из покоренных стран, какое бы селение [Шахмалик] не пожелал, то селение будет его союргалом". В течение всей жизни его союргал непрерывно [увеличивался]. В принадлежащих ему владениях [Шахмалик] оставил в память о себе многие благие постройки: медресе, обители, мечети, рабаты и бассейны... Благосклонность его величества счастливого хакана к нему была настолько безгранична, что предоставил ему вилайет Хорезм в дарбаста сойургал и он безмятежность жизни в Хорезме довел до такой степени, что даже гордый и непокорный народ Узбекского вилайета и Дашт-и Кипчака, расположив к себе, привел в подчинение. Его величество счастливый хакан, находясь в вилайете Серахс, получил известие о том, что усопший амир вечером в понедельник одиннадцатого раби I (21 января 1426 г.) достиг праведного покоя... Жена [Шахмалика] и его сын Ибрахим Султан одели черные одежды, мисра, доставили его тело в Мешхед и похоронили его рядом с [могилой] Хазрата Имама (да будет милость Аллаха над ним!), в построенном им самим мавзолее. Его величество пожаловал в управление находившийся в союргале у Шахмалика Хорезм его сыну Ибрахиму Султану". См.: Рукопись Института востоковедения АН РУз № 1825, л. 389.

Сайхуне и в конце сафара<sup>29</sup> (31 марта – 28 апреля 1416) пришел в Самарканд... В то время, когда счастливый  $/196/$  хакан (Шахрух) из области Фарса возвратился в Хорасан... из Узбекских владений бежали сыновья Ходжи-Лака (14) и донесли, что область Узбекская пришла в расстройство<sup>30</sup>.

События 822/28 января 1419 – 16 января 1420 г. Рассказ о делах Мавараннахрских в этом году... В конце раби  $1/28$ марта – 26 апреля г. Барак-оглан<sup>31</sup>, бежавший из улуса Узбекского, пришел искать убежища при дворе мирзы Улугбек-гургана и, удостоившись, чести целования руки, почтен был милостью и включен в число царевичей и джучинов (15). Несколько времени он был в Самарканде, мирза Улугбек приказал сделать все нужное (йарак) для Барака по-царски, и он получил позволение уйти обратно... Выступив из Ташкента, мирза Улугбек остановился близ Бурлака. Туда с узбекской стороны бежал человек по имени Балху и привез известие о расстройстве узбеков. Купец, прибывший также оттуда, рассказал согласное предыдущему известию.

События 824/6 января – 25 декабря 1421 года. ... Рассказ о событиях, происшедших после прибытия (Шахруха) в столицу Герат... Султан Кушчи, который также уходил из Карабаха в Дашт-и Кипчак и которому Мухаммад-хан выказал внимание и изъявил свое доброжелательство (к Шахруху), в месяце зу-лкада (28 октября – 26 ноября) опять вернулся и доложил об искренности (этого) хана.

373

<sup>30</sup> В "Зубдат ат-таварих" Хафиз-и Абру это событие передается следующим образом: "Убежав из Узбекского [улуса], сыновья Ходжи-Лака прибыли к его Величество [Шахруху] и таким образом доложили: "В большей части той страны народ гневается, и на большей территории смуты и распри. Возможности правления, когда весь народ и улус ему подчиняется и его указ слушает, не существует. Народ, обитающий там, по причине [боязни] полонения, рассеялся, а те кто остались, проводят время в тревоге и беспокойстве". Его Величество, отмеченный правлением, - да увековечит Всевышний Аллах его царствование и власть его! - обращаясь с ними с особой милостью, оказал [им] благорасположение и сострадание". См.: Zubdat al-Tawarikh. С. 637. <sup>31</sup> Барак-оглан – 1425–1428 гг., сын Куйручук-оглана, сына Урус-хана.

<sup>&</sup>lt;sup>29</sup> В "Зубдат ат-таварих" Хафиз-и Абру дается точная дата - 23 сафара. См.: Zubdat al-Tawarikh. C. 635.

Остальные события 825/26 декабря 1421 – 14 декабря 1422 года. ...Из Дашт-и Кипчака, от Мухаммад-хана, царя Узбекской страны, прибыли 'Алим-Шайх-оглан и Пулад, которые через посредство старших амиров поднесли (Шахруху) охотничьих птиц, лошадей и прочие редкости; изъявление чувств благожелательства было принято (благосклонно). Шахрух пожаловал им коней, золото, шапки и пояса, а для Мухаммад-хана отправил царственные подарки. Посланники, получив позволение, возвратились.

События 826/15 декабря 1422 – 4 декабря 1423 года. ...Счастливый хакан (Шахрух) несколько дней провел на летовке Бадгиса. В это время<sup>32</sup> из Хорезма прибыл нукер амира Шахмалика и доложил следующее: Барак-оглан захватил орду Мухаммад-хана, и большая часть улуса Узбекского подчинилась и покорилась ему.

События 830/2 ноября 1426 – 21 октября 1427 года. ...Рассказ о делах Мавараннахрских, поход мирзы Улугбека к Сыгнаку из-за объявления войны Барак-огланом и прибытие мирзы Джуки из Хорасана. В 828/23 ноября 1424 -12 ноября 1425 г. Барак-оглан захватил орду Мухаммад-хана, царя узбекского, и, овладев улусом, в 829/13 ноября  $1425 - 1$  ноября 1426 г. пришел в область Сыгнакскую и к пределам владений мирзы Улугбека. Во времена Тимура дед его (Барака) Урусхан изгнал из царства Тогтамыш-хана, который нашел себе убежище у Тимура, как это подробно рассказано в первом томе. Урус-хан некоторое время был в Сыгнаке и воздвиг постройку (16). Барак-оглан в 823/17 января 1420 — 5 января 1421 г. пришел искать убежища к мирзе Улугбеку, который обошелся с ним ласково и отпустил его. Он отправился в страну Узбекскую,

и управление улусом попало в его руки. Теперь же он прибыл к пределам Сыгнака, отправил /197/ посла к мирзе Улугбеку и заявил: "Благодаря вашей ласке я устроил свой улус и, придя в соседство ваше, уповаю на милость". Мирза Улугбек не дал ему удовлетворительного ответа, так как он (Барак) пришел до (получения) позволения и говорил: "Пастбище Сыгнака по закону и обычному праву принадлежит мне, так как дед мой Урус-хан в

<sup>32</sup> Вторая половина апреля - начала мая 1423 года.

375

Сыгнаке воздвиг постройку". Амир Арслан-ходжа-тархан, который был правителем того края, стал жаловаться на Барак-оглана и заявил, что нукеры его (Барака) опустошают эту сторону, считают себя неограниченными правителями и нагло притязают на верховную власть. Мирза Улугбек решил отправиться туда, снарядил большое войско и послал к подножию высочайшего престола (17) донесение, в котором изложил все случившееся. Шахрух запретил (начинать) войну и вражду, которые являются причиной расстройства мира, но назначил войско, чтобы оно под сенью знамени мирзы Мухаммада Джуки отправилось в Мавараннахр, и 17 раби<sup>•</sup> II/15 февраля 1427 г. (войско) двинулось к Самарканду<sup>33</sup>.

уповаю на милость и благосклонность". Его Величество Мирза по той причине, что еще прежде, до прихода, он должен был попросить разрешение, и, кроме того, он [Барак] поговаривал о наследстве: "Пастбище Сыгнака принадлежит мне, так как Урус-хан там построил здание и там находился", Его Величество Мирза положительного ответа ему не дал. После этого амир Арслан-ходжатархан, который был правителем того края, снова пожаловался: "Воины Барак-оглана приходят в этот край и бесчинствуют. Его Величество Мирза Улугбек Гурган – да увековечит Аллах его царствование! – решил отправиться туда и, построив войска, в ту сторону отправляет и их с того края выводит [в поход]. Отправив посла к его Величеству [Шахруху], отмеченному правлением,  $-$  да увековечит Всевышний Аллах его царствование и власть

<sup>33</sup> В "Зубдат ат-таварих" Хафиз-и Абру эти события описываются так: "Барак-оглан, который раньше был упомянут и который в 829 г. захватил орду Мухаммад-хана, правителя Узбекского [улуса], над тем улусом надменно правил. В 829 году [Барак-оглан] со своим войском победоносно и с полным величием вступил в Сыгнак и его окрестности, которые являются границей государства Великого царевича – хранителя истины и веры – Улугбека Гургана, – да увековечит Аллах его царствование! Во времена Сахиб-и Кирана, – да озарит Аллах его могилу! — его [Барака] дед Урус-хан, когда изгнал Токтамыша из государства [Узбекского] и Токтамыш нашел убежище у его Величества Сахиб-и Кирана, и описание того события в свое время было изложено, некоторое время находился в Сыгнаке и там построил здание. Барак-оглан еще раньше, в 823 году, когда еще не правил своим улусом, прибыл к Мирзе Улугбеку, – да увековечит Аллах его царствование! – и некоторое время состоял при его Величестве. Затем его Величество Мирза – да увековечит Аллах его царствование! - наставляя, дал разрешение [ему], и он отправился в Узбекскую страну. Благодаря счастливому сочетанию судьбы и его сообразительности управление тем улусом перешло в его руки. Теперь же подошел к границам Сыгнака, отправил посла к его Величеству Мирзе [Улугбеку] и заявление о служении и, основываясь этим, упомянул: "Благодаря Вашим наставлениям и поддержке я завладел своим улусом, и, придя под Ваше покровительство, я

#### Сборник материалов, относящихся к истории Золотой Орды 376

Рассказ о войне мирзы Улугбек-гургана с Барак-огланом. В то время, когда мирза Улугбек двинулся к Сыгнаку на войну с Барак-огланом, мирза Мухаммад Джуки с хорасанским войском пришел в Самарканд и, узнав о походе (своего) великого брата, тотчас направился в Сыгнакскую область. Войска, хорасанское и самаркандское, соединились, и никому на ум не приходило, что царевич Барак в состоянии биться и вздумает воевать и сражаться. Мирза Улугбек беззаботно двинулся на него, но он, не дрогнув, стоял твердо на месте и приготовил (к битве) войско, которое имел. Случайно место битвы было холмистое, и войско неприятельское не все было видно. Когда оба войска выстроили свои ряды друг против друга, а армия мирзы Улугбека была больше войска неприятельского, то Барак-оглан, сообразив, что (человек), бьющий прямо, не есть человек битвы, прибегнул к хитрости и уловке, собрал своих людей и разом сделал нападение. Юноши обеих сторон и новички обеих партий остриями пронзающих сердце стрел и ударами сжигающих мир мечей расщепляли друг другу головы и груди и бросали головы, как мячи на майдане; от прибоя волн моря битвы и от колебания поля сражения явилась картина великого ужаса и страшного суда. Бесчисленное множество народу и несметное количество (людей) было убито. Войско мирзы Улугбека обманывалось своей многочисленностью и согласно изречению "в день Хунайна, когда вас прельстила многочисленность ваша" (18) не обращало никакого внимания на неприятельскую армию, которая была крайне малочисленна, и упустило из виду, что "как часто малой ратью побеждалась рать многочисленная" (19). Враги самоотверженно разом кинулись в бой и занесли руку силы и мощи. Правое и левое крыло мирзы Улугбека смешались, и неприятели стали напирать на центр, который также расстроился. Наконец, на войске Мавараннахрском стали видны знаки бегства и признаки поражения. Мирзою Улугбеком овладели растерянность и беспокойство, в душу его

ero! - доложил о сути [случившегося]. Его Величество [Шахрух], отмеченный правлением, запретил воевать и закладывать основу вражды. Однако назначил войско, которое под знаменем Великого Мирзы Джуки Бахадура, - да увековечит Аллах его царствование! - отправляется в сторону Мавараннахра, и 17 раби<sup>•</sup> II 830 года из стольного града Герат направилось в Самарканд". CM.: Zubdat al-Tawarikh. C. 906-907.

запал огонь ретивости, и было опасение, что он, выпустив из рук бразды самообладания, ступит на это поле погибели и что, не дай Бог, "случится такое, что исправить его не будет возможности (даже) в зеркале воображения. Амиры Мавараннахра, увидев, что дело ушло из пределов силы и длани свободного усмотрения, схватили поводья быстроногого (коня) мирзы Улугбека и увели (его) с поля битвы. Пехлеван Махмуд Дендани, из /198/ племени курлас, выдающийся пехлеван (богатырь), состоявший при счастливом хакане (Шахрухе), без позволения последнего отправился в Мавараннахр из расположения к мирзе Мухаммаду Джуки, прибыл в день битвы на место сражения и выказал чудеса храбрости и отваги. Видя, что враг победил, он с большим трудом увел мирзу Мухаммада Джуки с этого кровавого поля сражения, и с крайней поспешностью отправился в Самарканд. Войско, чьим лозунгом и превосходным качеством были постоянно победа и одоление, бежало и было ограблено. Узбеки, которым образ победы (даже) в зеркале воображения казался невозможным, своими глазами увидели ее, и в руки им досталась огромная добыча. Все государство Мавараннахра до такой степени расстроилось, что некоторые близорукие люди хотели затворить ворота Самарканда и делать приготовления к сидению в осаде. Старейшины Самарканда, распоряжавшиеся теми областями по своему усмотрению, воспротивились этому\*\*\*. Войско Барак-оглана в разных краях владений Мавараннахра и Туркестана занялось грабежом страны и мучением людей и не делало ни малейшего упущения по части опустошения и разорения. Это прискорбное известие и неприятное сообщение дошло до сведения счастливого хакана (Шахруха) в Хорасане.

Поход счастливого хакана в страну Мавараннахр... Огонь смуты Барак-оглана, который сжег ту область, совершенно стих. У Барака поневоле зуб хотенья обломился о небо намерения и, повернув повода бегства на путь скитанья, он с тысячами горестей ушел из того государства. Шахрух же, как следует, устроил и привел в порядок владения Мавараннахра и 14 зу-л-хиджжа/6 октября 1427 г. возвратился в страну Хорасан. События 832/11 октября 1428 - 29 сентября 1429 года. ...Рассказ о благодарности, возданной Господу, оказании ласки именитым царевичам и амирам и известиях о прочих областях

и странах... В то время, когда орда его величества расположилась в окрестностях Сальмаса<sup>34</sup>, из Мавараннахра и Туркестана прибыли донесение и гонец от мирзы Улуг-бека, который доложил (Шахруху), что между Султан Махмудом (20) и Баракогланом в Моголистане произошло большое сражение и что Султан Махмуд убил Барака.

События 834/19 сентября 1430 – 8 сентября 1431 года. ... Вдруг из Хорезмской области прибыл гонец и доложил, что войско узбекское прахом вероломства посыпало темя судьбы своей и подняло пыль смуты, что многочисленная рать сразу вторглась в Хорезм, что амир Ибрахим, сын амира Шахмалика, не имея силы устоять, ушел в Кят и Хиву, что везир ходжа Асил ад-дин приготовил средства для сидения в осаде и поднял знамя отпора и сражения, но в конце концов изнемог и был убит, что войско узбекское, взяв Хорезм, произвело большое опустошение и, произведя крайнее разорение и опустошение, опять ушло в Дашт. Выслушивание этих известий оказалось тяжелым и трудным для солидного ума (Шахруха). Он назначил в тот край несколько амиров, и (эти) именитые амиры, выказав признаки храбрости и смелости, напали на народ и улус узбекский, уничтожили и рассеяли всех этих наглецов...

События 839/27 июля 1435 – 15 июля 1436 года. Рассказ о зимовке победоносного хакана (Шахруха) в Карабаге Ар- $\boldsymbol{\rho}$ анском... В это время из страны Хорезмской прибыл посол и доложил, что Абу-л-Хайр-оглан внезапно прибыл из Дашта в окрестности Хорезма, что мирза Султан Ибрахим, сын амира Шахмалика, не имея возможности бороться, обратился /199/

в бегство, что подданные, изнемогши, сдали город, и что эти безжалостные наглецы, поставив вверх дном всю область и город Хорезм, опять ушли по неезженным путям и степным дорогам. События 844/2 июня 1440 – 21 мая 1441 года. ...В этом году из Астрабада<sup>35</sup> с быстротою ветра прибыл гонец и доло-

34 Сальмас – местность на северо-западе Ирана, к северу от озера Урмия. 35 Астрабад - в средние века один из крупных городов в юго-восточной прикаспийской области, между Дехистаном и Мазандараном. Ныне город Гурган в северном Иране.

жил, что из Дашта пришло в то государство узбекское войско и что амир Хаджжи-Йусуф-Джалил (21) убит. Объяснение этих слов таково: временами некоторые из войска узбекского, сделавшись казаками, приходили в Мазандаран и, устроив везде грабеж, опять уходили (назад). Счастливый хакан (Шахрух) приказал, чтобы ежегодно несколько амиров-темников отправлялись в Мазандаран, следили за теми пределами и зимовали в той области. Несколько раз мирза Байсунгар<sup>36</sup>, а после него мирза 'Ала' ад-Дауле эимовали там. В этом году амир Хаджжи-Йусуф-Джалил и брат его амир Шайх-Хаджжи и несколько других амиров-темников были назначены для управления теми окраинами, и амиры, приведя туда каждый свой туман войска, и день и ночь проводили в полной осторожности. Вдруг войско узбекское нагрянуло на амиров таким образом, что расстроило все (их) войско; амир Хаджжи-Йусуф-Джалил твердо стоял на месте, протянул руку храбрости из рукава отваги, сделал геройские нападения и совершил смелые подвиги, но так как людей у него было очень мало, все его усилия ни к чему не привели. Во время борьбы стрела из колчана лука судьбы пришла, чтобы убить его, и он получил счастье мученичества. Брат его, амир Мубариз ад-дин Шайх-Хаджжи, на быстром, как ветер, коне, долго гнался за неприятелем, но не мог настичь его.

События 851/19 марта 1447 – 6 марта 1448 года. ...Счастливым хаканом (Шахрухом) было дано высочайшее повеление, чтобы ежегодно несколько амиров-темников зимовали в Джурджанской области<sup>37</sup> и наблюдали за действиями войска Дашт-и кипчакского и казаков узбекских.

События 855/3 февраля 1451 – 22 января 1452 года. ...В это время один приближенный из слуг придворных сообщил, что царь узбекский Абу-л-Хайр-хан уже некоторое время идет исключительно по пути чистосердечия, считает себя включенным в ряд друзей и ожидает, что как только его величество (Султан Абу Са'ид) соизволит, то хан, сопровождаемый счастьем и благоденствием, о двуконь отправится рядом с победоносным

379

<sup>36</sup> Байсунгур — 801—836/1398—1433, сын Шахруха, Тимурид. <sup>37</sup> Джурджан – находится в восточной части Мазандарана.

стременем (Абу Са'ида). Слова эти понравились государю, он отправил одного из приближенных в орду хана и выразил ему согласие на его просьбу. Абу-л-Хайр-хан воспользовался вниманием его величества, с величайшей поспешностью отправился в путь и присоединился к высочайшей орде. Мирза Султан Абу Са'ид соблюл условия почтения и обычаи чествования, занялся устройством дел и приведением в порядок нужд народных и вместе с Абу-л-Хайр-ханом сделал приготовления к завоеванию Самарканда\*\*\*. Из пределов города Йассы они пришли в область Ташкента и Ходжанда<sup>38</sup>. Узнав об этом, мирза Султан 'Абдаллах с огромным войском двинулся на войну (с ними).

Рассказ о битве мирзы Султан Абу Са'ида с мирзою Султан 'Абдаллахом и одержании победы его величеством... Так как степь Дизакская (Джизакская) лежала на пути, и победоносное войско приходило в расстройство от зноя той степи, хан приказал нескольким людям узбекским привести в действие камень "йеде"<sup>39</sup>. Узбеки поступили согласно приказанию, привели его в действие и заставили проявить его особенность, которая является одним из чудных дел творца: /200/ (способность) изменять погоду, (вызывать) тучи, снег, дождь и стужу. В два-три дня погода так изменилась, что покрывало тучи задержало сияние солнца, гром начал греметь и молния стала прыгать, и от стужи, снега и дождя образовался в мире потоп... Ливень и холод так усилились, что некоторые жители Хорасана, которые не знали о действии камня "йеде", некоторое время удивлялись этому. Наконец высочайший стан под счастливой звездой и благоприятным гороскопом приблизился к селению Шираз, лежащему в 4 фарсахах к северу от Самарканда. С того времени, как подтвердился слух

о походе его величества на Самарканд, ко двору его величества приходил отряд за отрядом из армии мирзы Султан 'Абдаллаха. Люди, убившие мирзу 'Абд ал-Латифа и встретившие разные милости от мирзы Султан 'Абдаллаха, также отложились. Мирза

38 Джамал ал-Карши. ал-Мулхакат би-с-сурах (История Казахстана в персидских источниках. Т. I). Алматы: Дайк-Пресс, 2005. С. 147. <sup>39</sup> Камень йеде (йада, джада) – безеор, при помощи которого, по верованию тюрко-монгольских народов, можно было вызвать дождь, снег, бурю, или же предотвратить их. См.: МИСЦА, 1988. С. 254.

Султан Абдаллах с устроенным войском переправился через реку Кухак<sup>40</sup> и пошел навстречу. Оба войска, стремящиеся к битве, сошлись и занялись выравниванием рядов и размещением воинов. С той стороны победоносное войско, отряд отважный и подобный львам, и полк, злобный, как тигр, ищущий боя, который стрелою пробивал глаз Меркурия и извергающим огонь копьем сжигал моэг Сатурна. С другой стороны была огромная армия и бесчисленное войско, мощное и столь многочисленное, что мысль смущалась от исчисления его и счетчик воображения путался от счета его\*\*\*. С обеих сторон устроены были боевые ряды и принадлежности битвы и борьбы, и образ сражения стал виден взору. От пыли битвы неба стало не видно, и от крови убитых земля приняла цвет зари. Отряды обеих армий накинулись один на другой, как волны зеленого моря и наподобие равнины страшного суда. Мирза Султан 'Абдаллах, насколько можно было, удерживал позицию до тех пор, пока не были разбиты правое и левое крыло и центр, как его счастье, не был опрокинут, войско самаркандское разом обратилось в бегство; на лик судьбы мирзы Султан "Абдаллаха во время битвы легла пыль несчастья, и, попавшись в сеть беды, он был убит. Высокая пальма падишахства, достигшая полнейшей соразмерности, была сломана вихрем гибели, и месяц лика шаханшахства, который состязался с солнцем, подвергся затмению. Это событие произошло в субботу 22 джумада I/22 июня 1451 г., когда солнце находилось в конце (созвездия) Близнецов. Мирза Султан Абу Са'ид принес благодарность за милость Аллаха\*\*\*. Победоносное войско взяло большую добычу, а грабеж и опустошение превратили всякого бедняка в богача, а всякого богача в бедняка\*\*\*. Когда весть о победе пришла в Самарканд,

то величайший шайх ал-ислам<sup>41</sup>, султан ученых мира, Бурхан аддин-ходжа, - да спасет и увековечит его Аллах! - выказавший мирзе Султан 'Абдаллаху полнейшую искреннюю преданность и

<sup>40</sup> Кухак (Аб-и Кухак) - одно (наиболее часто встречающееся в историческогеографических письменных памятниках) из названий реки Зерафшан. Кухак (букв.: горка) - так река названа по возвышенности Чопан-Ата близ Самарканда. См.: МИСЦА, 1988. С. 238; Бартольд. Работы по исторической географии. С. 185. <sup>41</sup> Шайх ал-ислам - почетный титул факиха или суфия; верховный глава мусульманской общины. См.: Ислам. Энциклопедический словарь. С. 289.

доходивший (в этом) до крайности, отправился в Хорасан. Мирза Султан Абу Са'ид поднял стяг султанства и знамя победы и могущества, весть об этой высочайшей победе разнес по куполу небосвода и по странам обитаемого мира. Когда он укрепился на престоле султанском и в столице халифата, и (когда) свет солнца милости его просиял на ланитах мирских существ, то жители мира узрели на высочайшем его лике качества божественного могущества и доказательства миродержавства и своими глазами увидели основы мирообладания и ясные доводы господства. Великие тех стран совершили церемонии приношения даров и нисара и украсили хутбу и чекан украшением имени и прозвищ высочайших. Его величество раскрыл людям врата правосудия и в тени, которую образует солнце могущества и счастья, дал жителям мира убежище от погибели. Области ближние и дальние /201/ укрепились в руке власти; заселенные и безлюдные владения утвердились в ряду благоустройства. Первым важным делом, на которое он обратил царское внимание и которое встретило полное одобрение у людей благоразумных, заключалось в приказании отомстить убийцам мирзы 'Абд ал-Латифа. Схватив их, он приказал убить и сжечь их в том месте, где они убили царевича\*\*\*. Абу-л-Хайрхану, который, подобно победе и торжеству, сопутствовал победоносному стремени и в день битвы выказал крайнее усердие и рвение, его величество пожаловал царственные подарки и милости, одарил его драгоценными камнями, жирными конями, отличными одеждами и множеством движимого имущества и, сделав его благодарным, дал ему позволение вернуться (домой). (Затем) на престоле самаркандском он (Абу Са'ид) воздвиг себе приемный шатер, (возвышавшийся) до луны и солнца.

События 864/28 октября 1459 – 16 октября 1460 года. ...В начале месяца раби  $1/26$  декабря 1459 – 29 января 1460 г. прибыли великие послы из земли Калмыцкой и Дашт-и Кипчака, при посредстве великих амиров удостоились чести целования ноги его величества (Абу Са'ида) и поручение свое доложили (ему). Раздав им подарки и подношения и оказав им царские милости, он всех их обласкал... (Абу Са'ид), выказав полнейшее внимание к послам калмыцким и посланникам царей Дашт-и Кипчака и Мухаммад-Халила и написав любезные письма, всем дозволил вернуться...

383

События 869/3 сентября 1464 – 23 августа 1465 года. ...В середине джумада II/29 января – 26 февраля 1465 г. из высочайшей орды прибыл царский указ о том, чтобы Саййид-йекесултана, брата Абу-л-Хайр-хана узбекского, который был взят в плен амирами в окрестностях Хорезма и несколько времени находился в заключении в Герате, прислать в высочайшую орду. Это был юноша прекрасного характера и чистой веры, постоянно занятый чтением Корана, и в то время, когда был освобожден из заключения, он находился некоторое время при людях божьих и просил помощи у расточающего милости внутреннего их мира. Амиры и чиновники дивана отправили его, снабдив всеми царскими принадлежностями. Когда он прибыл в высочайшую орду, то мирза Султан Абу Са'ид почтил его разными милостями, пожаловал ему коня, золото, шапку и пояс и отправил его, благодарного и довольного, в область Узбекскую.

События 872/2 августа 1467 – 21 июля 1468 года. ...Страна Мавараннахр ежегодно страдала от нашествий узбекских, но в этом году на эту область не было нападения этих наглых людей. Но со стороны области Хорезм прибыл гонец амира Нур Са'ида с донесением, содержавшим известие, что мирза Султан Хусайн<sup>42</sup>, который некоторое время был казаком в Дашт-и Кипчаке, теперь направился к Хорезму, что амиры и главные начальники того края не смогли сопротивляться ему даже для одной атаки, разом обратились в бегство, что окраины области Хорезма от грабежей и нападений войска его совершенно разорены и что за исключением самого города Хорезма никому невозможно оставаться в окрестностях его. Его величество приказал нескольким амирам отправиться в область Хорезм и расследовать военные действия

и упущения, происшедшие со стороны тамошних амиров, наказать как следует каждого, допустившего оплошность, и некоторых из них умертвить, а остальных заключить в оковы. Между прочим, амир Нур Са'ид также был заподозрен в том, что он в день сражения сделал оплошность. Амиры согласно высочайшему указу отправились. Когда они прибыли в Хорезм и начали расспрашивать, как было дело, то стало известно, что войско хорезмское,

<sup>&</sup>lt;sup>42</sup> Султан Хусайн Байкара правил в 874—912/1469—1506 годах.

несмотря на свою многочисленность, от ударов атак войска мирзы Султан Хусайна сразу обратилось в бегство.

# Примечания

1. Абд. относит к этому году все события, связанные с вступлением на престол Тохтамыша, которые у Низам ад-дина распределены на три (778–780), а у Шараф ад-дина на четыре (777–780) года.

2. Когда Тимур возвращался из своего пятого похода против Джете.

3. Чит.: Туман-Тимура.

4. Чит.: Бахты-ходжу.

5. Чит.: Мамака.

6. Вар.: Балынмак.

7. Текст этой главы см.: Charmoy, Expédition. P. 245-250.

8. Очевидно, в качестве бурдюка.

9. Чтение сомнительно, вар.: Абси.

- 10. Т. е. второй том сочинения 'Абд ар-Раззака.
- 11. Вар.: Н.г.дж.ле; как читать это имя неизвестно.

12. Т. е. была его матерью.

13. Баджихат-и уруг, т. е. как член рода Чингиз-хана.

14. Этот Ходжа-Лак упоминается у Абд. и АИ при описании 4-го похода Тимура на Хорезм (в 1379 или 1380 г.) в качестве одного из членов правившей в Хорезме династии Суфи, перешедшего на сторону Тимура. См.: Материалы по истории туркмен и Туркмении. Т. І. С. 519. Прим. 3.

15. Смысл этого слова неясен; по мнению Тауэра: "вновь прибывший гость" (Archiv Orientální, VI. S. 463). Тизенгаузен предлагает читать: нойонов.

16. Смысл этого выражения неясен, возможно, что здесь и далее речь идет об устройстве земледелия, т. е. устройстве или восстановлении оросительной системы.

17. Т. е. к Шахруху.

18. Коран, IX, 25. 19. Коран, II, 250. 20. Рук. С доб.: огланом. 21. Вар.: Халил.

## XIII

## /202/ ИЗ "РОДОСЛОВИЯ ТЮРКОВ"

Анонимное сочинение под названием "Родословие тюрков" – "Шаджарат ал-атрак" – было составлено, во всяком случае, не ранее середины XV в., в приведенных ниже выписках говорится о 861 (1457) годе. Оно будто бы представляет собой переработку "Истории четырех улусов" — "Та'рих-и улус-и арба'а"<sup>1</sup> Улутбека (812—853/1409—1449); последняя, однако, была, по-видимому, составлена не самим Улугбеком, а одним из его приближенных<sup>2</sup>; по Хондамиру (писал в 930/1524 г.)

Persian Manuscripts in the Oriental Public Library of Bankipore, VI. Calcutta, 1918) и один в США (Центральная библиотека Гарвардского Университета. Афшар И. Нусхаха-йи хатт-и фарси дар китабхана-йи Данишгах-и Харвард, Нашрийа-йи китабхана-йи маркази-йи данишгах-и Тихран дар бара-йи нусхахайи хатти. Т. IV. Тихран, 1344/1951). Труд написан не позднее 1425 года. См.: Ахмедов. Улугбек и его исторический труд "Та'рих-и арба' улус". С. 29. 2 Улугбек остался в истории как великий ученый, покровитель науки и культуры. Самарканд в его времена превратился в один из научных и культурных центров. Улугбек написал два крупных произведения. Первое из них - "Зидж-и джадид-и гурагани" ("Новая гураганова астрономическая таблица") — посвящена теоретическим и практическим вопросам классической астрономии и считает-

<sup>1 &</sup>quot;Та'рих-и арба' улус" ("История четырех улусов"), один из наиболее ценных источников по истории Дашт-и Кипчака. К сожалению, "Та'рих-и арба' улус" в полном виде не сохранился, и в настоящее время известны четыре списка сокращенного варианта данного труда под названием "Улус-и арба'-и Чингизи" ("Четыре улуса Чингизидов"). Два списка сочинения хранятся в Англии (Ethé H. Catalogue of Persian Manuscripts in the Library of the India Office, I. Oxford, 1903; Rieu Ch. Catalogue of the Persian Manuscripts in the British Museum, I, London, 1879), один список в Индии (Ross E. D. Catalogue of the Arabic and

"История четырех улусов" составлена после смерти автора "Предисловия к Зафар-наме", т. е. после 858/1454 года. Список ханов из потомства Джучи, приведенный Хондамиром по "Истории четырех улусов", совпадает со списком "Шаджарат ал-атрак", но у Хондамира нет вставленных в него легендарных рассказов о смерти Джучи и Иарлыбае<sup>3</sup>. В этих рассказах чувствуется джучидская тенденция, в противовес чагатайской; поэтому весьма вероятно, что "Шаджарат ал-атрак" в настоящем своем виде была составлена уже в начале XVI в., при Шейбанидах. Источниками перечисления ханов являются сочинения Низам ад-дина и Шараф ад-дина; что автор, вопреки мнению В. В. Бартольда, пользовался сочинением последнего, видно ив приводимой им даты – 831 год. К этому перечислению добавлено несколько рассказов явно эпического происхождения. См.: Бартольд. Туркестан. С. 57-58; англ. изд. Р. 56-57; Бартольд В. В. Улугбек и его время, Пгр., 1918. С. 113-114; Storey, II, 2. Р. 272-273.

Настоящие извлечения сделаны по выпискам В. Г. Тизенгаузена из рукописи<sup>4</sup> Британского музея Add 26190 (Rieu, Catalogue. P. 163-

ся фундаментальным трудом, вобравшим в себя результаты многолетних научных исследований самаркандских астрономов. Второе произведение - "Та'рих-и арба улус". По мнению Б. Ахмедова, сочинение написано несколькими людьми под руководством и при непосредственном участии Мирзы Улугбека. См.: Ахмедов. Улугбек и его исторический труд "Та'рих-и арба' улус". С. 29-36.

3 Сочинение "Та'рих-и арба' улус" послужило источником для написания многих исторических трудов. Хондамир в своих трудах "Хуласат ал-ахбар" и "Хабиб ас-сийар" широко использовал этот источник. Девятая макала в первом и часть первая из третьего джуз'а во втором сочинении Хондамира, посвященные ханам Туркестана, Чингиз-хану, и особенно, его потомкам, правившим улусом Чагатайа, полностью основаны на труде Мирза Улугбека. Труд служил первоисточником автору "Таварих-и гузида, нусрат-наме". Создатель труда "Зубдат ал-асар" (XVI в.) в разделе, посвященном истории тюрко-монгольских народов, также ссылается на сочинение "Та'рих-и хани", которое "была украшено именем Улугбека Мирзы". Сочинение "Мукаддима-йи Зафар-нама" Шараф ад-дина "Али Йазди, идентичная по плану и содержанию "Та'рих-и арба' улус". "Бахр ал-асрар" — первая часть (рукн) шестого тома, повествующая об истории монгольской империи и образовавшихся после ее распада государств, по структуре и по содержанию совпадают с трудом Улугбека. См.: Ахмедов. Улугбек и его исторический труд "Тарих-и арба' улус". С. 29-36. <sup>4</sup> Говоря о структуре "Та'рих-и арба' улус", в первую очередь, надо отметить, что Мирза Улугбек не поделил свое произведение на определенные главы или части. Б. Ахмедов в своем первом, поверхностном, исследовании источника

164) и сверены с выдержками, опубликованными В. В. Бартольдом (Туркестан, І. С. 162–164, только легенда о смерти Джучи-хана), u c переводом Майлса: The Shajarat ul-Atrak or Genealogical Tree of the Turks and Tatars, Translated and Abridged by col. Miles, London, 1838.

Перечисление имен ханов из потомства величайшего обладателя счастливой звезды (Сахиб-и Кыран) великого (1) Чингизхана, которые царствовали в Дашт-и Кипчаке. В достоверных историях записано, что царей из потомства Чингиз-хана, которые правили в Дашт-и Кипчаке до наших дней, было 39 человек, первый из них - Джучи-хан, сын Чингиз-хана.

Краткий рассказ о Джучи-хане, сыне Чингиз-хана. Авторы достоверных историй пишут, что однажды в отсутствие Чингиз-хана, в то время когда в его орде не было никого, кроме нескольких человек родственников Бурте-фуджин  $(2)$ , дочери царя конгуратов, старшей жены Чингиз-хана / 203/ и матери его великих детей, племя меркитов<sup>5</sup>, воспользовавшись случаем, про-

условно поделил его на четыре части, исходя из того, что речь идет о четырех улусах. Однако позднее при более глубоком изучении сочинения и при литературном переводе его на узбекский язык Ахмедов пришел к заключению, что более правильным было бы условное разделение этого труда на введение и семь глав. Во введении (л. 1<sup>6-126</sup>) по средневековой традиции приводятся восхваления Всевышнему, его посланнику пророку Мухаммаду и его потомкам, излагается краткая история Адама, доисламских пророков (Шис, Кайнан, Махла'ил), пророка Нуха и его детей. Глава первая (л. 13<sup>a</sup>-27<sup>a</sup>) - история Турк-хана, сына Йафиса и правивших в Туркестане его потомков (Абу Джахана, Дибакуйхана, Куйук-хана и др.), татаро-монгольских и тюркских родов и их правителей (Могул-хан, Кара-хан, Огуз-хан и т. д.). Глава вторая (л. 27<sup>a</sup>-37<sup>6</sup>) – сведения

о легендарной праматери тюрко-монгольских народов Аланкуве и ее потомках, в том числе о правителях Бузунджар-ка'ане, Бука-хане, Дутимен-хане, Кабул-хане, Байсунгур-хане, Бортон-бахадуре, Йасугай-бахадуре. Глава третья (л. 37<sup>6</sup>—109<sup>6</sup>) — история Чингиз-хана. Глава четвертая (л. 109<sup>6</sup>—117<sup>6</sup>) — история потомков Чингиз-хана, правивших в Великом юрте (Моголистан и Восточный Туркестан), начиная с Угедей-ка'ана до Арик-бука (1328) из потомков Орда-ка'ана. Глава пятая (л. 117<sup>6</sup>—128<sup>a</sup>) посвящена 39 ханам, правившим в Дашт-и Кипчаке и являвшимися потомками первого сына Чингиз-хана – Джучи-хана. Глава шестая (л. 128<sup>6</sup>—164<sup>6</sup>) — история Ильханидов. Глава седьмая (л. 164<sup>6</sup>—182<sup>a</sup>) — история Чагатайского улуса. См.: Та'рих-и арба' улус. <sup>5</sup> Меркиты – монгольское племя. По Рашид ад-дину, меркиты известны также и под названием мекриты. См.: Рашид ад-дин. Собрание летописей, І. С. 114.

извело внезапное нападение, убило всех людей храбрых и знатных, с частью людей, охранявших орду Чингиз-хана, заключило соглашение и увело орду Чингиз-хана. В то время Джучи-хан был шестимесячным в утробе Бурте-фуджин. Когда племя мекритов увозило Бурте-фуджин, то Онг-хан, царь кераитов, между которым и Чингиз-ханом издавна были объявлены (отношения) отца и сына, услышав это известие, с большим войском преградил путь племени меркитов, заполучил Бурте-фуджин с ее присными и спутниками и отослал к Чингиз-хану. В это время в пути Буртефуджин родила сына, и люди, которые ее везли, приняв решение в том хитром деле, завернули члены ребенка в сырое тесто, положили на свои полы и привезли (так), чтобы зараза путешествия и грязь пути не попали (на него). Когда с этой предосторожностью его привезли и показали Чингиз-хану, тот тем людям путешествия дал прозвище "наирун<sup>6</sup> баирин" и произвел в звание преданных, а сыну дал имя Джучи, то есть таким образом появившийся с дороги. Вследствие этого, используя упомянутую предпосылку (как) повод к упреку Джучи, Чагатай и Угетай постоянно клеветали Чингиз-хану в отношении происхождения Джучи так, как изложена эта великая клевета в историях чагатайских ученых. Однако все авторы справедливых, правильных и достоверных историй стоят на том, что продолжительность времени пленения Бурте-фуджин среди войска меркитов и кераитов, до прибытия в улус Чингизов, не достигает 4 месяцев. Также из большой любви Чингиз-хана к Джучи-хану, изложение которой было бы длинно, видно, что это чистая клевета, ибо как бы ни был хорош ребенок, от жалости родного отца до (жалости) приемного расстояние будет как от земли до неба. И также ни одному умному (человеку) не покажется разумным, чтобы (кто-нибудь) любил сына другого человека больше, чем своих сыновей, в особенности же в деле царства. А авторы достоверных историй говорят, что по той причине, что жалость и милость Чингиз-хана по отношению к Джучи-хану была на грани гибели (?) и крайность любви

<sup>6</sup> Нирун - нирунами назывались монгольские племена, происходившие от одного предка с Чингиз-ханом, имя, указывавшее на чистоту их происхождения, так как они являлись потомством сыновей Аланкувы, зачатых ею от действия луча свете. Рашид ад-дин. Сборник летописей, І. С. 297.

переходила за рубеж умеренности (?), то из жадности и зависти Чагатай и Угетай на том упреке построили великую клевету; вследствие вышеизложенного между Джучи и его братьями, то есть Чагатайем и Угетайем, не было искренности. И это подтверждается тем, что Чингиз-хан любил Джучи-хана больше, чем всех своих детей мужского и женского пола, так что ни у кого не было смелости в присутствии Чингиз-хана произнести имя Джучи-хана с неодобрением. В то время когда известие о смерти Джучи-хана пришло в орду, никто не мог сообщить это Чингизхану. В конце концов все эмиры решили, что Улуг-Джирчи, который был приближенным и одним из великих эмиров, сообщит об этом, когда получит приказание о джире. Затем Улуг-Джирчи, когда Чингиз-хан отдал приказание о джире, найдя время удобным, сказал тюркский джир:

> Тенгиз баштын булганды ким тондурур, а ханым?  $T$ ерек тубтын джы $I$ ылды ким тур $I$ увур, а ханым $\lambda$

Чингиз-хан в ответ Джирчи сказал тюркский джир: Тенгиз баштын булганса тондурур олум Джучи дур, Терек тубтын джырылса тургузур олум Джучи дур.

/204/ Смысл слов Джирчи был таков: "Море до основания (3) загрязнилось, кто (его) очистит, о царь мой? Белый тополь покатился с основания, кто (его) поставит, о царь мой?" В ответ Чингиз-хан говорит Джирчи: "Если море загрязнилось до основания  $(4)$ , тот, кто очистит (его), – сын мой Джучи; если ствол белого тополя покатился с основания, тот, кто поставит, - сын мой Джучи!" Когда Улуг-Джирчи повторил свои слова, слезы потекли из его глаз. Чингиз-хан сказал тюркский джир:

Кöэÿнг йашын чöкÿртÿр кöнглÿнг толды болгаймы? Джиринг кöнгÿль öкÿртÿр Джучи öльди болгаймы?

В ответ Чингиз-хану Джирчи сказал тюркский джир: Сойлемекке эрким йок сен сойлединг, а ханым! Оз йарлыгынг öзге джаб айу öйлединг, а ханым!

Когда Джирчи повторял свой джир и при этом слезы стали видны на (его) глазах, Чингиз-хан говорит: "Твой глаз проливает слезы, разве сердце твое наполнилось? Речь твоя заставляет рыдать сердце, разве Джучи умер?" Так как в то время вышло повеление Чингиз-хана, что каждый, кто скажет слово о смерти Джучи, подвергнется наказанию Чингиз-хана, то вследствие этого Джирчи в ответ Чингиз-хану говорит: "Говорить об этом не имею силы и воли, ты сам сказал, о царь мой, указ твой над тобой самим пусть будет, ты хорошо подумал, о царь мой, так как это - так". Тогда Чингиз-хан сказал тюркский джир:

> Кулун алган куландай кулунумдин айрылдым, Айрылышкан анкаудай эр олумдин айрылдым.

то есть: "Подобно лосю, которого на охоте гонят, чтобы убить, сам он убегает, а детеныш его остается, также я отделился от своего ребенка и подобно простаку, который из-за простоты попал в среду врагов в расчете на дружбу и отделился от спутников, так я отделился от мужественного сына моего". Когда от Чингиз-хана изошли такие слова, все эмиры и нойоны встали, выполнили обычай соболезнования и стали причитать (5). Через 6 месяцев после смерти Джучи-хана<sup>7</sup> Чингиз-хан также распростился с миром<sup>8</sup>.

В достоверных книгах истории записано, что после завоевания Хорезма по приказу Чингиз-хана Хорезм и Дашт-и Кипчак от границ Кайалыка до отдаленнейших мест Саксина, Хазара, Булгара, алан, башкир, Урусов и черкесов, вплоть до тех мест, куда достигнет копыто татарской лошади, стали принадлежать Джучи-хану, и он в этих странах утвердился на престоле ханства и на троне правления. Так как он умер в Дашт-и Кипчаке за 6 месяцев до смерти Чингиз-хана, то дети и внуки его воссели в Дашт-и Кипчаке на седалище верховного правления. Все султаны Дашт-и Кипчака из потомства Джучи, сына Чингиз-хана,

### а их в общем 39 человек, перечислены в настоящей книге. Первый – Батуй, сын Джучи.

<sup>7</sup> Джучи-хан умер в феврале 1227 года. Немецкий исследователь Пауль Рачневски отметил: "Чингиз имел все основания опасаться, что его собственная смерть приведет к вооруженному конфликту между Джучи и Чагатайем. Если Чингиз действительно причастен к смерти Джучи, то тогда он руководствовался не личными чувствами, а политическими соображениями о единстве империи в будущем". См.: Paul Ratchnevsky, Genghis Khan. P. 137. в Чингисхан умер в августе 1227 года.

Рассказ о царствовании Батуй-хана, сына Джучи-хана, сына Чингиз-хана. Бату-хан, сын Джучи-хана, после смерти отца, по указу великого деда своего Чингиз-хана, поставил ногу на трон султанства /205/ Дашт-и Кипчака. А страны аланов, русов, булгар, черкесов, Крым и Ардак (6), которые были под властью его отца, вследствие смерти Джучи-хана, сына Чингизхана, вышли из повиновения; при помощи своего дяди Угедейка'ана, он (Батуй) овладел ими (7).

Рассказ о царствовании Берке-хана, сына Джучи-хана, сына Чингиз-хана. В историях записано, что когда Батуй-хан умер, на его место сел брат его Берке-хан, сын Джучи-хана. Берке-хан был мусульманин. В некоторых историях упоминается, что Берке-хан родился от матери (уже) мусульманином, так что в момент рождения, сколько ни хотели дать ему молоко, он не брал молоко своей матери, пока одна из женщин-мусульманок не дала ему молоко и не вскормила. Когда он вырос, то временами по приказу брата совершал путешествия в разные стороны. (Однажды) путь его случился к куполу ислама Бухаре: он явился к одному из шайхов (своего) времени, и от него удостоился наставления (талькин). Говорят, что тем великим шайхом был шайх Сайф ад-дин Бахарзи<sup>9</sup>, один из великих преемников шайха Наджм ад-дина Кубра<sup>10</sup>. Он (Берке) долгое время находился у порога его (шайха), по приказу великого шайха отправился в

монгольской ханшей Сийуркуктени, она же обеспечила медресе землями вакфа. Вакфное имущество медресе было значительным, так как число учащихся в медресе доходило до тысячи человек. Шайх Сайф ад-дин Бахарзи умер 20 октября 1260 г. и похоронен в Бухаре. Потомки возвели над его могилой великолепный мавзолей и ханака. В 1326 г. внук Шайха Сайф ад-дин Бахарзи пожертвовал в пользу мавзолея и ханака своего деда район к юго-востоку от Бухары. Его мавзолей в Бухаре сохранился до наших дней. См.: Richard, La conversion de Berke et les debuts de l'islamisation de la Horde d'Or. P. 173-179; Кныш. Мусульманский мистицизм. С. 270. 10 Шайх Наджм ад-дин Кубра (540-618/1145-1221) - основатель суфийского братства кубравийа. Там же. С. 268.

<sup>&</sup>lt;sup>9</sup> Шайх Сайф ад-дин Бахарви (586—658/1190—1260), один из крупных представителей тасаввуфа в исламе. Шайх Сайф ад-дин Бахарзи родом был из кишлака Бахарз в окрестностях Герата. Был муддарисом (преподаватель) и мутавалли (попечитель) медресе Ханийа в Бухаре. Только главные мечети города имели мутавалли. Само медресе Ханийа было построено на деньги, выделенные

Дашт-и Кипчак через Хаджжи-Тархан с небольшим войском; на берегу реки Идиль произошла встреча с бесчисленным войском Хулагу-хана, сына Тули-хана, сына Чингиз-хана, и, благодаря духовной помощи дарвишей святого, поражение выпало войскам Хулагу-хана. Хулагу-хан, который имел намерение (направиться) в Дашт-и Кипчак, бросил свое намерение, повернул назад, ушел в сторону Азербайджана, от сильного огорчения заболел и умер в Табризе. Некоторые говорят, что он был убит в этом сражении; эти слова не имеют основания. Берке-хан, сын Джучи, победивший и победоносный, с сердцем, полным божественного света, по приказу всемогущего (Бога) творца и по праву утвердился на троне Дашт-и Кипчака, призвал людей к религии ислама, занялся водительством на правильном пути творений Аллаха и царствовал в продолжение 8 лет<sup>11</sup>. В месяцах 654/30 января 1256 -18 января 1257 г., соответствующего тюркскому году Дракона, он воссел на царство, и в месяцах 662/4 ноября  $1263 - 23$  октября 1264 г., соответствующего тюркскому году Мыши, от болезни колик, он ответил "лаббайк" (тут я) на призыв "вернись". Третий  $x$ ан — Саин<sup>12</sup>.

Рассказ о царствовании Саин-хана. В достоверных историях обстоятельства (жизни) его и происхождение от Джучи-хана прославлены и известны, но в этом списке, который есть сокращение из "Шаджарат ал-атрак"<sup>13</sup>, не нашлось ничего; поэтому о нем (много) ничего не написано, но столько осталось в памяти, что это был царь великий и милостивый, знание же у Аллаха. Хан

 $Ta'$ рих-и арба' улус, л. 120<sup>6</sup>.

12 Саин-хан - во многих исторических исследованиях Саин-хан идентифицируется с Бату-ханом, однако данный источник говорит о нем как об отдельной ЛИЧНОСТИ.

13 Более верный перевод: "Как пишется в достоверных летописях, его происхождение всем известно, и оно идет от Джучи-хана. Однако в этой рукописи, включающей в себя избранное из "Шаджарат ал-атрак", не уделяется внимания обстоятельствам его [жизни]. Но в памяти осталось то, что он был великим правителем с неисчислимыми достоинствами. Все известно только Аллаху! Четвертым ханом был Мунка Темур, сын Тугана, сына Бату, сына Джучи, сына Чингиз-хана". См.: Та'рих-и арба' улус, л. 121<sup>a</sup>.

<sup>11</sup> В тексте рукописи "Та'рих-и арба' улус" речь идет о семи годах. См.:

четвертый – Мунке-Тимур<sup>14</sup>, сын Тугана, сына Батуйа, сына Джучи, сына Чингиз-хана.

Рассказ о царствовании Мунке-Тимур-хана, сына Тугана, сына Батуй-хана, сына Джучи-хана, сына Чингиз-хана. В достоверных историях записано, что когда период царствования Саин-хана в городе Сарайе, который называют также Сарайчик, пришел к концу, на его место сел Мунке-Тимур-хан, сын Тугана, сына Батуй-хана, который (Батуй) есть сын Джучи-хана, сына Чингиз-хана. Во время своего царствования он был прозван Келек-ханом. Келек-хан был царем справедливым, умным, великодушным; в период своего султанства он укрепил справедливостью и правосудием основу ханства и правила правления,  $/206/$  так что в его правление все обиженные благодарили его природу, а обидчики жаловались. Хан пятый — Йису-Мунке, сын Тугана.

Рассказ о царствовании Йису-Мунке-хана<sup>15</sup>, сына Тугана, сына Батуй-хана, сына Джучи-хана, сына Чингиз-хана. Предания и истории записали, что когда дни султанства Мунке-Тимура, сына Тугана, пришли к концу, Йису-Мунке-хан, которого некоторые люди звали Тука-бики, вместо брата утвердился на престоле султанства и стал выполнять требования, предъявляемые к ханской власти, и обязанности, сопряженные с делами управления. (Так было) до тех пор, пока период царствования его также не пришел к концу. Хан шестой – Токтай-хан, сын Келека.

Рассказ о царствовании Токтай-хана<sup>16</sup>, сына Мунке-Тимур Келека, сына Тугана, сына Батуй-хана, сына Джучи-хана, сына Чингиз-хана. Передатчики преданий сообщают, что когда дни султанства Йису-Мунке, сына Тугана, кончились, Токтайхан, сын Келек-хана, а этот (Келек-хан) то же, что Мунке-Ти-

мур-хан, вместо своего дяди утвердился на престоле Сарайчика в странах Дашт-и Кипчака. Начав бить в литавры царства, он оживил законы ханской власти и правила управления до тех пор,

<sup>14</sup> Мунка Тимур (Менгу-Тимур) — годы правления: 664—679/1266—1280, первым из правителей Улуса Джучи стал чеканить монеты от своего имени с титулом "правосудный великий хан" и выдавать ярлыки. См.: Стэнли Лэн-Пуль. Мусульманские династии. С. 164.

<sup>15</sup> Туда-Менгу - годы правления: 679-686/1280-1287. Там же. <sup>16</sup> Токта-хан (Токтай-хан) – годы правления: 689-712/1290-1312. Там же. пока не спустил ногу могущества с трона султанства (8). Хан седьмой - Узбек-хан, сын Тогрула, сына Келека, сына Тугана.

Рассказ о царствовании Узбек-хана<sup>17</sup>, сына Тогрула, сына Келека, сына Тугана, сына Батуй-хана, сына Джучи-хана, сына Чингиз-хана. Да будет записано в умах обладателей "знания и проницательности, что когда правление Токтай-хана достигло конца, Аллах Всеславный и Всевышний украсил вышивкой ханства прямой стан его величества Султан Мухаммада Узбек-хана, сына Тогрула, сына Келека, сына Тугана, сына Батуй-хана, сына Джучи-хана, сына Чингиз-хана, по которому назвали улус Узбекский, и удостоил его чести пожалования управления. В месяцах 712/9 мая  $1312 - 27$  апреля 1313 г., соответствующего году Быка, он утвердился на престоле султанства. Говорят, что после восшествия на ханский престол до истечения  $8$  лет он проводил жизнь со всем своим илем и улусом в странах северного (арка) Дашт-и Кипчака, так как (ему) нравились (вода и воздух) тех стран и обилие охоты (дичи). Когда с начала его султанства истекло 8 лет, то под руководством святого шайха шайхов и мусульман, полюса мира, святого Зенги-ата<sup>18</sup> и главнейшего саййида, имеющего высокие титулы, указующего заблудившимся путь к преданности господу миров, руководителя странствующих и проводника ищущих, святого Саййид-ата<sup>19</sup>, преемника Занги-ата, он (Узбек) в месяцах  $720/12$  февраля  $1320 - 30$  января 1321 г., соответствующего тюркскому году Курицы, удостоился чести принять ислам. Святой Саййид-ата вместо имени Узбек-хана, которое было дано ему... (9) назвал (его) Султан Мухаммад Узбек-хан. Из людей иля и

что Узбек-хан, возможно, являлся самозванцем на троне Золотой Орды, однако сведения данного источника полностью это опровергают. См.: Сафаргалиев. Распад Золотой Орды. С. 65-71.

 $18$  Занзи-ата – преемник Хаким-ата, четвертого ближайшего ученика Хазрат Ахмада Йасави.

19 Саййид-ата был вторым из хулафа' среднеазиатского шайха Занги-ата и являлся современником другого среднеазиатского шайха 'Али Рамитани, по прозванию Хазрат-и 'Азизан (ум. в 721/1322 г.). Саййид-ата находился в Туркестане, у шайха Занги-аты. В дальнейшем Сайид-ата был хранителем мазара Хаким-аты в Бакыргане в Хорезме. Саййид-ата погребен в Арале, близ р. Аму-Дарьи, в ее низовьях.

<sup>17</sup> Узбек-хан - годы правления: 712-750/1312-1349. Существует мнение,
улуса, которые были в тех странах, большая часть удостоилась счастья принятия ислама. Подробности этого краткого изложения написаны и упомянуты в житии (макамат) святого Саййид-ата. Когда Султан Мухаммад Узбек-хан вместе со своим илем и улусом достиг счастья (удостоиться) милости бога, то по указанию таинственному и энаку несомненному, святой Саййид-ата всех их привел в сторону областей Мавараннахра, а те несчастные, которые отказались от преданности святому Саййид-ата и остались там, стали называться калмак, что значит "обреченный оставаться". А когда /207/ каждого из тех людей, которые вместе со святым Саййид-ата и Султан Мухаммад Узбек-ханом выступили в поход и шли (в Мавараннахр), спрашивали, кто эти идущие, то они избирали (для ответа) имя предводителя и царя своего, которое было Узбек. По этой причине с того времени пришедшие люди стали называться узбеками, а люди, которые остались там, — калмаками. Когда они пришли в страну Туркестанской земли, то вследствие истечения (долгого) времени люди турецкого происхождения, которые были в тех местах, из-за исконной близости, вошли в улус Узбек-хана. Признак того иля, который с Узбек-ханом пришел с севера (арка) вместе со святым Саййидата тот, что они мюриды Саййид-ата, а у тех людей, которые не являются мюридами Саййид-ата, причина этого такова, что они пришли раньше или присоединились позже. Продолжительность султанства Султан Мухаммад Узбек-хана до принятия ислама была 8 лет и после принятия ислама была 30 лет, смерть его была в месяцах  $750/22$  марта  $1349 - 10$  марта 1350 г., соответствующего тюркскому году Барса<sup>20</sup>. Да будут над ним милосердие Бога Всевышнего и довольство (10).

Расская о царствовании Токтамыш-хаиа<sup>21</sup>. Все авторы истории и все передатчики преданий согласны, что когда дни правления Тимур-Малик-хана пришли к концу, Токтамыш-хан при помощи величайшего обладателя счастливой звезды эмира Ти-

20 Многие исследователи относят дату конца его правления к 1340 или 1342 г., однако данный источник сообщает, что кончина Узбек-хана произошла в 750/1349 году. См.: Стэнли Лэн-Пуль. Мусульманские династии. С. 164. <sup>21</sup> Тохтамыш – хан Золотой Орды в 783-797/1381-1395 гг., убит в 807/1404 году.

мура-гургана победоносного (11) достиг положения своих отцов и дедов и взошел на престол ханства. Хотя в начале милости Тимура-гургана по отношению к Токтамыш-хану превышали (всякие) меру и число, но потом, вследствие речей подстрекателей, между (ними) возникла ссора, и дело дошло до того, что милость Тимура и служба Токтамыш-хана перешли во вражду и соперничество, так что несколько раз доходило до сражений. Говорят, что каждый раз, как они вступали в бой, поражение было на стороне Токтамыш-хана. В частности, в войне, которая произошла последней, (ему) удалось немного выдержать, так что он несколько дней на поле битвы давал сражение за сражением. Говорят, что (это происходило) таким образом, что каждый день войско правого крыла Тимур-гургана одолевало войско левого крыла Токтамыш-хана, и таким же образом войско правого крыла Токтамыш-хана показывало превосходство над войском левого крыла Тимур-гургана. Когда таким образом произошло несколько сражений, Токтамыш-хан посоветовался с вельможами своей державы и составил план перемены и перемещения в рядах своего войска. Люди, которые были на левом крыле, все были раненые и павшие духом; поэтому он приказал из своего правого крыла Иаглыбай-бахадур бахрину, который был предводителем улуса бахринов, – а со времен Огуз-хана это племя принадлежало к людям правой стороны, - (перейти) на левую сторону, чтобы назавтра, когда пойдут в бой, племя бахрин явилось на поле сражения со стороны левого крыла. Когда солнце, освещающее /208/ мир, по приказу царя дарующего (12) высунуло голову из дверей воды, то согласно указу ханскому Йаглыбай-бахадур бахрин со всем своим илем и улусом перешел на левое крыло и приготовился к бою. По обычаю каждого дня войско левого крыла Токтамыш-хана, которое от храбрости войск правого крыла Тимур-гургана пало духом и расстроилось, при первой атаке пустилось в бегство. Предводитель правого крыла Тимур-гургана по имени эмир 'Усман, который через 5 степеней (родства) восходил к Карачар-нойону, сам погнал лошадь на поле битвы, а со стороны левого крыла Токтамыш-хана не осталось никого, кроме Йаглыбай-бахадур-бахрина и его улуса. Говорят, что в тот день Иаглыбай-бахадур попрощался со своими

детьми и родными, приехал и с копьем в руках сидел на лошади у подножия своего бунчука (туг) и знамени, а он приказал, чтобы на ноги лошади натянули цепи. Случайно эмир 'Усман напал на Иаглыбай-бахадур бахрина; произошел удивительный бой, и с обеих сторон много людей было убито. Когда эмир 'Усман добрался до Йаглыбай-бахадур бахрина, они связались друг с другом уколами и ударами. Так как лошадь Иаглыбай-бахадур бахрина имела на ногах цепи, то в этот малый судный день, изза неудобства (испытываемого) от цепей, она упала головой вниз. У обоих богатырей в это время руки были на вороте друг у друга; от силы падения лошади кувырком и из-за тяжести тела и оружия оба бахадура упали с лошадей на землю. По решению Бога вышло так, что эмир 'Усман упал поверх Иаглыбай-бахадур бахрина. Тогда эмир 'Усман, воспользовавшись удобным случаем, отделил голову от тела Йаглыбай-бахадур бахрина. В тот момент волнение поднялось из двух морей воинов, и все собрались над этой головой. Оба войска смешались; весь улус и все сторонники Иаглыбай-бахадур силились заполучить голову Иаглыбайа, а люди войска Тимур-гургана упорно старались не отдать. Говорят, что в этот день (целые) холмы были навалены из убитых, но со стороны людей Тимур-гургана погибло небольшое количество людей, о людях же, которые были убиты со стороны Токтамышхана, не знает никто, кроме Бога, сколько их было. Говорят, что труп Иаглыбай-бахадур бахрина в конце концов вытащили (с места) улуса бахринов из-под 800<sup>22</sup> человек юношей с черными кольчугами на груди, верхом на белых лошадях и с белыми кутасами на шее. Людей же с цветами и видами иными, чем сказанные, не считали; число (людей) других цветов знает Бог Всевышний. В историях, на которые можно полагаться, записано, что в тот день, очевидно, было малое воскресение мертвых. С того дня улус бахоинов получил на курултаях узбекских султанов место (орун) на левой стороне, которую на монгольском языке называют джунгар, а по-тюркски - солгол, раньше же,

22 В тексте рукописи "Та'рих-и арба' улус" речь идет о семистах юношах. См.: Та'рих-и арба' улус, л. 125<sup>6</sup>.

подобно своим родичам - конгуратам, найманам, джалаирам, уйшунам и другим - это племя также сидело и бывало на правой стороне, которую на монгольском языке называют унгар, а по-тюркски онкол. Причиной единства улусов является это, иначе же то племя (фирка) было бы двумя или несколькими племенами (как) конгурат и найман (13). В достоверных историях чагатайских записано, что после убиения Иаглыбай-бахадур бахрина Тимур-гурган прибавил к имени эмира 'Усман /209/ обращение "бахадур" и пожаловал ему прозвище нахангир (14). Говорят, что после этого Токтамыш-хан никогда не мог надеть пояса  $(15)$ . А некоторые передатчики говорили, что это поражение досталось Токтамыш-хану вследствие склонности его великих эмиров к Тимур-гургану, знание же у Аллаха  $(16)!$ 

#### Примечания

1. В дальнейшем эта формула при имени Чингиз-хана нами опущена.

2. В рук. и у Майлса везде "кучин".

3. Букв.: от головы.

4. Перевод предположительный.

5. Перевод предположительный.

6. По-видимому, надо читать Азак.

7. Следует изложение похода Бату на Восточную Европу по Шараф ад-дину.

8. Т. е. умер.

9. Непонятные слова у Майлса: given him by his parents.

10. Следует изложение истории Джанибек-хана<sup>23</sup> и перечисление следующих ханов, крайне разукращенное витиеватыми выражениями: 8) Джанибек, сын Узбек-хана, 9) Бердибек<sup>24</sup>, сын Джанибека,

10) Кельдибек-хан<sup>25</sup>, 11) Науруз-хан<sup>26</sup>, 12) Черкес-хан<sup>27</sup>, 13) Хызр-

<sup>23</sup> Джанибек-хан — годы правления: 741—758/1340—1357. См.: Стэнли Лэн-Пуль. Мусульманские династии. С. 164. <sup>24</sup> Бердибек-хан – годы правления:  $758-760/1357-1359$ . Там же. <sup>25</sup> Келдибек-хан (Кульна, Кульпа ?) — правил в 760/1359 г.; брат Бердибекхана. Там же. <sup>26</sup> Науруз-хан (Наврус) — правил в 761/1360 году. 27 Черкес-хан - по Хондамиру, Черкес был сыном Джанибека и вступил на престол около 761/1360 года.

хан<sup>28</sup>, 14) Муруд, сын Хызр-хана<sup>29</sup>, 15) Базарчи-хан<sup>30</sup>, 16) Тукай-хан, сын Шахи<sup>31</sup>, 17) Туглук-Тимур-хан, племянник Тукай-хана. О нем сообщается, что он дважды совершал поход на Мавараннахр, – повидимому, речь идет о хане Восточного Туркестана Туглук-Тимуре; 18) Мурад-ходжа, брат Туглук-Тимур-хана, 19) Кутлук-ходжа, сын Шахи, 20) Урус-хан<sup>32</sup>, 21) Токтабай (чит.: Токтакийа)-хан, сын Урусхана, 22) Тимур-Малик-хан<sup>33</sup>, сын Урус-хана.

11. Далее все эпитеты при имени Тимура нами опущены.

12. T. e. Bora.

13. Текст неясен: если читать вместо можно, подобно Майлсу, перевести: причиной незначительности улуса является это, иначе же то племя (фирка) было бы вдвое более племен конгурат и найман.

14. Т. е. хватающий крокодилов.

15. Т. е. выступить на войну.

16. Следует цветистое перечисление ханов: 24) Тимур-Кутлу<sup>34</sup>, сын Тимур-бек-оглана, 25) Шадибек-хан, 26) Пулад, сын Шадибек-хана, 27) Тимур, сын Тимур-Кутлу-хана, 28) Джалал ад-дин, сын Токтамышхана, 29) Карим-берди, сын Тоқтамыш-хана, 30) Гуйук<sup>35</sup> (чит.: Кепек), сын Токтамыш-хана, 31) Чакар (чит.: Чекре), сын Токтамыш-хана, 32) Джаббар-берди, сын Тоқтамыш-хана, 33) Саййид Ахмад-хан,

ибн Шахи". См.: Та'рих-и арба' улус, л. 124<sup>a</sup>. <sup>32</sup> Урус-хан — годы правления: 762—777/1361—1375 г., предок династии казахских ханов. См.: Стэнли Лэн-Пуль. Мусульманские династии. С. 165. 33 В тексте рукописи "Та'рих-и арба' улус": "Тимур Тилак ибн Урус-хан". См.: Та'рих-и арба' улус, л. 1246. <sup>34</sup> Тимур-Кутлу-хан (Тимур-Кутлуг-оглан) — годы правления: 799— 802/1397-1400; внук Урус-хана был возведен на ханский престол эмиром Идигу; основал династию астраханских ханов. См.: Стэнли Лэн-Пуль. Мусульманские династии. С. 163. 35 В тексте рукописи "Та'рих-и арба' улус": "Кийик-хан". См.: Та'рих-и арба' улус, л. 126<sup>6</sup>.

<sup>28</sup> Хизр-хан (Кидырь) — согласно русским летописям, правил в 762/1361 году.

<sup>29</sup> Тизенгаузен В. Г. прочитал и передал его имя как "Муруд, сын Хызрхана". В тексте "Марду, сын Хызр-хана". То, что Марду (Мурут) являлся сыном Хизр-хана, подтверждают и сведения Рогожской летописи. По версии Никоновской летописи Хизр-хана убил его старший сын Тимур-ходжа, который царствовал всего 5 недель; чеканил монеты в Новом Сарайе в 762 г. х. (1360/1361). См.: Та'рих-и арба' улус, л. 123<sup>6</sup>.

<sup>&</sup>lt;sup>30</sup> Базарчи-хан — сын Боалкы, сына Токуза, сына Тангкута, сына Джучи-хана.

<sup>31</sup> В тексте рукописи "Та'рих-и арба' улус": "хан-и шанэдахум Тукай ибн хан

34) Дарвиш, сын Шахи-оглана<sup>36</sup>, 35) Мухаммад-хан, о нем, как и у Шараф ад-дина говорится, что от начала державы Джучидов до года его восшествия 831/22 октября 1427 - 10 октября 1428 г. прошло 210 лет, 36) Даулат-берди, сын Таш-Тимура, 37) Барак, сын Курчука, 38) Гийас ад-дин, сын Шади-бек-хана, 39) Мухаммад-хан, сын Тимурхана. Перечисление кончается словами: "говорят, что от начала державы потомков Джучи-хана, сына Чингиз-хана, до времени Мухаммад-хана, сына Тимур-хана, прошло 240 лет".

36 В тексте рукописи "Та'рих-и арба' улус": "Дарвиш, сын Илахи-оглана". См.: Та'рих-и арба' улус, л. 127<sup>a</sup>.

#### **XIV**

#### /210/ ИЗ "СПИСКОВ УСТРОИТЕЛЯ МИРА" ГАФФАРИ

Қази Ахмад ибн Мухаммад Гаффари Қазвини<sup>1</sup>, умерший в 975/1567— 1568 г.<sup>2</sup>, составил сборник исторических анекдотов "Нигаристан"<sup>3</sup> и обширную компиляцию по всеобщей истории "Списки устроителя мира" - "Нусах-и джаханара"<sup>4</sup>. Это сочинение посвящено шаху Тахмаспу (930-984/1524-1576) и закончено в 972/1564-1565 году. В переведенном нами параграфе, посвященном потомкам Джучи, Гаффари несомненно пользуется "Анонимом Искандара", но приводит несколько деталей, отсутствующих у последнего; возможно, что Гаффари пользовался более полной рукописью, чем использованная нами рукопись ИВ АН. См.: Storey, II, 1. P. 114-116; Rieu, Catalogue.  $\rho$ . 111-115.

ал-Гаффари ал-Казвини родился в 920/1515 г. в Тегеране, его отец был судьей Раййа. Кази Ахмад потомок известного шафи'итского законоведа 'Абд ал-Гаффара ал-Казвини (ум. в 665/1266 г.). См.: Стори. Персидская литература I. C. 408.

<sup>2</sup> Кази Ахмад умер в Дайбуле в Синде, возвращаясь из хаджжа. Там же. <sup>3</sup> "Нигаристан" ("Портретная галерея") составлена автором в 959/1552 году. Сборник занимательных историй и анекдотов о легендарных и исторических персонажах, распределенных по династиям, выделенным в главы. Начинается с Низар ибн Ма<sup>4</sup>адд ибн <sup>4</sup>Аднана и кончается династией Ак-Койунлу (XVI в.). См.: СВР, История. С. 81.

4 Или "Книги, украшающие мир".

<sup>&</sup>lt;sup>1</sup> Ахмад ибн Мухаммад ибн Наджм ад-дин 'Абд ал-Гаффар ал-Джа'фари

Настоящие извлечения сделаны по рукописи Британского музея Ог 141 (Rieu, Catalogue. Р. 111-115), разночтения внесены В. Г. Тизенгаузеном (к сожалению, только до середины текста) по рукописи Венской библиотеки (Flügel. Die arabischen, persischen, und türkischen Handschriften, Nº 837).

Третий отдел. "О роде Джучи, старшего из сыновей Чингиз-хана". Джучи-хан, мать его Бурте-кучин, дочь царя конкуратского. В начале дела племя меркит разграбило орду Чингиз-хана и ее (Бурте) увезло в плен. Когда ее везли обратно, в пути она родила; так как не было ничего, чтобы завернуть ребенка, его обернули тестом, привезли к Чингизу и дали имя Джучи, то есть "прибыл новый гость". Между ним, Угетайем и Чагатайем, хотя они были от одной матери, была вражда, и они (Угетай и Чагатай) делали нападки на его происхождение. Чингиз во время похода на таджиков дал ему (Джучи) Дашти Кипчак и Хорезм до крайнего севера. Умер он в раби' I года Мыши,  $624/19$  февраля – 20 марта 1227 г., за 6 месяцев до отца. Бату-хан, сын Джучи, прозвище которого было Саин-хан. По указу Угетай-ка'ана он сел на место отца. Несмотря на то, что Орда был старшим братом и имя его писали в указах впереди, он (Орда) не оспаривал у брата ханского достоинства. У Бату в  $639/12$  июля  $1241 - 30$  июня 1242 г. появилась слабость членов, и в  $650/14$  марта  $1252 - 2$  марта 1253 г. он умер на берегу реки Итиль. Родился он в 602/18 августа 1205 - 7 августа 1206 г. Сартак, сын Бату, находился у Менгу-ка'ана. Тот почтил его, назначил на место отца и отправил в родной йурт, но он (Сартак) по дороге скончался. Улагчи, сын Бату, был назначен на место отца, но тоже умер тогда же. Берке-хан, сын Джучи, сел на царство, он удостоился благородства ислама. Между ним и Абака-ханом возникла вражда, и он с 300 000 всадников пришел к берегу реки Куры Ширванской. Не найдя переправы, он ушел, чтобы переправиться в Тифлисе, но в пути скончался от болезни колик в 664/13 ноября 1265 - 1 октября 1266 году /211/. После него царство досталось потомкам Орды, разделившимся на две ветви; каждая будет упомянута в особом параграфе.

Первый параграф о царях Кок-орды; им принадлежали области правого крыла, как то: урусы, Лика (1), Укек, Маджар, Булгар и Казань. Токта-хан, сын Курбукуйа, сына Орды, сына Джучи, сел на царство. В 702/26 августа 1302 – 14 августа 1303 г., соответствующем году Барса, между ним и Ногайем, по которому теперь называется упомянутый улус, в окрестностях Саксина и Булгара произошла битва, и он (Токтай) одолел. Возгордившись вследствие этого, он послал послов к Газан-хану и безрассудно потребовал Азербайджан. Тогрул, сын Токтай-хана, правил после отца 17 лет и скончался в 727/27 ноября 1326 – 16 ноября 1327 г. Узбек-хан, сын Тогрула, по которому назван улус Узбекский, после отца по праву наследования сел на его место. В 735/март 1334 - 20 августа 1335 г. он выступил в поход на Иран и в 736/21 августа 1335 – 9 августа 1336 г. достиг берега реки Куры. Арпа-хан занял переправы и не дал ему возможности переправиться. После 30 лет царствования он умер; в его время ислам распространился в той стране. Джанибек, сын Узбек-хана, стал заместителем отца. Он был крайне справедлив, богобоязнен и благочестив, так что маулана Са'д ад-дин составил в честь его в 756/16 января 1355 – 4 января 1356 г. комментарий на "Мухтасар ат-талхис". В 758/25 декабря 1356 — 13 декабря 1357 г. он (Джанибек) пришел в Азербайджан и уничтожил зло Ашрафа-осла. В этом походе у него проявились признаки полной справедливости и мощи. Оставив сына своего Бердибека в Азербайджане с 50 000 человек, он ушел в Дашт-и Кипчак. В это время он заболел, и Тоглу-бай, эмир войска, послал поспешно человека за Бердибеком. Когда тот прибыл, отцу уже стало лучше, и он был в большом беспокойстве из-за прибытия сына. Бердибек вместе с Тоглу-байем погубили его в четверг 3 ша'бана 768/22 мая – июль 1357 года. Бердибек в правление свое погубил большую часть племен и сам также через 3 года умер. На нем эта ветвь прекратилась. Второй параграф о ханах Ак Орды, которым принадлежали области левого крыла от Улук-така до Каратала и границы Луса (?). (2) Туда-Мунке, сын Нокайа, сына Кули, сына Орды, был назван ханом и долгое время находился в этой должности. Сасы-Бука, сын Нукайа, получил власть после брата и умер в 720/12

февраля 1320 – 30 января 1321 г. Эрзен, сын Сасы-Буки, после отца стал обладателем власти и через 25 лет, в 745/15 мая 1344 — 3 мая 1345 г., скончался. Мубарак-ходжа, сын Эрзена, скончался после 6 месяцев правления. Чимтай, сын Эрзена, правил 17 лет; эмиры Кок Орды его приглашали на царство, но он не согласился. Урус-хан, сын Чимтайа хотел соединить оба улуса. Туй-ходжа-оглан (из) его племени, правитель Манкышлака<sup>5</sup> (3), не был в согласии с ним и по его приказу был убит. Сын его Токтамыш укрылся у эмира Тимура. Урус-хан правил самостоятельно 9 лет и умер в 778/21 мая  $1376 - 9$  мая 1377 года. Токтакийа, сын Уруса, правил 2 месяца и после этого умер. Тимур-Малик, сын Урус-хана, сел на царство и предался пьянству. В конце концов, он был убит Токтамышем в Каратале в 778 году. Токтамыш-хан, мать его Куй-Кичик-конгурат, стал царем благодаря помощи эмира Тимура и после Тимур-Малика получил /212/ власть. Он правил 17 лет и два раза терпел поражение от эмира Тимура. Во второй раз он был доведен до крайности, беспомощно скитался в степях и, наконец, в  $807/10$  июля  $1404 - 28$ июня 1405 г. умер. Нузи-оглан (4), сын Урус-хана, во втором походе на Дашт-и Кипчак сопутствовал Тимуру. После поражения Токтамыша Тимур дал ему царство улуса Джучиева и в 777/2 июня 1375 – 20 мая 1376 г. (5) с берега реки Итиль отправил в Дашт. Тимур-Кутлуг-хан, сын Тимур-Малика, вследствие вражды с Токтамышем, пришел в 779/10 июня 1377 – 29 апреля 1378 г. к эмиру Тимуру и сопутствовал ему в первом походе на Дашт-и Кипчак. В 793/9 декабря 1390 - 28 ноября 1391 г. после поражения Токтамыша, он с разрешения эмира Тимура отправился в свой улус, сел на ханство и умер в  $802/3$  сентября 1399 – 21 августа 1400 года. Шадибек сел на царство и умер в  $811/27$  мая  $1408 - 15$  мая  $1409$  года. Фулад-хан сел на царство и умер в 811 году. Тимур-султан, сын Шадибека, достиг царства и умер в 813/6 мая 1410 - 24 апреля 1411 года. Токтамышхан (5), сын Тимур-Кутлуг-хана, стал царем. В 814/25 апреля 1411 - 12 апреля 1412 г. против него восстал Джалал ад-дин

5 Ман-кышлак – полуостров Мангышлак на Каспийском море.

султан, (сын) Тоқтамыша. Тимур (5) бежал от него, прибыл в Хорезм и был убит Газан-ханом (6), одним из узбекских эмиров, который осаждал Хорезм. Джалал ад-дин султан наследовал царство. Он и несколько его братьев, как то: Карим-берди, сын Тоқтамыш-хана, Кепек-хан, сын Тоқтамыша, Джаббар-берди, сын Тоқтамыша, Мухаммад-хан, сын Тоқтамыша и другие огланы, вроде Чаку, сына Дарвиш-оглана, сына Алахи и Гийас ад-дина, сына Шадибек-хана, правили недолгое время. Баракхан, сын Қуйзи-хана, сына Урус-хана в  $828/23$  ноября  $1424 - 12$ ноября 1425 г. победил Мухаммад-хана и стал царем. Перед этим в 823/17 января 1420 – 5 января 1421 г. он пришел к Улугбеку и был обласкан им. Получив власть, он проявил неблагодарность, и в 830/2 ноября 1426 – 21 ноября 1427 г. дал мирзе бой в окрестностях Сыгнака, победил и ограбил Мавараннахр. Когда он вернулся в Дашт, эмиры сговорились и убили его в 831/22 октября 1427 – 10 октября 1428 года. Мухаммад-султан, сын Тимурхана, сына Кутлуг-Тимура, по решению эмиров сел после убийства Барака на царство. В 834/19 сентября 1430 – 8 сентября 1431 г. он послал из Дашта войско на Хорезм, и оно произвело большое опустошение. Он сделал Крым (своей) столицей. Касим-хан<sup>6</sup>, сын Саййидак-хана, сына Джанибека, сына Берди-хана, стал царем Дашта. Между ним и Шайбек-ханом<sup>7</sup> возникло озлобление, и в конце 915/21 апреля 1509 – 9 апреля 1510 г. Шайбек повел против него войско, но был разбит. Он (Касим-хан) умер в месяцах 930/10 ноября 1523 - 28 октября 1524 г. Хакк-Назар-хан<sup>8</sup>, сын Қасим-хана, после отца сел на царство и теперь является повелителем Дашта. Так как держава дома Орды вследствие вражды

<sup>6</sup> Касим-хан – правитель Казахского ханства; 918/1512 – 930/1524 гг. См.: Султанов. Поднятые на белой кошме. С. 166-172.

<sup>7</sup> Шейбек-хан (Мухаммад Шайбани-хан) — сын Шах-Будаг-султана, внук Абулхайр-хана. Основатель и первый правитель государства Шайбанидов в Мавараннахре; годы правления: 906/1500-916/1510. См.: Ахмедов. Историкогеографическая литература Средней Азии. С. 17.

<sup>8</sup> Хакк-Назар, сын Касим-хана – годы правления: 964/1556 – 988/1580; казахский хан, при его правлении происходит усиление Казахского ханства. Народное предание приписывает Хакк-Назар-хану деление казахов на три жуза. См.: МИКХ, 1969. С. 536; Султанов. Поднятые на белой кошме. С. 187-190.

между детьми Токтамыша совсем ослабла, то некоторые из потомков Шибана, сына Джучи, сына Чингиз-хана, найдя случай удобным, склонили на свою сторону некоторых и восстали. Так как их две ветви, мавараннахрская и хорезмская, то поэтому они будут изложены в двух пунктах (7).

#### Примечания

1. По-видимому, то же, что Либка в "Анониме Искандара".

2. Bap.:  $\Pi$ yca.

3. Рук.: Мийан-кышлака.

4. Чит.: Койричак-оглан.

5. Так в тексте.

6. Чит.: Койричака.

7. Следует изложение истории Шайбанидов, начиная с Абу-л-Хайра.

#### XV

### /213/ ИЗ "ИСТОРИИ" ХАЙДАРА РАЗИ

Хайдар ибн 'Али Хусайни Рази, о биографии которого ничего неизвестно, составил сочинение по всеобщей истории, обычно именуемое "Хайдарова история" - "Та'рих-и Хайдари", а иногда "Зубдат ат-таварих" или "Маджма" ат-таварих"<sup>1</sup>. Сочинение начато в 1020/1611-12 г. и закончено в 1028/1618-19 году<sup>2</sup>. В части, посвященной потомкам Джучи, из которой мы приводим конец (начиная с царствования Узбек-хана), Хайдар Рази, очевидно, пользовался "Анонимом Искандара", но добавляет несколько деталей, ваимствованных из какого-то другого источника. Имена ханов в его передаче крайне испорчены, и мы не нашли нужным восстанавливать их, читатель может сделать это путем сравнения с "Анонимом Искандара". См.: Storey, II, 1. P. 124; Бартольд В. В., Е. I., под словом "Haidar b. Ali".

Настоящие извлечения сделаны по рукописям Государственной Публичной библиотеки им. М. Е. Салтыкова-Щедрина перс. нов. сер. 230 и Берлинской Государственной Библиотеки (Pertsch. Verzeichnis der persischen Handschriften der Kgl. Bibliothek zu Berlin. S. 408. № 418).

<sup>1</sup> Содержание труда: I глава – О пророках, правителях Аравии, Магриба и Египта; II глава – Правители Ирана с древнейших времен до Сефевидов; III глава — Правители Китая, Туркестана и Мавараннахра; IV глава — Правители Бану Исра'ил, Фаранг и Рума; V глава - История Индии. См.: Стори. Персидская литература I. С. 427. <sup>2</sup> Подробнее см.: Там же.

#### Сборник материалов, относящихся к истории Золотой Орды 408

Узбек-хан (1). Говорят, что после Токтайа эмиры и нойоны совещались о назначении царя. Взгляды всех сошлись на том, чтобы после отражения Узбека, сильного врага царства, провозгласить ханом сына Токтайа. Когда Узбек услышал известие о смерти Токтайа, он один пришел в Орду. Вследствие того, что Узбек стал мусульманином, эмиры были обижены на него и хотели схватить его на заседании. Некий эмир уголком глаза сделал Узбеку знак. Тот понял и под предлогом кровотечения из носа вышел с собрания и бежал. Собравшись с силами, он приготовил войско, повел его на орду и предал смерти 20 человек царевичей и 2 сыновей Токтайа. Узбек был царем всего улуса Джучихана до конца правления султана Абу Са'ида и в 722/20 января 1322 – 9 января 1323 г.; у него не осталось соперников. После него улус Джучи стал называться улусом Узбека. Узбек-хан умер естественной смертью в 743/6 июня 1342 – 25 мая 1343 года. Он правил 30 с лишним лет, принял мусульманство и выдал свою дочь замуж за Малик-Насира, правителя Египта. Он (Узбекхан) был крайне храбр и милостив и имел обширное государство, длина его области была 600 фарсахов.

Джанибек-хан, сын Узбека, после отца возложил на голову корону правления. Говорят, что он был очень справедливым, богобоязненным и почитателем превосходных качеств. Маулана Са'д ад-дин в 756/16 января 1355 – 4 января 1356 г. составил в его честь комментарий на "Мухтасар ат-талхис" / 214/. В 758/25 декабря 1356 – 13 декабря 1357 г. он повел войска в Азербайджан и взял в плен Ашрафа-осла, сделал своего сына Бердибека (2) правителем Азербайджана и вернулся. В это же время

им овладела тяжелая болезнь, и эмиры вызвали Бердибека. Когда Бердибек пришел к отцу, отец стал ругать его за возвращение. Он рассердился на это, отдал приказ, и 3 ша'бана 758/22 июля 1357 г. отца убили.

Бердибек, сын Джанибека, после убиения отца стал обладателем трона и короны и правил три года. За это время он предал смерти многих из своих родичей, и, когда (сам) отправился в иной мир, никто из этого поколения не достиг царства.

Рассказ о царях Ак, которые также из потомства Джучи. Область левой руки (от) Улуг-така до фуртасов<sup>3</sup> и Руси была в их обладании. Первый из них Мункай, сын Букайа, сына Кули (3), сына Орды, сына Джучи, он правил некоторое время и скончался. После него на правление сел Сасы-Бука, который был его братом, он скончался в 720/12 февраля  $1320 - 30$  января 1321 года. Идерен, сын Сасы, стал правителем иля после отца, правил 25 лет и умер. Мубарак-ходжа, сын Идерена, после Идерена стал правителем иля и улуса, он умер после 6 месяцев правления. Джиджай, сын Идерена, стал преемником брата и правил 17 лет. После него правителем иля стал сын его, Урус-хан, сын Джиджайа. По его приказу был убит Туй-ходжа, а сын его (Туйходжи), Токтамыш-хан, бежал и ушел к Тимуру, при помощи Тимура стал царем и, в конце концов, проявил неповиновение, как записано в (истории) событий. Процарствовав 9 лет, он (Урус) в  $778/21$  мая  $1376 - 3$  мая 1377 г. умер. После него царем стал сын его Токтакийа, сын Уруса, и после 2 месяцев правления умер. Тимур-Малик, сын Уруса, после брата стал обладателем короны и трона и был убит в Каратале в  $780/30$  апреля  $1378-18$  апреля 1379 г. рукой Токтамыш-хана. После него Токтамыш, сын Туйходжи, при помощи Тимура возложил на голову корону правления, правил 17 лет и умер в  $807/10$  июля  $1404 - 28$  июня 1405 г. в окрестностях (страны) русских. Койричак-оглан, сын Уруса. Он также при помощи Тимура стал главой иля и улуса и через некоторое время умер. Тимур-Кутлуг-хан, сын Тимур-Малик-хана, в 759/14 декабря 1357 — 2 декабря 1358 г. прибыл к Тимуру и после поражения Токтамыша в 793/9 декабря 1390 - 28 ноября 1391 г. стал правителем иля и в 802/3 сентября 1399 21 августа 1400 г. умер. Шадибек-хан после него стал правителем и в 811/27 мая 1408 – 15 мая 1409 г. отправился в иной мир. Фулад-хан, сын Шадибека, после отца возложил на голову корону правления и умер в 813/6 мая 1410 - 24 апреля 1411 года. Тимур-султан, сын Тимур-Кутлуга, после него стал правителем иля. Джалал ад-дин султан, сын Токтамыша, восстал против него,

<sup>3</sup> Фуртасы (буртасы) – племя, населявшее земли в Нижнем Поволжье.

и он предпочел бегство сопротивлению. Джалал ад-дин султан, сын Токтамыша, после бегства Тимура возложил на голову корону правления и управлял небольшое время. Он имел несколько братьев, правление которых также продолжалось недолго. Баракхан, сын Койричака, сына Урус-хана, стал обладателем трона и короны после сыновей Токтамыша. Он пришел к мирзе Улугбеку, а когда вернулся, то начал враждовать (с ним). В 830/2 ноября 1426 – 21 ноября 1427 г. в окрестностях Сыгнака между обеими сторонами произошло сражение, Улугбек был разбит, а Барак повел войско в Мавараннахр и, когда пришел после /215/ набега в Дашт, был убит врагами в  $831/22$  октября  $1427 - 10$  октября 1428 года. Мухаммад-Тимур-хан, сын Кутлуг-Тимура, после убийства Барака возложил на голову корону правления. В 834/19 сентября 1430 — 8 сентября 1431 г. он послал в Хорезм войско, и Хорезм был сильно опустошен этим отрядом. Когда он также умер, Касим-хан, сын Саййидак-хана, сына Джани-бека, сына Барак-хана, возложил на голову корону правления. Между ним и Шайбек-ханом в 915/21 апреля 1509 – 9 апреля 1510 г. деловые сношения закончились враждой, и Касим-хан был побежден. В 918/19 марта 1512 — 8 марта 1513 г. Касим-хан пришел в Сайрам, овладел этой областью и направился к Ташкенту. Сунджак-хан, который взял Ташкент у Ахмада Касим-куха, заперся в крепости. Касим-хан разграбил края той области и вернулся. Са'ид-хан<sup>4</sup>, услыхав о выступлении Касим-хана в область Ташкента, отправился к нему, (думая), что, может быть, сможет при его помощи выгнать из (своего) наследственного владения узбеков Шайбани-хана. Однако еще до прибытия Са'ид-хана Касимхан ушел обратно, Са'ид-хан отправился вслед за Касим-ханом и в области Моголистан прибыл к нему. Касим-хану в то время было около 70 лет. Он хорошо обошелся с Са'ид-ханом, но отговорился от помощи ему, поэтому Са'ид-хан вернулся обратно. В 921/15 февраля 1515 - 4 февраля 1516 г. Касим-хан так привел в порядок улус Джучи-хана, что большего, чем это, нельзя

<sup>4</sup> Са*ид-хан ибн Ахмад* — правитель Моголистана; годы правления: 920— 939/1514-1533 гг. См.: Лэн-Пуль. Мусульманские династии. С. 257.

себе представить; число его воинов дошло до миллиона, ответственность (за это сообщение) на рассказчике. Он умер в 924/13 января  $1518 - 2$  января 1519 г. естественной смертью, и сын его Кумаш-хан<sup>5</sup> стал правителем иля и улуса.

Кумаш-хан, сын Қасим-хана, как сказано, возложил на голову корону царства. В 928/1 декабря 1521 - 19 ноября 1522 г. в одном сражении он погиб от удушения из-за множества передвижений и тяжести боевого оружия. После него в том государстве началось большое несогласие, султаны Дашт-и Кипчака, которые известны под именем казаков, много воевали друг с другом. В конце концов Тахир-хан<sup>6</sup>, сын Узбек-хана, был провозглашен ханом. Так как Тахир имел крайне грубый характер, большинство эмиров и воинов стали обижены на него и разошлись. Во время (начала) правления ему помогали около 40 000 человек, в это же время с ним осталось не более тысячи человек. Поневоле он ущел к киргизам и проводил там время в крайнем расстройстве, пока не умер в 930/10 ноября 1523 – 28 октября 1524 года<sup>7</sup>. Барашхан<sup>8</sup>, брат Тахир-хана, после Тахир-хана собрал в Моголистане и Даште 30 000 человек. Вследствие несогласия между братьями эта группа также разбрелась. Иль и улус Касим-хана составляли около миллиона человек, они так расстроились, что в 944/10 июня  $1537 - 29$  мая  $1538$  г. в местах их жительства не осталось и одного телохранителя.

Расская о Тахир-хане. Он утвердился на правлении после Кумаш-хана и в 938/15 августа 1531 – 3 августа 1532 г., благо-

тва; годы правления: 924— 928/1518—1522. См.: Султанов. Поднятые на белой кошме. С. 175-176.

<sup>6</sup> Тахир-хан, сын Адик-султана, четвертого сына Джанибек-хана – правитель Казахского ханства; годы правления:  $928-932/1522-1526$ . Там же.  $C. 176 - 180.$ 

7 Т. И. Султанов, опираясь на сообщение, содержащееся в "Та'рих-и Хайдари" Мирзы Хайдара Дуглата, приводит другую дату смерти Тахирхана - 938/1531-1532 г. Там же. С. 180.

в Бараш-хан (Буйдаш, Буйлаш), сын Адик-султана, четвертого сына Джанибек-хана — правил Казахским ханством после смерти Тахир-хана до 966/1559 года. Там же. С. 180-183.

<sup>&</sup>lt;sup>5</sup> Кумаш-хан (Мамаш-хан), сын Касим-хана — правитель Казахского ханс-

даря хитростям, люди, которые разбрелись от его притеснения, снова собрались к нему (в числе) 20 000. Они враждовали с киргизами (4).

#### Примечания

1. Предыдущее изложение истории потомков Джучи основано целиком на Рашид ад-дине.

2. В обеих рукописях: Тарди-бека.

3. В обеих рукописях: Тули.

4. Следуют сведения об Абу-л-Хайре и Шайбани.

#### ПРИЛОЖЕНИЯ

# ДОПОЛНИТЕЛЬНЫЕ ИЗВЛЕЧЕНИЯ<br>ИЗ "ТА'РИХ-И ДЖАХАНГУШАЙ"

Труд Джувайни является ценнейшим нарративным первоисточником по истории Казахстана, стран Центральной Азии, народов эпохи Чингиз-хана и его первых преемников<sup>1</sup>. Более того, "Та'рих-и джагангушай" — это история государств кара-китаев, Хорезмшахов, стран Центральной Азии и других стран Востока домонгольского периода. Сказанное определяет и значение "Истории покорителя мира" для историков нашей страны - это первоклассный источник по истории далекого прошлого Казахстана.

Сведения "Та'рих-и джахангушай" обладают особой ценностью, так как представляют собой в значительной мере свидетельства очевидца, посещавшего в XIII в. в составе посольств Монголию, южные районы Казахстана. Поэтому хроника Джувайни имеет целый ряд преимуществ перед сочинениями других персоязычных историков, подобно Джувайни представляющих промоногольскую историографию. В их число входят сочинения Вассафа<sup>2</sup>, Рашид ад-дина<sup>3</sup> и другие.

1 Абисеитова М. Х., Баранова Ю. Г. Письменные источники по истории и культуре Казахстана и Центральной Азии в XIII—XVIII вв. (библиографические обзоры). Алматы: Дайк-Пресс, 2001. С. 18-27; Собрание восточных рукописей Академии наук Республики Узбекистан. История. Ташкент, 1998. С. 256–257. <sup>2</sup> Geschichte Wassaf's Persisch herausgegeben und Deutsch übersetzt von Hammer-Purgstall. Wien, 1856.

3 Рашид ад-дин. Сборник летописей. Т. І. Кн. 1-2. М.-Л., 1952.

#### 414 Сборник материалов, относящихся к истории Золотой Орды

Труд Джувайни для нас остается историческим источником первостепенного значения также и потому, что в нем использованы многие, в том числе и не дошедшие до нас, первоисточники. Научная ценность этого сочинения определяется еще и тем, что в нем часто приводятся подробности, отсутствующие в других, дошедших до нас источниках. Весьма важным является изучение сведений "Та'рих-и джахангушай" по истории Южного Казахстана в домонгольский период, который характеризовался прогрессивной восходящей линией развития. Для того чтобы создалось ясное представление о первостепенной значимости этой персоязычной хроники, как источника для изучения истории Южного Казахстана в домонгольский период, укажем лишь на одно обстоятельство: в "Та'рих-и джахангушай" содержится любопытный материал о социальных движениях населения этого региона, когда народные массы приходили в движение самостоятельно, без каких-либо указаний или руководства "сверху". Подобного рода известия крайне редки в средневековой персоязычной историографии, и переоценить их, естественно, невозможно.

Излагая события истории домонгольского периода, Джувайни сообщает крайне важные сведения по истории Казахстана, в основном Южного, хотя встречаются известия, конечно, в значительно меньших масштабах, а иногда просто случайно и по Центральному Казахстану. Эти известия "Та'рих-и джахангушай" дают возможность реконструировать сложный, калейдоскопический процесс политической жизни южных и восточных районов Казахстана в их неразрывной связи с историей Средней Азии, Восточного Туркестана, Джунгарии и других соседних стран. Благодаря Джувайни выявляется сложный этнический состав населения этих регионов за несколько веков до монгольского нашествия. Эдесь жили карлуки, караханиды, кара-китаи, кипчаки, найманы, кереиты и прочие этнические группы, роды, племена и народы. Выявляется большая роль Юго-Восточного Казахстана как крупного узла этногенетических процессов в среде тюркских племен, а также крупного узла тюрко-иранского синтеза. "Та'рих-и джахангушай" рисует картины широкого распространения городской жизни и оседло-земледельческого хозяйства далеко на восток Казахстана, в крайние восточные пределы того региона, который позднее получил название Семиречья.

Автор "Та'рих-и джахангушай" рассказывает о различных племенах и народах, населявших Южный Казахстан домонгольского периода. Внимательное изучение данных Джувайни позволяет уточнить родоплеменной состав этих народов. Например, сообщение о том, что жена Хорезмшаха Текеша происходила из племени байавут, народа канглы, позволяет выделить в составе канглы племя байавут. Будучи последовательно проведенными, подобные наблюдения могут дать много очень ценного материала по родоплеменному составу населения Южного Казахстана перед монгольским нашествием.

Джувайни рисует очень сложную картину политической обстановки в Южном Казахстане. Он называет три основные силы, действовавшие в Казахстане до монгольского нашествия – это кипчаки в Центральном Казахстане, кара-китаи в Южном Казахстане и государство Хорезмшахов. Иранский историк рассказывает о том, как возникло и обрело независимость государство Хорезмшахов, которое сразу же вступило в борьбу за обладание отдельными территориями Казахстана с кипчаками и кара-китайами. Много сведений у Джувайни о разных более мелких политических силах, действовавших в Южном Казахстане.

Это сообщения о последнем караханиде 'Усмане, сидевшем в Самарканде, сведения об отдельных правителях на Сырдарье, в Семиречье - это, наконец, известия о постепенном появлении на политической арене новых сил – кереитов, найманов и других. Если свести воедино все эти известия, то получится довольно цельная картина политической жизни Южного Казахстана домонгольского периода.

Джувайни сообщает о значительном количестве городов, существовавших на территории Казахстана, в том числе Семиречья,

в домонгольское время. В "Та'рих-и джахангушай" подробно рассказывается о завоевании Казахстана монголами, преимущественно также Южного Казахстана. Джувайни прослеживает отдельные этапы завоевания Казахстана, описывает военные действия и приемы монгольской дипломатии. Достаточно подробный рассказ приводится об осаде Отрара<sup>4</sup>. Интерес представляют

<sup>4</sup> Абусеитова М. Х. Джувайни об "Отрарской катастрофе" // Вопросы истории (КазГУ). Вып. 7. А.-А., 1975. С. 107.

сведения о Дженде<sup>5</sup>, Алмалыке<sup>6</sup>, Кайалыке, Баласагуне и т. д. Иногда, по разным поводам, сообщаются цифры городского населения. Из сообщения о том, что в 1210 г. в Баласагуне после взятия этого города кара-китайскими войсками погибло 47 000 человек, можно составить представление, что это был крупный город, где было распространено поливное земледелие.

Джувайни рассказывает о выделении Чингиз-ханом своим сыновьям улусов в составе Монгольской империи и в связи с этим о разделе территории Казахстана между улусами трех его старших сыновей. Чем старше был сын, тем дальше от Монголии находился его улус. Старшему сыну Джучи достались земли от Иртыша до Каспийского и Аральского морей, второму сыну, Чагатайу, – земли Семиречья, Угэдейу – земли Тарбагатайа, а младшему, Тули - собственно Монголия.

Йаса, или иначе Великая Йаса была составлена по распоряжению основателя Монгольской империи Чингиз-хана. Называлась Йаса "великой" потому, что была всеобщим законом для всех монголов; в этом она отличалась от местных йас улусного значения. Но "Великая Йаса" не дошла до нас в оригинале или в копиях. Мы знаем только фрагменты этой Иасы, которые сохранились в трудах арабских, персидских, армянских историков.

Как сообщает Д. А. Аялон, наиболее полное изложение содержания Иасы мы находим у Джувайни. Все же другие авторы – Абу-л-Фарадж (Бар-Эбрей), ал-'Умари, ал-Макризи, Мирх<sup>в</sup>анд — использовали лишь часть материалов о Йасе, приводимых у Джувайни. Этот факт чрезвычайно повышает важность сообщений Джувайни о Йасе<sup>7</sup>. Главу Джувайни о Йасе в переводе известного русского востоковеда В. Ф. Минорского использовал Г. В. Вернадский<sup>8</sup>, в работе которого перевод этот опубликован в качестве приложения. Что касается времени записи Йасы, то и Рашид ад-дин, и ал-Макризи, — оба говорят, что она была утверждена Великим

5 Джамал ал-Карши. ал-Мулхакат би-с-сурах (История Казахстана в персидских источниках. Т. I). Алматы: Дайк-Пресс, 2005. С. 157. <sup>6</sup> Там же. С. 139.

<sup>7</sup> Ayalon D. The Great Yasa of Chingiz Khan. A Reexamination // Studia Islamica. XXXIII. Paris, 1971. P. 132.

в Вернадский Г. В. О составе Великой Ясы Чингиз-хана. Брюссель, 1939.

курултайем в 1206 г., что представляется весьма вероятным. Курултай этот был собран после победы Темучина (Чингиз-хана) над кереитами, найманами и меркитами. По-видимому, на этом курултайе Йаса и была одобрена.

Монгольские походы на Китай и Туркестан, увенчавшиеся рядом побед, привели к превращению провинциальной Монгольской державы в мировую империю. Расширение государства потребовало основательного преобразования всей прежней административной системы.

В. А. Рязановский сообщает, что первый пересмотр и расширение Иасы имели место в 1218 г. на курултайе, одобрившем план кампании против Туркестана<sup>9</sup>.

Иаса заключала в себе постановления и нормы, относящиеся к следующим областям и отделам права: международное право, государственное и административное право, уголовное, частное, торговое, судебное право, укрепление законов.

Иаса Чингиз-хана являлась одним из основных источников права, созданного в монгольских владениях. Она обладала величайшей силой, заставлявшей безропотно подчиняться ее предписаниям всех без исключения царевичей, на каком бы расстоянии от центра Монгольской империи они ни находились и какие бы троны они ни занимали.

Задачей Иасы было создание новых норм права в соответствии с нуждами новой империи, создание новой системы права - ханского права, которая должна была утвердиться как надстройка над прежним обычным правом.

Изучение законодательства и обычного права кочевников имеет важное значение для изучения их общественной и политической жизни. При скудости сведений о кочевниках оно может пролить свет на многие неясные моменты в разработке проблем, связанных со структурой общества кочевников, так как всякое право отражает потребности каждого общества.

Продуктивным может быть также параллельное изучение Йасы Чингиз-хана и других попыток кодификации права в кочевых государственных образованиях, например, законов Тауке, близких по содержанию, но не совпадающих по времени.

<sup>&</sup>lt;sup>9</sup> Riasanovsky V. A. Fundamental Principles of Mongol Law. Tientsin, 1937. P. 27.

Эаконы хана Тауке (1680-1718), или "Жеті жарғы" являются важнейшим памятником для изучения истории казахского обычного права. К сожалению, они дошли до нас лишь частично и в поздних записях со слов информаторов, хранивших их в памяти. Законы Тауке действовали главным образом до начала  $XIX$  века. Они являлись кодификацией казахского обычного права, дополненной некоторыми нормами шари'ата. Основная цель их - укрепление государственной власти.

Несмотря на то, что Йаса Чингиз-хана - памятник XIII в., а законы Тауке - XVII в., их параллельное изучение может дать положительные результаты, так как историк, исследующий историю Казахстана, может, изучая Йасу Чингиз-хана, заглянуть в более глубокое прошлое, не представленное в законах Тауке.

Вопрос не в хронологии, а в том, насколько эти два памятника близки по своему содержанию, насколько может быть полезным сопоставление отдельных норм в их развитии.

Энакомясь с содержанием Йасы и законов Тауке, нельзя не обратить внимание на общность многих институтов и норм монгольского и казахского права.

Такое сравнительно-сопоставительное изучение может дать значительные положительные результаты как в плане выявления элементов синхростадиального единства, так и в выявлении того нового, что накопила за несколько веков практика степного законодательства у кочевников.

Их параллельные изучение не только допустимо, но в будущем может привести к неожиданным, очень важным, ценным и интересным выводам.

Сочинение Джувайни было использовано Рашид ад-дином,

Вассафом и, через посредство последних или непосредственно, почти всеми последующими историками средневековья - авторами персидских, арабских источников и историками, писавшими на тюркских языках. Это и прямое заимствование значительных частей труда Джувайни, дословное и нередко без указания источника, и цитирования, и пересказ, и перевод и т. д. Так, например, одним из хронистов средневековья, заимствовавшим значительные отрывки из "Истории покорителя мира", был знаменитый Мирза Мухаммад Хайдар Дуглат, автор "Та'рих-и Рашиди"

("Рашидова история"), прямо указавший источник, из которого он заимствовал сведения.

Существует уже довольно длительная традиция изучения "Та'рих-и джахангушай" в мировом востоковедении. Оригинальный текст этого сочинения на персидском языке был издан Мирзой Мухаммадом Казвини в трех томах в 1912–1937 гг.<sup>10</sup>

С этого издания Дж. А. Бойлем был сделан английский перевод, опубликованный в 1958 году<sup>11</sup>. Естественно, перевод этого источника на английский язык имеет большую ценность, так как теперь специалистам, не владеющим персидским языком, стала доступной вся хроника Джувайни. Приходится, однако, констатировать, что издание Бойля – это скорее пересказ и толкование оригинального персидского текста, чем перевод, если оценивать проделанную Бойлем работу в соответствии с требованиями и современным уровнем востоковедной филологии. Тем не менее самоотверженный труд иранского и английского ориенталистов заложил наконец прочный фундамент подлинного научного освоения историографического наследия Джувайни.

Количество работ, в которых труд Джувайни привлекался для решения каких-либо частных вопросов, не поддается учету. Приходится, однако, констатировать, что на русский язык "Та'рих-и джахангушай" полностью не переводилось. Публиковались только переводы отрывков по случаю, опубликовано также несколько специальных подборок извлечений на русском языке в таких изданиях, как "Материалы по истории туркмен и Туркмении" и другие.

В заключение приведем данные еще двух научных описаний "Та'рих-и джахангушай", выполненных зарубежными учеными мировой известности<sup>12</sup>.

<sup>10</sup> The Táríkh-i-Jahán-gushá of 'Alá' ud-Dín ātá Malik-i-Juwainí... edited... by Mírzá Muhammad ibn Abdul-Wahháb-i-Qazwíní. Part 1. Leyden-London, 1912; Part 2. Leyden-London, 1916; Part 3. Leyden-London, 1937 (Gibb Memorial Series, XVI, I-III).

<sup>11</sup> The History of the World-Conqueror by 'Ala'-ad-Din 'Ata-Malik Juvaini / Transl... by J. A. Boyle. Vol.  $1-2$ . Manchester, 1958.

12 Стори Ч. А. Персидская литература: Био-библиографический обзор. В 3 ч. / Перевел с англ., переработал и дополнил Ю. Э. Брегель. Ч. 2. М., 1972. С. 760-765; Миклухо-Маклай Я. Д. Описание персидских и таджикских рукописей Института востоковедения АН СССР. Вып. 3: Исторические сочинения. M., 1975. C. 339-340.

420 Сборник материалов, относящихся к истории Золотой Орды

#### $1/1$ . С. 63 Об отправлении [Чингиз] хана, покорителя мира, во владения султана<sup>13</sup> и освобождение Отрара<sup>14</sup>

Когда осела пыль смут Кучлука и Тук-Тугана<sup>15</sup> и беспокойство, возникшее из-за них, изчезло, тогда он [Чингиз-хан] установил ранги для сыновей и великих эмиров и нойонов тысяч, сотен и десятков и наставлял их и назначил оба крыла и авангард (своего войска) и установил "Новую Йасу"<sup>16</sup> и в месяцы года 615/30 марта 1218—18 марта 1219 г. начал движение... Вперед он отправил группу гонцов к султану с предупреждением о своем выступлении в его сторону, которым надлежало предупредить [султана] о мести за то, что прежде произошло по причине убийство купцов<sup>17</sup>. А тот, кто предупредил, тот уже простил<sup>18</sup>. Когда он прибыл к границам Кайалыга, [один] из его [Кайалыга] эмиров Арслан-хан первым встретил [его] с миром и покорностью и в страхе перед его [Чингиз-хана] карой со смирением и уничтожением перепоручил ему себя и достояние свое и, будучи отличен его [Чингиз-хана] благословением, он со своими людьми в числе сопровождающих его также выступил в путь. И прибыли к нему на служение из Биш-Балыга идикут<sup>19</sup> со своим отрядом, а из Алмалыга – Сыкнак-тегин с мужами, которые были закаленными в боях воинами, и благодаря им взросла численность (войска Чингиз-хана). Прежде всего они подошли к селению (касаба) Отрар...

Казахстана.

Вероятно, это сообщение Джувайни послужило основанием для 16 В. А. Рязановского и других исследователей "Йасы" утверждать, что в 1318 г. Чингиз-хан переработал свою "Йасу".

<sup>17</sup> Имеется в виду убийство Инальчиком (Гайр-ханом), наместником хорезмшаха Мухаммада в Отраре, послов Чингисхана и разграбление их имущество, которое предшествовало нашествию монголов на Среднюю Азию и послужило поводом для него.

18 Пословица на арабском языке.

19 Идикут — титул правителя уйгуров, центром которых был Биш-Балык, город, руины которого находятся в Джунгарии, в пределах СУАР КНР.

<sup>13</sup> Под султаном имеется в виду хорезмшах Мухаммад.

<sup>14</sup> Словоупотребление Джувайни отражает общую промонгольскую ориентацию его хроники. Поэтому для Джувайни взятие и разгром Отрара войсками Чингиз-хана являлись "освобождением".

<sup>15</sup> Тук-Туган - предводитель племени меркитов, разгромленных монголами Чингиз-хана, которого монголы преследовали и добивали в степях Восточного

//с. 74 Его [Чингиз-хана] царственный шатер разбили напротив цитадели.

Султан выделил Гайр-хану пятьдесят тысяч человек внешних войск<sup>20</sup> и послал ему в подкрепление Карача-хасс-хаджиба с другими десятью тысячами. И укрепили они как следует цитадель, и крепостные стены, и башни города и собрали много военного снаряжения. И Гайр-хан внутри города занимался подготовкой к военным действиям и назначил воинов и ко всем воротам. И поднялся сам он к башне, поглядел на врага и кусал себе локти из-за необдуманного поступка своего, так как громадное войско и скопище людей образовало в степени море бушующее и воздух, наполненный ревом и криками, из-за ржания скрытых под латами коней и рыкания львов, облаченных в панцири:

> Воздух посинел, а земля стала черной как уголь, Возникло волнение в море под звон литавр. Пальцем указал он на войско в степи и На рать, которой края не было.

И монгольское войско обложило крепость несколькими кольцами. И когда собрались все войска, [Чингиз-хан] назначил каждого предводителя в какую-либо сторону: старшего сына с несколькими туманами отважных воинов и храбрых мужей [направил] на рубежи Дженда<sup>21</sup> и Барчлыкента<sup>22</sup>, группу эмиров – в сторону и Ходжента и Фанакета, а сам пошел на Бухару. Чагатайа и Угетайа он поставил во главе войска, которое было выделено для осады Отрара.

И вот когда люди [Чингиз-хана] приступили к осаде, осажденные проявили рвение в боях, и их сопротивление продолжалось

в течение пяти месяцев. Наконец, когда положение начальников Отрара оказалось безвыходным, Карача, то так, как он не мог себе представить, чтобы та сторона [монголы] пощадили его, //

<sup>20</sup> Так в тексте. Boyle переводит это выражение как "пограничные войска". Мы даем буквальный перевод этого термина, так как перевод Boyle, вероятно, не является адекватным персидскому выражению. <sup>21</sup> Джамал ал-Карши. ал-Мулхакат би-с-сурах (История Казахстана в персидских источниках. Т. I). Алматы: Дайк-Пресс, 2005. С. 156.

22 Там же. С. 155.

с. 65 и не представлял себе лазейки, через которую можно было бы ускользнуть, то продолжал проявлять безграничное рвение и не посчитали разумным заключить мир и не дал на то согласие по той причине; что утверждал: "Если мы проявим неверность в отношении своего покровителя, т. е. султана, то как мы найдем оправдание своей измене и как сумеем избежать осуждения и проклятия мусульман?!"

Тогда Карача не стал настаивать на том своем мнении и на какое-то время приутих, так что когда

> Скрылось из мира светило, Темная ночь накинуло покрывало на [светлый] день...<sup>23</sup>

Он с большей частью своего войска вошел из города через ворота Суфи-хана. Татарское войско также ночью выходило в город через те самые ворота, оно задержало Карачу до тех пор, пока восток не разорвал темноту, пока луч вертикальный рассвета не высеял, тогда доставил его с группой предводителей к царевичам, и сняли с них все необходимые показания и получили сведения. В конце концов они сказали: "Ты не проявил верность в отношении своего господина, несмотря на настолько стародавние права, которыми он обладает в отношении тебя. Не может быть желания единодушия от тебя и в отношении нас" - и со всеми сподвижниками его обрекли на степень мученической кончины. И всех развратников и праведников Отрара из облачающихся в покрывало и носящих кулах<sup>24</sup> и чалму выгнали из города наружу как стадо баранов и разграбили все, что было из тканей и товаров.

Гайр же с двадцатью тысячами отважных мужей и подобных

львам витязей укрывался в цитадели... [Затем] все они примирились со смертью и, отрекшись от жизни, группами по пятьдесят человек по очереди стали выходить наружу и разили тела ударами копий и мечей.

23 Многоточием обозначается в переводе пропуск стихов на арабском или персидском языках оригинального текста, являющихся литературой иллюстрацией к описываемому событию и не содержащих никакой исторической информации. <sup>24</sup> Кулах — остроконечная шапка дервишей, колпак. Все выражение имеет метафорический смысл "женщины и мужчины".

И пока хоть в одном из них теплилась жизнь, они продолжали биться. По этой причине много из монгольского войско было убито. И таким вот образом в течение месяца продолжались бои // с. 66 и длились непрерывно сражения, пока Гайр не остался с двумя человеками. Но он стойко продолжал отважное сопротивление и не показал спины и не отвернул лица. И монгольское войско вышло в цитадель и окружило его на крыше. А он с теми двумя друзьями не дал связать [себе] руки. И так как был приказ, чтобы взять его живым и не убить в бою, то, соблюдая приказ, не делали попыток убить его.

И друзья его также обрели степень мученической кончины. Не осталось у него оружия. Тогда служанки стали подавать ему кирпичи из стены дворца. И когда не осталось и кирпичей, и охватили его плотным кольцом и после многих уловок и нападений, когда бросилось на него множество людей, загнали [его наконец] в тенета плена и крепко связали.

И вернулись оттуда. И из тех, кто остался в живых еще от меча из крестьян и ремесленников, некоторых увели в хашар, а часть [увели], чтобы [занимались они] ремеслом и промыслом. И в то время, когда Чингиз-хан прибыл из Бухары в Самарканд, они направились в Самарканд [также] и заставили Гайра испить в Кок-Сарайе чашу бренности и облачили в одежду вечности.

Таковы дела высокого небосвода,

[Дарует он] одному в руки царственный кулах, другому - петлю [на шею].

#### ИЗ "ТАВАРИХ-И ГУЗИДА-ЙИ НУСРАТ-НАМА"

Сочинение "Таварих-и гузида-йи нусрат-нама" ("Избранная история, книга побед") было начато в месяце джумада I 908/ноябре 1502 г. и завершено между 1504–1510 годами.

Вопрос об авторе сочинения и о его названии дискутируется давно<sup>1</sup>. Существуют совершенно различные точки зрения. По мнению П. И. Лерха, автором сочинения был Султан Валад, сын Джалал ад-дина Руми<sup>2</sup>. А. А. Семенов, Р. Г. Мукминова, В. П. Юдин считали, что оно написано самим Мухаммад Шайбани-ханом или при активном его участии<sup>3</sup>. По мнению А. М. Акрамова, автором сочинения был Мухаммад Салих, которому принадлежит стихотворная хроника "Шайбани-нама"<sup>4</sup>. Б. А. Ахмедов полагает, что труд составлен по велению Шайбани-хана одним из ученых его окружения и состоит из двух самостоятельных частей: "Таварих-и гузида" ("Избранная история") и "Нусрат-нама" ("Книга побед")<sup>5</sup>.

<sup>1</sup> См. Историко-источниковедческое исследование В. П. Юдина в "Материалах по истории казахских ханств XV-XVIII веков". С. 9-16.

<sup>2</sup> Лерх П. И. Археологическая поездка в Туркестанский край в 1867 г. С. 11.

3 Семенов А. А. Первые Шейбаниды и борьба за Мавераннахр. С. 109-150; Мукминова Р. Г. О некоторых источниках по истории Узбекистана начала XVI в. С. 119-137.

4 Таварих-и гузиде, нусрат-наме. Исследование, критический текст, аннотированное оглавление и таблица сводных оглавлений А. М. Акрамова. Ташкент, 1967. C. 18.

<sup>5</sup> Ахмедов Б. А. Историко-географическая литература Средней Азии XVI-XVIII вв. Письменные памятники. Ташкент, 1985. С. 12-15.

Сочинение составлено на чагатайском языке и известно в двух списках, один из которых хранится в Санкт-Петербургском филиале ИВ РАН<sup>6</sup>, другой – в Британском музее<sup>7</sup>. Наиболее полным является лондонский список.

"Таварих-и гузида-йи, нусрат-нама" состоит из басмалы, авторского введения и трех частей.

Часть первая (с. 13-31) - история легендарного предка всех тюрков и монголов Огуз-хана и тюрко-монгольских племен при нем и его потомков.

Часть вторая (с. 31-262) - история Чингиз-хана и его потомков, царствовавших в собственно Монголии, Дашт-и Кипчаке, Средней Азии и Иране.

Часть третья (с. 263-342) - история Шайбани-хана от его рождения до утверждения на престоле в Самарканде и покорения им Мавараннахра до 909/1503-1504 годов.

"Таварих-и гузида-йи нусрат-нама" — ценное сочинение по истории казахского народа. Подробные сведения о родословных Джучидов позволяют по-новому осветить происхождение некоторых ветвей Чингизидов, вскрыть родственные отношения между ними, что имеет важное значение для исследования истории Улуса Джучи и государственных образований, возникших в постмонгольский период.

Весьма интересны сведения данного источника о церемониале, бывшем в обиходе во времена правления Шайбани-хана. Эдесь же содержатся сведения о военно-административных чинах - кукельташ, диван-беги, даруга, джарчи, о военном строе и тактике кочевников в период наступательных и оборонительных боев. Одно из достоинств источника - наличие новых и оригинальных

фактов, отсутствующих в трудах Камал ад-дина Бина'и и Мухаммада Салиха.

Ниже мы приводим прокомментированный перевод извлечений В. П. Юдина из вышеупомянутого сочинения, включенный в "Материалы по истории казахских ханств  $XV - XVIII$  веков".

<sup>6</sup> Дмитриева Л. В., Мугинов А. М., Муратов С. Н. Описание тюркских рукописей Института народов Азии. Т. І. М., 1965. С. 87-88. <sup>7</sup> Rieu Ch. Catalogue of the Turkish Manuscripts in the British Museum. London, 1888. P. 276-280.

### [Генеалогии джучидов]

 $1/x$ . 54<sup>a</sup> У Бату было много жен и много наложниц. У него было четыре сына.

Первый [сын Бату-хана] – Сартак. У него не было сыновей. Этот Сартак умер, и [тогда] на троне Саина ханом стал сын Тукукана Туда-Менгу. Затем ханом стал Токтай. Затем ханом стал Узбек. Затем ханом стал его сын Джанибек. Его назвали святым $^8$ Джанибеком.

> Элю Дашта был Шах Джани душой, Телом ему был народ, [а] он был народу душой<sup>9</sup>.

Еще один его [Бату-хана] сын — Тукукан. У него было пять сыновей. Их имена – эти: Тарбу, Мунка<sup>10</sup>, Туда-Менгу, Ток-Буга, Угачи.

И третий сын Бату-хана — Айукан.

Его четвертый сын - Улакчи.

Первый сын этого Тукукана – Тарбу. У него //л. 54<sup>6</sup> было много жен и наложниц [и] было два сына: один из них - Тула-Бука, другой - Кончак.

И второй сын Тукукана – Мунка. Из его жен и наложниц стали известны три жены: Олджай, [которая] была [из племени] конграт, вторая – из [племени] ушун, третья – Кубуй-хатун. У него было десять сыновей в таком порядке: Алкуй, Айачи, Тудакан, Бурлук, Токтай, мать которого была дочерью Кельмиш-Аги и младшей сестрой Менгу-хана [и который] стал затем [ханом] на месте  $\bar{M}$ оджи-хана. У него был один сын, [который] имел имя

Йабарыш.

Сыновья этого Мунки, у которых не было сыновей, - эти: Сары-Бука, Мулакай, Кадан, Кудукан, Тогрылча.

<sup>8</sup> Араб. 'азиз - букв.: "дорогой, любимый", а также "суфий, святой". Эдесь в последнем смысле.

<sup>9</sup> Непереводимая игра слов: *джан* "душа" и в данном случае основа имени Джанибек-хана.

<sup>10</sup> По "Му'иззу" — Мунга-Тимур, т. е. Мунка-Тимур.

Третий сын Тукукана – Туда-Менгу. Его мать<sup>11</sup> – дочь Мунка-Тимура<sup>12</sup> Карджу-хатун — была из племени ойрат<sup>13</sup>. У этого Туда-Менгу-хана было две жены: одна из них была [из племени] конграт, другая, Тура-Кутлук, была из племени татар. У него было три сына. Их имена – эти: Ур-Менгу, Чичекту, Тубтай.

 $1/x$ . 55<sup>a</sup> Четвертый сын Тукукана – Ток-Буга. Имена его жен неизвестны. У него было два сына: Балудж, Таваккул-Кай.

Пятый сын Тукукана – Угачи. У него не было сыновей.

Третий сын Бату-хана – Айукан. У него было семь сыновей: Барак, Булар, Бутудж, Дакдака, Ахмад, Сама, Донгур.

Четвертый сын Бату – Улагчи. У него не было детей. Жены его также неизвестны.

Отдел Бату-хана закончился, но Аллах лучше ведает по [своей] справедливости!

Третий сын Йоджи-хана – Берке. У него не было сыновей.

Он сам ведал троном Саина, [что подробно изложено в повествовании о Хулагу-хане]<sup>14</sup>.

Четвертый сын Йоджи-хана – Беркеджар. Этот Берке ушел, оставив Беркеджара в Сузаке. Когда [его отец?] умер из-за того, что сосал молоко неверных, одна старуха мусульманка нашла [и] забрала его. Ту старуху отдал ему [и] ушел<sup>15</sup>.

У Беркеджара было два сына: старший из них – Кокчи, младший — Йис-Буга.

У этого Кокчи было четыре //л. 55<sup>6</sup> сына. Их имена – эти: Инджиль-Тимур, Билыкчи, Докд[ай], Ток-Тимур.

И сын Иис-Буги — Сарай-Бука.

Чингиз-хан прошел и ушел на зимовку. В то время, [когда] Кубилай-ка'ан и Арык-Бука [сразились, они] сразились в том месте. После разгрома врага Чингиз-хан сосватал в том месте за

11 В тексте: "его отец"; нами исправлено по смыслу.

<sup>12</sup> Явная ошибка или описка переписчика, так как Мунка-Тимур был братом Туда-Менгу. По другим источникам, ее звали Кучу-хатун и она была дочерью Бука-Тимура (см. Рашид ад-Дин, изд. в пер. Т. II. С. 73. Прим. 13).

13 Ойраты - западные монголы, позднее известные под именем джунгаров. В мусульманских источниках обычно называются калмаками.

14 Хулагу-хан – сын Тулуйа, внук Чингиз-хана, основатель династии Хулагуидов в Иране, правил в 1256-1265 годах.

<sup>15</sup> Текст абзаца малопонятен, так как действующие лица не названы.

своего сына Йоджи дочь Онг-хана<sup>16</sup>. [И Онг-хан] также пожелал взять за своего сына дочь Чингиз-хана<sup>17</sup>.

## Повествование о Шабан-хане и его сыновьях

У этого Шабан-хана было двенадцать сыновей. Их имена – эти: Байнал, Бахадур, Кадак, Черик, Меркан, Куртука, Абачи, Сабилкан, Байанджар, Маджар, Коничи<sup>18</sup>.

У Байнала было три сына. Их имена – эти: Илак-Тимур, Бек-Тимур, Йису-Бука.

Отдел Бахадура, сына Шабан-хана. У него было [два] сына: Джочи-Бука, Кутлук[-Бука]. От Кутлук-Буки потомства не осталось.

У Джочи-Буки было четыре сына. Их имена – Бадагул, Бек-Тимур, Байанкеджар, Йису-Бука.

И сын Бадагула — Минг-Тимур-хан. Жена Минг-Тимур-хана //л. 56<sup>ª</sup> была дочерью Джанди-бека — потомка Исма'ила Самани<sup>19</sup>. Эль-бек и Пулад родились от дочери этого Джанди-бека. Другие его сыновья родились от наложниц. Имена сыновей этого Минг-Тимур-хана – эти: Джаханта, Эль-бек, Пулад, Суйунч-Тимур, Тунка, Бек-Хванди.

От Джанта<sup>20</sup> потомства не осталось.

Сыновья Эль-бека – эти четверо: Илйас, Таваккул-ходжа, Уч-Куртука, Ка'ан-бай.

Сын его [Ка'ан-байа] — Махмуд-ходжа-хан.

 $E$ го сын — Сузандж-султан.

У Пулада было два сына. Их имена – Ибрахим и 'Араб-шах.

У этого Ибрахима было два сына: Хизр-хан [и] Даулат-Шайх.

<sup>16</sup> Онг-хан — кераитский хан, вначале союзник, а затем противник Чингизхана.

<sup>17</sup> Ср. Рашид ад-Дин. Сборник летописей, I. Кн. 2. С. 122. Неожиданный переход повествования к Чингиз-хану объясняется, по-видимому, тем, что список "Таварих-и гузида-йи нусрат-наме" СПб. Ф ИВ РАН был переписан со списка, в котором уже были перебиты листы.

18 Имя Коничи дано на полях.

19 Исма'ил Самани – основатель династии Саманидов, правил в 892-907 годах.

20 Он же Джаханта.

Сын Хизра — Бахтийар. У него было три сына. Их имена — Алике, Хамза, Махди.

Сын Алике – Турум. Его сын – Джанибек. Сыновья Хам- $_{\rm 3D}$  – Мамак, Мутталиб. И его сыновья – Турды-Мухаммад,  $H$ ауруз<sup>21</sup>.

Сын Даулат-Шайха — Абу-л-Хайр-хан. У него было одиннадцать сыновей: от жены [из племени] буркут - Шах-Будагсултан и Ходжа-Мухаммад; от жены [из племени] мангыт  $-$ //л. 56<sup>6</sup> Мухаммад и Ахмад; от жены [из племени] конграт – Шайх-Хайдар-хан<sup>22</sup>, Санджар-Шайх [и] Ибрахим-султан; [сыновья], родившиеся от дочери Улугбек-мирэы<sup>23</sup>, – Кучкунчи-султан, Суйунч-ходжа-султан, [а также] Ак-Йорук; и [сын], родившийся от наложницы,  $-$  Саййид-Баба-хан.

И у Шах-Будаг-султана было два сына. Старший из них — имам времени, наместник Милостивого<sup>24</sup>, Абу-л-Фатх Мухаммад-Шайбани-хан, – да увековечит Аллах его царствие!

И сыновья этого хана – Мухаммад-Тимур-бахадур и Хуррамшах-султан.

И сыновья Мухаммад-Тимур-бахадура — Абд ал-Шах и Пулад.

И [еще] один сын Шах-Будаг-султана – Махмуд-султан, который также [имеет прозвище] Бахадур.

Его сын  $-$  'Убайд-султан.

И сыновья Ходжа Мухаммада – Джанибек-султан и Бобайсултан.

И сын Шайх-Хайдар-хана — Хуш-Хайдар-хан.

Сыновья Санджар-султана — Ахмад и Махмуд.

Сын Кучкунчи — Абу Са'ид.

Сын Суйунч-ходжи — Кель-Мухаммад. И сын Саййид-Бабы — Саййид-Мухаммад.

21 Не ясно, чьи сыновья. <sup>22</sup> В тексте ошибочно дано Шайх-Хайдар-джан. <sup>23</sup> Улугбек (Мухаммад-Тарагай) — старший сын Шахруха, внук Тимура, правил в 1409-1449 гг. <sup>24</sup> Имам времени и наместник Всемилостивого – титулы Мухаммад Шай-

бани-хана.

Сын 'Араб-шаха, сына Пулада<sup>25</sup> – Туглу-хаджжи<sup>26</sup>.

Его сын — Тимур-Шайх.

Его сын  $-$  Йадгар-хан.

У него было четыре сына. Их имена — эти: Буреке, Абак, Илак, Имнак.

И сын Джучи-Буки – Бек-Тимур. От него потомства не оста-AOC<sub>b</sub>.

Сын Байанкеджара, сына Джучи-Буки, - //л. 57 Киран.

 $E$ го сын — Ак-Берди.

Его сыновья — 'Иса и Муса.

От 'Исы потомства не осталось.

Сыновья Мусы — эти: Мустафа-олан, Сары-Ахмад, Джурбу-олан.

И сыновья Мустафы — Буралкы и Сайак.

Сын Мухаммада – Касим.

Сын Сары-Ахмада — Бахша'иш.

Сын Джубура<sup>27</sup> — Джалу-олан.

//л. 121<sup>a</sup> Сын 'Араб-шаха — Тугла-хаджжи<sup>28</sup>.

Его сын — Тимур-Шайх.

 $E$ го сын – Йадгар-хан.

У него было четыре [сына]. Их имена – Буреке, Абак, Илак, Имнак.

Еще сын Джучи-Буки – Тимур-бек. От него потомства не осталось.

Сын Байанкеджара, сына Джучи-Буки, – Казан<sup>29</sup>.

 $E$ го сын  $-A$ к-берди.

Его сыновья - 'Иса и Муса.

От 'Исы потомства не осталось.

Сыновья Мусы - эти: Мустафа-олан, Кабан-оглан, Актумаджик-олан, Мухаммад, Ахмад, Манк-Кирман-оглан, Сары-Ахмад, Джурбу-оглан. И сыновья Мустафы — Буралкы и Сайак.

25 В тексте Булад. <sup>26</sup> Слова сын ['Араб-шаха] – Туглу-хаджжи вынесены на поля. 27 Он же Джурбу-олан. 28 Он же Туглу-хаджжи. 29 Он же Киран.
Сын Мухаммада — Касим. Сын Сары-Ахмада — Бахша'иш. Сын Джубура<sup>30</sup> — Халу-олан<sup>31</sup>. И от сына Джучи-Буки, Йису-Буки потомства не осталось.  $M$  сын Тунки — Даулат. Его сын  $-Tyky$ , от него потомства не осталось. И сын Суйунч-Тимура — Суйунч-бай.  $E$ го сын  $-$  Баба. У него были сыновья — Суфи и Ак-Суфи. Сын Суфи – Йумадук<sup>32</sup>. Сыновья Ак-Суфи – Мухаммад, Махмуд, Мухаммад-Суфи. Сын Мухаммада — //л. 121<sup>6</sup> Казак-олан. Сын Махмуда — Хани-султан.  $E$ го сын – Кул-Ахмад. У Мухаммада-Суфи было пять сыновей. Их имена — Муртаза, Али, Муса-Риза, Муса-Казим, Джа фар-Садик. И у Бек-Х<sup>в</sup>анди было два сына. Их имена – 'Али и Хасан. У 'Али было шесть сыновей. Их имена – Анук, Курулай, Ахмад, Хаджжи-Мухаммад-хан, 'Абд ал-'Азиз, Ба[ба?]-Ахмад. У Хаджжи-Мухаммад-хана было три сына. Их имена – Саййидак-хан, Махмудак-хан, Шиба-Гази<sup>33</sup>. И сыновья Саййидак-хана эти трое. Их имена – Бубай, Ак-Курт, Касим. И сыновья Махмудак-хана — эти: Абак-хан, Мамук, Мусташ,

Джалбас, Ал-Джагыр.

У Абак-хана было пять сыновей. Их имена – Бутур, Кулук, Мусеке, Мухаммад, Кумач-Мухаммад.

Потомки Бахадура были они, [о чем и] было упомянуто.

Отдел Кадака, сына Шабана. Его сын - Тула-Бука. У него было два сына. Их имена – [Мангутай и Туман-Тимур]. У Мангутая было три сына: Хизр-хан, Хаджжи-Мурат.

- 30 Он же Джурбу-олан.
- $31$  Он же Джалу-олан.

<sup>32</sup> Йумадук, Джумадук-хан – хан Восточного Дашт-и Кипчака, убит в 1428 году.

 $33$  В тексте имена сыновей Хаджжи Мухаммад-хана повторены дважды.

Сын Хизр-хана – Тимур-ходжа, которого называют //л. 122<sup>a</sup> "чернолицым ханом, убившим своего отца".

Еще один из потомства Мангкутайа — Рустам. У него было три сына. Их имена – Са'ид-ходжа-олан, Акджоллы-олан, Сайкал-олан.

У Са'ид-ходжи было два сына. Их имена – Саййид-Ахмад, Саййид-Джан.

И сын Акджоллы – Ак-Гази. У него было два сына. Их имена — Хайдар, Газанфар.

И сыновья Сайкала – эти: Тубат, Тенгиз, Йурджи, Ит-Эмган. Сын Туман-Тимура<sup>34</sup> — Уджукан.

Отдел Балака, сына Шабана, сына Йоджи-хана. Сыновья этого Балака — Токта, Тукан, Тури. Сыновья Токты — эти: Бакырджа, Кончак. Его (Кончака] сын – 'Иса-ходжа. От других [сыновей Токты] потомства не осталось.

Отдел Черика, сына Шабан-хана. У него был один сын. Его имя —  $T$ ок-Тимур.

Отдел Меркана, сына Шабан-хана. У него было два сына. Их имена - Тука-Тимур и Эл-Бука.

Отдел Куртуки, сына Шабана. У этого Куртуки был один сын. Его имя - Кинас.

Отдел Айаджи, сына Шабан-хана. У него был один сын. Его имя - Уч-Куртука.

Отдел Сайилкана, сына Шабан-хана. Его сын – Кутлук-Тимур. У него [было] семь сыновей. Их имена – Буралди, Бек-Тимур, Буралкы, Усман, Шабтык, Йису-Бука, Тимур-бай.

//л. 122<sup>6</sup> Сын Боралди — Балык-олан. Его сын — Тун-Ходжа-олан.

Его сын - 'Азиз-Баба. Его сын - Нур ад-дин. Его сын -Удурман-олан.

И сын Буралкы<sup>35</sup> — Даулат-шах. Его сын — Булад. Его сын — Балх-олан. У него было девять сыновей. Их имена – Мути', Исма'ил, Ислам-Гази, Токмак, Халил, Давуд, Сундук, Мухаммад, Хабаш.

<sup>34</sup> В тексте дано Тумар-Тимур. <sup>35</sup> В тексте Борални.

Отдел Байанджара, сына Шабан-хана. Его сын - Абукан. Его сын - Буканчар.

Отдел Маджара, сына Шабан-хана. Его сын – Дорджи.

Отдел Коничи<sup>36</sup>, сына Шабан-хана. У него не было сыновей. Отдел Тангкута, сына Йоджи-хана. У Тангкута было два сына. Их имена – эти: [Токуз и Субудай. У Токуза было три сына. Их имена] — Калмутай, Арслан, Бо'алкы. И из их потомства — Тубай, Базарчи-хан. Сын Тумайа<sup>37</sup> – Март-Суфи. Его сын – ...Адам<sup>38</sup>. У него было три сына. Их имена — Султан-Ахмад, Карджа и Хабаш. И сын Базарчи-хана — Тимур-Малик. У Субудайа было два сына. Их имена – Маджар и Кунчек-Конджи. У него [Кунчек-Конджи] было четыре сына. //л. 123<sup>a</sup> Их имена – Боранджар, Куч-Тимур, Ишан, Дурту. От них потомства не осталось.

Отдел Дукаджи, сына Йоджи-хана. У него потомства не осталось.

Отдел Исана, сына Йоджи-хана. Родился вместе с братом - $\Delta v^{39}$ . Потомства [от него] не осталось.

Отдел Буру, сына Йоджи-хана. Родился вместе с Ту Джимтайем<sup>40</sup>. Потомства [от него] не осталось.

Отдел Бу'ала, сына Йоджи-хана. У него было два сына. Их имена — Татар, Мингкадар. У [Мингкадара] было девять сыновей. Их имена – эти: Букара, Бекруз, Айукан, Узбек, Сасык, Урус, Узунг-Куртука, Токлуджа, Эль-Басмыш. И сын Татара — Нокай<sup>41</sup>. Этот Нокай на трехстах тысячах телег привел войско Крыма и Каффы<sup>42</sup>, сразился на реке Тан<sup>43</sup> с Токта-ханом и скончался. У этого Нокайа было три сына. Их имена  $-$  Тури, Теке, Джеке. Его [Джеке] сын — Кара-Кисак.

- <sup>36</sup> В тексте Виджи.
- $37$  Он же Тубай.
- 38 Первая часть имени прочтению не поддается.
- 39 По другим источникам, сын Джучи под этим именем не известен.
- 40 По другим источникам, сын Джучи под этим именем не известен.
- 41 В тексте Букай.

 $42$  Каффа — средневековый город на южном побережье Крымского полуострова, в древности - и сейчас вновь - Феодосия (первоначально милетская колония).

$$
^{43}
$$
 p. A<sub>OH</sub>.

#### 434 Сборник материалов, относящихся к истории Золотой Орды

Отдел Сунгкура, сына Йоджи-хана. У него было три сына. Их имена: Маджар<sup>44</sup>; у него было три сына — Боралкы, Кулек, Тудан, Тарджу<sup>45</sup>; Ширамун<sup>46</sup>, у него было также три сына  $-$  //л. 123<sup>6</sup> Рурсак, Байан, Тайджу; Иису-Бука<sup>47</sup>, у него было четыре<sup>48</sup> сына — Ходжа-Х<sup>в</sup>аразми, Джавту, Байрам, Бу'арсак. Его сыном был Берди-Шайх-суфи. Его сын — Ходжа. Его сын — Тудам, его сын – Отам, его сын – Ораз, его сын – Хайан-Суфи, его  $_{\text{cbH}}$  – Тукедж-олан.

Отдел Джимпайа, сына Йоджи-хана, сына Чингиз-хана. У него было два сына. [Их имена — Тудавур, Хинду. У Тудавура было два сына]<sup>49</sup>. Их имена — Маджар, Тарпаджи. И у Маджара было три сына. Их имена – Малик, Ходжа-Тимур, Курулгаджик. Сын Хинду — Тику. У него было три сына. Их имена — Джала'иртай, Кундалан-Мукутай, Таджу. Этот Таджу правил юртом отца. Наконец [его] убил Токта. Еще из сыновей Джимпайа – Баджман-оглан. У него было два сына. Их имена — Ак-Кочкар, Байрам-Ходжа. Сын Ак-Кочкара — Хусайн. Его сыновья — Шайхим, Саййид Ахмад, Шайх Мансур, Шамак, Ак-Султан, Бутуй, Джалал. Его сыновья — Джаук, Иумадж, Саййид 'Али, Саййид Хасан. Сын Байрам-ходжи – Даулат-берди. Его сын — Бурум.

Отдел Мухаммада, сына Йоджи-хана. //л. 124 Он родился вместе с Бату. Потомства [от него] не осталось.

Отдел Удура, сына Йоджи-хана. Имя его сына – Караджар. У него было пять сыновей. Их имена — Корига, Дорджи, Абушка, Эмкан, Таваккул. Сын Дорджи – Айанда. Сын Кориги – Сасы. От других [сыновей Караджара] потомства не осталось.

Отдел Тука-Тимура, сына Иоджи-хана. У него было четыре сына. Их имена – Урунг-Тимур, Уз-Тимур, Баймур<sup>50</sup>, Байан.

44 Ошибочно указан вместо Йису-Буки (см. выше).

45 Вместо трех названо четыре сына. По Рашид ад-дину, у него было пять сыновей.

- 46 Ошибочно указан вместо Маджара.
- 47 Ошибочно указан вместо Ширамуна.
- 48 По Рашид ад-дину у него было три сына.
- 49 Восстановлено по Рашид ад-дину.
- <sup>50</sup> Баймур, он же Бай-Тимур (см.: Рашид ад-дин. Сборник летописей, II. С. 77).

От Урунг-Тимура потомства не осталось<sup>51</sup>.

У Уз-Тимура было четыре сына. Их имена – эти: Кара-Кыр, Сарыджа, Абай, Ходжа<sup>52</sup>.

У Кара-Кыра было два сына. Их имена – Кирайджа, Сагуджи. Сын Сарыджа – Кончак. У этого Кончака было ТОИ сына — Туглу-ходжа, Уругдак, Тулек-Тимур.

Сын Туглу-Ходжи – Той-ходжа. Его сын – Токтамыш-хан<sup>53</sup>. У Токтамыш-хана было восемь сыновей. Их имена – Джалал аддин, Джаббар-берди, Кепек, Карим-берди, Искандар, Бу Са'ид, Кучик, Кадир-берди. //л. 124<sup>6</sup> Сын Джалал ад-дина — Бу  $Ca'_{H,Z}$ . Сын Кепека — Чагатай-султан, [а] дочь — Ширин-бек. Сын Карим-берди – Саййид-Ахмад.

Имена дочерей Токтамыш-хана – Малика, Ханинка, Джанинка, Са'адат-бек, Кадиджа.

Отдел Уругдака, сына Кончака. Имя его сына – Барак. Его дочери – Менгли-бек, Панджа-Тавак.

Отдел Тулек-Тимура. Его сын Джине. У него было три сына — 'Али, Хасан, Баш-Тимур.

Сын 'Али – Худай-дад, имена его дочерей – 'Иззат и Хурмат [и] 'Азиз. [Сын Худайдада] — Хаджжи-бий<sup>54</sup>.

 $C<sub>H</sub>$  Хасана — Мухаммад-хан.

У него было семь сыновей и три дочери. Их имена – Дилшад, Даулат, Даулатшах, Махмудак-хан, Йа'куб, Тулак, Мустафа, Иасир-Зире, Касим, Науруз.

У Махмудек-хана было два сына. Их имена – Халил-хан, Ибрахим-хан.

У этого Ибрахим-хана было три сына. Их имена – Адхамхан, Мухаммад-Амин-хан, 'Абд ал-Латиф.

И у Баш-Тимура было четыре сына. Их имена - эти: Джамал ад-дин, Даулат-берди, Гийас ад-дин, //л.  $125^{\circ}$  'Али-бек.

51 По Рашид ад-дину и другим источникам, у Урунг-Тимура было четыре сына, двое их которых - Кара-Кыр и Сарыджа по "Таварих..." были сыновьями Уз-Тимура.

<sup>52</sup> По Рашид ад-дину, у Урунг-Тимура, которому соответствует Уз-Тимур "Таварих...", были следующие четыре сына: Ачик, Ариклы, Каракыр, Сарича (см. выше).

<sup>53</sup> В тексте Токтатыш-хан.

54 В тексте Хаджжи-ний.

И имена дочерей Баш-Тимура — Хаджжи-султан, Иран-бек, Са'адат-султан. И [сын] Джамал ад-дина<sup>55</sup> — Султан Байазид, дочери – Дилшад-султан, Зубайда-султан.

Дочь Даулат-берди — Михр-Насаб.

У Хаджжи-Кирай-хана, сына Гийас ад-дин-хана, было восемь сыновей. Имена их – эти: Даулат-йар, Нур-Даулат-хан, Кутлукхан, Келдиш, Менгли-Кирай-хан, Иамгурчи, Уэ-Тимур<sup>56</sup>.

Отдел Абайа, сына Уз-Тимура, сына Тука-Тимура. У этого Абайа было четыре сына. Их имена – Куртука, Эмган, Томган, Менгасир. Сын этого Куртуки – 'Умар. Его сын – Кара-Кесик. У него было два сына. Их имена – Тини-бек... [И] у него был  $\lceil$ второй сын $\rceil - \mathcal{L}$ жани-бек. Его сын  $-$  Хизр-ходжа.

У Эмгана потомства не осталось.

Сын Нугма<sup>57</sup> – Кутлук-Тимур. У него было три сына. Их имена — Тимур-бек, Кундже, [Кутлу-бек]<sup>58</sup>.

И у Тимур-бека было два сына и две дочери. Имена его сыновей — Тимур-Кутлук-хан, 'Али-султан. Его дочери — Хан-Малик, Татлы.

И у Тимур-Кутлук-хана было четыре сына [и] две дочери. Имена его сыновей – //л. 125<sup>6</sup> Пулад, Тимур, Насир, Йадгар. Имена его дочерей – Махтум-султан, Бердер-султан.

И сын Тимура — Мухаммад-хан. У него было четыре сына. Их имена — Касим-хан, Боз-Торгай, Абд ал-Карим, Кельди-бек.

Его сыновья — Ак-Бобай, Меде-Мамадж, Ак-Будал, Музаффар. Его сын — Джанибек-хан.

У Джуак-султана<sup>59</sup> было три сына. Их имена – эти: Йа'куб, Бахша'иш, Мангышлав.

У Ахмад-хана<sup>60</sup> было девять сыновей. Их имена – эти: Муртаза, Саййид-Ахмад, Шайх-Ахмад, Саййид-Мухаммад, Уки, Ходжа-Мухаммад, Хусайн, Джанибек, Бахадур-султан.

<sup>55</sup> В тексте Джалал ад-дин.

56 Вместо восьми названы только семь сыновей.

57 Он же Томган.

<sup>58</sup> Имя третьего сына здесь не названо, но приводится на л. 125<sup>6</sup> с перечислением его потомков.

59 Из текста не ясно, чьим сыном является Джуак-султан.

60 Место Ахмад-хана в родословной также не ясно.

И у Кутлу-бека был один сын. Его имя — Шадибек-хан. Его сыновья — Бек-ходжа<sup>61</sup>, Гийас ад-дин, [Кулчак, Шихаб ад-дин, 'Али-Дарвиш, Са'ат-ходжа]<sup>62</sup>. Его сын — Мустафа-хан, его сыновья — Мухаммад-султан, Пир-Махмуд-шах. Его дочь — Малика-султан.

Кулчак, Шихаб ад-дин, Али-Дарвиш. Его сын — Пир-Будаг. Его сын — Шах-Будаг. Его один сын — Минг-Будаг.  $E_{\rm FO}$  сын  $-$  Муким.

Са'ат-ходжа. Имена его дочерей – Шадман, Шабике, Мехр-Нигар.

Дочь Кутлу-бека — Ата-бек.

И у Бек-ходжи был один сын. Его имя — Му'аййад. //л. 126<sup>a</sup> Имена его дочерей – Бахти-бек, Нусрат, Науруз.

[Отдел] Менгасира, сына Абайа, сына Уз-Тимура. У него было девять сыновей. Их имена – Мамки, Туклук-ходжа, Пир-Махмуд, Казан, Акмыл, 'Абдул, Малик-Тимур, Ибрахим, Муслике.

У Мамки было три сына. Их имена — Алты-Куртука, Борбаш, Саййид-Ахмад.

У этого Алты-Куртуки было три сына. Их имена – Дарвишхан, Хасан и Хусайн. Дочь Дарвиш-хана — Шакар-бек. [Она] жена Улуг-бек-мирзы.  $[O_H]$  – ее муж.

Сын Туглук-ходжи<sup>63</sup> – Йусуф. Его сын – Бин-Ходжа.

У Пир-Мухаммада<sup>64</sup> было пять сыновей. Их имена — Курд-Баш, Мирак, Сол-ходжа, Шайх-ходжа, Ходжа-Ахмад.

У Шайх-Ахмада<sup>65</sup> было четыре сына. Их имена – Шайх-Мухаммад, Рустам-суфи, Шайх-суфи, Узбек. И дочери Шайх-Ахмада — Кепек, Малика-султан, Даулат-бек.

И у Казана было три сына и было две дочери. Имена его сыновей – Курке, Хаджжи-ходжа, Джимак. Его дочери – Бахтбек, Даулат.

И у Акмыла было три сына. //л. 126<sup>6</sup> Имена  $ero$ сыновей — Рахт, Джегре-хан, Ахмад. И имя его дочери — Тобун-бек.

61 Имя Бек-ходжи написано на полях.

- 62 Восстановлено по тексту.
- <sup>63</sup> Он же Туклук-ходжа.
- $64$  Он же Мир-Махмуд.
- 65 По-видимому, имя Шайх-Ахмада соответствует имени Шайх-ходжи.

У Рахта было три сына, две дочери. Имена его сыновей – Аниссултан, Гунга, Мухаммад-султан. И имена его дочерей – Мурад-бек, Даулат-бек. У Джегре-хана было два сына. Их имена — Байсунгур, Ла'л. И его дочь — Тулунчак.

Сын 'Абдула — Мухаммад.

 $\Gamma$ Сын Малик-Тимура — Ахмад-Шайх.

У Ибрахима было две дочери. Их имена — Татлы-бек, Иран-шах.

И сын Муслики – Султан-шах, его [Муслики] дочери – Даулат-бек, Гаухар-бек.

Отдел Ходжи, сына Уз-Тимура. У этого Ходжи было два сына. Их имена – Садик, Бадик.

У этого Садика был один сын. Его имя – Шайх-Назар. У него были один сын и две дочери. Его сын – Кутлук-Шайх, его дочери – Шах-султан, Султан-бек.

У Бадика был один сын и была одна дочь. Имя его сына — Урус-хан, имя его дочери — Сиха.

У этого Урус-хана было семь сыновей и пять дочерей. Имена его сыновей — Тохта-Кыйа, Кутлук-Бука, Туглук-Булад, Куйручук, Токта-Пулад, //л. 127<sup>a</sup> Саййид-Ахмад, Саййид-'Али. И имена его дочерей – Менгли-бек, Шакар, Суди-бек, Иранбек, Менгли-Туркан.

И у Тохта-Кыйа было три сына и три дочери. Имена его сыновей — Тенгри-Берди, Йагуджак-анеке, Пулад. Имена его дочерей – Татлы, Севди, Йашхи-бек.

У Йагуджака было три сына и одна дочь. Имена его сыновей — 'Али, Ахмад, Мухаммад, и его дочь — Айман-бек.

У Пулада<sup>66</sup> сын – Кирай-хан. У него было три сына – Бурундук-хан, Ходжа-Мухаммад, Султан-'Али. Сыновья Бурундук-хана — Шайхим, Санджар-Джахан, Джахан-Бахти.

Сын Шайхима — Йар-Мухаммад.

66 В тексте Булад.

Отдел Кутлук-Буки<sup>67</sup>, сына Урус-хана. У Кутлук-Буки<sup>68</sup> было три сына — Йадгар, Кутуджак, Чинги-Пулад.

И сын Каруджака<sup>69</sup> – Барак-хан. Его дочери – Байанда-султан, Рукаййа.

И у Барак-хана было три сына. Их имена — Мир-Саййид, Мир-Касим, Бу-Са'ид, [которого называют также]<sup>70</sup> и Джанибек-хан.

Имена его сыновей – Иренджи, Махмуд, Касим. [И еще раз о] Бу Са'иде, [которого называют также] и Джанибек-хан. Имена [доугих] его сыновей – Атик, Джаныш, Канбар, Тыныш, Уснак, Джадик.

(л. 127<sup>6</sup>) Отдел Пайму<sup>71</sup>, сына Токта-Тимура<sup>72</sup>. У него было три сына. Их имена – Балыкчи, Тугджаз, Кекеджу.

У Тугджаза было два сына — Сасы, Боз-Гулак<sup>73</sup>.

У Сасы было четыре сына. Их имена – Буджгак, Нокай, Туглу, Букои-Катак-ходжа.

У Боз-Гулака было два сына. Их имена — Мушарраф-ходжа, [у которого был] сын Мухаммад-Шукр; Мубарак-ходжа, [у которого] было четыре сына. Их имена – эти: Хасан, Ахмад. Сын этого Ахмада — Алб-Базар-шайх.

Отдел Байана, сына Токта-Тимура<sup>74</sup>. У этого Байана было три сына. Их имена – Казан<sup>75</sup>, Алгуй<sup>76</sup>, Даштиманд<sup>77</sup>.

Сын Алгуйа – Тугджар. Его сын – Бек-Йарук. У него было два сына. Их имена — Хизр-ходжа, Фазил-ходжа.

67 В отдел Кутлук-Буки включены Куйручук и его потомки. <sup>68</sup> В тексте вместо Кутлук-Буки ошибочно дано Урус-хан.  $69$  Он же Куйручук.  $70$  C<sub>M</sub>. BbILIIe. <sup>71</sup> Он же Баймур, то есть Бай-Тимур.  $72$  Он же Тука-Тимур.  $73$  В тексте Бов-Гуладж. 74 Он же Баймур, то есть Бай-Тимур. 75 Он же внук Тука-Тимура. <sup>76</sup> В тексте Боз-Гуладж.  $77$  Т. е. Данишманд.

У Дашменда<sup>78</sup> было четыре сына. Их имена – Ипак, Туркман, Бек-Тут, Эль-Тутар<sup>79</sup>. У Ипака было пять сыновей. Их имена — Хаджжи-бек, Хаджжи-ходжа, Барат-Суфи, Сарык, 'Али-Дарвиш.

И у Туркмана сыновей не было. У Бек-Тута было два сына [их имена – Йагы-Тимур и Бек-Суфи. И у Йагы-Тимура было четыре сына]. Их имена – 'Али, Хасан, Хусайн, //л. 128<sup>a</sup> Саййид-Махди. Сын Бек-Суфи — Барат-Суфи и Мухаммад-Суфи. И сын Эль-Тутара — Орду-Малик. Его сын — Имадж. Его  $_{\rm cbIH}$  – Таваккул. А впрочем, Аллах лучше ведает!

 $\Theta$ то – то, что было известно [из] хроник, а также то, что было услышано и узнано, - [все это] упомянуто [в этой родословной]. И каждому, кто узнает [что-либо еще] об их потомках, надлежит записать [это].

78 Т. е. у Данишманда. 79 В тексте Эль-Турар, а ниже - Эль-Татар, что, по-видимому, является искажением более правильного имени Эль-Тутар.

## ДОПОЛНИТЕЛЬНЫЕ СВЕДЕНИЯ ИЗ КНИГИ СТЭНЛИ ЛЭН-ПУЛЯ "МУСУЛЬМАНСКИЕ ДИНАСТИИ"

Хронологические и генеалогические таблицы с историческими введениями<sup>1</sup>

## Ханы Золотой Орды

### I. Синяя Орда, или Западный Кипчак

Годы хиджры

Годы по Р. Хр.

#### А. Дом Батыйа

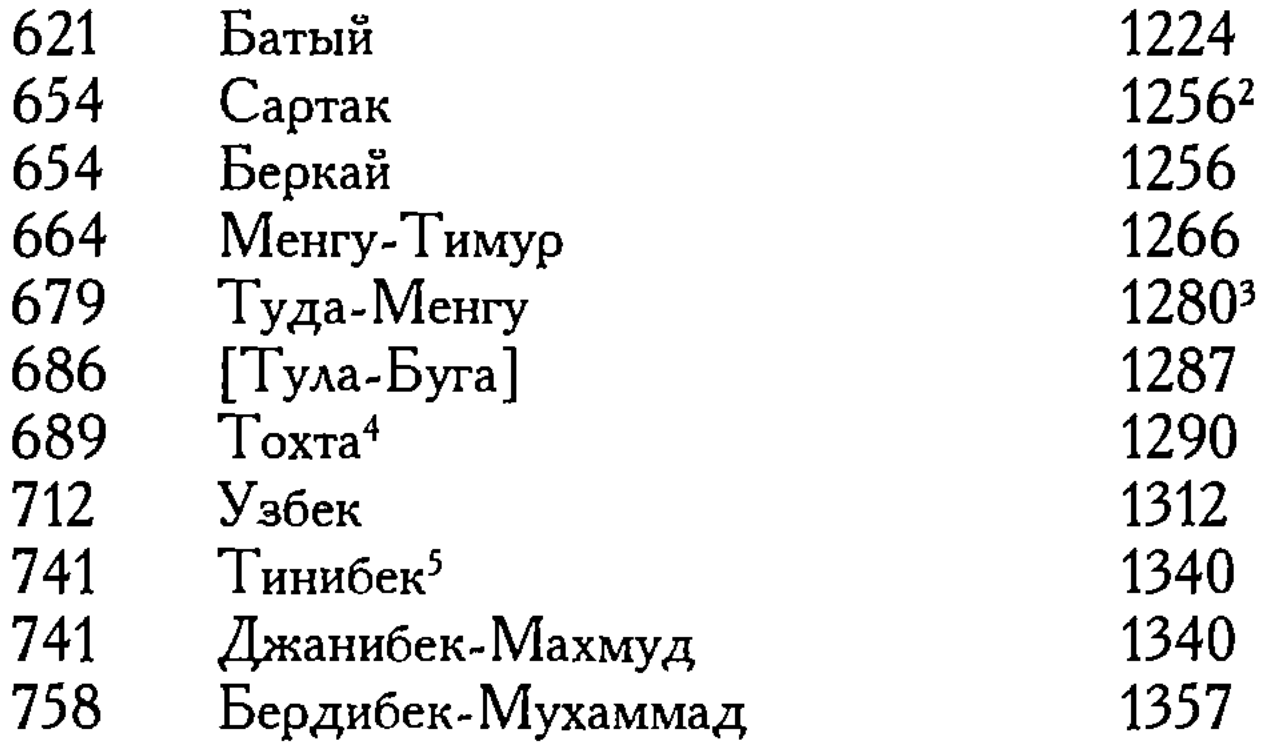

генеалогические таблицы с историческими введениями" была опубликована в 1894 году. В 1899 г. вышел в свет ее перевод на русский язык с многочисленными поправками и дополнениями В. В. Бартольда.

<sup>2</sup> Батый умер в 653 (1255) г.; тогда же вступил на престол Сартак, вероятно, умерший в том же году. Непосредственным преемником Сартака был Улакчи (по Джувайни – сын Сартака, по Рашид ад-дину – сын Батыйа), который упоминается в русских летописях еще под 1257 г.; этот год, вероятно, надо признать годом вступления на престол Беркайа.

<sup>3</sup> По другим известиям, с 681 (1282) г.

<sup>4</sup> Или Тохтогу.

<sup>5</sup> Или Инсан-бек.

<sup>&</sup>lt;sup>1</sup> Книга Стэнли Лэн-Пуля "Мусульманские династии: Хронологические и

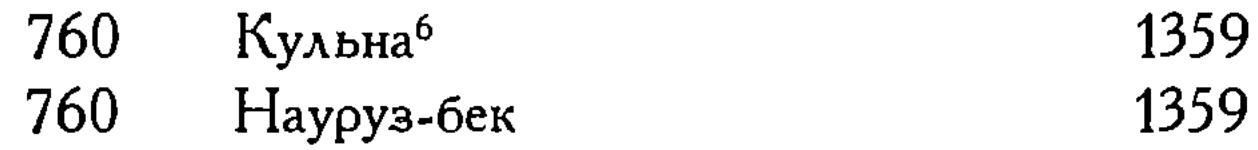

#### В. Соперничавшие династии

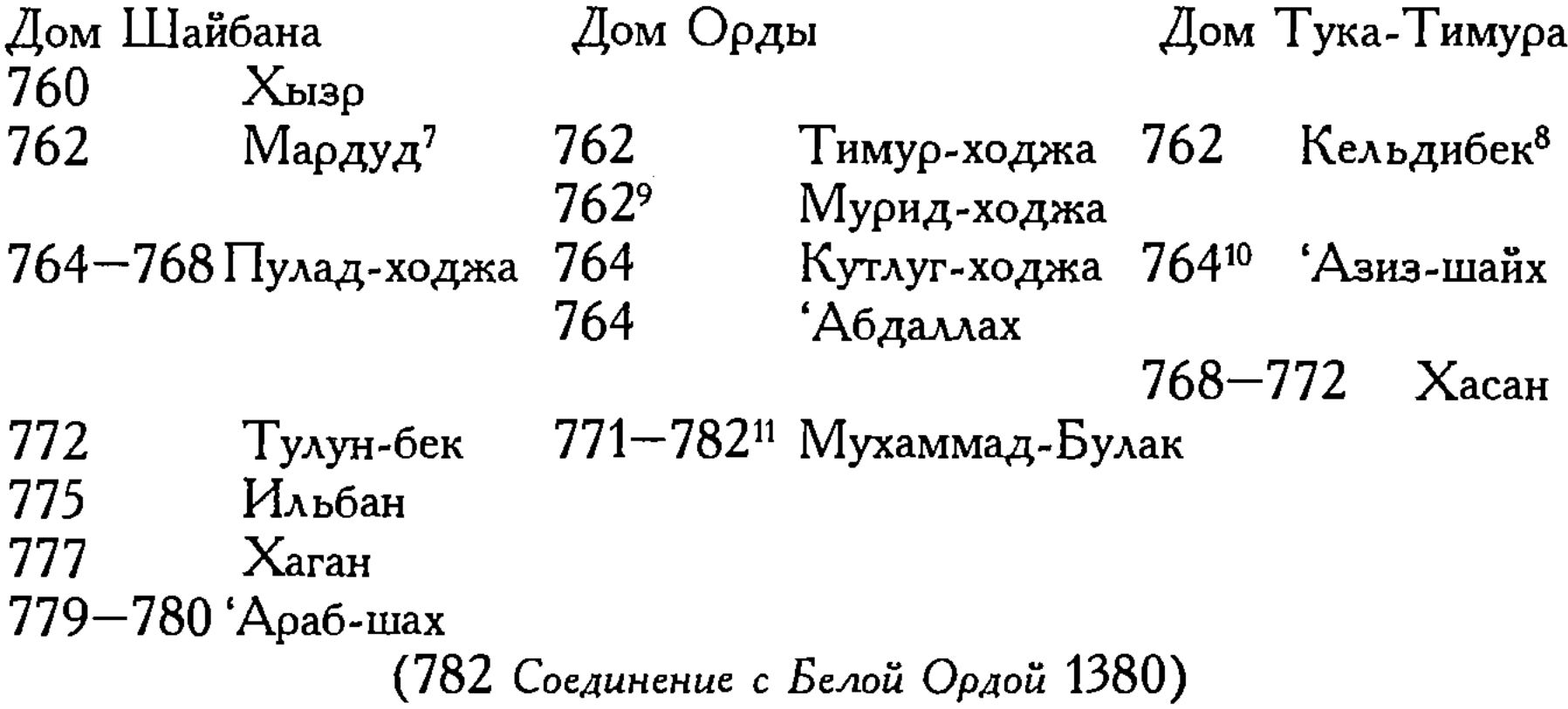

#### II. Белая Орда, или Восточный Кипчак

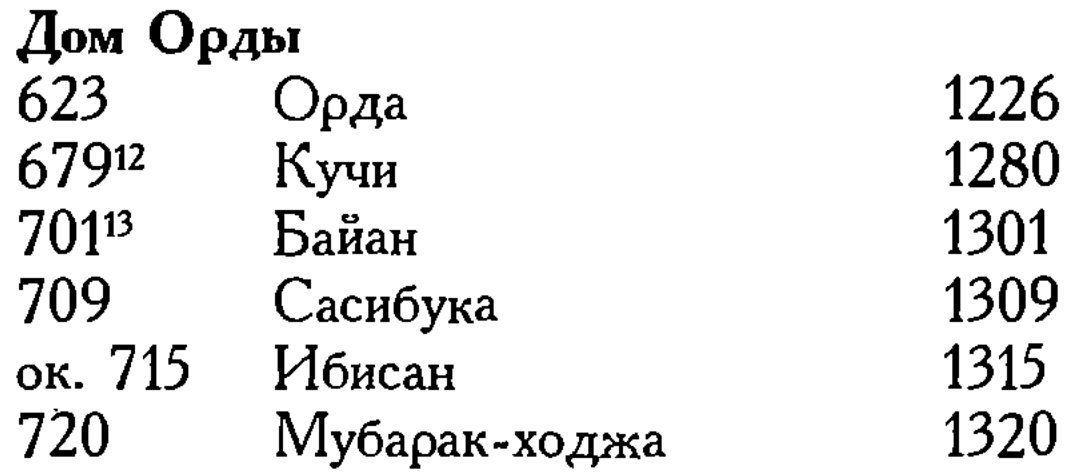

6 Или Кульпа.

7 Или Орду-Малик (на монетах).

8 До 763 г. <sup>9</sup> Вероятно, 763-764 гг. 10 Вероятно, с 766 г. 11 В подлиннике 780 г. 12 Год смерти Орды неизвестен; в 1246 г. он еще был жив; в 1251 г. уже правил ею сын Хункиран (или Хункуран). Преемник Хункирана Кончи (или Койунчи; чтение Кучи маловероятно) впервые упоминается в 1280 г.

13 Дата приведена у Абу-л-Фида'; по Рашид ад-дину, Кончи умер несколькими годами раньше. Соперником Байана был другой правнук Орды, Куйлюк.

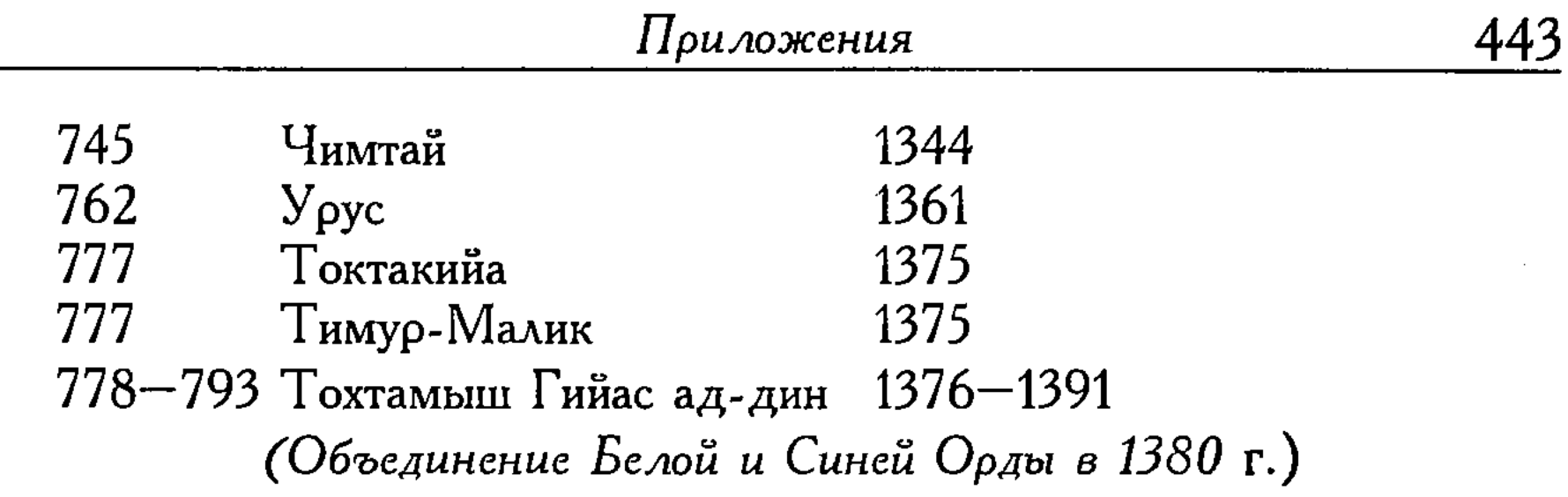

#### III. Соперничавшие династии

#### Дом Орды

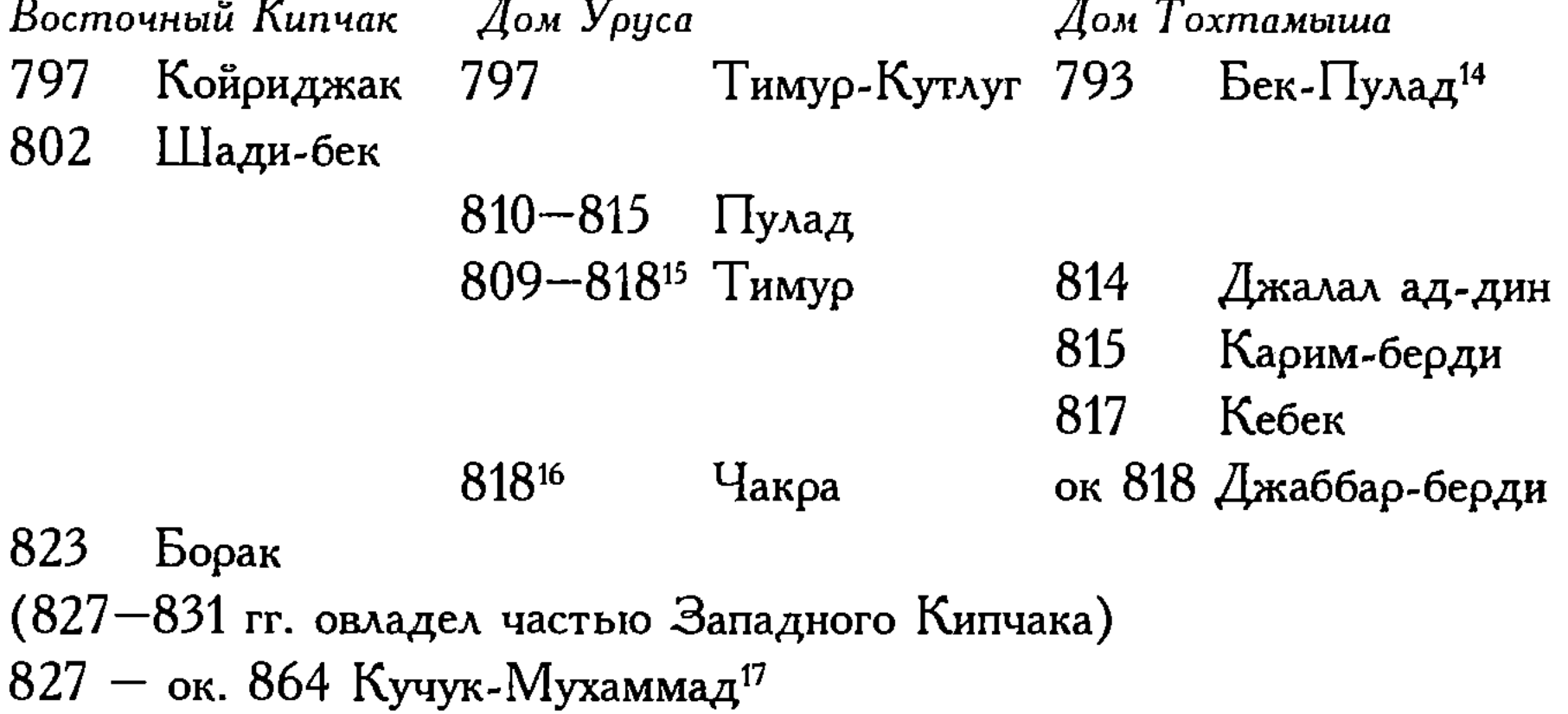

Дом Тука-Тимура 830<sup>18</sup> Даулат-берди (в отсутствие Барака) ок. 864 Махмуд 864 Ахмад 886

Саййид-Ахмад Муртаза Шайх-Ахмад

- 14 До 796 г.
- 15 Вероятно, только до 814 г.
- 16 Монеты с именем Чакра чеканились и в 817 г.
- 17 Фактическим владетелем Поволжья с 821 по 841 г. был Улуг-Мухам-

мад.

18 И в 831 г.

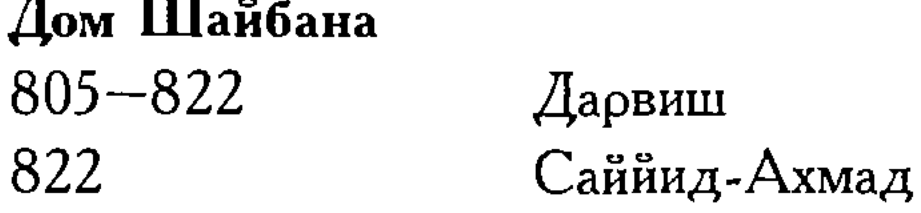

Годы хиджры ок.  $823 - 1197$   $\Gamma$ оды по  $\rho$ .  $X_{\rho}$ . ок. 1420-1783

## 84 Крымские ханы

#### С. Дом Тука-Тимура:

удел — Великая Болгария, впоследствии Крым и Каффа; иногда ханы Золотой Орды, наконец, ханы казанские, касимовские и крымские

Тука-Тимур был младшим<sup>19</sup> сыном Джучи и принадлежал к левому крылу Золотой Орды, во главе которого стоял Орда, собственные кочевья Тука-Тимура, вероятно, находились по верхнему течению Волги и заключали в себе, по крайней мере, часть Великой Болгарии. Мы не знаем почти ничего о судьбах этой ветви на ее первоначальной родине. Менгу-Тимур из дома Батыйа отдал Уренг-Тимуру, сыну Тука-Тимура, Крым и Каффу; таким образом, владения этого дома на севере и на юге граничили с ханством Батыйа, и скоро потомки Тука-Тимура начали принимать участие в спорах за престолонаследие. Как мы видели, из ханов первого смутного периода к потомству Тука-Тимура, вероятно, принадлежали трое, из ханов второго периода - один. Но главное значение эта ветвь получает в период упадка Золотой Орды после нашествий Тимура. Один из представителей этой ветви, Улуг-Мухаммад, сделав попытку овладеть престолом после смерти Борака, в 1438 г. удалился в свое родовое владение, в Великую Болгарию, и там восстановил ханство своих предков, которое с тех пор стало называться казанским. Не затмеваемое более великим южным ханством, оно сделалось самостоятельной политической силой, с которой приходилось считаться возраставшему могуществу России. Но со смертью Мухаммад-Амина в 1519 г. пресеклось мусульманское потомство основателя Казани, и пра-

<sup>19</sup> По Рашид ад-дину, предпоследним (из четырнадцати).

воверных ханов приходилось приглашать из Касимова, Крыма, Астрахани и других мест, под верховным контролем России, которая в 1552 г. положила конец существованию ханства и отправила в Казань русского наместника.

Когда Улуг-Мухаммад в 1446 г. был убит своим сыном Махмудаком, два других сына его бежали в Россию; один из них, Касим, прослужив некоторое время в московском войске, получил в награду Городец на Оке с его округом, составлявшим часть Рязанского княжества. Он дал городу свое имя. Династией касимовских ханов русское правительство пользовалось в качестве орудия против их более могущественных казанских соседей; ей позволили дать Казани нескольких ханов после пресечения прямого мусульманского потомства Улуг-Мухаммада. Фактической самостоятельностью это ханство никогда не пользовалось; оно было поглощено Россией в 1678 году.

Самым значительным из трех ханств, находившихся под властью дома Тука-Тимура, было крымское. У Улуг-Мухаммада был брат Таш-Тимур, некогда бывший полководцем Тохтамыша; он был фактическим основателем могущественной династии крымских ханов, хотя первым ханом обыкновенно считают его сына Хаджжи-Гирейа<sup>20</sup>. Вопрос о Крыме составлял существенную часть восточного вопроса; в качестве передового поста Турции или в качестве союзника России крымская династия представляла силу, с которой приходилось считаться обеим сторонам. Наконец Россия и Турция пришли к соглашению относительно неудобства таких беспокойных соседей, и договором 1783 г. крымское ханство было уничтожено. Прямой потомок этих могущественных ханов, некто Султан-Крым-Гирей Катты-Гирей, поселился в

#### Эдинбурге и женился на шотландской даме<sup>21</sup>.

20 Происхождение Хаджжи-Гирейа сомнительно. <sup>21</sup> The Athenaeum. A Journal of Politics, Literatures, Science and the Arts. Lon-

don, 1871, No 2762.

Годы хиджры

Годы по Р. Хр.

#### Крымские ханы

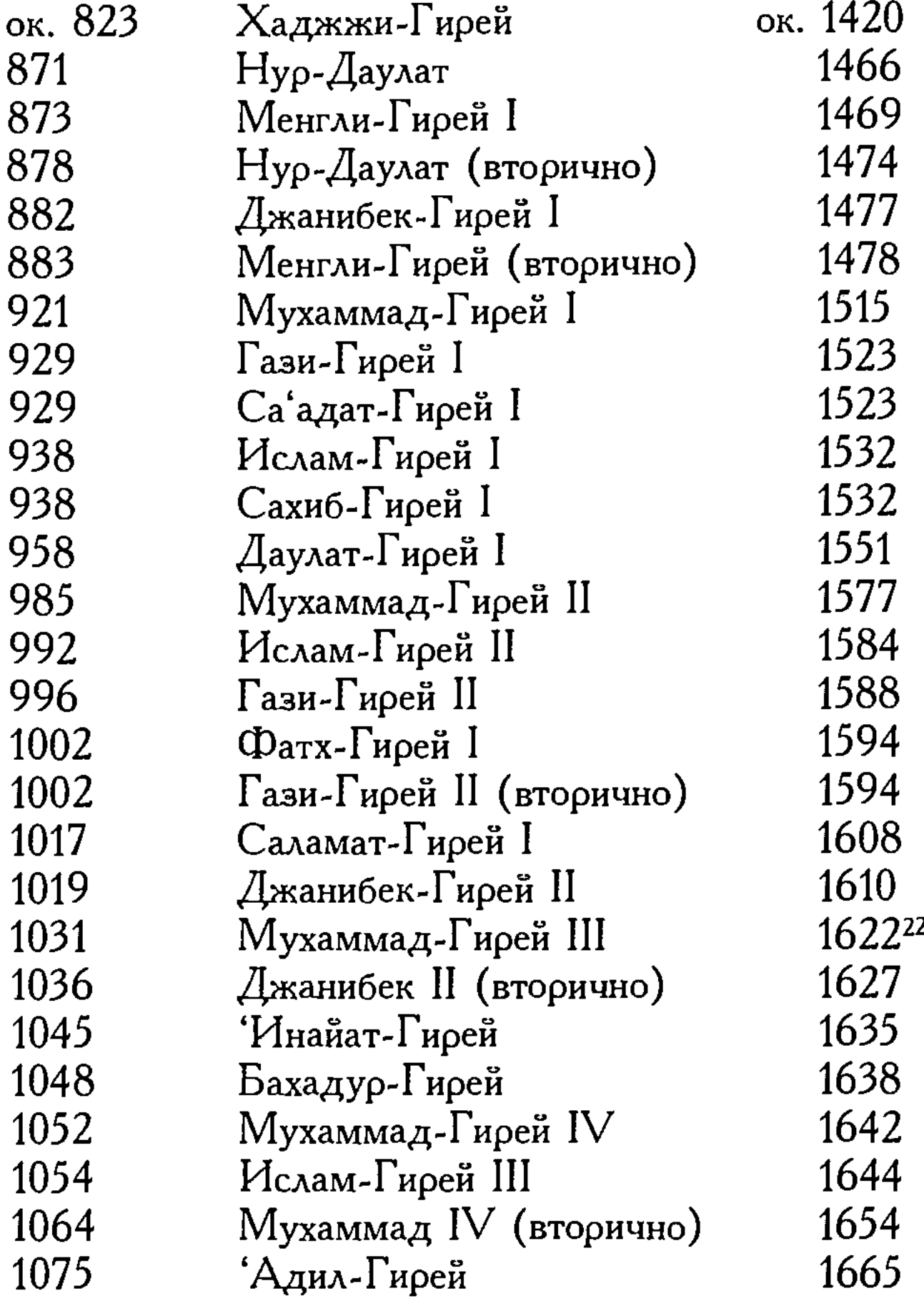

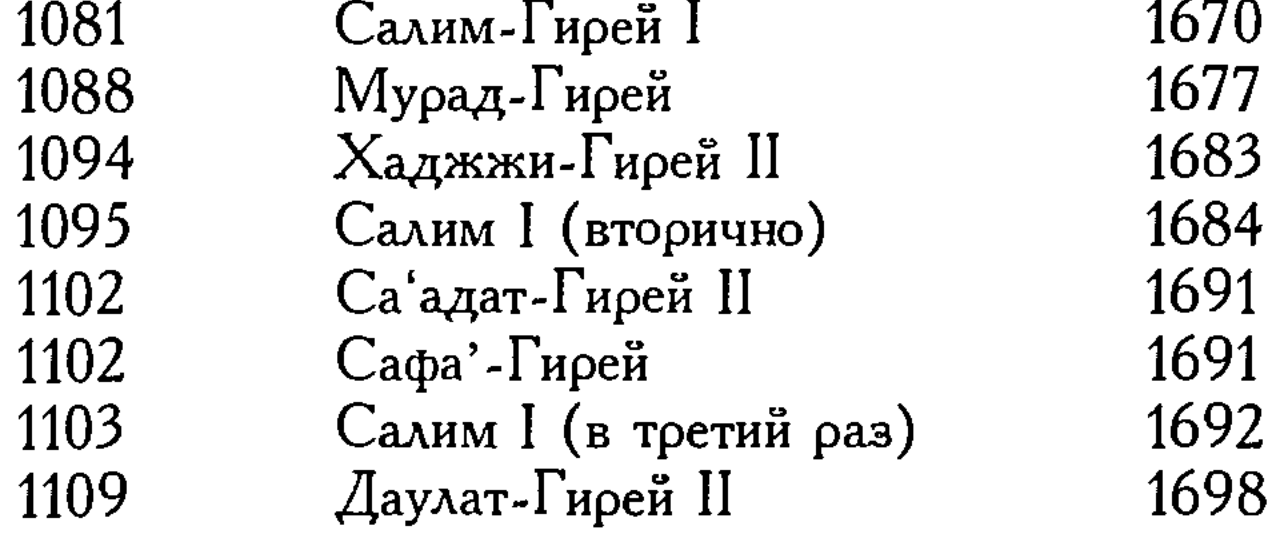

22 В подлиннике пропущено по корректурному недосмотру.

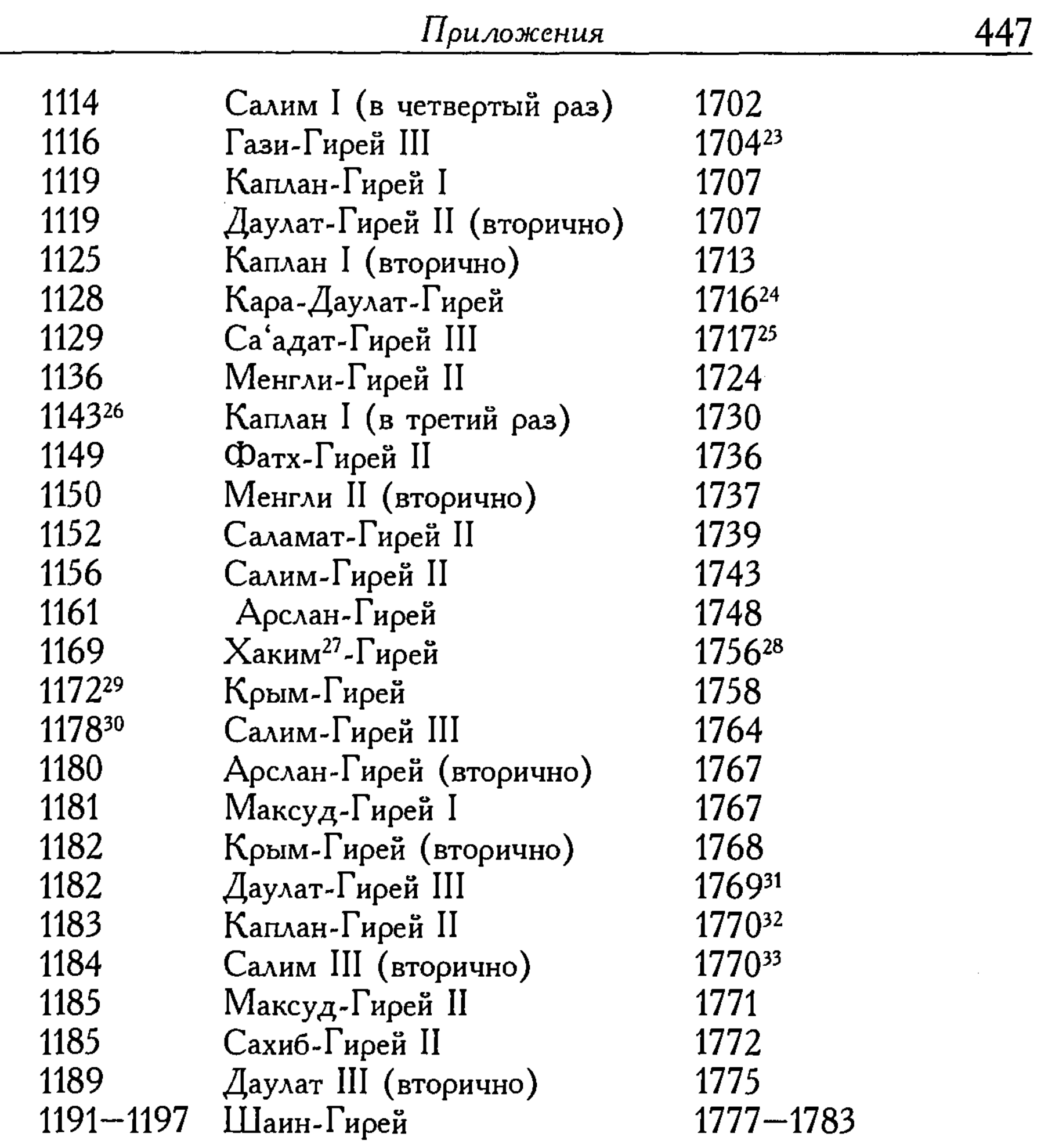

24 В подлиннике 1127/1715 г. 25 В подлиннике 1127/1715 г. 26 В подлиннике 1142 г. 27 Вероятно, Халим; ср.: Смирнов В. А. Крымское ханство под верховенством Оттоманской Порты в XVIII столетии. Одесса, 1889. С. 81. 28 В подлиннике 1168/1755 г. 29 В подлиннике 1171 г. 30 В подлиннике 1177 г. 31 В подлиннике 1184/1770 г. 32 В подлиннике 1184/1771 г. 33 В подлиннике 1771 г.

<sup>23</sup> В подлиннике 1117/1705 г.

#### **D.** Дом Шайбана:

 $y_A$ ел — страна узбеков (между реками Урал и Чу); иногда ханы Золотой Орды; ханы или цари тюменские (ок. 1226-1659); ханы бухарские (1500-1868); ханы хивинские (1515-1873)<sup>34</sup>

Батыйа при нашествии на Венгрию в 1240 г. сопровождал его брат Шайбан и при этом настолько отличился, что Батый не только сделал его венгерским королем (титул, бывший только номинальным), но также дал ему в удел некоторые племена, жившие на север от ханства  $O_{P,AB}$ . Шайбан должен был кочевать летом на пространстве между Уральскими горами и реками Илек и Иргиз, зимой — в области, орошенной рисами Сыр-Дарья, Чу и Сары-су. Его потомок в шестом<sup>35</sup> поколении, Менгу-Тимур<sup>36</sup>, был современником великого золотоордынского хана Узбека; по имени этого хана племена удела Шайбана стали называться узбеками и под этим названием впоследствии получили громкую известность. После пресечения дома Батыйа из дома Шайбана вышло несколько золотоордынских ханов; из ханов второго смутного периода, после поражения Тохтамыша, к дому Шайбана, по всей вероятности, принадлежат Дарвиш-хан и Саййид-Ахмад.

В своих первоначальных кочевьях потомки Шайбана приняли титул царей тюменских; эти цари подчинили себе значительную часть Сибири. Династия просуществовала до 1659 г., когда ее страна была занята калмыками; но еще прежде власть царей стала чисто номинальной.

Гораздо больше значения имели ветви, происходившие от Пулада, сына Менгу-Тимура; Пулад некоторое время правил в Золотой Орде. Два сына Пулада, Ибрахим и 'Араб-шах, были предками ханов бухарских и хорезмских или хивинских. Первое ханство было основано в 1500 г.<sup>37</sup> Мухаммадом Шайбани, внуком Абу-л-Хайра, который был внуком Ибрахима; ханство су-

<sup>34</sup> В подлиннике 1872 г.

<sup>35</sup> В четвертом, как видно из генеалогической таблицы.

<sup>36</sup> Или Минг-Тимур.

37 Столица Трансоксианы, Самарканд, окончательно перешла во власть Шайбани в 1501 г.

ществует до настоящего времени, хотя генерал Кауфман в 1868 г. обратил его в вассальное владение России. 'Араб-шах, основатель хивинского ханства<sup>38</sup>, известен также тем, что он, если не был золотоордынским ханом, то, по крайней мере, чеканил монеты в Кипчаке непосредственно перед нашествием Тохтамыша. Его потомок в пятом поколении, Ильбарс-хан, после смерти Шайбана, вероятно около 1515 г., насильно овладел Трансоксианой и соседними областями<sup>39</sup>; его потомки еще носят титул хивинских ханов, но с 1873 г. сделались вассалами России. История этих ханств, возникших на развалинах империи Тимура, будет изложена ниже.

Можно прибавить еще, что другой сын Джучи, Тевал, был начальником печенегов, кочевавших в южной России, на берегах Буга, и дедом Ногайа, принимавшего выдающееся участие в делах Золотой Орды, но впоследствии поссорившегося с ханом Тохтой и изгнанного со своими племенами за Волгу. Эти племена приняли название ногайцев<sup>40</sup> и поселились между Уралом и Эмбой. Сведения об истории этой орды крайне отрывочны, и государство ногайцев имело чисто кочевой характер<sup>41</sup>.

38 Вернее: предок хивинских ханов.

<sup>39</sup> Ильбарс и его преемники владели только Хорезмом, областью туркмен и северными округами Хорасана.

40 Восточные писатели называют их также мангытами.

<sup>41</sup> Howorth, II. P. 1011-1068.

## ЛИТЕРАТУРА О В. Г. ТИЗЕНГАУЗЕНЕ

1. Розен В. П. Памяти барона Владимира Густафовича Тизенгаузена. 1825–1902 гг. // Записки Восточного отделения Русского Археологического общества. 1905. Т. XVI.

2. Розен В. П. Памяти барона Владимира Густафовича Тизенгаузена. 1825–1902 гг. // Известия АН. Серия V. 1902. Т. XVI. № 2.

3. Памяти барона В. Г. Тизенгаузена // Новое время. 6-го февраля. 1902. № 9313 (подписано Г. А. М-в).

4. Барон В. Г. Тизенгаузен (некролог) // Известия Археологической комиссии. 1902. Вып. 2.

5. Тизенгаузен В. Г. // Энциклопедический словарь Брокгауза и Ефрона. Т. XXXIII (65). СПб., 1901.

6. Тизенгаузен В. Г., нумизмат // Малый энциклопедический словарь Брокгауза и Ефрона. Т. III. СПб., 1902.

7. Тизенгаузен В. Г., нумизмат и археолог // Большая энциклопедия. Словарь общедоступных сведений по всем отраслям знаний. Т. XVIII. СПб., 1904.

8. Тизенгаузен В. Г. (1825—1902 гг.) // Большая Советская энциклопедия. Т. VII. М., 1946.

# БИБЛИОГРАФИЯ МАТЕРИАЛОВ, ХРАНЯЩИХСЯ В АРХИВЕ В. Г. ТИЗЕНГАУЗЕНА<sup>1</sup>

#### I. Труды В. Г. Тизенгаузена и материалы к ним

#### А. Материалы по истории Золотой Орды, нумизматике и археологии.

1. Монеты Восточного халифата. Авторский экземпляр книги с многочисленными поправками и дополнениями автора.

лл. 381, 1873 г. 2. Сборник материалов, относящихся к истории Золотой Орды. Извлечения из сочинений арабских, т. I. Авторский экземпляр книги с пометками, исправлениями и дополнениями автора.

лл. 309, 1883 г. 3. О двух находках куфических монет в России. На немецком языке, печатный текст.

лл. 13, 1871 г.

4. Монеты окайлидов. Рукопись.

м. 5, 1859 г.

5. Собрание монет и медалей, принадлежащих Археологическому обществу. Рукопись.

лл. 3.

#### 6. Заметки о диргемах Табаристанского наместника.

1 Данная библиография дана на основании описи, составленной сотрудниками архивного отдела Санкт-Петербургского филиала Института востоковедения РАН. Оригинальная нумерация сохранена. Будучи аспиранткой этого Института в 1974-1977 гг., нам посчастливилось поработать в Архиве востоковедов при СПбФ ИВ РАН, где были сделаны выписки. Выражаем огромную благодарность сотрудникам Санкт-Петербургского филиала Института востоковедения РАН, предоставившим возможность работать в рукописном фонде, архиве, библиотеке в те годы.

7. Выписки из различных арабских и персидских источников, касающихся монетного дела. Рукопись.

8. Выписки из ал-'Айни, касающиеся истории Илеков, рукопись.

9. Перечень географических названий из сочинения Казвини "Асар ал-билад".

10. "Указатель и проект карты места нахождений греческих, византийских и римских надписей, монет и вещей в России", рукопись

11. Хронологический перечень различных правительственных распоряжений по части исследования, описания, сохранения... и приобретения древностей, учреждениями археологических обществ... и пр., рукопись. лл. 22.

12. Сборные материалы для истории Золотой Орды в алфавитном и хронологическом порядке, рукопись.

13. Выписки из различных арабских источников, касающихся истории Золотой Орды, рукопись.

14. - 16. Извлечения из различных персидских источников, касающихся истории Золотой Орды, рукопись.

м. 837. 17. О деятельности Археологической комиссии, черновой набросок. rr. 3. 18. Рапорт председателю Археологической комиссии гр. С. Г. Строганову о произведенных им археологических раскопках близ г. Анапы с приложением описи найденных вещей, черновик.

м. 14, 1882 г. 19. Эаметки о коллекции восточных монет, присланных А. Грантом из Индии, рукопись.

<u>u.</u> 44.

*M.* 621.

## лл. 28.

rr. 2.

rr. 8.

лл. 2.

20. Два перечня восточных монет, рукопись.

21. 50 серебрянных монет Научного Эстонского общества, присланных... 7 февраля 1883 г. для определения и 183 серебряных монет того же Общества... присланных 4 ноября 1883 г. для определения, на немецком языке, рукопись.

м. 5, 1883 г. 22. Ряд заметок, касающихся находок мусульманских монет в России, рукопись.

лл. 18.

rr. 1.

rr. 3.

ориенталистов, рукопись. лл. 399. 32. "Торжества, процессии и пиршества" (в хронологическом порядке), извлечения из арабских источников с переводами, рукопись. лл. 120. 33. "Свадебные праздники и подарки". Извлечения из арабских источников с переводами, а также из работ европейских ориенталистов, рукопись. лл. 61.

лл. 74.

23. Рецензия на сочинение "Материалы по археологии России... Древности бассейнов рек Оки и Камы", рукопись. м. 7, 1901 г. 24. Рецензия на работу Lane-Poole "Fasti Arabici", рукопись. лл. 5. 25. Библиографические материалы, касающиеся Средней Азии, мусульманского искусства и пр., рукопись. лл. 212.

26. Библиографические записи на карточках об археологических раскопках в Сибири, рукопись.

27. Различные мелкие выписки и заметки о ряде ученых, рукопись. лл. 11.

#### В. Материалы к истории предметов искусства и роскоши мусульманского Востока

28. Набросок к работе "История предметов роскоши мусульманского Востока X-XV вв.", рукопись

<u>rr. 4.</u> 29. "Богатства, наследства, конфискации" (в хронологическом порядке), извлечения из арабских источников с переводом, рукопись.

<u>ui.</u> 351. 30. "Драгоценности и прочие", выписки из арабских источников, из некоторых работ европейских ориенталистов, переводы источников, рукопись.

лл. 54. 31. "Посольства" (в хронологическом порядке), извлечения из арабских источников с переводами, а также из некоторых работ европейских

34. "Военные захваты". Извлечения из арабских источников с переводами, рукопись. <u>u.</u> 43.

35. "Подарки". Извлечения из арабских источников с переводами, а также из работ европейских ориенталистов, рукопись.

лл. 275.

# переводами, а также из некоторых работ европейских ориенталистов,

рукопись.

*M.* 20. 39. "Случайные находки". Извлечения из арабских источников с переводами, а также из некоторых работ европейских ориенталистов, рукопись.

40. "Смесь". Сведения о музыкальных инструментах, ремеслах, библиотеках, зверинцах, играх, охоте, скульптуре и т.д., извлечения из арабских источников с переводами, а также из работ европейских ориенталистов, рукопись.

41. "Извлечения из Якута". Сведения о предметах и изделиях роскоши. Выписки по-арабски с некоторыми переводами, рукопись.

rr. 45. 42. "Словарь к статье о предметах роскоши в Египте", рукопись. м. 6. 43. "Года, по которым значатся предметы роскоши в Египте и Золотой Орде". Хронологический перечень с указанием источников, рукопись. rr. 2. 44. Краткие выписки и перечень арабских рукописей из иностранных хранилищ, касающихся быта мусульманских правителей. Рукопись. rr. 30.

#### С. Картотеки, указатели, каталоги

36. "Украшения дворцов и мечетей". Извлечения из арабских источ-

37. "Одежда". Извлечения из арабских источников с переводами, рукопись.

ников с переводами, рукопись. *r*. 27.

лл. 112. 38. "Торговля и ремесла". Извлечения из арабских источников с

лл. 9.

## *u.* 59.

45. Картотека словаря предметов роскоши мусульманского Востока. около 2350 карточек. 46. Картотека восточных географических названий и имен собственных. около 2400 карточек. 47. Указатель восточных личных имен в русских летописях и других материалах.

около 460 карточек. 48. Общий каталог литературы по странам Востока. около 2900 карточек.

49. Каталог книг и брошюр по Востоку на русском языке.

около 950 карточек.

50. Каталог русских и иностранных работ по нумизматике.

около 720 карточек. 51. Каталог русских и иностранных работ по археологии, истории и путешествиям по странам Востока.

около 600 карточек. 52. Каталог работ по археологии, старинным предметам русского быта (одежда, украшения, оружия и т.д.), иконной живописи, архитектуры и т.д.

около 940 карточек.

#### D. Выписки из работ различных авторов

53. O. Blau, S.de Sacy и др. авторы. Выписки из их работ и различных периодических изданий, рукопись.

лл. 85. 54. Сh. de Crazannes. "Об арабской монете, выбитой в средние века епископом Магелона", выписка из "Археологического обозрения", 1848 г., с. 400, 404, рукопись.

55. Сh. М. Frähn. Рецензия на работы по нумизматике, выписки из дополнений к "Allg. Liter. Zeit". 1842 г. п-13, рукопись.

rr. 4. 56. I. Friedländer. "О находках монет", выписка из Берлинского "Нумизматического журнала", т. IV, 1878 г., с. 242-251, рукопись. м. 2, 1878 г.

57. Hammer. Рецензия на книгу Маредана "Numismata Orientalia Ilustrata", выписка из 39 т. "Литературного ежегодника", 1827 г. Вена, рукопись.

58. А. Наизеп. "О некоторых куфических монетах, найденных у Оберпалена" списано из "Verhandlungen der g. E. g. Zu Dorpat", т. I, тетр. 1, 1884 г., с. 68-72 и ряд мелких печатных заметок его о куфических монетах.

<u>rr. 5.</u>

rr. 3.

<u>rn.</u> 2.

м. 10. 59. *I. Karabacek.* Испано-арабо-немецкие подделки монет в Польше, выписки на французском и немецком языках.

60. L. Krehl. "Восточные монеты академического минцкабинета в Кенисберге", выписка из "Götting. Gel.Aüz". 1858 г., с. 899-908. лл. б.

61. *I. Ch. Lindberg*. "О находке древних куфических монет", выписка из "Annaler for Nordisk Old Kykdighed..." 1842-1843, Копенгаген, 1842 г., стр. 51—141; выписки об умаййадских монетах из работы Френа Numophilacium Orientalie Potoianum Казань, 1873 г.

лл. 10. 62. А. de Longperier. Рецензия на работу Z. Blancord'а об одной арабской монете XIII в. выбитой христианами для их торговли с маврами, выписка из "Journ. des Savants" 1876, июль, с. 428-441.

лл. 12. 63. V. Сисіро. "О латино-арабских монетах" выписка из "Очерка монетных и метоических систем", т. 11, с.  $177-181$ .

лл. 4. 64. S. de Sacy. Статья, посвященная описанию Френом Х. Д. коллекции монет Азиатского Музея, и выписки из работ de Sacy об арабских монетах из "Magasin Encyclopad." и "Journal des Savants".

лл. 24. 65. W. H. Scott. "Письмо издателю археологического обозрения". выписка из "Археологического обозрения", 1854 г., с. 628–629.

rr. 2. 66. Ряд мелких работ F. Sout, W. Scott, H. Lavoix, A.de Longperier о мусульманских монетах, переписанных из французского журнала "La Revue archéologique" /1850-1856 rr./

*M.* 20. 67. *Sprenger*. Средства обмена у арабов, выписка из работы, "Das Leben und die Lehre des Mohammed", r. III, Berlin, 1865, p. 437.

68. У. Stiexel. Рецензия на работу Е. Soret "Письмо о нескольких монетах халифа" и "Три письма о редких куфических монетах в Женеве", выписка на немецком языке из Neuen Lew. Allg. Lit-Zeit. 1843 г., s.  $139 - 140$ .

69. Сообщение о научной деятельности Н. Y. Sanvaira, посвященное

его памяти, из французского журнала "Comptesreodus", 4-е Serie 1896 г., т. XXIV, с. 151–152.

 $\lambda \lambda$ . 2. 70. "Inlins Klaproth". Выписка из "St. Petersb. Zeit". 1935 г.,  $N<sub>2</sub>$  202.

м. 2, 1835 г.

лл. б.

*M.* 10.

71. Обзор работ Х. Д. Френа по нумизматике и его указания о значении работ по нумизматике, выписка из Recueil des actes de la seance publique des actes de l'Acad. Imper. de Siences de St. Pet. 1828, c. 36-38. *r*. 2.

72. "Дар императора королевской Библиотеке", статья неизвестного автора на французском языке из журнала Moniteur Universel, 1826 г., июль, 8, № 189.

rr. 8. 73. "Сведения о находках арабских монет", выписки из немецких периодических изданий.

74. "О сирийских монетах", выписки из различных авторов.

rr. 3. 75. "Арабские монеты различных династий Востока" и "Классификация 173 арабских монет", выписки из Memorial Historico espanel. Т. I. IV, Madrid. 1851-1852 rr.

76. Различные выписки из арабских, латинских, немецких источников о династии Марванидов.

лл. 4. 77. Выписки из работ немецких авторов XVIII столетия (Y. G. Gmelin, L. Hermann, Y. G. Georgi) об археологических изысканиях в Сибири.

<u>лл.</u> 39. 78. Список статей, появившихся в "Le Journal des Savants" за разные годы /1684-1853/.

79. Выписки из арабских пословиц (Ch. F. Schnurer) и фрагменты из арабских грамматик.

лл. 10. 80. О. И. Сенковский. "Монеты ханов улуса Джучиева и пр.", выписки из "Северной Пчелы" за 1833 г. № 17.

81. Выписки из географических описаний Сибири, данного русскими путешественниками-учеными (Лепехин, Фальк, Паллас).

. лл. 36.

rr. 4.

<u>u.</u> 39.

rr. 3.

rr. 2.

82. Выписки из дела Керченского Музея.

м. 6.

83. Библиографические выписки различного характера.

м. 136. 84. "Из рукописей Кера... хранящихся в Московском Архиве", записка, которую Кер написал о самом себе в Санкт-Петербурге, 19 декабря 1737 г. и другие выписки, касающиеся его.

rr. 18. 85. Рецензия на "Сборник материалов, относящихся к истории Золотой Орды. В. Г. Тизенгаузена, т. І. ...", газетный текст. м. 2, 1884 г.

#### <sup>1</sup> II. Труды, статьи, заметки, переводы

86. Б. А. Дорн и П. С. Савельев. Азиатский музей Императорской Академии Наук в Санкт-Петербурге. Рукопись.

87. А. Куник. Сообщение о необходимости издания сборника восточных авторов, сообщаемых о русских и России. Печатный текст.

rr. 2. 88. П. Лерх. Заметки о дирхемах "гитрифийа" на немецком языке и список серебряных монет из  $\Lambda$ адожского клада (составленный В. Г. Тизенгаузеном), определенных Лерхом, рукопись.

rr. 3. 89. А. Ф. Лихачев. Список монет илеков из коллекции А. Ф. Лихачева, рукопись (с вложением рукописных заметок В. Г. Тизенгаузеном о монетах).

лл. 18. 90. Е. Михайлов. Список монет, найденных в Казанской губернии, рукопись.

*r*. 1. 91. Г. Саблуков. "Монеты Золотой Орды", рукопись  $(\rho$ ук. В. Г. Тизенгаузена)<sup>2</sup>.

92. П. С. Савельев. Заметки о находках в 1853—1854 гг. западноевропейских и мусульманских монет, рукопись.

<u>u.</u> 12. 93. П. С. Савельев. "Азиатский Музей"...", "Восточная литература и русские ориенталисты", небольшие заметки, рукопись.

м. 4, 1855 г. 94. П. С. Савельев. "Индийские монеты, найденные близ Переяславля-Залесского и Ростова", черновая рукопись.

rr. 3. 95. В. Юргевич. "О монетах генуэзских, находимых в России", печатный текст<sup>3</sup>.

лл. б.

лл. 28.

лл. 8, 1870 г. 96. Оттиски отдельных работ разных авторов (8 работ) об археологических изысканиях в Западной Сибири, печатный текст. м. 20, 1820-1870 гг. 97. Заметки об археологических раскопках в Сибири, газетный текст.

дл. 2. 1868—1884 гг.

2 Напечатано в "Прибавлении к Саратовским губернским ведомостям" за 1844 г., 2-3, с. 69 и 13-16. <sup>3</sup> Напечатано в Записке Одесского общества истории и древностей, т. VIII.

98. Записки неизвестного лица с перечнем ряда монет "для составления русского и нумизматического собрания", автор неизвестен, рукопись.

м. 5 1840 г. 99. М. Амари. "Восточная нумизматика" и "Монеты фатимитского халифа Му'изза", рукопись по-итальянски.

дл. 10. 1833-1867 гг. 100. Н. Dannenberg. "Нумизматическое общество в Берлине", (отчет о 36 заседании) на немецком языке, печатный текст с пометками В. Г. Тизенгаузена.

м. 4. 1846 г. 101. С. А. Ноlboe. "Ибн Фадлан" (перевод части источника) на норвежском языке с дарственной надписью автора В. Г. Тизенгаузену. Печатный текст.

102. А. F. Mehren. "Описание монгольской медали Абу Саида Бехархана из династии ильханов", 3 печатных оттиска / два на...

103. Мухаммед Шебангерей. "Собрание родословий", перевод А. А. Ромаскевича по рукописи В. Г. Тизенгаузена. Рукопись.

лл. 30. 104. J. Pietraszewski. "Mohammedani", fase 1, печатный текст с многочисленными замечаниями и дополнения В. Г. Тизенгаузена.

м. 178, 1843 г. 105. J. Pietraszewski. "Projekt über ein oriental Institut"<sup>4</sup>, 1. *r.* 23. 106. "Beschreibung d. kleinen Bucharey, anonym"<sup>5</sup>, 2., рукопись м. 13, 1742 г.

#### III. Печатный текст с рукописными добавлениями В. Г. Тизенгаузена. Некоторые выписки из рукописей Френа

107. Монеты Аййубидских султанов.

лл. б.

rr. 8.

**r**. 4.

108. Монеты Умаййадского халифата в Испании.

#### 109. Монеты Османских султанов.

лл. 46. 110. Монеты идрисидов, аглабидов, мамлюков, са'дидов и амидов в Северной Африке.

лл. 10.

<sup>4</sup> Куплено В. Г. Тизенгаузеном в Берлине в 1880 г. 5 Куплено В. Г. Тизенгаузеном в Берлине в 1880 г.

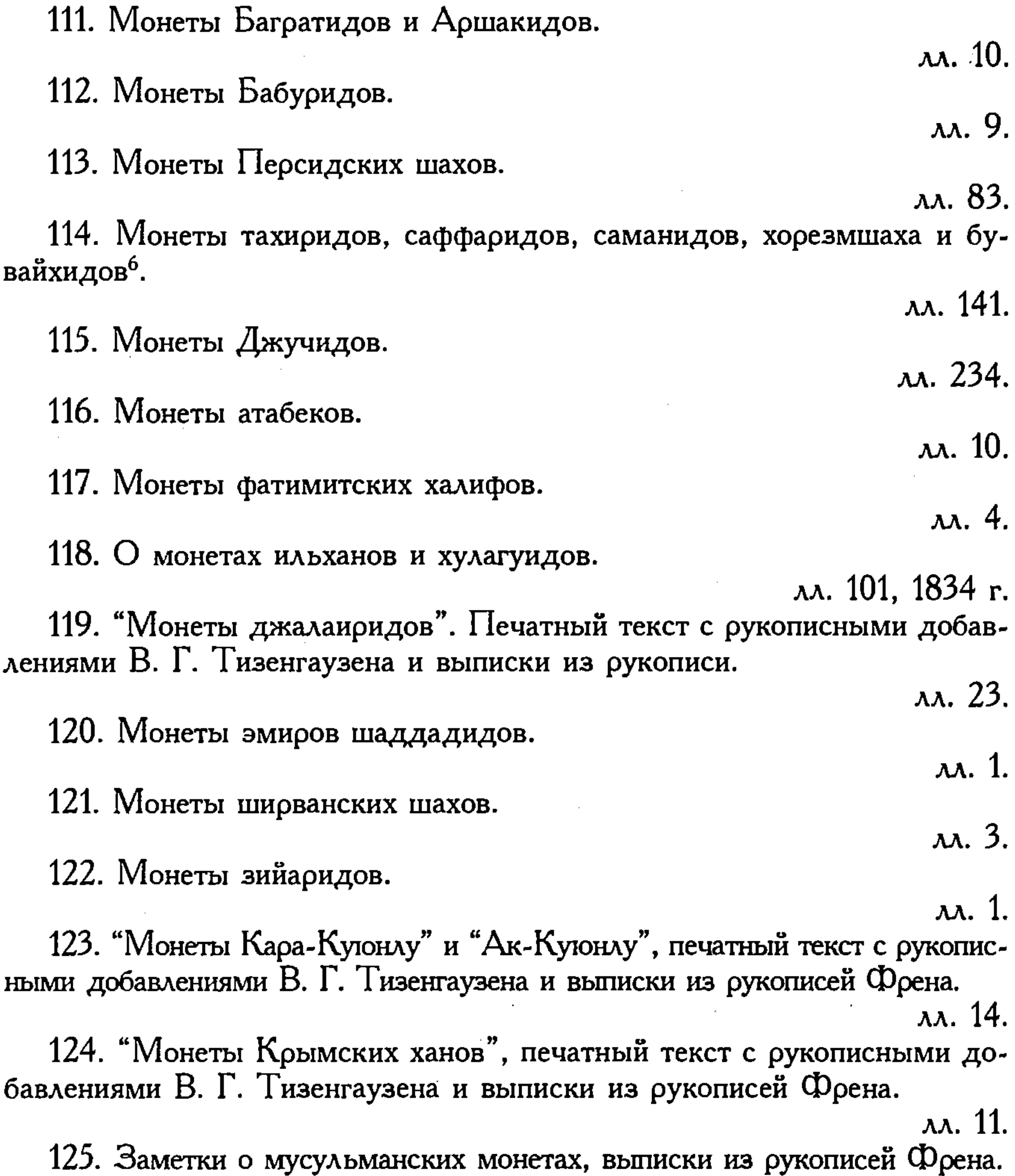

лл. 3. 126. О династии бавендидов и истории правления наместников Хорасана, Северной Африки, Азербайджана, Аррана и Армении, выписки из рукописей Френа.

м. 10. 127. Отзыв В. В. Григорьева и других ученых, выписки из рукописей Френа.

лл. 2.

6 После слова "саманидов" пропущено "Туркестанских ханов, газневидов".

128. "...." хронологический каталог работ по восточной нумизматике, доведенной Френом Х. Д. до 1851 г. и дополненный В. Г. Тизенгаузеном, выписки из рукописей Френа. Рукопись.

лл. 141. 129. Френ. Х. Д. Перевод записки Абу Дулафа / по Якуту на немецком языке, текст со сносками и примечаниями, списано с оригинальной рукописи В. Г. Тизенгаузеном. Рукопись.

лл. 10.

#### **IV.** Разное (некрологи, зарисовки фотографии, сургучные слепки монет и пр.)

130. Некрологи об умерших востоковедах, газетный текст. лл. 4 1875–1983 гг.

131. Тринадцать таблиц с сургучными слепками монет<sup>7</sup>.

132. 9 фотографий памятников мусульманской архитектуры, монет, рукописей и 1 печатная таблица с изображением монет.

м. 10.

Ar. 4.

<u>лл. 5.</u>

133. Перечень восточных монет Восточного института на французском языке. Литография.

лл. 2, 1887 г. 134. Хронологический перечень различных мусульманских династий, монеты которых составляют коллекции  $H$ . Петрашевского, на французском языке, литография.

лл. 6, 1842 г. 135. "Каталог арабско-испанских монет в обращении", на французском языке, литография.

136. Отрывки печатных текстов на арабском и турецком языках различного характера.

137. Отрывки печатных текстов на европейских языках различного характера. лл. 14, 1812-1877 г. 138. Надпись на мраморной плите, найденной близ г. Азова, и описание ее, данное Ивановым А. Рукопись. лл. 1. 139. Ряд зарисовок карандашом, портрет Августа Мюллера и одна иллюстрация.

м. 6. Опись 2, а.

7 На 9-м листе одного из слепков монет выкрошилась середина.

#### Письма

#### А. Письма В. Г. Тизенгаузена на русском языке

1. От Вельяминова-Зернова В. В. Письмо, 1 стр, 16 февраля 1871 г.

2. От Веселовского Н. И. 1 письмо, 1 стр., 3 июля 1884 г., из Гатчино.

3. От Гагарина А. 1, письмо, 22 стр., 11 ноября 1871 г., из Тифлиса.

4. От Гамаватова М. А. 1 письмо, 1 стр., 29 декабря 1881 г.

5. От Геннади Г. Н. 1 письмо, 2 стр., 21 ноября 1869 г.

6. От Григорьева В. В. 1 письмо, 3 стр., 25 февраля 1861 г.

7. Марков А. К. 1 письмо, 1 стр., 28 октября 1884 г.

8. От Орешникова, 1 письмо, 1 стр., 14 октября 1901 г.

9. От Остен-Сакена Ф. Р., 1 письмо на 1 стр., 9 марта 1878 г., из Санкт-Петербурга.

10. От Смирнова В. П. 1 письмо на 2 стр., 4 декабря 1901 г., из Тепло-Дубровска.

11. От Спицына А. А. 1 письмо на 2 стр., 11 декабря 1900 г., из  $Ca$ нкт-Петербурга.

12. От Строганова С. Г. 2 письмо на 2 стр., 12, 22 октября 1881 г., из Орлино.

13. От Трутовского В. К. 9 писем на 15 стр., 1884-1887 гг., из Москвы.

14. От неизвестного, 1 письмо на 1 стр., 7 октября 1890 г., из Твери.

15. Две записки от неизвестного.

#### В. Отпуска писем В. Г. Тивенгаувена другим лицам на русском языке

16. Бобринскому, 1 письмо, на 1 стр., 4 ноября 1896 г., из Санкт- $\prod$ етербурга.

17. Григорьеву В. В., 1 письмо, на 2 стр., дата неизвестна (письмо без конца).

18. Лихачеву А. Ф., 1 письмо, на 1 стр., 18 июля 1884 г., Санкт-Петербург (письмо без конца).

19. Грутовскому В. К., 1 письмо, на 2 стр., 1901 г.

20. Неизвестному лицу, год неизвестен и без конца, 1 письмо, на 1 стр.

С. Письма Тизенгаузену В. Г. на иностранных языках от различных лиц.

21. Alleri (?) А. Е., 1 письмо, на 2 стр., 24 ноября 1884 г., на французском языке.

22. Атогі М., 10 писем, на 16 стр., 1881-1888 гг., на французском языке.

23. Andews H., 1 письмо, на 1 стр., 8 июня 1895 г., на английском языке, имеется черновая приписка В. Г. Тизенгаузена.

24. Bahzfeldt M., 1 письмо, на 6 стр., 8 июня 1886 г., на немецком языке имеется "Нумизматический листок", печатный текст на немецком языке.

25. Blancard L., 1 письмо, на 1 стр., 3 января 1884 г., на французском языке.

26. British Museum, 3 письма, на 3 стр., 1875—1890 гг. на английском языке.

27. Brosset L., 1 письмо, на 1 стр., 11 ноября 1880 г., на французском языке.

28. Саванова Р., на 19 стр., 1894—1899 гг., на французском языке, имеются 3 черновых письма Тизенгаузена В. Г. и 1 черновой список монет на французском языке.

29. Cipelli B., 1 письмо, на 1 стр., 28 января 1881 г., на французском языке.

30. Со*dera К.*, 19 писем, на 26 стр., 1876—1888 гг., на испанском языке, имеется 1 черновое письмо В. Г. Тизенгаузена.

31. Demeaght L., 1 письмо, на 1 стр., 29 июня 1890 г., на французском языке.

32. Desimoni C., 1 письмо, на 2 стр., 16 декабря 1882 г., на французском языке, выписка В. Г. Тизенгаузена о монетах.

33. Drouin E., 8 писем, на 14 стр., 1885-1896 гг., на французском языке, имеются 2 черновых письма В. Г. Тизенгаузена.

34. Еттап А., 2 письма, на 2 стр., 1891-1892 гг., на немецком языке.

35. Gottwald I., 1 письмо, на 1 стр., 27 декабря 1889 г., на немецком языке.

36. Grant A., 5 писем, на 12 стр., март-ноябрь 1883 г., на английском языке.

37. Grempler, 1 письмо, на 1 стр., 21 октября 1826 г., на немецком языке.

38. Head B.V., 2 письма, на 2 страницах, 8—9 декабря 1881 г., на французском языке, одно из них к Е. Thoas'у по-английски.

39. Holmboc Ch. А., 1 письмо, на 2 стр., 20 марта 1872 г., на немецком языке. 40. Howorth H., 1 письмо, на 2 стр., 29 ноября 1881 г., на английском языке.

41. Кагарасек, 2 писъма, на 9 стр., 5 августа 1871 г., на немецком языке, имеются 2 черновых письма В. Г. Тизенгаузена на немецком языке. 42. Lagus W., 1 письмо, на 1 стр., 19 октября 1876 г., на немецком языке.

43. Lane-Poole S., 59 писем, на 111 стр., 1873-1901 г., на французском и английском языках, имеются 4 черновых письма В. Г. Тизенгаузена на французском языке.

44. Laboix H., 4 письма на 5 стр., 1877—1885 гг., на французском языке, имеется 1 черновое письмо В. Г. Тизенгаузена на французском языке.

45. Loewe L., 1 письмо, на 1 стр., 29 января 1881 г., на французском языке.

46. Mordtmann S., 1 письмо, на 22 стр., 3 марта 1889 г., на немецком языке.

47. Mortiflaro V., 1 письмо, на 1 стр., 1881 г., на французском языке.

48. *Müller F.*, 1 письмо, на 2 стр., 10 февраля 1889 г., на немецком языке.

49. Nützel Н., 2 письма, на 3 стр., 1892—1896 г., на немецком языке.

50. Oliver Е. Е., 2 письма, на 4 стр., 1887—1890 гг., на английском языке.

51. Pertsch W., 1 письмо, на 2 стр., 8 марта 1889 г., на немецком языке, имеется визитная карточка Pertsch'а на немецком и английском языках.

52. Poole R. S., 3 письма, на 3 стр.,  $1875-1878$  гг., на английском языке.

53. Ртаевих W. F., 3 письма, на 8 стр., 1884—1889 гг., на французском языке, имеется одно черновое письмо В. Г. Тизенгаузена на французском языке.

54. Rehatstk F. E., 1 письмо, на 1 стр., 20 февраля 1876 г., на французском языке.

55. Retowski O. F., 6 писем, на 9 стр.,  $1889-1898$  гг., на немецком языке, имеются 2 черновых письма В. Г. Тизенгаузена на немецком языке.

56. Rogers E. S., 7 писем, на 17 стр.,  $1872-1878$  гг., на французском языке, имеются 2 черновых письма В. Г. Тизенгаузена на французском языке.

57. Sauvoire H., 27 писем, на 48 стр., 1875–1892 гг., письмо от 7 сентября 1880 г., адресовано не В. Г. Тизенгаузену, а S. Lane-Poole, все письма на французском языке, имеется свадебное приглашение на французском языке.

58. Siouffi M., 1 письмо, на 6 стр., 5 апреля 1880 г., на французском языке, имеется печатный текст на французском языке.

59. Smith V. С., 2 письма, на 4 стр., 1883-1884 гг., на английском и французском языках, имеется черновая приписка В. Г. Тизенгаузена.  $60.$  Stickel G., 6 писем, на 11 стр., 1869-1889 гг. на немецком языке, имеются 4 черновых письма В. Г. Тизенгаузена и фотографии 5 монет. 61. Thomas Е., 6 писем, на 12 стр., 1869-1881 гг., на английском языке

62. Thurston E., 1 письмо, на 2 стр., 16 мая 1890 г., на английском языке.

63. Codrington О., 1 письмо, на 1 стр., 16 ноября 1883 г., на французском языке.

64. Tommasini V., 2 письма, на 5 стр., 12—21 мая 1877 г., на французском языке.

65. Тответ С., 2 письма, на 2 стр., 1873-1874 гг., на немецком языке.

66. Vefik А., 1 письмо, на 1 стр., 29 января 1884 г., на французском языке.

67. Два письма от неизвестных лиц, на 4 стр., 1880 г., на французском языке.

68. Отпуска писем В. Г. Тизенгаузена иностранным корреспондентам. К Hildfbrand, 1 письмо, на 1 стр., 8—20 февраля 1885 г., на немецком языке.

69. Отпуска писем В. Г. Тизенгаузена иностранным корреспондентам. К Lane-Poole S., 4 письма, на 5 стр., 1893 г., на французском языке.

70. Отпуска писем В. Г. Тизенгаузена иностранным корреспондентам. К Reinaud S., 1 письмо, на 1 стр., год неизвестен, на французском языке.

71. К неизвестным лицам. 14 писем, на 16 стр., 1877—1897 гг., на французском и немецком языках.

72. Дополнение письма к В. Г. Тизенгаузену: Morfill U.K., 1 письмо, на 1 стр., 29 марта 1892 г., на русском языке.

# СПИСОК УСЛОВНЫХ СОКРАЩЕНИЙ<sup>1</sup>

 $AH - Aka$ демия наук

Бартольд, Туркестан – В. В. Бартольд. Туркестан в эпоху монгольского нашествия. Ч. II. Исследование. СПб., 1900.

Владимирцов, Общественный строй - Владимирцов Б. Я. Общественный строй монголов. Монгольский кочевой феодализм. Ленинград, 1934.

 $\bf{3BO}$  – Записки Восточного отделения Русского археологического общества.

ЗИВ АН СССР - Записки Института востоковедения AH CCCP

ИАН - Известия Академии наук

ИВ - Институт востоковедения

ИВ АН - Институт востоковедения Академии наук СССР.

ИВ АН УзССР - Институт востоковедения Академии наук Узбекской ССР (1943-1991)

ИВ АН РУз - Институт востоковедения им. Абу Райхана Беруни Академии наук Республики Узбекистан (с 1991 г.)

 $HHA -$  Институт народов Азии

ИРАН – Известия Российской Академии наук

КВР - Каталог восточных рукописей Академии наук Таджикской ССР

ЛО ИВ АН - Ленинградское отделение Института востоковедения АН СССР

 $\Pi$ ПВ — Письменные памятники Востока. Историко-филологическое исследование. Ежегодник

ПП и ПИКНВ - Письменные памятники и проблемы истории культуры народов Востока Сборник I – Тизенгаузен В. Сборник материалов, относящихся к истории Золотой орды. Т. І. Извлечения из сочинений

арабских. СПб., 1884.

**CB** - Советское востоковедение

<sup>1</sup> Сокращенные обозначения рукописей и изданий сочинений, цитируемых в отдельных главах, объяснены в соответствующих введениях.
$CBP - Co6$ рание восточных рукописей Академии наук Узбекской ССР. Т. І-ХІ. Ташкент, 1952-1977.

СВР, История - Собрание восточных рукописей Академии наук Республики Узбекистан. История. Ташкент, 1998

 $CTBM$  – Сборник Туркестанского Восточного института

 $TBOPAO - TgyAb$  Восточного отделения (Имп.) Русского археологического общества

ТИВ АН СССР - Труды Института востоковедения АН **CCCP** 

Уч. зап. ИВ СССР - Ученые записки Института востоковедения АН СССР

 ${\bf y_q.}$  зап.  $\Lambda$ Г ${\bf y}$  — Ученые записки  $\Lambda$ Г ${\bf y}$ 

Blochet, Introduction - Blochet E. Introduction à l'histoire des mongols par Fadl Allah Rashid al-Din. Leyden and London, 1910 (Gibb Memorial Series, XII).

E. I. – Enzyklopaedie des Islām. Leiden-Leipzig, 1913–1938.

Hammer, Gold. Horde - Hammer-Purgstall. Geschichte der goldenen Horde in Kiptschak. Pesth, 1840.

Hammer, Ilchane - Hammer-Purgstall. Geschichte der Ilchane, das ist der Mongolen in Persien. Darmstadt, 1844.

 $GMS - Gibb$  Memorial Series

**GMS, NS** - Gibb Memorial Series, New Series

 $JRAS$  – Journal of the Royal Asiatic Society

Mél. As. – Mélanges Asiatiques, tirès du Bulletin historico-philoloque de l'Académie Imperiale des Sciences de St.-Pétersbourg

 $\mathbf{D}'\mathbf{Obsson} - D'Ohsson$  C. Histoire des Mongols depuis Tchinguiz Khan jusqu'à Timour Bey ou Tamerlan. Tt. 1-4. La Haye et Amsterdam, 1834–1835.

**Rieu, Catalogue** – Rieu Ch. Catalogue of the Persian Manuscripts in the British Museum. London, 1895.

**Rieu, Supplement**  $-$  Rieu Ch. Supplement to the Catalogue of the Persian Manuscripts in the British Museum. London, 1895.

**Storey** – Storey C. A. Persian Literature. A Bio-Bibliographical Survey. Section II, fasciculus 1, London, 1935; fasciculus 2, London, 1936.

# БИБЛИОГРАФИЯ

## Источники

### Архивные

 $Bax\rho$  ал-асрар I — Махмуд ибн Вали. Бахр ал-асрар фи манакиб ал-ахйар ("Море тайн относительно доблестей благородных") // Рукопись Института востоковедения им. Абу Райхана Беруни  $AH$  PY<sub>3</sub>., No 2372.

Бахр ал-асрар II — Махмуд ибн Вали. Бахр ал-асрар фи манакиб ал-ахйар. Рукопись Британской библиотеки, № 575.

Джами <sup>•</sup> ат-таварих I — Рашид ад-дин Фадлаллах ибн • Имад ад-Даула Аби-л-Хайр Хамадани. Джами' ат-таварих ("Сборник летописей") // Рукопись Института востоковедения им. Абу Райхана Беруни АН РУз., № 1620.

Джами ат-таварих II / Пер. на турки Джами ат-таварих. Автор перевода Мухаммад-'Али ибн Дарвиш-'Али Бухари // Рукопись Института востоковедения им. Абу Райхана Беруни  $AH$   $PY_3$ ,  $N_2$  2.

Зафар-нама I — Шараф ад-дин 'Али б. Шайх-Хаджжи Йазди. Зафар-нама ("Книга о победах") // Рукопись Института востоковедения им. Абу Райхана Беруни АН РУз., № 4472. Зафар-нама II / Пер. на турки Зафар-нама. Автор перевода  $X$ удай-берди ибн Куш-Мухаммад Суфи ал-Хиваки. Рукопись Института востоковедения им. Абу Райхана Беруни АН РУз.,  $N_2$  6704.

Матла ас-са'дайн I — Камал ад-дин 'Абд ар-Раззак Самарканди. Матла' ас-са'дайн ва-маджма' ал-бахрайн ("Место восхода двух созвездий и слияния двух морей") // Рукопись Института востоковедения им. Абу Райхана Беруни АН РУз.,  $N<sub>2</sub>$  5374.

Матла<sup>•</sup> ас-са<sup>•</sup>дайн II — Камал ад-дин • Абд ар-Раззак Самарканди. Матла дас-са дайн ва-маджма ал-бахрайн // Рукопись Института востоковедения им. Абу Райхана Беруни АН РУз., No 1825.

Матла<sup>•</sup> ас-са<sup>•</sup>дайн III — Камал ад-дин • Абд ар-Раззак Самарканди. Матла' ас-са'дайн ва-маджма' ал-бахрайн // Рукопись Берлинской государственной библиотеки, Ms. orient. Oct. 3404.

Силсилат ас-салатин — Хаджжи Мир Мухаммад Салим. Силсилат ас-салатин // Рукопись Бодлеянской библиотеки. № 169.

Табакат-и Насири – Минхадж ад-дин Абу 'Умар 'Усман ибн Сирадж-ад-дин Мухаммад Джузджани. Табакат-и Насири ("Насировы разряды") // Рукопись Санкт-Петербургского Филиала ИВ РАН. № С 426.

Таквим ат-таварих – Катиб Челеби (Хаджжи Халифа). Таквим ат-таварих ("Хронологические таблицы") // Рукопись Национальной библиотеки Франции. Ѕирр. 1739.

 $Ta'$ рих-и арба' улус — Мирза Улугбек. Та'рих-и арба' улус. Рукопись Британской библиотеки. № Add 26190.

 $Ta'$ рих-и Вассаф — Х<sup>в</sup>аджа Шихаб ад-дин. Та'рих-и Вассаф // Рукопись Института востоковедения им. Абу Райхана Беруни AH PY<sub>3</sub>., N<sub>2</sub> 1603.

 $Ta'$ рих-и гузида — Хамдаллах ибн Наср Мустауфи Казвини. Та'рих-и гузида ("Избранная летопись") // Рукопись Института востоковедения им. Абу Райхана Беруни АН РУз., № 3624.

 $Ta'$ рих-и гузида I — Хамдаллах ибн Наср Мустауфи Казвини. Та'рих-и гузида // Рукопись Национальной библиотеки Франции, Suppl. 1977.  $Ta'$ рих-и Джахангушай – 'Ала' ад-дин 'Ата Малик ал-Джувайни. Та'рих-и Джахангушай ("История покорителя мира") // Рукопись Института востоковедения им. Абу Райхана Беруни AH  $PY_3$ ., No 610.

 $Ta'$ рих-и Джахангушай I — 'Ала' ад-дин 'Ата Малик ал-Джувайни. Та'рих-и Джахангушай // Рукопись Национальной библиотеки Франции. № 444.

 $Ta'$ рих-и Хафиз-и Абру — Хафиз-и Абру. Та'рих-и Хафиз-и Абру ("История Хафиз-и Абру") // Рукопись Института востоковедения им. Абу Райхана Беруни АН РУз., № 4078.

 $Ta'$ рих-и Хафиз-и Абру I — Хафиз-и Абру. Та'рих-и Хафиз-и Абру // Рукопись Института востоковедения им. Абу Райхана Беруни АН  $Py_3$ .,  $N_2$  5361.

# Опубликованные

Бабур-наме 1993 — Бабур-наме / Пер. М. Салье. Изд. второе, доработанное. Ташкент, 1993.

Зафар-наме 1972 — Шараф ад-Дин 'Али Йазди. Зафарнаме / Подготовка к печати, предисловие, примечания и указатели А. Урунбаева, Ташкент, 1972.

МИКК 1935 — Материалы по истории каракалпаков и Каракалпакии // Труды Института востоковедения АН СССР. T. VII. M.-A., 1935.

МИКК 1973 — Материалы по истории киргизов и Киргизии. Вып. 1. М., 1973.

МИКК 2002 - Материалы по истории кыргызов и Кыргызстана (второе издание). Бишкек, 2002.

МИКХ 1969 - Материалы по истории казахских ханств в XV-XVIII вв. (извлечения из персидских и тюркских сочинений). Алма-Ата, 1969.

МИСЦА 1988 – Материалы по истории Средней и Центральной Азии X-XIX вв. Ташкент, 1988.

МИТТ 1938 – Материалы по истории туркмен и Туркмении. Т. II. Иранские, бухарские и хивинские источники XVI-XIX вв.  $M.-\lambda., 1938.$ 

МИТТ 1939 - Материалы по истории туркмен и Туркмении.  $VII-XV$  вв. Т. І. Арабские и персидские источники. М.-Л., 1939. МЭИТН 2003 - Материалы по этнической истории тюркских народов Центральной Азии (Извлечения из источников). Ташкент, 2003.  $M_{\text{Y}A}$ жмал-и Фасихи 1980 — Фасих Ахмад ибн Джалал ад-Дин Мухаммад ал-Хавафи. Муджмал-и Фасихи ("Фасихов свод") / Пер., предисловие, примечания и указатели Д. Ю. Юсуповой. Ташкент, 1980.

 $M$ ухаммед Юсуф Мунши — Мухаммед Юсуф Мунши. Мукимханская история. Ташкент, 1956.

Рашид ад-дин 1952 – Рашид ад-Дин Фазлаллах Хамадани. Сборник летописей. Т. 1. Кн. 1 / Пер. с персидского А. Хетагурова. Редакция и примечания А. А. Семенова. М.-Л., 1952.

 $P$ ашид ад-дин 1952а — Рашид ад-Дин Фазлаллах Хамадани. Сборник летописей. Т. 1. Кн. 2 / Пер. с персидского О. И. Смирновой; примечания Б. И. Панкратова, О. И. Смирновой; редакция А. А. Семенова, М.-Л., 1952.

 $P$ ашид ад-дин. Сборник летописей I — Рашид ад-дин. Сборник летописей. В трех томах. Т. I. M., 2002.

Рашид ад-дин. Сборник летописей II — Рашид ад-дин. Сборник летописей. В трех томах. Т. II. М., 2002.

Рашид ад-дин. Сборник летописей III — Рашид ад-дин. Сборник летописей. В трех томах. Т. III. М., 2002.

СМИЗО I - Тизенгаузен В. Г. Сборник материалов, относящихся к истории Золотой Орды: Извлечения из сочинений арабских. Т. І. СПб., 1884.

СМИЗО I (переработанное и дополненное издание) – Сборник материалов, относящихся к истории Золотой Орды. Том I. Извлечения из арабских сочинений, собранные В. Г. Тизенгаузеном. Переработанное и дополненное издание / Подготовка к новому изданию, введение, дополнения и комментарии Б. Е. Кумекова и А. К. Муминова. Алматы: Дайк-Пресс, 2005 (История Казахстана в арабских источниках. Том I).

Таварих-и гузиде, нусрат-наме – Таварих-и гузиде, нусратнаме / Исследование, критический текст, аннотированное оглавление и таблица сводных оглавлений А. М. Акрамова. Ташкент,

1967.

Та'рих-и джахан-гушай – Чингиз-хан. История завоевателя мира, записанная Ала-ад-Дином Ата-Меликом Джувейни / Пер. с текста Мирзы Мухаммеда Казвини на английский язык Дж. Э. Бойла. С предисловием и библиографией Дэвида О. Моргана; пер. текста с английского на русский язык Е. Е. Харитоновой. М.: издательский дом "Магистр-Пресс", 2004. Та'рих-и Шайх Увайс — Абу Бакр ал-Кутби ал-Ахари (История шейха Увейса) / Пер. с персидского и предисловие. М. Д. Кязимова, В. Э. Пириева; комментарии и примечания З. М. Буниятова, М. Д. Кязимова, В. З. Пириева. Баку, 1984.

Уложение Темура – Уложение Темура / Пер. с персидского Х. Кароматова. Предисловие, примечания и комментарии Б. Ахмедова. Ташкент, 1999.

Фасих Хавафи, Муджмал-и Фасихи II — Фасих Хавафи. Муджмал-и Фасихи. Джилд-и дуввум. Тус, Машхад, 1961.

Абдулланама — Абдулланама ("Шарафнамайи шахий"). Ташкент, 2000.

Абдураззак Самаркандий — *Абдуразза̂к Самаркандий*. Матлаи саъдайн ва маджмаи бахрайн. II-жилд, 1-кисм, фа̂рс-та̂жик тилидан таржима, кириш соз ва иза̂хли лугатлар тарих фанлари кандидати А. Уринба̂евники. Та̂шкент. 1969.

Зафарнама — Зафарнама. Ташкент, 1997.

Зафарнама 1994 — Шарафиддин Али Яздий. Зафарнама, Маварауннахр вакеалари. 1360—1370 / Масъул мухаррир, созбаши муаллифи ва нашрга таййарлавчи А. Уринбаев, Таржиман Аманулла Бориев. Ташкент, 1994.

Уринбаев 1960 — Уринбаев А. Абдурраззак Самаркандийнинг Хиндистан сафарнамаси. Ташкент, 1960.

Шарафуддин 'Али Яздий, Зафарнама - Шарафуддин 'Али Яздий. Зафарнама / Подготовка к печати, предисловие, примечания и указатели А. Урунбаева. Ташкент, 1972.

Anonime d'Iskandar - Muntaxab al-tavarikh-i Mu'ini (Anonime d'Iskandar). Publies par Jean Aubin. Teheran: Editions, 1957.

Boyle 1958 - Genghis Khan: The History of the World-Conqueror by 'Ala al-Din 'Ata-Malik Juvaini, trans. John Andrew Boyle. Vol. I-II. Manchester, 1958.

Cherefeddin Ali - Cherefeddin Ali. Histoire de Timur-Bec, connu sous le nom du gr. Tamerlan... Ecrite en Persan par Cherefeddin Ali, natif d'Yezd... trad. en fransais par... Petis de la Croix ... avec des notes historiques et cartes georg., Delf 1723.

Djami el-Tevarikh 1911 - Djami el-Tevarikh. Histoire generale du monde par Fadl Allah Rashid ed-Din. Tarikh-i Moubarek-i Ghazani. Histoire des mongols, editee par E. Blochet. T. II. Contenant 1'histoire des empereurs mongols successeurs de Tchinkkiz Khaghan, London, 1911 (GMS, XVIII).

Emperor Timour  $-$  Institutes, Political and Military of the Emperor Timour. In Persian and English..., Calcutta, 1785.

Habibi 1963 – Tabaqat-i Nasiri / Ed. by Abdul Hai Habibi. Vol. I. Kabul, 1963.

Habibi 1964 - Tabaqat-i Nasiri / Ed. by Abdul Hai Habibi. Kabul. 1964.

Hammer-Purgstall 1856 - Geschichte Wassaf's persisch herausgegeben und deutsch übersetzt von Hammer-Purgstall. Wien, 1856.

Histoire des Conquktes de Tamerlan intitulée Zafarnama – Histoire des Conqu $x$ tes de Tamerlan intitulée Zafarnama par Nizamuddin Sami avec des additions empruntues au Zubdatu-t-tavarih-i Baysunguri de Hafiz-i Abru / Ed. critique par F. Tauer. T. II: Introduction, commentaire, index. Praha, 1956.

The History of Timur Bec  $-$  The History of Timur Bec... Translated into French by... Petis de la Croix... now faithfully rendered into English (by J. Darby), London, 1723.

Houtsma 1902 – Recueil de textes relatifs a l'histoire des Seldioucides par M. Th. Houtsma. V. IV. Histoire des Seldjoucides d'Asie Mineure d'apres 1'abrege du Seldjouknameh d'Ibn Bibio. Leide, 1902.

Ibn-i Bibi 1956 - Ibn-i Bibi. El-Evamirü'l-'Ala'iyye fi'l-umuri'l-'Ala'iyye. Onsöz ve fihristi hazirlayan A.S. Erzi. I. Tipkibasım. Ankara, 1956.

Ibn-i Bibi 1957 - Ibn-i Bibi. El-Evamirü'l-'Ala'iyye fi'l-umuri'l-'Ala'iyye. I. Cild (II. Kilis Arslan'ın vefâtından I. 'Ala'uddin Keykubad'ın cblbisina kadar)...neşr edenler N. Lugal, A. S. Erzi. Ankara, 1957.

Karl Jahn 1940 - Geschichte Gazan-Han's aus dem Ta'rih-i-Mubarak-i-Gazani des Rasid al-din ... herausgegeben ... von Karl Jahn. London, 1940 (GMS, N. S. XIV). Major Davy - Institutes Political and Military written...by the great Timour... / First translated into Persian by Abu Talib Alhusseini, and thence into English, with ...notes by Major Davy. Oxford, 1783. The Malfuzat-i Timuri, or autobiographical memories of the Moghul Emperor Timour... / Translated by Major C. Stewart. London, 1830.

Quatremere 1836 – Histoire des Mongols de la Perse, ecrite en persan par Rashid-Eddin, publiee, traduite en francais, accompagnee de notes et d'un memoire sur la vie et les ouvrages de 1'auteur par M. Quatremere. T. I. Paris, 1836.

 $Q$ azwini 1912 – The Ta'rikh-i-Jahan-gusha of Ata'u'd-Din Ata Malik-i-Juwaini / Ed. ... by Mirza Muhammad ibn 'Abdu'l-Wahhab-i-Qazwini. P. I. Leyden-London, 1912 (GMS, XVI, 1).

Qazwini 1916 - The Ta'rikh-i-Jahan-gusha of Ata'u'd-Din Ata Malik-i-Juwaini / Ed. ... by Mirza Muhammad ibn 'Abdu'l-Wahhab-i-Qazwini. P. II. Leyden-London, 1916 (GMS, XVI, 2).

Qazwini 1937 - The Ta'rikh-i-Jahan-gusha of Ata'u'd-Din Ata Malik-i-Juwaini / Ed. ... by Mirza Muhammad ibn 'Abdu'l-Wahhab-i-Qazwini. P. III. Leyden-London, 1937 (GMS, XVI, 3).

The Shajarat ul-Atrak  $-$  The Shajarat ul-Atrak or Genealogical Tree of the Turks and Tatars / Translated and Abridged by C. Milles. London, 1838.

Tabaqat-i Nasiri 1863 - The Tabaqat-i Nasiri of Aboo Omar Minnaj al-din Othman ibn Siraj al-din al-Jauzjani, edited by W. Nassau-Lees and Maulawis Khadim Hosain and Abd al-Hai. Calcutta,  $1863 - 1864.$ 

Tamerlan – Institutes, Politiques et Military de Tamerlan ...Traduits...sur la version Persane d'Abou-Taleb al-Hosseini, par Langles, Paris, 1787.

Ta'rikh-i Shaikh Uwais - Ta'rikh-i Shaikh Uwais (History of Shaikh Uwais). An Important Source for the History of Adharbaijan in the Fourteens Century. J. B. van Loon. 's-Gravenhage, 1954.

Tauer  $1956$  – Histoire des Conquetes de Tamerlan intitulee Zafarnama par Nizamuddin Sami avec des additions empruntees au Zubdatu-t-tavarih-i Baysunguri de Hafiz-i Abru / Edition critique par F. Tauer. T. I. Texte persan du Zafarnama. Praha, 1937; Introduction, Commentaire, Index. Praha, 1956. Zubdat al-Tawarikh - Zubdat al-Tawarikh by Hafiz Abru (d. 833 A.H./1429 A.D.). Vol. 2 / Introduction, Editing and Annotation by Sayyed H.S. Kamal Haj Sayyed Javadi. Tehran, 1992.

#### Исследования

Ахмедов Б. А. Государство кочевых узбеков. М., 1965.

Ахмедов Б. А. История Балха. Ташкент, 1982.

Ахмедов Б., Мукминова Р., Пугаченкова Г. Амир Темур. Ташкент, 1999.

Ахмедов Б. А. Улугбек и его исторический труд "Тарих-и арба" улус" // Из истории науки эпохи Улугбека, Ташкент, 1979.

Ахмедов Б. А. Историко-географическая литература Средней Азии XVI-XVIII вв. Письменные памятники. Ташкент, 1985.

Астрономия – Астрономия и космос. М., 2001.

Бартольд 1909 - Бартольд В. В. К вопросу об уйгурской литературе и ее влиянии на монголов. Живая старина, 1909. Вып. II-III. С. 42-46 (перепечатано: Бартольд В. В. Сочинения. T. V. M., 1968. C. 365–368).

Бартольд 1911 — Бартольд В. В. Персидская надпись на стене анийской мечети Мануче. СПб., 1911 (перепечатано: Бартольд В. В. Сочинения. Т. IV. М., 1966. С. 313-338).

Бартольд В. В. Бадахшан // Бартольд В. В. Сочинения. T. III. M., 1965, cc. 343-347.

Бартольд В. В. Дербент // Бартольд В. В. Сочинения, Т. III. M., 1965. C. 419–430.

Бартольд В. В. Историко-географический обзор Ирана // Бартольд В. В. Сочинения. Т. VII. М., 1971. С. 31-225.

Бартольд В. В. История турецко-монгольских народов // Бартольд В. В. Сочинения. Т. V. М., 1968. С. 195-229.

Бартольд В. В. История Туркестана // Бартольд В. В. Сочинения. Т. II. Ч. 1. М., 1963. С. 109-166.

Бартольд В. В. О некоторых восточных рукописях // ИРАН, Сер. VI. Т. XIII. С. 923-930 (Перепечатано: Бартольд В. В. Сочинения. Т. VIII. М., 1973. С. 340-349). Бартольд В. В. Иран. Исторический обзор // Сочинения. T. VII. M., 1971. C. 229–324. Бартольд В. В. Очерк истории Семиречья // Сочинения. Т. II. Ч. 1. М., 1963. С. 23-106.

Бартольд В. В. Очерк истории туркменского народа. Отдельный оттиск из "Туркмении". Т. I. С. 38-39.

Бартольд В. В. Работы по исторической географии и истории Ирана. М., 2003 (Перепечатка: Бартольд В. В. Сочинения. T. VII. M., 1971).

Бартольд В. В. Туркестан в эпоху монгольского нашествия // Бартольд В. В. Сочинения. Т. І. М., 1963.

Бартольд В. В. Улугбек и его время // Бартольд В. В. Сочинения. Т. II. Ч. 2. М., 1964. С. 25-196.

Бартольд В. В. Халиль-Султан // Бартольд В. В. Сочинения. T. II. 4. 2. M., 1964.

Ричард Белл. Коранистика. Введение. М.-СПб., 2005.

Березин И. Н. Нашествие Батыя на Россию // Журнал Министерства народного просвещения, 1855, май. Ч. 86. Отд. II.  $C. 108 - 109.$ 

Бойко К. А. Из рукописного наследия В. Г. Тизенгаузена // Краткие сообщения Института народов Азии АН СССР. Т. XI. M., 1961. C. 21-29.

Босворт К. Э. Мусульманские династии // Справочник по хронологии и генеалогии / Пер. с английского и примечания П. А. Грязневича. М., 1971.

Будагов Л. З. Сравнительный словарь турецко-татарских наречий. Т. І. СПб., 1869.

Будагов Л. З. Сравнительный словарь турецко-татарских наречий. Т. II. СПб., 1869.

Владимирцов Б. Я. Работы по истории и этнографии монгольских народов. М., 2002.

Гаффаров М. А. Персидско-русский словарь. Т. І. М., 1976. Гаффаров М. А. Персидско-русский словарь. Т. II. М., 1976. Географический энциклопедический словарь. М., 1986. Гордлевский В. А. Избранные сочинения. Т. І. Исторические

работы. М., 1960.

Городцов В. А. Результаты археологического исследования на месте города Маджар в 1907 г. // Труды XIV археологического съезда. М., 1911. Т. III.

Греков Б. Д., Якубовский А. Ю. Золотая Орда и ее падение.  $M.-\Lambda., 1950.$ 

Григорьев В. В. Четырехлетние археологические поиски в развалинах Сарая // Журнал Министерства внутренних дел. 1847. Y. 19.

Григорьев В. В. О скифском народе саках. Алматы, 1998.

Давидович Е. А. Денежное хозяйство Средней Азии после монгольского завоевания и реформа Мас'уд бека (XIII в.). М.: Наука, 1972.

Давидович Е. А. История денежного обращения средневековой средней Азии (медные монеты  $XV$  – первой четверти XVI вв. в Мавераннахре). М.: Наука, 1983.

Давидович Е. А. История монетного дела Средней Азии XVII-XVIII вв. (Золотые и серебряные монеты Джанидов). Душанбе, АН Таджикской ССР, 1964.

Давидович Е. А. Клады древних и средневековых монет монет Таджикистана. М.: Наука, 1979.

Дмитриева Л. В., Мугинов А. М., Муратов С. Н. Описание тюркских рукописей Ин-та народов Азии. Т. I. M., 1965.

Егоров В. Л. Историческая география Золотой Орды в XIII-XIV BB. M., 1985.

Зайцев И. В. Астраханское ханство. М., 2004.

Иакинф. История первых четырех ханов из дома Чингисова. C $\Pi$ 6., 1829.

Иванов А. И. Походы монголов на Россию по официальной китайской истории Юань-ши. Записки разряда военн. археол. и археогр. русск. военно-истор. общ. Т. III. П., 1914.

Иностранцев К. А., Смирнов Я. И. Материалы для библиографии мусульманской археологии. Из бумаг бар. В. Г. Тизенгаузена // Записки Восточного отделения Императорского Русского археологического общества. Т. XVI. 1904-1905. СПб., 1906. C.  $079 - 145$ ,  $0213 - 0416$ .

Ислам. Энциклопедический словарь. М., 1991.

КВР I — Каталог восточных рукописей Академии наук Таджикской ССР. Т. І. Сталинабад, 1960. Книга Марко Поло. Алма-Ата, 1990. Кныш А. Д. Мусульманский мистицизм. СПб., 2004. Крачковский И. Ю. Арабская географическая литература. М., 2004. Кроткое А. А. Раскопки в Увеке в 1913 г. // Труды Саратовской ученой архивной комиссии. 1916. Т. XXXII. Кушкумбаев А. К. Военное дело казахов в XVII—XVIII веках. Алматы, 2001.

Лерх П. И. Археологическая поездка в Туркестанский край в 1867 г. СПб., 1870.

Мелиоранский П. М. О Кудатку Билике Чингиз-хана //  $3BO$ , XIII. C. 015-023.

Миклухо-Маклай Н. Д. Описание таджикских и персидских рукописей Института востоковедения. Вып. 3. Исторические сочинения. М., 1975.

Мир-Али-Шир. Л., 1928.

Миргалиев И. М. Политическая история Золотой Орды периода правления Токтамыш-хана. Казань, 2003.

Мукминова Р. Г. О некоторых источниках по истории Узбекистана начала XVI в. // ТИВ АН УзССР. Вып. III. Ташкент, 1954, C. 119-137.

Насонов А. Н. Монголы и Русь. М.-Л., 1940.

Патканов К. П. История монголов инока Магакии. СПб., 1871. Патканов К. П. История монголов по армянским источникам, вып. І-ІІ. СПб., 1874.

Персидско-русский словарь. Т. I. M., 1983.

Персидско-русский словарь. Т. II. М., 1983.

Петрушевский И. П. Комментарий географический и исторический // Хождение за три моря Афанасия Никитина.  $1466-$ 1472 rr. M.- $\Lambda$ ., 1958.

Петрушевский И. П. Земледелие и аграрные отношения в Иране XIII $-XIV$  вв. М.-Л., 1960.

Полное собрание русских летописей. Т. XVI, Ч. I.

Путешествия в восточные страны Плано Карпини и Гильома де Рубрука. Алматы, 1993.

Самашев Э., Бурнашева Р., Базылхан Н., Плахов В. Сарайшық тиындары / Монеты Сарайчика. Алматы, 2006. Сафаргалиев М. Г. Распад Золотой Орды // Уч. зап. Вып. 11. Саранск, 1969. СВР I - Собрание восточных рукописей Академии наук Уз-

бекской ССР. Т. І. Ташкент, 1952.

СВР, История – Собрание восточных рукописей Академии наук Республики Узбекистан. История. Ташкент, 1998. Семенов А. А. К вопросу о золотоордынском термине "баскак" // Известия АН СССР, Отделение литературы и языка. Т. II. 1947.  $N_2$  2. C. 137-147.

Семенов А. А. Первые Шейбаниды и борьба за Мавераннахр // ТИИАЭТ, Т. XII. Сталинабад, 1954. С. 109-150.

Стори Ч. А. Персидская литература. Биобиблиографический обзор. В трех частях. Часть I. Переработал и дополнил Ю. Э. Брегель. М., 1972.

Стори Ч. А. Персидская литература. Биобиблиографический обзор. В трех частях. Часть II / Переработал и дополнил Ю. Э. Брегель. М., 1972.

Стэнли Лэн-Пуль. Мусульманские династии. М., 2004.

Султанов Т. И. Поднятые на белой кошме. Потомки Чингизхана. Алматы, 2001.

Тагирджанов А. Т. Описание таджикских и персидских рукописей восточного отдела библиотеки ЛГУ. Т. І. История, биографии, география. Л., 1962.

Тасмагамбетов И., Самашев Э. Сарайчик. Алматы, 2001.

Терещенко А. В. Археологические поиски в развалинах Сарая // Записки Санкт-Петербургского археолого-нумизматического общества. СПб., 1850. Т. II.

 $Tepe$ щенко А. В. Окончательное исследование местности Сарая с очерком следов Дешт-Кипчакского царства // Ученые записки Академии наук по I и III отделениям. СПб., 1854. Т. II.

Тошов Н. И. "Та' ойх-и джаха̂нгуша̂" 'Ала̂' ад-дӣна Джувайни ценный источник по истории Центральной Азии XII-XIII вв. Автореф. дисс... к. и. н. Ташкент: Институт востоковедения им. Абу Райхана Беруни АН РУз., 2004.

 $T_{\rho}$ имингэм Дж. С. Суфийские ордена в исламе. М., 1989.  $T_{\rho ym}$ овский В. К. Гулистан, монетный двор Золотой Орды // Нумизматический сборник. М., 1911. Т. І.

Усманов М. А. Жалованные акты Джучиева улуса XIV-XVI вв. Казань, 1979.

Фахрутдинов Р. Г. Археологические памятники Волжско-Камской Булгарии и ее территория. Казань, 1975.

Федоров-Давыдов Г. А. Общественный строй Золотой Орды. M., 1973.

Фрэн М. Монеты ханов Улуса Джучиева или Золотой Орды.  $C\Pi$ 6., 1832.

Храпачевский Р. П. Военная держава Чингисхана. М., 2004.

Чекалин Ф. Ф. Нижнее Поволжье по карте космографа XV века Фра-Мауро // Труды Саратовской ученой археологической Комиссии. 1890. Т. II. Вып. 2.

Чугуевский Л. И. Архив востоковедов (б. Азиатский архив) // Письменные памятники и проблемы истории культуры народов Востока. XXIII годичная научная сессия ЛО ИВ АН СССР. Материалы по истории отечественного востоковедения. Часть III. М.: Главная редакция восточной литературы издательства "Наука", 1990.

Юдин В. П. Неизвестная версия гибели Урус-хана (Из политической истории Восточного Дашт-и Кыпчака XIV в.) // Чингизнаме. Алма-Ата, 1992. С. 76-82.

Юдин В. П. Могулы // Центральная Азия в XIV-XVIII веках глазами востоковеда. Алматы, 2001. С. 103-104.

Эмин Н. Всеобщая история Вардана великого. Москва, 1861.

Афшар И. Нусхаха-йи хатт-и фарси дар китабхана-йи Данишгах-и Харвард (Нашрийа-йи китабхана-йи марказийи данишгах-и Техран дар бара-йи нусхаха-йи хатти. Т. IV). Техран, 1344/1951.

ал-Мунджид фи-л-луга ва-л-а'лам — ал-Мунджид фи-л-луга ва-л-а'лам. 35-е издание, Байрут.

Лисан ал-'араб — Ибн Манзур. Лисан ал-'араб. Байрут, [б. д.]. Al-Andalusi al-Garnati - Al-Andalusi al-Garnati. Paris, 1925.

Bankipore  $-$  Ross E. D. Catalogue of the Arabic and Persian Manuscripts in the Oriental Public Library of Bankipore, VI. Calcutta, 1918.

Barthold W. 12 Vorlesungen bber die Geschichte der Tbrken Mittelasiens. Berlin, 1935.

Bretschneider E. Mediaeval researches from Eastern Asiatic sources.  $V. 1-2.$  London, 1888.

Rieu Ch. Catalogue of the Persian Manuscripts in the British Museum, I, London, 1879.

Brosset M. Histoire de la Georgie, I, S.-Peteriburg, 1849. Catalogue des Manuscrits persans de la Bibliotheque Nationale / Par E. Blochet. T. I. Paris, 1905. Blochet,  $IV -$  Catalogue des Manuscrits persans de la Bibliotheque Nationale / Par E. Blochet. T. IV. Paris, 1934.

Bosworth C. E. The Political and Dynastic History of the Iranian World // The Cambridge History of Iran. Vol. 5: The Saljuq and Mongol Periods / Ed. John A. Boyle. Cambridge, 1968.  $P. 1 - 202.$ 

Brosset M. Deux historiens armeniens: Kiracos de Gantzac XIII s., Oukhtanes d'Ourha  $X$  s. St. Petersbourg, 1870.

Catalogus codicum Orientalium bibliothecae Academiae Lugduno-Batavae auctore M.J. De Goeje. Vol. V, Lugduni Batavorum, 1873.

DeWeese, Devin. The Eclipse of the Kubraviyh in Central Asia // Islamic Studies. 21/1-2. 1988. P. 45-83.

DeWeese, Devin. Sayyid Ali Hamadani and Kubravi Hagiographical Traditions // The Legacy of Medieval Persian Sufism. London, 1992.  $P. 121 - 158$ .

DeWeese, Devin. An "Uvaysi" Sufi in Timurid Mawarannahr: Notes on Hagiography and the Taxonomy of Sanctity in the Religious History of Central Asia // Papers on Inner Asia, 22, Bloomington, Indiana, 1993.

DeWeese, Devin. The Masha'ikh-i Turk and the Khojagan: Rethinking the Links between the Yasavi and Naqshbandi Sufi Traditions // Journal of Islamic Studies,  $7/2$ . 1996. P. 180-207.

L'Histoire des Mongols depuis Tchinguiz-Khan jusqu'á Timour Beg ou Tamerlan par M. le baron C. D'Ohsson / Éd. 1-e, 1824; éd. 2-e, La Haye et Amsterdam, 1834–1835; éd. 3-e, Amsterdam, 1852.

Dulaurier  $E$ . Les Mongols d'apres les historiens armeniens. Journal Asiatique, V serie. T. XI. 1858.

Catalogue of the Persian, Turkish, Hindustani and Pushtu manusripts in the Bodleian Library begun by Prof / Ed. Sachau. Continued, completed and edited by Herman Ethe. Part I. The Persian manusripts. Oxford, 1889.

Ethé H. Catalogue of Persian manuscripts in the Library of the India Office, I. Oxford, 1903.

Catalogue of the Persian, Turkish, Hindustani and Pushtu manusripts in the Bodleian Library. Pt II. Turkish, Hindustani, Pushtu and additional Persian manusripts, by the late H. Ethe, Oxford, 1930. Die arabischen, persischen und tbrkischen Handschriften der kaiserlich-kőniglichen Hofbibliothek zu Wien ... beschrieben vom Professor Dr. Gustav Flugel. Wien, 1865.

Die arabischen, persischen und tbrkischen Handschriften der kaiserlich-kőniglichen Hofbibliothek zu Wien ... beschrieben vom Professor Dr. Gustav Flugel. Wien, 1867.

Gross, Jo-Ann. The Economic Status of a Timurid Sufi Shaykh: A Matter of Conflict or Perception? // Iranian Studies. Vol. XXI.  $N$  1-2. 1988. P. 84-104.

Gross, Jo-Ann. Multiple Roles and Perception s of a Sufi Shaikh: Symbolic Statements of Political and Religious Authority // Naqshbandis. Ed. By Marc Gaborieau, Alexander Popovich, Thety Zarcone, Istanbul-Paris, 1990. P. 109-121.

Gross, Jo-Ann. Naqshbandi Appeals to the Herat Court: A Preliminary Study of Trade and Property Issues // Studies on Central Asian History in Honor of Juri Bregel. Ed. Devin DeWeese. Indiana Press, 2001. P. 213-228.

Hajji Xalifa – Lexicon Bibliofraphicum et encyclopadicum a Mustafa ben Abdallah Katib Jelebi dicto et nomine Haji Khalfa / ed. G. Fluegel, Leipzig 1835. London 1858.

Hammer-Purgfstall. Geschichte der Goldenen Horde in Kiptschak. Pesth, 1840.

Hammer-Purgstall. Geschichte der Ilchane, d. i. der Mongolen in Persien, Bd.  $1 -$  II. Darmstadt,  $1842 - 1843$ .

Heinz W. Persische Handschriften, Teil I, Wiesbaden, 1968 ("Verzeichnis der orientalischen Handschriften in Dentschland",  $XIV, 1$ ).

*Howorth H. H. History of Mongols: From Ninth to the Nineteenth* Century. London, 1888; reprint, New York, 1965.

Ethe H. Catalogue of Persian Manuscripts in the Library of the India Office, I. Oxford, 1903.

*Ivanov W.* Concise Descriptive Catalogue of the Persian Manuscripts in the Curzon Collection of the Asiatic Society of Bengal. Calcutta, 1926.

Marquart J. Ober das Volkstum der Komanen. Berlin, 1914. Merebith-Owens G. M. Handlist of Persian Manuscripts 1856-1966, Oxford, The Trustees of the British Museum, 1968. Morgan D. The Mongols. Oxford, 1986. Ahmad Munzavi. Fihristi nusxaha-yi farsi, Teheran 1348/1969—  $1352/1973$  (vol. I-VI).

The Most Nobile and Famost Travels of Marco Polo / Transl. by J. Framton with Intr., Notes and Append. by N.M. Penzer. London, 1929.

Ostrowski D. Muscovy and the Mongols: Cross-culturel Influences on the Steppe Frontier,  $1304 - 1589$ . Cambridge, 1998.

Paul Ratchnevsky. Genghis Khan. His Life and Legacy.Cornwall, 2003.

Pertsch, B. Vereichnisse der persischen Handschriften der kyniglichen Bibliothek zu Berlin von William Morley, Berlin, 1888.

Pertsch, G. Die persischen Handschriften der Herzoglichen Bibliothek zu Gotha. Verzeichnet von Dr. Wilhelm Pertsch. Wien, 1859.

Richard J. La conversion de Berke et les debuts de l'islamisation de la Horde d'Or // Revue d'Etudes Islamiques, vol. 35 (1967). P. 173-179.

Catalogue of the Persian-manuscripts in the British Museum. Vol. I, London, 1879.

Ross  $E$ . D. Catalogue of the Arabic and Persian Manuscripts in the Oriental Public Library of Bankipore, VI. Calcutta, 1918.

Salemann C. et Rozen V. Indices alphabetici codicum manuscriptorum persicorum, tursicorum, arabicorum, qui in Bibliotheca Imperialis Literarum Universitatis Petropolitanae adservantur. Petropoli, 1888.

Schwarz H. Otrar revisited // Essays on Mongol Studies: Commemorative Volume to the 70<sup>th</sup> Year Birthday of Academician Sh. Bira. Ulaan Baatar, 1998. P. 195–208.

The Secret History of the Mongols, trans. Francis Woodman Cleaves. Cambridge, MA, 1982.

Spuler B. Die Mongolen in Iran. Berlin, 1955. Spuler, Bertold. History of the Mongols: Based on Eastern and Western Accounts of the Thirteenth and Fourteenth Centuries. Trans. Helga and Stuart Drummond. Berkeley, CA, 1972. Storey C. A. Persian Literature: a Bio-Bibliographical Survey. Vol. I. London, 1970.

Zambauer E. K. M., von. Manuel de génealogie et de chronologie pour l'histoire de l'Islam. Hanover, 1927.

# УКАЗАТЕЛЬ ИМЕН

Абага-хан, см. Абака-хан

Абай, Абай-Ходжа, джучид, с.<sup>1</sup> Уз-Тимура, с. Тука-Тимура 105,109, 111, 143, 144, 435-437

Абака-хан, Абак, Абак-султан, шайбанид, с. Йадгар-хана, с. Тимур-Шайха 52, 67, 68, 92, 103, 120, 121, 126, 150, 151-153, 156, 157, 165, 171, 182, 183, 197, 201, 430

Абан, тавачи 366

Абатай-нойон 150, 183, 197

Абачи, с. Шибана 428

Абачи, с. Менгу-Тимура 102, 135

'Аббас-баадур, амир 217, 300, 301

'Абд ал-'Азиз, шайбанид, с. 'Али, с. Бек-Х<sup>в</sup>анди 431

'Абд ал-Карим, джучид, с. Мухаммад-хана, с. Тимура 436

'Абд ал-Латиф, джучид, с. Ибрахим-хана, с. Махмудекхана 435

'Абд ал-Латиф, тимурид 380

Абдаллах 442

"Абдаллах Кашани 274 "Абд ар-Раззак Самарканди 25, 207, 246, 250, 274, 287,  $361 - 363, 384$ Абдишах, 'Абдулшах, шайбанид, с. Тимур-султана, с. Мухаммад Шайбани-хана 429 Абдул, джучид, с. Менгасира, с. Абайа 437, 438 Аби, с. Урунг-Тимура 111

 $1 C. - \cos \theta$ ащенное сын.

Абика-беги 93 Абишка, с. Карачара 108 Абси, амир 384 Абу Бакр ал-Кутби ал-Ахари 17 Абу Бакр, с. халифа ал-Муста сима 50 Абукан, с. Бату 103 Абукан, с. Мингкадара 107 Абукан-гурган 73 Абукан-Туркан, с. Байанджара 106, 433 Абук-оглан, с. 'Али-оглана 104 Абу-л-Гази 104, 105, 143 Абу Райхан Беруни 15 Абу Са'ид, с. Барак-хана 68, 199 Абу Са'ид, тимурид  $378 - 383$ Абу Са'ид, Хулагуид 199, 200, 252, 273, 274, 278–281, 408 Абу Са'ид-хан, Султан Абу Са'ид, шайбанид, с. Кучкунчихана, с. Абу-л-Хайр-хана 68, 172, 176, 184, 199, 380-382, 408, 429 Абусеитова М. Х. 19 Абу-л-Фарадж 416  $A_{6y-A}$ -Фида' 35 Абу-л-Хайр-оглан 378 Абу-л-Хайр-хан, Абу-л-Хайр-хакан, Хан-и Бузург, Хазрат Хан-и Бузург, великий хан, шайбанид, с. Даулат-Шайха, с. Ибрахима 379, 380, 382, 383, 406, 412, 429, 448 Абушка, джучид, с. Караджара, с. Удура 434 Адам, джучид, с. Март-Суфи, с. Тубайа 433 Аджак-бахадур 368

Адик-султан, джучид, с. Джанибек-хана, с. Барак-хана 411 'Адил-Гирей, крымский хан 446 "Адил-шах Бахрам джалаир, амир 245, 289, 351, 354 Адхам-хан, джучид, с. Ибрахим-хана, с. Махмудек-хана 435

"Азиз, из потомков Джучи, сын 'Али, с. Джинсы 111, 435 'Азиз-Баба, шайбанид, с. Тун-Ходжа-оглана 432. 'Азиз-хан 257, 258 "Азизан-хан 271

 $'A$ зиз-шайх 442 "Азра'ил 304 Айаджи, с. Шайбана, с. Джучи 432 Айанда, джучид, с. Дорджи, с. Караджара 434 Айачи, джучид, с. Мунка-Тимура, с. Тукукана 426 Айачи, с. Кули 135 Айачи, с. Шибана 104, 106, 138 Айды-Берди, бахши 219 Айман-бек, из Джучидов, дочь Йагуджака, с. Тохта-Кыйа 438 Айсе, амир 365 Айди-берди, бахши 304, 305 Айукан, с. Бату, с. Джучи 426, 427 Айукан, джучид, с. Мингкадара, с. Буала 433 Акак-ходжа-оглан 353 Ак-Берди, шайбанид, с. Казана, с. Байанкеджара 430 Ак-Бобай, джучид, внук Мухаммад-хана, с. Тимура 436 Ак-Буга бахоин, амир 214, 297, 298, 321 Ак-Будал, джучид, внук Мухаммад-хана, с. Тимура 436 Ак-Бука кыйат 276 Ак-Гази, шайбанид, с. Ак-Чолли-оглана, с. Рустама 432 Ақ-Йорук, Ақ-Бурук, Ақ-Бурун-султан, шайбанид, с. Абу-л-Хайр-хана, с. Даулат-Шайха 429 Ак-Кочкар, джучид, с. Баджман-оглана, с. Джимпайа 434 Ақ-Қурт, Ақ-Қуруқ, шайбанид, с. Саййидак-хана, с. Хаджжи Мухаммад-хана 431 Акмаджик-оглан, шайбанид, с. Мусы, с. Ак-Берди 430

Акмыл, джучид, с. Менгасира, с. Абайа 437

Акрамов А. М. 424 Ак-Султан, джучид, с. Хусайна, с. Ак-Кочкара 434 Ак-Суфи, шайбанид, с. Баба, с. Суйунчбайа 431 Актад, см. Актау Актау 234, 237, 321, 332, 333, 336, 358, 359 Ак-Тимур-бахадур 212, 268, 293, 300, 355  $A<sub>K</sub>$ -Тимур 73 Ак-Ходжа-оглан 353 "Ала" ад-Даула-мирза 78

'Ала' ад-дин 'Ата Малик ибн Баха' ад-дин Мухаммад ал-Джувайни 12—14, 17, 25, 28, 30, 35, 37, 42, 52, 53, 61, 64, 69, 90, 413 – 416, 418, 419

'Ала' ад-дин Кай-Кубад I 63, 64

Аллахи 405

Алб-Базар-шайх, джучид, с. Ахмада, с. Мубарак-Ходжи 439

Алгу, с. Менгу-Тимура 121, 182

Алгу, чагатаид 147-149

Алгуй, джучид, с. Байана, с. Тука-Тимура 102, 110, 135, 143, 152, 169. 439

Ал-Джагыр, шайбанид, с. Махмудек-хана, с. Хаджжи-Мухаммад-хана 431

<u>'Али 321</u>

'Али, шайбанид, с. Бек-Х<sup>в</sup>анди, с. Минг-Тимур-оглана 37, 431

'Али, с. Джансы 110, 111

Али, джучид, с. Джине, с. Тулек-Тимура 435

'Али, джучид, с. Иагуджака, с. Токта-Кыйа 438

'Али, с. Иаги-Тимура, с. Бек-Тута 440

'Али, шайбанид, с. Мухаммада-Суфи, с. Ак-Суфи 431

'Али-бек, джучид, с. Баш-Тимура, с. Джине 110, 210, 214, 215, 222, 291, 310, 435

"Али-бек конгурат, амир 297, 298

"Али-Дарвиш, джучид, с. Ипака, с. Даштиманда 440

'Али-Дарвиш, джучид, с. Шадибек-хана, с. Кутлу-бека 436  $'A$ лике, амир 370

'Алике-султан, шайбанид, с. Бахтийар-султана, с. Хызрхана 429

Алинак 184 'Алим-Шайх-оглан 374 "Али-оглан 321, 327 'Али-султан, джучид, с. Тимур-бека, с. Кутлук-Тимура 436 Али-шах 333 Алкуй, джучид, с. Мунка-Тимура, с. Тукукана 426 Алладад-бахадур, амир 212, 235, 293, 333 Алты-Куртука, джучид, с. Мамки, с. Менгасира 437

Аман-шах 220, 306 Ананда, с. Турджи 108, 143 ал-Андалуси ал-Гарнати 43 Анис-султан, джучид, с. Рахта, с. Акмыла 438 Анка, амир 368 Анук, шайбанид, с. 'Али, с. Бек-Х<sup>в</sup>анди 431 Ануширван 253 Ануширван-хатун 199 'Арабшах, 'Арабшах-оглан, 'Араб-шах, шайбанид, с. Пулада, с. Минг-Тимур-хана 428, 430, 442, 448, 449. Аргун-хан 92, 103, 121, 126, 136, 158, 184, 195 Аргун-шах-бахадур 226, 316, 356 Арджумак 86 Арендс А. К. 71 Ариг-Бука 93, 147-149, 152 Арпа-хан 200, 403 Арслан, джучид, с. Токуза, с. Тангкута 107, 433 Арслан-Гирей, крымский хан 447 Арслан-хан 420 Арслан-Ходжа-тархан, амир 375 Арсланова А. 7 Арык-Буга, с. Тули-хана 73, 427 Асил ад-дин, ходжа 378 Ата-бек, из Джучидов, дочь Кутлу-бека 437 Атик, с. Джанибек-хана, с. Барак-хана 439 'Ата-Малик Джувайни, см. 'Ала' ад-дин 'Ата Малик ибн Баха' ад-дин Мухаммад ал-Джувайни Атылмыш-каучин 301

Ахиджук 203 Ахи-Мираншах 328 Ахмад 443 Ахмад Йасави 271 Ахмад Касимкух 410 Ахмад, Ахмад-Шах-дивана, шайбанид, с. Санджар-султана, с. Абу-л-Хайр-хана 429 Ахмад, джучид, с. Абукана (Айукана), с. Бату 103, 427 Ахмад, джучид, с. Акмыла, с. Менгасира 437

Ахмад, джучид, с. Йагуджака, с. Токта-Кыйа 438 Ахмад, джучид, с. Мубарак-Ходжи, с. Боз-Гулака 439 Ахмад ибн Джалал ад-дин Мухаммад ал-Хафави 11 Ахмад, с. Абукана, с. Мингкадара 107 Ахмад, султан 198, 204 Ахмад, шайбанид, с. Абу-л-Хайр-хана, с. Даулат-шайха 429 Ахмад, шайбанид, с. Мусы, с. Ак-Берди 430 Ахмад, шайбанид, с. 'Али, с. Бек-Х<sup>в</sup>анди 431 Ахмад, амир 255 Ахмад-хан 182, 436 Ахмад-Шайх, джучид, с. Малик-Тимура, с. Менгасира 438 Ахмедов Б. А. 7, 19, 39, 424 Ач-Чолли-оглан, Акжоллы-оглан, Ак-джоллы-оглан, шайбанид, с. Рустама, с. Манкутайа 432 Аши 214 Ашраф 254, 288, 403, 408 Ашраф ад-дин, саййид, с. Джалал ад-дина Суфи 45-47 Аялон Д. А. 416 Баба, шайбанид, с. Суйунч-байа, с. Суйунч-Тимура 431 Баба-Ахмад, шайбанид, с. 'Али, с. Бек-Х<sup>в</sup>анди 431 Баба-огул 275, 276 Багалджа 368 Багдад-хатун 200 Бадакул, Бадагул, Бадагул-оглан, шайбанид, с. Джочи-Буки, с. Бахадура 428 Баджман-оглан, с. Джимпайа, с. Джучи 434 Бадик, джучид, с. Ходжи, с. Уз-Тимура 438 Базарчи-хан, Мазарчи-хан, джучид из потомков Калмутайа, Арслана и Боалкы, сыновей Тангкута 209, 289, 399, 433 Байазид 318 Байан 81, 84, 133, 143, 434 Байан, с. Коничи 10, 129, 442 Байан, джучид, с. Маджара, с. Сунгкура 108, 434 Байан, с. Тука-Тимура, с. Джучи 109, 110, 434, 439 Байанда-султан, из потомков Джучи, дочь Куйручука, с. Уруca 439

Байанджар, с. Шайбана, с. Джучи 428, 433 Байанкеджар, Байкаджар, шайбанид, с. Джочи-Байанкеджар, Байкаджар, шайбанид, с. Джочи-Буки, с. Бахадура 428, 430 Байдар, с. Чагатайа 58, 83, 87, 170, 287 Байджу, с. Маджара 66 Байдави 25 Байку, с. Маджара 108 Баймур, Иайму, с. Тука-Тимура, с. Джучи 434, 439 Байнал, Байнал-бахадур, Банийал-Бахадур, с. Шайбан-хана, с. Джучи 428 Байрам, джучид, с. Ширамуна, с. Сунгкура 108, 434 Байрам-Ходжа, джучид, с. Баджман-оглана, с. Джимпайа 434 Байсунгар, Байсунгур-мирза, тимурид, с. Султан Махмудмирзы, с. Абу Са'ид-мирзы 379 Байсунгур, джучид, с. Джегре-хана, с. Акмыла 438 Бай-Тимур, с. Тука-Тимура 439 Бакаду 359 Бакырча, Бакырджа, шайбанид, с. Токты, с. Балака 432 Балаган, см. Балакан Балакан, с. Шайбана, с. Джучи 106, 119, 204, 432 Балтычак 260, 262 Балудж, джучид, с. Ток-Буги, с. Тукукана 427 Балх-оглан, шайбанид, с. Булада, с. Даулат-Шаха 432 Балху 373 Балық-оглан, шайбанид, с. Боралди, с. Қутлуқ-Тимура 432 Балықчи, джучид, с. Баймура, с. Туқа-Тимура 439 Балынджақ, Балынмақ, Балынчақ 364

Бамхал, с. Туши 56, 61 Банакати 69 Банги, амир 214, 295 Бангудай, амир 353 Барак, Барак-султан, Барак-хан, Борак, с. Куйручука, с. Урусхана 113, 128, 130, 153-157, 373-378, 400, 405, 410, 439, 443, 444 Барак, джучид, с. Айукана, с. Бату-хана 113, 128, 130, 427 Барак, джучид, с. Уругдака, с. Кончака 156, 157

Барак-оглан 373-378 Барат-Суфи, джучид, с. Бек-Суфи, с. Бек-Тута 440 Барат-Суфи, джучид, с. Ипака, с. Данишманда 440 Барат-ходжа 300 Бараш-хан 411 Бартольд В. В. 6, 18, 34, 35, 37, 38, 43, 48, 49, 53, 54, 56, 61, 66, 69, 208, 248, 250, 251, 270, 271, 274, 386, 387, 407 Бату, Бату-хан, Саин, Саин-хан, с. Джучи, с. Чингиз-хана 29,  $35, 40-43, 47-50, 54, 56-62, 64-66, 73, 74, 80-83, 85-89,$ 116 - 119, 121, 128, 133, 134, 145, 151, 165, 166, 169, 171, 172, 182, 183, 198, 203, 204, 209, 277, 287, 288, 351, 390–394, 398, 402, 426, 427, 434, 441, 444, 448 Батуй, см. Бату Батый, см. Бату Баха' ад-дин Сам 36 Бахадур, Бахадур-хан, Бахадур-оглы, с. Шайбана, с. Джучи 428, 431, 446 Бахадур-султан, джучид, с. Ахмад-хана 436 Бахрам-шах 36 Бахтбек, из джучидов, дочь Казана, с. Менгасира 437 Бахти-бек, из джучидов, дочь Бек-ходжи, с. Шадибек-хана 437 Бахтийар, Бахтийар-султан, Бахтийар-мирэа, Бахтийар-хан, шайбанид, с. Хызр-хана, с. Ибрахима 429 Бахты-Ходжа, амир 214, 259, 269, 295, 384 Бахшаиш, Бахшаш, шайбанид, с. Сары-Ахмада, с. Мусы 430, 431

Бахшаиш, джучид, с. Джуак-султана 436

```
Бахши-Ходжа 271, 333
  Бачман 60-62, 84, 85, 89
  Баш-Тимур, джучид, с. Джине, с. Тулек-Тимура 435, 436
  Баш-Тимур-оглан 336, 350, 359
  Бек-Иарук, джучид, с. Тугджара, с. Алгуйа, 321, 332, 336,
337, 359, 439
  Бек-Иарық-оглан 234, 237, 300
  Бек-Пулад-оглан 296, 321, 363, 443
  Бекруз, джучид, с. Мингкадара, с. Буала 433
```
Бек-Суфи, джучид, с. Бек-Тута, с. Даштиманда 440 Бек-Тимур, амир 73

Бек-Тимур, с. Байнала, с. Шайбана 428

Бек-Тимур, Тимур-бек, шайбанид, с. Джочи-Буки, с. Бахадура 428, 430

Бек-Тимур, шайбанид, с. Кутлук-Тимура, с. Сайилкана 432 Бек-Тут, джучид, с. Даштиманда, с. Байана 175, 440

Бек-Х<sup>в</sup>анди, Бек-Хванди, шайбанид, с. Минг-Тимур-хана, с. Бадагула 428, 431

Бек-Ходжа, джучид, с. Шадибек-хана, с. Кутлу-бека 337, 437

Берат-Ходжа, амир 237

Бердер-султан, из потомков Джучи, дочь Тимур-Кутлук-хана,

с. Тимур-бека 436

Бердибек 30, 31, 229, 323, 350, 355

Бердибек бахши 354

Бердибек-и Сар-Буга, амир 320

Бердибек-Мухаммад 441

Бердибек-хан, с. Джанибек-хана 137, 191, 192, 195, 203, 209,  $254 - 256$ , 288, 398, 403, 408

Берди-хан 405

Берди-Шайх-суфи, джучид, с. Буарсака, с. Ширамуна 434 Березин И. Н. 23, 54, 75, 88

Береке, саййид 229, 322

Берзенам 87

Берке, Беркай, с. Джучи, с. Чингиз-хана 29, 35, 38, 40–45, 47 – 51, 56, 61, 66, 85, 86, 88, 103, 118 – 120, 134, 139, 141, 145, 146, 149, 150, 151, 153, 162, 163, 165, 169, 171, 172, 182, 183, 197, 198, 201, 203, 209, 261, 288, 355, 391, 392, 441

```
Берке-хан, с. Джучи 391, 402, 427
  Беркечар, Беркеджар, с. Джучи, с. Чингиз-хана 56, 61, 88,
103, 121, 128, 139, 145, 154, 155, 169, 427
  Бертельс Е. Э. 69
  Бех-Буд-оглан 357
  Беш-Балыг идикут 420
  Бики-каучин, амир 259, 269
  Бикичек 370
```
Билықчи-султан, джучид, с. Кокчи, с. Беркеджара 427 Бин-Ходжа, джучид, с. Иусуфа, с. Тулук-ходжи 437 Бирлан 337 Битикин Салахи 77 Бичурин, Иакинф 22, 34, 62 Блоше 38, 69 Боалки, джучид, с. Токуза, с. Тангкута 433 Бобай, Бубай, шайбанид, с. Саййидак-хана, с. Хаджжи-Мухаммад-хана 431 Бобай-султан, шайбанид, с. Ходжа Мухаммада, с. Абу-л-Хайр-хана 429 Боз-Гулак, джучид, с. Тугджаза, с. Баймура 439 Боз-Торгай, джучид, с. Мухаммад-хана, с. Тимура 436 Бойль Дж. 419 Боралки, Буралки, шайбанид, с. Кутлук-Тимура, с. Сайилкана 432 Боралкы, джучид, с. Иису-Буки, с. Сунгкура 434 Боралкы, Буралкы, шайбанид, с. Мустафы, с. Мусы 430 Боранджар, джучид, с. Кунче-Конджи, с. Субдайа 433 Борбаш, джучид, с. Мамки, с. Менгасира 437 Босворт К. Э. 18 Бретшнейдер 22, 34  $b$  pocce  $22$ Буал, с. Джучи, с. Чингиз-хана 433 Буарсак, джучид, с. Ширамуна, с. Сунгкура 434 Бувал 61 Будак Казвини 25 Буджкак, Буджгак, с. Сасы, с. Тугджаза 439

```
Бука 289
  Букай, с. Кули 409
  Бука-оглан, с. Даулат-оглана
  Бука-Тимур, с. Джучи 169
  Бука-Тимур, с. Дуралджи 73
  Буканчар, Буканджар, шайбанид, с. Абукана, с. Байанджа-
pa 433
  Букара, джучид, с. Мингкадара, с. Буала 433
  Букдай 86
```
Буке 139 Букри-Катак-Ходжа, джучид, с. Сасы 439 Булад, шайбанид, с. Даулатшаха, с. Боралкы 432 Булан 237 Булар, джучид, с. Айукана, с. Бату-хана 427 Булган 287 Булджин, жена Ширамуна 108 Бураган 238 Буракан 339, 359 Буралдай, амир 83, 88 Буралди, Боралди, шайбанид, с. Кутлук-Тимура, с. Сайилкана 432 Бургуджин-нойон 88 Бурджи-нойон 81 Буреке, Буреке-султан, шайбанид, с. Иадгар-хана, с. Тимур-Шайха 430 Бури, с. Балакана 170 Бури, внук Чагатайа 58, 85, 86, 287 Бури-Берди 339, 359 Бурлук, джучид, с. Мунка-Тимура, с. Тукукана 426 Бурте-кучин 402 Бурте-фуджин 92, 387, 388 Буру, с. Джучи 433 Бурум, джучид, с. Даулат-Берди, с. Байрам-Ходжи 434 Бурундук-хан, казахский хан, с. Кирай-хана, с. Булада 438 Бурунтай, с. Джучи 169 Бурхан ад-дин ходжа 381 Бу-Са'ид, джучид, с. Джалал ад-дина, с. Токтамыш-хана 435 Бу-Са'ид, джучид, с. Токтамыш-хана, с. Той-Ходжи 435. Бутудж, джучид, с. Айукана, с. Бату-хана 427 Бутуй, джучид, с. Хусайна, с. Ак-Кочкара 434 Бутур, шайбанид, с. Абак-хана, с. Махмудак-хана 431 Бучек, с. Тулуйа 58, 60, 83, 85, 86

Вали, амир 215, 296 Вардан 34 Василиус 66

495

```
Вассаф 25, 53, 69, 413, 418
  Вафадар 333
  Вернадский 416
  Владимирцов Б. Я. 18, 55, 56, 245, 271, 282
  Волин С. Л. б, 11, 12, 16, 19, 33
  Газан, с. Айачи 50
  Газан-оглан, с. Тогрылчи 137
  \Gammaазан-хан 68, 69, 121, 127, 159, 160, 166—169, 195, 201, 205,
403, 405
  Газан, амир 368, 369
  Газанфар, шайбанид, с. Ак-Гази, с. Ак-Чолли оглана 432
  Гази-Гирей, крымский хан 446, 447
  Гайр-хан 421-423
  Гайук-хан, см. Гуйук-хан
  Гайур-хан 341
  Гаффари 25, 250, 401
  Гейхату-хан 165, 275, 279
  Гийас ад-дин, джучид, с. Шадибек-хана, с. Кутлу-бека 400,
405, 437
  Гийас ад-дин, султан 64
  Гийас ад-дин, Гийас ад-дин-хан, шайбанид, с. Баш-Тимура,
с. Джине 110, 435, 436
  Гийас ад-дин 'Али 206 - 208Гийас ад-дин Балбан 36
  Гийас ад-дин Кай-Хусрау 64, 66
  Гийас ад-дин Мас'уд, с. Кайкауса 67
  Гийас ад-дин-тархан 214, 259, 295, 336, 363
  Гильом де Рубрук 38, 93
  Гирей-хан 9
  Гохар-бек, Гаухар-бек, из потомков Джучи, дочь Муслике,
с. Менгасира 438
  Греков Б. 34, 38, 55, 65
  Гуйук-хан 42, 49, 52, 57, 58, 61, 82, 85, 86, 89, 116, 117, 145,
170, 287, 399
  Гульбин Г. Г. 34
  Гунга, джучид, с. Рахта, с. Акмыла 438
```
Давуд, шайбанид, с. Балх-оглана, с. Булада 432 Давуд-Суфи 234, 332 Дай-нойон 92 Дакдака, с. Айукана, с. Бату 427 Данишманд, с. Тумана 439, 440 Дарвиш-оглан, с. Шахи-оглана 289, 400, 405 Дарвиш-хан, джучид, с. Алты-Куртуки, с. Мамки 437, 444, 448 Дастан 240

Даулат, шайбанид, с. Тунки, с. Минг-Тимура 431

Даулат, из потомков Джучи, дочь Казана, с. Менгасира 437

Даулат, из потомков Джучи, дочь Мухаммада, с. Хасана 435

Даулат-бек, из потомков Джучи, дочь Муслике, с. Менгаси- $\beta$ a 438

Даулат-бек, из потомков Джучи, дочь Рахта, с. Акмыла 438

Даулат-бек, из потомков Джучи, дочь Шайх-Ахмада, с. Пир-Махмуда 437

Даулат-Берди, джучид, с. Байрам-Ходжи, с. Баджман-оглана 434, 443

Даулат-Берди, джучид, с. Баш-Тимура, с. Джине 110, 400, 435, 436

Даулат-Гирей, крымский хан 446, 447

Даулатйар, джучид, с. Хаджжи-Кирай-хана, с. Гийас ад-дина 436

Даулат-Шайх, Даулат-Шайх-оглан, Шайх-Даулат-султан, шайбанид, с. Боралкы, с. Кутлук-Тимура 432

Даулатшах-джебачи 248, 306

Даулат-Шайх, с. Ибрахима 428, 429 Даулатшах, из потомков Джучи, дочь Мухаммад-хана, с. Ха**сана** 435 Даштиманд, Дашманд, джучид, с. Байана, с. Тука-Тимура 439, 440 Девин ДеВис 7 Декне, амир 368, 369 Джаббар-Берди, джучид, с. Токтамыш-хана, с. Той-Ходжи 372, 399, 405, 435, 443

Джавту, джучид, с. Ширамуна, с. Сунгкура 434 Джадик, джучид, с. Джанибек-хана, с. Барак-хана 439 Джалаиртай, джучид, с. Йаку (Тику), с. Хинду 434 Джалал, джучид, с. Хусайна, с. Ак-Кочкара 434 Джалал ад-дин, хорезмшах 63, 76 Джалал ад-дин Руми 424

Джалал ад-дин султан, джучид, с. Токтамыш-хана, с. Той-Ходжи 56, 264, 265, 289, 368, 369, 399, 404, 405, 409, 410, 435, 443

Джалал-бахадур, амир 227, 228, 317, 318

Джалбас, Джалбаш, шайбанид, с. Махмудек-хана, с. Хаджжи Мухаммад-хана 431

Джалу-оглан, Халу-оглан, шайбанид, с. Джурбу-оглана, с. Мусы 430, 431

Джамал ад-дин, джучид, с. Баш-Тимура, с. Джине 110, 435, 436

Джамал ад-дин Айбе 55, 78

Джамал ад-дин Ибрахим 48

Джанги-каучин 303

Джанди-бек 428

Джани 426

Джанибек, с. Берди-хана 137, 144, 405

Джанибек, с. Кара-Кисека 111, 436

Джанибек, джучид, с. Йети-бека, с. Кара-Кесика 181, 187-191, 436

Джанибек, джучид, с. Ахмад-хана 436

Джанибек, шайбанид, с. Турума, с. 'Алике 192, 194, 429

Джанибек-Гирей, крымский хан 446

Джанибек Махмуд 441 Джанибек-султан, шайбанид, с. Ходжа Мухаммад-султана, с. Абу-л-Хайр-хана 195, 429 Джанибек-хан, джучид, с. Барак-хана, с. Куйручука 9, 410, 439

Джанибек-хан, джучид, с. Узбек-хана, с. Тогрылчи 34, 200-203, 209, 253–256, 288, 398, 403, 408, 426 Джанибек-хан, джучид, правнук Мухаммад-хана, с. Тимура 31, 436

Джанинка, из потомков Джучи, дочь Токтамыша, с. Той-Ходжи 435

Джаниш-султан, Джаныш, Джаниш-хан, джучид, с. Джанибек-хана, с. Барак-хана 439

Джанта, с. Бадакула 428

Джан-Ходжа 369

Джаук, джучид, с. Джалала, с. Хусайна 434

Джа фар-Садик, шайбанид, с. Мухаммад-Суфи, с. Ак-Суфи 431

Джахагамбу, младший брат Онг-хана 93

Джахан-Бахти, джучид, с. Бурундук-хана, с. Кирай-хана 438 Джахангир, мирза 245, 285

Джаханшах-бахадур-Чаку, амир 230, 236—238, 241, 243, 318, 322, 334, 337–338, 343, 355, 360

Джахан-Пахлаван 77

Джаханта, Джанта, шайбанид, с. Минг-Тимур-хана, с. Бадагула 428

Джебе-нойон 30, 55, 74, 75, 76, 79

Джегре-хан, джучид, с. Акмыла, с. Менгасира 437—438

Джеке, джучид, с. Нокайа, с. Татара 433

Джиджай, с. Идерена 409

Джику 84

Джилки Ахтаджи, шайх 189

Джимак, джучид, с. Казана, с. Менгасира 437

Джимпай, с. Джучи, с. Чингиз-хана 434

Джине, джучид, с. Тулек-Тимура, с. Кончака 435

Джочи-Бука, Джочи-Бука-хан, с. Бахадура, с. Шайбан-хана 428, 430

Джуак-султан, джучид 436 Джувайни, 'Ала' ад-дин 'Ата Малик ибн Баха' ад-дин Мухаммад ал-Джувайни Джузджани, см. Минхадж ад-дин Абу "Умар 'Усман ибн Сирадж ад-дин Мухаммад Джузджани Джуки 374 Джумадук-хан, Йумадук, шайбанид, с. Суфи, с. Баба 431 Джумукур, с. Хулагу-хана 73 Джунен, с. Бука-Тимура 73 Джурбу-оглан, Джурбу, Джубур, шайбанид, с. Мусы 430, 431

Джучи, с. Чингиз-хана 14, 32, 33, 38- 40, 42, 43, 49, 52, 54, 56, 61, 73, 74, 81, 83, 85, 88, 89, 91–93, 104, 106–109, 114 – 116, 119, 123, 127-130, 132, 135, 136, 144, 147, 156, 159, 162, 163, 169, 171, 172, 182, 185, 198, 203, 209, 251, 270, 275, 277, 278, 287, 297, 325, 326, 336, 350, 353, 386–394, 393, 400 - 403, 406, 407, 409, 412, 416, 444, 449

Джучи-Бука, с. Бахадура 430, 431

Дилшад, из потомков Джучи, дочь Мухаммад-хана, с. Хасана 435

Дилшад-султан, из потомков Джучи, дочь Джамал ад-дина,

с. Баш-Тимура 436

Динибек 200 Д'Оссон 23, 34, 54, 72, 89 Докд[ай], джучид, с. Кокчи, с. Беркеджара 427 Донгур, джучид, с. Айукана, с. Бату-хана 427 Дорджи, Рудчи, с. Маджара, с. Шайбана 433 Дорджи, джучид, с. Караджара, с. Удура 434 Дува 278, 282 Ду, с. Джучи 433 Дукаджи, с. Джучи 433 Дуралджи, с. Кутука-бики 75 Дурбай-каучин 301, 353 Дурпай 353 Дурту, джучид, с. Кунчек-Конджи, с. Субдайа 433 Дюлорье 22

 $E$ горов В. Л. 7, 19 Едигей 245, 251, 271

## Ельдеке 74

```
Зайн ад-дин, с. Хамдаллаха Казвини 27
  Залеман К. 6, 35
  3aнги-Ата 394
  Зимин Л. А. 208, 270
  Зирек Чаку, амир 333
  Зубайда-Султан, из потомков Джучи, дочь Джамал ад-дина,
с. Баш-Тимура 436
```
Иакафтан 39 Иакинф, см. Бичурин Ибак-хан, Ибак, Абак-хан, Айбак-хан, шайбанид, с. Махмудакхана, с. Хаджжи-Мухаммад-хана 431 Ибисан 442 Ибн ал-Асир 30, 35 Ибн Баттута 31 Ибн Биби, см. Насир ад-дин Йахйа ибн Наджм ад-дин Мухаммад Тарджуман, Ибн Биби Ибн Са'ид 35 Ибрахим, Ибрахим-оглан, Аба-оглан, шайбанид, с. Пулада (Фулада), с. Минг-Тимур-хана 428, 448 Ибрахим, джучид, с. Менгасира, с. Абайа 437, 438 Ибрахим, с. амира Шахмалика 378 Ибрахим-султан, с. Шахруха  $283-285$ , 350 Ибрахим-султан, Шайх-Ибрахим, шайбанид, с. Абу-л-Хайрхана, с. Даулат-шаха 429 Ибрахим-хан, джучид, с. Махмудак-хана, с. Мухаммад-хана 435 Иванов А. И. 34 Иванов П. П. 33 Идерен 409 Иджил 350 Иджис 89 Идигу, амир 225, 231, 243, 321, 325, 326, 348, 349,  $365 - 371$ Идигу-барлас, амир 210, 245, 266, 267, 291

Идигу-бахадур 365, 366, 370

Идигу-мангут 245, 292 Идигу-могол 352 Идигу, с. Балтычака 262-264 Идигу-узбек 308, 310, 315, 356 'Изз ад-дин Кайкаус, султан 66, 67 'Изз ад-дин, амир 67, 366 "Иззат, из потомков Джучи, дочь 'Али, с. Джине 435 Ику-Тимур, амир 216, 219, 227, 298, 302, 305, 317–319 Илавдур 87

Илак, шайбанид, с. Йадгар-хана, с. Тимур-Шайха 430 Илак-Тимур, с. Байнала, с. Шайбан-хана 428 Илбан 442 Илйас, с. Могул-Буки, амир ал-умара' 257 Илйас-оглан 327 Илйас-Ходжа, Илйас, шайбанид, с. Эль-бека, с. Минг-Тимур-хана 428 Илйас-Ходжа, амир 370-371 Ильбарс 449 Ильбасмыш, с. Токтайа 198 Иль-Йыгмыш 354 Ильтутмыш, султан 36, 44 Ильтутмыш, Абу-л-Музаффар 50 Ильчи-Буга 293 Ильчи-Бука-бахадур 212, 268 Илыгмыш-оглан 300, 302, 304, 321 Имадж, джучид, с. Орду-Малика, с. Эль-Турара 440 Имнак, Аминек, шайбанид, с. Йадгар-хана, с. Тимур-Шайxa 430 'Инайат-Гирей, крымский хан 446 Инальчи 73 Ингатура 217, 218, 221, 307, 353 Инджиль-Тимур, джучид, с. Кокчи, с. Беркеджара 427 Иностранцев К. А. 24 Ипак, джучид, с. Даштиманда, с. Байана 440 Иран-бек, из потомков Джучи, дочь Баш-Тимура, с. Джине 436 Иран-бек, из потомков Джучи, дочь Урус-хана, с. Бади-

ка 438

Иранджи-хан, Иранджи-султан, Иренджи-султан, джучид, с. Джанибек-хана 439

Ираншах, из потомков Джучи, дочь Ибрахима, с. Менгасиpa 438

Чса, шайбанид, с. Ак-Берди, с. Казана 430 Чса-бек 300, 321, 327 Иса-бек, амир 296 Чса-бий 333

Чса-Ходжа, с. Кончака, с. Токты 432 Исан, с. Джучи, с. Чингиз-хана 433 Искандар, джучид, с. Токтамыш-хана, с. Той-Ходжи 435 Искандар, тимурид 207, 248, 249, 270-272, 287, 353, 363, 401, 406, 407 Ислам-Гази, шайбанид, с. Балх-оглана, с. Булада 432 Ислам-Гирей, крымский хан 446 Исма'ил Самани 428 Исма'ил, шайбанид, с. Балх-оглана, с. Булада 432 Ит-Кара, амир 73 Ит-Эмган, шайбанид, с. Сайфал-оглана, с. Рустама 432 Ишан, джучид, с. Кунчек-Конджи, с. Субдайа 433 Иабарыш, джучид, с. Токтайа, с. Мунка-Тимура 426 Иаглы-бай-бахадур-бахрин 321, 334, 386, 396-398 Йаглы-бий 296, 327 Йагуджак, Йагуджак-анеке, джучид, с. Тохта-Кыйа, с. Урусхана 438 Иагы-Тимур, джучид, с. Бек-Тута, с. Даштиманда 440 Йадгар, джучид, с. Кутлук-Буки, с. Урус-хана 438 Иадгар, джучид, с. Тимур- Кутлук -хана, с. Тимур-бека 436 Йадгар-барлас 237, 318, 335 Йадгар-хан, джучид, с. Тимур-Шайха, с. Хаджжи-Тули 430

Йазык-Тимур 245

Иа'куб, джучид, с. Мухаммад-хана, с. Хасана 435

Иа'куб, джучид, с. Джуак-султана 436

Йамгурчи, джучид, с. Хаджжи-Кирай-хана, с. Гийас ад-дин-

```
хана 436
  Иангудай 271, 353
  Йар-Мухаммад, джучид, с. Шайхима, с. Бурундук-хана 438
  Иарук, с. Ургудака
  Йарык-Тимур 211, 212, 268, 292, 293
  Hасавур175Йасавур, с. Урек-Тимура 275
  Йасури 357
  Йахйа Қазвини 25
```
Йахйа-бек, Амир Йахйа могул, военачальник Султан Махмудхана, с.

Иахйа-ходжа 363

Иахши-бек, из потомков Джучи, дочь Тохта-Кыйа, с. Урусхана 438

Иесир-Зире, джучид, с. Мухаммад-хана, с. Хасана 435 Иису-Бука, Иис-Бука, с. Баййала, с. Шайбана 428

Йису-Бука, Йис-Буга, с. Беркечара (Беркеджара), с. Джучи 427

Иису-Бука, шайбанид, с. Джочи-Буки, с. Бахадура 428, 431 Иису-Бука, шайбанид, с. Кутлук-Тимура, с. Сайилкана 432 Йису-Бука, с. Шингкура (Сунгкура), с. Джучи 434 Йису-Мунке-хан 288, 351, 393

Йисун-Менгу 209, 245

Йоджи-хан (Джучи-хан) 426—428, 432—434

Иумадж, джучид, с. Джалала, с. Хусайна 434

Иумадук-оглан 431

Иургун 237, 337

Иурджи, Бурчи, шайбанид, с. Сайфал-оглана, с. Рустама 432

Иусуф, джучид, с. Туклук-ходжи, с. Менгасира 437 Иусуф-Ходжа 350

Иушумут 204

Ка'ан-бай, Ка'ан, шайбанид, с. Эль-бека, с. Минг-Тимур-хана 428

Кабан-оглан, шайбанид, с. Мусы, с. Ак-Берди 430 Кадаган 58, 85, 86, 170

Кадак, Кадак-оглан, с. Шайбана, с. Джучи 428, 431 Кадак, амир 198 Қадан, джучид, с. Мунка-Тимура, с. Туқуқана 83, 87, 426 Қаджулай-бахадур  $369 - 370$ Кадиджа, из потомков Джучи, дочь Токтамыш-хана, с. Той-Ходжи 435 Кадир-Берди, джучид, с. Токтамыш-хана, с. Той-Ходжи 435 Кадир, с. Йусуфа Татарского 48

Кадыр-хан Туркестанский 39 Қазақ-олан, Қазақ-оглан, шайбанид, с. Мухаммада, с. Ақ-Суфи 431 Казан, джучид, с. Байана, с. Тука-Тимура 439 Казан, джучид, с. Менгасира, с. Абайа 437 Казан, Киран, шайбанид, с. Байанкеджара, с. Джочи-Буки 430 Казан-бахадур 259 Казан-султан-хан 344 Казанчи-бахадур, амир 233, 234, 291, 296, 298 Казанчи 330 Кайду, с. Кашина 276 Кайхусрау Хутталани 301, 353 Калачи 359 Калмиш-ака 73 Калмутай, джучид, с. Токуза, с. Тангкута 433 Калчыгай 319 Камак 357, 364 Камал ад-дин Бина'и 425 Камал ад-дин, Симнани 63 Қамар ад-дин 209, 290, 351-353 Канбар, джучид, с. Джанибек-хана, с. Барак-хана 439 Қаплан-Гирей, крымский хан 447 Қара-Даулат-Гирей, крымский хан 447 Караджар, с. Удура, с. Джучи 434 Каракан-бахадур 306 Кара-Кибек 352 Кара-Кисак, джучид, с. Джеке, с. Нокайа 433

```
Қара-Кисек, Қара-Кесик, джучид, с. 'Умара, с. Қуртуқи 436
Қара-Кисек-оглан 212, 268, 294
Қара-Кисель-оғлан 272
Қара-Қыр, джучид, с. Уз-Тимура, с. Туқа-Тимура 435
Каракыр, с. Урунг-Тимура
Қаранчи-бахадур 210, 266, 351, 358
Карахан 220
Кара-ходжа 350, 351
Карача-хасс Хаджиб 421, 422
```
Карачар-нойон 396 Карджа, джучид, с. Адама, с. Март-Суфи 433 Карджу-хатун, мать джучида Туда-Менгу, с. Тукукана 427 Карим-Берди, джучид, с. Токтамыш-хана, с. Той-Ходжи 289, 399, 405, 435, 443 Картмер 69 Касим, с. Улуг-Мухаммада 445 Касим, шайбанид, с. Мухаммада. с. Мусы 430, 431 Қасим, шайбанид, с. Саййидак-хана, с. Хаджжи-Мухаммадхана 431 Касим, джучид, с. Мухаммад-хана, с. Хасана 435 Қасим-хан, Қасим, Қасим-султан, джучид, казахский хан, с. Джанибек-хана, с. Барак-хана 40, 410, 411, 439 Касим-хан, джучид, с. Мухаммад-хана, с. Тимура, с. Тимур-Кутлук-хана 436 Кауфман 449 Кашани 27, 274 Кекеджу, джучид, с. Баймура, с. Тука-Тимура 439 Келек-хан 393, 394 Келечи 237, 337 Келдиш, джучид, с. Хаджжи-Кирай-хана, с. Гийас ад-динхана 436 Кельдибек, с. Джанибек-хана 209, 255, 256, 289, 398, 442 Кельди-бек, джучид, с. Мухаммад-хана, с. Тимура 436 Кель-Мухаммад, Кель-Мухаммад-султан, шайбанид, с. Суйунч-Ходжа-хана, с. Абу-л-Хайр-хана 429 Кельшим-Ага 426 Кепек, из потомков Джучи, дочь Шайх-Ахмада, с. Пир-

```
Махмуда 437
  Кепек-мангкут 211, 250, 267, 292
  Кепек-хан, Кебек, с. Токтамыша 289, 399, 405, 435, 443
  Кепекчи-йуртчи 212, 293
  Кинас, с. Куртука 432
  Кирайджа, джучид, с. Кара-Кыра, с. Уз-Тимура 435
  Кирай-хан, с. Пулада, с. Тохта-Кыйа 438
  Кичик-Саткин 293
  Койриджак 443
```
Койричак-оглан, с. Урус-хана 335, 406, 409, 410 Кокчи, с. Беркеджара, с. Джучи 427 Коничи, Кониджи, с. Шайбана, с. Джучи 73, 74, 428, 433 Кончак, джучид, с. Тарбу, с. Тукукана 426 Кончак, шайбанид, с. Токты, с. Балака 432 Кончак, джучид, с. Сарыджы, с. Уз-Тимура 435 Корига, джучид, с. Караджара, с. Удура 434 Крачковский И. Ю. 18, 34, 41 Крым-Гирей, крымский хан 447 Кубак-хатун, жена Хулагу-хана 73 Кубилай-ка'ан, Кубилай, с. Тулуйа, с. Чингиз-хана 427 Кубуй-хатун, жена джучида Мунка-Тимура, с. Тукукана 426 Кудукан, джучид, с. Мунка-Тимура, с. Тукукана 426 Куйзи-хан 405 Куй-Кичик-конгурат 271, 404 Куйручук, Каруджак, джучид, с. Урус-хана, с. Бадика 438, 439  $Ky<sub>ke</sub>-Byra 321$ Куктай 56 Кула 239, 339, 340 Кул-Ахмад, шайбанид, с. Хани-султана, с. Махмуда 431 Кулек, джучид, с. Иису-Буки, с. Сунгкура 434 Қули, с. Орды 35, 403, 409 Кулкан, с. Чингиз-хана 351 Кулук, шайбанид, с. Абак-хана, с. Махмудак-хана 431 Кулунчак-бахадур 230, 322 Кулчак, джучид, с. Шадибек-хана, с. Кутлу-бека 437 Кульна 442

```
Кумари-йасаул 314
  Кумач-Мухаммад, Кумах, шайбанид, с. Абак-хана, с. Мах-
мудак-хана 431
  Кумаш-хан 411
  Кунгур-бий 321
  Кунгуртак 357
  Кундалан-Мукутай, джучид, с. Тику, с. Хинду 434
  Кундже, джучид, с. Кутлук-Тимура, с. Томгана 436
  Кунчек-Конджи, джучид, с. Субдайа, с. Тангкута 433
```
Кунче-оглан 218, 231, 234, 302, 304, 308, 325-327, 332, 333, 358 Куранбас 86 Кур-Бука 237, 337 Курбукуй 403 Курд-Баш, джучид, с. Пир-Махмуда, с. Менгасира 437 Курке, джучид, с. Казана, с. Менгасира 437 Куртука, с. Абайа 436 Куртука, с. Шибана 428, 432 Курулай, шайбанид, с. 'Али, с. Бек-Хаванди 431 Курулгаджик, джучид, с. Маджара, с. Тудавура 434 Курчук  $400$ Кутан-Кунчек 261 Кутан-нойон, амир 74, 87 **Кутб** 33 Кутб ад-дин 198 Кутлу-бек, джучид, с. Кутлук-Тимура, с. Томгана 436, 437 Кутлуг-Бука, с. Бахадура, с. Шайбана 428 Қутлуг-Буқа, джучид, с. Урус-хана 210, 265, 266, 291, 438, 439 Кутлуг-Ходжа, с. Шахи 209, 399, 442 Кутлук-Тимур 186, 198, 275, 405, 410 Кутлук-Тимур, Туклук-Тимур, с. Сайылкана (Сайилкана), с. Шайбана, 410, 432 Кутлук-Тимур, джучид, с. Томгача, с. Абайа 436 Кутлук-Тимур, амир 277, 278 Кутлук-Тимур, амир Сарайа 31, 277 Кутлук-хан, джучид, с. Хаджжи-Кирай-хана, с. Гийас ад-дин-

```
хана 29, 173, 174, 436
  Кутлук-Тимур, с. Нумкана 281
  Кутлу-Кутлук-Шайх, джучид, с. Шайх Назара, с. Сади-
ka 438
  Кутуджак, джучид, с. Кутлук-Бука, с. Урус-хана 438
  Кутука-бики 73
  Кутукту, с. Тулуй-хана 73
```
Кучбука-хан 77

Кучи 442

Кучик, джучид, с. Токтамыш-хана, с. Той-Ходжи 435 Қучқунчи, Қучқунчи-султан, Қучқунчи-хан, Қучум-султан, Қучум-хан, шайбанид, с. Абу-л-Хайр-хана, с. Даулат-Шайха 429 Кучлук  $420$ Куч-Тимур, джучид, с. Кунчек-Конджи, с. Субдайа 433 Кучук-Мухаммад 443 Кучу-хатун, жена Тукана 427 Кушчи 306, 373 Кыдба-тархан 220 Кыр-бек 240 Кытба-тархан 306, 354

Ла'л, амир 300, 308 Ла'л, джучид, с. Джегре-хана, с. Акмыла 438  $\Lambda$ epx  $\Pi$ .  $V$ . 424 Лукман-падшах 368 Лэн-Пуль, Стэнли 17, 18, 36, 38–40, 42, 50, 66, 441  $\Lambda$ яд 306

Мадж ад-дин 'Ала' ад-Даула 77 Мадж ад-дин Мухаммад-тарджуман 63, 65 Маджар, джучид, с. Субдайа, с. Тангкута 433 Маджар, джучид, с. Тудавура, с. Джимпайа 434 Маджар, с. Шайбана, с. Джучи 428, 433 Маджар, с. Шингкура (Сунгкура), с. Джучи 434 Майлс 12, 387, 398, 399 ал-Макризи 416 Максуд-Гирей, крымский хан 447

```
Малик, джучид, с. Маджара, с. Тудавура 434
  Малик-Ашраф 201—203
  Малик-Насир 408
  Малика-ханча, Малика, из потомков Джучи, дочь Токтамыш-
хана, с. Той-Ходжи 435
  Малика-султан, из потомков Джучи, дочь Мустафа-хана 437
  Малике-султан, из потомков Джучи, дочь Шайх-Ахмада,
с. Пир-Махмуда 437
  Малик-Тимур, джучид, с. Менгасира 437, 438
```
Мамай 29

Мамак, шайбанид, с. Хамзы, с. Бахтийара 29, 214, 226, 296, 316, 384, 429

Мамки, джучид, с. Менгасира, с. Абайа 437

Мамук, Мамуки-хан, шайбанид, с. Махмудак-хана, с. Хаджжи-Мухаммад-хана 431

Мангкутай, Мангутай, шайбанид, с. Тула-Буки (Тола-Буки), с. Кадака 431, 432

Манг-Кирман-оглан, Манк-Кирман-оглан, шайбанид, с. Мусы,

с. Ак-Берди 430

Мангудай 271

Мангышлав, джучид, с. Джуак-султана 436

Марко Поло 39

Март-Суфи, джучид, с. Тубайа, из потомков Калмутайа, Арслана и Боалкы 433

Маслахат, шайх 307

Мас'уд Кухистани 25

Махди, Махди-султан, шайбанид, с. Бахтийара, с. Хиз $pa$  429

Мах-и Мулк, дочь Гийас ад-дина Мухаммада ибн Сама 36 Махмуд Дандани 246, 377

Махмуд 246, 443

Махмуд, Махмуд-султан, Махмуд казах, с. Джанибек-хана,

с. Барак-хана 439

Махмуд, Ма'муд, шайбанид, с. Ак-Суфи, с. Баба 431 Махмуд, Махмуд-Шах, шайбанид, с. Санджар-султана, с. Абу-

## л-Хайр-хана 429

Махмуд Иасави 257

Махмуд Кутуби 27 Махмуд Хальхальский 296 Махмудак-хан, с. Хаджжи-Мухаммада 431 Махмуд-султан, Махмуд-султан Бахадур, Махмуд-Бахадурсултан, Махмуд-Шах-султан, Шах-Махмуд-султан, Махмуд-хан, брат Мухаммад Шайбани-хана, с. Шах-Будаг-султана, с. Абу-л-Хайр-хана 429 Махмуд-Ходжа-хан, шайбанид, с. Ка'ан-байа, с. Эль-бека 428

Махмуд-шах 272

Махмудак-хан, Саййид Махмудак-хан, шайбанид, с. Хаджжи-Мухаммад-хана

Махмудак-хан, джучид, с. Мухаммад-хана, с. Хасана 435

Махмудак, с. Улуг-Мухаммада 445

Махтум-султан, из потомков Джучи, дочь Тимур-Кутлукхана, с. Тимур-бека 436

Меватукан, с. Чагатайа 88

Меде-Мамадж, джучид, внук Мухаммад-хана, с. Тиму $pa$  436

Мелиоранский П. М. 34

Менгасир, джучид, с. Абайа, с. Уз-Тимура 436, 437

Менгли-бек, из потомков Джучи, дочь Урус-хана, с. Бадика 438

Менгли-бек, из потомков Джучи, дочь Уругдака, с. Кончака 435

Менгли-Кирай-хан, джучид, с. Хаджжи-Кирай-хана, с. Гийас ад-дин-хана 436, 446, 447

Менгли-Туркан, из потомков Джучи, дочь Урус-хана, с. Бадика 438

Менгу-ка'ан 402

Менгу-Тимур-хан, с. Туқана Менгу-Тимур-хан, с. Туқана 73, 120, 122, 130, 134, 136, 137, 146, 153, 154, 156, 165, 170-172, 176, 182, 183, 198

Менгу-хан, с. Тулуйа, с. Чингиз-хана 29, 42, 47-49, 56, 58, 60, 61, 72, 82-84, 86, 89, 116, 119, 145, 149, 171, 182, 287, 426

Мерган, Меркан, Мирган, с. Шайбана, с. Джучи 428  $M$ ердуд 442 Меркан, с. Шибана 428, 432 Мехр-Насаб, из потомков Джучи, дочь Даулат-Берди, с. Баш-Тимура 436 Мехр-Нигар, из потомков Джучи, дочь Са'ат-ходжи, с. Шадибек-хана 437 Миклухо-Маклай Н. Д. 16, 36, 37, 53 Минг-Будаг, джучид, с. Шах-Будага, с. Пир-Будага 437 Мингкадар, с. Буала, с. Джучи 433

Минг-Тимур, Минг-Тимур-хан, Мунк-Тимур-хан, Менгу-Тимур, шайбанид, с. Бадакула (Бадагула), с. Джочи-Буки 428, 441, 444, 448 Минорский В. Ф. 416

Минхадж ад-дин Абу 'Умар 'Усман ибн Сирадж ад-дин Мухаммад Джузджани 17, 25, 28, 36-38, 44, 48-51

Мираншах, мирза 216, 220, 229, 230, 236-238, 240, 243, 298, 299, 302, 305, 308, 320, 322, 327, 335, 337, 338, 341, 343, 355

Мирак, джучид, с. Пир-Махмуда, с. Менгасира 437

Мирза Мухаммад Казвини 419

Мирза Мухаммад Хайдар Дуглат 418

Мирза-шайх-бахадур 218

Мир Касим, джучид, с. Барак-хана, с. Куйручука 439

Мир Саййид, джучид, с. Барак-хана, с. Куйручука 439 Мирхонд 207, 274, 416

Могул-Буга, амир 255, 257

Му'аййад, джучид, с. Бек-ходжи, с. Шадибек-хана 437

Мубарак-Ходжа, джучид, с. Бузкулака (Боз-Гулака), с. Тугджаза 439, 442

Мубарак-Ходжа, с. Эрзена 256, 404, 409

Мубарак-шах, с. Идигу 370

Мубариз ад-дин, амир 379

Мубашшир-бахадур, амир 212, 217, 226, 242, 293, 299, 316, 345

Мубашшир Курти/Карти 268

Музаффар, джучид, внук Мухаммад-хана, с. Тимура 436

Музаффар ад-дин Кукбури 78

```
Му'ин ад-дин Натанзи 248
Му'ин ад-дин Парванэ 66
Муким, джучид, с. Минг-Будага, с. Шах-Будага 437
Мукминова Р. Г. 424
Муксан 255
Мукур-Куран 74
Мулакай, с. Менгу-Тимура 426
Мули 226, 227, 317
Мулкут, амир 308
```
 $M_{\text{YAYK}}$  220 Мунга-Тимур 198, 277 Мунка-Тимур, джучид, с. Тукукана, с. Бату 203, 426, 427 Мункай, с. Букайа 409 Мункасар-нойон 72 Мункеду-нойон 74 MyHKe 29 Мунке-Тимур 393 Мура-Ходжа 209 Мурад-бек, из потомков Джучи, дочь Рахта, с. Акмыла 438 Мурад-Гирей, крымский хан 446 Мурад-Ходжа 289, 399 Мурид, с. Орда-шайха 257 Мурид-ходжа 442 Муртаза, джучид, с. Ахмад-хана 436, 443 Муртаза, шайбанид, с. Мухаммад-Суфи, с. Ак-Суфи 431 Муруд, с. Хызр-хана 209, 289, 399 Муса, шайбанид, с. Ак-Берди, с. Казана 430 Мусака, амир 303, 367, 370 Муса-Казим, шайбанид, с. Мухаммада-Суфи, с. Ак-Суфи 431  $M_{Vca}$ - $P$ акмал 328 Муса-Риза, шайбанид, с. Мухаммада-Суфи, с. Ак-Суфи 431  $M_{\rm ycaBH}$  270 Мусеке, шайбанид, с. Абак-хана, с. Махмудак-хана 431 Муслике, джучид, с. Менгасира, с. Абайа 437, 438 Муслих ад-дин Лари 25 ал-Муста сим, халиф 53 Мустафа, Мустафа-хан, джучид, с. Мухаммад-хана, с. Хаса-

на 435

Мустафа-оглан, шайбанид, с. Мусы, с. Ак-Берди 430 Мустафа-хан, джучид, с. Гийас ад-дина, с. Шадибек-хана 437 Мусташ, Мусеш, с. Махмудак-хана, с. Хаджжи-Мухаммадхана 431

Мутталиб, шайбанид, с. Хамзы, с. Бахтийара 429 Мути, Муки, шайбанид, с. Балх-оглана, с. Булада 432 ал-Муфаддал 50 Мухаммад 46

Мухаммад Бака' 25 Мухаммад, джучид, с. Абдала (Абдула), с. Менгасира 438 Мухаммад, джучид, с. Иагуджака (Бугучака), с. Тохта-Кыйа 438 Мухаммад, пророк 46, 357 Мухаммад, Мухаммад-султан, шайбанид, с. Абу-л-Хайрхана, с. Даулат-Шайха 429 Мухаммад, шайбанид, с. Ак-Суфи, с. Бабы 431 Мухаммад, шайбанид, с. Абак-хана, с. Махмудак-хана 431 Мухаммад, шайбанид, с. Балх-оглана, с. Булада 432 Мухаммад, с. Гайур-хана 341 Мухаммад, с. Джучи, с. Чингиз-хана 434 Мухаммад, с. Кыр-бека 240 Мухаммад, шайбанид, с. Мусы, с. Ак-Берди 430, 431 Мухаммад Амин-хан, джучид, с. Ибрахим-хана, с. Махмудакхана 435, 444 Мухаммад-Гирей, крымский хан 446 Мухаммад ибн Хиндушах Нахичевани 26, 27 Мухаммад Казвини 54 Мухаммад Кули 201 Мухаммад Салих 424, 425 Мухаммад Текеш 39 Мухаммад ибн Хиндушах 34 Мухаммад Хорасани 229 Мухаммад-Азад 332, 333 Мухаммад-арлат 228, 318 Мухаммад-Булак 442 Мухаммад-Джуки-бахадур, мирза 366, 375—377

```
Мухаммади 343, 344
  Мухаммад-оглан 260, 359, 364
  Мухаммад-султан, с. Тимур-хана 405
  Мухаммад-султан, джучид, с. Рахта, с. Акмыла 438
  Мухаммад-султан, джучид, с. Мустафа-хана, с. Гийас ад-
дина 437
  Мухаммад-Султан-бахадур, мирза 223, 225, 229, 230, 234,
235, 237, 238, 312, 314, 320, 323, 332, 333, 337, 338, 343, 349,
355, 356
```
Мухаммад-Султан-шах Курти/Карти 211, 212, 268, 293, 302, 320, 355

Мухаммад-Суфи, с. Бек-Суфи, с. Бек-Тута 440

Мухаммад-Суфи, шайбанид, с. Ак-Суфи, с. Бабы 431

Тимур-бахадур, Мухаммад-бахадур-султан, Мухаммад

Мухаммад-Тимур-бахадур-султан, с. Мухаммад Шайбани-хана,

с. Шах-Будаг-султана 429

Мухаммад Тимур-хан, с. Кутлуг-Тимура 410

Мухаммад-Халил 382

Мухаммад-хан 259, 262, 289, 373, 374, 400

Мухаммад-хан, джучид, с. Тимура, с. Тимур-Кутлук-хана 400, 436

Мухаммад-хан, с. Токтамыша 264, 405

Мухаммад-хан, джучид, с. Хасана, с. Джине 435

Мухаммад, хорезмшах 39

Мухаммад Шабангара'и 25

- Шайбани, Мухаммад-хан Шайбан, Мухаммад Шайбани,
- с. Шах-Будаг-султана 429, 449

Мухаммад Шакар, Мухаммад-Шукр, джучид, с. Мушарраф-ходжи, с. Боз-Гулака 439

Мушарраф-Ходжа, джучид, с. Бузкулака (Боз-Гулака), с. Тугджаза 439

Наджм ад-дин Кубра 391 Надиле-тархан 317 Намгудай 271 Нангудай 255, 263, 271 Насир, джучид, с. Тимур-Кутлук-хана, с. Тимур-бека 436

Насир ад-дин Йахйа ибн Наджм ад-дин Мухаммад Тарджуман, Ибн Биби 27, 63-65 Насир ад-дин Махмуд-шах 36, 50

Насир ад-дин Кубач 36

Насир ад-дин ал-Хусайн ибн Мухаммад ибн 'Али ал-Джа'фари ар-Ругади 17, 63

Насонов А. Н. 34

Науруз, шайбанид, с. Хамзы, с. Бахтийара 429 Науруз, джучид, с. Мухаммад-хана, с. Хасана 435

Науруз, из потомков Джучи, дочь Бек-Ходжи, с. Шадибекхана 437 Науруз-бек  $442$ Науруз-конгурат 321 Науруз-хан 209, 289, 398 Нибки 352 Низам ад-дин Шами 25, 205—208, 245, 284, 286, 352, 356, 358, 362, 363, 384, 386 Нийату-хан 359 Ники 352, 363 Никтей, с. Улду 73 Ногай 74, 107, 122, 123, 125, 251, 270, 403, 449 Ной 267 Нокай 209, 255, 403 Нокай, джучид, с. Сасы, с. Тугджаза 141, 146, 149, 150, 152, 159, 439 Нокай, джучид, с. Татара, с. Буала 172, 182, 183, 197, 433 Нузи-оглан 404  $Hy$ кай 204 Нумуган, дочь Арык-Буги 73 Нумукан-Тимур-Малик 245 Нур ад-дин, шайбанид, с. 'Азиз-Бабы, с. Тун-Ходжа-оглана 432 Нур-Даулат-хан, джучид, с. Хаджжи Кирай-хана, с. Гийас ад-дин-хана 436, 446 Нур-Са'ид, амир 383 Нусрат, из потомков Джучи, дочь Бек-Ходжи, с. Шадибек-

```
Огуз-хан 396, 425
  Олджай-хатун, жена Менгу-Тимура 102, 203, 426
  Олджай-хатун, жена Хулагу-хана 73
  Онг-хан, хан кераитов 92, 93, 388, 428
  Ораз, джучид, с. Отама, с. Тудама 434
  Органа-хатун 73
  Орда, с. Джучи 35, 61, 74, 83, 88, 402, 403, 405, 409,
442 - 444, 448
```
хана 437

Орда-шайх 85, 87, 256, 257 Орду-Малик, джучид, с. Эль-Турара, с. Даштиманда 440 Отам, джучид, с. Тудама, с. Ходжи 434

Патканов К. П. 22, 34

Пендже-Тавак, из потомков Джучи, дочь Уругдака, с. Кончаka 435

Петрушевский И. П. 19, 43

Пир-Будаг, джучид, с. Али Дарвиша 437

Пир-Махмуд, джучид, с. Менгасира, с. Абайа 437

Пир-Махмудшах, джучид, с. Мустафа-хана 437

Пир-Мухаммад-бахадур, мирза 241, 336, 343

Пир-Мухаммад-и Джахангир 308, 360

Пир-падшах 368

Плано Карпини 38, 93

Пономарев А. И. 33

Поппе Н. Н. 33, 282

Пулад 239, 240, 340

Пулад, Пулад-султан, Булад, шайбанид, с. Минг-Тимур-хана,

с. Бадагула 428, 430, 448

Пулад, шайбанид, с. Мухаммад-Тимур-бахадура 429 Пулад, джучид, с. Тимур-Кутлук-хана, с. Тимур-бека 436 Пулад, джучид, с. Тохта-Кыйа, с. Урус-хана 438 Пулад, посол Мухаммад-хана 374 Пулад-хан, с. Шадибек-хана 289, 365, 366, 368, 399, 443 Пулад-ходжа 442

 $\mathbf{p}_{\text{аверти}}$  38, 48, 50

Разийа 44 Рамазан-Ходжа 318 Рахт, джучид, с. Акмыла, с. Менгасира 437, 438 Рашид ад-дин 206, 249, 270, 273, 286, 361, 412, 413, 416, 418  $P<sub>eho</sub>$  35 Розен В. Р. 34, 35, 208 Ромаскевич А. А. 6, 11, 12, 16, 19, 24 Рукийа, из потомков Джучи, дочь Куйручука, с. Урус-хана 439

Рурсак, джучид, с. Маджара, с. Сунгкура 434 Рустам, шайбанид, с. Мангкутайа, с. Тола-Буки 432 Рустам, с. Дастана 240 Рустам-бахадур, мирза 236, 243 Рустам-и 'Умар-шайх 334 Рустам-Суфи, джучид, с. Шайх-Ахмада, с. Пир-Махмуда 437

Рязановский В. А. 417

Са'адат-бек, из потомков Джучи, дочь Токтамыш-хана, с. Той-Ходжи 435

Са'адат-султан, из потомков Джучи, дочь Баш-Тимура, с. Джине 436

Са'адат-Гирей, крымский хан 446, 447

Са'ат-Ходжа, с. Шадибек-хана 436

Саба, амир 92, 93

Саби-нойон, Саби-нуйан 49, 359

Сабилкан, с. Шайбана, с. Джучи 428

Сагуджи, джучид, с. Кара-Кыра, с. Уз-Тимура 435

Са'д ад-дин 202

Са'д ад-дин, маулана 403, 408

 $Ca$ др 370

Садик, джучид, с. Ходжи, с. Уз-Тимура 438

 $Ca<sup>2</sup>nA<sub>z</sub>$ -хан 410

Са'ид-ходжа-оглан, шайбанид, с. Рустама, с. Мангкутайа 432

Саин-Тимур 226, 227, 317

Саин-хан (см. также Бату) 12, 209, 288, 392, 393, 402, 426, 427

Сайак, Сапак, шайбанид, с. Мустафа-оглана, с. Мусы 430 Сайилкан, с. Шибана 432 Саййид 'Али, джучид, с. Джалала, с. Хусайна 434 Саййид 'Али, джучид, с. Урус-хана, с. Бадика 438 Саййид 'Али-тархан, амир 370, 371 Саййид-Ата 257, 258, 394, 395 Саййид Ахмад 444, 448 Саййид Ахмад, джучид, с. Хусайна, с. Ак-Кочкара 434

Саййид Ахмад, джучид, с. Ахмад-хана 436, 443 Саййид Ахмад, джучид, с. Карим-Берди, с. Тохтамыш-хана 435

Саййид Ахмад, джучид, с. Мамки, с. Менгасира 437

Саййид Ахмад, джучид, с. Урус-хана, с. Бадика 438

Саййид Ахмад, Саййид Ахмад-оглан, шайбанид, с. Са'ид- $X$ оджа-оглана, с. Рустама 432

Саййид Ахмад-хан 399

Саййид Баба-хан, шайбанид, с. Абу-л-Хайр-хана, с. Даулат-Шайха 429

Саййид Джан, шайбанид, с. Са'ид-Ходжа-оглана, с. Рустама 432

Саййид Йеке-султан 383

Саййид-Махди, с. Йаги-Тимура 440

Саййид Мухаммад, джучид, с. Ахмад-хана 436

Саййид Мухаммад-султан, Саййид Мухаммад, с. Саййид Баба 429

Саййид Хасан, джучид, с. Джалала, с. Хусайна 434 Саййидак-хан 405, 410

Саййидак-хан, Саййидак-Айбек-хан, Саййидак-султан, шайбанид, с. Хаджжи Мухаммад-хана, с. 'Али 431

Сайкин 352

Сайф ад-дин 227, 229, 230

Сайф ад-дин Бахарзи 50, 51, 391

Сайфал-оглан, Сайгал-оглан, Сайкал-оглан, шайбанид, с. Рустама, с. Мангкутайа 432

Саканак 287, 288

Сакафтан 48

Саламат-Гирей, крымский хан 446, 447 Салджидай-гурган, с. Булган-нойона 73 Салджута-гурган, см. Салджидай-гурган Салим-Гирей, крымский хан 446, 447 Сама, джучид, с. Айукана, с. Бату 427 Санджар, Санджар-султан, Санджар-Шайх, с. Абу-л-Хайрхана, с. Даулат-Шайха 429 Санджар-Джахан, джучид, с. Бурундук-хана, с. Кирай-хана 438

Сарай-Бука, джучид, с. Йису-Буки, с. Беркеджара 427 Сарай-Мулк-ханум 328, 360 Сарай-Тимур, везир 203 Сар-Буга 289, 351 Сартак, с. Бату, с. Джучи 35, 42, 47, 48, 50, 57, 58, 62, 92, 118, 119, 129, 133, 134, 170, 171, 178, 182, 402, 426, 441 Сартактай, с. Орды 129 Сары-Ахмад, шайбанид, с. Мусы, с. Ак-Берди 430, 431 Сары-Буга, амир 245, 351 Сары-Бука, джучид, с. Мунка-Тимура, с. Тукукана 265, 426 Сарыджа, джучид, с. Уз-Тимура, с. Тука-Тимура 435 Сарык, джучид, с. Ипака, с. Даштиманда 440 Сасы, джучид, с. Кориги, с. Қараджара 434 Саси-Бука 442 Сасы, джучид, с. Тугджаза, с. Баймура 439 Сасы-Бука 257, 289, 409 Сасы-Бука, с. Нокайа 255, 403, 404 Сасық, джучид, с. Мингкадара, с. Буала 433 Сасы-Нокай 209 Саткин, Кичик 212, 268, 293 Саткин, Улуг 212, 268, 293 Саткин-бахадур 300 Сафа'-Гирей, крымский хан 446 Сафаргалиев М. Г. 7 Сахиб-Гирей, крымский хан 446, 447 Севди, из потомков Джучи, дочь Тохта-Кыйа, с. Урус-хана 438

```
Севинч-Тимур, амир 300
Семенов А. А. 19, 424
Сенковский 23
Сиха, из потомков Джучи, дочь Бадика, с. Ходжи 438
Смирнов Я. И. 24
Сойуркуктани-беги, жена Тули-хана 93
Сол-Ходжа, джучид, с. Пир-Махмуда, с. Менгасира 437
Сонкур 87
Стори Ч. А. 37, 38, 53, 63, 64, 72
```
Стэнли, Лэн-Пуль см. Лэн-Пуль

Субатай-бахадур 56, 58, 74, 75, 76, 83, 84, 141, 178

Субектай, с. Тангкута 433

Субдай, с. Тангкута, с. Джучи 433

Суди-бек, из потомков Джучи, дочь Урус-хана, с. Бадика 438

Сузандж-султан, шайбанид, с. Махмуд-Ходжа-хана, с. Ка'анбайа 428

Суйунч-бай, шайбанид, с. Суйунч-Тимура, с. Минг-Тимуpa 431

Суйунч-Тимур, шайбанид, с. Минг-Тимур-хана, с. Бадакула 428, 431

Суйунч-Ходжа-султан, Суйунчик-султан, шайбанид, с. Абу-л-Хайр-хана, с. Даулат-Шайха 429

Сулайман Суфи, конгурат 302, 321

Сулайман-шах-бахадур, амир 217, 229, 300, 320, 355

Султан 'Абдаллах, мирза 380, 381

Султан Абу Са'ид, мирза 361, 379-383

Султан 'Али, джучид, с. Кирай-хана, с. Пулада 438

Султан Ахмад, джучид, с. Адама, с. Март-Суфи 433

Султан Байазид, джучид, с. Джамал ад-дина, с. Баш-Тимуpa 436

Султан-бек, из потомков Джучи, дочь Шайх-Назара, с. Садика 438

Султан Валад 424

Султан-Ибрахим, с. амира Шахмалика 378

Султан-Крым-Гирей Катты-Гирей 445

Султан-Махмуд, с. Идигу 368

Султан-Махмуд, с. Кайхусрау Хутталани 301, 353

Султан-Махмуд-оглан 378, 384 Султан-Махмуд-хан 237, 320, 355 Султан-Мухаммад, с. Токтамыша 264, 265 Султан-Мухаммад Узбек-хан 394, 395 Султан-Санджар, амир 319 Султан-Хусайн, мирза 383, 384 Султан-Хусайн, с. Токтамыша 264 Султаншах, джучид, с. Муслики, с. Менгасира 438 Сунгкур, с. Джучи, с. Чингиз-хана 434

Сунджак, амир 319 Сун-Джака-хан, Сунджак-хан 410 Сунджек-бахадур 219, 226, 302, 305, 316, 356 Сундук, шайбанид, с. Балх-оглана, с. Булада 432 Суфи 353, 384 Суфи, шайбанид, с. Баба, с. Суйунч-байа 431 Сыкнак-тегин 420

 $Ta6a$ ри 206 Таваккул, джучид, с. Имаджа, с. Орду-Малика 440 Таваккул, джучид, с. Караджара, с. Удура 434 Таваккул-Кай, джучид, с. Ток-Буги, с. Тукукана 427 Таввакул-ходжа, с. Эль-бека 428 Тадж ад-дин 'Али-шах Джилани 68 Тадджу, джучид, с. Тику, с. Хинду 434 Тайджу, джучид, с. Ширамуна, с. Сунгкура 434 Тангкут, с. Джучи, с. Чингиз-хана 56, 58, 61, 83, 88, 433 Тайга 213, 352 Тайдулу-хатун 255 Тайзи-оглан 244, 348, 350 Талыш, с. Хасана 199, 280, 281 Тангут, см. Тангкут Тангкут, с. Джучи 56, 58, 61, 83, 88, 433 Тарди-бек 412 Тарамтаз, амир 279 Тарбу, джучид, с. Тукана (Тукукана), с. Бату 426 Тарджу, джучид, с. Иису-Буки, с. Сунгкура 434 Тарпаджи, джучид, с. Тудавура, с. Джимпайа 434 Гатар, с. Бувала, с. Джучи 433 Татли, Татлы, из потомков Джучи, дочь Токтакийи (Тохта-Кыйа), с. Урус-хана 438 Татлы-бек, из потомков Джучи, дочь Ибрахима, с. Менгасиpa 438 Тауке 417, 418 Tayc 239, 339, 340 Тауэр 208, 384 Тахир-хан 411

Тахмасп, шах 401 Таш-Тимур, с. Джансы 445 Таш-Тимур, с. Токтайа 400 Таш-Тимур-оглан 237, 321, 359 Тевал, с. Джучи, с. Чингиз-хана 449 Теке, с. Ногайа 433 Текеш, Хорезмшах 415 Темучин 417 Тенгиз, шайбанид, с. Сайфал-оглана, с. Рустама 432 Тенгри-Берди, джучид, с. Токтакийи, Тохта-Кыйа 438 Тизенгаузен В. Г. 6, 7, 11, 12, 15, 18, 19, 22–29, 33–35, 61, 75, 89, 208, 209, 245, 246, 354, 386, 402 Тику, джучид, с. Хинду, с. Джимпайа 434 Тимур, амир 9, 10, 32, 34, 41, 56, 205–207, 209–216, 218– 246, 250, 251, 258, 259, 261, 262, 265-270, 271, 272, 284-286, 289-299, 301-360, 362-367, 374, 384, 396, 399, 404, 409, 410, 444, 449 Тимур, джучид, с. Тимур Кутлуг-хана, с. Тимур-бека 399, 436 Тимур-Бай, шайбанид, с. Кутлуг-Тимура, с. Сайилкана 432 Тимур-бек, джучид, с. Кутлуг-Тимура, с. Томгана 263, 399, 436 Тимур-бек-хан, с. Мухаммад-хана 259, 260, 262 Тимур-Бука, с. Кутукуйа 102, 103 Тимур-Бука, с. Хулагу 102, 103 Тимур-гурган 395-398 Тимур-ка'ан 276 Тимур-Кутлуг-оглан 218, 219, 231, 232, 243, 244, 262, 302,

304, 308, 325, 348, 349, 404

Тимур-Кутлуг-хан, Кутлуг-Тимур-хан, джучид, с. Тимурбека, с. Кутлуг-Тимура 209, 244, 262, 263, 358, 368, 399, 436, 443

Тимур-Кутлуг 263, 289, 305, 325, 409 Тимур-Малик, джучид, с. Базарчи-хана 433 Тимур-Малик-оглан 212, 213, 268, 269, 293, 294, 363, 364 Тимур-Малик-хан, с. Урус-хана 213, 214, 289, 295, 308, 395, 399, 404, 409, 443

Тимур, нойон 363 Тимур-султан, с. Тимур-Кутлуг-хан 263, 264, 409, 410 Тимур-султан, с. Шадибека 404 Тимурташ, с. Чупана 288 Тимурташ, амир 300 Тимур-хан, с. Кутлуг-Тимура 405 Тимур-хан, с. Тимур- Кутлуг-хана, 368, 369, 400, 405 Тимур-Ходжа, Иузи-Қара-хан, шайбанид, с. Хизр-хана, с. Мангкутайа 432 Тимур-Ходжа, с. Орда-шайха 257, 442 Тимур-Ходжа-йи Ак-Буга 300, 334, 344 Тимур-Шайх, шайбанид, с. Тоглук-Хаджжи (Туглу-Хаджжи), с. 'Араб-шаха 430 Тинибек, с. Кара-Кисека 436 Тинибек, с. Тулунбека 34 Тинибек-хан, с. Узбека 441 Тобун-бек, из потомков Джучи, дочь Акмыла, с. Менгаси $pa$  437 Тогай-Буга, барлас 300, 301 Тогай-мерген 228, 318 Тогай-Тоглу-хатун 254 Тога-Тимур-хан 368 Тоглу-бай, амир 31, 254, 255, 271, 403 Тоглук 172 Тоглук-Тимур 289 Тогрил, с. Менгу-Тимура 394 Тогрил, с. Токты 252, 255, 403 Тогрылча, джучид, с. Менгу-Тимура (Мунка-Тимура), с. Ту-

кукана 277, 426

Той-Ходжа, джучид, с. Туглу-Ходжи, с. Кончака 409, 435 Ток-Бука, джучид, с. Тукукана, с. Бату 426, 427 Токлуджа, джучид, с. Мингкадара, с. Буала 433 Токмак, шайбанид, с. Балх-оглана, с. Булада 432 Токта, с. Балака, с. Шайбана 252, 432 Токтабай 399 Тоқтай, Тоқта, Тоқта-хан, Тоқтай-хан, джучид, с. Мунка-Тимура, с. Тукукана 31, 74, 123–126, 135, 136, 141, 158, 160, 165 – 169, 172, 198, 204, 209, 252, 277, 278, 255, 270, 275, 288, 393, 394, 403, 408, 426, 433, 434, 441, 449

Токтакийа, Токта-Кыйа, с. Урус-хана 209, 210, 213, 259, 266, 269, 289, 291, 399, 404, 409, 443

Токтамыш, с. Бердибека 29

Токтамыш-оглан 209, 210, 212, 245, 291, 363

Токтамыш-хан, Тогтамыш-хан, Тохтамыш-хан, Тохтамыш Гийас ад-дин, с. Туй-ходжи-оглана (Той-Ходжи), с. Туглу- $X_{O,KM}$  209-211, 213-218, 221, 222, 224-226, 230-234, 236, 245, 251, 258-262, 264-267, 269-271, 289-292, 294-299,  $301 - 310$ ,  $313 - 316$ ,  $319 - 321$ ,  $323 - 325$ ,  $327 - 332$ ,  $334 - 336$ , 349 - 351, 353, 354, 357, 358, 363, 364, 368, 374, 384, 395 -399, 404-406, 409, 410, 435, 443, 445, 448, 449

Токтамыш-хан, с. Тимур-Кутлуг-хана 404

Токта Пулад, джучид, с. Урус-хана, с. Бадика 438

Ток-Тимур, джучид, с. Кокчи, с. Беркеджара 427

Ток-Тимур, с. Черика, с. Шайбана 432

Токуз, с. Тангкута, с. Джучи 433

Тола-Бука, Тула-Бука, с. Кадака, с. Шайбана 431

Томган, Нугма, джучид, с. Абайа, с. Уз-Тимура 436

Тохта, Тохта-Кыйа, джучид, с. Урус-хана, с. Бадика 160, 182, 183, 294, 438

Тубай, Тумай, джучид, из потомков Тангкута 433

Тубат, Тубаш, шайбанид, с. Сайфал-оглана, с. Рустама 432 Тублак-каучин 220, 306

Тубтай, джучид, с. Туда-Менгу, с. Тукукана 427

Туб-ходжа-оглан 271

Туган, с. Бату 393, 394

Туга-Тимур 61 Тугджаз, джучид, с. Баймура, с. Тука-Тимура 439 Тугджар, джучид, с. Алгуйа, с. Байана 439 Туглу, джучид, с. Сасы, с. Тугджаза 439 Туглук-Булад, джучид, с. Урус-хана, с. Бадика 438 Туглук - Тимур 289, 399 Туглук Тимур-хан 209, 307, 399 Туглу-Хаджжи, Тугла-Хаджжи, Хаджжи-Тули, шайбанид, с. 'Араб-шаха, с. Пулада 430

Туглу-Ходжа, джучид, с. Кончака, с. Сарыджи 435 Тудавур, с. Чимпайа/Джипайа, с. Джучи 434 Тудакан, джучид, с. Менгу-Тимура (Мунка-Тимура), с. Тукукана 426 Тудам, джучид, с. Ходжи, с. Берди-Шайх-суфи 434 Туда-Менгу, джучид, с. Тукукана 426, 427, 441 Туда-Мунга 198, 403 Тудан, джучид, с. Йису-Буки, с. Сунгкура 434 Ту-Джимтай, с. Джучи 433 Туй-Ходжа-оглан, с. Кутлуг-ходжи 258, 261, 404 Тука, Тукан, с. Балака, с. Шайбана 432 Тука-бики 393 Тукай-хан 399 Тукан, с. Балакана 432 Тукан, Тукукан, с. Бату 198, 203, 277 Тука-Тимур, Тукай-Тимур-хан, с. Джучи, с. Чингиз-хана 434, 436, 439, 442-445 Тука-Тимур, джучид, с. Меркана, с. Шайбана 432 Тука-Тимур, чагатаид 275 Тукедж-оглан, джучид, с. Хайан-Суфи, с. Ораза 434 Тукел-баурчи 333 Туклуджа, с. Мингкадара 433 Туклук-Ходжа, джучид, с. Менгасира, с. Абайа 437 Тук-Туган 420 Тукуз, с. Тангкута 433 Тукукан, с. Бату, с. Джучи 426, 427 Тукун, Туку, шайбанид, с. Даулата, с. Тунки 431 Тула-Бука, с. Кадака 431

```
Тула-Бука, джучид, с. Тарбу, с. Тукукана 426, 441
  Тулек, джучид, с. Мухаммад-хана, с. Хасана 435
  Тулек-Тимур, джучид, с. Кунчека (Кончака), с. Сарыд-
жи 435
  Тули 412
  Тули-хан 14, 38, 39, 42, 49, 58, 72, 83, 93, 117-119, 127,
135, 148, 156, 162, 287, 392, 416
  Тулича 198, 203
  Тулуджан 211, 292
```
Тулуй-хан, с. Чингиз-хана, см. Тули-хан

Тулук-хан, с. Ибак-хана

Тулунбек 442

Тулунчак, из потомков Джучи, дочь Джегре-хана, с. Акмыла 438

Туман-ага, жена Тимура 328

Туман-Тимур, нойон 384

Туман-Тимур, шайбанид, с. Тола-Буки, с. Кадака 431, 432

Туман-Тимур-узбек, амир 209, 214, 259, 269, 290, 295, 363

Тумакан-Тимур-Малик 209

Тунка, Тутка, шайбанид, с. Минг-Тимур-хана, с. Бадагула 428, 431

Тун-Ходжа-оглан, шайбанид, с. Балык-оглана, с. Боралди, с. Кутлук-Тимура 432

Тура-Кутлук, жена Туда-Менгу, с. Тукукана 427

Турды-Мухаммад, шайбанид, с. Хамзы, с. Бахтийара 429

Туре-Кутлук, жена Туда-Менгу 73

Тури, с. Балакана 432

Тури, джучид, с. Нокайа, с. Татара 433

Туркман, джучид, с. Даштиманда, с. Байана 440-

Турк-хан ибн Йафис ибн Нух 12

Турум, шайбанид, с. 'Алике, с. Бахтийара 429

Тутар, с. Мингкадара 204

Туши-хан 281

Тыныш, с. Джанибек-хана, с. Куйручука 439

'Убайдаллах-хан, 'Убайд-султан, шайбанид, с. Махмуд-султа-

```
на, с. Шах-Будаг-султана 429
  Угачи, с. Тукана 426-427
  Угедай-ка'ан, с. Чингиз-хана 14, 32, 38, 39, 52, 54, 56, 58,
60, 61, 73, 82, 83, 85, 89, 93, 114–117, 127, 156, 162, 163, 169,
182, 287, 288, 350, 387, 389, 391, 402, 416, 421
  Угедай, см. Угедай-ка'ан
  Угедей, см. Угедай-ка'ан
  Yгетай, 402
  Уджи-пай 351
```
Уджукан, джучид, с. Туман-Тимура, с. Тола-Буки 432 Удур, с. Джучи, с. Чингиз-хана 434 Удурман-оглан, Урман-оглан, шайбанид, с. Нур ад-дина, с. 'Азиз-Бабы 432 Удурку 234, 239, 240 Узбек, джучид, с. Мингкадара, с. Буала 34, 433 Узбек, с. Шайх-Ахмада, с. Пир-Махмуда 437 Узбек, с. Мингкадара 433 Узбек-Тимур 269, 352, 363 Узбек-хан, с. Тогрылчи 172—174, 176 Узбек-хан, с. Тогрул-хана 198—201, 203, 209, 252, 253, 255, 258, 275 - 281, 288, 394, 395, 398, 403, 407, 408, 426, 441, 448 Уз-Тимур, джучид, с. Хаджжи-Кирай-хана, с. Гийас ад-динхана 436 Уз-Тимур, с. Тука-Тимура, с. Джучи 434-438  $y<sub>avk</sub>$ -Тимур 352 Узунг-Куртука, джучид, с. Мингкадара, с. Буала 433 Уки, джучид, с. Ахмад-хана 436 Улагчи, Улакчи, с. Бату, с. Джучи 35, 58, 42, 62, 118, 119, 145, 171, 178, 402, 426, 427 Улакчи, с. Бату, см. Улагчи Улджайту-хан 68, 69, 161, 195, 198, 273–277, 282  $Y<sub>AAY</sub>$  73 Улугбек-гурган, мирза 68, 350, 372-378, 385, 386, 405, 410, 429, 437 Улуг-Джирчи 389, 390  $y_{\text{AYF}}$ -Мухаммад 444, 445 Улуг-Саткин 293 Чмар, с. Куртуки 436 ал-'Умари 31, 416 'Умар-и Табан 301, 343 'Умар-Шайх, 'Умар-Шайх-бахадур, 'Умар-Шайх-мирза, с. Абу- $Ca<sup>2</sup>hA<sup>-</sup>MHQ<sup>3</sup>BI$ , с. Султан Мухаммад-мирзы 217, 219, 229—231, 248, 272, 300, 304, 305, 319, 320, 323, 324, 355, 357 Урек-Тимур, Уренг-Тимур, с. Тука-Тимура 275, 444  $y_{\rm p$ ман 85

Ур-Менгу, джучид, с. Туда-Менгу, с. Тукукана 427 У<sub>ртак</sub> 233, 330 Уругдак, джучид, с. Кончака, с. Сарыджи 435 Урук-Тимур 213, 295, 297, 298 Урунг-Тимур 214, 259, 352 Урунг-Тимур, с. Тука-Тимура, с. Джучи 434, 435 Урус, джучид, с. Мингкадара, с. Буала 433  $Y_{\text{pyc}}$ -Тимур 245 Урус-хан, джучид, с. Бадика, с. Ходжи 222, 250, 438, 439 Урус-хан, с. Чимтайа 209–213, 258, 259, 265–269, 271, 289–295, 309, 335, 374, 399, 404, 405, 409, 410, 443 Урус-Ходжа 214, 296, 363 Урусчук-кыйат 321 Усман, караханид 415 "Усман, шайбанид, с. Кутлук-Тимура, с. Сайилкана 432 "Усман-бахадур, амир 219, 230, 305, 319, 323, 334, 336,  $396 - 398$ "Усман-и 'Аббас 216, 298, 301, 338  $V$ сманов М. А. 7 Уснак, джучид, с. Джанибек-хана, с. Барак-хана 439 Устуй 235, 333 Утурку 332, 340, 341, 359 Учи-бий 289 Учкара-бахадур 302 Уч-Куртука, шайбанид, с. Эль-бека (Ибака), с. Минг-Тимурхана 428

Уч-Куртука, с. Айаджи, с. Шайбана 432

```
Фазил-ходжа, джучид, с. Бек-Иарука, с. Тугджара 439
  Фазлаллах ибн Аби-л-Хайр Рашид ад-дин 23, 25, 28, 30, 35,
42, 53, 66, 68–70, 75, 88, 89, 91
  Фасих Хафи 25
  Фахр ад-дин 67
  Фатх-Гирей, крымский хан 446, 447
  Федоров-Давыдов Г. А. 7, 19, 72
  Фуджин-беги 92
  Фулад-хан 404, 409
```
Хабаш, джучид, с. Адама, с. Март-Суфи 433 Хабаш, шайбанид, с. Балх-оглана, с. Булада 432 Хаган 442 Хаджжи-бек, джучид, с. Ипака, с. Даштиманда 440 Хаджжи-бек 220 Хаджжи-бек Джете 308 Хаджжи-бий, из потомков Джучи, внук 'Али 435 Хаджжи-Гирей 445, 446 Хаджжи-Кирай-хан, джучид, с. Гийас ад-дин-хана, с. Баш-Тимура 436 Хаджжи Сайф ад-дин 219, 220, 229, 236-238, 298, 305, 306, 318, 320, 322, 327, 333, 335, 339, 343, 355 Хаджжи-Хамза 200 Хаджжи-хан, с. Эрзена 258 Хаджжи-Йусуф Джалил 379 Хаджжи-Мурат, Хаджжи-Мурут, шайбанид, с. Мангкутайа, с. Тола-Буки 431 Хаджжи-Мухаммад-хан, Хаджжи-Мухаммад-тархан, шайбанид, с. Али, с. Бек-Хаванди 431 Хаджжи-султан, из потомков Джучи, дочь Баш-Тимура, с. Джине 436 Хаджжи-Ходжа, джучид, с. Ипака, с. Даштиманда 440 Хаджжи-Ходжа, джучид, с. Казана, с. Менгасира 437 Хайан-Суфи, джучид, с. Ораза, с. Отама 434 Хайдар, шайбанид, с. Ак-Гази, с. Ак-Чолли-оглана 432 Хайдар Рази 25, 250, 407 Хаким-Гирей, крымский хан 447 Хаккназар-хан 405 Халил, шайбанид, с. Балх-оглана, с. Булада 432

Халил-султан, мирза  $367 - 368$ Халил-хан, джучид, с. Махмудак-хана, с. Мухаммад-хана 435 Хал-султан, Хани-султан, шайбанид, с. Махмуда, с. Ак-Суфи 431 Хальфай, с. Сасы-Буки 257 Хамдаллах Казвини 25, 27, 55, 69, 274 Хамза-султан, Хамза, шайбанид, с. Бахтийар-султана, с. Хизрхана 429

Хамид, амир 226, 227, 317, 318 Хаммер 11, 23, 26, 34, 89 Хамуш, атабек 55 Хан Малик, из потомков Джучи, дочь Тимур-бека 436 Ханинка, из потомков Джучи, дочь Токтамыш-хана, с. Той-Ходжи 435 Хасан Большой 282 Хасан 442 Хасан, джучид, с. Алты-Куртуки, с. Мамки 437 Хасан, джучид, с. Джине, с. Тулак-Тимура 435 Хасан, джучид, с. Мубарак-ходжи, с. Боз-Гулака 439 Хасан, с. Чупана 199, 280, 281 Хасан, джучид, с. Иаги-Тимура, с. Бек-Тута 440, 442 Хасан-бек-сарай 321 Хасан-джандар 319 Хасан-оглан, с. Бек-Кунды 431 Хасанак, амир 365, 366 Хафиз-и Абру 206-208, 250, 273, 286, 362, 363 Херималик 318  $X$ изр-бек, с. Узбек-хана 200 Хизр-оглан 369 Хизр-оглан, с. Ибрахима 428, 429 Хизр-оглан, с. Сасы-Буки 257 Хизр-Ходжа-оглан, с. Туглук-Тимур-хана 243, 307, 348 Хизр-хан 209, 289, 398, 399, 442 Хизр-хан, шайбанид, с. Мангкутайа, с. Тола-Буки 431, 432 Хизр-ходжа, джучид, с. Бек-Йарука, с. Тугджара 439 Хизр-ходжа, джучид, с. Джанибека, с. Иети-бека 436 Хинду, с. Джимпайа, с. Джучи 434 Хинду-шах 212, 293, 294 Хитай-бахадур 211, 212, 268, 292, 293 Ходжа, джучид, с. Уз-Тимура, с. Тука-Тимура 435, 438 Ходжа, джучид, с. Берди-Шайх-Суфи, с. Буарсака 434 Ходжа 'Али-шах 288 Ходжа Ахмад, джучид, с. Пир-Махмуда, с. Менгасира 437 Ходжа-Лак 373, 384 Ходжа-Мухаммад, джучид, с. Ахмад-хана 436

531

Ходжа-Мухаммад, джучид, с. Кирай-хана 438 Ходжа Мухаммад, Ходжа Мухаммад-султан, шайбанид, с. Абу-л-Хайр-хана, с. Даулат-Шайха 429 Ходжа Тимур, джучид, с. Маджара, с. Тудавура 434 Ходжа Хорезми, джучид, с. Ширамуна, с. Сунгкура 434 Ходжа-Шайх каучин 220, 306 Хондамир 25, 69, 385, 386 Хорду, с. Туши 56, 58, 170 Хорезмшах Текеш 13  $X$ осров 33 Худадад Хусайни 229, 301, 320, 323, 333, 355 Худайдад, джучид, с. 'Али, с. Джине 435 Худайдад, с. Хусайна 265 Хулагу-хан, с. Тулуйа, с. Чингиз-хана 12, 32, 52, 53, 73, 119, 120, 133, 139, 141, 145, 146, 149, 150–152, 162, 163, 171, 183, 195, 197, 201, 203, 392, 427 Хулагу, Хулаву, с. Орды 35, 50, 51 Хумари, амир 200 Хумари-йасаул 224 Хуран, амир 74 Хурмадай 336, 359 Хурмат 'Азиз, из потомков Джучи, дочь 'Али, с. Джине 435 Хуррам-шах-султан, шайбанид, с. Мухаммад Шайбани-хана, с. Шах-Будаг-султана 429 Хусайн, амир 199, 265 Хусайн, джучид, с. Ак-Кочкара, с. Баджман-оглана 434 Хусайн, джучид, с. Алты-Куртуки, с. Мамки 437 Хусайн, джучид, с. Ахмад-хана 436

```
Хусайн, джучид, с. Иагы-Тимура 440
  Хусайн Суфи 353
  Хусайн-гурган, амир 276, 282
  Хусайн-Малик-каучин 333
  Хушидай-Байку 74, 81
  Хуш-Хайдар-хан, шайбанид, с. Шайх-Хайдар-хана, с. Абу-л-
Хайр-хана 429
  Хынг-оглан 213, 294
```
Чагата, с. Джучи 40, 49 Чагатай, с. Чингиз-хана 14, 32, 38–40, 49, 52, 54, 73, 85, 93, 114, 115, 127, 130, 147, 156, 162, 163, 204, 278, 282, 287, 303, 353, 388, 389, 402, 416, 421 Чагатай-султан, джучид, с. Кепека, с. Тохтамыш-хана 435  $q_{\rm{a}\rm{gap}}$  399 Чакире-оглан 265 Чакра 443  $q_{\rm{aky, amup}}$  292 Чаку, с. Дарвиш-оглана 405 Чеке-тавачи 230, 324 Чекре-оглан 289, 350, 399  $V_{\text{EHTe-OFAAH}}$  321 Черик, с. Шайбана, с. Джучи 428, 432 Черкес-хан 209, 289, 398 Чернаенко А. П. 33 Чиксек-оглан 270 Чимтай, с. Эрзена 256, 258, 404, 443 Чингиз-оглан 371-372 Чингиз-хан 8, 12, 14, 15, 34, 38-41, 49, 52, 54, 56, 69, 74–76, 83, 85, 91–93, 114–116, 118, 144, 146, 156, 162, 163, 169, 171, 182, 185, 198, 202, 203, 263, 264, 276–278, 281, 282, 285 - 288, 303, 329, 353, 366, 384, 387 - 394, 398, 400, 402, 406, 413, 416–418, 420, 421, 423, 425, 426, 427, 434 Чинги-Пулад, джучид, с. Кутлук-Буки, с. Урус-хана 438 Чингирче 306 Чинтек-оглан 262 Чичекту, джучид, с. Туда-Менгу, с. Тукухана 427

Чулпан-Малик-ага 221, 308, 328, 365 Чупан-бек 199-201, 254 Чупан-Сулдуз, амир 68, 199-201, 254, 279, 280, 288 Чурмагун 56

Шабике, из потомков Джучи, дочь Са'ат-ходжи, с. Шадибекхана 437 Шабтык, Шайтык, шайбанид, с. Кутлук-Тимура, с. Сайилкана 432

Шадибек 443 Шадибек-оглан 263 Шадибек-хан, джучид, с. Кутлу-бека 209, 289, 399, 400, 404, 405, 409, 437 Шади-хан 367, 368 Шадман, из потомков Джучи, дочь Са'ат-ходжи, с. Шадибек-хана 437 Шаин-Гирей, крымский хан 447 Шайбан, Шайбан-хан, Шабан-хан, с. Джучи, с. Чингиз-хана 428, 432, 433, 442, 444, 448, 449 Шайбани-хан 410, 412, 424, 425 Шайбан-Гази, Шиба-Гази, шайбанид, с. Хаджжи-Мухаммадхана, с. 'Али 431 Шайбек-хан 405, 410 Шайх-'Али 199 Шайх-'Али-бахадур 216, 218, 298, 302, 304, 323 Шайх-Ахмад, джучид, с. Ахмад-хана 436, 443 Шайх-Ахмад, джучид, с. Пир-Махмуда 437 Шайх-Давуд-туркман 224, 311 Шайх-Ибрахим 243, 263, 347, 366 Шайхим, джучид, с. Бурундук-хана, с. Кирай-хана 438 Шайхим, джучид, с. Хусайна, с. Ак-Кочкара 434 Шайх Мансур, джучид, с. Хусайна, с. Ак-Кочкара 434 Шайх-Мухаммад, джучид, с. Шайх-Ахмада, с. Пир-Махмуда 437 Шайх-Назар, джучид, с. Садика, с. Ходжи 438 Шайх Нур ад-дин бахадур, амир 235, 244, 265, 332—334, 343, 344, 348, 350

Шайх-Суфи, джучид, с. Шайх-Ахмада, с. Пир-Махмуда 437 Шайх-Тимур 300, 302, 323, 353 Шайх-Хаджжи 379 Шайх-Хайдар-хан, шайбанид, с. Абу-л-Хайр-хана, Даулат- $IIañxa$  429

Шайх-Ходжа, джучид, с. Пир-Махмуда, с. Менгасира 437 Шакар, дочь Урус-хана, с. Бадика 438 Шакар-бек, дочь Дарвиш-хана 437 Шамак, джучид, с. Хусайна, с. Ак-Кочкара 434

534 Сборник материалов, относящихся к истории Золотой Орды

Шамс ад-дин 'Аббас 302, 336 Шамс ад-дин Алмалыки 232, 329 Шамс ад-дин, султан 65, 67 Шамс ад-дин Тугра'и 65, 78 **ILlamxan** 247 Шанкуль-бахадур 306  $III$ ань 220 Шараф ад-дин 'Али Йазди 15, 16, 25, 26, 69, 207, 250, 251, 283 – 285, 354, 362, 363, 384, 386, 398, 400 Шараф-дарбан 201 Шармуа 286, 354—357, 362 Шаукал 242, 345, 360 **Illayxax** 360 Шах-Будаг, джучид, с. Пир-Будага, с. Али-Дарвиша 437 Шах-Будаг-султан, Шах-Будак-султан, Шах-Будаг-хан, шайбанид, с. Абу-л-Хайр-хана, с. Даулат-Шайха 429 Шахи 399 Шахи-оглан 400 Шах-Малик 228, 350, 371, 374, 378 Шахмалик, с. Калчыгайа 319 Шахмалик, с. Тогай-мергена 318 Шахрух, мирза 72, 206, 207, 248, 273, 283, 308, 361, 365-368, 370, 371, 373-375, 377-379, 384 Шах-Султан, из потомков Джучи, дочь Шайх-Назара, с. Садика 438 Шибакан 56, 59, 61, 351 Шибан 40, 61, 62, 83, 86, 88, 106, 119, 128, 145, 351, 406 Ширамун, с. Шингкура 434

Ширван-шах 79

Ширин-бек, из потомков Джучи, дочь Кепека, с. Тохтамышхана 33, 435

Шихаб ад-дин, джучид, с. Шадибек-хана, с. Кутлу-бека 437 Шихаб ад-дин 'Абдаллах ибн Лутфаллах ибн 'Абд ар-Рашид ал-Харави, Хафиз-и Абру 16, 25, 27, 31, 69 Шурида 217, 299

 $\Theta$ дигу 351 Эйд-Ходжа 224, 302, 314 Эль-Басмыш, джучид, с. Мингкадара, с. Буала 433 Эль-Бек, Ибак, шайбанид, с. Минг-Тимур-хана, с. Бадагула 428 Эль-Бука, шайбанид, с. Мергана, с. Шайбана 432 Эль-Турар, Эль-Тутар, джучид, с. Даштиманда, с. Байа- $_{Ha}$  440 Эмган, джучид, с. Абайа, с. Уз-Тимура 436 Эсен-Кутлуг, амир 175 Эмин Н. О. 22, 34 Эмкан, джучид, с. Карачара (Караджара), с. Удура 434 Эрзен, с. Сасы-Буки 255, 258, 404 Эсен-Бука-огул, с. Дувы 276, 278 Эсен-Кутлуг, амир 279

Юдин В. П. 7, 17, 424, 425

Якубовский А. Ю. 6, 7, 9, 19, 33, 34, 38, 55, 65, 251

## УКАЗАТЕЛЬ НАЗВАНИЙ ЭТНОСОВ, ДИНАСТИЙ

'Аббасиды 37, 53 Авары 247 Азербайджанцы 33 Аланы 56, 59, 60, 79, 80, 287, 303, 344, 390, 391  $A$ лчи-татары 72 Арабы 416 Арджаны 85 Арлат 81, 228, 318 Армяне 416 Аршакиды 37 Асы 30, 33, 40, 56, 58, 60, 82, 84, 85, 89, 287 Бададжи 88 Байавут 415

Барлас 210, 300, 301, 318, 335 Бахрин 297, 321, 334, 396–398

```
Башгирды 59, 62, 82, 83, 84, 87, 287, 303
Башкырды 344
Башкиры 390
Булгар (булгары) 82, 83, 84, 87, 303, 390, 391
Буркут 429
Буртасы (Фуртасы) 41, 85, 409
```

```
Вазукинакан, см. Уркасакан
Великие моголы 47
```
Венгры 448 Гази-кумук, см. Казикумуки Газневиды 37 Грузины 74, 79 Дагестанцы 33 Даштцы 312 Джаджират Джаит 75 Джалаиры 72, 73, 75, 282, 289, 398 Джат Джете 290, 308, 348, 350, 384 Джурйат 74, 81  $M<sub>A</sub>$ ьбари 40 Иракцы 368 Иранцы 414 Иркувун 239, 339, 359 Йемек 40 Йисут 74 Казаки 379, 383, 411 Казахи 8, 9, 32, 33, 418, 425

Казикумуки 242, 345, 346 Кайаниды 37

```
Кайтаг 233, 330, 347
Қалмықи 348, 382, 395, 448
Қанғлы 13, 41, 415
Қара-китаи 13, 14, 53, 413-416
Кара-татары 367
Қараханиды 13, 414, 415
Карлуки 13, 414
Қаучин 295, 306
Келары 59, 62, 91, 287
```
Кераит 13, 388, 414, 415, 417 Кибчаки, кибджаджи 357 Кингит 74 Кипчак, кипчаки 13, 40, 41, 56, 59–61, 72, 79, 80–82, 84, 86 – 88, 287, 303, 323, 414, 415 Киргизы 256, 411, 412 Қонграт, қунграт, қонгурат, қонқурат 73, 261, 297, 321, 353, 387, 398, 399, 402, 404, 426, 427, 429 Кумук 247, 360 Курлас 377 Кыйат 80, 276, 282, 321  $A$ <sub>ersa</sub> 172 Маджары 81, 82, 344 Мангкут 115, 211, 215, 250, 267, 292, 298, 352, 366 Мангыты (манккит, манкит, мангкит, манкгит) 35, 429 Меркиты 239, 339, 387, 388, 402, 417 Могулы 352 Монголы 8, 9, 13, 21, 26, 30, 34, 35, 37, 39, 40-42, 45, 52, 53, 55, 60, 69, 75, 78–80, 83–85, 87, 205, 264, 288, 312, 415, 417, 421, 423, 425 Му'иззиды 37 Найманы 13, 53, 398, 399, 414, 415, 417 Ногаи, ногайцы 32, 33, 449 Ойраты 73, 75, 427

Ольбурлик 84, 89 Осетины 30, 32, 33

Персы 416  $\prod$ еченеги 449 Пищдадиды 37  $\Gamma$ Головцы 30 Поляки 62, 87
Русские 30, 32, 33, 40, 56, 75, 80-82, 85, 86, 252, 271, 287, 303, 336–338, 344, 391, 409, 445 Русы, см. Русские  $Ca\mu$ джийут 74, 80 Саклабы 41 Саманиды 53 Сасаниды 37 Сасаны 87 Саффариды 37 Сельджуки, сельджукиды 63, 77 Сулдузы 230, 288, 323, 355, 357 Таджики 80, 264, 364, 402 Тангуты 169

Татары 33, 72, 390, 422, 427 Тахиоиды 37 Тимуриды 72  $Ty66a'37$ Туркмены 43, 224, 313, 353, 384, 419 Тюрки 9, 46, 52, 59, 69, 238, 364, 414, 425 Тюрки-монголы 40

Уэбеки 32, 33, 209, 210, 220, 221, 244, 246, 259, 260, 263, 264, 268, 290, 295, 308, 310, 335, 348, 358, 365, 366, 373, 374, 377-380, 383, 395, 397, 405, 410, 448 Уйгуры 34, 250, 284

```
Уйшуны 398
Украинцы 33
Умаййады 37
Урйанхат 56
Уркасакан 89
Урунгуты 87, 88
Y<sub>pyc</sub> 237, 262, 277, 390, 403
y_{\text{H I}WH} 426
```

```
Франки 59, 243, 287, 350
  \mathbf{X}азар 390
  Хидеркин 74
  Хосрои 37
  Хулагуиды 21, 26
  Хушин 74, 81
  Чагатайцы 267, 282, 353, 357, 398
  Черкесы 32, 33, 40, 81, 86, 89, 238, 281, 282, 287, 303, 338,
344, 390, 391
  Черные шапки 86
  Чингизиды 8, 12, 17, 56, 72
  Чинчакан 86
  Чуваши 33
```
Шансабаниды 37

## УКАЗАТЕЛЬ ГЕОГРАФИЧЕСКИХ И ТОПОГРАФИЧЕСКИХ НАЗВАНИЙ

Абаса (Абаза), местность 240, 341 Абескун, море 10 Авир, область 86 Авник, крепость 232 Агдам (Акдам, Ак-Там), город 201, 348 Аджам 48, 49, 330 Азак 238, 243, 287, 303, 338, 344, 356, 398 Азакское море 359 Азербайджан 11, 21, 27, 32, 37, 55, 64, 65, 76, 77, 79, 166, 195 – 197, 244, 254, 281, 288, 296, 298, 345, 392, 403, 408  $AlsoB$  21 Айве, местность 202 Айгыр-йали, переправа 225, 314, 356 Акар, местность 219, 305, 354 Акдам 243 Ак-Орда 252, 255, 257, 260, 403, 409 Аксулат 350 Ак-Суме, местность 220, 306, 354 Алакамак, местность 57, 62 Ала-Куль, озеро 8, 145 Алинджак, крепость 243 Ал-Кушун, местность 220, 307 Алмалык, город 14, 163, 416, 420 Алтай 256

542 Сборник материалов, относящихся к истории Золотой Орды

Амасйа, город 65 Аму, река 301 Амударья 8, 39 Анакаркуйун 223, 311, 355 Анбар, холм 304 Андуган 217, 300, 304, 353 Аракс  $55$ Аральское море 14  $Ap6ep$ ок 87 Ардабиль 79, 201-203 Арджал 90, 306 Арзинджан 67 Арпан, город 85 Арран, область 55, 76, 78, 79, 121, 127, 158—160, 163, 166, 175, 184, 185, 203, 276, 279, 281 Астрабад378 Астрахань 445 Астраханское ханство 9 Атакарагуй, см. Анакаркуйун Атил, Атиль 358-359 Атлантический океан 41 Ат-Улькасы, перевал 354 Аузи 359 Аухар, плато 240-342, 345, 346, 359 Афганистан 11, 32, 36, 47, 50 Афганский Туркестан 36

Багдад 50, 52, 53, 63, 127, 193, 199, 205

```
Багдадак, канал 302
Баг-и Чинар, сад 349
Багче-йи Аргун, местность 202
Бадахшан 39, 305
Бадгис, местность 366, 374
Байакбук 87
Байлакан, город 55, 79, 175, 201
Байрут 43
Баклан 305
```
Баласагун 14, 416 Балджиман 237 Балкан, местность 239, 340 Балу, крепость 242, 347 Балх, город 39, 305 Балчимкин, город 237, 338, 344 Бал-Чимкисен 359 Бамийан, местность 32, 37 Барда', город 201, 297, 349 Барчин, город 144 Барчкенд 251, 256, 421 Барчлыгкент, см. Барчкенд Барчлыкент, см. Барчкенд  $\beta$ axaps 50 Башгирд 82, 84, 252 Баш-Таг 240, 341 Баштак, см. Баш-Таг Белая Орда 21, 33, 34, 442-443 Белукийа 369 Берзенд, город 201 Беш-Дак 359 Бешкенд (Бешкент), местность 240 Бешкент 240, 341 Билан, местность 220, 301, 307 Биласувар, селение 158 Бишкин 201 Болгария, Великая Болгария 444 Буг, река 449

```
Бугаз-кум, местность 241, 342, 345
Бугар-кум 359
Булар 82, 335, 358
Булгар, город 43, 56, 58, 84, 166, 169, 171, 182
Булгар, страна 56, 60, 61, 82, 252, 287, 356, 390, 403
Бури-Баши, местность 221
Буркиджит 356
Буркичид (Бур-кичит), переправа 225
Бур-Кичит 314
```
Бурлак, местность 373 Бухара 44, 50, 211, 292, 300 - 301, 391, 421, 423, 448

Великий Болгар, см. Булгар Великий Шелковый путь 39 Великобритания 19 Венгрия 30, 87, 448 Владимирские, города 86 Волга 35, 43, 225, 444, 449 Восточная Европа 30, 69 Восточный Дешт-и Кипчак 9, 10 Восточный Кипчак 442, 443 Восточный Туркестан 399, 414

Гази-Кумук, Гази-Кумак, область 241, 342, 359 Гази-Кумуклук, см. Гази-Кумук Газна (Газнин), город 32, 35, 37, 76 Ганга, река 44 Ганджа 79, 349 Гарбин, город 275 Гардеманская степь 282 Гаубари, местность Гвалиор, см. Каливар Гвалияр, см. Каливар Герат, город 11, 77, 248, 293, 327, 361, 366, 371, 373, 383  $\Gamma$ илянское море  $10$ Гиндукушские горы 39 Гокча, озеро 299

```
Городец 445
Грузия, см. Гурджистан
Гур, область 36, 37
Гурган 10
Гурджистан 74, 79,199, 279, 2 80, 327
```

```
Дагестан 21, 30, 32.
Дамаск 63
Даркалу 360
```
Дарки 233

Дарбанд, море  $10$ 

Дешт 253, 288, 294, 300, 327, 335, 344, 348-350, 358, 367, 368, 378, 379, 404, 405, 410, 411, 426

Дашт-и Берке 252, 254

Дашт-и Кавир 39

Дашт-и Кипчак 7, 10, 11, 15, 39, 40, 42, 44, 47, 49, 54, 56, 72, 74, 82, 83, 86, 114, 169, 171, 182, 198-200, 203, 209, 221, 232, 233, 236, 243, 253, 256, 267, 272, 277, 278, 286-289, 294, 296, 297, 299, 301, 303, 307, 326, 329, 335, 344, 349, 350, 354, 358, 362, 364–366, 373, 374, 379, 382, 383, 387,  $390 - 394, 402 - 404, 411, 425$ 

Дашт-и Хазар 183, 184, 279, 281, 287, 344

Дели 36, 44, 45

Дербенд, город 55, 56, 75, 90, 120, 124, 131, 149, 151, 153, 157 - 159, 166, 167, 183, 186, 192, 198 - 200, 201, 203, 216, 217, 232, 236, 242, 247, 254, 275, 278-280, 288, 296, 297, 299, 327, 329, 330, 345, 348, 349, 366

Дербенд Бакинский 163, 164, 263, 347

Дербенд Кипчакский 76, 119

Дербенд Хазарский 150

Дербенд Ширванский 79, 185, 281

Деркелу, крепость 242, 347

Дехистан, область 280

Джайхун, река 39, 301

Джезира, область 254

Джейран-Қамыш 212, 272, 294

Дженд, город 14, 48, 144, 251, 256, 416, 421

Джизакская (Дизакская) степь 380

```
Джулек 217
Джунгария 414
Джурджан 379
Дийарбекр, область 254
Дунаб, см. Дунай
Дунай, река 8, 9, 66, 87, 91
Дурин, местность 348
```

```
Eвразия 10
  Европа 11, 24, 69, 398
  Евфрат 8
  Египет 21, 37, 152, 156, 168, 198, 350, 408
  M entroe mope \deltaЗамахшар, город 275
  Занджан, город 77, 206
  Западный Кипчак 441, 443
  Эеравшан 54
  Зернук (Уджук-Зернук), город, 218
  3ирих 242
  Зирихгеран 347
  Золотая Орда 5-7, 9-11, 17-21, 22, 23, 26, 27, 30-34,
37, 38, 47, 55, 57, 60, 65, 72, 73, 209, 251, 274, 441, 444,
448, 449
  Ибик 356
  Ибир-Сибир 252
  Идиль, см. Итиль
  Иик, см. Иаик
  Ик, река 356
  Ике, город 85Илавут, область 87
  Иланчук, горы 223
  Иланчук, река 223, 311
  Илек, река 448
  Или 8
  Индия 36, 37, 44, 47, 50, 69, 206, 208
  Ирак 11, 37, 47, 52, 55, 56, 76, 78, 244, 254, 301, 309, 344
```
Иран 11, 19, 21, 26, 27, 35, 37, 43, 48, 50, 53, 68, 69, 74, 77, 79, 82, 198–200, 201, 254, 278, 281, 309, 358, 360, 403, 425 Ирбиль, город 78 Иргиз, река 448 Ирдж 354 Иркувун, область 239 Иртыш 8, 9, 14, 416 Исрайака, равнина 336 Истарилав 87 Исфахан, город 77, 248, 280

Итиль, река 56, 60, 84, 85, 236, 246, 262, 277, 324-326, 335, 343, 344, 360, 392, 402, 404

Ка'ана, квартал в г. Ургенче 303 Кабчигай, крепость 239 Кавказ 21, 65 Казань 71, 72, 403, 444, 445 Казахское ханство 8, 9 Казахстан 8, 13-15, 32, 53, 57, 222, 223, 413-416, 418 Казвин, город 401 Кази-Кумук359 Кайалыг, см. Қайалық Қайалық, город 14, 62, 390, 416, 420 Кайтаг, область 242, 347 Каливар, город 44 Калькутта 15, 38 Калын-Гунбад, местность 328 Камыш 269 Кандахар, город 267 Канигиль, местность 350 Карабаг Арранский 199, 246, 278, 349, 373, 378

```
Каракорум
Каракуль, район 54
Каракум 39
Кара-Саман, местность 221, 308
Карасу, город 237, 336
Қаратал, местность 245, 251, 260, 295, 363, 364, 403, 404, 409
Кара-тау, горы 354
Каратил 214
Караулагская дорога 87
Караул-тюбе, местность 349
```
Карачук, горы 222, 310, 354, 355 Кармин 245 Карши, город 301 Касимов 444, 445 Каспийское море 10, 14, 55, 56, 64, 85, 90, 329, 358. 416 Каурай 234, 236 Каф, мифическая гора 337 Кафа, город 261, 303, 433, 444 Каффа, см. Кафа Керман, область 280 Кермарун 275 Кеш 212, 294, 303, 355 Киев 90 Килан, область 242 Кипчакская степь 449 Киркин 87 Китай 69, 417 Кичик-даг 222, 311 Козельск, город 85 Кой, река 233 Койтан 301 Кок-Орда 33, 252, 255, 256-258, 403-404, 441, 443 Кок-Сарай 423 Коломна 89 Константинопольский пролив 80 Кочкар, верховье реки 290 Крым 9, 21, 32, 66, 90, 171, 243, 287, 303, 344, 391, 405, 433, 444—446 Кубань 238, 338, 344 Кубуджи-караул 237

```
Кубунджи-караул 337
Куй-Суй, река 358
Кулан-Баши, местность 55, 56
Кулзум, море 329
Кум, город 76, 77
Кумкент, местность 302
Кундуз, город 305
Кундузча 320, 357
Кундурча, местность 229, 357
```
Кура, река 55, 175, 183, 185, 186, 197, 198, 200, 201, 216, 232, 243, 278, 279, 281, 298, 299, 328, 347, 348, 353, 358, 402, 403

Курай, река 331, 335 Куруджун 307, 354 Курук-Куль 356 Курчун 220 Кутуду, селение 203 Кухак, река 381 Кушк-и Ахчек 39 **Кыла** 87 Қыр, местность 302 Кыре 353 Қырқ-куль, местность 225, 226, 315, 316 Кыс-кала 48 Кят, город 275, 303, 353, 378 Легзистан 151, 159 Либка, область 252, 261, 262, 271, 272, 406 Лика 403  $\Lambda$ итва 271 Лур, область 78, 216

 $\Lambda$ yc 403

Мавараннахр 10, 11, 13, 39, 48, 49, 52, 53, 148, 154, 156, 272, 282, 299, 301, 344, 353, 365, 367, 370–378, 383, 395, 399 405, 406, 410, 425 Магакия 34 Маджар 252, 344, 360, 403 Маджар, город 82 Мадраса-йи Фирузи 36

```
Мадхья-Прадеш, штат 44
Мазандеран 175, 280, 368, 379
Макар, город 85
Малая Азия 27, 37, 63, 65, 67
Мамкуту 359
Мамукту, Манкуту, область 241, 342, 359
Мангкышлак, полуостров 258, 404
Манкарман, Манкерман, Манкирман 86, 89, 90, 237, 336, 359
Мануче, анийская мечеть 34
Mapara 55
```
Маранд, город 202 Маркерман, см. Манкарман Махмудабад Арранский, город 328 Машква, Машкав 359 Машку 237 Меметабад, местность 188 Мерага, город 78  $MepB 276$ Мерим 86 Мийан-Кышлак 406 Мика, крепость 242, 347 Микас 360 Микес 344 Милйавдур, см. Мишлйав Минкас, город 86 Мишлйав, Мишлйавдур 87, 91 М.к.с. 56, 58, 88 Могулистан 218, 270, 352, 353, 378, 410, 411 Мокша 82, 85 Монголия 14, 38, 52, 76, 81, 413, 416, 417, 425 Монгольская империя 14, 23 Море Мраков, см. Атлантический океан Москва 61, 62, 337, 445 Мутан 64, 282

 $Hapba$  23 Нахичеван 55, 78, 201, 288 Нахшаб, город 77 Нергес, крепость 242, 346 Нимруз 37 Нишапур, город 37, 63 76

Париж 274 Парсин, местность 307, 327 Переславль 85 Поволжье 21, 30, 32 Польша 30, 358  $\prod$ yc 406 Райй 77, 280 Рей, см. Райй Россия  $19-21, 30, 34, 81, 444, 445, 449$ Руиндиз, крепость 78 Рум 41, 57-60, 65, 67, 202, 254, 336, 367  $Pyc$  252  $P_{YCD}$  82, 409 Русь, см. также Россия Рязанское княжество 445 Сабран, Сарбан, Сауран, река, город и вилайат 10, 21, 210, 222, 255 – 256, 259, 265 – 269, 351, 290, 291, 300, 306, 310, 327, 351 Сагардж, город 218, 303 Саидабад 202 Сайрам, город 266, 267, 351, 353, 410 Сайран 351 Сайхун, река 154, 291, 292, 300, 327 Саксин, город 43, 56, 61, 82, 163, 166, 169, 171, 182, 390, 403 Сальмас, местность 378 Сам, местность 368 Самар 225, 356  $C$ амара 356 Самарканд 13, 45, 46, 54, 154, 208, 210, 213, 221, 243, 266,

269, 290, 292, 294, 295, 300-303, 306, 307, 326-328, 336, 349, 360, 361, 363, 365, 368, 373, 373, 375–377, 380-382, 415, 423, 425

Самур, река 216, 233, 314, 329, 356 Сарай, город 9, 10, 21, 82, 226, 237, 241, 243, 256, 277, 288, 296, 316, 337, 343, 344, 359, 360, 393 Сарай Бату, город 198, 288 Сарай Берке, город 186, 252, 261, 359 Сарай Маджар 282 Сарайчик, город 393

Сараф, область 87 Сарыг-Узен, река 220, 222, 306, 307, 310 Сарысу, река 222, 448 Сауран, см. Сабран Северный Кавказ 21, 23, 30, 32 Седжас 77 Сеистан, 37 Секиз-Иагач, местность 251 Селенга, река 56 Семиречье 9, 13, 14, 32, 270, 414-416 Сенгир-Иагач 270 Серах, город 79, 201-203 Сербия 87 Сибирь 9, 21, 448 Сивас 67 Симнан 76 Симсим, область 240, 341 Синд, долина 243 Синяя Орда, см. Кок-Орда Сирия 37, 57, 152, 156, 168, 198, 254 Систан, область 39 Словакия 87 Советский Союз 21, 27, 33 Солхад, город 66, 67 Солхатский берег, см. Солхад Средняя Азия 32, 35, 47, 69, 204, 208, 414, 425 Стамбул 66, 67, 207, 274 Судак, город 66, 80, 82 Сузак 427 Суйран 351 Султанийа, город 77, 232, 276, 282, 328, 358

Сундж, река 234, 331 Сунни, город 199 Сыгнак 21, 144, 211, 214, 251, 259, 267, 291, 292, 295, 296, 300, 363, 364, 374–376, 405, 410 Сықнақ 256, 259, Сырдарья 8, 13, 21, 32, 48, 54, 415, 448

Табриз 55, 77, 78, 137, 151, 187, 188, 190-194, 197, 201, 203, 205, 215, 216, 276, 279, 282, 288, 296, 392 Таджикистан 19

Такут, область 87 Тамгач, страна 39 Тан, река 237, 336, 338, 433 Тарбағатай 14, 416 Тарки, местность 233, 241, 330, 345 Ташкент 7, 15, 28, 221, 307, 327, 353, 359, 365, 373, 380, 410 Тафт 283 Тверской Торжок, город 89 Тегеран 15, 77 Теленкин, город 87 Терек, река 198, 199, 201, 234, 280, 331, 345  $Tepme$ з, город 77, 300 Тибет 56 Тисса, река 87, 91 Тифлис 55, 74, 153, 402 Тобал, река 313. Тобол 223, 224, 356 Той-Тюбе, местность 353 Токмак 269, 353 Токмакский улус 270 Тохаристан 37 Трансоксиана 449 Тубал 356 Туис 270 Туйсен 251, 272 Тулин 262 Тумар-Уткуль 48 Туна, река Дунай 87 Туратур, переправа 236, 335 Тургайская степь 49

```
Туркестан 10, 13, 14, 38–42, 48, 49, 53, 60, 250, 256, 265,
266, 270, 353, 377, 386, 387, 395, 417
  Туркмения 353, 384, 419
  Турция 11, 19, 445
  Тюмень 270-272, 448
```

```
\mathbf{y}_{\text{A}x\text{a}H}, город 202
Уджук-Зернук 304
Узбекистан 19
Узбекская ССР 28, 70, 270
```
Узбекский улус 257, 262, 263, 265, 336, 372-374, 394, 403, 408 Узгенд, город 210, 290 Узи, река 237, 336, 359 Уйматай, местность 237 Уйнагау, Уйнагва 351 Уйнагу, местность 210, 290 Укак 358, 360 Укек, область 171, 236, 252, 335, 344, 403 Украина 23, 32, 87 Улакут, город 87 Улуг-даг 222, 251, 409 Улук-так 311, 355, 403  $y_{\text{Ayc}}$  Джете 290 Улус Джучи 6, 8-10, 12, 17, 20, 21, 33, 41, 251, 270, 292, 294 - 297, 303, 309, 321, 324 - 325, 335 - 337, 340, 344, 349. 351, 404, 408, 410, 425 Урал, река 448, 449 Уральские горы 448 Улус Токтайа 74 Улус Чагатайа 8  $y_{\rho\tau\text{a}\pi\text{a}}$ ,  $y_{\rho}$ . Тупа 358 Уртупе, равнина 325 Урунг-Чакыл, местность 220, 307, 354 Урус, город 237, 359 Урусчук, город 237, 337, 359 Учогул-Уладмур, город 86 Ушкуджан 241, 242 Ушкудже 345, 346, 360

 $\Phi$ анакет 421

Фарс, область 37, 244, 248, 254, 280, 283, 301, 309, 344, 348, 373 Фахрабад, селение 328 Фирузкух 36 Франкское море 359 Франция 19

 $\mathbf{X}$ абан, река 84 Хаджжи-Тархан, город 82, 241, 343-344, 392  $Xa$ зарасп 282

```
Хазар-Джериб, местность 366
  Хазар-Замин, город 275
  Хазарское море 10, 64, 67
  Хальхаль 296
  Хамадан, город 55, 68, 77, 199
  Хаман, река 89
  Хатай 199, 244, 270, 350
  Хейл-и Бузург, местность 77
  Хива 303, 353, 378, 448-449
  Хиндустан 36, 243, 244, 350
  Хисар, область 305
  Ходжанд, город 43, 275, 307, 380, 421
  Ходжандская река 217, 218, 219, 221, 304–305, 307, 327, 372
  Хой, город 188, 203
  Хой, река 190, 330
  Хоразм 39, 41, 42, 63, 171, 198, 199, 209, 245, 264, 265,
275 - 278, 280, 281, 287, 289, 301 - 303, 353, 367 - 372, 374,
378, 383-384, 390, 402, 405, 406, 410, 448
  Хорасан 39, 49, 56, 220, 244, 279, 280, 305, 308, 370, 371,
373, 374, 376, 377, 380, 382
  Хотан, город 267
  Xузар, город 301
  Хузистан, область 52
  Хутталан, область 305
  Центральная Азия 5-8, 10, 16, 413
  Чагатайский улус 199, 201, 204, 278, 292, 303
  Чапма-Киджит, переправа 225, 314, 355
  Чедрис, канал 302
```

```
Черная река 230
```

```
Чина 42, 49
Чинас, селение 307, 358
V_{\mu\rho}, река 266
Чу, река 448
Чудур-Казак, область 241, 342, 359
Чуклук, местность 300, 301, 353
```

```
Шабран, город 158, 347
Шаберан 55
III<sub>авкан</sub> 275
```
556 Сборник материалов, относящихся к истории Золотой Орды

Шам, пригород Тебриза 201, 202, 205 Шанб-и-Газани 205 Шахрухийа, город 372 Шеки, область 246, 328, 358 Шемаха, город 65, 79,347 Шерабйан, местность 202 Шираз, город 77, 198, 284, 301, 336, 352 Шираз, селение 380 Ширван 55, 65, 79, 153. 159, 192, 198, 199, 201, 203, 243, 296, 327, 347, 348, 366 Ширванские горы 200, 402 Эгрийар, местность 302 Эдинбург 445 Эльбурз, гора 233, 238, 240, 329, 330, 338, 339, 341, 347 Эмба 449 Эмиль 145 Эрзерум 67

## Jepougokuū mekom

از نارینم گزیده تأليف حمد الله مسنوفي قزويني

باب چهارم فصل دوازدهم در ذکر احوال ملوك ترك و مغول ... توشى خان بن چنکيز خان مهتر پسر او بود و بعکم پدر ولايت خوارزم و دشت خزر و بلغار و سَقسِین ٔ و آلان و آس و روس و مِکَس ٔ و باشقرد و آن حدود بدو مفوّض گشت میان او و او*کت*ای قاآن پیوسته نمباری بود و او پیش از چنکیز خان بشش ماه درگذشت اوکتای قاآن ٔ جای او به پسرش باتو خان بن توشی خان داد و مدّتی حکم کرد و در سنهٔ ۲۰۴ در گذشت منکو قاآن آن ملك بسرتاق <sup>و</sup> پسر باتو خان داد و او دین نصاری اختیار کرد پس از مدّنی او نینر درگذشت منکو قاآن آن ولایت بپسر سرتاق ۲ داد و چون او کودك بود دست مادرش برتچین ۶ در کار ملك مطلق گردانید هم در آن نزدیکی آن پسر نیز در گذشت برکای خان بن توشی خان بر آن ملك مستولی شد و تا زمان ابقا خان پادشاه آنجا بود بعد ازو نبیرهٔ باتو خان منکو تیمور بن تقوقان ً مِن باتو پاىشاه آن ولايت گشت تا مىهد ارنمون خان پاىشاه بود بعد ازو برادرش تودا منكو پادشاه گشت بعد از مدّتى اندك الفو و طفرل پسران منكو تيمور و تولا بوقا7 و كنجك پسران تاربو8 بن تقوقان9 بن باتو برو خروج كردند و برآن ملك مسلَّط شدند و پنج سال پایشاهی کردند پس توقتاء خان بن منکو تیمور بن تقوقان 10 ابن باتو بیاری نوقای که امیر لشکر اولوس بود بریشان خروج کرد و پادشاهی بستد تا رمان سلطان محمّد پادشاه بود بعد ازو ازبك خان بن طغرلجه بن تقوقان بن باتو پادشاه آن ملك گشت و ىر آن ملك اسلام أشكارا كرد و اكْنُون نر†نجا پادشاه است.

بركاي خان لشكر بجنك ايران فرستاد هولاكو خان سپاهي گران?در صحبت امير شیرمون و ابتای و سمانمر بجنگ ایشان فرستاد و خود در عقب با لشکر بیقیاس روان گشت جنگ کردند لشکر برکای شکسته شد منهزم بدربند رفتند هولاکو **در عقب**¤ از دربند بگذشت بار در نشت تبچاق جنگ کردند و لشکر برِّکایرا منهوم گردانیدند

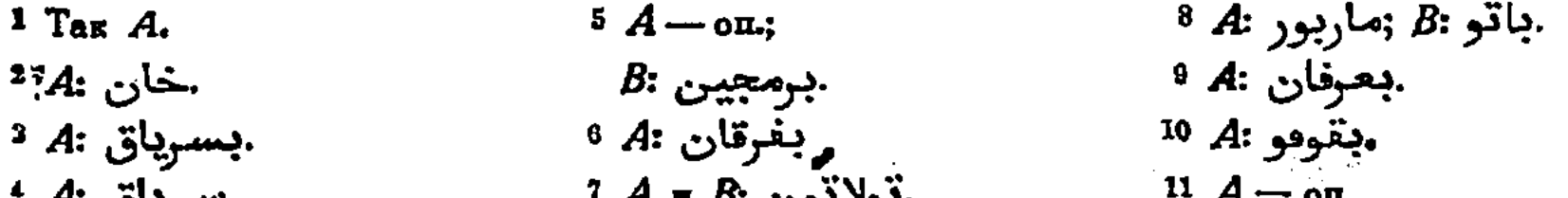

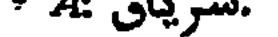

،بو*د*يون *:م*ء

559

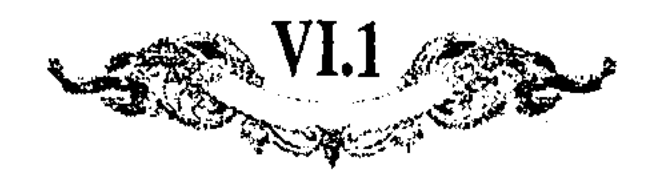

اممر الیکاء در عقب ایشان از آب ترك بگذشت و در قشلاق بركای بیرسمیها كردند بركاى بغود بجنك ايشان آمد قتل بسيار كردند ايرانيان منهزم لعازم ىربند شدند آب ترك يغ بسته بود سواران بيكبار برسر بگذشتند يغ بشكست و جمعى بآب فرو رفتند و دیگران بجستند و پیش هولاکو خان آمدند هولاکو بدار الملك آمد و جاسوسی را بفرستاد تا ایشانرا از هولاکو بدانچه قاآن با او موافقست و اورا مدد فرستاد بترساند و نرك جنگ كردند هولاكو در تاسع عشر ربيع الآخر سنة ٦٦٣ بجغاتوء مرافه ىرگنىشت.

بركاي خان شهزاده نوقاءرا با سپاهي گران باستخلاص ايران فرستاد ابقاي خان برادر خود يشمت را ا و با سپاه برابر فرستاد در سيم؟ صفر سنگ ٦٢ جنگ کردند برکاییان مقهور شدند برکای خان بغود بانتقام مازم ایران شد و تا کنار روىخانهٔ کَر برسید چون مجال گذشتن نبود ءزم تفلیس کرد تا از جسر بگذرد در راه اجل مجال نداد و بقولنج در گذشت سپاهش منهزم شدند جمعی دستگیر آمدند ایشانرا بغلامی **ب**ہر کس داد

و هم درین سال (بعنی ۷۸٪) از دشت خزر لشکر عظیم بایران ٔ آمد شهزاده منکو تیمور بغومان ابقای خان بجنگ ایشان رفت و ایشانرا مقهور کرد.

از دشت خزر از پیش نوتای ً امیر بورلتای ً با سپاهی گران بجنگ ایران آمد ارفون خان امير طغاجار و جمعي امرارا بجنگ ايشان فرستاد و امير چوبانرا در مقب روان کرد در ربیع الآخر سنهٔ ۸۸ جنگ کردند امیرچوبان اینجا مردیها نمود و آن لشکر منهزم شدند این اوّل جنگ امیر چوبان بود

قورمشی پسر الیناق و جنعی امرا بر کار امیر چوبان رشك بردند و فرصتی جستند تا پچون پادشاه ازبك از تخم توشى خان از دشت خزر بقصد اين ملك آمد و تا کنار رودخانهٔ کر برسید و گذر نتوانست کردن ازین طرف بجنگ پیش رفتند بازگشت امیرچوبان قورمشی و جمعیرا که در آن حال بمدد پادشاه نیامده بودند و تقصیر کرده چوب یاسا رد ارین حرکت بکلّی متننّفر شدند.

در سنهٔ vr۰ امیر چوبان از راه کرجستان در ولایت ازبك خان رفت و بمكافات آنکه او بوقت آمدن بازان خرابی بسیار ً کرده بود امیر چوبان نیز آنجا خرابی کرد و بتعجيل باز آمد

پسر مهتر امیر چوبان حسن و پسر او تالیش از پیش چوبان بغوارزم گریختند

 $1 A - on.$ بشمت <sub>و</sub>ا :4 2

قورلمای :A ·  $B: A:$ بيستم  $B: B$  $7 B - 0.7$ .  $\overline{AB}$ : اران.  $B: E$ بوقای.

VI.2  $\mathscr{E}\mathscr{E}$ 

از ذبل تاریخ گزیده

نأليف حمد اللّه مستوفى قزويني

و حال آنك در اواخر فصل تابستان سنمٌّ r۴ خانی كه اوائل سنمٌ v۳۱ هجری بود خبر بسلطانیه رسید که پادشاه ازبك خان از نسل توشی خان بن چنکیز خان از <sup>ر</sup>شت خزر آهنك اين ملك دارد و سلطان ابو سعيد انار اللّه برهانه و ثُقُّل بالعسنات میزانه و بحکم آ آنك تدارك و تلافي خللهای ملك پیشی از تمكَّن خصم و تغلّب دشمن مبادرت نمودن از فرایض احکام جهانداریست دفع این فتنه از لوازم بود با خود گفت \*\*\* چو روزگاری خوش گوار مقاصد و امانی ىر مجلس عیش و زندگانی با معشوق جوانی بکاس کامرانی می نوشیده ایم اکنون که روزگار و هنگام ظهور تیغ آبدارست کسالت نشاید کرد و در مربی و دلاوری بباید فزود چه تفته اند \*\*\* با امرا و لشکر گران آهنگ ملك ارّان کرد و سبب مفونت ؓ هوا اکثر لشکررا ساز تن از پردهٔ بقا بی نوا گشت و آن شاه دین پرور و خسرو کرم گستر در روزگار جوانی و نوبهار زندگانی بعکم آیت کلّ نفس (ایقة الموت و خيبر الموت كاس و كلُّ النَّاس شارْبيها ‹ر صباح روز پنجشنبه ثالث عشـر ربيع الأخـر سنىة ٧٣٦ بكاس ضرع شربت فنا چشيد و از قراباغ ارّان بدار الملك بقا رسيد ... و در چنین حالی پادشاه ازبک با لشکرهای گران و ساز و برگ بیکران از دربند شروان گنر کرد و همانا جمعی را ازین طرف میلان خاطر بدو می کشید و او بدین امّید با کنار آب کربرسید و اهل این ملك چون از هیچ روی امنی نمی دیدند از مال و جان و خان و مان نومید شده دل بر مگه و حان بر تېك نىھادند.

(ارپای کاون) با لشکر بسیار و ساز و ترتیب بی شمار بکنار آب کررفت و شاطی رود را هرجا که امکان گنر داشت فرو گرفتند و از جوانب لشکرهای نامور با امرای معتبر روان فرمودند تا از پس پشت ازبکیان در آیند و بمرنی بر ایشان كمين گشايند و ىر شب ايشانرا روز رستغيز نمايند تديير با تقدير موافق آمد بعد از آنك اين اخبار بديشان رسيده بود و سبب اين اتّفاق از آن امّيد مآيوس شده و در کار خو*د مضط*رب گشته از خوارزم خبر<sup>و</sup> وفات مرحوم قتلغ تمور *که مد*ار

مجتمر خوارزم :؛ <sup>8</sup> 8 2 Pyr :سلاوبت.  $1 \rho_{yx}:$ ويحكم.

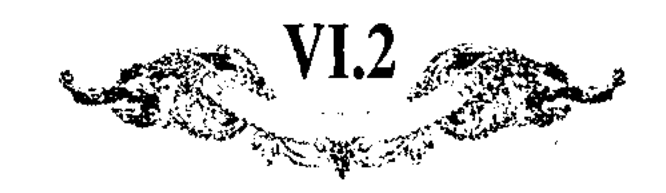

مملكت أزبكي برو بود برسيد ايشانرا مجال توقف نماند جمعى از ايشان بجهت اظهار قاموس بر سر جسر ظاهر شدند و مبارزان این طرف ایشانرا بزدند چون ازین قوم دست بردی نیکو یافتند روی بهزیمت برتافتندو معنی الفرار بر خوانده اكثر اثقال و احمال اينجا مانده بتعجيل تمام ترك نام و كام گرفته گريزان شدند و معنى اذا لم يساعد القاد بر ضرب لـ التداين از صورت حال خود مشاهده كردند \*\*\* و بدین صورت که توانستند خود را در دربند انداختند و بملك خود ساخته می مخفتند نعن كما كنّا و الغنا زيادة.

 $1$  Tax  $\mu$  pyx.

از ذہل ناریخ گزیدہ تأليف زبن الدين بن حمد اللَّه قزوينى

سنة vov … تو مملكت ملك اشرف چون ظلم او بغايت رسيد مردم جلاي وطن کونند خواجه شیغ کعی1 بطرف شیواز رفت و از آنجا بشام رفت و ممارات مالیه از زاويه و خانقاه بر شام بساخت و خواجه صدر الدين اردبيلي عليه الرّحمة 2 بگيلان رفت و قاضی ً محی الدین برهی بسرای برَده رفت و آنجا بوعظ ُمشغول شد و مشهور شد؛ پایشاه مرحوم جانبی بك خانة انار الله برهانه بوعظ او حاضر می شد روزی در مجلس وعظ پلاشاه حاضر بوده مولانا محى الدين نريًا اثناى وعظ سخن تبريز و ملك اشرف و ظلم او بر خلایق کرد تقریر بنوعی که حاضران مجلس گریه کردند و پادشاه بگریست و گفته که پایشاهرا دست می دهد نفع شرّ او کردن اگر التفات نفرماید و خلایق را که وِنایع آفرینگار اند از ظلم او خلاص نفرماید حقّی تعالی در روز قیامت از پادشاه خواهد پرسید و در معرض خطاب خواهدآمد چون مبالغه کرده پادشاه جانی بك خان امراى جاون قار را قرموده كه صد تومان لشكر ىر يكماه مرَّنب سازند كه متوجّه تبریز میشوم و فرمود که اَوتاق بیرون برند؟ نو مدّت یکماه لشکرها ً مرتّب و مجتمع شد پاىشاه روانه شد <del>در سنمّ v</del>o۸ پاىشاه جانى بك از آب كر مبور کرد<sup>ه</sup> متواتر خبر بملك<sup>8</sup> اشرف رسيد در اوّل ميگفت که مردم اراجيف ميگويند تا مرسوم و مواجب بستانند بعد از آنکه تحقیق کرد چون پیشتر لشکرها مصحوب اميرملي قلندر و طغايتمور فلام و ديگر امُوا جهة استخلاص ساوه فرستاده بود بطلب آن لشکرها فرستاد و مردم را دعوت کرد و از ربع رشیدی که مدّتها بود که بیـرون نیامده بود بیرون آمد و در شنب فازانی نزول کرد و خاتونان و دختران و خزاین جواهر و زر سرخ و نقره و اجناس را که بقلعهٔ آلنجق فرستاده بود بیاورده چهار صد تطاو استر و هزار قطار شتر خزاین رایبار کرد بود در شنب نارانی نملبهٔ پیاده جمع شدند او مرسوم ایشان وجهی بداد و همه را جبّه داد و لشکری عظیم مرتّب کرد و بجانب آوجان فرستاد خبر رسید که پانشاه جانی بیك باردبیل رسید و می

1 Так А и В; чит .: رخنجی  $4B:$ گشت $B:$ ، لشكر *:B*  $2 B - \omega L$  $5B$  on.  $8B$  – on.

563

 $B: A \neq 0$ وخواجه.

 $B:$ ڊرڊند.

 $\left( \frac{\text{V}}{\text{V}} \right)^{1.3}$ 

تختنند که لشکر پادشاه را رکابیها از چوب است و لجام اسپ از ریسمان و صد مرد ازیشان یك كس<sup>1</sup> كفافست و نام پا<sup>رشاه</sup> نمی بردند چون معلوم كرد كه جانی بیك خان ً بغود متوجّه شده بغايت مضطرّ و متغيّم شد خواجه لوله ساجلو و خواجه شکر خازن را طلب کرد و یُگفت که خاتونان و خزاین را شما سرکرده در گریوهٔ مرند بر سی چشمه خواجه رشید نزول کنید و منتظر خبر من باشید که من باوجان می روم اگر کار بمرا<sup>ر</sup> باشد بتبریز آیید<sup>و</sup> و اگر مکس باشد بخوی روید که من آنجا بشماً ملعق شوم ایشانها بدان طرف فرستاد و خود کوچ کرد و بطرف اوجان روانه شد و روز اوّل در ممتاباد بر کنار رونخانه مهرانرود نزول کرد و دو روز آنجا توقَّف کرد بعضی امرا که بطرف ساوه ٌرفته بودند و لشکرها برسیدند هر کس که می آمد رر و اسپ و جبّه و سلیع میداد و روانه میکرد اخی جُوق ا: لـشــکـیـان بــود روز دیــکــر کــوچ کــرد بــســعــیدابــاد<del>؛</del> رفــت بر سر پشتهٔ سعیدآباد و جبّه خانهٔ خاصّ را فرمود که بلشکر دهند هر چند لشکریان رفته بونند و با او معدودی چند و تازیکان و نوکران ایشان که ملازم بونند با او بودند جبهاء خاصؓ بدیشان دادند قریب دو هزار مرد بود و غلبهٌ استر و پالانی و شاکرد پیشه وقت چاشتگاه قوشون را مرتّب کرد و` بر سر پشتهٔ ایستاده براه دول¤ نظاره میکرد و منتظر خبر بود ناگاه ابری اندك پیدا شد وباد و بارندگی واقع ه شد و تگرگی مظیم ببارید بهیبتی هر چه تمامتر و باد برابر بود چنانکه چهارپایان مجموع روی بگردانیدند بعد از سامتی هوا صاف شد و بارندگی ساکن گشت و او منتظر بود و امرا و لشکریان را که فرستاده بود در اوجان جمع شده بودند پادشاه جاني بيك از جانب سراه برسيد چون لشكر ديد بفرمود تا بطريق شكار نركه كردند تا شکر ملك اشرف را در ميان بگيرند امراء اشرفي چون عظمت لشکر ديدند بصد زحمت جان خود را خلاص دادند و تفرقه شدند پایشاه جانی بك در فروق اوجان نزول فرمود و ملك اشرف بر پشتهٔ سعیداباد ایستاده بود بعد از ساکن شدن تگرگ و بارندگی سواری بر راه دِوَل پیدا شد چون نزدیك رسید شیغ جلقی ًا اختاجی بود در گوش ملك اشرف سخنى گفت چون معلوم كرد ديگر مجال ايستادن نداشت روى بگردانید و بطرف تبریز روانه شد و آنشب در شنب غازانی نزول کرد و بامداد بطرف خواتین و خزاین روانه شد مردم همه ازو باز ماندند؛ چنانکه بافروق رسید دو<sup>8</sup> غلامك کُرجی با او بودند خواجه لوُلوٌ و خواجه شکر و خربندگان و شتربانان و مردم مرند دست بغارت کردن 'خزاین دراز کردند و خاتونان نیز تفرقه شدند ملك اشرف چون آن حال مشاهده کرد بطرف خُوي <sub>ر</sub>وانه شد خانها**ء** محمّد بالغجي<sup>9</sup> نر محراي خوی بود چون از حال ملك اشرف خبر یافت استقبال كرد و اورا در خالهٔ خود فرود آورد و کس فرستاد و پیش پادشاه جانی بیك خبر کرد و پادشاه امیر بیاض را بفرستاد که ملك اشرف را بياورد و خواجه محمود ديوان در شهر آمد و با امير بياض بخانهاء ملك اشرف رفتند جمعي مردم جُمري از آن خانها برون مي آمدند از آن جمريان

564

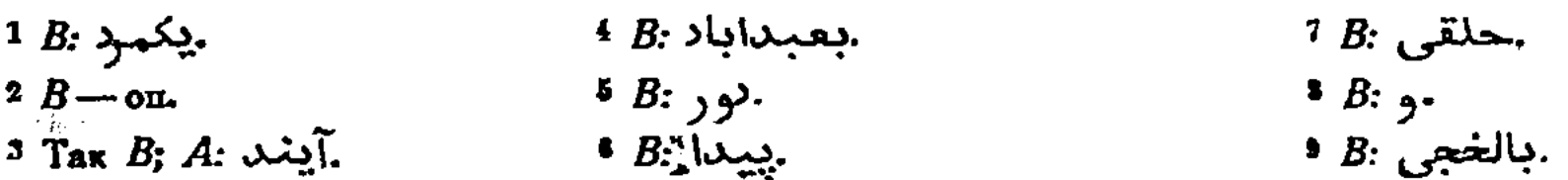

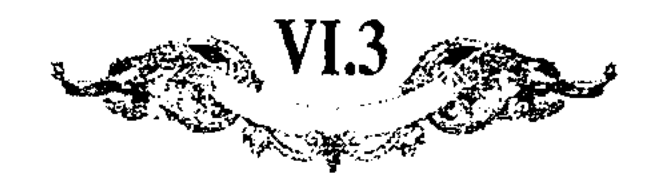

یکی را بکشت مردم بشرسیدند متفرّق شدند ! امیر بیاض و خواجه محمود خانهاء اورا تنتحم كردند چيزي نيافتند امير بياض بجانب خوي رفت و خواجه محمود بشهر آمد و اصحاب و بتکجیان را طلب کرد و تفتحی اموال و متروکات او میکرد هرکس از بتكجيان بجهتي منشوب بودند نسخه بنوشتند مال بقايا وكوسفندي چند و مرغ که در دیهها داده بودند از بهر نتاج و جفتیگاو \* بجهت زراعت که در ولایت مملکت قایم بود و همه را با تغم ودیع در وجه نهادند خبر رسید که در مَرند.از جواهر چیزی یافته اند خواجه محمّود دیوان همه سپاهیان و نوکران اینجائی را با نوکران خود فرستاد و چیزی چند در مرند از مردم ستدند<sup>و</sup> و امیر بیاض بغَوی رفت و ملك اشرف را بیاورد و چون به تبریز رسید در کوچها مردم از بامها خاکستر بر سر او میریختند و بیحرمتی هر چه تمامتر با او کردند و اورا بخانهٔ مؤیّد بیکی والدهٔ خواجهٔ شیغ کعی ا بردند و امیر کاوس شروانی آنجا بود و مولانا محی الدین بردمی ملك اشرف دست کاوس را بوسه میداد و تضرّع و زاری میکرد کاوس اورا استعالت داد بعد از آن اورا پیش پایشاه بردند پایشاه با او خطاب کرد که این مملکت را چرا خرابِ کردی در جواب گغت که نوکران خراب کردند و سغن من نمی شنیدند پادشاه از اَوجان کوچ کرد و بولایت هشترود رفت و بنزدیك كیوتو؟ رسید و از آنجا مراجعت كرد و در هشترود آن سال <sub>(</sub>راعتی بسیار کرده بودند لشکری بدان عظمت دو نوبت بر آنجا عبُور کردند که یك خوشهٔ فلّه شكسته نشد و از اینجا نتیجهٔ عدل و ظلم را تصوّر می توان كرد چنانکه شاعرگفته شعر ظالم برفت و قاعدهٔ ظلم ازو بماند٬ عادل برفت و نام نکو کرد یادگار ُ پادشاه میخواست که ملك اشرف را قصد نکند و بمملکت خود برد کاوس و قاضی محی الدین بردعی مبالغه کردند و گفتند ما دام که او زنده است. مردم این مملکت ازو ایمن نباشند و فتنه و آشوب خیزد پادشاه را معقول آمد فرمود که شما دانید ایشان پروانه بدان جماعت که اورا معافظت ً میکردند رسانیدند تا اورا قصد کنند در راه اورا از اسب بزیر کشیدند و شمشیر در پهلوی او کردند چنانکه سر شمشیر از جانب دیگر بیرون آمد و سر اورا بتبریز آوردند و نر میدان بر در مسجد مراقیان بیاویختند اهل تبریز شادیها کردند و چیزی بسیار بدان کسان دادند و پادشاه جانی بک با ده هزار سوار به تبریز آمد و در دولتخانه نزول کرد و یکشب در تبریز بود بامداد بمسجد خواجه علیشاه رفت و نماز گذارد و این امرا و لشکریان که با او آمده بودند همه ۶ در میان راهها و رودخانه نزول کردند و بخانهٔ ۹ هيچ مسلمان نرفتند پادشاه متوجه اوجان شد و چون انحرافی در مزاج داشت پسر خود بردی بك با پنجاه هزار مرد اينجا مقرّر كرد و دختر ملك اشرف سلطان بخت و پسر او تمور تاش را با خود ببُرد و متوجّه مملکت خود گشت معمود دیوان طَوَى عَطیم کرد

 $\sim 100$  km s  $^{-1}$ 

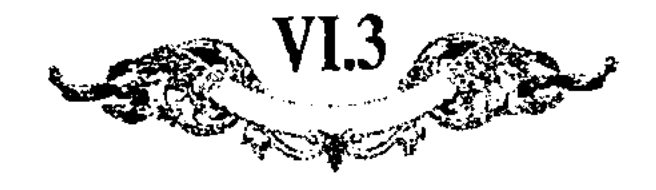

نوكران ملك اشرف الأش پيش سراى تمور جمع شده بونند خبر رسيد كه جواهرا ملك اشرف یك نیم تنه در مَرند پیدا شده است سرای تمور اخی جُوق را فرستاد تا آن نیم تنه را ستده بیاورد اخی جوق بمرند رسید نیم تنه ستد جواهر بسیار در آن دوخته بود آن جواهر را تصرّف آورد و بعضی بر<sup>و</sup> نوکران قسمت کرد غلبهٔ مردم برو جمع شدنگ چون امراء پادشاه جانی بک کس فرستادند پیش بردی بک خان که زحمت پادشاه سغت است می باید که توقف نکند و بزودی متوجه گردد و بردی بك خان از ورقان متوجّد سراه شدند و سراى تمور در عقب او روانه شد حکومت و تسلُّط اخی جوق چون اخی جوق معلوم کرد که پادشاه جاتی بک و برنی بک روانه شدند با فلبهٔ تمام به تبریز آمد و متمکّن شد و غلبهٔ بسیار از اشرفیان برو جمع شدند.

در سنة ٧١١ در اوّل بهار خبر رسيد كه تمور تاش پسر ملك اشرف كه [با] پانشاه جانی بك خان بطرف الوس أزبك رفته بود چون در آن ولايت فتنه و آشوب شده او خواهر خودرا برگرفته بطرف خوارزم رفته و از آنجا بشیراز افتاده و خواهر را در شیراز ً گذاشته و همچنین از ولایت بولایت آمده و در اخلاط پیش خضر شاه که حاکم آنجاست \*آمده و سر فتند ! و فضول دارد سلطان اویس بطرف الاطاق روانه شد و چون خضر شاه معلوم کرد که سلطان عازم او شد تمور تاش را گرفته بفرستاد و اورا شربت فنا چشانید و سُر او به تبریز فرستادند.

سنهٔ ۷۸۲ … لشکر توقتمش خان از دربند و ولایت شروان گذشته بود بتبریز آمدند تبریزیان سر کوچها و معلّها را ترخت گذرانیده معکم کردند و تبریز در غایت معموری بود مردم سلاح پوشیدند و کوچها و خانهای خود را معافظت می کردند چون لشکر توقتمش برسید شهر را بدان نوع و مردم را مغالف دیدند در شنب غازانی نزول کردند هشت روز گِرد شهر طواف میکردند و بهیچ وجه مجال و فرصتی نمی یافتند دسی فرستادند و آمیر ولی را طلب کردند و بمصالحه در میان آمدند آمیر ولی صلع کرد بدان قرار که دویست و پنجاه تومان زر که بیهاء نعل چهارپایان ایشان باشد از شهر بدهند و ایشان روانه شوند روز پنجشنبه... ماه...؟ سنهٔ v۸v مردم شهر خواجکان را جمع کر*دن*د و مقرّر کردند که هر خواجه یکتومان زر نقد حباح آدینه بیاورند و تسلیم کنند بامداد آدینه نوکران امیر ولی" بیامدند و خزانه داران ایشان را بیاوردند و بشمردن زر مشغول شدند مردم شهر چون جمعه بود و صلع شد ایمن شدند و سلاحها فرو نهادند لشکر توقتمش معلوم

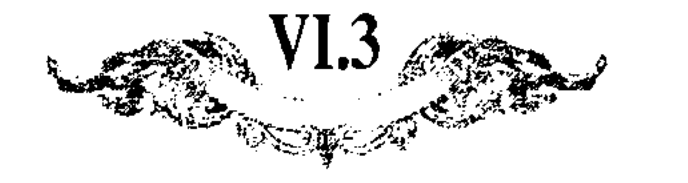

می بردند و شکنجهاء عظیم میکردند و نهانیها مینمودند و آن ملعونان میبردند اگر کاتبی جلد یکسال متواتر این حکایات را نویسد که برین شهر و برین مسلمانان چه گذشت بانجام نرساند بلكه شمّة از عشر معشار آن شرح نتواند داد القصّه چون آمیر ولی از سلطانیهٔ روانه شد امرا فکّرکردنّد که مّبادا او عاصی شود گفتند مصلّحت در آنست که امیر شمار ! به تبریز رود و شاه علی و شبلی 2 و حاجی احمد علی قزل و ديگر امرا بمحاصرة قلعة سلطانيه مشغول باشند امير سيثار<sup>و</sup> متوجّه تبريز شد چون باوجان رسيد خبر شنيد ً كه لشكر توقتمش بمعاصرة تبريز مشغولند متعير بماند راه بغداد پیش گرفت لشکر توقتمش چون خبر امیر سیثار؟ معلوم کردند در عقب او تاکوه سثا؟ برفتند بدو نرسیدند مرافهرا نیز قتل و غارت کرده مراجعت نمودند و بقیمة كه در تبریز مانده بود تمام آخر كردند و دو شبانه روز دیگر قتل و فارت کردند بعد از آن بعضی براه نخجوان برفتناد و ولایت مرند و نخجوان را خراب کردند و بعضی براه اهر رفتند و در قراباغ بیهم رسیدند و تا قریب دویست هزار آدمی از آن ولايت باسير بردند.

سنة ٧٨٩ ... خبر رسيد كه لشكر توقتمش در ولايت بخارا و سمرقند آمده اند و خرابی بسیار کرده بندگی حضرت را چون این خبر بسمع مبارك رسید از شیراز روانه شد و در عرادان ری باغروق پیوسته متوجّه خراسان شد.

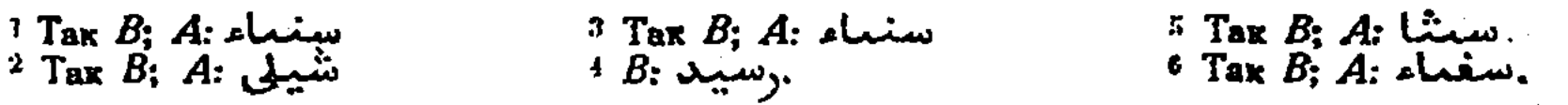

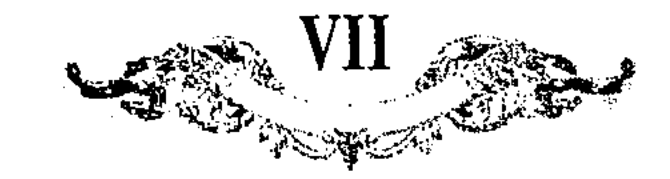

از ناریخ شیخ اویس

و در آن زمان فادت چنان بود که بعضی از امرآ و شهزادگان و لشکر برکه خان یایلامشی در آذربیجان می کردند ایلخان زمستان در جغاتو تیشلامیشی می کرد و تابستان در الداق از سرای برکه تا بمحموداباد ارّان و گشتاسفی بعرابه می آمدند میان ایل [خان , ] : برکه خان مداوت ظاهر شد<sup>ه</sup> قولی و تاتار و قولغان <sup>و</sup> برکا خان بایشان تهدید فرستاد و نوقای را که خویش تاتار بود با سی هزار مرد بفرستاد بجنگ چون بشروان نزول کرد و ازین جانب شیرمون <sup>و</sup> نویان و آباتای نویان و سمانمار با سه تومان برفتند بشماخي جنگي عظيم بكردند سنة ستين و ستّمايه ذي الحجّه سلطان جوقرا در آب بکشتند و نوقای بگریخت و ایلغان بحرب برکه رفت در معرّم سنهٔ احدی و ستمین و ستمایه... میان برکا و هولاکو خان جنگی عظیم بشد ایشان بیهزیمت شدند در پی رفتند تا روز دیگر می کشتند و اباقا در عقب تا بخانهاء ابشان برفت و آنجا نزول کرد برکا مراجعت کرد اباقا عزم این طرف کرد آب ترك گداخته بود لشکر بسیار غرق شد اباقا بسلامت برهید هولاکو بتبریز آمد... در سنـهٔ ثلاث و تسعين وستَّمايه (اباقا خان) ياشمتراً 5 بطرف شروان فرستاد … و آن سال بنمازندران قيشلاميشي كرد ياشموت را• باران فرستاد نوقاي با لشكر بركه خان مزم شروان کرد تا باقسو بیامد یشموت از آب کر بگذشت و معاربه رفت میان ایشان قاير بغا پدر طغاجار كشته شد نوقاىرا ?بر سر زخم أمد لشكر او منهنزم شد تا بشروان برفتند بركاء از آن سو با سیصد هزار سوار برسید اباقا خان ازین سو از آب کر بگذشت ازین سوی پول مراجعت کرد جسر ببریدند هر دو لشکر بر کنار آب صف بكشيدند دست بتير كردند برابر يكديگر چهارده روز بنشستند نتوانستند گذشتن ءزم تغليس كرنند تا بگذرند بركا رنجور شد وفات يافت صندوق بسراى باتو بردند آنجا دفن کردند در حدود شروان نزدیك آب ترك نماند مونكا تمور قایم مقام شد پانشاهی منکاتمور شانزده سال بود نسب او منکوتمر بن نوقای بن باتو در شهور سنهٔ اربع و ستّین و ستّمایة پادشاهی کرد در تمامت دشت قفچاق تا حدود خوارزم.

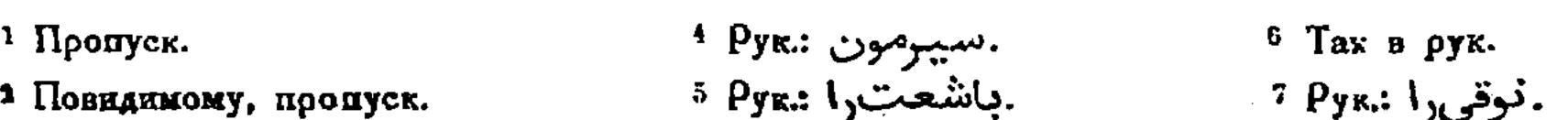

. توتار و بلقان :Чит

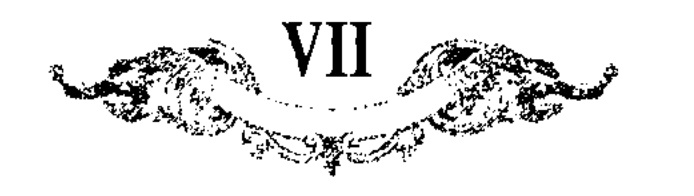

و در الوس بركا مونكاتمور وفات يافته تودمونكا قايم مقام شد ياتشاهي تودمونكا ينم سال بود بشركت سلطان احمد مولانا قطب الدين شيرازي را بمصر فرستاد ببرسالت پیش پایشاه شام در شهور سنهٔ اثنی و ثمانین و ستّمایة.

و چون پادشاهی در دشت قفچاق میان شهزادگان بشکت بود توغتای بیامد بر همه مستولی شد و بر تخت برا و باتوی نشست پادشاهی توقتای بیست و سه سال بود نسب او توقتای بن مونکا تمر همهرا بقتل آورد و او بر تغت نشست و پاىشاھى بىرو مستقل شىد

و در دشت قفچاق طونمتاء هم دربن سال (یعنی ۷۰۳) وفات یافت و اورا پسهی بود ایلباصمیشی نام و قاداق امیر بزرگ بود می خواست که بعد از غازان ا ايلبامميشررا بر تغت نشاند اوربك بن طوليجه در خوارزم با قتلغ <sup>2</sup> تمور متّفق شدند و باسم تعزیت پایشاه در اردو رفتند و در آن میان ازبك كاردی بر ایلباصمیش زد و قتلغ تمور کاردی <u>بر قداق و هر دورا</u> بکشتند و پادشاهی بازبیك گردید و بر سرپر سلطنتُ نشست پاتشاهی ازبیک خان در دشت قفچاق چهل سال بود نسب او اربيك بن طوليجه بن مونكا تمور بن نوقاي بن باطوي بن جوجي بن چنكز چان.

و چون وفات سلطان سعید اولجایتو منتشر شد ازبیك خان هوس ایران در دل داشت بر زبان آورد با لشکر قلبه قصد این دیار کرد و از تربند بگذشت بشروان آمد بغارتیدند تا بکنار کر بیامد ایل کونی که از آن سوی آب بودکه نتوانست گذشت در ىست ايشان اسير شدند و ارين سوی سلطان ابو سعيد و اميرچوبان با تمامت امرا بکنار آب رفتند دو لشکر برکنار آب فرود آمدند و حرب در پیوست و بتیر جنگ می کردند عاقبت ازبیك مراجعت كرد در سنهٔ ثمان عشر و سبعمایة خبر بابو سعید رسید چند امیر در عقب بفرستاد تا از دربند بگذرانیدند بعد از آن باز گشتند و در قراباغ ارّان ساکن شدند.

در شهور سنمهٔ تسع عشر و سبعمائه چون ابو سعید کوچك بود چوبان جملهٔ مملکت فرو گرفت و ءزم آن کرد که انتقام ازبیك خان کند لشکر جمع کرد و روی بشروان لهاد و از آلجا لشکر بدو قسم کرد بعضی امرا از دربند تا بکنار آب ِترك برفتند و امیر چوبان با پسران خود از راه کرجستان در رفت ازبیك خبرداز شد از جای خود بیهنیمت شد و آن کجرتی قوی بود و مدّت چند آنجا بودند بار مراجعت كردند.

ایلچی قآن از جانب خطای براه ازبیك خان بیامد و ایلچی ازبیك خان نیز با او منضم گشت ببغداد باردو امدند و چنانچ وظایف باشد بگذاردند باز مراجعت کودند امیـر چوبان ایشانـرا از راه همدان بـراه کـرد و او از راه سُنّـی پیش از ایشان بقراباغ آمد چون ایلچیان برسیدند امیر چوبانرا در قراباغ دیدند تمامت اساس قشلاق مرتّب کرده تعیّبر آوردند و تعتّب ماندند و چون این خبر بقآن رسید امارت چهار الوس برو مقترر شد و نام او در چهار یرلیغ در آمد خطای و جفتمای و دشت قفچاق و ایران زمین و از آنجا <sup>ی</sup>َبْته شد *ک*ه مجموع لشکر کرددتن <sup>و</sup> بر دل داشت. حسن و تالش از راه خوارزم پیش ازبیك خان رفتند و آنجا ایشانرا هلاك كردند.

1 4xz.: لوغتنا 1 2 Pyx : فبلغ. <sup>3</sup> Tak n pyk.

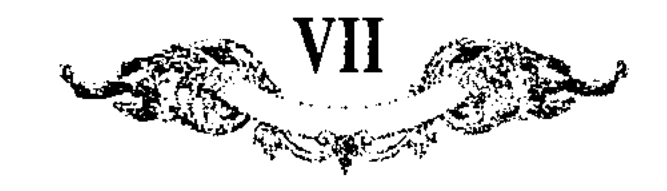

و در سنمهٔ احدی و ثلثین انوشروان خاتون بنت امیر شیغ علی بن امیر حسین را طاب مثواهما بپسر ازبیك خان دینی بیك دادند و آنجا فرستادند بدشت قفچاق بيراق تمام.

در ربيع الآول سنة مذكور (بعني ٧٣١) بغداد خاتون را شهيد كردند و سبب آن بود که با ازبیك خان مكاتبات داشت و اورا بایران آمدن ترتمیب می کرد و چون واقعهٔ سلطان ابو سعید بنشت قفچاق رسید ازبیك خان جرس هوس بجنبانید و باز مزم ایران کرد و از دربند بگذشت بکنار آب کر آسد و اربا خان نیز لشکر بر لب آب برد و مقابلهٔ یکدیگر فرود آمدند و چند روز جنگ می کردند بتیر و آن سال امساك باران بود و علف نبود كه غلبهٔ ایشانرا كفاف باشد و مجال عبور نه ازبیك خان بر كنار آب آمد و شمشیر بر آب زدگفت بهادر توی با 1 لشكر مراجعت بمزد و برفت اربا خان شیغ جوبان و حاجی حمزه و خماری را در عقب بفرستاد با امرآء چند و لشکر دقدق از دربند بگذشت ایشان برکوه شروان رفتند و باز بپایشاه پيوستند.

ازبیك خان ىر سنة ثلث و اربعین وفات یافت دینی بیك قایم مقام شد و اورا دو برادر دیگر بودند جانی بیك و خضر بیك جانی بیك با برادر طغیان آفاز كرد و مصافّ رفت میان ایشان دینی بیك شكسته شد و گرفتار گشت جانی بیك اورا سیاست کرد و بر تخت پدر نشست و خضر بیكرا نیز هلاك کرد و سریر پادشاهی فرو گنوت در سنمهٔ ثلاث و اربعین و سبعمایه شانزده <sup>و</sup> سال پایشاهی <sup>بر</sup>د و در ایّام دولت او ملك عظيم آبادان شد كه بسيار از خواجكان تبريز و سراه و اردبيل و بيلقان و ببردع و نخجوان از ظلم ملك اشرف آنجا رفتند مملكت معمور شد شوكت او زيادت شد همچنان که شیخ سعدی گفته است طمع در ایران بست ••• بملك جغتای رفت و آن دیار مستّحر خود کرد بعد از مدّتی که بمقام خود نزول کرد گویند سه روز بیشتر ننشست پسبیم راه کرد و از آب ترك بگذشت و بدربند آمد و از آنجا بشروان آمد و ايلچى فرستاد بملك اشرف كه من مى آيم تا الوس هولاكورا ضبط كنم و تو پسر جوبانی که در چهار الوس نام او در پرلیغ بود امروز سه الوس در حکم منست و من تـرا همچنـان اميـر الـوس خـواهم تـوشي ميـشي ٥ كـردن بـر خيـز و استـقبـال كـن مـلك اشـوْب جواب داد که او پایشاه الوس برکه است بالوس اباقا تعلّق ندارد که اینجا پایشاه فازان هست و امارت از آن منست ایلچی سخنهاء سغت گفت اورا بار داشت و محبوس کرد و جانی بیك خان بكنار كرآمد چندان كه بملك اشرف می گفتند قبول نمی كرد

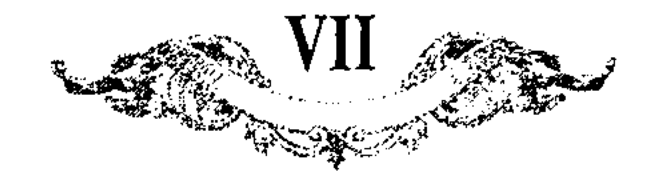

خواستند که او جان بدر برد همه روی بر خاك نهادند که امير اين آنديشه نکند. غلبهٔ ایشان اسب است سواران بی سلیع اسبهاشان نعل ندارند و تیبوهاشان پر تا بجان بکوشیم دولت برگشته بود و ممر بآخر آمده کذب ایشان باور کرد و هر نوکری را که بگوشهٔ فرستاده بود چون بغدمت می رسیدند می گفت هان بروید ل از برای خود نیز بکوشید و از برای من نیز بیارید و از شام ببانچهٔ ارنون رفت سه روز آنجا بنشست و از آنجا بسعیداباد رفت و لشکر بناحیت سراه فرستاد پایشاه باردییل آمد و از آنجا بسراه آمد پیش ایوه و شرابیان فرود آمد لشکر ملك اشرف پیش اوجان بایستانند باران با تگرِّئ بباردد و دو لشکر برابر بایستانند اشرفیان چون آن کثرت بدیدند رمانی بکوشیدند روی بهزیمت آوردند و دقدق پی ایشان فرو گرفت العهدة على الراوى دو سه هزار آدمى بقتل آوردند خبر بملك اشرف رسيد بهزیمت شد آن شب بکاروانسرای سعد الدین نزول کرد و در نیم شب از آنجا بمرند. رفت مردم همه ازو باز ماندند چندی خزیندداران بماندند اتّفاق کردند که ملك اشرفرا بگیرند با خزانه پیش جانی بیك خان برند ملازمانی كه با ایشان بونند. تَفتند بما چيزي نرسد خزينةً ٱ نقره را تاراج در نهادند ملك اشرف با خواتونان و خزینىٔ موضّع درا پیش مى رفت خبر بدو رسید باز گردید و منع کرد مردم حرمت باز داشته بودند بسخن وی التفات نکردند زمانی بایستاد و باز گردید روز دیگر مانر و دختر و عیال ازو برگشتند و بتبریز آمدند او بجانب خوی رفت و بعد از اندك روزگاری اورا بِگرفتند بتبریز آوردند و از آن گنع و خزاین که مدّت سیزده سال جمع كره بود بظلم دَو درّم در وجه او ننشست \*\*• اورا بحضرت جاني بيك خان بردند بكوتدوُّ وأنجا بیاساق رسانیدند و پادشاه پسر خود را بیبردی بیك قایم مقام كرد در سرای اولجای خاتون و او بدشت قفچاق مراجعت کرد و فرزندان و مادر ملك اشرف را با خود ببود خزینهٔ مرمّد و بعضی نقوه و مواشی هرچه بود پایشاهی بیوری بیك بدو ماه نرسید نسب او بیردی بیك بن جانی{بیك بن ازبیك بن طولیجه بن مونكا تمور بن نوقای بن باطوی بن جوجی بن چنکز خان چون پدرش جانی بیك از دربند بگذشت رنجور شد و پاىشاه بسىراه رفت وزيبى داشت صراى تمور نام بدو گفتند كه ملك اشرف را نيم تنه زير جامهٔ بوده است كه هر چه قيمتی جوهبی داشت در آن دوخته بود پیش آن کسانست که اورا گرفتند بپادشاه عرض کردند دقدق را با اخی جوق بفرستادند تا آن جامەرا بيارند چون آنجا رسيدند اخى جوق آن جامە بستد  $\zeta$  and  $\zeta$  and

571

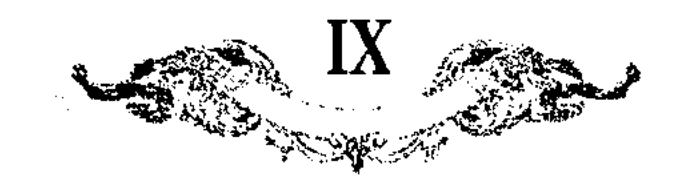

از تاریخ انونيم لسكندر

بعد از آن الوس جوجی دو فریق شدند و جمعی که دست چب یعنی حدود الوغ تاغا و سكيز يالجع و قراتال تا حدود تويسن؟ و نواحي جند و بارجكندا تعلَّقْ دارد باولاد نوقای قرار گرفت و بسلاطین آق آورده ملقّب شدند و دیگر دست راست که حدود ابیر؟ و سبیر و روس؟ و لبقا و اوکد و ماجر و بلقار و باشغرد و سرای برکه تعلُّق دارد باولاد توقتا ً منسوب كردند و ايشانرا بسلاطين كوَّ آورده ملقَّب گردانيدند و ما نیز هر ی*ک* ازین دو شعبه را بترتیب یاد کردیم ذکر شعبهٔ سلاطین کو*ک* آورده چهار نفر اند و شصت و هشت سال سلطنت کردند دَبرجلوس طغرل بن توقفاً بغايت پاىشاھى عادل عاقل مسلمان بور ھمە وقتى بتلاوت و عبادت قيام مینمود رسوم نیک بنهاد و سنتهای مستعسن احیا کرد مجموع الوس دشت برکه در سایهٔ رأفت و مرحمت او بیاسودند و آن حدود از ممرّ جود وجود او رشک بیشت برین و نمونهٔ نگارخانهٔ چین گردید معاصر سلطان شهید ابو سعيد بوده و بانواع اتّحاد مكاتبات بين الجانبين بتقديم رسيده است چنانكه شر<sub>ح</sub> هر یک از آن اطنابی دارد مدّت هفده سال آن <sup>ا</sup>لوسرا در سایهٔ معدلت خود معمور نکاه داشت بعد از آن [در] سنهٔ سبع و ثلاثین بمرض طبعی وفات یافت ذکر جلوس اوربند<sup>8</sup> خان بن طغرل خان پا<sup>ر</sup>شاهی بغایت معدلت شعار کریم نمهاد بود زهد و ورمی داشت که اکثر سنّتنهاء نبوی را تتبّع می نمود و بآنچه میشرش نمیشد در خلا و ملا بر زبان میراند و گریهٔ بسیار میکرد و بعذرخواهی تقصیر خیرات و صدقات بسیار بارباب استحقاق میرسانید در مهد او دشت قبچاق که همیشه محلّ کفر و زندقه و موضع بلقاق و مفسقه بود دار العباده گشت و بقاع خیر و مواضع عبادات احیا ۔یافت مدّت سی سال بداد و دھش بسر برد و در سنةً سبع فرستّين و سبعمائه بمرض طبعى برحمت حقّ واصل شد لكرجلوس جاني بيه خان بن اوزبه خان مدالت اورا قرينة معدلت انوشيروان نهاده

 $7A$   $B:$   $\mathbb{Z}$ .باغ :A 1 م پند و بارچکند :B و 4 B  $8B:$ اوزيك  $b$  $5$  Tak B; A: يبر  $^2$  A: سمكير دافاج. B: سمكمر ذافاج.

э ? А и В неясно, м. б. تومن ная تولس , ди и В неясно, м. б.

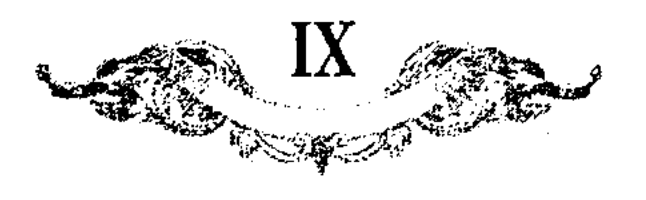

اند مجموع الوس اوزبد را باسلام در آورد و تمامت بتخانهارا بر انداخت و مساجد و مدارس بسیار در آورد و ترتیب نمود و همگی هیّت خودرا بر رفاهیت اهل اسلام مصروف گردانید فضلا و علما بسیار از اطراف و اکناف ممالک اسلام روی بدرگاه او نهادند و امیرزادگان دشت در عصر او میل بکسب کمالات و تعصیل علوم کرده هر يند أزيشان يگانهٔ مصر خود شدند چنانچه نتايع افكار و قرائع خواطر ايشان تا امروز نقل مجالس و محافل همگنانست و هر رسمی که در آن ممالک مشابهت با رسوم اهالي 1 بلاد اسلام داشت در آن مملكت او احيا فرمود خبر ظلم اولاد جوبان و استيلاء اشرف بر ملك ايران انتشار يافت جانى بيك خان با لشكرهاى گران متوجّه آذربایجان شد و اشرف را بدست آورد بعد از مصادرهٔ بسیار بکشت سرداران ممالند<sup>و</sup> روم و شام و جزیره و دیار بکرو فارس و مراق بطوع و ر<sup>غب</sup>ت روی بدرگاه نهادند و متّفق الکلمه در خواستند تا بردی بیک را که بزرگترین پسران بو<sup>ر ر</sup>ر آلربایجان بتخت بنشاند و خود مراجعت نمود بعد از آنکه مدّت ششماه از جلوس بردی بیک بگذشت جانی بی*ک*را مرضی طاری شد طغلوبای <sup>3</sup> که یکی از ارکان دولت او بود شخصی را بتعجیل تمام روانهٔ آذربایجان گردانید و بردی بیک را طلب کرد که اگر پدرش فرو رود سلطنت اورا باشد بردی بیک از شعفی که بتخت دشت برکه داشت آذربایجانرا بطرح بگذاشت و بتعجیل تمام از راه دربند متوجّه اردو گردید و بده نفر ملازم نیم شبی در خانهٔ طغلوبای <sup>و</sup> نزول کرد قضارا جانی بیک خان بهتر شده بود و سر از بالین مرض بر داشته میخواست که روز دگر که بدیوان باز تشریف دهد یکی از معتمدان که بوصول بردی بیک وقوف یافته بود کیفیت آنرا بعرض رسانید جانی بیک متوجّه <sup>و</sup> شده و با طغای طغلو خاتون در آن باب مشورت کرد خاتون بواسطهٔ معبّت فرزند در تکذیب آن سغن مبالغه نمود جانی بیک طغلو بای راءً بخلوت بخواند و عافل از آنکه بادی این فتنه اوست این سرّ با او در میان نهاد طغلوباي<sup>6</sup> بر آشفت و ببهانهٔ تفتّص بيرون آمد و في العال با جمعي كه متّفق بودند باندرون آمد <sub>و</sub> جانی بید خانرا هم بر سر فراش شهید کرد ذکر جلوس بردی بیند خان بن جانی بیب بعد از آن طغلو بای<sup>6</sup> هم در زمان بردی بیندرا بیاورد و در آن فراش که پدرش اکشته بود اورا بنشاند و هرکه اطاعت نکرد بکشت بردی بیند اورا بطنبید وگفت که چون تو مقسان قراجورا دفع کردی من جمعي از اروغ تغفيفي خواهم نمود طغلو باي <sup>7</sup> آن سغن اورا بپسنديد<sup>8</sup> و مجموع شاهزادگان را حاضر 9 کرد و بیک دفعه همه را خربر کرد از جملهٔ آنها یک برادر همزاد

573

4 Yur: متوهّم.  $\bar{A}$  a B: طعلوپای,  $1$  A n B: اهلالی $\mathbf{A}$  $2$  A B B: بالمعلك  $5 A$  u B: طغلوياىرا $A$  B:  $8B: \Delta$ ئېستديد.  $A: A: A$ لغلودای  $B: B: A$  $\delta$  A a B: طغلوبای $\delta$  $B: 4B.$ 

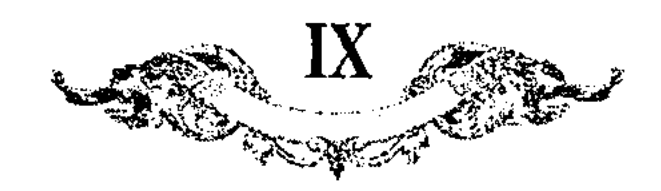

شخصی مجهول را ببهانه آنکه کلدی بیک بن جانی بیک خان است امرا بر سریر سلطنت بنشاندند تا امور مصالع ملك از هم نگسلد آن شخص حیات خودرا در ضمن عدم امرا دانست هر یک از ایشانرا در خفیه میطلبید و الزام میکرد تا بقصد یکدیگر قیام نمودند و مثل امیر مغول بوفا و امیر احمد و امیر نانکفدای¤ در آن فتنه بخرج رفتند بعد از آن تعليماي بن تعلياي2 كه ركن اعظم دولت او بودند فرصتی بدست آورد و اورا بکشت و بعد از آن شخص دیگر نیز باتّفاق تعلیمای<sup>9</sup> بر سرير سلطنت بنشست وسيُم روز او نيز تشته شد شعبة سلاطين آق آورده در آن وقت که پادشاه طغـرل بن ٌتوقتا ! جلوس کرد معاصر او ساسی بوقا بن نوقای حاکم الوس آق آورده بود بر قبار طریقهٔ اطاعت و انقیاد مرعی میداشت مترت سی سال حکومت کرد و درین مدّت قطعا و اصلا از جادّهٔ خدمت طغرل خان و اوزبک حان تجاوز ننمود و از هيج مغينة و قوريلتاي تخلّف نكرد و همچنان در عين يكجيهتي بتاریغ عشرین و سبعمائه بمرگ طبعی بمرد و مرقد او در معروسهٔ صاوران واقعست <mark>ذکر جلوس ایرزن بن ساسی بوقا"</mark> بعد از پدر بحکم اوزبک خان قایم مقام شد و از غایت کفایت مقل و کیاست دانش وجودی تمام پیدا کرد و باندک فرصتی درجهٔ رتبت او قرینهٔ عظمٰوت اوزبک خان گردید اما همچنان اطاعت و انقیاد مینمود پانشاهی بغایت عاقل عادل فاضل خداترس بود اکثر مدارس و خوانق و مساجد وسائر بقاع خيركه در اترار و صاوران و جند و بارجكند واقع است احيا كردءً اوست مجموع ترکستانرا بیمن عدل و مرحمت خود نمونهٔ خلد برین گردانید و قریب هفتصد نفر اوروغ خود را از انعام مامّ بهرهمندی داشت و قویی و سوبه هر یک از ایشانرا مرتّب میهیّا گردانیده بود چنانکه همه کس راه بیورت و مقام و ساورین و جرکه خود می بردند و قطعا هیچ بزرگی بر کوچکتر از خود تغلّب نمیکرد و هیچ کوچکی قدم بی ادبی در نظر بزرگتر از خود نمی نهاد امن و استقامتی که آن الوس در اوان دولت او داشت بعد از او بخواب ندید مدّت بیست و پنج سال برین منوال. معاش کرد و در خمس و اربعین و سبعمائه بمرش طبعی متوقی شد مرقدش در مدينةٌ سقناق واقع است بعد ازو پسوش مبارَّن خواجه بطمع و تمچةً بزرگ فتنهٔ. بنبیاد نیهاد و تا امروز تاریغ آن بلقاق در ىشت قىبچاق مشىهورست چون مردمانرا امن و استقامت در مزاج نشسته بود و بفراغت بال معتاد گشته بودند آن فتنهٔ او بجایی نرسید بعد از ششماه تکبیر فنا بر فنای فضای جنّت سرای فرو خواند و مدّت دو سال و ششماه گگر بی خان و مان در اطراف و نواحی قرفیز و التای آواره

574

1 A: ذادكغداي, B: ذادكغداي, 4  $A \times B$ : جوقا: A، قوقيا: B: بوقا: A، قوقيا: B: ب  $\bar{P}$  Так А в В.  $\bar{P}$  А: جمعهای В: جمعهای بی • Tax A; B: ذهلبای**.**  $3$  Tax A; B: دهليباي.
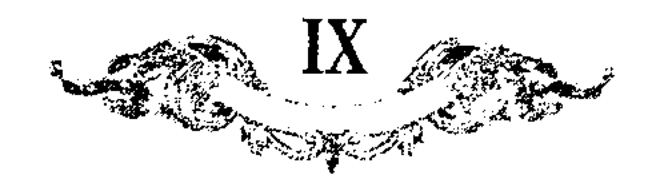

و مراسلات اورا بسلطنت خود دبموت نمودند او رغبت نکرد و برادر خود آورده شیغرا با جمعی از افلانان بدان طرف فرستاد و امرا تا یک سال بر سلطنت آورده شیخ اتّفاق داشتند بعد از آن یکی از کوتاه اندیشان مجهول از حمیّت جاهلیّت گفت که چگونه اوروغ سلاطين أق آورده بر تخت پادشاهان کون آورده مسلَّط شوند نيم شبی بیک عطفهٔ کارد کار او بساخت علی الصباح که امرا بر آن حال مطّلع شدند بدم کذب او چند بی گناهرا متَّهم ساخته بیاساق رسانیدند و در روز خضرا افلان بن ساسی بوقا ٌ بر تخت نشست و او نیز بعد از آنکه یکسال حکومت کرد کشته شد بعد از و خلفای بن ساسی بوقارا بر تخت نشاندند چون نه ماه حکومت کرد او نیز کشته شد بعد از و تیمور خوجه بن آورده شیخرا اجلاس کردند. و او طریق پسندیده پیش گرفت و همهرا فراخر قدر و مرتبهٔ که داشتند احترام می نمود امّا ولعی تمام بنزا و فسق داشت تا دو سال بهر نوع که بودجور اورا تحمّل کردند شبی بخانهٔ یکی از آبداران رفته و بی آنکه مقدّمهٔ باشد دست بر زن او نهاده زن بتصوّر بیگانهٔ دیگر فریاد بر آورد و آن آبدار بناشناخت کارتی برو زد و بکشت بعد از و مرید بن آورده شیغ بر سریر خانی بنشاندند او نیز تا سه سال باختیار تمام حکومت کرد امیر الامراء الوس از بک در عصر او الیاس بن مغول بوقا بود و پسر بغایت صاحب جمال داشت مرید خانرا با او نظری تمام بود و میخواست که پدررا بکشد و اورا بجای پدر بنشاند روزی آن راز با زن خود در میان نیهاد زن از نمایت کوتاه اندیشی بتصوّر آنکه حکایتی دیگر در ضمن آن خواهد بود کیفیّت قصد پادشاهرا با امیر الیاس پیغام کرد الیاس پیش از آنکه برو دست یابد فرجه حاصل کرد و مرید خانرا بکشت مدّت سلطنت او سه سال بود بعد از و عزیز خان بن تیمور خواجه بسلطنت بنشست و رسوم بد در میان آورد یکی از اولاد سلطان العارفین سیّد محمود الیسوی الملقَّب بسيِّد اتا بسر وقت او برسيد و اورا از آن افعال نميمه منع كردند ء: يزد خان قبول نمود و بدست آن سیّد تائب شد و دختر خود بدو داد چون سه سال حکومت کرد دیگر باره بسر خصال اوّل رفت و در سر آن کشته شد بعد از ر حاجی خان بن ایرزن بتغت بنشست و متّتی مدید تمنّای این با خودمغتّر کرده بود و نیتههای ِ نیک در دل گرفت تضآرا بعد از جلوس از آن نیّت بگردید و بنیاد کار خودرا بر ظلم نهاد چون همگنان بتنگ آمدند بترسید و دیگر باره مواسا کزد و مدارا پیش گرفت بعد از آنکه فرو نشست و مملکت استقامت یافت خصال اوّل را تکرار کرد امرا دانستند که پا بجائی نخواهد رسید باتّفاق نیم شبی اورا هم در جامهٔ

575

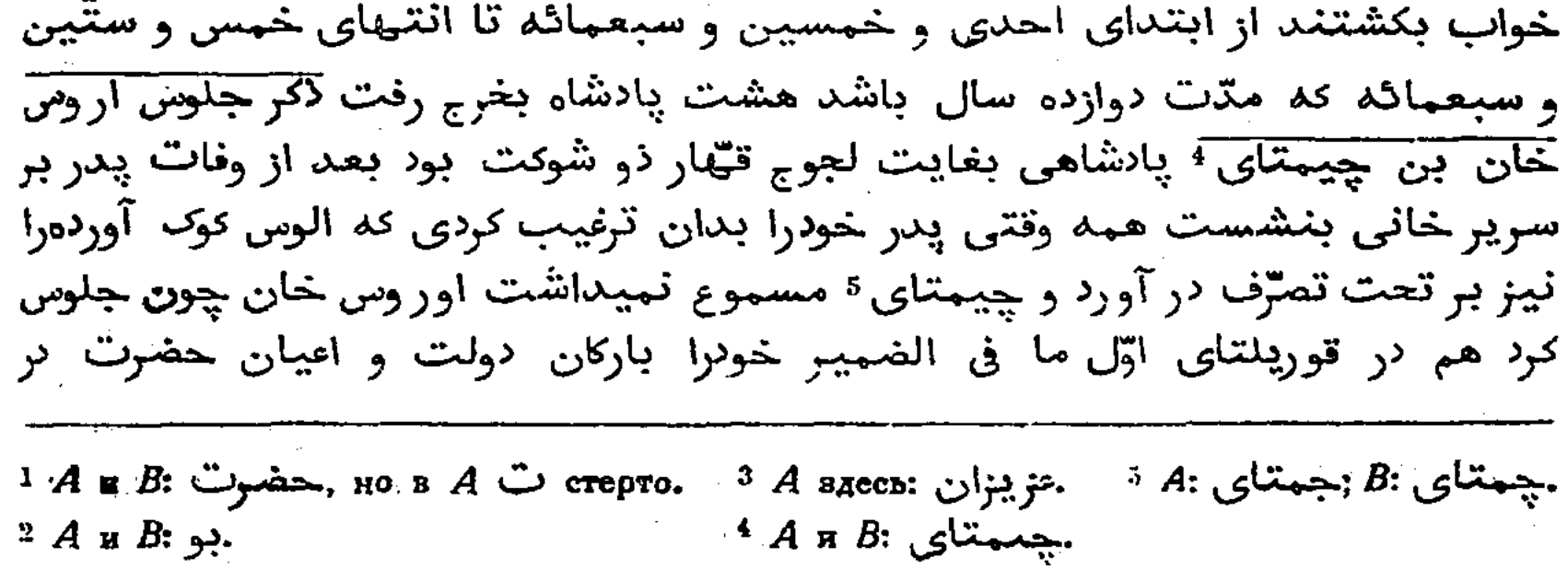

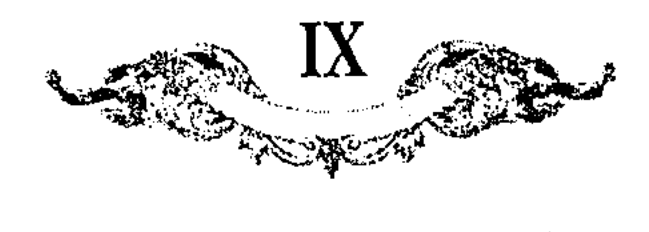

میان نیهاد و مجموع متَّفق شده در تـهیییم و تـزغیب او کوشیدند چند روزی طویههای سنگین و انعامات فاخر در بارهٔ هر کس ارزانی داشته عنان عزیمت بطرف آن ناحيه معطوف كرد از جمله تويخواجه لـ افلان كه حاكم مانكقشلاق 2 بود تغلّف نمود و بیاساق رسید پسراو توقتامیشی ٔ بین دو ترت از حضرت اوردو میگریخت و باز دیگر متوجّه میشد چون هنوز بحدّ بلوغ نرسیده بود معذور میداشتند بعد از آن به اوروس خان تخت اوزبدرا بدست فرو گرفت و بر مجموع آن مملکت مستولی شد توقتامیشه و یگریخت و بحضرت سلطان فاری ملتجی شد چناند در ذیل آن قصّهٔ مبار<sup>ی</sup> شرح آن مذکور خواهد شد بعد از آن که نه سال از دور دولت اوروس خان بگنشت بمرض طبعی وفات یافت بعد ازو پسش توقتاقیا نیز دو ماه حکومت کرد و بمرد ذکر جلوس تیمور بیک خان بن معمّد خان بعد از توقتاقیا سلطنت برو مسلّم شد بغایت میش دوست و متنعم بود و تا حدی در مداومت مبالغه مینمودکه انثیر اوقات مست لا یعقل می بود بواسطهٔ آن نلّیّات ملک مهمل و معطّل می ماند تا بجائی رسید که خلل و اختلال تمام بحال خواصّ و عوامّ راه یافت و قواعد تورای ً قاهره بالسکلیه مسدود و متروک شد حضرت سلطان غازی توقتامیش را بعکومت ساوران <sup>و</sup> و اوترار و سقناق فرستاد و تیمور بیک چون خبر وصول او معلوم کرد بدفع او بکوشید و توقتامیشورا از آن نواحی براند و باز بعیش خود مشغول بود جمعی که ممتّ و معاون او بودند تغرّبی ً تمام یافته بودند در خلا و ملا خواهش توقتامیش میکردند اورند تیمور که از مشاهیر آن اردو بود بگریغت و درگاه سلطان فازی ملتجی شد کیفیّت بی سامانی اولوسرا بعرض رسانید سلطان فازی دیگر باره غیاث الدین ترخان و تومان تیمور اوزب*ک* و بخشی <sup>و</sup> خواجه و بیکیرا <sup>و</sup> مصاحب توقتامیش گردانیده پسقناق و ساوران و اترار فرستاد تا توقتامیش را بر<sub>و</sub> قاءدة معهود برسرير خاني بنشاندند آن زمستان قازان بهادر كه ركن اءظم دولتها تیمور بیند خان بود با جمعی از مشاهینر ازو متخلّف ۱۰ شده بتوقتامیش ملتجی گشت بعد از آن بتواتر و ترادف الجوق جوق روی بدرگاه او نهادند و باندک فرصتی نملیهٔ تمام با او پیوستند بهارگاه آن سال که مطابق خمس و ثمانین و سبعمائه باشد بغلبهٔ هرچه تمامتر متوجّه قصد تیمور بک خان شد و در موضعی که بقراتال موسوم است مصافٌّ دادند او را منهنم گردانید در آن وقت که سلطنت الوس اوز بک برِ تيمور به خان مسلَّم شد حکومت تومانات سول قول را که بآق آورده منسوبست بابن عمَّ خود معمَّد افلان رجوع کرده بود بعد از حالت این انکسار بهحمَّد افلان

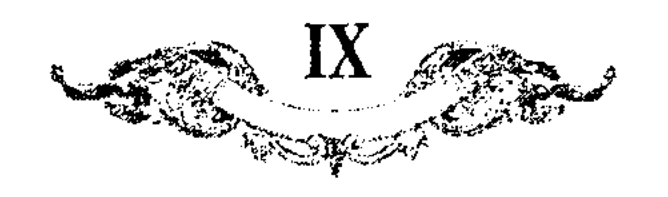

توجّه منع كند سياست كنم و بالفور عازم شد قضارا در حين مقاتله هم در صدمة اوَّل گرفتار گردید و بیاساق رسید بالتی چاق(اقمه امیر الامرا بود در قید اسیر بدرگاه توقتامیش آوردند چون حسن اعتقاد و نیکودلی او شهرتی داشت توقتامیش با او گفت که اگر مرا همچون پادشاه خود بشناسی یک سر موی اعزاز و اجتنوام تو فرو گذاشت نکنم <sup>و</sup> و عنان اختیار ملک و مال(ا بدست اهتمام تو سپارم بالتبی ُچاق بر خود بلرزید و جواب داد که اگر دست من بسته نبودی جواب تو گفتمی کور باد آن دیده که ترا بجای پادشاه خود تواند دید اگر نهاد حکمی داری فرمان فرمای که مرا نیز هم سیاست کنند و سر پادشاه بر بالای سر من و جسد اورا بر سر جسد من بنمیند تا چون پیش ازو نمودم باری پیشتر ازو بخاك شوم توقتامیش ملتمس اورا مبذول داشت بعد از آن مملکت اوزبک بالکلّی در تصرّف او شد <del>دَکر جلوس توقتامیش بن توی<sup>ه</sup> خواجه افلان</del> مادرش کودن کو*نجک ا*ز نسل تونكغرات بوده پادشاه مستعدّ دو شوكت خوش معاورت ماحب جمال بود عدالت و حسن خلق او شهرتی تمام دارد امّا بسبب کفرانی که نسبت بدرگاه جهان پناه حضرت سلطان فازى ظاهر كرد آن همه اخلاق حميده و صفات پسنديدهٔ او ضایع و مهمل بماند و آن چنان بود که حضرت سلطان غازی بواسطهٔ اشفاقی که در بارهٔ او داشت امر جنی<sup>ء</sup> ملکی را با او در میان نهاد و از ضمایر اسرار جهانگیری و جهانبانی شتمهٔ چند اشراب فرمود مشرب او متعمّل آن نشد و خواست که بهمان مسائل اعتراض بر استاد خود کند میسّر نشد چون شرح آن حکایات در دیل اخبار حضرت سلطان فازی مشروح گفته خواهد شد درین معلّ متعرِّض نشديم القصِّه چون توقتاميش بر اعداى دولت غالب گرديد فتح نامه مشتها ٍ بر انواع تملَّق بحضرت سلطان نمازي فوستاد و حضرتش نصايحي چند مشفقانه أله دارایی و داوری دارد در جواب بنوشت و از صلاح و فساد و کلّیّات و جزویّات منتبه گردانید و تحف و هدایای بی شمار ارسال فرمود و توقتامیش بموجب آن داستان نیز حکّام سرحدّهای دور دست را بنریفت تا بیاورد و از ایشان هر درا قابل ملازمت دید باز داشت و هر کرا لایق معافظت آن سرحدّها شناخت باز گردانید و آنچه موافق مصلحت او نبودند بخرج کرد و اختیار تمام الوس را از حدّ لبقا که نهایت معمورهٔ شمالست تا حدود کفه ضبط نمود و سرای سلطان برکهرا دار السلطنه ساخت مدّت هفده سال بر سرير خاني متمكّن بود بعد از آن بواسطهٔ طغیان و کفران نعمت سلطان فازی مستهلک و مستآصل گردیده بی خان و بی

э А - неясно, можно читать: نوی: В: 1 A: بالتي حاق :B بالتي جاق. :*كونحك :A* +

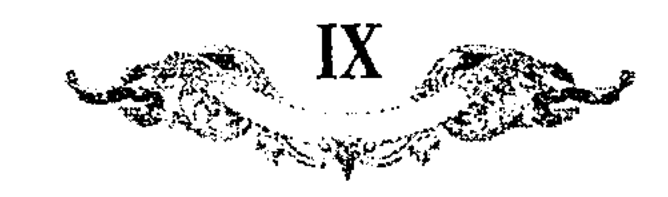

متغلّف مُرديده بتيمچةٔ الوس اوزبكي باز كشتند پيش از وصول ايشان چينتك اغلان عَرِ يغتـهاي اويماقـهارا جمع كرده بسوداي الوس اوزبكي تيمچهٔ پادشاهي در داغ 2 خود مغمَّر كرد و چون خبر وصول تيمور قتلغ انملان ُبرسيد و تمامت ايليها بنياد تخلَّف ً دِ دند چینتک<sup>و</sup> با مغصوصان خود بگریخت و سلطنت بر تیمور قتلغ و امارت بر اید*ک*و

مسلّم شد حکایت جلوس تیمور قتلغ خان <sup>و</sup> بن تیمور بند خان بن معتّمد چون بر سرير سلطنت بنشست توقتاميش بلبقاء انهزام يافته بود با لشكرى بسيار از آن تاحیت دیگر بار بدفع تیمور قتلغ آمد و در ننار رودخانهٔ ایتل مصافّ دادند بعد از معاربة بسيار توقتاميش منهزم شد و الثر لشكر اروس بر دست اوزبند بقتل آمدند بعد از آن تیمور قتلغ با ایدکو در امور ملکی بجهت مصلحت وقت طریق اتَّفاتمي پيش گرفتند و در اندک زماني مملکت از دست رفتهرا بنظام آوردند چون مدّت شش سال از دور دولت او بگذشت و امور ملکی تمام بقاءدهٔ اوّل آمد روزی از نُثْرت مداومت مست خفته بود و دمش فرو رفت و آخر شد بعد ازو دیگر بار مملکت بیهم بر آمد و الوس اوزبک بر قاعدهٔ خود طالب اروغ نامدار چنکیز خان شدند ایدکو بضرورت شادی بند انملانرا که برشد و نفایت مشهورترین شهزادگان بود بر تغت بنشاند حکایت جلوس شانی ب*ند*خان<sup>6</sup> در ممالک اوزب*ند* با وجود آنكه صفت ضعامت جثَّة امير نانكغداي ? مشهورست مجموع اهل جبرت ؟ و بصیرت شادی بک را بر وفایق داشته اند پادشاهی سلامت جوی عافیت خواه بوده همه عمّر خود را بعیش وعشرت گذرانیده و در رفاهیت بسر برده چون ایدکو توراهای باریکه و یاساقهای بزرگ بنیاد نهاده بود و مردمان از ىنکقال ۹ بتنگ می آمدند شائی یک در خفیه خواست که اورا دفع کند در آثنای این فکر اینکو بر مه فی الضمير او مطَّلع شد و خواست كه پيش از وقوع فتنه چارهٔ كار او كند شاىي 10 بك در یافت و از سریر سلطنت عنان انهنزام بطرف دربند باکو معطوف گردانید و بامیر شیخ ابراهيم 11 دربندي ملتجي شد و هم آنجا متوفّى كشت حكايت جلوس تيمور سلطان ابن تيمور قتلغ بن تيمور بند بعد از انهزام شاى بيند هر چند ايدكو ايلچيان بطلب وي فرستاد شيغ ابراهيم امتثال<sup>12</sup> فرمان ايدكو نكرد بعد از آن ايدكو نيز بضرورت تیمور سلطانرا بواسطهٔ اتّحادی که با پدر او داشت اورا بر سریر سلطنت بنشاند و دیگر باره مملکت سقیم استقامت یافت بعد از آن ایدکو دختر خود بدر داد تا بواسطهٔ خویشاوندی بدنفسانرا عرصهٔ گفت و گوی تنگ شود بعد از چندگاه که

 $5A$  R B: لبتا.  $^{\mathfrak{g}}$  . دنىكقال  $B$ : دىكقال  $^{\mathfrak{g}}$ . چىبتك :B ;چمىتك ؛A 1  $10$  A и B:  $\lambda$  Lin.  $2$  Tax  $A$   $\mu$   $B$ .  $6A:$ خانرا.  $\mathbb{P}^1$  A u B: برهيم  $\bar{\cdot}$  ، تانكغداي  $\bar{\cdot}$  $3A \times B$ : حينمك  $12 \nmid A \times B$ : امشال.  $\cdot$ 8, 2 A u B: حيرت. خان تيمورخان قتلغ :A ¤ B +

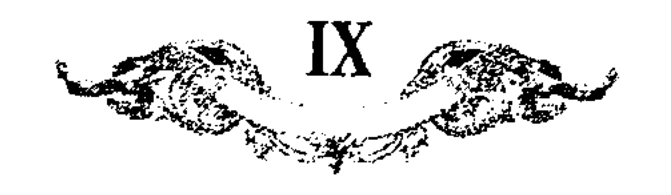

ضرورت تكبير فنا بر فناي مملكت خود خوانده عنان انهزام بغوارزم كشيد تيمور سلطان بیامد و معاصره کرد و چند کرّت میان ایشان مصافّهای سخت واقع شد در آن فرجه پسران توقتامیش جلال الدین سلطان و سلطان حسین و معمّد ناخبر حوبرا بدان الومي انداختند جمعي كه در زمان سلطنت يدر ايشان رفاهيت بسيار دیده بودند بخدمت آمدند و جمعی دیگر نیز بحکم تقلید ملتجی شدند بعد از استقرار تیمور سلطان از محاصرهٔ خوارزم متوجّه دفع ایشان شد بجائی رسید که الوس ازو روی گردان شده باولاد توقتامیش پیوستند بیچاره عنان اختیاررا بدست اضطرار بسر دو راه انهزام پیش گرفته در همان فلاکت بمرد جلوس جلال الدين سلطان بن توقتاميش پادشاهي مستعدّ وجيه مليع فصيع بود و اکثر اوقات با مستعدّان بنشستی از غایت سلامت نفس و نهایت جلادت ذاتی طریق حزم و احتیاطرا ! بالکلّی مهمل فرو گذاشت و علّت غایی ملکی را بطبیعت رها كرد بواسطةً آن در اندك زماني خلل بسيار واقع شد و امور صلاح پذيرفته بغساد انجامید چون تازیک در مجلس او اختیاری تمام بود امرای مغول بتنگ آمدند و برادرش سلطان محمّنرا بفريفتند تا در متخيّلة او خيال سلطنت مخمّر شد و باغواي امرا سر از گریبان فتنه بدر آورد و بعد از آنکه برادرش یکسال سلطنت کرده بود نیم شبی ناخبر اورا بر سر مسند فرو گرفت و بی محابا بکشت بعد از آن چاکیره ۹ افلان که منّتی مدید در اردوی همایون حضرت سلطان غازی بسر برده بود و بعد از وفا ت حضرتش چندگاه در سایهٔ خذای داد بن حسین و چند مدّت دیگر در ظلّ حمایت شيغ نور الدين سارى بوقا فتنبهاى بزرَّك انكَيخته دفعمٌ آخر خودرا بخوارزم افكنده بود بعد از قتل جلال الدين سلطان اورا داعيةً تيمچةً اولوس اوزبك در سر افتاد و بي التغاتانه پیش از وصول او سلطان محمّد مستغل شده بود بدفع او مرتکب شد و هم در صدمهٔ اوّل اورا با مجموع توابع و حواشی که داشت تارومار گردانید و امروز آن مملکت عریض وسیع در تحت تصرّف اوست و چاکیره <sup>9</sup> اغلان بر قاعدهٔ اوّل بی سامان و بی خان و مان در آن نواحی بسر می برد.

حقوقی که سلطان غازی نسبت با توقتامیش \*ثابت فرمود و سان کفران او در عوض آنها و مقاتله که میان سلطان و اروس خان واقع شد چون توقتامیش ا بدرگاه دولت رسيد سلطان غازي در احترام قدوم مبالغهاي لا كلام بتقديم رسانيد مثل آنکه هم در مجلس اوّل از بارخانهای پادشاهانه و تجهّلات شاهانه با مرکوبات و ملبوسات بیک دفعه انعام فرمود و بالاىست سراپردهٔ خاش یورت او تعیین کرد بعد

از آنکه مهتات کلّی و جزوی اورا باتمام [رسانید] مثال داد تا منشور حکومت تركستان بنام او موشّع گرديد چون توقتاميش مقضى المرام بدار السلطنه مهوران ت برسيد اروس خانرا از وصول او خبر شد في الحال پسر خودرا قتلغ بوقا اغلانرا با لشکری چند بدفع او فرستاد توقتامیشی نیز مستعدّ جنگ شده هم در حوالی صاوران؟ با او مصافٌّ داد در حالت جنگ و جدل تيبري برچشم قتلغ بوقا آمد و

 $3$  A R B: יבואת הא ة A и B: مباروأن.  $\perp$  A n B: اختياررا.  $A \times B$ : مناروان.  $4A - \text{or.}$  $^2$  A: جاكيره.

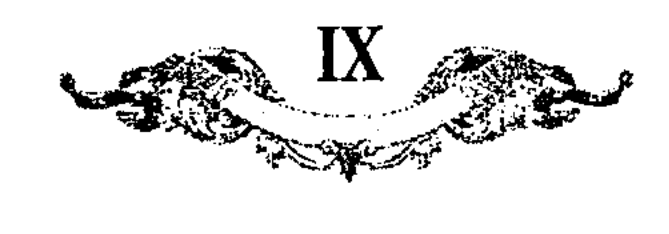

هلاب شد و هر دو لشكر بقايمي بريختند چنانچه توقتاميش از هول آن رستاخيز تا سمرقند نه استاد و لشكر مغالف نيز بواسطة قتل قتلغ بوقا افلان خايب لو خاسر بازگشتند سلطان فازی دیگر باره توقتامیش را بتجمّل و تکّلف تمام بیاراست و جنانچه دلخواه او بود بصاوران " فرستاد اروس خان از مغانبة " تتل پسر بجهت انتقام لشکری تمام بیاراست و پسو دیگر خود توقتاقیا را<sup>ءِ</sup> نامزد دفع توقتامیش كردانيد توتتاميش نيز مجموع لشكر سوار و پيادة تركستانرا بقدغة تمام بيرون آورده از رودخانهٔ چیربگذشت و استقبال کرد چون صفوف معکِه تعبیه شد و بهادران آهن جکر پولادپوش گشتند سواد لشکر توقتامیش نسبت با لشکر مغالف کم از ربعی بود با وجود آن قلّت از کثرت خصم نه اندیشید و دست کشش<sub>د(</sub>ا بکوشش بگشاد و بحیثیتی جنگ کردند که هیچکس از لشکر او کم از پنج و شش زخم نیافت بعد از آن همه کوشش چون تنمورهٔ نوره تشمن از اطراف و جوانب معیط شد و حلقهٔ قمرعه تنگ گردید توقتامیش با وجود دو زخم که داشت بعد از شمشیرکاری بسیار خودرا بگوشةً فرا كشيده راه هزيمت پيش گرفت قارنجى5 بهادر كه ركن اعظم لشكر اروس خان بود سر در پی او داشت و بسعی تمام نیکامیشی ً میکرد توقتامیش چون بلب رودخانه رسید اسبش از بسیاری جراحت بروی در آمد,توقتامیش فرو جست و جوشن با جامه و ترکش بجای بگذاشت و خودرا برودخانه افکند قارانجی از قفا ً برسید و چون اورا چنان دید بیلکی خاراشکاف بر وی بگشود چنانکه از چهار بند او ترارو شد توقتامیش سر بآب فرو برد و قدری فرا آب رفته خود را در پایهٔ بوتهٔ نی محكم پنهان كرد و توقتاقيا با سائر لشكرها چون برسيد قارانجي كيغيت حال را باز گفت توقتاقیا موازی یک فرسنگ در طول سوارانرا بجرکه براند تا باشد که اورا بدست آورد و با وجود آن سعی میشر نشد بعد از آنکه سه روز بدین سبیل تفتّص نموده نیافتند مأبوس باز گشتنبد توقتامیش خودرا بکناری کشید و از نمایت الم زخم و شتّت سهما خاشات برخود گرفت و از هوش برفت بعد از یکهفته ایدکو برلامی که داروفای صیبرام بود بجهت تفتحص مقتولان و مجروحان در گرد جنگنگاه میگشت و کسی كه قابل معالجه بود بصيرام ميفرستاد ناگاه در حين مراجعت گنر او بر سر توقتاميشي افتاد چون تفتح کرد رمقی از نفس او باقی بود اورا در جامهای گرم به پیچید و شوربایی جرب بحلق او فرو کرد بعد از لحظهٔ بهوش آمد ایدکو از حیات او امیدوار شده بدرگاه رسانید سلطان فازی بعد از تفقّد و دلجویی بسیار جبر ما فات فرمُوده بیش از آنچه بود امزاز و احترام فرمود در اثنای این حال ایلچیان اروس خان کبک منکغوت پاشلیق با صد سوار بیامدند و باز نمودند که اروس خان میگوید که آهوی

\n- 4.4. 
$$
A
$$
: 4.4.  $A$ : 4.4.  $A$ : 4.4.  $B$ : 5.  $A$  is a second. 6.4.  $A$  is a second. 7.  $A$  is a second. 8.  $B$ : 8.7.  $B$ : 9.7.  $B$ : 1.3.  $A$  is a second. 1.3.  $B$ : 6.4.  $A$  is a second. 1.3.  $B$ : 1.3.  $B$ : 1.3.  $$

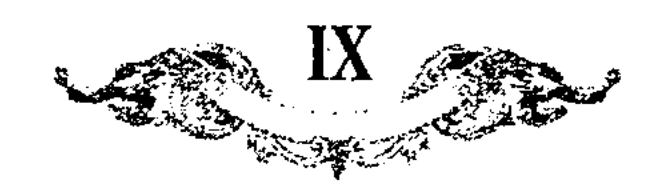

دادا تا از نهایت قندهار تا حدّ ختن مجموع لشکرهای سوار و پیاده ببولجار<sup>2</sup> معیّن جمع شدند و روی بدفع دشمن نهاد چون نزل لشکرگاه منصور باترار واقع شد و اروس خان در صاوران فرود آمد سرداران هر دو لشکر بساختگی مقاتله روز دیگر مشغول بودند که بیک ناگاه تندباد و بمهری ساد؟ حرکت آمار نهاد و ابو آتش،نشان بصاعقه برق جولان كردن گرفت نه بيد لحظه بلكه بيكدم دمه در گرفت كه دمدمةً طوفان نوح بگر<sup>ر</sup> رفت و زلزلهٔ الساعه ساعت بساعت بافزونی روی نهاد و صدمهٔ بار سرد و شدّت برف و باران دست سعی مجدّان جهانرا در آستین کشید که مغز استغوان هر یک در اندرون برطاسهای زمستانی فسرده شد و هیچ خیمه و خرگاه بر یای و جای نماند مدّت چهار ماه متّصل این طوفان زیادت میشد و بارندگی می افزود چنانچه ما بين هر دو لشكر كه موازى هفت فرسنگ باشد بيش از يكساله راه شده بود و هيچ يک مجال نداشتند که متعرّض هم شوند هر چند که زبانگيران هر دو طرف بهر دو طرف تردّد میکردند میسّر زبان گرفتن و خبر دانستن نمیشد با <sub>وجو</sub>ر [آن] معمّد سلطانشاه کرتی• و مبشّر کرتی¤ خودرا برصو و عدغان• آراسته بلشکر دشهن ملحق شده 7 شخصی چند بدرگاه آوردند امّا هیچ خبری که موجب اعتماد با شد معلوم نشد چون لشکر از عدم قوت بی قوّت شدند سلطان غازی اقتیمور را بجهْت. تحصیل تغار به اترار فرستاد قضارا اروس خان از شدّت سرما مراجعت کرده قرا كيسد؟ اغلانرا قايم مقام خود گذاشته بود قرا كيسد افلان ساتقين؟ بزرگ و ساتقين؟ کوچکرا که سر آمد بهادران اوزبک بود با صد سوار بجهت زبانگیری بطرف اترار فرستاد و برزیگری ایشانرا در ظاهر شهر بدید و بر اقتیمور بهادر اعلام کرد و آقتیمور بیهادر با پانزده سوار فافلانه بر سر ایشان رفت و خودرا با آن جماعت نمود بطرف اردوىمىشى™عنان هزيمت بتافت و در وسط كوچىها باغها خودرا بگوشة كمين كشيد بوقی قان بامیدی تمام منان ریز بتاختند چون از کمینگاه بگذشتند بهادر از قفا در آمد و همهرا بضرب شمشير فرود آورده خورده پايانرا بكشت و بزرگانرا بدرگاه فرستاد سلطان فازی کیفیّت مجموع حالات را از ایشان معلوم کرد از جمله باز نمودند که تیمور ملک افلان با ده هزار سوار در دو فرسخی صاوران <sup>11</sup> نشسته است سلطان فازی. یاریق تیمور و معمّد سلطانشاه و خطای بهادر با سیصد کس نامزد شبیغون ایشان کرد و قرار داد که دویست سوار از صاوران با امرا ملحق شوند نیهشبی که بر سر یافی . رسیدند قضارا پیش از ملاقات ایشانرا خبر شد و جنگی سخت در گرفت چنانچه تا طلوع آفتاب بدست و دندان بيهم افتادند در اثناي رد و حمل تسيى بو شقيقهٔ

<sup>1</sup> Здесь кончаются фотокопии рукописи  $B$ ; дальнейшее только по A.

 $2$  .4: بېولمای ° بببوبجاي :4 ° .<br>3 Tax A; м. б. بارمهويو بنمياد .5 ° 3 Tax A; سفراكيمسل .<br>. فراكيمسل :4 ° 3 ° .  $6$  Tax  $A$ . .سابقين :A و <sup>10</sup> Tax A.  $H$  A: صاروآن.  $\delta$  A: مىسىر كونى،

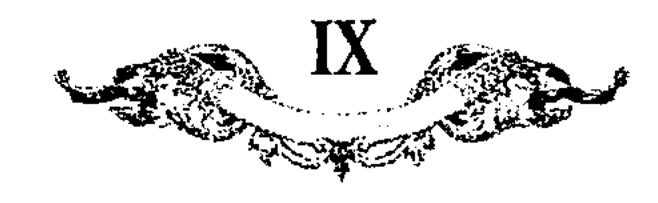

بوقی قان منهزم شدند بعد از آن محمّد سلطانشاه بکام دل و مراد خاطر باز گردید چون خبر این بقرا کیسکا! اغلان رسید مراجعت کرد سلطان غازی با الشکرگاه دشتن بیامد و بر قاءدهٔ سنّت مغول سپراآن بینداخت و باز گردید از مراکب آن همه لشکرها بیش از ده پانزده هزار اسب بهانده بود اکثر سپاه پیاده می آمدند چون بولغاولان توقماق بعد از تحقيق آنكه لشكر مراجعت كرد باطمينان خاطر باز گشتند و الوس بیکبار آسوده خاطر در اطراف و جوانب صحرا نزول کردند سلطان فازی بعد از آنکه یکهفته در سمرقند اقامت کرد بفرمود که تا کلّهای امرا و خواتین را بیاوردند و مجموع لشكرهارا سوار كرده بقلاووزي توقتاميش ديگر باره تاخت ª فرمود و بسيزده روز در حدود قامیش بر سر الوس اروس خان برسید و چندان اولجه و فنیمت بگرفت كه معاسب گمان از حساب آن ماجز آيد قضارا [اروس خان] در حين اين حال وفات يافته پسر او توقتاقيارا <sup>و</sup> بر سرير خاني نشانده بو*دن*د سلطان فازي نظر بر آنکه حمل بر بد فرمتی نکنند باز گردید و توقتامیشرا در صاوران ۴ بگذاشت چون سد ماه از سلطنت توقتاقیا بگذشت او نیز بشربت گل نفس ذائقة المُؤت مذاق جانوا سر خوش کرد و اوران بزرگ به تیمور ملک افلان رسید تیمور ملک افلان پیش از شروع در دیگر مهتات دفع توقتامیش را اهمّ دانسته لشکر بصاوران آورد بعد از مقابله و محاربه دیگر بار توقتامیش بانهنزام و انکسار متوجّه حضرت سمرقنىدسد چون چند گاه تیمور ملک سعی بسیار بنمود و مملکترا بحال استقامت آورد بتصوّر آنکه مخالفی در کمین منازعت ندارد بعیش مشغول شد و تا حدّی در عشرت مبالغه میکرد که اختیارش از دست رفت و مزاج بالکلّی بمداومت خمر معتاد شد امرا نیز دست از مهمات¤ کلّی باز داشته جزویّات را بطرح گذاشتن گرفتند عجزه از جور مستأكله مستهلك شدند و استيصال متغلّبان از غايت بكَنْشت هر كس ىر بى تدبيبرآن شدندكه حاكمي بجهت حمايت تفس خود ييدا كند چون آوازءً اين خبر بگوش سلطان غازی رسید تومان تیمور و بختی خواجه و ازبک تیمور و بیکی ً قوچین مقرر کرد که توقتامیشررا در صاوران بر تغت نشانند مقوّی دولت و مؤیّد سعادت مدد كرد و اكثراولوس فوج فوج بر توقتاميش ملتجي شدند و چنانچه در ذيل اخبار او مندرج است الوس جوجی بر وی مسلّم شد.

دکر وصول سلطان اسکندر باردوی بزرگ و کیفیت نامزد شدن حضرتش

- . بقرا، كيسل :A 1 2 A: دَتَاخته 2 5 A: توقياقىل<sub>ا</sub>ل 4:
- ماروآن :A <sup>4</sup>  $A:\Leftrightarrow$  4:
- -بىكى :A <sup>8</sup>  $7$  Tax  $A$ .

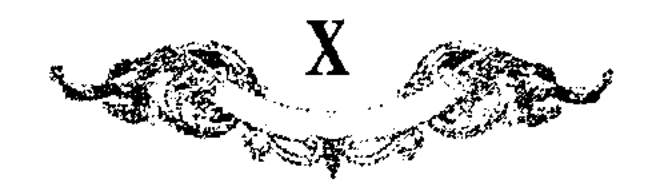

از ذيل جامع التواريخ

در دهم جمادی الا<mark>رّل (س</mark>نمٌ ۷۰۴) ایلچیان از پیش توقتا رسیدند بطریق صلع. حكايت حوالات سنة vif … در بيست و پنجم معرّم سنة vif ايلچيان اوربك از دربند رسیدند مقدٌّم ایشان کیخاتو نام با چهار امیر بزرگ و صد و پنجاه اولاغ بطريق مصالحت.

حكايت حوادث سنة vis ... از وقايع اين سال واقعةً بابا اغول بود از اروق جوجي خان در جمادي الآخر سنة v10 با تومان خود بايلي بحضرت الجايتو سلطان آمد و متوجّه قصد خوارزم شد با یکهزار و پانصد سوار و قتلغ تیمور حاکم خوارزم با پانزده هزار سوار بدفع او اقدام کرد بوقت ملاقات بعضی لشکر ازو بر گشتند و قتلقتیمور منهزه شد و لشکر او تماه با بابا افول گشتند و بابا بنواحی خوارزم تاختن کرد و بر چند پاره قصبات معتبر خوارزه مثل زمخشر<sup>1</sup> و غربین و هزار زمین و کات و کرمارون و شاوکان و نمیرها و تمامت را نمارت و تاراج کرد و حرق و نمرق و سلب بتقديم رسانيد و مردررا بانواع تعذيبات گوناگون كردند و از فسق و فجور با مورات بعضور شوهران ً دقیقهٔ فرو گذاشت نکردند و قرب هفصد کس از ایشه و اشراف بر مناره گریخته بودند هیزم بسیار فرمود تا در آندرون مناره نهادند و آتش در آن زد چنانکه پدر پسر خودرا از خوف حرق از مناره بینداخت و بعد ازین با پنجاه هزار اسير و فنايم فراوان مراجعت نمود چون اين خبر بيساوور بن اريكتيمور بن توقاتيمور <sup>و</sup> رسید با بیست هزار سوار مردانه چون برق یکماهه راهرا بیك هفته طی کرده از خجلد بخوارزم تاخت و ضبحدم بر سر بابا اغول راند جنگی صعب کردند و گروهی انبوه کشته شدند بابا اسیرانرا رها کرد و با خاصّگیان روی بگریز نهاد و با مرو آمد و اسیران گرسنه و برهنه خلاص یافتند و بابا با چند شهزادهٔ بیگر از اتباع قایده ۹ بعضرت الجايتو سلطان آمد تصوّر كرد كه از آنچه كرد خلاصي يافت و بسبب او ميان الجايتو سلطان و اوزبك وحشت قايم شد و در باز خواست و مناقشة آن قضيه چند نوبت ايلچيان آمد شد كردند ايسنبوقا اوءول چون اين حالت بشنيد مجال فتنه و فسادرا فرصت ‹انسته خواست که اوزبكرا با خود متّفق گرداند پيش او پيغام داد که تیمور قاآن فرموده است که اوزبك چه لايق پادشاهی است من پادشاهی آن

## $1$  A: دمشحر $B$ ;  $B$  $^2$   $A$  406.: قايد،و  $A$  8  $A$  8  $A$  8  $A$  8  $A$  9  $A$  4  $B$  .

583

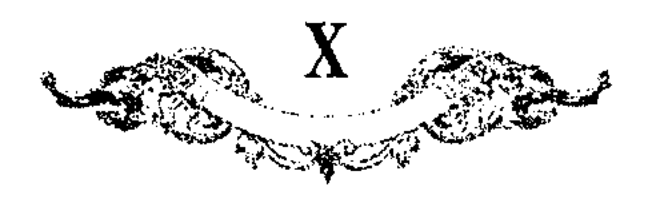

الوص بدیگری می دهم اوزبك بدین تمویهات با قاآن عاصی شد و در منتصف جمادى الآخر سنة vio ايلچى بزرگ اقبوقا نام از استخوان قيات برسالت بتبريز رسيد و امیر حسین کورکان از ارّان ً باز گشته بتبریز بود اورا طوی کرده خواست که نشسته اورا كاسه گيرد اقبوقا برنجيد و مربده آغاز كرد كه چون تو اونكو بغولي فانجولي چگونه نشسته كاسه از تو بستانم و دیگر آنك شما یاساق و یوسون قدیم فراموش كردید چه رسم کورکان آنست که بخدمت اروق بندهوار بایستد امیر حسین بجواب گفت که امیر اکنون برسالت آمده است نه بیاسامشی اروق چنکیز خان ایلچی ازین کلمات خاموش شد چون پر سلطانیه بخدمت پادشاه رسید اداء رسالت کرد مضمون آن که اگر بابا اغول بدل خود این دلیری کرده است و خوارزم خراب گردانیده اورا پیش ما فرستید و اگر باجازت و کنگاپے شما آمده باید که امسال ً از شما کسی بقشلامشی ارّان اقدام ننماید که با سپاهی بعدد ریگ بیابان عزم آن طرف داریم سلطان فرمود که مرا ازین واقعه خبر نیست و هر گز من بچنین خرابی اجازت نفرموده ام و راضی نبوده و بحضور اقبوقا بابا افول را با پسر بیاسا رسانید و بعد از آن اقبوقارا با سیورفامشی و پیغامهای خوب اجازت انصراف داد.

تاريغ ملوك و سلاطين كه معاصر ايّام دولت الجايتو سلطان انار الله برهانه بوده آند... ممالك دشت تبچاق در آن تاريغ سلطنت دشت تبچاق و خوارزم و آن نواحي باوربك خان منتقل شد و صورت آن واقعه چنان بود كه توقتاى پسر مونككا تيمور آبن توقان بن باتو بن جوجي خان پادشاه آن الوس بود در شهور سنگ vir برادر زاده خود اوزبك بن طغرلجه بن مونككا تيموررا بر سر لشكرهاي خود گذاشته بجانب ارس متوجّه شد در راه عارضهٔ حادث شد و مرض مستولی گشت و در روز چهار شنبه چهارم ربيع الآخر سنة ٧١٢ بحدود سراى در ميان آب اتل در كشتى وفات يافت و او يادشاهى بنود بغایت کمآزار و متحمّل و با وقار و آن ممالك در ابّام دولت او بغایت معموری رسید و الوس او مجموع توانگر و مرَّمه گشته امراء و نوینان در باب پادشاهی بعث كردند قتلقتيمور امير سراى گفت پادشاهي از آن پسر توقتاي است امّا اوّل قصد ا وزبك بايد كرد چه او خصم است بعد از آن پسر توقتاىرا ممكن گردانيدن و برين اتَّفاق كردند و اوزبك چون خبر واقعةً توقتاي استماع نمود لشكررا بگذاشت و بيامد و از فکر و اندیشهٔ امراء فافل از آنجماعت امیری هم قتلقتیمور تام اوزبكرا از سگالش ایشان آگاه<sup>3</sup>گردانید و سبب خصومت امراء با اوزبك آن بود كه اوزبك پیوسته ازیشان ایمان و اسلام التماس کری و ایشانرا بر آن تحریض دادی و امراء در جواب

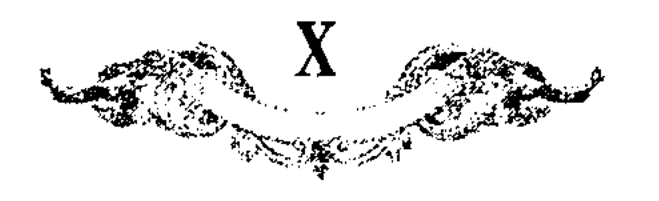

بگریغت و لشکری را جمع کرده پیش دستی نمود و پسر توقتای را با صد و بیست شهزاده از اروق چنکیز خان جملهرا هلاك گردانید و آن امیررا که اورا آگاه گردانیده بود تربیت تمام کرد و او آن قتلقتیمورست که مدّتهای مدید در بلاد دشت تبچاق و خوارزم امارت کرد و اوزبك بر تخت سلطنت جوجي خان پادشاه شد و متمكّن کشت و اوزبك شهزاده بوده است جامع كمالات بعسن صورت و سيبت و دين داري و تقويت مسلماني و نسبت آموز خير و در آن تاريغ ايسنبوقا پسر دوا پادشاه الوس جغتای بود و خواست که اوزبك با او متّفق باشد در مغالفت قاآن باوزبك پيغام فرستادكه قاآن گفته است كه اوزبك سزاوار پاذشاهی نیست جای توقتای بشهزادم دیگر تفویض می کنم چون اوزبك این سخن شنید خواست که با قاآن عصیان کند<sub>.</sub> تتلقتيموز كه امير و مشير او بود گفت اگر بمشورت من ميكنى بسغن ايسنبوقاً التفات مکن بدان سبب که او صاحب فرض است و درین صورت نظر بر صلاح خود دارد اوزبكرا اين معنى مقبول افتاد سغن او شنوه بدان التفات ننمود و ايلچيان بحضرت قاآن فرستاد مبنى بر موافقت و اتّحاد و اذعان و انقياد.

ذکر فتنه انگیختن پادشاهان اطراف و آمدن لشکر پادشاه اوربك بكنار آب كر و منهنی شدن در شهور سنهٔ ..... از طرف دشت قبچاق آوازه رسید که پادشاه اوربك با لشكرى بي شمار از راه دربند متوجّه اين ولايت گشته است... پادشاه (ابو سعید) و امرا متوجه تراباغ گشتند امیر چوبان از راه کرجستان روانهٔ شد و امير ايسنقتلغ بتبريز رفت و از آنجا بر مزيمت ارّان متوجّه گشتند... در اثناي این حال از طرف دربند خبر رسانیدند که پادشاه اوزبك رسید کیخاتورا مقدّمهٔ لشکر گردانیده با سپاه بی شمار و لشکری بسیار در مقب از دشت خزر کذشته بدربند رسید پیشتر از طرف سلطان ابو سعید طرمتازرا با چند قشون مرد بدان حدود فرستاده بونند چون آوازة لشكر ياغى شنوده خودرا قوّت مقاومت ايشان نديده متوجّه اردوى سلطان ابو سعيد گشته خبر رسانيدند كه لشكر يافي بهيبت و شكوه تمام رسیدند و لشکرهای سلطان ابو سعید اکثر متفوّق شده بود و با سلطان سوار هزار بیش نبود و یك هزار دیگر از فراش و استربنده و شتربان و غیره كوچ فرموده بكنار آب کر آمدند و فرمان فرمود تا مجموع بکنار آب چون خطّی مستقیمی در طول خیمه زدند تا در چشم یافی بسیار نماید و لشکر یافی از آن طرف آب بغلبه و ازنحامی هر چه تمامتر فرود آمدند و هر چه از آن طرف آب بود جمله بغارت و تارابم رفت  $\mathcal{L}$  and  $\mathcal{L}$  and

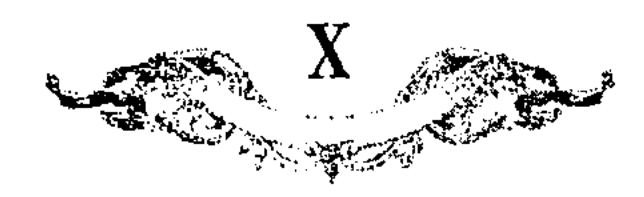

رسانید في الجمله شكستي تمام بسپاه اوزبك راه يافت و اميرچوبان مطفّر و منصور باردوى سلطان ابو سعيد مراجعت نمود.

کمر رفتن اسیرچوبان بالوس پادشاه اوزبك از آن وقت باز *ك*ه پاىشاه اوزبك از دربند قنشته بمملکت ایران در آمده بود امیر چوبانرا از نمایت حمیت و اربعیتی مه در ذات او بود دايم در فكر انتقام آن حال مي بود و فرطة تكبّر و تجبّر اورا باعث سي شد كه البتَّنه بدان طرف تاختي كند و بحكم المكافات في الطبيعه واجبة بدان حدود گذری فرماید تا در شهور سنهٔ vr۰ لشکری گران بدیار اوزبك كشید امراء اكثری در آن سفر مصاحب و ملازم امیر چوبان بودند از راه کرجستان بدربند رفت و از آنجا بالوس اوزبك درآمد تا كنار ترك برفتند و از قرى و بلدان و صحرانشين آن مواضع بر هيچ كس ابقا 1 نكردند قتل و نهب و اسر بتقديم رسانيدند و بعد از خرابی و فارت مظفّرو منصور مراجعت نمود.

دکر احوال فرزندان امیر چوپان بعد از واقعهٔ امیرچوپان امیرچوپانرا نه پسربود بزرگترین همه امیر حسن بود خراسان و مازندران و أنچه تعلُّق بشرقی مملکت ابو سعید داشت حاکم بود و اورا سه پسر بود تالش که بزرگترین پسران بود حکومت اصفهان و فارس و کرمان بدو تعلّق داشت درین قضیه مصاحب پدر بود و چون از مملکت ری امیر چوبان مزیمت هزیمت کرد امیر حسن و پسرش بجانب مازندران رفتند و چون بآنجا رسیدند لشکریانی که در آن حوالی بودند خواستند که ایشانرا قصدی کنند یکی از بزرگان آن ولایت اورا نگاه داشته است و باولاغ و آزوق خدمتکاری نموده و روان گردانیده و آن کس بدین جریمه بیاسا رّسید و ايشانرا ٌ براه ﴿هستان عزيمت خوارزم كرده اند جماعتى لشكريان بر عقب رقته اند که ایشانرا بگیرند و ایشان بتعجیل می رفته اند و در هر منزلی بعضی می مانده عاقبة الامر چنان شده است كه ايشانرا پنج سوار مانده اند و اينها كه از مقب ایشان می رفته اند هفت سوار جنگ کرده اند و ازین هفت سوار سهرا بتیر زخم ار کرده اند و برانده بعد از آن بحدود خوارزم در آمده اند و این جماعت باز گشته اند در آن ایّام امیر قتلقتیمور حاکم خوارزم بوده از قبل پایشاه اوزبك پیش او رفتند و صورت واقعه تقرير كردند قتلقتيمور ايشانرا عزّت و حرمت تمام داشت و كيفيّت احوال معروض يادشاه اوزبك گردانيده پادشاه ايشانرا پيش خود خواند و نگاه داشت و بعد از چندگاه با لشکری بجانب جرکس<sup>9</sup> رفتند و در آن لشکر امیر حسن و پسرش پیهادریها نموده امیر حسن زخم خورد و چون باز پیش یادشاه اوزبك رسید یادشاه

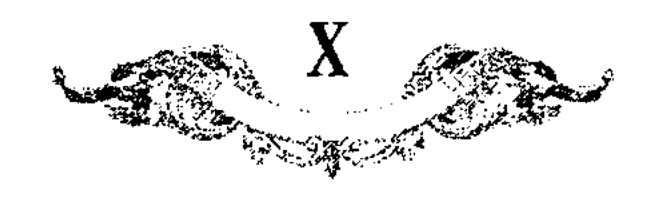

از تمکّن و تغلّب نشمن مبادرت نمودن از فرایش احکام جهانداریست با امرا ولشكرها آهنك ملك ايران كرد و هنوز موسم قشلاق نرسيده بود سبب عفونت هوا اکثىرلشکرهارا ساز تن از پردۀ بقا بى نوا گشت و پاىشاەرا در آن مقام بعد از چند روز مارضة روى نمود و مزاج مبارك از زيور صحّت منحرف گشت... تا مرغ روح آن پانشاه دین دار نیکوکار از قفس قالب پرداخت و فردوس اعلارا نشیمن ساخت و این واقعه در ثالث عشر ربيع الاوّل سنة ٢٦، بمقام قراباغ بوقوع پيوست... در چنين حالي پايشاه اوزبك با لشكرهاي گران و ساز و برك بي كران از دربند شيروان گنر كرد و تا کنار آب کر درسید و اهالی ممالك ابو سعید چون از هیچ روی امنی نمی دیدند از مال و خان و مان نهمید شده دل بر مرَّه و جان بر ترَّه نهادند.

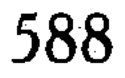

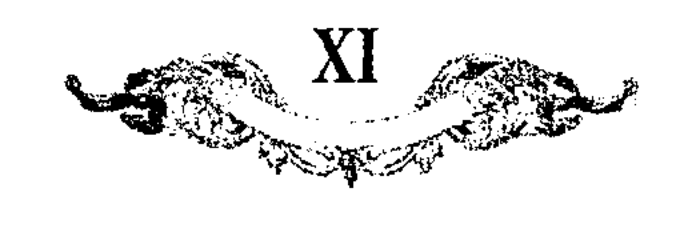

از مقدَّمة لهفر نامه تَأْليف شرف الدين على بزدى

.<br>دکو اسامی\* آنها که از نسل چنکیز خان <sup>1</sup> در نشت قبچاق پانشاهی کرده اند پادشاهانی که از نسل چنکیز خان الی یومنا هذا در دشت تبچاق سلطنت کرده اند سی و دو نفرند اوّل جوجی که بحکم پدر ولایات خوارزم و <sup>ر</sup>شت خزر و بلغار و آلان و آن حدود بدو متعلّق بود و پیوسته میان او و جغدای و او دانه غباری بود و او پیش از 2 چنکیز خان بششی ماه در گذشت 3 باتو پسر جوجی که اوکدا قاآن با پسر خود کیون و منکو پسر تولی و بولکان ۹ و بوری و بایدار ً فرزندان جغدای با لشکر بسیار بولایتی که در تصرّف پدرش بود فرستاد تا تمامت آن تا آس و روس و جرکس و قرم و ازداق <sup>و</sup> و بلغار بمدّتی بعد از معاربهٔ بسیار استغلاص نمودند و شهر مکس را که از بسیاری جنگل بادرا\* آمد شد در آنجا 7 بدشواری بودی شاهزانگان از هر طرفي درختها زده بمقدار چهار گردون 8 كه از 9 مقابل هم تواند رفت راه ساختند و شهورا معاصره کردند" و بعد از تسغیر بقتل عامّ فرمان دادند و گفتند تا گوش راست کشتگان بریده بعرض رسانیدند و دویست و هفتاد هزار بشمار در آمد و چون بیهار شد و از کار الوس قبچاق و آلان فارغ شده بودند بعزم تسخیر کلار و باشغرد که مردم آنجا نصاری بودند و بلاد ایشان بفرند \*متّصل است¤ با لشکرگران متوجّه شد و چون آن جماعت بکثرت مدد و شوکت خویش مغرور بودند و از حرکت لشکر باتو خبر یافتند ایشان نیز بتهیهٔ لشکر مشغول شدند و چهار صد هزار سوار جنگی نامدار که گریزرا عار داشتندی عرض دادند و بمقابله در آمدند باتو برادر خود12 سقناق را<sup>13</sup> با ده <sup>14</sup> هزار مرد برسم منغلای <sup>15</sup> از پیش فرستاد تا مدد ایشانرا به بیند و احوال اعلام نمايد بعد از يكهفته باز آمد و خبر دادكه ايشان اضعاف لشكر مغل اند همه مردان كار چون لشكر ييكديگر نزديك رسيدند باتو مسلمانانرا گفت تا جمع شوند و بدعا اشتغال نمایند و خود برپشتهٔ شدیکشبانروز با کس سغن نگفت و تضرّع

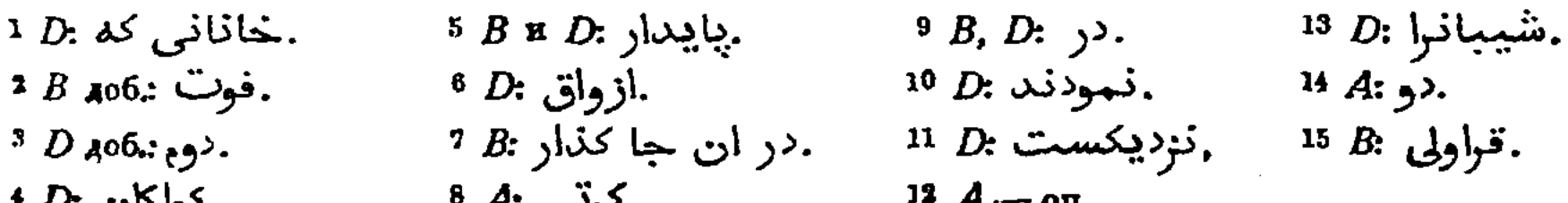

.ىرىي :A

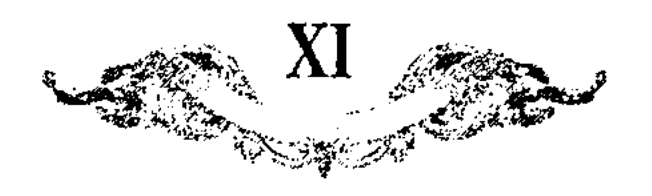

و زاری میکود و نصرت میطلبید روز دیگر بجنگه مشغول شدند و آب بزرگه در میان ایشان بود شبانه بفرستاد تا لشکر از آب بگنشتند و باتو بنفس خویش در میان معرکه آمد و حملهای پیاپی نمود و لشکر خصم چون قوی دید ا از جای بجنبید ً و آن لشکرکه از آب گذشته بودند از مقب ایشان در آمد و سقناق<sup>و</sup> با تمامت لشکر بیکبار حمله آوردند و روی بسراپرده و خیمهای ایشان در آوردند؛ و بشمشیر طنابهای آن پاره کردند و بینداختند لشکر خصم از آن حال دل شکسته¤ و منهزم گشت و لشکر باتو تمام ایشانرا بقتل آوردند و آن ولایتها نیز در تعت تصرّف در آمد و بعد از آن باتورا در دشت تبچاق بفرمان اوددا قاآن بر تغت نشاندند و شهعر سرایرا باتو بنیاد کرد و در سنهٔ اربع و خمسین و ستّمایه موافق لوی ئیل وفات كود دقّ، و بوكه خان بوادر او سيّم 7 صاين خان چهار, يسو منكه 8پنجم توقتا خان <sup>و</sup> شَشَم ازبک خان هَفَتَم جاني بيک خان که چون بر تغت خاني نشست بعد از ضبط و نسق الوس با لشکر بسیار از راه دربند متوجّه تبریز شد و در آنزمان از نسل چنکیز خان بر تغت ایران پادشاهی نبود و تغت تبریز اشرف تیمور تاش پسر چوپان" سلدوز داشت و چون به تبریز رسید اشودرا قوّت مقاومت نبودگریخته بطرف نخجوان بيرون رفت و اورا گرفته بتبريز آورده بقتل رسانيدند و او پاىشاهى مسلمان نیکو نهاد بود و مرد, تبریزرا از ممرّ لشکر او با وجود آن انبوهی و کثبت هیج آسیبی نرسید روز جمعه در مسعد خواجه علیشاه حاضر شد و چون مملکت آذربایجانرا مستغلص کرد پسر خود بردی بیدرا با لشکر بسیار ِ در آنجا ایگذاشت و خود بطرف نشت مراجعت کرد و چون بیورت خود رسید بعد از اندف زمانی در گِنشت هَشتمII بردي بيک خان پسر جاني بيک خان که چون خبر وفات پدر شنيد تبریزرا گذاشته متوجّه ىشت شد و بجاى پدربر تغت خانى نشست نهم 12 كلدى بيك خان تعم<sup>13</sup> نوروز يازتهم<sup>13</sup> جركس توازتهم<sup>13</sup> خضر خان سيزتهم <sup>13</sup> مرود چهارتهم<sup>13</sup> بازارجى يآنزدهم<sup>13</sup> ساسى بوقا <sup>14</sup> شانزدهم تغلقتمور برادر زادة بوقا هفدهم<sup>13</sup> مراد خواجه برادر تغلقتمور هجدهم<sup>18</sup> قتلق خواجه نوزدهم<sup>13</sup> اروس خان بيستم<sup>13</sup> توقتاقيا<sup>15</sup> پسر اروس خان بیست و یکم<sup>13</sup> تیمور ملک پسر اروس خان بیست و دوّ<sup>16</sup> توقتمش که بامداد حضرت صاحب قراني و التفات و عنايت او در ىشت قبچاق بر تخت خاني نشست بیست و سیتم17 تیمور قتلق بیست و چهارم18 شادی بیک بیست و پنجم 29

1 D: بودند.  $2D:$  is in the  $\mathcal{D}$ .و شيبان :D 3  $4D:$   $\omega$  $5B: \Delta \hat{w}$  and  $\Delta \hat{w}$ .  $B$  ، بعد از ان  $B$  ; سيوم .  $^7$  جيهارم :D. جيهارم. : ينجم يسون [منكه :D. و يسو منكه :B ششم توقتا :D ;تومياخان ;B ;توساخان :A ° .خان

جوپان :D بچوبان :A и B يادشاهي :B ِ¤ بعد از ان  $B$  12.  $1^3 B:$  9. .*سامى: 4*. 14 15 Tak D; A: توفيا ته: B; 'توقياتنا,  $B: D:$ و :B. بيست و سيوم.  $D: \mathcal{L} \rightarrow \mathbb{R}$ .  $B$   $D:$  بِنجم $\Omega$  $19$   $D:$   $\mu$   $\ddot{\mu}$ .

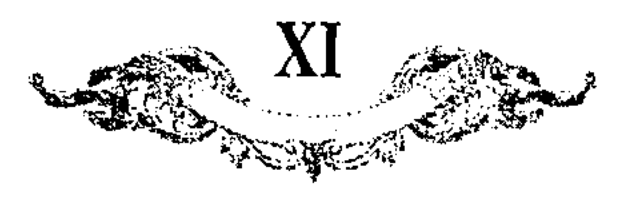

پولاد پسر شادی بیک بیست و ششما جلال الدین پسر توقتمش خان بیست و هفتم؟ برادر جلال الدین کپک بیست و هشتم<sup>3</sup> کریم بردی برادر کپک <del>\*بیست و نهم</del>\* جکره سی امَّ الادرویش اغلن سی و یکم؟ محمّد خان مدّت سلطنت ایشان از ابتدای سنةَ احدى و مشرين و ستَّمايه تا امروز كه سنةَ احدى و ثلثين و ثمانمايه استَّ مطابق قوی ئیل دویست و ده سال باشد و از ایشان ذکر احوال اروس خان و خانانی که بعد ازو نشستند چون معاصر حضرت صاحب قرانی و حضرت خلافت پناهی بوده اند در اثنای تاریغ خواهد آمد.

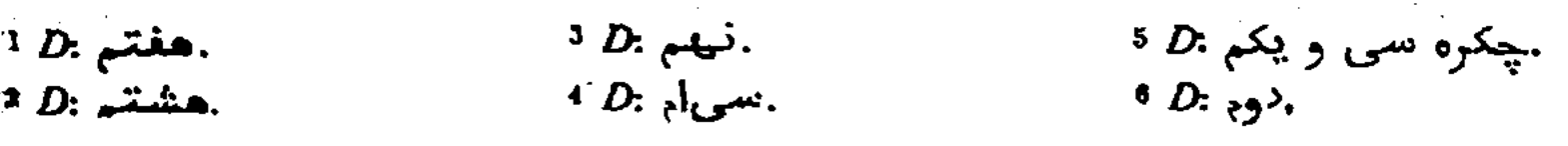

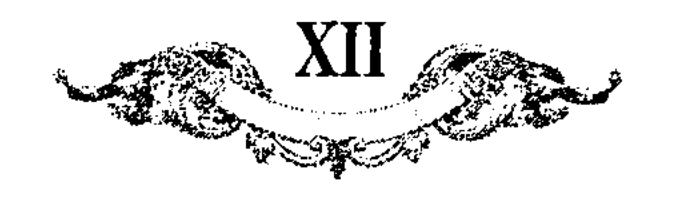

از مطلع سعدين و مجمع لتحرين تأليف عبد الرزَّاق سرقندى

وقايع سنة va... درين اثنا از طرف سغناق<sup>1</sup> خبر رسيد كه بيك بولاد با تغتمش خان جنگ كرد و تغتمش پناه بآنحضرت آورده نزديكست حضرت صاحب قران نویان ً تیموررا با تحف و هدایا باستقبال فرستاد و رایات همایون در سمرقند نزول فرمود.

ذكر فرستادن حضرت صاحب قران تغتمش خانرا بجنگ تيمور ملك اغلان چون حضرت صاحب قران احوال غفلت تيمور ملك اغلان استماع نمود باز تغتمشية را بانواع انعام و اكرام اختصاص فرمود و امير غياث الدين ترخان و امير تومان تيمور و يعيىا}خواجه و اوزبک تيمور و نيکيرا با لشکر سنگين فرستاد که تغتمش افلانرا ت بطالع مسعوٍد در ولايت سغناق بر سرير سلطنت نشاندند و تيمور ملك الخلان در قراطال قشلاق كرده بود تغتمش غالب آمد و ارس خواجهرا برسانيدن بشارت پيش حضرت صاحب قوان فرستاد آنحضرت را مسكِّت افزوده چند روز بعشرت گذرانيد و فرستادهرا خلعت داده باز گردانید و تغتمش خان قشلاق بسغناق کرده بهار ولایت قماق(ا • مسعّر ساخت و سلطنت او روی در ترقّی نهاده لواء استعلا بر افراخت و تیمور ملک بهزارهٔ اصل خود که بمحمّد اغلان داده بود رفته در باب دفع تغتمش مشورت کرد محمّد اغلان براق? ندیده تیمور ملک سغن اورا بر فرش حمل کرد و اورا بی گناه قتل فرمود و با هزارهٔ خود بدفع تغتمش سوار شد و در نواحی قراطال بهم رسیده جنگ در پیوستند و در حملهٔ اوّل تیمور ملک گرفتار شده بیاساق رسید و بالینجاق<sup>8</sup> که از مقرّبان او بو<sup>ر</sup> گرفتار گشته تعریف او کردند که بهادر وفادارست تغتمش اورا گذاشته در سلک امرا انتظام یافت و او فی الحال زانو زده عرضه داشت که در مدّت حیوة تیمور ملک بهترین عمر بامارت و حکومت گذرانیده ام و کنده خواهم آن چشم که بر تغت او ترا بیند اگر در بارهٔ من کرمی خواهی کرد حالی فرمای که گردنم زنند وا سر تیمور ملکرا بر بالای سر من نهند و تن اورا بر زبر بدن ۹ من

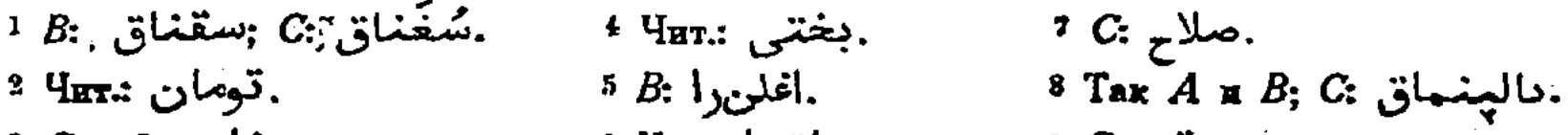

591

َ ڊو تن :C ° 3 C 406.<del>:</del> خان . مساق(ا :.Y¤r •

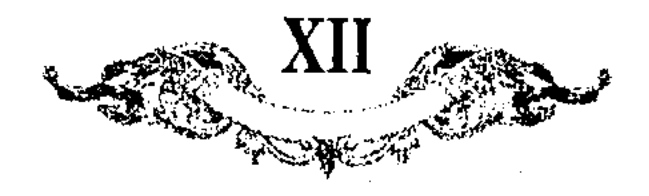

اندازند تا وجود عزیز نازی او بر خاک مذلت نباشد تغتمش آن جهان پهلوان وفاداررا بدار القرار فرستاد.

وقايع سنة ..... ذكر آمدن ايلچيان و سوداران اطراف بتهنيت فتع ممالك ما وراء النهو در آن ولا كه رايت همايون از مملكت ما وراء النهو معاودت نمود … نوکوان فولاد خان و امیر ایدکو بهادر و امیرآیسه اکه صاحب اختیار دشت قبچاق و ممالکه 2 اوزبك بودند برسم رسالت رسيدند و بيلاكات پادشاهانه شانغار و جانوران شكارى رسانيدند مضمون رسالت آنكه حسن مكارم اخلاق و لطف مآثر اعراق آنجناب در ممالک آفاق خصوصًا در ولایات دشت قبچاق اشتـهار تمام دارد و دربن ایّام چون خطَّهٔ فاخرهٔ سمزِتند که منشاء دولت و مبداء سعادت است بعزِّ قدوم مبارَك زينتي تازه يافت و بتجديد آن ولايات تعلّق بفرمانبرداران آن ديوان گرفت واجب نمود شرايط تهنيت بجا آوردن ملتمس آنكه بعد اليوم اصلاح ذات البين و اتَّغاق جانبين حاصل باشدآنحضرت ايلچيانرا انعام فرموده بكلاه و كمر يادشاهانه نواخت و از برای فولاد خان و امیر ایدکو و امیر ایسه<sup>9</sup> بیلاکات خسروانه معین ساخت و امیر حسن کارا که بحسن خلق و لطف نطق موصوف بود مقتّر فومود که پیش فولاد خان رود و از برای شاهزادهٔ جوانبخت میبرزا معمّد جوکی بیهادر کریمهٔ از خاندان خانی و دودمان چنکیز خانی خواستاری نماید و دختر امیر ایدکورا که از قوم منکقوت اند نامزد گرداند و امیر حسن کا عزیمت نمود.

وقايع سنة ١.٠٨١٣ دكر أمدن ايلچيان اطراف چون موكب همايون در مستقرّ دولت آرام گرفت چون دار السلطنة هراة از سعادت نزول موكب همايون رونق و صفا یافت... صنادید عالم روی امید بدرگاه معظّم نهادند... امینر ایدکو بهادر از ولایت اوِزبک و دشت قبچاق وامیر شیغ ابراهیم از ًولایت دربند و شروانات و امیرسیّد عزّ الدين از هزار جريب ... چند روز متعاقبِ ازين ولايات ايلچيان ميرسيدند و پیشکشهاء مناسب گذرانیده سخن حکّام خودرا بوسیلهٔ عظماء امرا بعرض میرسانیدند... حضرت خاقان سعید ایلچیانرا بکرامت و تشریف و عنایت انعام مشترف ساخت و همَّمرا غايت منايت ً نموده اجازت فرمود...

ذكو نيهضت همايون بصوب يبلاق بادغيس و أمدن ايلچيان از ممالك ً موكب نصرت شعار اوایل بهار میل پیلاق فرمود و اواخر دی قعده بجانب بادفیس مزیمت نمود… و ابان تواجی که بولایت اوزبک پیش امیر ایدکو رفته بود عود نمود و بعرض دسازید که این اردک در تعظیر قدری تفخیر اصر هیع دقیقهٔ ناصعی نگذاشت

 $1$  Так A; B и C: ابسی); D: ابسه .و ولايت :C 2 3 A: موسى: B: أبسى: C: أبسى: B: موسى: B

.رعايت :C ا  $5$   $B$   $A$ 06. آفاق،

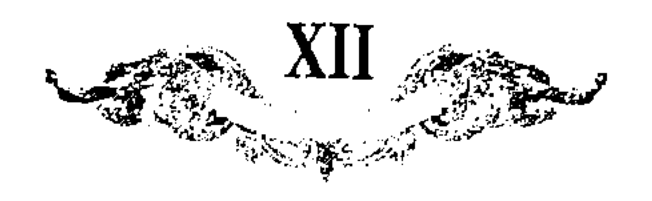

حجاب مغايبت و فتح باب مودّت راه مراسلت و مكاتبت كه¤ سلوت¤ مخلصان بآن تواند بود مفتوح و مسلوك فرمايند و بسخنان ماحب غرضان التفات نفرمايند.

وقايع سنة ١٥، ذكر احوال ولايت خوارزم كه درين سال هشتصد و پانزده داخل ۔<br>دیوان املی شد چون احوال خوارز, درین دفتر مسطور نشده رقم قلم آنست که از ابتداء جلوس فرَّخ فال سال بسال بطريق اجمال باز نمايد و شرح وقايع آن ولايت تقرير داده آید و صورت حال آنست که در زمان واقعهٔ حضرت صاحب قران امیر موسی کا حاکم خوارزم بود و قوم قرا تاتار که آنحضرت ایشانرا در هشتصد و شش از ممالکه روم آورد چنانچه در مجنّد اوّل مفصّل است و در زمان سلطنت میبرزا خلیل سلطان از ما وراء النهرگریخته بخوارزم رفتند و میان ایشان و امیر موسی کا آتش جنگ افروخته شد و شرار شرارت قر! تاتار نواحی خوارز،را سوخته<sup>3</sup> عز <sub>ا</sub> رو کردند و امير ادكو امير الامراء شادي خان از جانب دشت بطمع خوارزم متوجِّه گشت و امیر موسی کا بما ورآء النهر رفته امیر ادو در رجب سنهٔ ۸۰۸ خوارزابرا گرفت و امیر انکارا حاکم گذاشته بجانب دشت رفت و جمعی عراقیان در روز عید رمضان از میرزا خلیل سلطان رو گردان شده از سمرقند عزم خوارزم کردند و آنجا رسیده پیر پایشاه بن لقمان پایشاه بن طغاتیمور خانرا که در مازندران از مصاف حضرت خاقان سعید گریغته پناه بغواربر برده بود بیادشاهی بر داشتند و زر بسیار که میرزا خلیل سلطان بیشمار بایشان داده بود برسم نثار پریشان کردند و مازم مازندران شدند و قَصّة آمدن ایشان بمازندران سبق ذکر یافت و امبر انکا ً بر قرار حاکم خوارزم بود تا در شهور سنهٔ ۸۱۱ شادی خان وفات یافته فولاد خان پادشاه شد و امیر ادكو بيوسون معهود صاحب اختيار بود و انكارا طلبيده! بغجلهراء حاكم أخوارزم ساخت و فولاد خان در شهور سنهٔ ۸۱۳ فوت شده تیمور خان پسر تیمور قتلغ خان پادشاه شد و قصد امیر ادکوکرد و او منهزم بخوارزم آمده و یراق کرده بجانب الوس رفت و در موضع سام که ده؟ روزهٔ خوارزم است اجق بهادر! و غزان از ً تیمور خان باو رسیدند و عزم رزم کردند و بغجله <sup>و</sup> که پیش ازین حاکم خوارزم بود بقتل آمد و امیر ادکو شکسته بخوارزم رسید و این حال در اوایل سنهٔ ۸۱۴ بود دکنه و تفازان متعاقب بغوارزم آمدند و امیر ادکورا شش ماه معاصره کردند درین ولا خبر آمد که جلال الدين سلطان پسر تغتمش خان تيمور خانرا شكسته اوردوى اورا<sup>و</sup> فارت كرد و تيمور خان ميرسد و قاصد جلال الدين سلطان پيغام رسانيدكه پيش ازين تيمور

 $B$  206. ג $\zeta$ .  $^2$  C: اسلوب  $^2$ .متوجه .36 A 3 4 C: ابكا

 $5A$  H  $C:$  Alges.  $0.92.$ .از طبف :A <sup>7</sup>

 $8\,$  C: Algeb. اردورا :A 9  $10$  D: خواهرزاده.

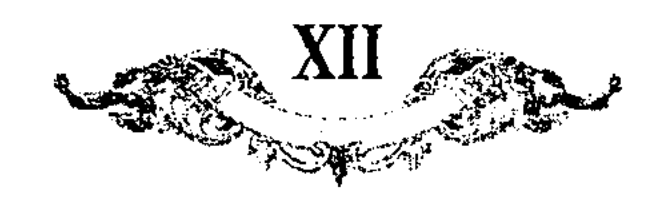

الدین سلطان در عقد او بود میل صلع نمود و دکنه که خواهر تیمور خان داشت آن خبر نابود انگاشت درین حال تیمور خان مفلوك نزدیك خوارزم رسید غازان دكنهرا بشراب مشغول کرده نوکر خود جانخواجه را فرستاد تا او تیمور خان برگشته بخت را بقتل آورد و جلال الدين سلطان شنيده از امير فازان منت(ر شد و نشان فرستاد كه قازان خان ماست فرمودة اورا حكم ما دانيد 1 و امير دكنه براي تيمور خان عزا داشت و از امراء محاصره خضر انحلان بجهت اروغ بنزرگتر بود و بعد از او دکند و بعد از ایشان نمازان درین حال از همه زیادت شد و امیبر ادتو صلع کرد و او بيرون آمده يكديكررا طوى دادند و امراء ترِّ معاصره كرده متوجِّه جلال الدين سلطان شدند قجولای بهادر در موضع بلوقیا بایشان رسید و بطعنه گفت خوارزم ناگرفته چرا باز گشتید امرا گفتند ما مدّت هفت ماه تما<sub>ع</sub> محاربه و محاصره کرده <sup>و</sup> با ده هزار مرد نتوانستیم گرفت ترا ۹ خودسه چهار هزار مرد بیش نیست ۶ صلاح باز گشتن است که ما سخن صلع گفته ایم و او پسر خودرا پیش خان میفرستد تجولای گفت یگ نفس من ادورا کافیست و باین فرور مزم خوارزم کرد و امیر ادکو خبر یافته استقبال نمود و چون لشکر او کمتر بود براه مکر و فریب شب مراحل می پیمود و روز پنهان می بود چون نزدیک رسیدند امیر ادکو لشکر خود را دو بخشی کرد و جمعیرا فرمود که چون بیانی رسند جنگ پیش برند و هزیمت شده پریشان شوند و گفته بود که نمد کهنه و جل اسب وتوبره ۹ بر شکل به چها بسته در وقت گریز هر طرف اندازند چون امیر قجولای رسید مردم امیر ادکو جنگ پیش برده گريغتند لشكر قجولاى بتصوّر آنكه يافى همين بود از حرص الجا در قفاء هزيمتيان تاختند از طرف دیگر امیر ادکو بهادر با تیغهاء رخشان و سنانهاء درفشان رسید قجولای با آنکه لشکر او در پی یانمی رقته بود جز جنگ چاره ندید و کوششهاء بيهادرانه و حملهاء دلاورانه كرده عاقبت بقتل آمدً و امير ادكو سر اوراً بغوارز . فرستاده فرمود که طوق اورا بر پای کردند و نقارهچیان او نقاره میزدند و یافی که پی الجا رفته بود طوق خودرا دیده جوق جوق میرسیدند و در دام بلا افتاده گردن در دل فل و دست در بند قید میدادند تا باین تدبیر هزار آدمی دستگیر شدند و لشکر امير ادكو غنيمت گرفته بخوارزم باز آمدند و اسيرانرا بندهاء گران نهاده برعايا سپردند مقرّر آنکه از بندیان هرکه گریزد نگاه دارندهرا بقتل آورده معلّة اورا غارت کنند و مردم شهر در زحمت افتادند و درین سال یعنی سنهٔ خمس عشر حضرت خاقان سعید لشکری نامزد خوارزم فرمود و از امراء خراسان امیر علیکا و امّیر بالباسخواجه یا سیاه گزار، روان شدند و از مر ورآء النبهر موسی کا یا پنجههزار سوار

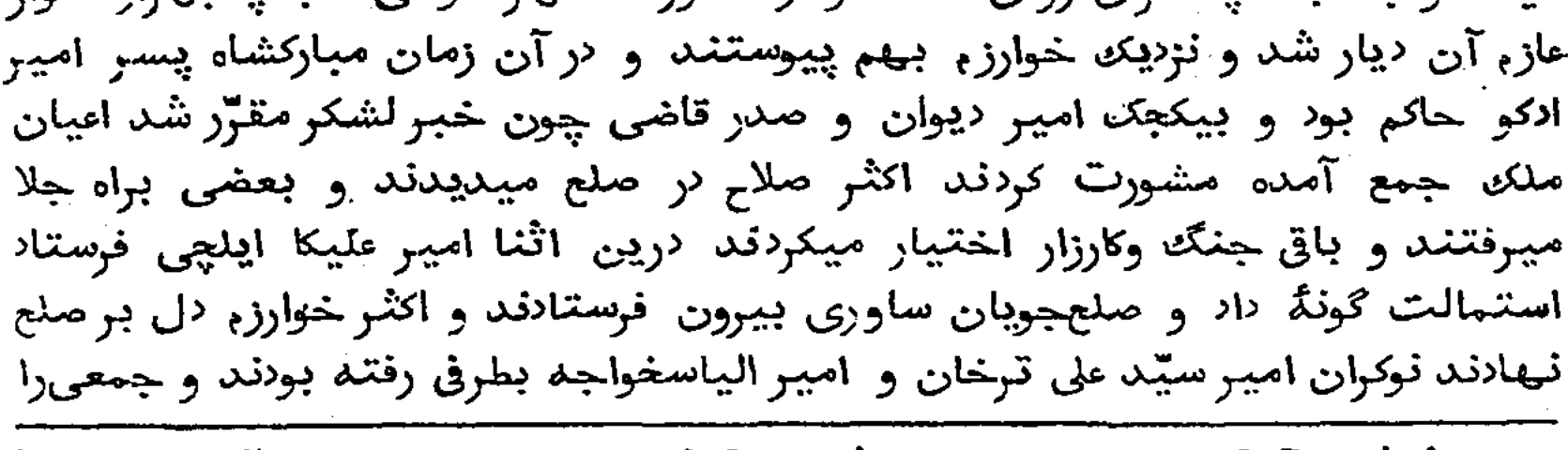

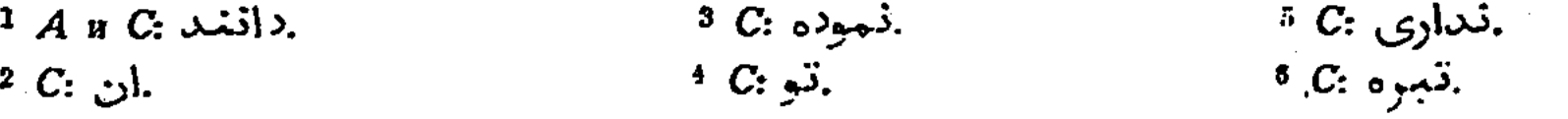

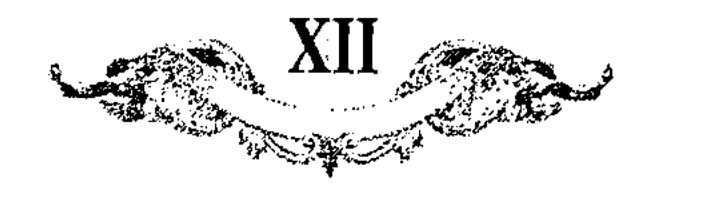

کشته و اسیرگرفته خوارزمیان متوهّم شدند و جمعی که مایل جنگه بودند جرآت نمودند و نملبهٔ تمام از خاصٌّ و عامٌّ بیبرون آمده جنگ ٌ در پیوست و چون سخن حلع در میان بود و لشکریان هرطرف پریشان خوارزمیان آن روز تا شب جنگ سخت کردند و شب آوازه انداختند که امیر ادو و چنکیز افلان رسیدند و نقارهٔ شادیانه زند امرا روز جرأت ایشان دیدند و شب خبر ادکو شنیدند هم در شب عنان بعزم مراجعت تافتند وا بهادران خوارزمی در عقب آمده احمال و اثقال کرفتند حضرت خاقان سعید از استماع این خبر متغیّر شده فرمود که امیر سیّد على ترخان و امير شاهملك مزم رزم خوارزم نمايند و لشكر ما ورآء النهو نيز پيش ایشان آیند آنحضرت هر کرا دانست که درین نوبت بر رمیّت ظلم! کرده بود خطاب و عتاب فرمود که چون درین کرت بتوفبق الهی خوارزم مسخّر شود از آ نجماعت که در آن نوبت جوأت نموده اند انتقام کشند و باقی رعایارا آسیبی نرسانند امرا نزدیک خوارزم رسیده شنیدند که پسر امیر ادفو مردم! خوارزمرا خرخشهٔ بسیار کرد و مال بیشمار گرفته بدین بهانه که شما طرف مغالفان داشتید و ساوری بیرون بردید و بعضی راکشته و جمعی را مقیّد ساخته و خوارزمیان ازو متنفّرند و نینر شنیده اند که حضرت خاقان سعید کسی را که بر رعیت خوارزم ظلم کرده گوش و بيني بريده و بدينجهة رعاياً طبعًا مايل اين طرف اند و پسر ادو متوهّم شده بجانب پدر گریغت و امرا این اخبار تحقیق کرده بظاهر شهر فرود آمدند و سادات و علما و اعیان شهر با ساوری و پیشکش بیرون آمده شهر تسلیم کردند و امرا مظفّر و منصور بجانب خراسان و ما وراء النهو باز گشتند و امیر شاهملک چند روز ضبط امور و نسق مصالع جمهور و نظم قواعد مملکت و وضع قوانین معدلت فرمود و بمقتضى رأى رزين و خاطر دوربين تمام مهامّ خواصّ و ءوامّ سرنجام نمود و نوکران نیك بمحافظت آنجا باز داشته متوجّه پایهٔ سریر اعلی شد و اوایل سنهٔ ۵۱۱ بدار السلطنه هراة رسيد و بنوازش فراوان مغصوص آمد و بعد از چند گاه حکومت خوارزم باو مُفتَّوْن شد و تا أخر ايّام خيوة در تصَّرْف او بود.

وقايع سنة ٨١٩... لكر قضاياء ممالك ما وراء النهر جناب مغيث الدين ميرزا الغ بيك هفتدهم معرِّم در ساحل آب خجند برابر شاهرخيه سراپردهٔ همايون باز کشید و از جانب خوارزم خبر رسید که جبّار بردی چنکیز اعلانرا گریزانیده الوس اوزبكورا مسغّر ساخت ميرزا الغ بيك بعزم معاودت بر سيحون پل بسته اواخر صفر بسمرقند رسید... در وقتی که حضرت خاقان سعید از جانب مملکت فارس

 $C:$  خواص. $C:$ <sup>3</sup> C: رعيت.  $\frac{4}{7}$  A n B: جويچينان  $^{-2}$  C  $_{A}$ 06.: سخت.

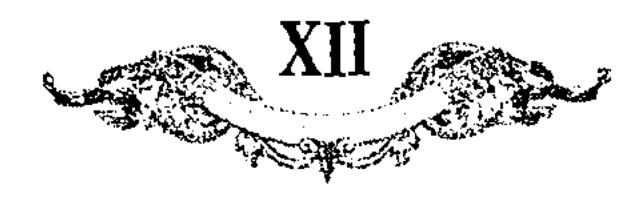

پادشاهانه فرموده اجازت مراجعت يافت … ميرزا الغ بيك از تاشكند كوج فرموده نزدیک بورلاق فرود آمد و آنجا شخصی بال هو نام از جانب اوزبک گریخته آمد و خبر پریشانی اوزبکیان آورد و بازرگانی هم از آن طرف رسیده موافق خبر سابق گفت.

وقايغ سنة ٢٠.... ذكر قضايا كه بعد از استقرار در دار السطنة هراة ظيهور يافت... سلطان قوشعی که هم از قراباغ بجانب دشت قیچاق رفته بود و معتّمد خان اورا رعایت نمود و اظهار دولتخواهی فرموده در ماه (ی قعده باز آمد و صورت اخلاص خان عرضه داشت.

تنتَّمثم قضاياء ...... از طرف دشت قبچاق از پيش معتَّمد خان پادشاه ولايت اوزبک عالم شیغ انملان و فولاد رسیده بوسیلهٔ امراء عظام جانوران و اسبان و سایر تنسوقات بموقف عرض رسانيدند و اظهار دولتخواهي نموده محلٌّ قبول يافت آنحضرت ایشانرا باسب و زر و <sup>کلا</sup>ه و کمر نواخته برای محمّد خان تبرکات پادشاهانه روان ساخت و ایلچیان بموجب اجازت معاودت نمودند.

وقایع سنهٔ ۱.۰۸۲۶ حضرت خاقان سعید چند روز در ییلاق بادفیس گذرانید و در آن اثنا نوکر امیر شاهملک از جانب خوارزم رسید و عرضه داشت رسانید مضمون آنكه براق انحلان اردوى معتمد خانرا گرفته بيشتر الوس اوزبك اورا مطيع و منقاد شدند.

وقايع سنة ...... ذكر قضاياء ما وراء النهر و مزيمت ميرزا الغ بيك بطرف سغناق جهت یافی شدن براق افلان و آمدن میرزا جوکی از خراسان براق انملان در هشتصد و بیست و هشت بر اردوی محمد خان پایشاه اوزبک مسلّط گشت و بر الوس مستولى شده در هشتصد و بيست و نه بولايث سغناق و حدود مملكت میرزا الغ بیکه آمد و در زمان حضرت صاحب قران جدّ او اروس خان که تقتمش خانرا از مملکت بیرون کرد و او پناه بحضرت صاحب قران آورد چنانچه شرح آن در مجلّد اوّل مفصّل است اروس خان چندگاه در سغناق می بود و آنجا عمارتی ترتیب نمود و براق افلان در هشتصد و بیست و سه پناه بمیبرزا الغ بیک آورد و جناب ميبرزا الغ بيك اورا تربيت نموده لـاجازت داد و او بولايت اوزبك رفته حكومت الوس بدست او افتاد درين وقت بحدود سغناق آمده ايلچي پيش ميرزا الغ بيك فرستاد و اظهار كرد كه بيمن تربيت شما الوس خودرا ضبط كردم و بجوار شما آمده بعنايت مستظهر گشتم جناب الغ بیک جهة آنکه پیش از اجازت آمده و می گفته که

علفخوار سغناق شرعاً و ءرفاً تعلّق بمن دارد یعنی جنّه اروس خان در سغناق ممارت کرده اورا جواب صواب نداد و امیر ارسلان خواجه ترخان که حاکم آن حدود بود از براق اغلان شکایت کرده باز نمود که نوکران او در این جانب خرابی میکنند و خودرا حاكم مطلق ميدانند و لاف سلطنت ميزنند ميرزا الغ بيك عزم آن طرف جزم فرمود؟ و لشکری عظیم ترتیب نمود و عرضه داشت بپایهٔ سریر اعلی فرستاد و شرح واقعه اءلام داد آنحضرت از جنگ و خصومت که سبب ویرانی ءالم است منع فرمود امّا لشکری تعیین نمود که در ظلّ رایت میرزا معمّد جوکی بسجانــب ما 2 C: نموذ :  $1$  C: فرموده.

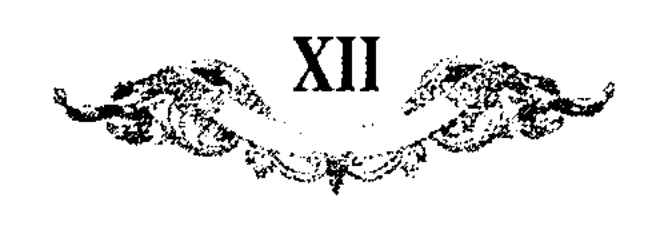

ورآء المنسهسر روند و در هفتدهم ربيع الآخر متوجّه سمرقند شدند... ذكر محاربة ميرزا الغ بيك كوركان با براق اغلان چون ميرزا الغ بيك بعز<sub>ة رزم</sub> براق افلان متوجّه سغناق شد و در آن ولا میبررا معتّمد جوکی با سپاه خراسان بسمرقند رسید و از ءزیمت برادر بزرگوار وقوف یافت فی الحال عنان دولت بصوب ولایت سغناق تافت و سپاه خراسان و سمرقند بهم پیوست و کسیرا در خاطر نمیگشت که شهزاده براقرا مجال جدال و خیال حرب و قتال باشد میرزا الغ بیک بی التفاتانه متوجّه او شد و او دل برجای داشته پای ثبات و قرار بیفشود و لشكرى كه داشت مرتِّب ساخت و بعسب اتَّفاق ميدان معرِّده يشتـها بود و سپاء مخالف تمام نمینمود چون هر دو لشکر در برابر پکدیگر صفّ آرای شدند و سپاه ميرزا الغ بيك از لشكر مغالف بيشتر بود براق اعلان دانست كه بضرب راست مرد تبثّرت نيست رو بعيله و مكر آورده مردم خودرا جمع كرد و بيكبار حمله كرد و جوانان جانبین و نوخاستگان طرفین بنوَّ ناوَّ دلدوز و زخم تیغ جهان سوز سر و سینه از هم می شکافتند و سوها بو مثال گوی در میدان می انداختند و از تلاطم امواج دریاء نبرد و تزلزل صعراء مصافاً صورت فزع اكبر و دشت معشر ظاهر شد و خلقى نامعدود و عددى نا محصور بقتل آمد... لشكر ميرزا الغ بيك بكثرت خود مغرور بود و بموجب. فرمودهٔ و یوم حنین از اعجبتکم کثبوتکم سپاه مخالف که در غایت قلّت بود اصلا التنفات نمي نمودند غافل از آنكه كم من فئةٍ قليلةٍ علبت فيئٌّ تثبيرةً واقع است مخالفان فداییوار بیکبار روی بکارزار آوردند و دست تسلّط و اقتدار بر آوردند و میمند و میسوهٔ میرزا الغ بیک بهم بر آمد و مغالفان آهنگ قول کردند و قلب نيز منقلب گشت عاقبت امارت فرار و علامت انكسار بر لشكر ما ورآء النبهر ظاهر شد و حیرت و ضجرت بر میرزا الغ بیک مستولی گشت و آتش غیرت ً در نبهاد! او افتاد و بيم بود كه عنان تمالك از دست داده يا در آن معركة مهلكه نهد و العياذ بالله صورتي روي نمايد كه امكان تدارَّك آن در آيينةً خيال نيايد امراء ما ورآء النهر چون دیدند که کار از حیّز اقتدار و قبضهٔ اختیار بیرون رفت عنان بادپای میرزا الغ بيك گرفته از معركه بيرون آوردند و پهلوان معمود دنداني از قوم قورلاس كه از ملازمان حضرت خاقان سعيد سر آمد پيهلوانان جهان بود و بي اجازت آنحضرت بدولتغواهي ميرزا معمّد جوكي بما ورآء النهر رفته بود و در روز جنگه بمصافعًاه رسید و آثار شجاعت و <sup>ر</sup>لاوری بظهور آورد و چون دید که دشمن قالب شد میبرزا معتَّمد جوکی را بسعی بسیار از آن معرکة خونخوار بدر آورد و بتعجیل تمام عازم سموقند شدند و سپاهی که همیشه نصرت و ظفر شعار و هنره ایشان بود فرار نموده فارت يافتند و اوزبكان ا صورت غفر در آيينهٔ خيال معال مينمود بعين اليقين مشاهده كردند و اموال فراوان بدست ايشان افتاد و تمام مملكت ما ورآء. النهر چنان بهم بر آمد که جمعی مرد کوتهیین خواستند که دروازهاء سمرقند به بندند و تدبیر قلعهداری کنند اکابر سمرقند که صاحب اختیار آن بلاد و دیار بودند. مانع آمده •• و لشكر براق انملان در اطراف ممالك ما ورآء النهر و تركستان بتغريب

597

 $!$   $A:$   $\mathcal{A}:$ 

2 C: ششم : 2

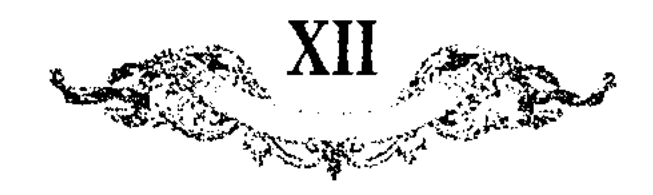

ولاد و تعنیب عباد اشتغال داشتند و از تارابم و فارت دقیقهٔ نامرمی نمیگذاشتند و این خبر موحّش و قصّهٔ ناخوش در خراسان بمواقف عرض خاقان سعید رسید.

ذكر عزيمت خاقان سعيد بجانب مملكت ما ورآء النهر... آتش فتنهٔ براق افلان كه دود از آن ولايت بر آورده بود تسكين تمام يافت و براقرا بناكام! دندان آررو در کام مرام شکست و عنان گریز براه آوارگی تافتنه با هزاران حسرت از آن مملكت بركشت و أنحضرت ضبط و ياساميشي ممالك ما ورأء النمهر بواجبي فرمود و رايات ظفرنشان بصوب مملكت خراسان چهاردهم ذي الحجّه معاودت نمود.

و قایع سنهٔ ۱.۰۸۳ (کو شکر حضرت پروردکار و تربیت شاهزانگان و آمراء نامدار بو اخبار ساير بلاد و ديار... درين وقت كه اردوی گردون اساس در ظاهر سلماس تشسته بود از جانب ما ورآء النهرو تركستان مرضه داشت و قاصد ميرزا الغ بيك رسید و بموقف عرض رسانید که میان سلطان محمود و براق انملان در مغولستان محاربة عظيم واقع شد و سلطان محمود براقرا بقتل آورد

وقايع سنةً ٢٣هُ نائماه از جانب مملكت خوارزم قاصد رسيد و بُموقف عرِض لرسانيد كه لشكر اوزبك خاك خسار بر فرق روزگار خود پاشيده گرد فتنه بر انگيخته لاند و سياه بسيار بيكبار قصد خوارزم كردند و امير ابراهيم ولد امير شاهملك تاب مقاومت نياورده بكات و خيوق<sup>9</sup> رفت و خواجه اصيل الدين وزير اسباب قلعـهـاري مرتَّب ساخت و رایت مقابله و مقاتله بر افراخت و ماقبت ماجزگشته بقتل آمد و لشکر اوزبک خوارزمرا گرفته خرابی بسیار کردند و غارت و تاراج از حدّ گذرانیدند و بطرف ىشت باز گشتند، آنحضرت را استماع اين اخبار بر خاطر كوه وقار گران و دشوار آمد و جمعی امرارا نامزد آن طرف فرمود و امراء نامدار آثار جلادت و شجاعت اظهار كرده ايل و الوس اوزبك تاختند و مجموع ان بىپاكانرا مستأصل و پريشان ساختند.

وقايع سنة ٢٩، ذكر قشلاق فرمودن خاقان ظفرنشان در قراباغ ارّان... درين اثنا از طرف مملكت خوارزم ايلچى رسيد و بموقف عرض رسانيد كه ابو الخير افلان ناگهان از جانب دشت بنواحی خوارزم آمد و هیبرزاده سلطان ابراهیم ولد امیر ·شاهملکورا مجال جدال معال نموده براه فرار بیـرون رفت و رعیّت عاجز گشتـه شـهـر تسليم نمودند و آن بي پاکان بي رحم تمام ولايت و شهر خوارزمرا زير و زبرگردانيده باز براه بی راه و طریق <sup>رش</sup>ت باز <sup>گ</sup>شتند.

وقايع سنة ٨٢٤... درين سال از طرف استراباد قاصدى همعنان باد رسيده ءرضه داشت كه از طرف دشت لشكر اوزبك بر آن ملك گذشت و امير حاجي يوسف جليل ا بقتل آمد و شرح این سخن آنست که گاهی جمعی از لشکر اوزبکه قزاق شده بولایت مازندران می آمدند و هر جا دست اندازی کرده باز میرفتند و حضرت خاقان سعید حكم فرمودة كه هر سال چند امير تومان بولايت مازندران رفته از آن حدود بر خبر باشند و قشلاق در آن مملکت کنند و چند کنّت میبرزا بایسنغو و بعد از آن میبرزا علاء الدوله قشلاق آنجا كردند و درین سال امیر حاجی یوسف جلیل و برادر او امیر

قرموده بود: **6**  $1 B: \mathfrak{g}$ بنام. <sup>ـ3</sup> C 406.: خواهد.  $2\,C$  406.: اعلان  $\,$  $4 \nA \nB$ : خليل.

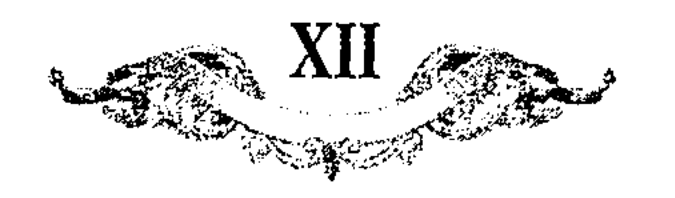

شيغ حاجي و چند مير تومان ديگر بضبط آن سرحد مقتّر شدند وامرا هر يك تومان لشكر خودرا بآن ولايت رسانيدند و صبع و شام باحتياط تمام ميگذرانيدند ناگاه سپاه اوزبکه بنومی بر سر امرا تاختند که مجموع لشکررا بنگی پریشان ساختند و امیر حاجی یوسف جلیل پای ثبات َو قرار فشرده دست جلادت از آستین شجاعت بر آورده حملهای بهادرانه و دستبردهای! دلاورانه نمود و چون مردم او بسیارهم بود سخت کوشی فایده نداد و در آثناء داروگیر تیبری از کمان تقدیر بقتل[ او آمد و سعادة شهادت يافت... برادر او امير مبارز الدين شيغ حاجي در عقب ياغي سمند باد رفتار بسيار دوانيد اتما بگرد ايشان نرسيد.

وقايع سنة ١٠٠٨٥١ حضرت خاقان سعيد قولى همايون فرموده بود كه هر سال چند اسواء تومان قشلاق در ولایت جوجان کوده از لشکر طرف دشت قبچاق و اوزبکان قزاق بر خبر باشند.

وقايع سنة ٥٥٥.... درين اثننا مقرَّبى از بندگان درگاه بموقف عرض رسانيبد كه پادشاه اوزبك ابو النير خان مدّتيست كه در مقام اخلاص طريق اختصاص مسلوّت میدارد و خودرا در سلک هواخواهان منتظم می شمارد و منتظر آنست که اگر آن حضرت التغات: فرمايد خان. همعنان دولت و اقبال دو اسپه در ركاب نصرت انتساب مزيمت نمايد اين سخن موافق مزاج همايون آمده يكي از مقرّبان را باردوى خان فرستاد و صورت: التماس اعلام داد ابو الخير خان! التفات آنحضرت را غنيمت دانسته بسوت هرچه تمامتر ءزيمت نمود و باردوي اعلى ملحق شد و ميرزا سلطان ابو سعيد شرايط تعظيم و مراسم تكريم تقديم نمودُ و روى بترتيب مناظم امور و تنظيم مصالع جمهور آورد و باتَّفاق ابو الخير خان تدبير تسخير سمرقند فرمود؟ و از حدود شهر يسى بولايت تاشكند و خجند آمدند و ميرزا سلطان عبد الله آگاه شده با سپاه فراوان مزیمت محاربت نمود کمر معاربهٔ میبرزا سلطان ابو سعید و میبرزا سلطان عبد الله و ظفر بافتن خلافت پناه … چون صحراء دينق بر ممر واقع بود لشكر مظفَّرلوا از گرماء آن محرا اضطراب مى نمود و خان جمعى مردم اوزبكدرا <sup>4</sup> فرمودكه سنك يدمرا ممل آرند و اوزبكان بموجب فرموده عمل نمودند و آثار خاصيت أن كه از بدايع صنايع آفويدگارست و آن تغيُّو هوا و ابـر و بـرف و باران و سـوماست بظهور آوردند و دو سه روز هوا چنان متغیّر شدکه حجاب سحاب مانع فروغ آفتاب آمد و رعد نمّرپدین و ببرق جستین گبفت و از سبرما بو ببرف و باران طوفان در جیهان ظاهر گشت و پارٽنگي و سيما پنهجي قوي شد که جمعي ميڊر خراسان که از عمل

 $1 C: C:$ يوزبك $C: C: B: B: A$  ، فرمودند  $B: B: C: A$ 

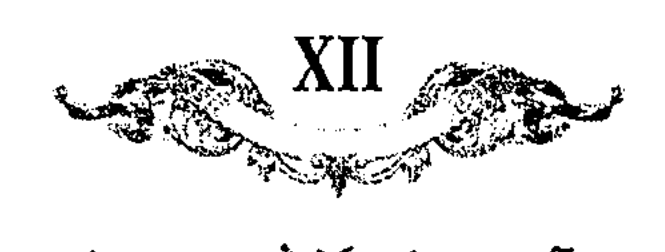

انقه با لشکر و سپاه آراسته از آب کوهک گذشته در برابر رفت و هر دو پایشاه رزم خواه نزديك هم رسيدند و هر يك بتسويةً صفوف و تعبيةً لشكر قيام نمودند و از آن طرف سُپاه ظفرپناه جمعی پُر دل شیهرخوی و فوجی پلنگ خشم جنگجوی که بتیبر چشم تیرا میدوختند و بسنان آتش فشان دماغ کیوان می سوختند... و از جانب دیگر لشکری گران و سپاهی بیکران سراسر قوّت و توان از کثرت عدد اندیشه از تعدانشان حیبران و محاسب وهم از حصرشان بی نشان \*\* و از طرفین صفوف قتال و اسباب جنگ و جدال آراسته شد و پیکر پیکار بدیدار آمد آسمان از گرد ناورد ناپدید گشت و زمین از خون کشتگان رنگ شفق گرفت و افواج دو لشکر چون امواج بحر اخضر و نمودار دشت معشر در یکدیکر افتادند میرزا سلطان مبد الله چندانکه مقدور بود پای ثبات و قرار افشرد تا دست راست و دست چب از دست رَفته قلب چون حال دولت او منقلب گردید و لشکر سمرقند بیکبارگی رو براه فرار آورد و میبرزا سلطان عبد الله در اثناء گیرودار گرد ادبار بر چهرهٔ <sup>و</sup> روزگار او نشسته و در دام خسار گرفتار گشته کشته شد نخل بالاء پادشاهی که بکمال اعتدال رسیده بود از تندباد فنا شکست یافت و ماه رخسار شاهنشاهی که با آفتاب دموی مقابله ميكرد بعقدة خسوف مبتلا شد و اين واقعه شنبه بيست و دوّم جمادي الاولى كه آفتاب در آخر جوزا بود وقوع يافت و ميرزا سلطان ابو سعيدشكر نعماي الهي بجاي آورد و سپاه ظفرشعار غنیمت بسیار یافت و فارت و تارابج هر معتایرا فنی و هر غنىرا محتاج ساخت••• و چون خبر فتع بسمرقند رسيد جناب شيغ الاسلام الاعظم سلطان علماء العالم برهان الدين خواجه مولانا سلّمه الله و ابقاه كه در جانب ميرزاً سلطان عبد الله كمال اخلاص بظهور آورده غلوي عظيم داشت قاصد خراسان گشت و ميرز ا سلطان ابو سعيد رايت سلطنت و علم غفر و نصرت بر افراخت وآوازهٔ اين فتع همايون در گنبد گرنون و اطراف ربع مسكون انداخت و چون بر سرپر سلطنت و مستقرّ خلافت تمکّن یافت و انوارآفتاب عنایت او بر و جنات<sup>و</sup> کاینات تافت جهانیان در طلعت همایون او شمایل فرّ یزدانی و دلایل صاحب قرانی مشاهده نمودند و قوانین جهانگشائی و براهین فرمان روایی معاینه دیدند و اکابر آن دیار مراسم تثار و فشار بأدا رسانيدند و خطبه و سكَّه بزيور نام و زيب القاب همايون موشَّع گردانیدند و آنحضرت ابواب معدلت بر روی عالمیان باز گشاد و جهانیان را در طلال آفتاب دولت و اقبال ملجاء دماری! داد و رقاب و نواحی ادانی و اقاصی در قبضة اقتدار استقرار يافت و عامر و فامر ممالك در سلك انتظام قرار گرفت و اوّل مهمّى كه بتدبيبر آن التفات پادشاهانه فرمود و نزد ارباب بصيرت بغايت مستحسن

$$
{}^{1}D: \text{ and } {}^{2}C: \overset{\circ}{\mathcal{C}}: \overset{\circ}{\mathcal{C}}:
$$

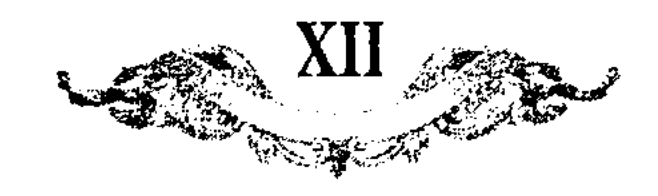

وقايع سنة ٢٣ ... در اوايل ماه ربيع الاوَّل ايلچيان بزرگ از مملكت قلماق و جانب دشت قبچاق رسیده بوسیلهٔ امراء عظام بپای بوسی حضرت اعلی مشترف شدند و سخنی که داشتند بموقف ءرض رسانیدند و تحفه و بیلات مخدرانیده و منايت پادشاهانه شامل احوال ايشان شده همهرا رعايت و عنايت فرمود… (و آنحضرت) قاصدان پادشاهان دشت قبچاق و معتّد؛ خلیل را رعایت تمام فرسود و استمالت نامها نوشته همهرا اجازت مراجعت ارزانى داشت.

وقايع سنة ٢٠٨... اواسط جمادي الأخرى از طرف اردوى اعلى نشان همايون آمد که سیّد یکه سلطان برادر ابو الخیر خان اوزبکدرا که امرا در نواحی خوارز, گرفته بودند و چندگاه در هراة محبوس بود باردوی همایون فرستند و او جوانی نیک اخلاق پاک اءتقاد بود و پیوسته بتلاوت قرآن اشتغال می نمود و درین وقت که از حبس خلاص شد چندگاه ملازم اهل الله بود و از باطن فیض بخش ایشان استمداد می نمود و امراء و بيوانيان يراق پادشاهانه و اسباب خسروانه ترتيب داده اورا روان ساختند و چون باردوي همايون رسيد حضرت ميرزا سلطان ابو سعيد اورا بعواطف و مراحم مغصوص گردانیبده اسب و زر و کلاه و کمر انعام و اکرام فرمود و شاکر و خشنمود بولایت اوربکه ارسال نمود.

وقايع سنة avr مملكت ما ورآء النهر كه هو سال از تعرّض مردم اوزبك زحمت و فارت ميديد درين سال أسيب آن بي پاکان بآن ولايت نرسيد امّا از طرف ولايت خوارزم قاصد امير نور سعيد رسيد و عرضه داشت رسانيد مضمون آنكه ميرزا سلطان حسین ًده در طرف ً دشت قبچاق مدّتی قزاق بود درین ولا بجانب خوارزم عزیمت نمود و امرا و سرداران که درین طرف بودند یک حمله تاب مقاومت او نیاوردند و روی فرار ً براه ادبار آوردند و اطراف ممکلت خوارزم از فارت و تاراج لشکر او بکلّی خراب شد و نمیر از نفس خطّهٔ خوازرم در بیرونها کسیرا ً مجال توقّف نماند حضرت خلافت پناهی فومود که جمعی اهرا عزیمت ولایت خوازز , نمایند و صورت معاربه و مساهله که از امرا در آنجانب واقع شده تفصّی فرمایند ٌ و هرکسرا که ازو تقصیری ظاهر شده باشد جزا و سزا دهند و بعضیرا بقتلِ آورده باقیرا بند ن**هند و از آنج**مله امیر نور سعید نیز متّهم<sup>9</sup> بو<sup>ر</sup> که در روز معرّکه مساهله نمود مرا ۖ بموجب فرمان اعلى روان شدند و چون بخوارزم رسيدند و شُرح احوال پرسيدند هيبين قدر معلوم شد که لشکر خوارزم يا آنکه پسيار ايوده اند از صدمت احملهٔ

$$
...
$$

$$
{}^{1}C: \Leftrightarrow
$$

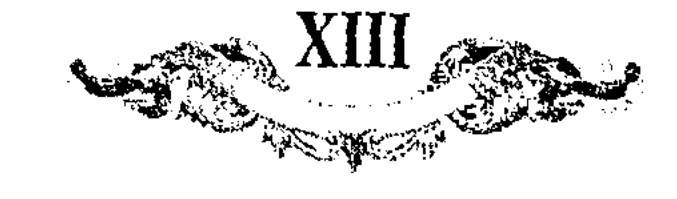

از شجرة الأتراك

کو اسامی خانانی که در دشت قبچاق پادشاهی کرده اند از نسل ماحبقران اعظم چنکز خان معظّم در تواریغ معتبو مسطور است که پادشاهانی که از نسل صاحبقوان اعظم چنکز خان مغظّم الی یومنا در دشت قبچاق سلطنت کرده سی و نه نفر اند که اوّل ایشان جوجی خان بن چنکز خان است ذکر پایشاهی جوجی خان بن صاحمٍ 1 بر سبيل اجمال ارباب تواريغ معتبره مرقوم نموده اند كه نوبتي در فيبت صاحم وقتی که در اردوی او کسی نبود الّا معدودی چند که ایشانرا قرابتی بود به بورته قوچین که دختر پادشاه قنکرات و خاتون بزرگ صاحم بود و مادر اولاد بزرگوارش بود قوم مكريت فرصت انخنيمت شمرده تاخت عجبى آورد كه از آنچه مردم بجرات و ناموسرا بقتل آوردند و پارهٔ مردم که بحراست اوردوی صاحع مشغول بودند عهد و قول کرده اردوی صاحبقران را کوچانیده برده بوده اند و در آن وقت جوجی خان در بطن بورته توچین شش ماه بودند و قوم مکریت برته قوچین را وقتی که می برده اند در مرض راه اونکخان پایشاه کرایت که از سابق میان او و صاحم پدر فرزند خوانده بود بنابر اين اين خبررا شنيده معه لشكر گران سر راه قوم مكريترا گرفته و بورته قوچین را با توابع و لواحق او بدست آورد و پیش صاحم روانه نمود در این وقت در عرض راه دورته قوجین پسری زائیده و مردمی که اورا می آورده اند اعضای ولدرا بنابر صواب‹يد بران كار حيله در خمير تر گرفته بدامان خودها انداخته آورده اند كه عفونت سفر وكل راه تا در نيابد چون باين احتياط بغدست صاحم بملاحظه آورده اند آنجماعت سغر نايرون بايرين لقب كرده بحلال نمكى منسوب نموده و پسررا جوجی نام نهاد یعنی همانی از راه در رسیده بنابرین مقدّمهٔ منکوره سبب طعن جوجی نموده چغتای و اوکتای پیوسته در نسبت جوجی بصاحبقران احم ببهتان انكار مي نمودند چنانكه تفصيل اين ببهتان عظيم در تواريغ علماي چغتاييه مذكور است امّا جمهور ارباب تواريغ ءادله منصفه معقّقه بر أنند كه مدّت زمان اسیری بورته قوچین در میان لشکر مکریت و کرایت و تا رسیدن بالوس چنکزی ً بچهار ماه نرسیده و نیز از کثرت معبّت صاحم که بجوجی خان که بیان آن طولی دارد معلوم میشود که بهتان محض باشد زیرا که هرچندبی ولد خوب باشد شفقت

. صاحبقران اعظم جنكز خان معظّم Так обозначена каждый раз фраза:<br>Сак у Бартольда; Тизенгаузен: مايوس خيكري.

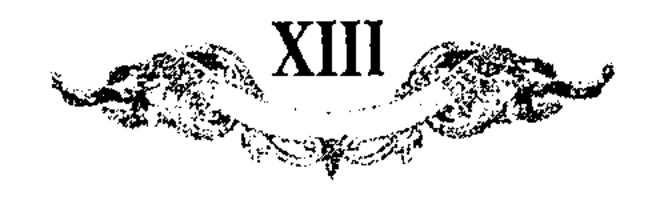

يدر اصلى با وصلى تفاوت از زمين تا أسمان خواهد بود و نيز هيج عاقل را معقول نمیشود که پسر کس دیگررا از پسر خود زیاده دوست میدارد خصوصا در امر سلطنت و اهل تواریغ معقّقه میگویند که از این سبب که صاحم در بارهٔ جوجی خان شفقت و مهربانی در حدّ هلك 1 و فايت معبّتش بيرون از ورطهٔ امتدال بود و از راه بخل و حسد جغتای و اوکتای بر آن طعن بهتانیهای عطیم میکردند بنابر این مقدّمه در میان جوجی و برادران او یعنی جغتای و اوکتای صفای نبود و این بصمّت پیوسته که صاحم جوجی خانرا از جمیع فرزندان خود از لاکور و اناث زیاده دوست میداشت حتّی<sup>2</sup> کسی را در نظر صاحبقران بارا نبو<sup>ر</sup> که نام جوجی خان از فیـر خوبی بر زبان راند و وقتی که خبر فوت جوجی خان باردوی رسید کسی را قدرت اعلام آن به صاحم نبود آخر الامر جميع امرا اتّفاق نمودند كه الغ جرجى كه نديم و از امرای عظیم بود در حالت مآموری بجر آن می نماید<sup>9</sup> پس الغ جرجی وقتیکه صاحب<sub>ه</sub> امر بجر نمود در آن وقت فرصت يافته الغ جرجي گفت جر تركي

> تينكيز باشتين بولغاندي • كيم تـونــدورور اخــانــم تسيسواك توبتين جغلدى • كبيسم تسورنموزور اخانم در جواب جرجی صاحم فرمود جر ترکی. تينكيز باشتين بولغانسا؛ • تـونــدرور اولــم جوجى در تــيـــراك توبتين ـجغلسا¤ • تــورغــوزور اولم جوجى در

معنى كلام؟ جرجى آن بودكه دريا از سر آلوده شده است اورا كه صاف خواهد، کرد ای پادشاه من سپیدار از تخت فلطیده است اورا که خواهد بر خیزانید ای پادشاه من و در جواب صاحم بجرجی میگوید که اگر دریا از سر آلوده آمد صاف کننده فرزند من جوجی است و اگر ستون سپیدار از تخت بغلطد بر پای کننده پسر من جوجی است چون الغ جرجی کلام خودرا مکرّر کرد اشك از جشمان آن. جاري شده صاحم گفته که جر ترکي

> كىوزونىك ياشين چوكورتور • كونكلنك7 تولدى بولغى مى جــرنــك كونكل اوكورتور8 • جــوجــى اولدى بولغى مى در جواب صاحم جرجی گفته است که جر ترکی سويلاماك كا ايسوكسم يسوق \* سيسن سويلادينك آخانم اوز يرليغينك اوزكا جواب<sup>9</sup> \* ايو<sup>10</sup> اويــلاديــنسك آخانم

- 1 Тизенгаузен: ملك. 2 Тизенгаузен: доб.: اكر حالت معموري بحبترا نمي :Тязенгаузен ؟ نمايد; Miles: Should tell him whiles he was performing the duties of bejur. 4 Так у Бартольда; Тизентаузен: بولغان. - جغل Tax y Бартольда; Тивенгаувен:
- \* Так у Бартольда; Тивенгаўвен: مالاكلام 7 Так у Бартольда; Тизенгаузен: لولمكلمك 3 Так у Бартольда; Тивевгаувен: اوركوتور э Так в рук, Бартольд предполагает : что также не дает рифмы. 10 Так у Бартольда; Тизенгаузен: وى

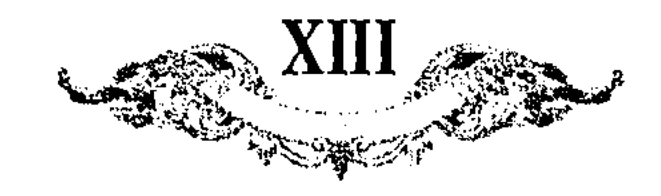

تو دلوا در فغان مي آورد مگر جوجي مرده است! چون در آن اوان حکم صاحبقراني صادر شده بود که هر کس که سخن مردن جوجی را بر زبان راند بسیاست صاحبقراني مبتلا آيد بنابر آن جرجي در جواب صاحم ميگويد كه درينمقدمه سغن عردن قدرت و اختیار ندارم تو خود گفتی ای پادشاه من حکم خود تو بر خود تو باد خوب فکر کردی ای پادشاه من که همچنان است در آن وقت صاحم گفته که جر ترکۍ

> قولون 2 آلغان قمولانسدي \* قملمونسومدن ايسوالسديسم ايهلشىقان انىقىودى \* \* ايىر اولىوودن ايىرلىديىم

یعنی مثل کورخری که در شکارگاه اورا از برای صید کردن بدوانند و خود او بگریزد و بچهٔ او بماند من همچون از بچهٔ خود جدا شدم و مثل سادهدلی که از سادگی در میان دشمنان بگمان دوستی افتاده از همرهان جدا شودمن از فرزند مردانهٔ خود جدا شدم چون از صاحم این نوع کلام و کلمات صادر شد تمام امرا و نویانان بر پای ایستاده رسم تعزیه ترسی را 4 بجای آورده جی وجو کردند و بعد از وفات جوجي خان بشش ماه صاحم نيز عالمرا پدرود؟ كرد دركتب تواريغ معتبره مسطور است که جوجی خان بعد از فتع خوارزم بامر صاحم ولایت خوارزم و دشت قبچاقرا از سوحدّ قیالیق تا اقصی سقسین و خزر و بلغار و الان " و باشقر و اروس و جرکس تا با آنجا که سم ً اسب تاتار میرسد به جوجی خان متعلّق شده بود در آنديار بر سرير خاني بر مسند جهانباني قرار گرفته بوه چون قبل از وفات صاحم ' بشش ماه در ىشت قبچاف وفات يافت از اولاد و احفاد او در ىشت قبچاق بر سرير فرمان روائی نشستند و آنچه سلاطین دشت قبچاق از نسل جوجی بن چنکز خان است و از جمله سی و نه نفررا درین نسخه اعداد نموده اند اوّل باتوی بن جوجی است دَكر پادشاهي باتوي خان بن جوجي خان بن چنكز خان باتو خان بن جوجي خان بعد از فوت پدر بعكم جدّ اعلاي خود صاحم پاي بر تغت سلطنت دشت قبچاق نهاد و بلاد آلان و اوروس و روس<sup>8</sup> و بلغار و جر*ک*س و قرم و ارداق که در تخت تصرف يدرش بود بنابر سبب فوت جوجى خان بصاحم هر كدام سركش بودند بامداد ءمّ خود اوكتاى قاآن در تحت تصرّف خود آورد…

لاکو پاتشاهي برکه خان بن جوجي خان بن چنکز خان در تواريغ مسطور است که چون باتوی خان وفات کرد بجای او برادرش برِکه خان بن جوجی خان بنشست برکه خان مرد مسلمان بود در بعضی تواریع مذکور است که برکه خان از مآثر مسلمان تولّد کرده بود چنانکه در هنگام تولّد هر چند خواستند که شیر دهند هرگز شیر مادر خودرا نگرفت تا مادامی که یکی از عورات مسلمان اورا شیر داده پرورش نمود و چون بزرگ شد در اوقاتی بفرمان برادر هر طرف سیر می نمود و اتّفاق گذر او بجانب قبَّة الاسلام بغارا افتاد بغدمت يكي از مشايغ عصو رسيد و از أنعضرت جشرف تلقين مشرّف شد گويند كه آن شيغ بزرگوار حضرت شيغ سيف الدين

- $\mathcal{X}$  Рук. доб. باشد من 2 Так у Бартольда; Тивевгаузен: قولان. З Так у Бартольда; Тизенгаузен: نقودی. - "LaseBraysen: أبرسي را .TaseBraysen
- 5 Тизентаузен: ببدر خود 6 Тизенгаузен: الاث; Miles: alan. 7 Тизенгаузен: السم <sup>8</sup> Так в рук. и у Miles'a.

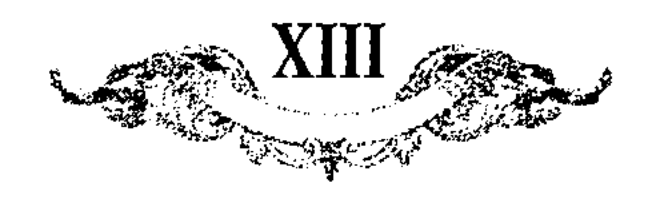

باخرزي بو*دن*د كه از جملة خلفاي بزرگوار حضرت شيغ نعم الدين كبراند رحمة الله علیـهما و پای وقتـی در آستنان بوسی1 ایشان می بود بامر حضرت شیغ بزرگوار بجانب دشت قبچاق بر راه حاجی ترخان متوجّه شد بلشکر اندك در كنار دريای عيدل بلشكر بيكران هلاكو خان بن توليخان بن چنكز خان ملاقات افتاد و در ميان معاربهٔ عجیب واقع شد و از امداد باطن درویشان حضرت ءالیشان شکست بلشکر هلاکو خان افتاد و هلاکو خان که عزیمت دشت قبچاق داشت عزم خود فسع نمود و بازگشت و بجانب آدربایجان رفت و از شَدَّت مرضه کلمند شد و در تبریز وفات یافت و بعضی میگویند در آن معاربه کشته شد این سغن اصلی ندارد و برَکه ٔ خان ابن جوجی مظفّر و منصور با دل پر نور حضور بامر قادر خلّاق بر تخت دشت قبچاق برسبيل استحقاق قرار گرفت و مردورا بدين اسلام دعوت نموده بيهدايت خلق الله اشتغال فرمود و مدّت هفت سال پادشاهی کرد بعد از آن که در شهور سنمه اربع و خمسین و ستّمایه هجری [که] موافق لو ئیل ترکیه بود بسلطنت نشست و در شهور سنمٌ اثنيين و ستَّيين و ستَّمايه هجري كه موافق سچقان ئيل تركيه بود بمرض قولنج نداي ارجعي التِّيك كفت انَّا سَّه و انَّا اليه راجعون و خان سيِّوم صاين ٩ است <mark>ذکر پانشاهی ماین خان</mark> در تواریغ معتبره احوال و نسب او بجوجی خان مشهور معروف است امّا درين نسغه كه منتغب است از شجرة الاتراك چيزى بنظر ندر آمد جنابرآن از احوال او چیزی تحریر نیفتاد امّا اینقدر بخاطر مانده که پادشاه عظیم الشان كثييرِ الانعام بود العلم مند الله و خان چهارم مونكا تيمور بن طوفان بن باتوى ابن جوجي بن چنکز خان لکر پادشاهي مونکا تيمور خان بن طوفان بن باتوي خان بن .جوجي خان بن چنکر خان <sup>ر</sup>ر تواريخ *معتب*ره مسطور است *ک*ه چون منّت دولت صاين خان در شهر سرای که اورا سرای چق نیز گویند بسر آمد بجایش مونکا تیمور خان بن طوفان بن باتوی خان ده پسر جوجی خان بن چنکز خان است بنشست در زمان پاتشاهی خود ملقّب بکلك خان شد كلك خان پاتشاه عاقل باذل بود در هنگام سلطنتش قاعدة خانى و قواعد جهانبانىرا مؤسّس بعدل و انصاف گردانيد چنانكه مظلومان در عهدش همه شاکر بوجود او بودند و ظالمان شاکی مینمودند خان پنجم يسو منكا بن طوغان بود (كر پادشاهي يسو منكا خان بن طوغان بن باتوي خان بن جوجي خان بن چنکز خان اخبار و تواريغ تعرير نموده اند که چون ٩ ايّام سلطنت منکو تیمور بن طوفان سپری شد یسو منکا خان که بعضی مردم اورا توقا بیکی میگفتند بجای برادر بر سریر سلطنت قرار گرفت و اجرای احکام خانی و انقیاد امر

<sup>1</sup> THAOHTAYACH: اتهان بوسى. <sup>3</sup> Тязенгаузен: دصايني 2 Тизонгаувен: برقا 4 Тивенгаузен доб. у.

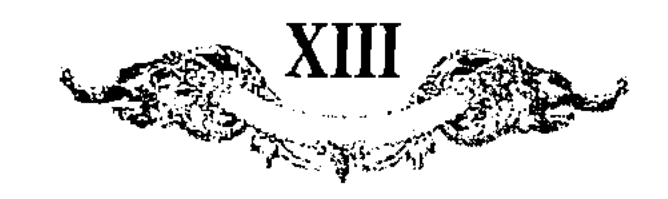

کوس شاهی در نوازش آورده قوانین خانی و قواعد جهانبانی را تازگی بخشید تا هنگامی . كم ياي عزّت از تخت سلطنت فرو كشيد خان هفتم اوزبك خان بن طغرل بن كلك بن <sub>طو</sub>غان است *ذک*ر پا<sup>ر</sup>شاهی اوزبك خان بن طغرل بن كلك بن طوفان بن باتوی خان. .<br>بن جوجی خان بن چنکز خان بر ضمایر ارٰباب دانش و اصحاب بینش مسطور باد كه چون دولت طغتاى خان بآخر رسيده قامت استقامت حضرت سلطان معمّد. اوزبك خان بن طغرل بن كلك بن طوفان بن باتوى خان بن جوجى خان بن چنكز خان كه الوس اوزبك بوي منسوب ميدادند حق سبحانه [و] تعالى مطرِّز بطراز خلعت خانی و مشرّف بتشریف جهانبانی اگردانید در شهور سنهٔ اثنی عشر و سبعمایه هجری که موافق اوط ئیل است بر سریر سلطنت تلوار گرفت گویند بعد از جلوس بر مسند خاني تا مدت هشت سال در ممالك ارقا دشت قبچاق بنابو خوش ً آمد آب و هوای آندیار و وفور شکار و تمامت همرای ایل و الوس خود عمر بسر میبرد چون از بدو سلطنتش هشت سال منقضى گرديد بارشاد حضرت شيغ الشايغ و السلمين قطب الدنيا حضرت زنكى اتا انار الله مرقده [و] جناب سيادت مآب معلى القاب هادي المضَّين بارادت ربّ العالمين مرشْد السالكين و مهدى الطالبين حضرت سبِّد اتا قدَّس الله سرَّه خليفةٌ زنكي اتا رحمة الله عليهما در تاريغ شهور بسنةً عشرين و سبعمايه هجري كه موافق داقوق ئيل تركيه است بشرف اسلام مشرّف شده. اندرو حضرت سيّد اتا مليه الرحمة و الرضا از نام اوزبك خانى كه مسمير آب و رمشة بوده موسوم بسلطان معمّد اوزبك خان ساخته اند و از آنچه مردم ايل و الوس كه در آندیار بود اکثر بسعادت اسلام مشتف گردیده اند و تفصیل این اجمال ادر مقامات حضرت سيّد اتا عليه الرحمة و الرضا مسطور و مذكور! است و چون سلطان معمّد اوزبك خان باهمراهي ايل و الوس خود واصل سعادت و فضل الهي گرديده اند باشارهٔ نمیبی و ایمای لا ریبی<sup>4</sup> حضرت سیّد عطا تمامی ایشانموا بعانب؟ٍدیار ما وراء النمهر آورد و از آنچه بی سعادتانی که سر از ارادت حضرت سیّد اتا علیه الرحمة و الرضا بر تافته است و در آنجا ماندند موسوم بقلماق شدند که بمعنی ماندنی باشد و از آنچه مردمی که برفاقت حضرت سیّد عطا علیه الرحمة و الرضا و سلطان معمّد اوزبك خان عازِم شده مي آمدند هر كسي كه از ايشان مي پرسيده اند كه اين آينده كيست نام سردار و پادشاه خودرا كه اوربك بود ميگرفتنده بدان سبب از آن زمان مردم آمده؛ موسوم باوزبك شده اند و مردمي كه مانده اند قلماق گرديده اند و چون بدیار ترکستان زمین رسیده اند بنابر مرور ایّام مردم ترك نژاد كه در آن سر زمینها بوده اند از جهت قریب اصلی داخل الوس اوزبك شده اند آ نچه ایلی كه بهمراهی

1 Тизенгаузен доб.: قرين. 2 Тивенгаузен: 2

<sup>3</sup> Так у Тизенгаузена. - للايبي: Тивенгаузен

. میگفتند Вероятно

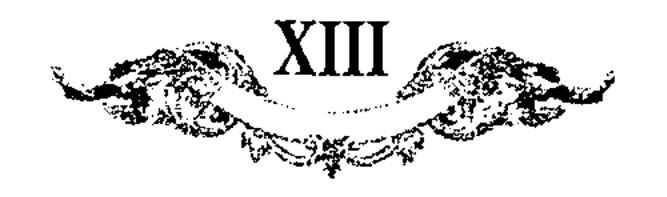

وفاتش دراشهور سنة خمسين و سبعمايه بوده است موافق بارس ئيل تركيه رحمة الله عليه و الرضوان خان هشتم جاني بيك بن اوزبك خان است.

ذکر پایشاهی توقتمش خان جمهور ارباب تواریغ و تمامی راویان اخبار متّفق اند كه وقتى ايًّام دولت تيمور ملك خان بسر آمد بواسطة امداد صاحبقران اكبر امير تیمور کورکان مظفّر توقتامش خان بمنصب آبا و اجداد خود رسیده بر سریر خانی بر آمد اگر چندی که در بدو حال التفات صاحبقران اکبر امیر تیمور کورکان مظفّر در بارة توقتمش خان از حدّ و مدّ بيرون بود ثاني الحال بنابر اقوال غرضَّويان شكرآبي ببر ميان افتاد بجائي عايد كرديد كه شفقت صاحبقران اكبر تيمور كوركان مظفّر و خدمت توقتمش خان بعداوت و مغاصمت انجامید حتّی که چند بار بمحاربات عاید گردید گویند که در هر مرتبه که پیکار کرده اند شکست در جانب توقتمش خان بود علی الخصوص در جنگى كه آخر واقع شده اندك استقامت دست داده بود كه چندين روز میدان حرابه¤ پیکر پیکار نمود گویند که بدینگونه بوده که هر روز سپاهی اونغار لشكر صاحبقران اكبر امير تيمور كوركان مظفّر بر سپاه جونغار توقتمش خان مى آمد و همچنان سپاه دست راست توقتمش خان بر سپاه دست چپ صاحبقران امير تيمور كوركان مظفّر زيادتي مينمود چون برينمنوال چند مرتبه حرابه 1 واقعشد توقتمش خان باركان لإولت خود مشورت نموده طرح تغيير و تبديل در صفوف لشكر خود انداخته مردمی که در دست چپ بودند همه مجروح و شکسته خاطر بودند بنابرين از جانب دست راست خود يغلى باي بهادر بحرين كه سردار الوس بحرين بود و از زمان انمواز خان این طایفه از اصحاب یمین بودند بدست چپ امرکرد که فردا چون بجنگ بروند می باید که فرقهٔ بحرین از جانب دست چپ بر مقتل گاه حاضر آينىد چون آفتاب عالمتاب سر از دريچهٔ آب بامر ملك وهّاب سر بىدر كرد على حسب الحکم خانی یغلی بای بہادر بحرین باتمام ایل و الوس خود بدست چپ گذشته إمستعدّ جنگ گرديده چون بعادت هر إروز لشكر دست چپ توقتمش خان که از شهامت عساکر دست راست صاحبقران اکبر امیر تیمور کورکان مظفّر دل کراینده شکسته خاطر شده بودند در حملهٔ اوّل روی بغرار نهادند و سردار دست راست صاحبڤران اکبر امیر تیمور کورکان مظفٓر که امیر مثمان نام داشت و به پنج واسطه بقراچار نویان میرسید خود در میدان اسپ رانده و از جانب دست چپ توقتمش خان از نمیر یغلی بای بیابر بحرین و اولوس او کسی نمانده گویند در آن روز یغلی بای بهادر باولاد و اقربای خود وداع کرده آمده بود و نیزه بر دست در زیر توغ و علم۹ څود بر زبر اسپ خود ایستاده فرموده بود که بر پای اسپ زنجیر کشیده بودند قضارا امیر عثمان بر سر یغلی بای بیهادر بعرین یورش کرده جنگ عجیبی شده است و از جانبین کسی بسیار کشته که تا امیر شمان خودرا بیغلی بای بهادر بحرین رسانیده باهم بطعن و ضرب مقیّد گردیده اند چون اسب پغلی بای بهادر بحرین بر پای زنجیر داشته در آن رستخیز صغیر از زحمت زنجیر اسپ یغلی بای بهادر بحرين بسر در آمده هر دو پيهلوان در آنوقت دست بگريبان يکديگر بوده اند از شتّت سکندرانی اسب و گرانی بار بدن و اسلحه هر دو بـهادر از3 بالای اسپـها بر <sup>1</sup> Tax y THERETAYSCHA. <sup>2</sup> Тизенгаузен: الم <sup>3</sup> THSenraysex: أند.

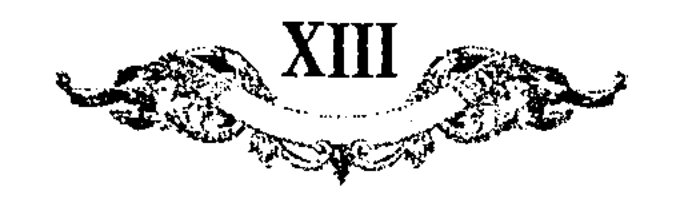

زمین افتاده اند از قضاء الیهی چنان شده که امیر مثمان بر بالای یغنی بای بیهادر بعوين افتاده در آنوقت امير عثمان فرصت را فنيمت شمرده سرازتن يغلي باي بهادر بحرین جدا کرده در آن هنگام شوری از دو دریای لشکر بیرون آمده و بر سر آن سر تمامی سر آمد آن هر دو سپاه غور کرده و تمامی الوس و هواخواهان <sup>1</sup> بغلی بای بیهادر سعی کرده اند سر بغلی بای را بدست آورند و مردم عساکر صاحبقران اکبر امیر تیمور کورکان مظفّر جدل ساخته اند که ندهند در آن روز گویند که از کشته يشتَمها الباشته شده بود امّا از جانب مردم صاحبقران اكبر امير تيمور كوركان مظفَّر کسی قلیلی بکار آمده و از جانب تو قتمش خان مردمی را که بقتل رسیده اند حساب اورا بجز پږوردگار کسی نمیدانست که چند بودند و گویند که مردهٔ یغلی بای بيهادر بحرين را انتها از الوس بحرين از زير هفتصد نفر مرد جوان نوخط كه جوشن سیاه در بر و بر اسپ سفید سوار قطاس سفید در گلو بسته! بیرون کشیده آند مردمی که الوان و اشکال مختلف برین قول را از روی این قیاس حساب نموده اند اءداد دیگر الوان را خدای تعالی میداند در تواریغ معتمد علیه مسطور است که در <sub>آنبوز</sub> قیامت صغیری آشکارا شده بوده است و از آن روز باز الوس بحرین <sup>ر</sup>ر قُوبُرُلْتَايِ؟ سلاطين اوزبك در دست چپ كه آنرا در لفظ مغولي جونغار خوانند و بترکی سول<sup>3</sup> فول نامند اورون یافتند و الّا سابق برین مثل قرابتیانشان که قنکرات و نیمن و جلایر و اویشون و نمیره آند آن فرقه نیز در دست راست که بلغت مغولي اونغار گويند و بتركي اونقول4 خوانند مي نشستند و مي! بودند مِ باعث يكي؟ الوس درين زمان آن است و الَّا اين فرقه دو چند ايل قنكرات و نيمن بودند و نزاکتب تواریغ چغتائیهٔ معتبو! مسطور است که بعد از قتل پغلی بای ببهادر بحرين حضرت صاحبقران اكبر امير تيمور كوركان مظفّر امير عثمانرا خطاب بهادررا اضافة اسم او نموده بلقب نهنك كرى سر فرازى بخشيده اند و گويند بعد از آن توقتمش خان هرگز نتوانسته است کمر بستن و بعضی از روات گفته اند که این شکست بر توقتمش خان از راه موافقت امرای عظامش بعضرت [صاحبقران 1كبر امير تيمور كوركان مظفّر روى داده العلم عند الله.

- 5 M. 6. كمى. 1 Тизенгаузон: مواخواهي. 3 Tasearaysen: سيول.
- 2 Tизенгаузен: 2
- . اوبغول: Tuseurayseu +

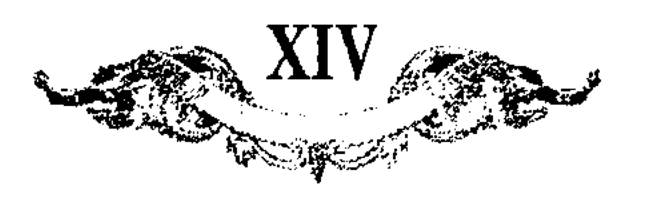

ان نسخ جهان آرا تأليف قاضى احمد غَنّارى

سطر سيوم در نڙية جوجي اکبر اولاد چنکز خان جوجي مادرش بورته قوجين دختر پادشاه قنقرات در اوایل قوم مرکبت اردوی چنکز خان را فارتیده بودند و اورا باسیری برده و چون باز آوردند اورا در اثنای راه بزاد چون چیزی نبود که ویرا ا در آن پیچند در خمیر گرفته نزد چنکز آوردند و جوجی نام نهادند یعنی مهمان نو رسیده و میانهٔ او و اوکتای و جغتای با آنکه از یك مادر بودند نقاری بود و طعن در نسب او میکردند چنکز در اثنای یو<sub>ر</sub>ش تازیك۵تا دشت قبچاق و خوارز و ثا<sup>3</sup> اقصى شمال بدو داده بود وفاتش در ربيع الاوّل سچقان پيل ً اربع مشربن ستّمايه ييش از يدر بشش ماه باتو خان بن جوجي كه لقبش صاين خان بود بحكم اوكتاي قاآن بجاي پدر نشست با آنكه اورده؟ برادر بزرگتر بود و نام او در احكام مقدّم نوشتند در باب خانی با برادر مضایقه نکرد و باتو در سنهٔ تسع و ثلثین استرخای اعضا پیدا کرده در سنهٔ خمسین و ستّمایه در کنار آب اتل فوت شد ولادتش در سنهٔ اث**نی و ستّمایهٔ سَرّناق بن** باتو در خدمت منکو قاآن بود اورا اعزاز تمام کرده بجای پدر نصب نمود و به بورت اصلی اروان داشت و او در راه از هم گذشت اولاعجی بن باتو بجاي پدر منصوب شده هم در آن ايّام فرو رفت بَرَكه خان بن جوجي بسلطنت نشسته بشرف اسلام رسید و میانهٔ او و ابقا خان نزامی شده با سیصد هزار سوار بکنار روىخانهٔ کر شروان آمده چون گذار نيافت رفت تا از تفليس بگذرد و در راه <sup>6</sup> بمهون قولنیم در سنهٔ اربع و ستّین و ستّمایه در گذشت بعد از وی سلطنت بفرزندان آورده رسید متفرّق بدو فرقه شدند هر یك در طرفی حرفی مذكور میگردد. حرف اوّل در سلاطین کوك آورده و ولایات دست راست چون ارس و لیقا و اوكك ّ و ماجو<sup>8</sup> و بلغار و قزان بديشان تعلّق گرفت توقتا خان بن قربوقوي بن اور<sup>ر</sup>ه بن جوجی بسلطنت نشست و در سنمٌ آثنی و سبعمایه موافق بارس ئیل 9 میانهٔ او

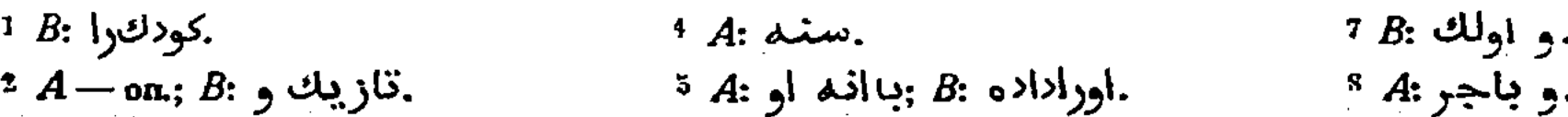

 $3B:9.$ 

 $6A - o \pi$ .

 $A - \omega$ 

609

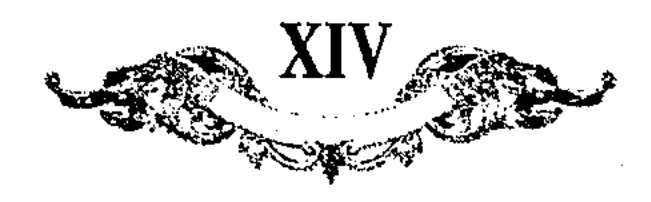

مو نوقای که الحال الوس منکور بدو منسوبست در حوالی سقسین ا و بلغار جنگ شده وی فالب آمد بنابرین نخوت بخود راه داده2 ایلچیان نزد فازان خان فرستاده از روی ستیز طلب آلاربایجان نمود طغرل بن توقتا خان بعد از پدر هفده سال حکومت کرده در سنمٌ سبع و عشرین در گذشت آوزبك خان بن طغرل که الوس اوربك بدو منسوبست پس از پدر بعكم ارث بجاي او نشست و در سنگه خمس و ثلثمین و سبعمایه آهنگ ایبان کرده در سنهٔ دست بکنار کررسید و ارپا خان گذرهارا فرو گرفته اورا مجال گذشتن نداد بعد از سی سال سلطنت فرمان یافت و در زمان او اسلام در آن دیار مشتهوگشت جانی بیك بن اوزبك خان قایم مقام پدر شده بغايت مادل و خداترس و فضيلت دوست بود چنانچه مولانا سعد الدين شر , مغتصر تلغیمررا در سنهٔ ستّ و خمسین بنام او تألیف نموده و در سنهٔ ثمان و خمسین بآثاربایجان آمده دفع شر اشرف خردید ازو در آن یورش آثار کمال مدالت و سطوت بظهور رسید پسر خود بردی بیكرا با پنجاه هزار كس در آذربایجان گذاشته بِدشت قبچاق ً باز گشت در آن اثنا مریض گشته طغلو بای ً امیر لشکر کس باستعجال از پی بردی بیك فرستاد و او چون بدانجا رسید پدر بهتر شده بود و از آمدن پسر بسی درهم بردی بیك باتّفاق طغلوبای اورا در پنجشنبه سیوم شعبان سنة ثمان وخمسين هلاك كردند بردى بيك در حكومت اكثر اقواءرا برانداخت وخود نيز بعد از سه سال نماند و آن شعبه بدو انقراض يافت حرف ثاني در خواقين آق !ورده كه ولايات دست چي¢ از حدود الغ تاق تا قراطال و سرحدٌ پوس<sup>7</sup> بديشان متعلّق بود تودا منکا بن نوقای بن قولی بن اورده موسوم بسلطنت شده منّڌها در آن امر متمکّن بود ساسی بوقاً <sup>8</sup> بن نوقا بعد از برادر حکومت یافته در سنهٔ عشرین و سبعمايه فوت شد اييززن بن ساسي بوقا بعد از پدر صاحب افسر گشته بعد از بیست و پنج سال در سنهٔ خمس و اربعین در گذشت مبارك خواجه بن ایرزِن بعد از شش ماه که حکومت کرده بود در گذشت جیمتای۹ بن ایرزن هفده سال حکومت نموده امرای کو*ک* اورده اورا ترغیب بسلطنت کردند وی قبول نکرد آرس خان لمبن جيمتاي خواست تا هر دو الرسرا جمع كند تويغواجه¤ اغلان [از] قوم او حاكم میان ۱۱ قشلاق باو متّفق نبود و حسب آلامر وی کشته شد پسرش تقتمش بامیر تیمور پناه برد و ارس خان نه سال سلطنت باستقلال کرده در سنهٔ ثمان و سبعین .<br>وفات يافت توقتاقيا 12 بن ارس دو ماه حاكم بود پس از آن وفات يافت تيمور ملك اين ارس خان بسلطنت نشسته در شراب! افتاد آخر در قراطال در سنهٔ ثمار،

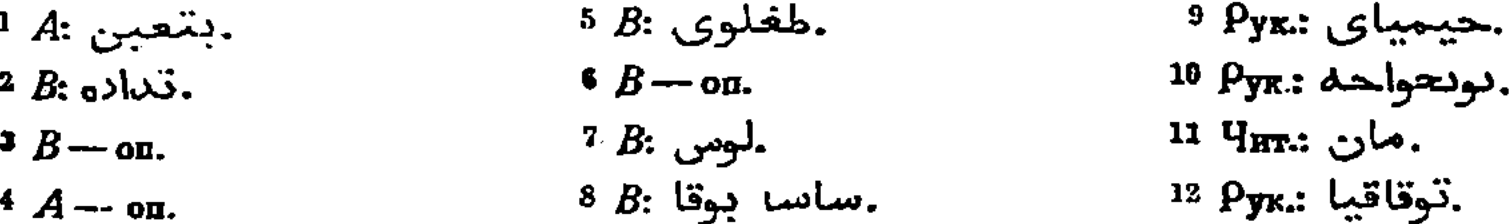
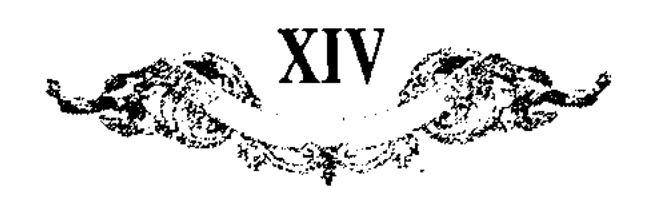

شده در بیابانها سرگراان میگشت آخردر سنهٔ سبع و ثمانمایه فوت شد نوزی افلان ابن ارس خان در پورش ثانی دشت قبچاق همراه تیمور [بود] بعد از شکست تقتمش تیمور اورا سلطنت الوس جوجی داده از کنار آب اتل در سنهٔ سبع و سبعین اورا بدشت روان داشت تيمور قتلق خان بن تيمور ملك بنابر خصومت تقتمش در سنـمَّ تسع و سبعین پیش امیر تیمور آمده و در یورش اوّل بدشت قبچاق همراه بود و در سنة ثلث و تسعين بعد از شكست تقتمش برخصت امير تيمور بميان الوس خود رفته بخانی نشست و در سنهٔ آثنی و ثمانمایه وفات یافت شادی بیك بعكومت نشسته در سنة احدى عشر و ثمانمايه وفات يافت قولاد خان بعكومت نشسته در سنمٌ احدى عشر و ثمانمايه وفات يافت تيمور سلطان بن شادى بيك بسلطنت رسیده در سنمٌ ثَلث عشر فوت شد تُقتَّمش خان بن تیمور قتلق خان پادشاه شده در سنة اربع عشر و ثمانمايه جلال الدين سلطان [بن] تقتمش بر وى خروج كرده تیمور از وی منهزم بخوارزم آمد و بر دست غازان خان که از امرای ازبك بود بمحاصرة خوارزم اشتغال داشت كشته شد جلال الدين سلطان وارث ملك گرديد او و چند جرادر او چون کریم بردی بن تقتمش خان و کپك خان بن تقتمش و جبار بردی بن تخفتمش و معتَّمد خان ولد تقنَّمش و ديگر انحلانان چون جکو بن درويش اغلان بن .الـهي [و | غياث الدين بن شادي بيك خان در اندك وقتي حكومت كودند براق خان بن قویزی خان بن ارس خان در سنهٔ ثمان و مشرین برمعمّد خان فالب گردیده ِ بِادشاء شد و پیش ازین در سنهٔ ثلث نزد الغ بیك میرزا آمده ازو تربیت یافتهٔ چون استقلال یافت کفبان نعمت کرده در سنهٔ ثلثین و ثمانمایه در حوالی سقناق با ميرزا مصاف داده ظفر يافت و ما وراء النهورا تاخت كرده چون بدشت باز گشت امرا اتَّفاق کرده اورا در سنمَّ احدی و ثلثین بقتل آوردند معمَّد سلطان بن تیمور خان بن قتلغ تيمور بعد از قتل براق باتّفاق امرا بپادشاهي نشسته در سنة ارابع. و ثلثین لشکری از ىشت بخوارزم فرستاد خرابی بسیار کردنبه و او قرمرا پای تغت حساختِ قاسمِ خان بن سيدك خان بن جاني بيك بن براق خان پادشاه دشت كشته میان او و شیبك خان كدورت واقع شد و در اواخر سنهٔ خمس عشر و تسعمایه هيبت لشكربر سراو برده مغلوب شد و او در شهور سنة ثلثين و تسعمايه وفات يافت حق نظرخان بن قاسم خان بعد از پدر بسلطنت نشسته حالا فرمان

611

$$
^{1}Pyr:...
$$

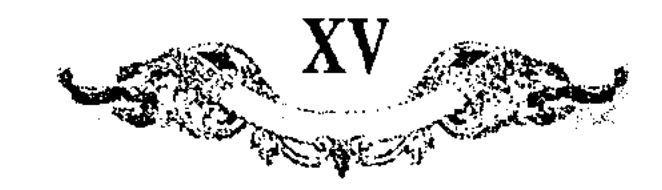

آز ناریخ حیدری تألیف حیدر رازی

ازبك خان گويند چون بعد از توقتای امرا و نوئينان در باب تعيين پادشاه مشورت کردند رأی همه بر آن قرار یافت که بعد از دفع اوزبك که خصم قوی ملك است پسر توقتایرا بغانی بر دارند و اوربك چون خبر واقعهٔ توقتایرا شنید جریده باردو آمده و امرا بواسطهٔ مسلمان شدن اوزبك ازو آزرده خاطر بودند و در مجلس در مقام گرفتمن او شدند امّا امیری بگوشهٔ چشم اشارتی باوزبك كرده او در یافت درماف را بهانه کرده از مجلس بر خاست و بگریخت و پیش دستی کرده لشکری مرتّب کرده بر سر آوردو آورد و بیست کس از شهزادها و دو پسر توقتایرا بقتل آورد و اوزبك تا اواخر ايّام سلطان ابو سعيد يادشاه تمام الوس جوجي خان بود و در سال هفتصد و بیست و دویم هجری اورا منازعی نماند و الوس جوجی خان بعد ازو بالوس اوزبك موسوم شد و در سال هفتصد و چهل و سيوم اوزبك خان باجل طبیعی در گذشت و او سی سال و کسری حکومت کرد و مسلمان شده بود و دختر خودرا بملك ناصر حاكم مصر نكاح كرده و او بغايت شعاع و كريم بود و مملكتى وسيع داشت طول ولايتش ششصد فرسنك بود و جاني بيك بن اوزبك بعد از پدر افسر ایالت بر سر نهادگویند او بسیار عادل و خداترس و فضیلت پرور بود و مولانا سعد الدين شرح مغتصر تلغيصرا در سنهٔ ستّ و خمسين و سبعمايه بنام او تصنيف نموده و او در سنهٔ ثمان و خمسین و سبعمایه لشکر بآذربایجان کشیده اشرف خورا اسیر ساخت و پسر خود بردی لیبكرا حاكم آلربایجان ساخته مراجعت نمود و در همان ایّام مرضی صعب بر وی استیلا یافته امرا بردی بیكرا طلب نمودند و چون بردی بیك نزد پدر آمد پدر اورا بواسطهٔ برگشتن سرزنشها نمود و او ازین معنی در هم شده بفرمود تا در سیوم شعبان سنهٔ ثمان و خمسین پدررا هلاك ساختند دری بیك بن جانی بیك بعد از قتل پدر مالك تغت و افسرگشت و مدت سد سال سلطنت نموده در آن مدّت بسیاری از خویشان خویشتن را بقتل رسانید و چون بعالم دیگر خرامید یکی از آن بلبقة بسلطنت نرسید لکرسلاطین آق که هم آز نسل جوجی اند ولایت دست چب الغتاق تا فرطاس و روس <sup>را</sup>ر تصوّف ایشان

 $A:$  نروی;  $B:$ ; نردی;

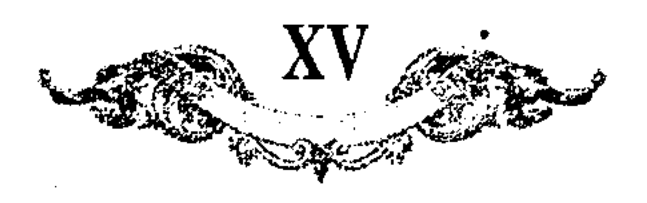

بود و اوّل ایشان منکلی بن بوقای بن تولی ا بن اورده بن جوجی است و او مدّتی حکومت کرده وفات یافت بعد ازو ساسی بوقاً *که* برادرش بود بحکومت نشسته در سنمٌ مشرين و سبعمايه در گذشت آيدرن بن ساسي بعد از پدر حاكم ايل گشت و بیست و پنج سال حکومت نموده در گذشت مبارك خواجه بن ایدرن بعد از ايدرن ً حاكم ابل و الوس شد و چون ششى ماه از حكومتشى گذشت وفات يافت جیجای بن ایدرن قایم مقام برادر شده هفده سال حکومت نمود و بعد ازو پسرش ارس خان بن جیجای حاکم ایل گردید و بفرمان او تویخواجه<sup>5</sup> بقتل رسیده پسرش تقتمش خان گريغته بغدمت صاحبقران رفت و بامداد صاحبقران پادشاه شده آخر عصیان ورزید چنانچه در قضایای مسطورست و چون نه سال حکومت کرد در سنمٌ ثمان و سبعین و سبعمایه در گذشت بعد از آن پسوش توقتاقیای بن ارس پادشاه شد و بعد از دو ماه که سلطنت نمود وفات یافت تیمور ملك بن ارس بعد از برادر مالك تغت و افسرگشت و در قراطال بتاریغ سنهٔ ثمانین و سبعمایه در دست تغتمش خان بقتل رسيد <del>تقتمش بن تويغولج</del>ه<sup>9</sup> بعد ازو بامداد صاحبقوان افسر ایالت بر سر نهاد و مدّت هفده سال حکومت کرد و در سنهٔ سبع و ثمانمایه در نواحي روس وفات يافت قويري جان ا اغلان بن ارس او نيز بامداد صاحبقوان سردار ایل و الوس گشت و بعد از مدّتی در گذشت تیمور قتلق خان بن تیمور ملك خان در سنة تسع و خمسين و سبعمايه بغدمت صاحبقران آمد و بعد از شكست تغتمش خان در سنهٔ ثلث و تسعین و سبعمایه حاکم ایل گشت و در سنهٔ اثنی و ثمانمایه درگذشت شادی بیك خان بعد ازو حاكم گشته در سنهٔ احدی عشر و ثمانمايه بعالم ديگر خراميد فولاد خان ً بن شائي بيك بعد از پدر افسر ايالت ب سر نهاد و در سنهٔ ثلث عشر و ثمانمایه وفات یافت تیمور سلطان بن تیمور قتلق بعد ازو حاكم ايل ُّتشت و جلال الدين بن تغتمش برو خرو ۽ كرده او فرار بر قرار اختيار [كرد] .و جلال الدين سلطان بن تقتمش بعد از فرار تيمور افسر ايالت بر سر نهاده إندك زماني حكومت نمود و چند برادر داشت كه حكومت ايشانرا نيز چندان بقائي نبود براق خان بن قوری خان<sup>5</sup> بن ارس خان بعد از اولاد تقتمش مالك تخت و افسرِ گشت و بخدمت میرزا الغ بیك نیز آمد و چون مراجعت نمود و آفاز مغالفت كبده در سنمٍّ ثَلثين و ثمانمايه در حوالي سغناق بين الفريقتين معاربه واقع شد و الغ بيك انهوام يافته براق لشكر بما وراء النهر كشيد و بعد از تاخت بدشت

613

3 A: الوخواجه, B: بونخواجه, 1 Так в обеих рукописях. 5 Так в обенх руконисях. 1 B: ایدروی**.** قوب<sub>ل</sub>ى جان :4 <sup>+</sup>  $B: \mathbb{R}^2$ ، مبيدا  $B$ 

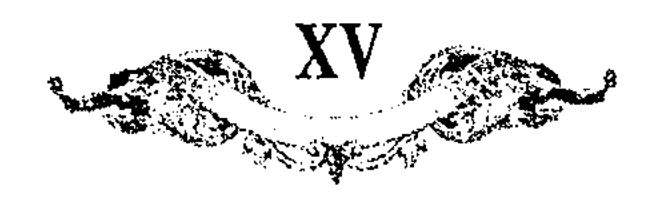

أنجاميده قاسم خان مغلوب نخست و در سال نيهصد و هژدهم قاسم بسيبرام أمده آن ولايت را متصرّف شد و متوجّه تاشكند كشت و سونجك خان كه تاشكندرا از احمد قاسم كوه بوگرفته بود در قلعه متحصّن شد و قاسم خان اطراف {أن ولايت را تارايم نموده معاودت كرد و سعيد خان چون خبر توجّه قاسم خانرا بولايت تاشكند شنيد بملازمت او روان گردید که شاید باتّغاق او اوزبکان شیبانی خانرا از مملکت موروث بيبرون تواند كرد امّا قبل از رسيدن سعيد خان قاسم خان مراجعت نموده بود وسعيد خان از عقب قاسم خان رفته در ولايت مغولستان بقاسم خان رسيد و قاسم خان در آن وقت قریب بهفتاد سال عمر داشت با سعید خان خوب سلوك کرد امّا در امداد او عذر گفت لا جرم سعید خان مراجعت نمود و در سال نهصد م بیست و یکم قاسم خان الوس جوجی خادرا بنوعی بضبط در آورد که مزیدی بر آن متصوّر نبود و عدد لشکریانش بهزار بار هزا، رسید و العهده علی الراوی و در سال نمهصد و بیست و چهارم باجل طبیعی در گذشت و پسوش قماش خان بر ایل و الوس حاكم شد (كرقماش خان بن قاسم خان چنانچه در گذشت افسر سلطنت برِ سرِ نهاد و در سال نهصد و بیست و هشتم در یکی از معارك جنگ بواسطهٔ كثُبُوتٌ تَبِرٍّد و كَراني اسلحةً جِنْگَ بِتَنْكَى نَفْسٍ هلاك شَد و بعد از او اختلاف بسيار در آن مَملكَت بِيبدا شد و سلاطين دشت قبچاق كه بقزاق مشـهورند با يكديگرَ معاربات بسيار كردندآخر طاهر خان يسر اوزبك خان بغانى موسوم شد و چون طاهر خان بغايت درشت خوى بود اكثر امرا و لشكريان ازو آزرده خاطر شده متفرّق شدند چنانکه بوقت سلطنت قریب بچهارصد هزار کس باو اتّفاق کرده بودند و نرین وقت بزیاده بو هزارکس باو نماند ناچار بمیان قرقیز رفت و آنجا در غایت پویشانی اوقات میگنرانید تا آنکه در سنهٔ ثنثین و تسعمایه فوت شد و باراش خان برادر طاهر خان بعد از طاهرخان در مغولستان و دشت سی هزار کس جمع کرد و بواسطهٔ اختلاف برادران أنجماعت نيز متفتِّق شد و ايل و الوس قاسم خان قريب بيهزار هزار عس بودند آنچنان پریشان شدند که در سنهٔ اربع اربعین تسعمایه در معال تولّین أيشان جانداري باقي نماند كبر طاهر خان بعد از قماش خان بعكومت قرار گرفت و در سال نهصد و سی و هفتم مردم که از ظلم او متغیِّق شده بودند بلطایف الحیل باز بیست و پنج هزار کس نزد او جمع شدند با قرقیز منازعت میکرداند.

# ТҮЙІН

Басылымның негізіне В. Г. Тизенгаузеннің тәржімелері алынған. Олар "Алтын Орда тарихына қатысты материалдар жинағының" екі томы болып 1884 және 1941 жылдары басылып шыққан болатын. Бұл томға В. Г. Тизенгаузеннің осы жинағының екінші томындағы барлық аудармалары енгізілген. Томда келтірілген үзінділер Алтын Орда тарихының әр түрлі аспектілерін қамтиды. Олардың бәрі Жошы ұлысына кіретін елдердің саяси тарихын зерттеу үшін үнемі және белсенді түрде қолданылады – бұл деректемелерді есепке алмайынша Алтын Орда тарихының бірде-бір аспектісін зерделеу мүмкін емес. Басылым 1941 жылы шығарылғанынан бергі уақытта сирек кездесетін кітапқа айналды.

Кітап оқытушыларға, ғылыми қызметкерлерге, сондай-ақ отан тарихын білмекке ден қойғандарға арналған.

## **SUMMARY**

Translations from oriental sources, made by the Russian researcher W. G. Tiesenhausen were put in a basis of the edition of couplevolume book «The Collection of the Materials Concerning the History of Golden Horde». They originally were printed in 1884 and 1941. The present volume includes W. G. Tiesenhausen's whole translations from the second volume. The exerpts are taken from the Persian compositions. These materials reflect various aspects of the history of the Golden Horde. Newly published sources in Persian, modern researches, and materials from the private archive of W. G. Tiesenhausen are actively used in the revised edition.

This edition could be useful for University professors, students, and also for all persons who are interesting with the history of Medieval Central Asia.

# СОДЕРЖАНИЕ

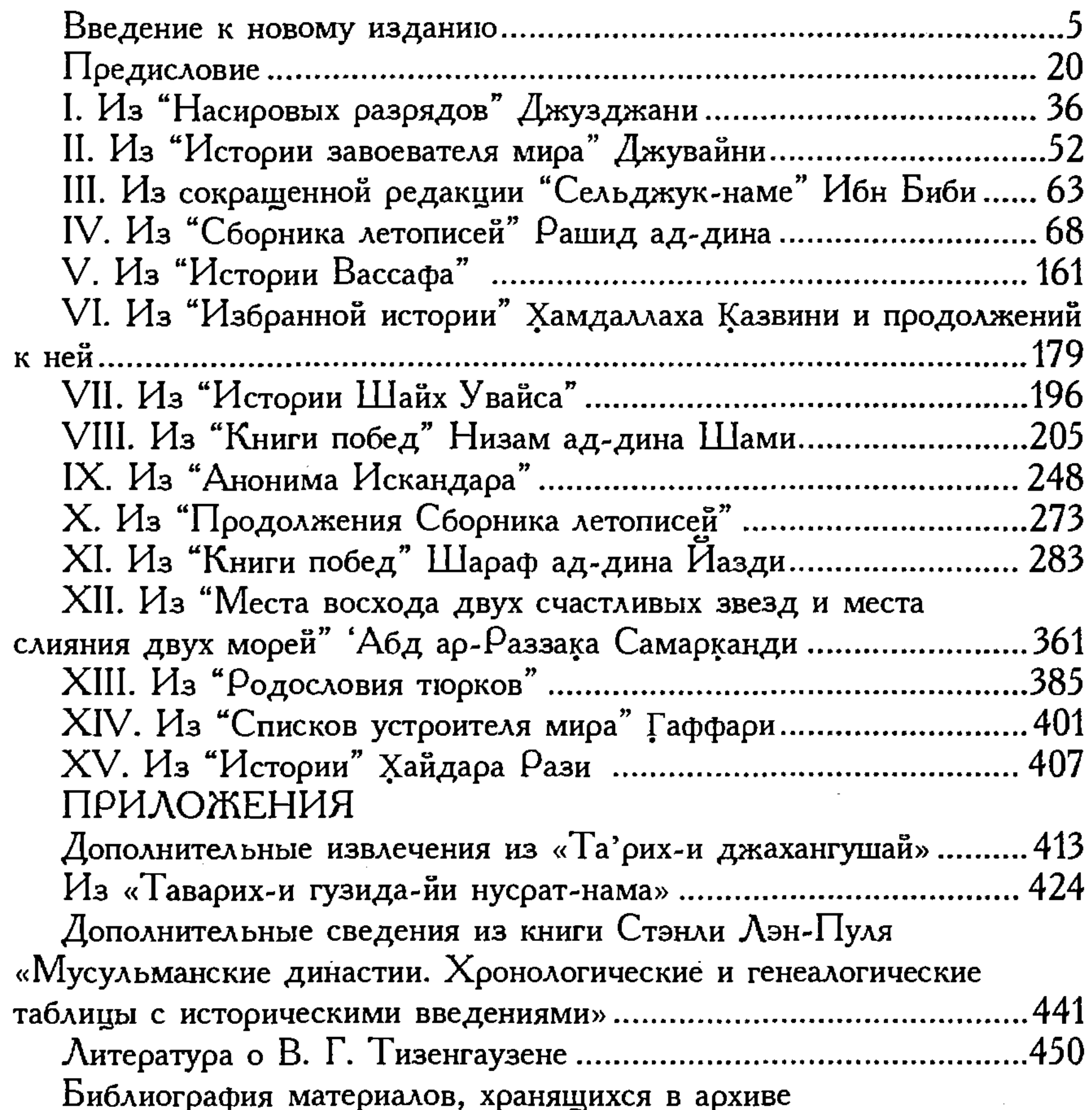

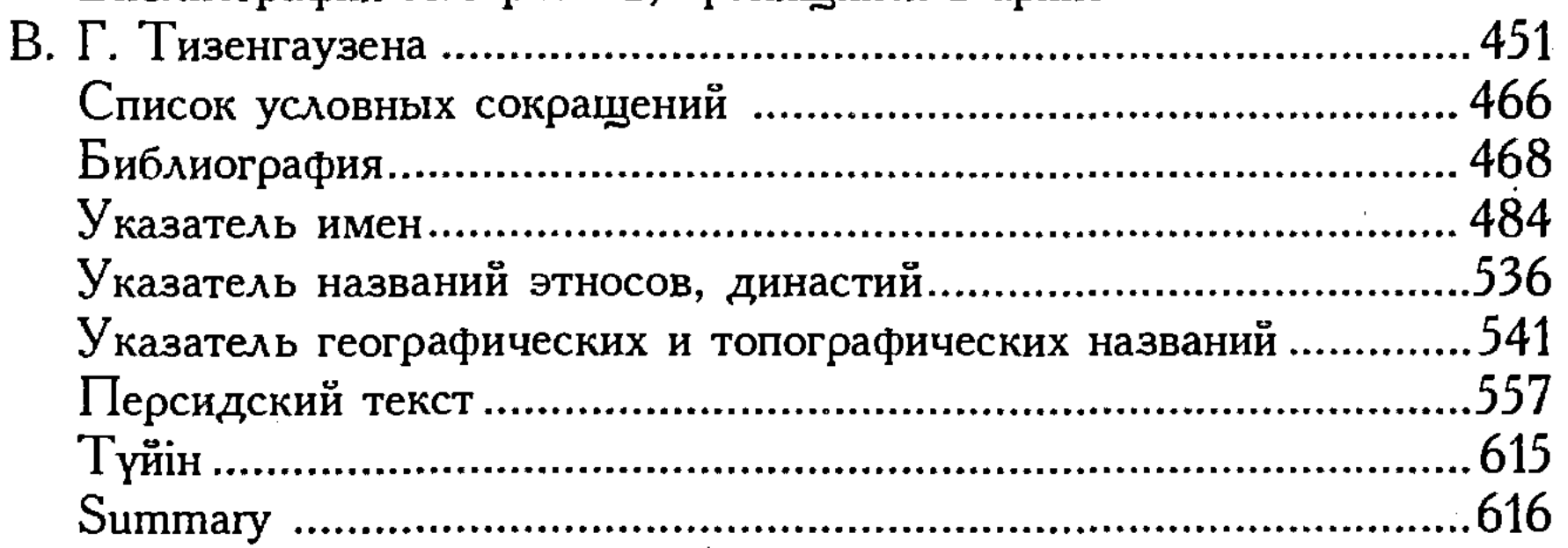

 $\sim 10^7$ 

 $\mathcal{L}$ 

С 23 История Казахстана в персидских источниках. Том IV.<br>С 23 Сборник материалов, относящихся к истории Золотой Орды. Извлечения из персидских сочинений, собраиные В. Г. Тизенгаузеном и обработаиные А. А. Ромаскевичем и С. Л. Волиным / Отв. редактор М. Х. Абусеитова. Переработанное и дополненное. Подготовка к новому изданию, введение, перевод, комментарии, составление указателей М. Х. Абусеитовой и Ж. М. Тулибаевой. — Алматы: Дайк-Пресс, 2006. — 620 с.

#### ISBN 9965-798-20-6

В основу издания положены переводы ориенталиста В. Г. Тизенгаузена, которые были сведены в два тома «Сборника материалов, относящихся к истории Золотой Орды» (СМИЗО) и были изданы в 1884 и 1941 годах. В данный том вошли все переводы В. Г. Тизенгаузена из второго тома СМИЗО. Приведенные в томе извлечения из персоязычных сочинений достаточно полно представляют существующие на сегодняшний день их переводы на русский язык в той части, в которой онн затрагивают различные аспекты истории Эолотой Орды. Все они постоянно и активно привлекаются для изучения политической истории стран, входивших в улус Джучи, - без учета этих источников вообще невозможно рассмотреть ни один аспект истории Золотой Орды. Данное издание дополнено новыми сведениями из вновь опубликованных источников и архива В. Г Тизенгаузена.

Для преподавателей, научных работников, а также всех интересующихся отечественной историей.

 $C \frac{0503020905}{00(05)-06}$ 

ББК 63.3 (5Каз)

Научное издание

### Серия

# "ИСТОРИЯ КАЗАХСТАНА В ПЕРСИДСКИХ ИСТОЧНИКАХ"

### IV

#### **TOM**

Сборник материалов, относящихся к истории Золотой Орды. Извлечения из персидских сочинений, собранные В. Г. Тизенгаузеном и обработанные А. А. Ромаскевичем и С. Л. Волиным

Переработанное и дополненное издание

Подготовка к новому изданию, введение, перевод, комментарии, составление указателей:

М. Х. Абусеитовой и Ж. М. Тулибаевой

Редактор Л. А. Туманова Корректор З. Т. Рахимбаева Дизайнер К. К. Карпун Компьютерная верстка А. Ш. Алдашевой и Д. Ж. Тойкиной

Подписано в печать 26.12.06. Формат  $60x90<sup>1</sup>/<sub>16</sub>$ Бумага офсетная. Печать офсетная. Усл. печ. л. 38,75. Уч.-изд. л. 36.0 Тираж 3000 экэ. Заказ №78.

Издательство ТОО "Дайк-Пресс", 050010, г. Алматы, ул. Курмангазы, 29. Tex.: 61-28-35, 61-32-75 E-mail: daik@mail.ru, daiksof@mail.ru

#### Директор Б. А. Казгулов

Отпечатано с готовых диапозитивов заказчика на Полиграфкомбинате

Полиграфкомбинат ТОО «Корпорация Атамура» Республики Казахстан, 050002, г. Алматы, ул. Макатаева, 41.

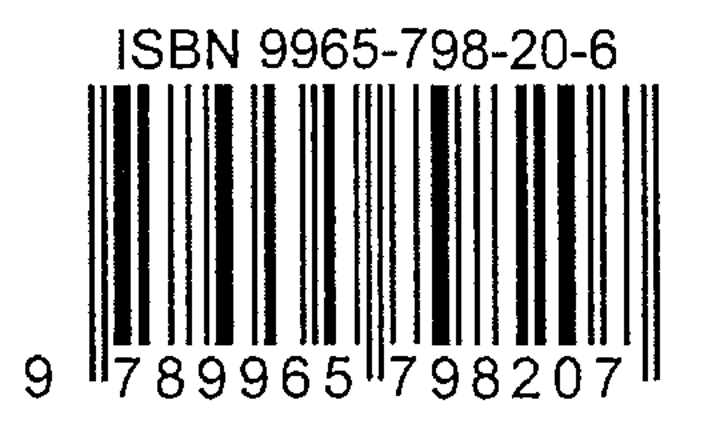